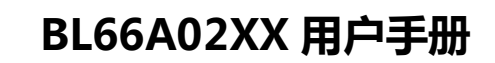

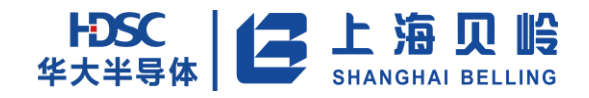

# BL66A02XX 智能电能采集专用 SoC 用户手册

V1.03 (A版)

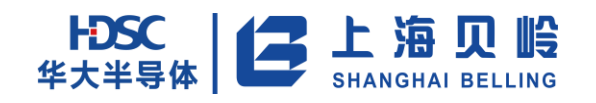

版本更新说明

| 版本号   | 修改时间        | 修改内容                                                                        |
|-------|-------------|-----------------------------------------------------------------------------|
| V0.2  | 2020年7月8日   | 初版                                                                          |
| V0.3  | 2020年7月10日  | 更新了一些格式错误                                                                   |
| V0.4  | 2020年7月20日  | 更新了一些格式错误                                                                   |
| V0.5  | 2020年8月21日  | 增加 RTC 说明。                                                                  |
| V0.6  | 2020年10月19日 | 调整 EMU 寄存器说明、调整 SPI 说明                                                      |
| V0.7  | 2020年10月28日 | 调整了 ADC 寄存器                                                                 |
| V1.0  |             | 调整了 EMU 的 DMA 寄存器的基地址及 IA 通道的增益说明<br>ADC 外部输入通道调整为 3 个, 删除 AD3, AD4, AD5 通道 |
| V1.01 | 2022年9月8日   | EMU 寄存器列表中 DMA 相关寄存器基地址更改                                                   |
| V1.02 | 2022年9月27日  | 外部中断增加 EXTI1 PSR-EXTI8 PSR (挂起寄存器)                                          |
| V1.03 | 2022年10月12日 | 修正 GPIO 复用功能配置描述                                                            |
|       |             |                                                                             |
|       |             |                                                                             |
|       |             |                                                                             |
|       |             |                                                                             |
|       |             |                                                                             |
|       |             |                                                                             |
|       |             |                                                                             |
|       |             |                                                                             |
|       |             |                                                                             |

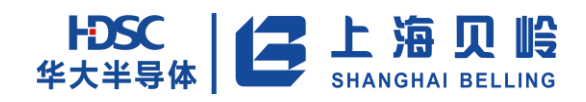

## 目录

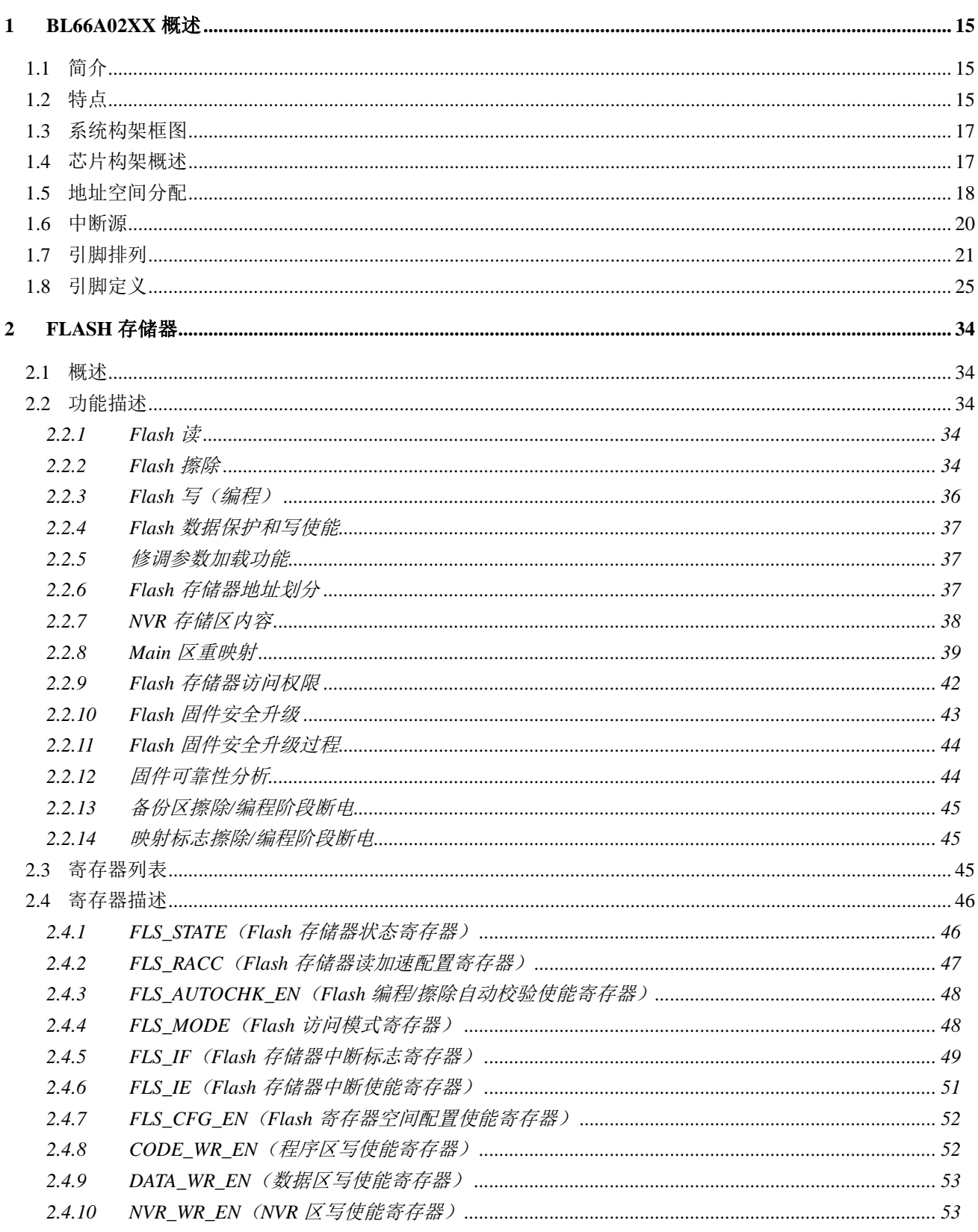

# HDSC 上海贝岭

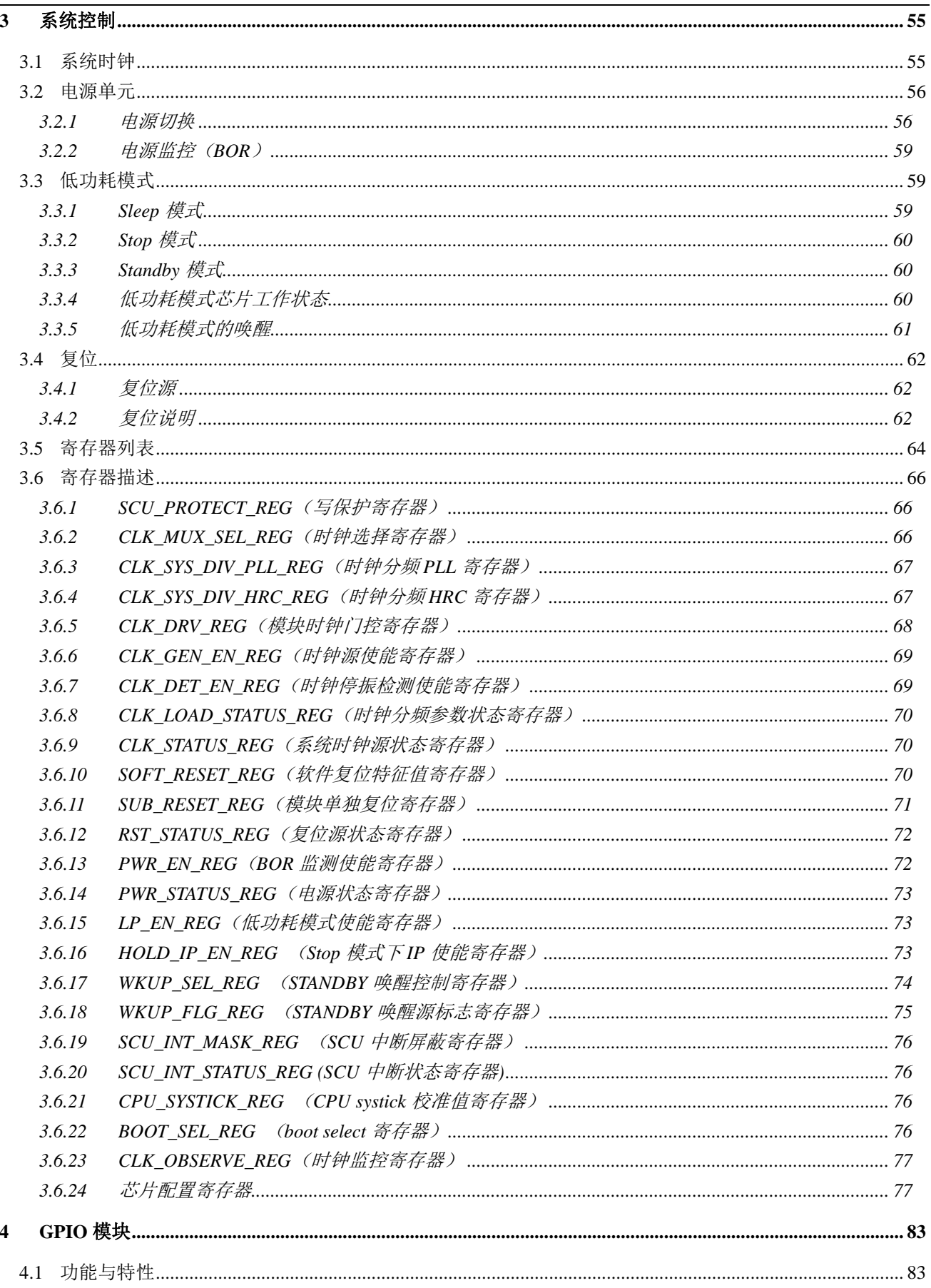

# HDSC 上海贝岭

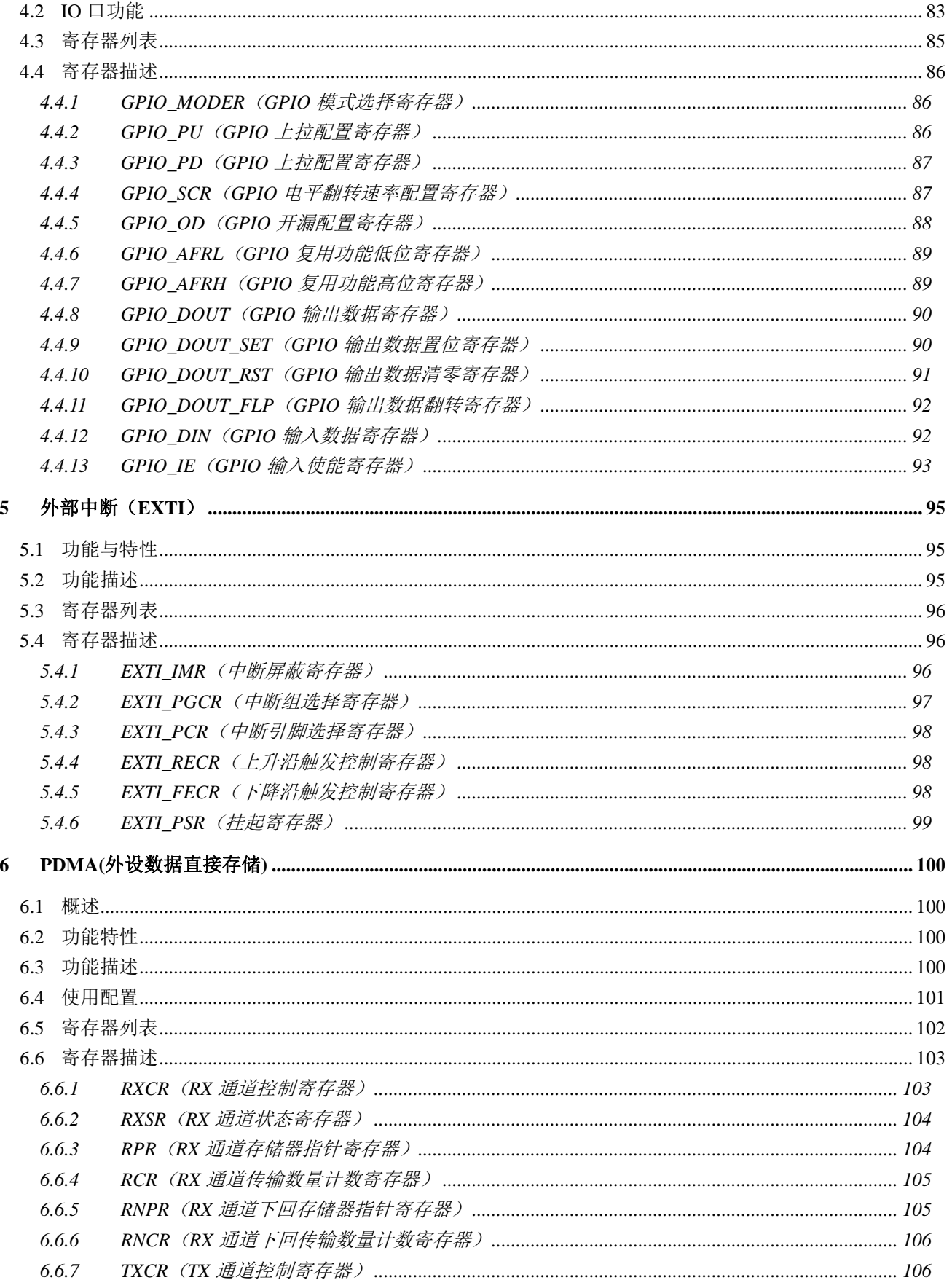

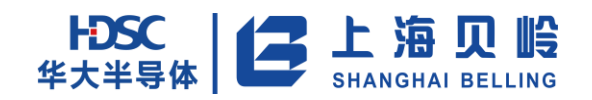

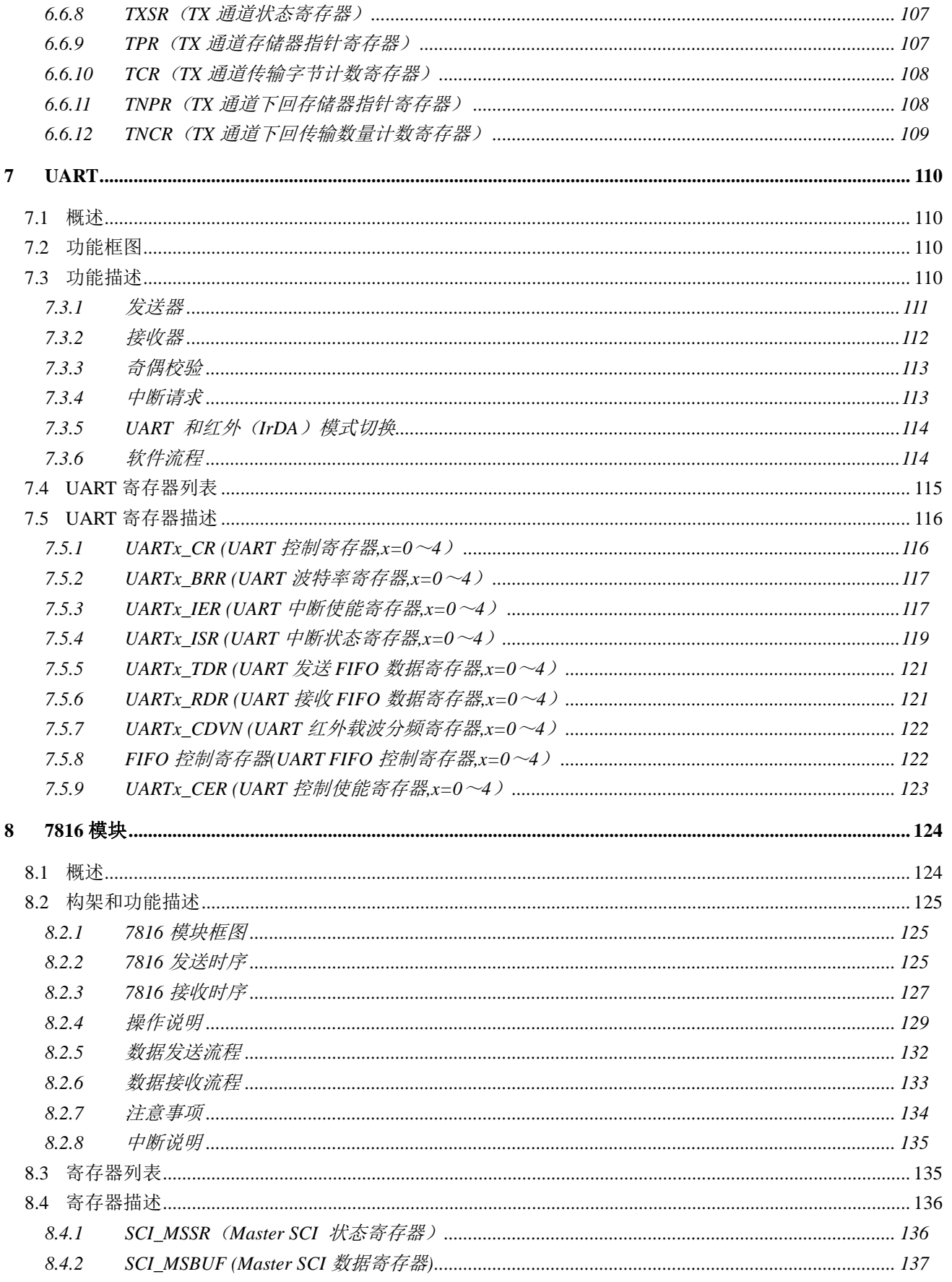

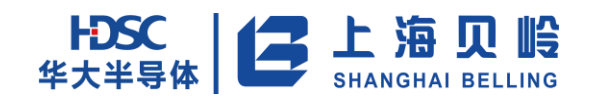

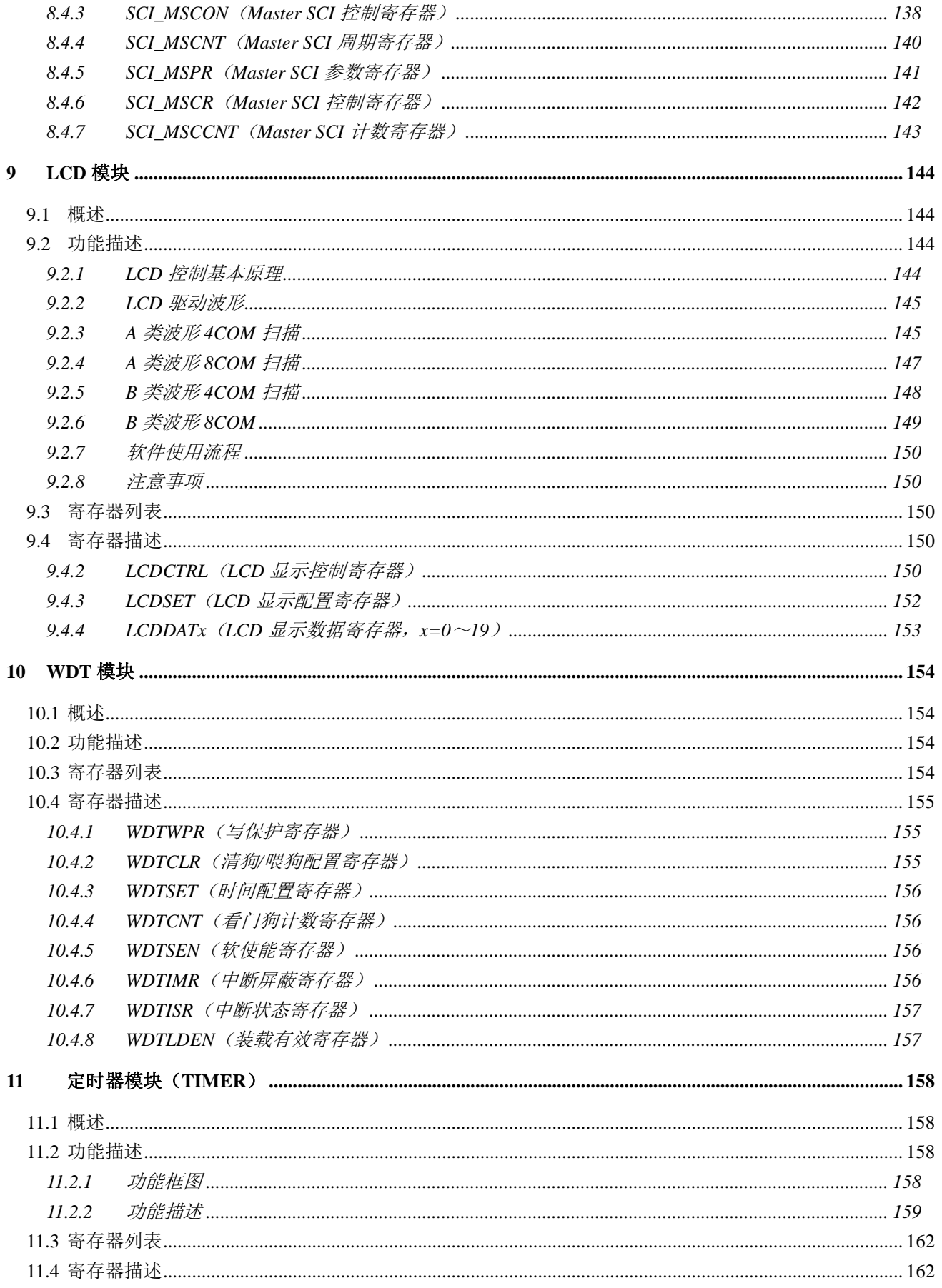

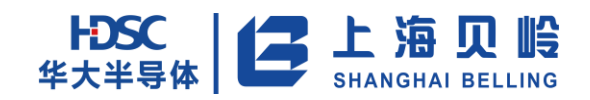

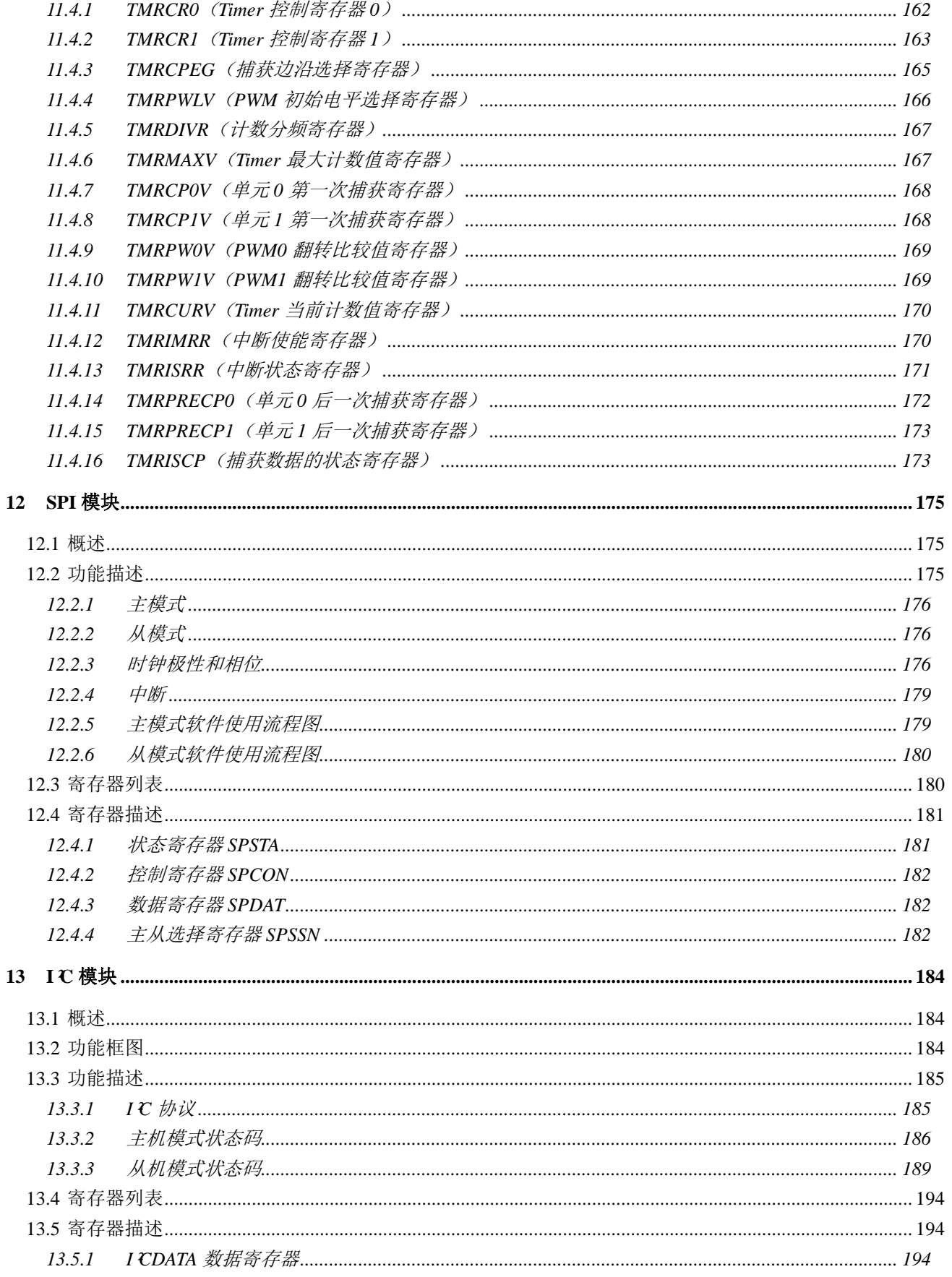

# HDSC 上海贝岭

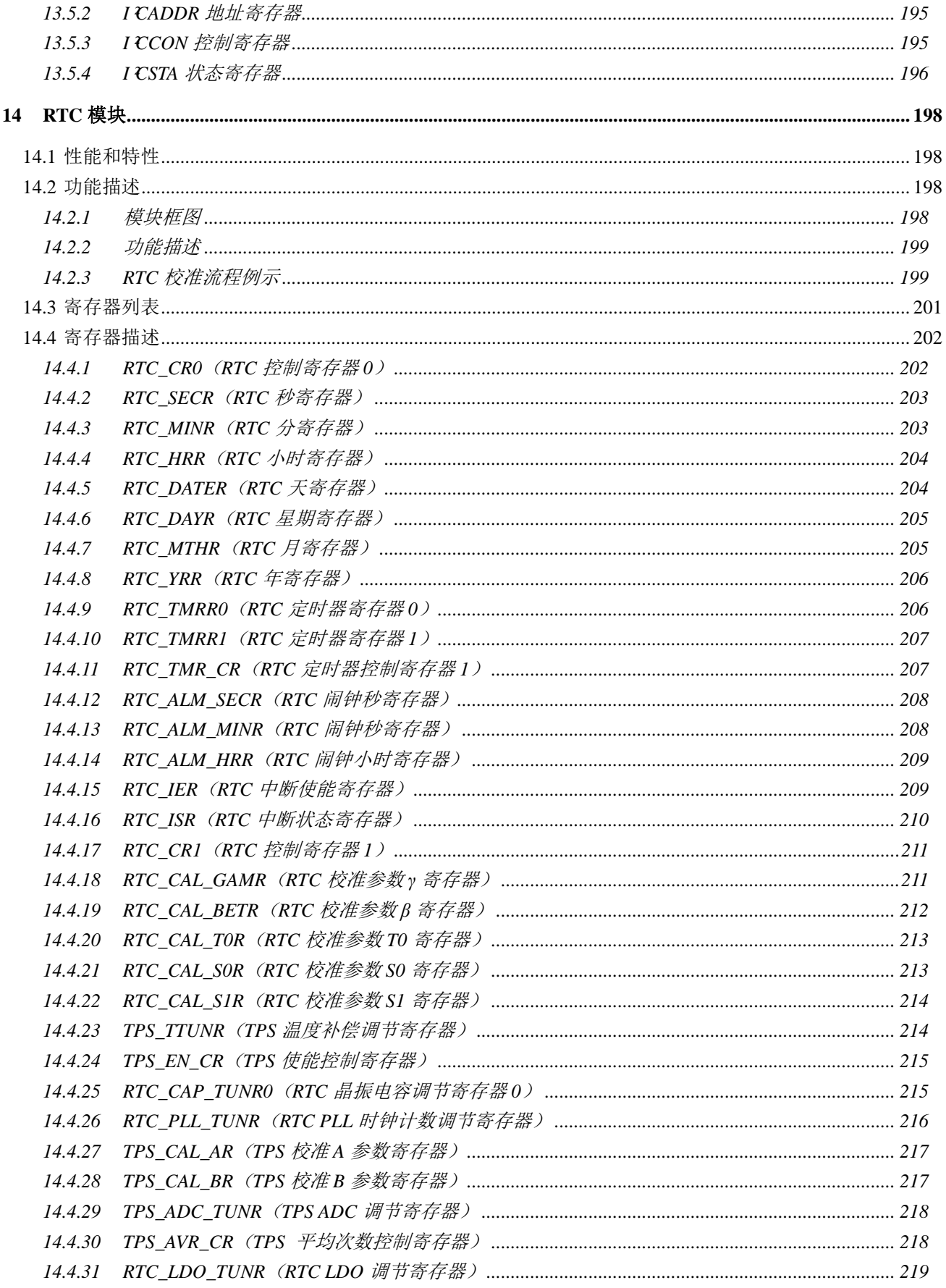

# HDSC 上海贝岭

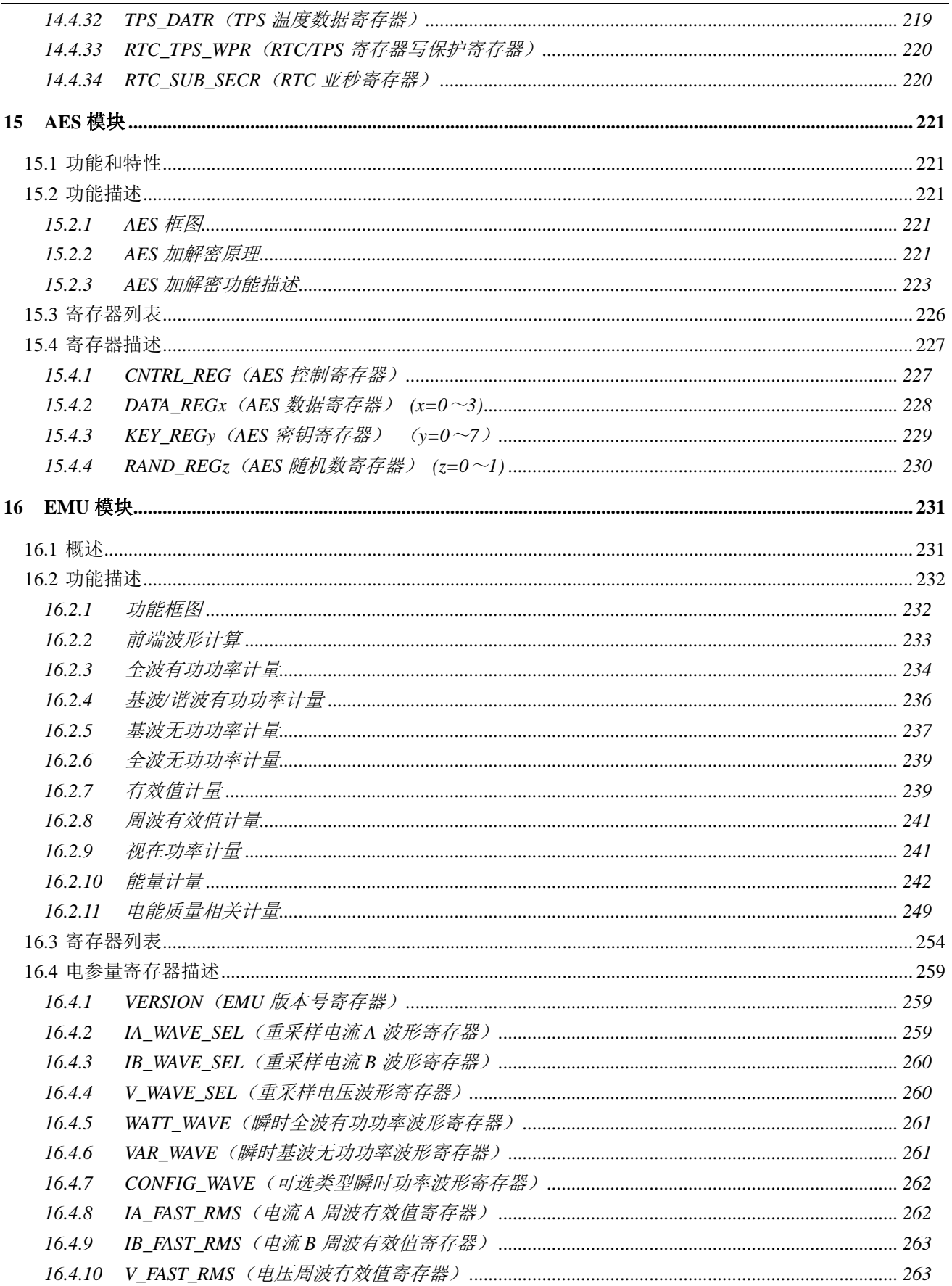

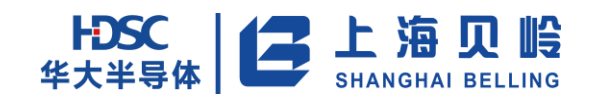

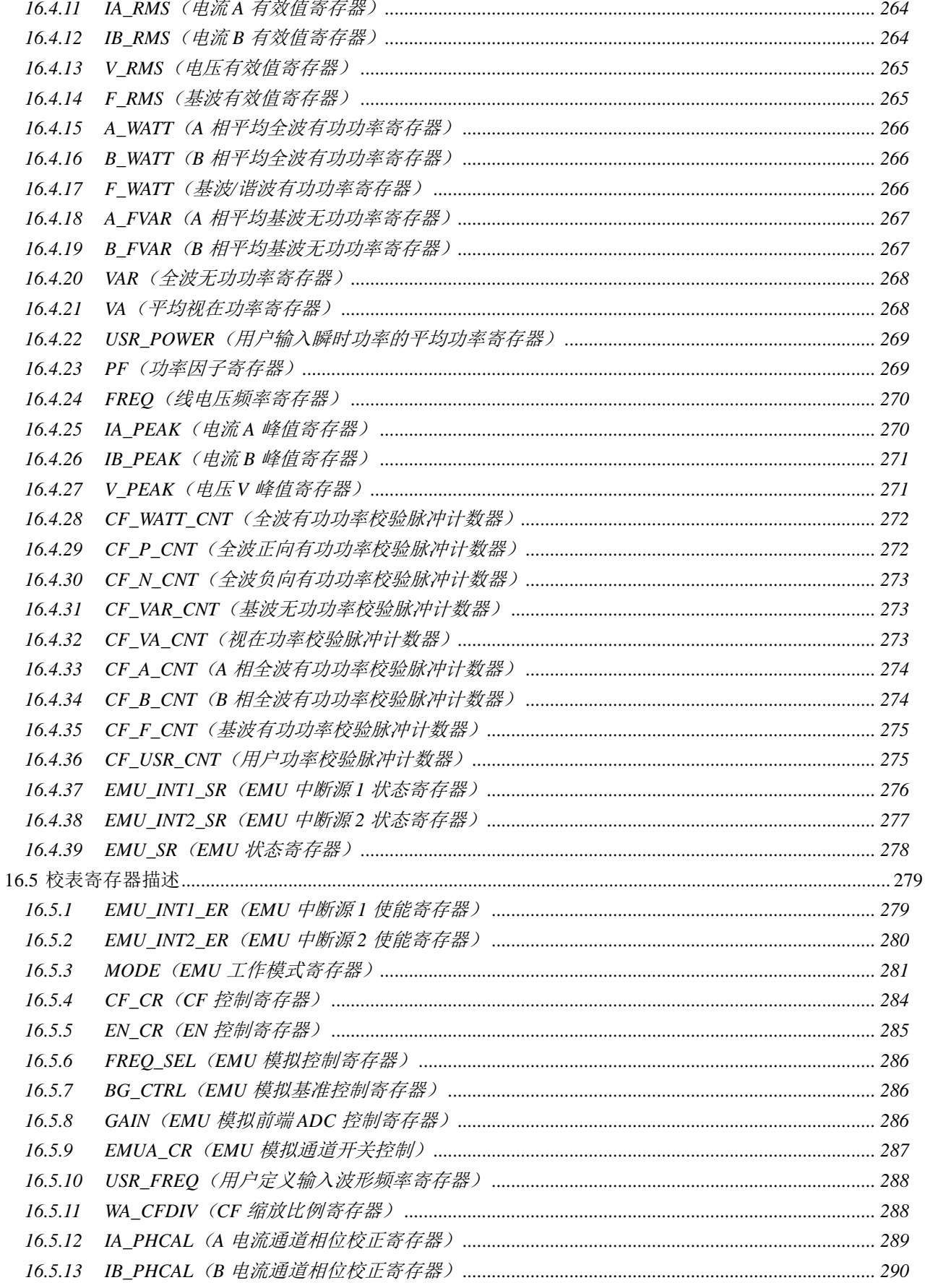

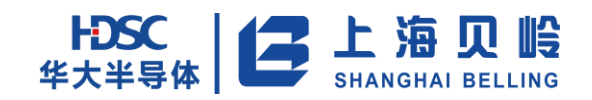

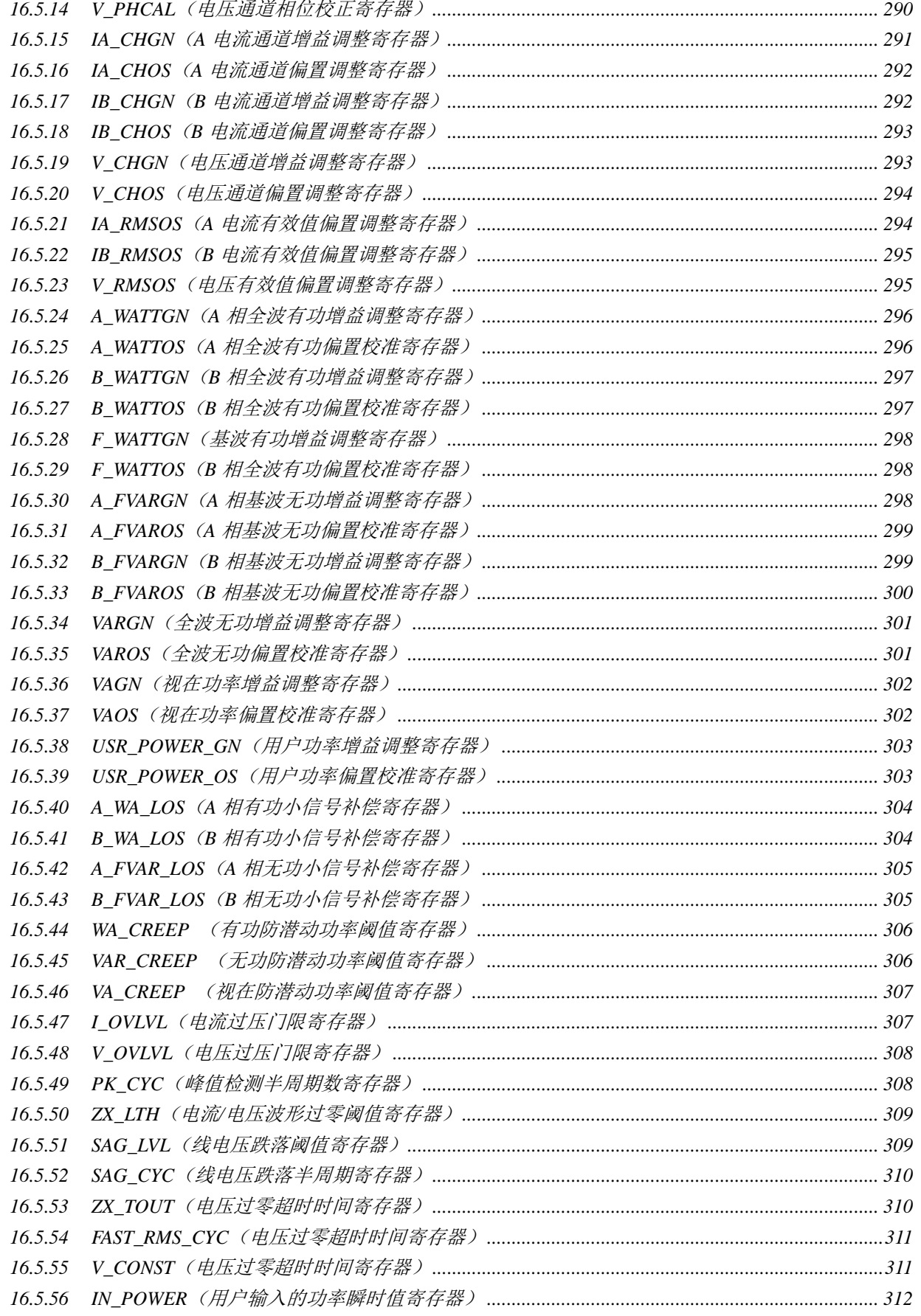

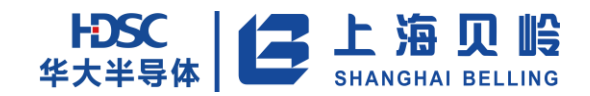

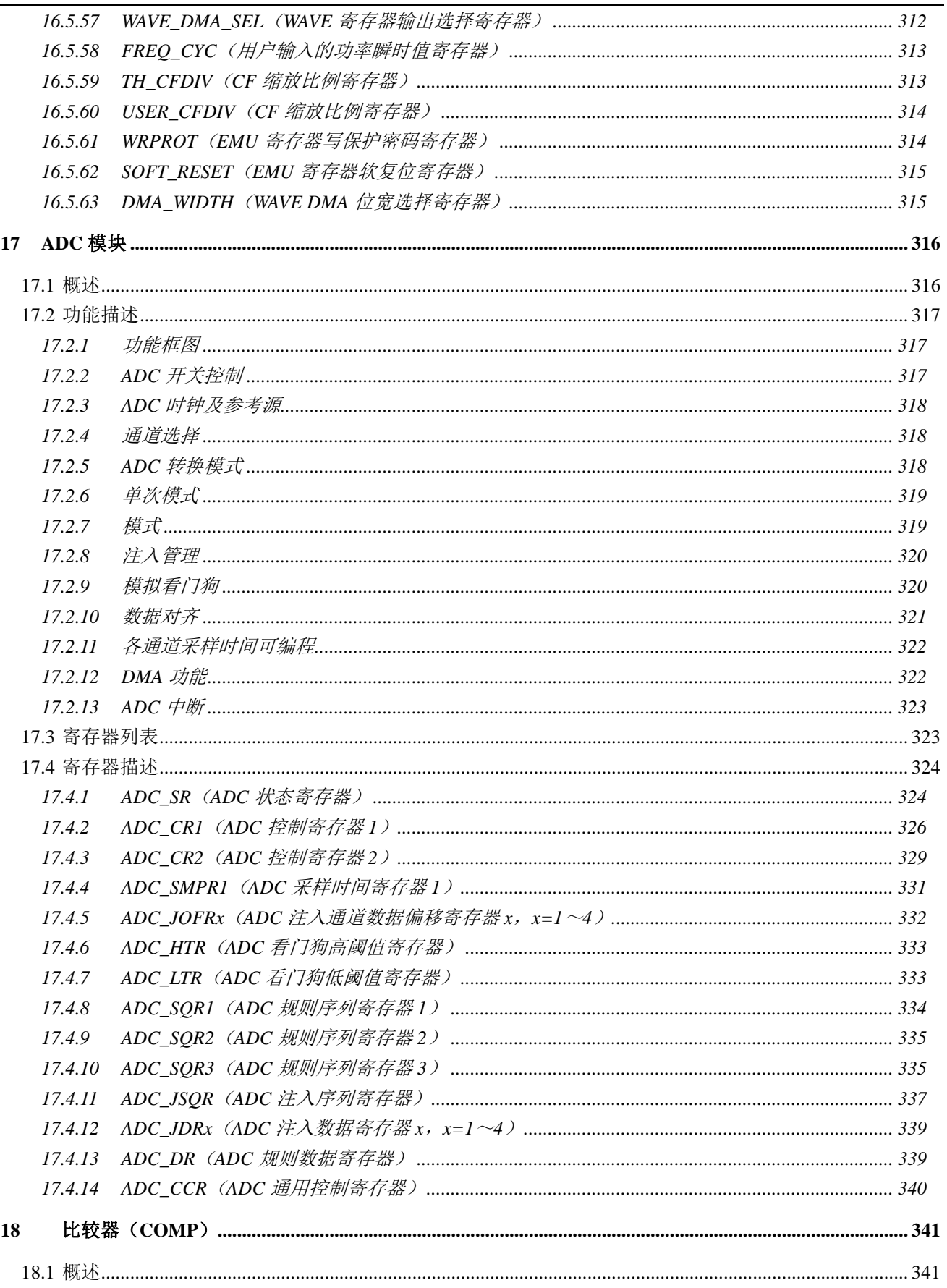

# HDSC 上海贝岭

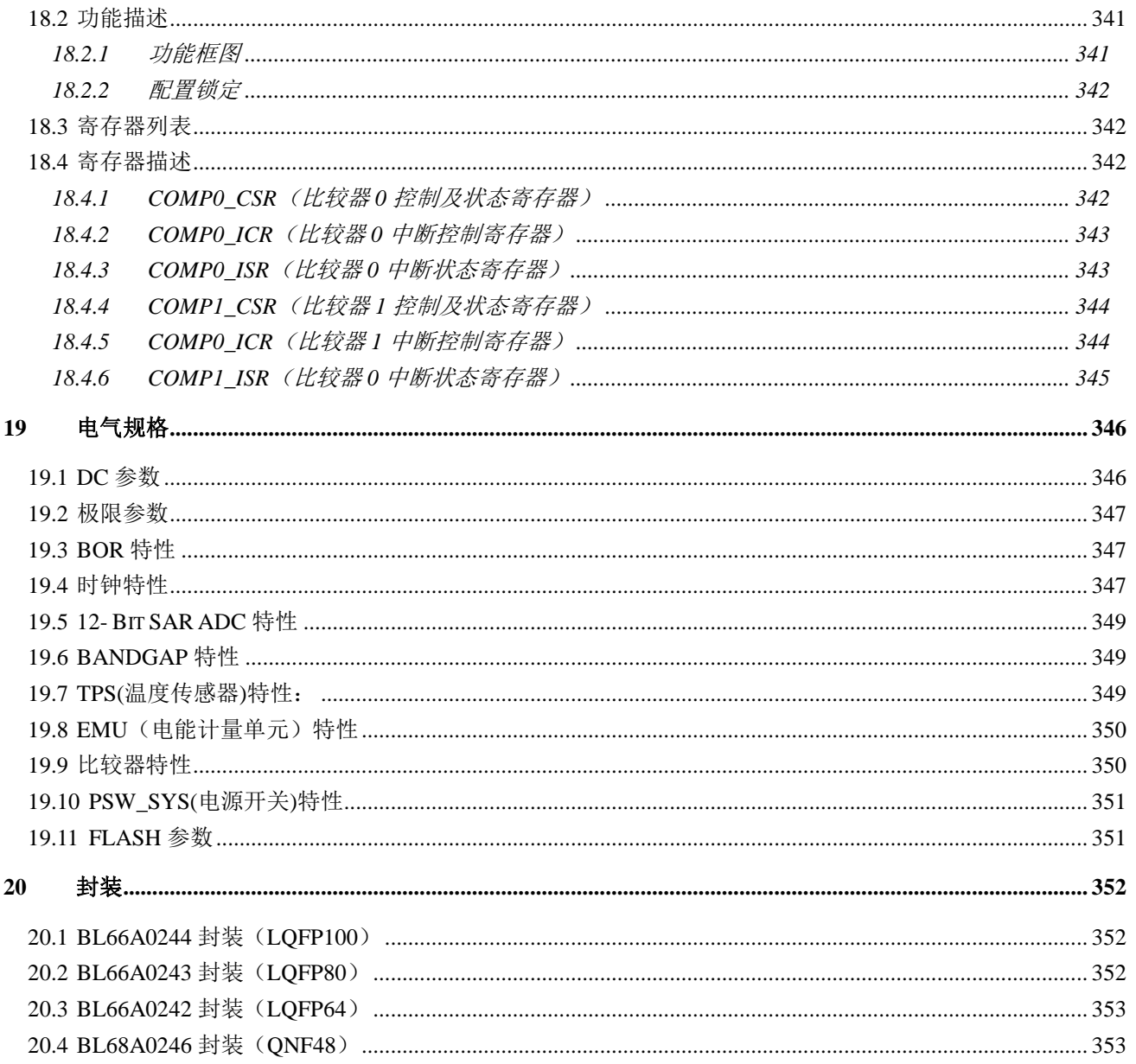

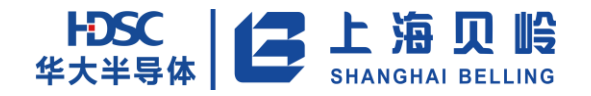

# <span id="page-14-0"></span>**1 BL66A02XX** 概述

### <span id="page-14-1"></span>**1.1** 简介

BL66A02XX 是一款针对智能电能采集专用的 SoC 芯片。该芯片内嵌 ARM Cortex-M0 处理器,支 持 AHB/APB 总线协议,具有 256K Flash、32K SRAM,支持硬件看门狗、DMA 和 RTC 功能单元;以及 LCD 驱动等功能,同时包含 I2C、GPIO、高速 SPI、高速 URAT 等丰富的接口资源;内含独立的硬件计 量单元(EMU),可支持全波、基波、谐波计量功能的计量,具备波形重构功能,可设置 256/128/64/32 采样点的全数字周波输出、搬运,满足电能质量分析、波形分析、频率分析等特殊需求。

### <span id="page-14-2"></span>**1.2** 特点

#### 系统

- ARM Cortex-MO 处理器
- 支持 AHB-lite AHB 总线协议
- 支持 256K Flash、32K SRAM 存储
- Flash 控制器具有调试模式下的读保护功能(可配置), 并且具有热备份功能。
- 支持 SWD 调试
- 支持专用多通道 DMA 访问
- 时钟
	- 系统时钟源支持外部晶振,低频内置振荡器(LRC),高频内置振荡器(HRC)和 PLL
	- 外置 32.768kHz 低频晶体, 不需外接电阻、电容。
	- 内嵌 32.768kHz 低频内置振荡器 (LRC)振荡器, 可 trimming。
	- 内嵌 7.3728MHz 高频内置振荡器(HRC),常温精度 1%(可 trimming),可以选择该高频 内置振荡器时钟的 1/2/4/8/16/32/64/128 分频输出时钟作为系统时钟(默认 2 分频)。
	- 内嵌 PLL, 以晶振为时钟输入, 最高频率为 29.4912 MHz, 可以选择 PLL 的 1/2/4/8/16/32/64/128 分频输出时钟作为系统时钟(默认 8 分频)。
	- 具有外部晶振和 PLL 停振检测功能, 停振后自动切换到 LRC 时钟。
- 基本外设
	- 支持 4COM、6COM、8COM 的 LCD 显示, COM 与 SEG 的组合如下: BL66A0244 (LQFP100):4COM×40SEG, 6COM×38SEG 和 8COM×36SEG BL66A0243 (LQFP80):4COM×36SEG,6COM×34SEG 和 8COM×32SEG BL66A0243 (LQFP64):4COM×26SEG,6COM×24SEG 和 8COM×22SEG
	- WDT: 正常工作模式下, WDT 模块不可关闭, 保证 WDT 和系统可靠运行: 调试模式下, WDT 可以软件进行配置开启(进入调试模式时 WDT 软件关闭)。
	- 内置加密解密算法 AES 256/192/128 Bit。

### **HDSC HDSC** | 2 上海贝岭

- 最高支持 5 路 UART (都具有红外功能), 1 路 7816, 并且 UART 支持 DMA 功能。
- 最高支持 1 个 I<sup>2</sup>C, 3 个 SPI, 3 个 TIMER (其中 TIMERO/1 具有 PWM 功能)。SPI 支持 DMA 功能。
- 12-Bit 通用 SAR ADC, 支持两个内部通道(Vsys 和 Vbat)和 3 个外部通道, 并支持 DMA 功能。
- 2个通用比较器(1个低功耗1个高速),输入可选,参考可选。
- RTC 内置曲线数字补偿,全温度范围 RTC 补偿无需用户软件参与。
- 内置高精度温度传感器。
- 供电
	- 支持系统电源(VSYS)和备用电源(VBAT)的自动切换功能;RTC 由 VRTC 单独供电。
- 电能计量
	- 模块支持零线/火线防窃电计量、单相三线、断相防窃电功能,适合多种防窃电应用; 支持非法开盖记录功能。
	- 高精度计量:输出基波/全波有功、基波/全波无功、视在、有效值、频率等计量参数。 有功、无功功率计量误差<0.1%,满足输入动态范围>6000:1;电流、电压有效值计 量误差<0.1%,满足输入动态范围>5000:1,支持直流计量;各通道支持 16 倍增益选 择;相位补偿分辨率 0.005 度。
	- 防窃电模式下,有功功率计量误差<0.5%,在窃电用电电流可测 500mA 时,芯片连续 计量功耗<600uA。
	- 周波采样输出可以选择固定频率和固定采样点两种模式,支持 DMA 访问。
- 性能参数
	- CPU: 最高工作频率 29.4912MHz。
	- 功耗: 典型工作模式 (3.68MHz 主频) 下功耗 3.5mA; Stop 模式低于 10uA, Standby 模 式低于 7.5uA。
	- 高精度温度传感器: -40℃~+85℃温度范围内, 测量精度<0.5℃。
	- 宽电压: 保证计量精度的电压范围为 2.7V~3.6V; MCU 最小系统可运行的典型电压范 围为 2.4V~5.5V; GPIO 支持与不同工作电压器件的对接:IO 口 PC0~15 支持 5V 兼 容功能
	- 工作温度: -40℃~+85℃;

#### 封装形式

BL66A0244 (LQFP100  $14\times14$ )  $BL66A0243$  (LQFP 80  $12 \times 12$ ) BL66A0242(LQFP 64 7×7) BL68A0246 (QFN48  $6\times6$ ) BL68A0245(QFN32 暂不提供,需定制)

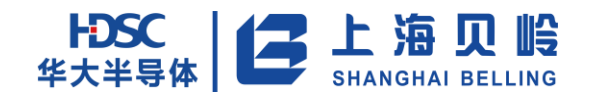

#### <span id="page-16-0"></span>**1.3** 系统构架框图

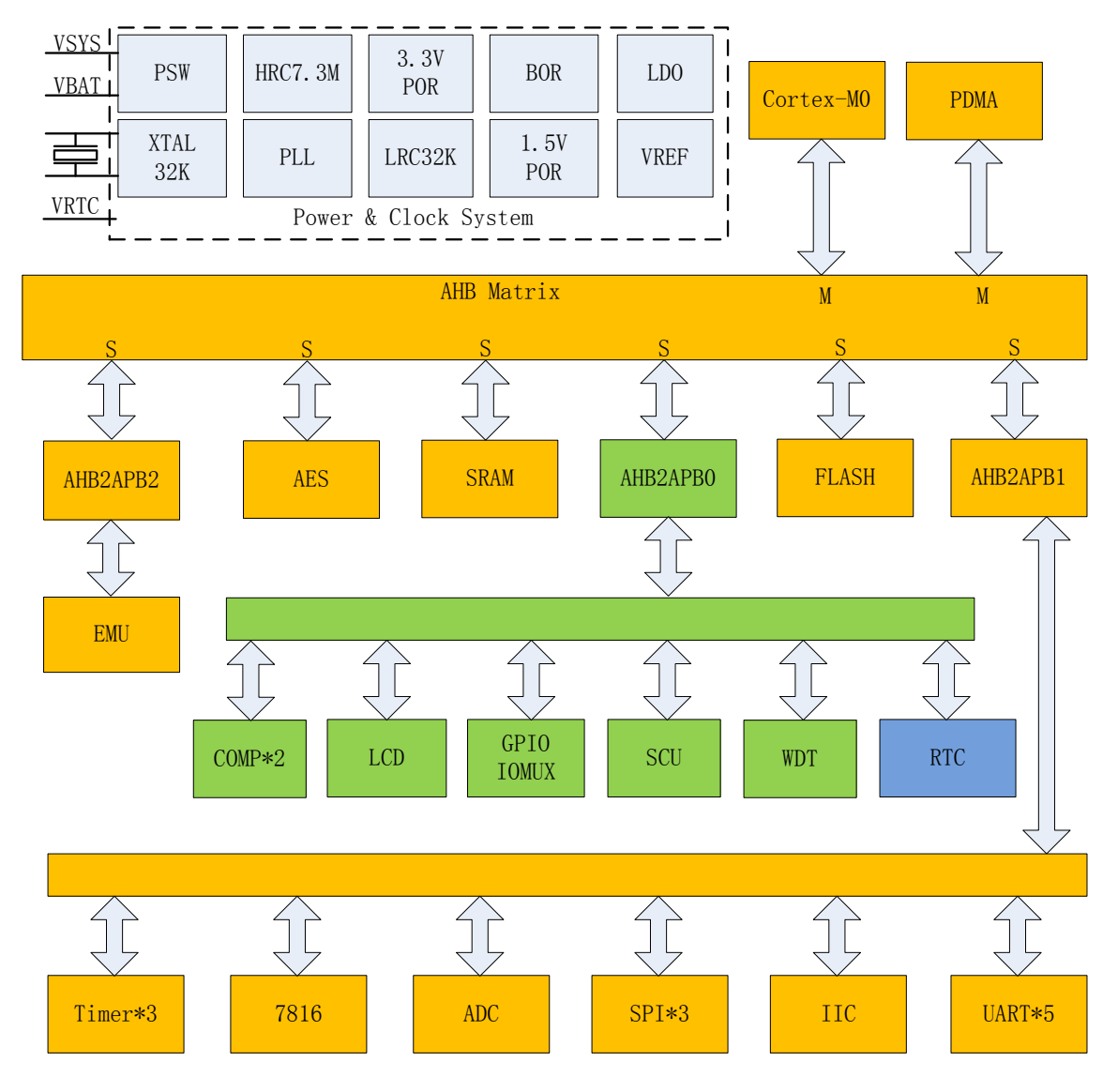

图 1-1 66A02XX 系统构架图

### <span id="page-16-1"></span>**1.4** 芯片构架概述

如上图的系统架构图所示,芯片采用多层 AHB 总线结构,其中 Cortex-M0 和 PDMA 作为 AHB master, 其他模块均为 slave。MO 和 PDMA 仅支持 AHB lite, 不支持 burst 等传输模式。详情请查阅 Cortex-MO 用户使用手册。

上图中的各种外设分别采用黄色、绿色和蓝色表示,这几种不同的颜色分别表示不同的电源域, 其中黄色表示可掉电电源域,绿色表示不掉电电源域,蓝色表示 RTC 独立电源域。灰色部分主要是 电源,电压参考和时钟系统。

AHB 主从访问关系如下图:

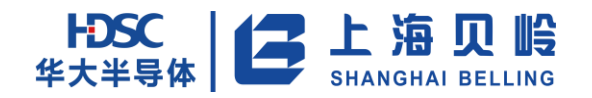

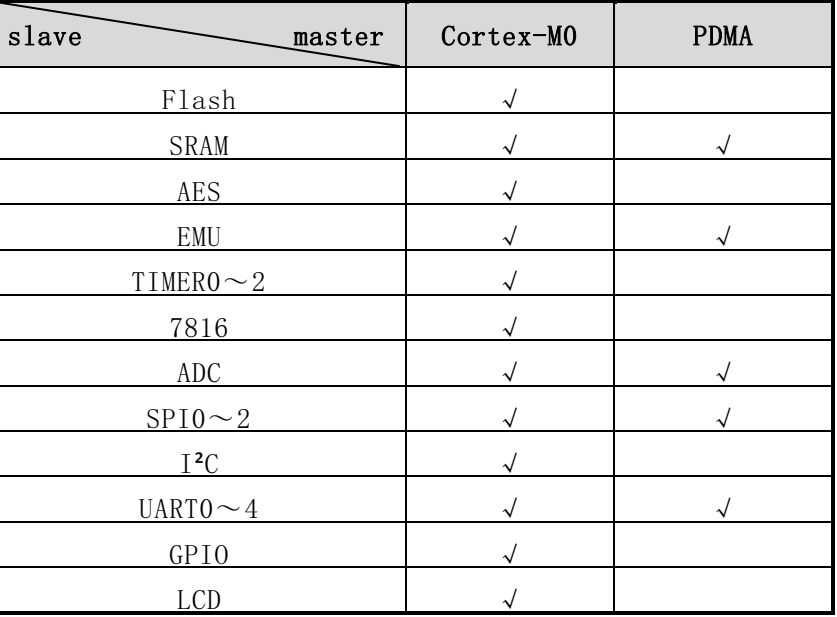

#### 表 1-2 AHB 主从访问关系图

### <span id="page-17-0"></span>**1.5** 地址空间分配

根据 ARM cortex-M0 CPU 核推荐地址空间分配方案,对本芯片内各 IP 的地址空间进行了如下划 分:

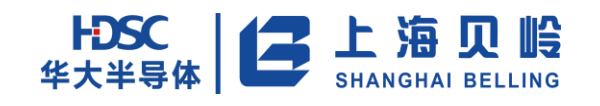

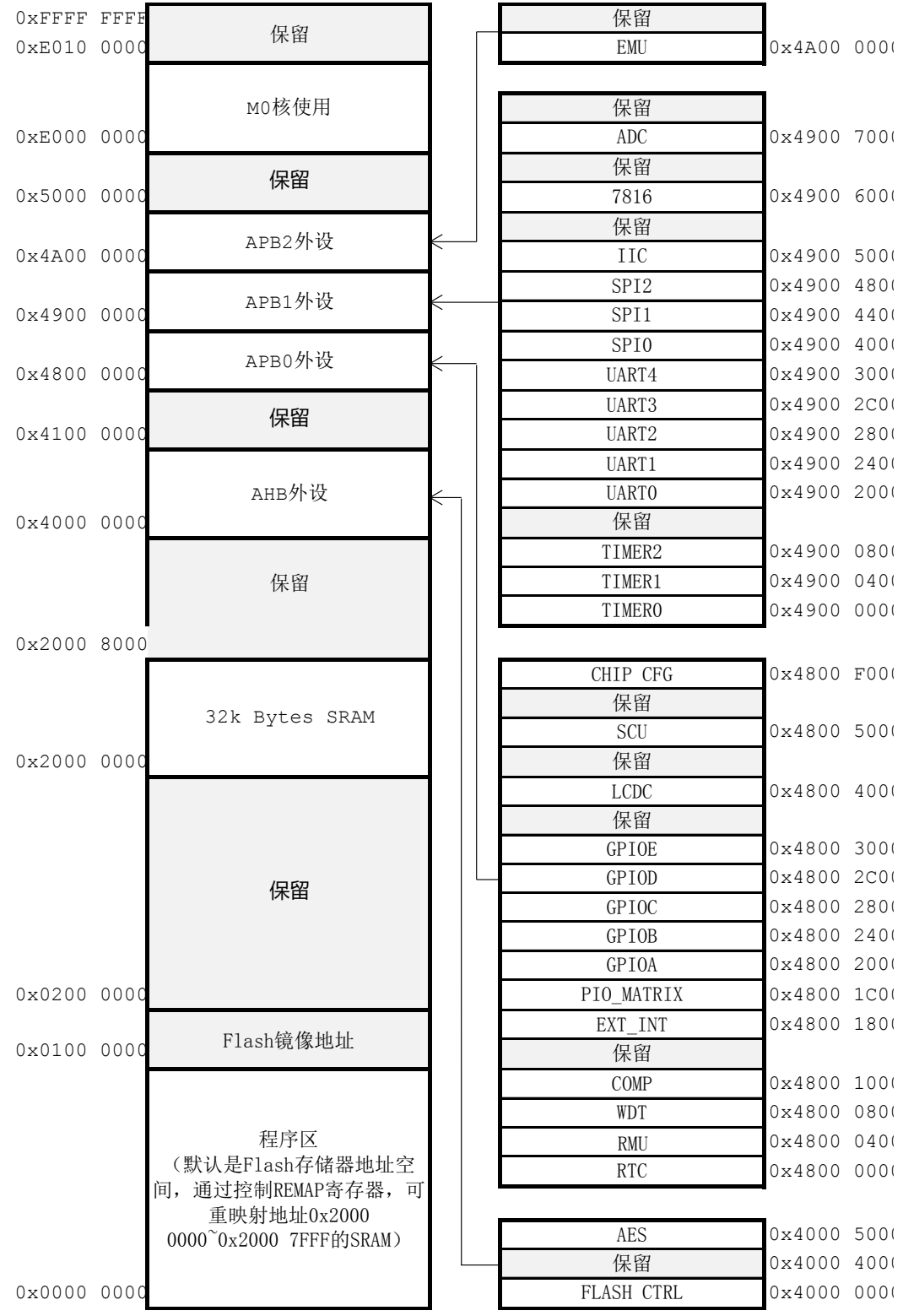

图 1-3 系统地址空间分配

# <span id="page-19-0"></span>**1.6** 中断源

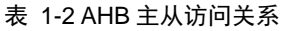

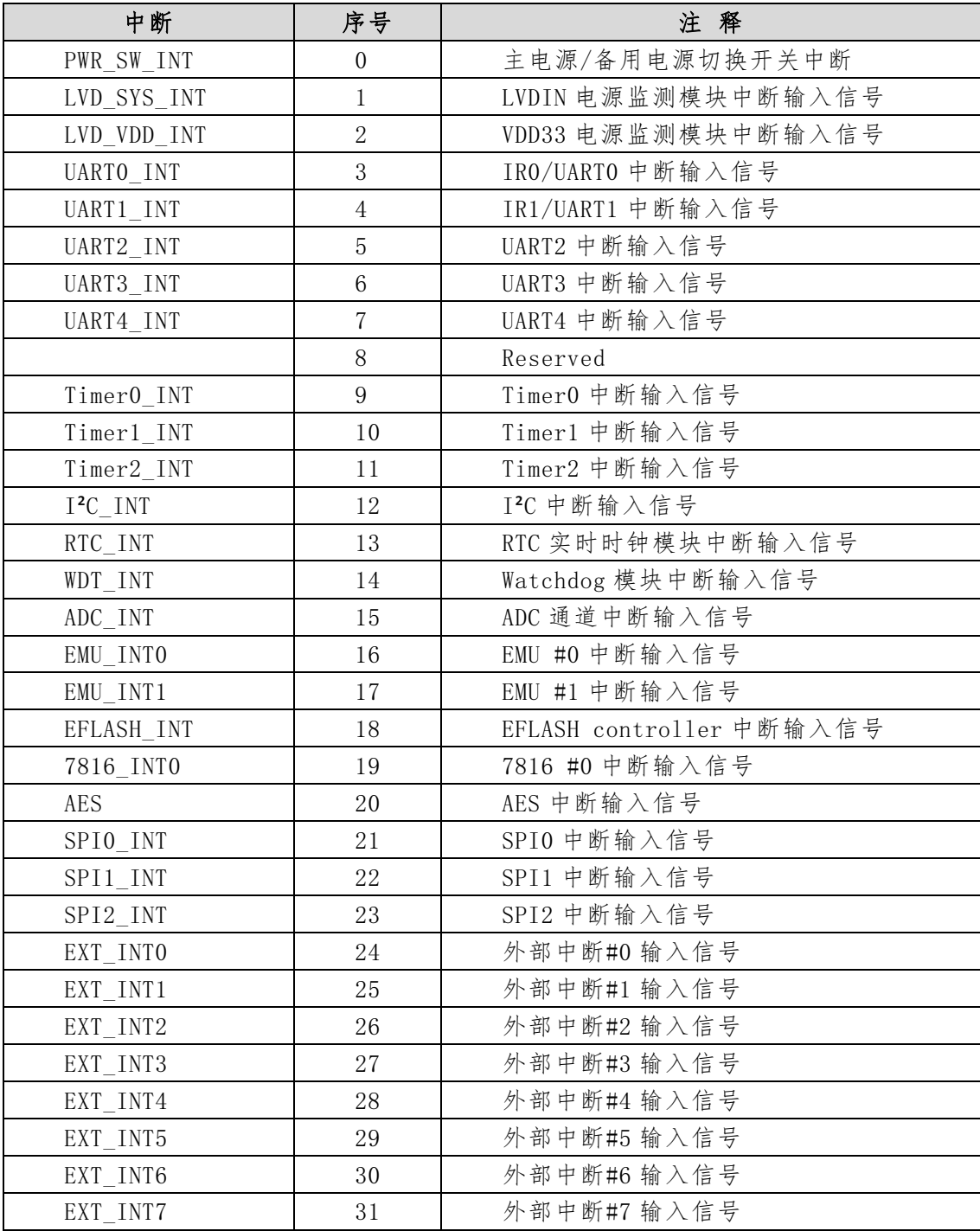

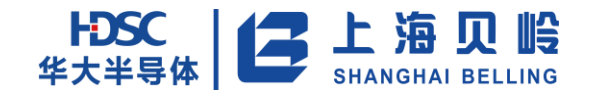

NMI 中断为不可屏蔽中断,具有最高优先级,该中断为实时性要求高的时钟异常中断。

#### 表格 1-1 NMI 中断源

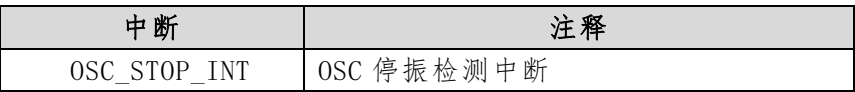

#### <span id="page-20-0"></span>**1.7** 引脚排列

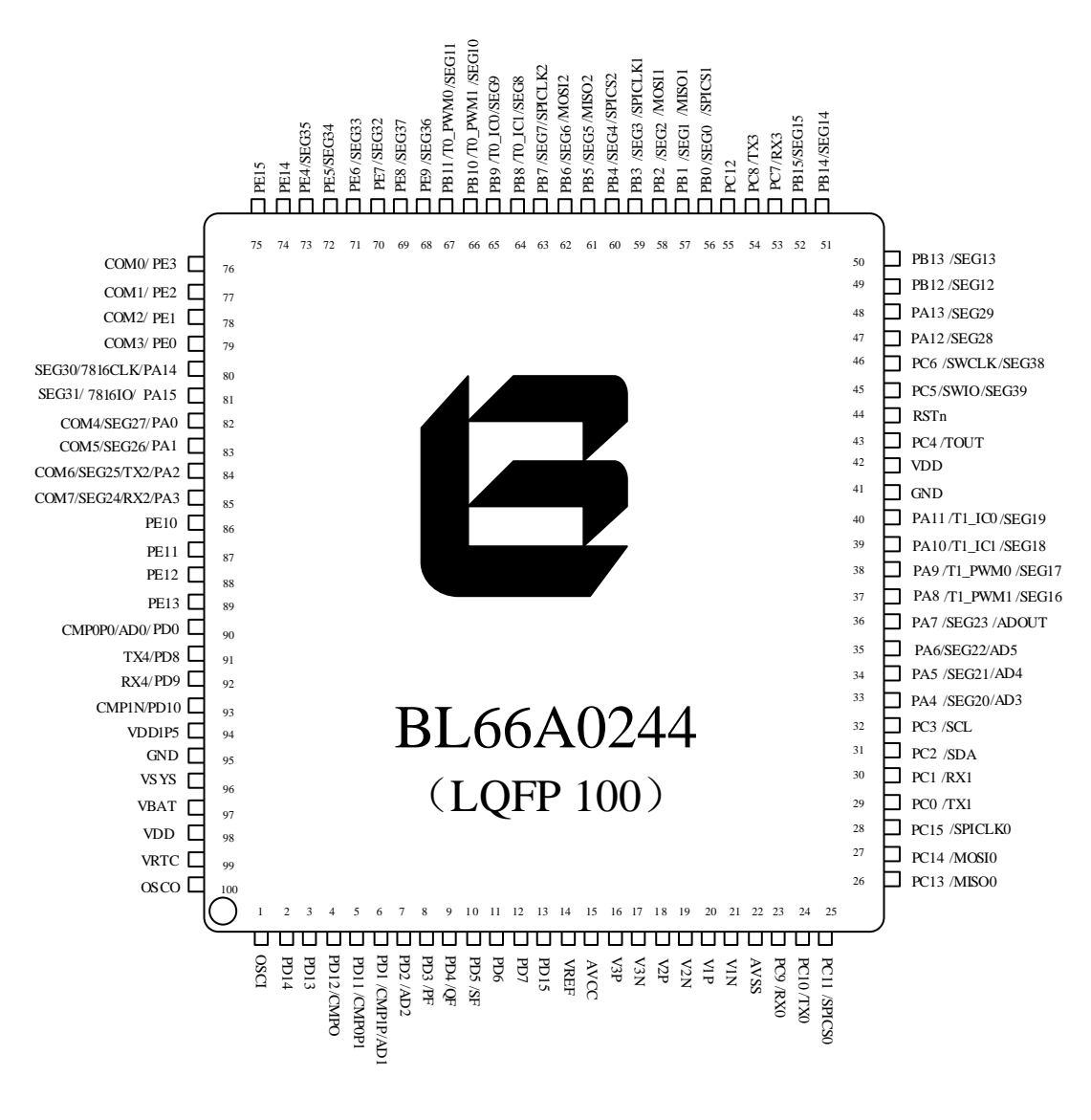

图 1-4 BL66A0244 LQFP100 封装引脚

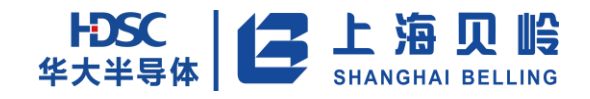

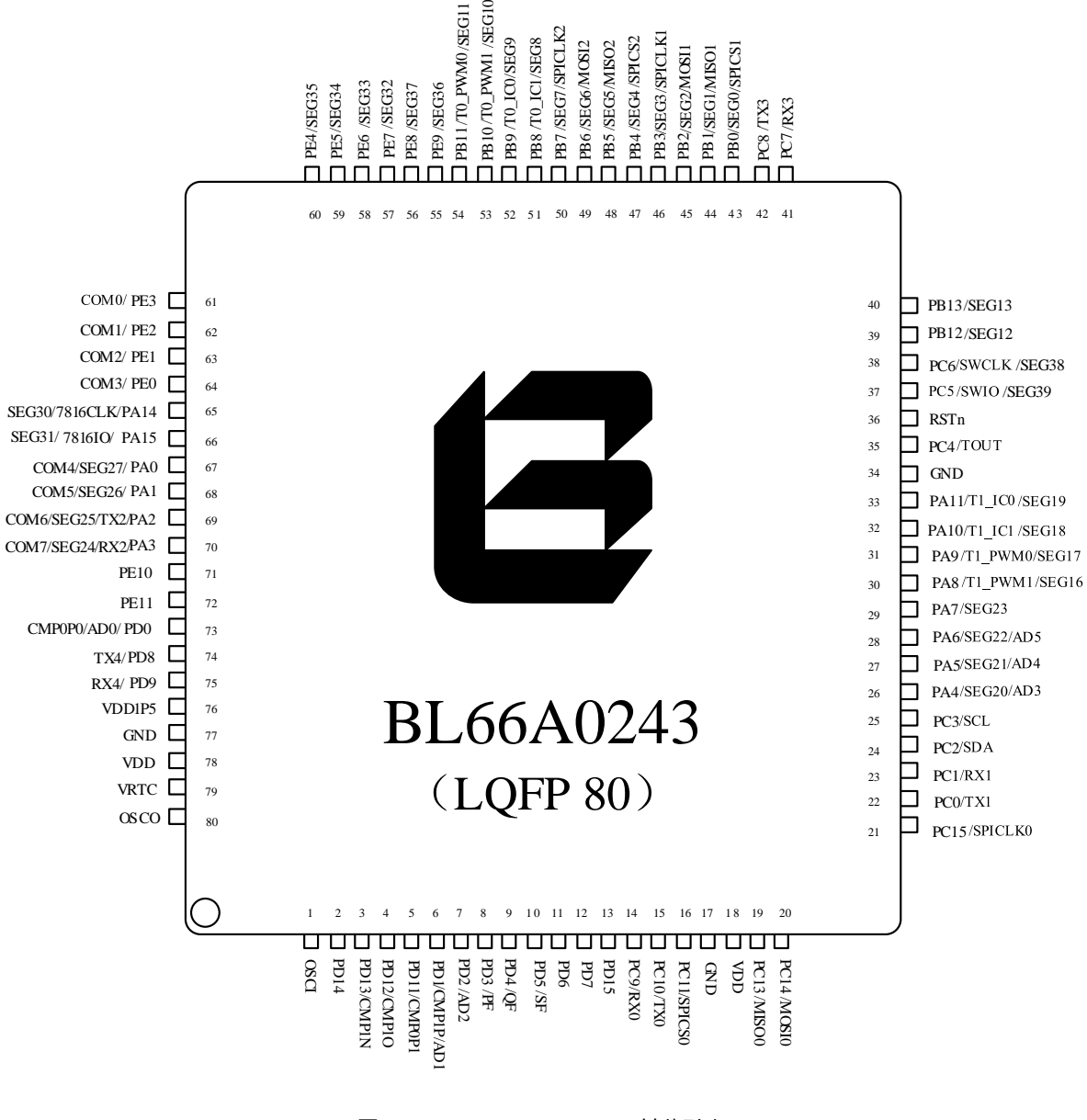

图 1-5 BL66A0243 LQFP80 封装引脚

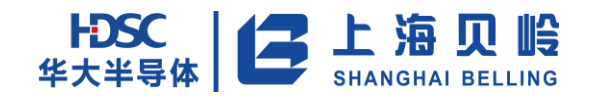

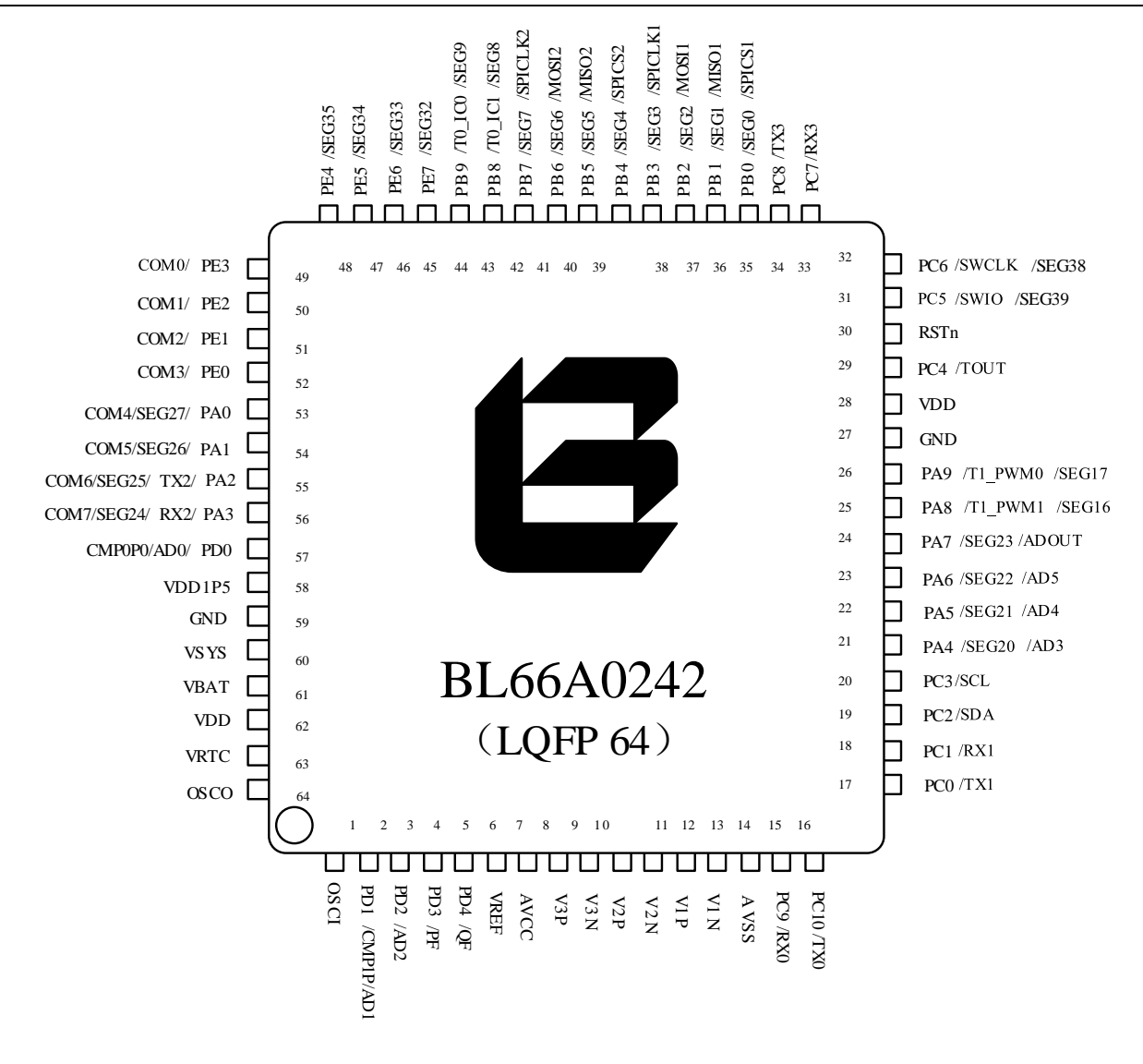

图表 1-6 BL66A0242 LQFP64 封装引脚

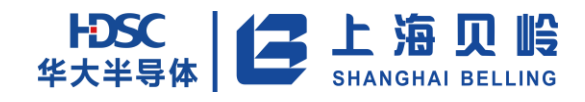

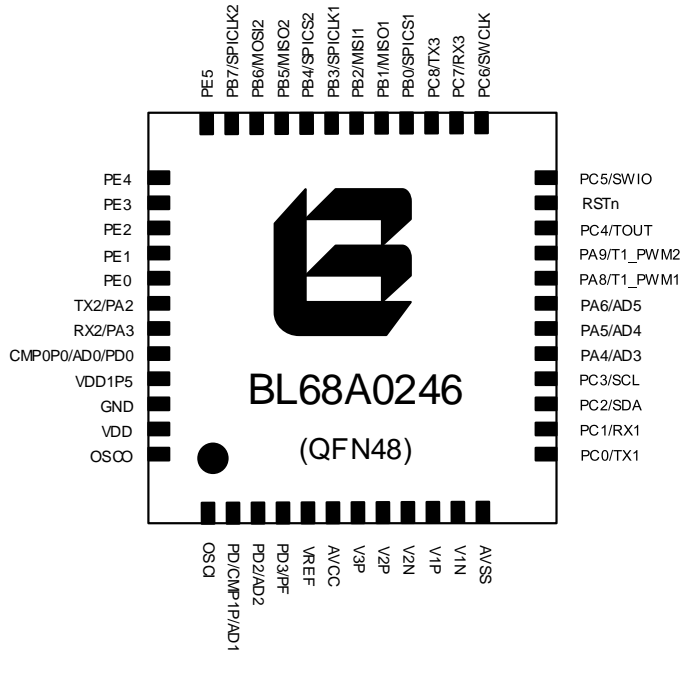

图表 1-7 QFN48 封装引脚

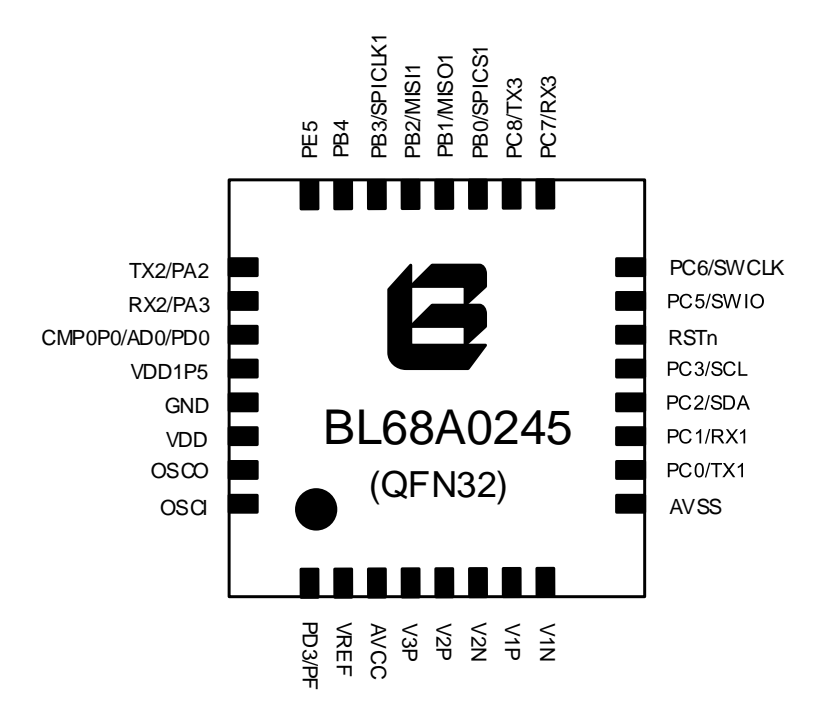

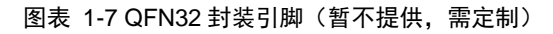

### <span id="page-24-0"></span>**1.8** 引脚定义

除了电源和模拟专用引脚外,对于同一个引脚,可以复用为不同功能。用户可以通过配置相关 寄存器来选择:数字功能还是模拟功能;如果是数字功能是外设功能还是 GPIO 功能;GPIO 功能可 以是输入或者输出;数字功能时,有无弱上拉,有无 open drain 功能,输出 slew rate 高或低(此 设置仅限 SWD 管脚和系统时钟输出管脚)。

下表是引脚复用表:

| 管脚编号           |               |                |                             | 名称  | 类型               | 默认              | 功能描述             |                        |
|----------------|---------------|----------------|-----------------------------|-----|------------------|-----------------|------------------|------------------------|
| LQFP           | LQFP          | LQFP           | QFN                         | QFN |                  |                 | 功能               |                        |
| 100            | 80            | 64             | 48                          | 32  |                  |                 |                  |                        |
| $\mathbf{1}$   | $\mathbf{1}$  | $\mathbf{1}$   | $\mathbf{1}$                | 32  | 0SC <sub>I</sub> | AI              |                  | 晶振输入                   |
| $\overline{2}$ |               |                |                             |     | PD14             | MI <sub>0</sub> | GPI <sub>0</sub> | GPIO: PD14             |
|                |               |                |                             |     |                  |                 |                  | 模拟:无                   |
|                |               |                |                             |     |                  |                 |                  | 复用外设功能:无               |
| 3              |               |                |                             |     | PD13             | MI <sub>0</sub> | GPI <sub>0</sub> | GPIO: PD13             |
|                |               |                |                             |     |                  |                 |                  | 模拟:                    |
|                |               |                |                             |     |                  |                 |                  | CMP1N: 比较器 1 输入 N 端    |
|                |               |                |                             |     |                  |                 |                  | 复用外设功能:无               |
| $\overline{4}$ |               |                |                             |     | PD12             | MI <sub>0</sub> | GPI <sub>0</sub> | GPIO: PD12             |
|                |               |                |                             |     |                  |                 |                  | 模拟:无                   |
|                |               |                |                             |     |                  |                 |                  | 复用外设功能:                |
|                |               |                |                             |     |                  |                 |                  | AF15: CMP10: 比较器 1 输出  |
| $\overline{5}$ |               |                |                             |     | PD11             | MI <sub>0</sub> | GPI <sub>0</sub> | GPIO: PD11             |
|                |               |                |                             |     |                  |                 |                  | 模拟:                    |
|                |               |                |                             |     |                  |                 |                  | CMPOP1: 比较器 0 输入 P 端 1 |
|                |               |                |                             |     |                  |                 |                  | 复用外设功能:无               |
| $6\,$          | $\mathcal{L}$ | $\overline{2}$ | $\mathcal{D}_{\mathcal{L}}$ |     | PD1              | MI <sub>0</sub> | GPI <sub>0</sub> | GPIO: PD1              |
|                |               |                |                             |     |                  |                 |                  | 模拟:                    |
|                |               |                |                             |     |                  |                 |                  | CMP1P: 比较器 1 输入 P 端    |
|                |               |                |                             |     |                  |                 |                  | ADCIN1: ADC 输入通道 1     |
|                |               |                |                             |     |                  |                 |                  | 复用外设功能:无               |
| $\overline{7}$ | 3             | 3              | 3                           |     | PD <sub>2</sub>  | MI <sub>0</sub> | GPI <sub>0</sub> | GPIO: PD2              |
|                |               |                |                             |     |                  |                 |                  | 模拟:                    |
|                |               |                |                             |     |                  |                 |                  | ADCIN2: ADC 输入通道 2     |
|                |               |                |                             |     |                  |                 |                  | 复用外设功能:无               |
| 8              | 4             | $\overline{4}$ | 4                           | 1   | PD <sub>3</sub>  | MI <sub>0</sub> | GPI <sub>0</sub> | GPIO: PD3              |
|                |               |                |                             |     |                  |                 |                  | 模拟:无                   |
|                |               |                |                             |     |                  |                 |                  | 复用外设功能:                |
|                |               |                |                             |     |                  |                 |                  | AFO: CLK OUT: 系统时钟输出   |

表 1-4 引脚定义表

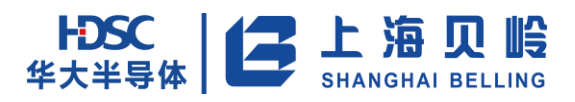

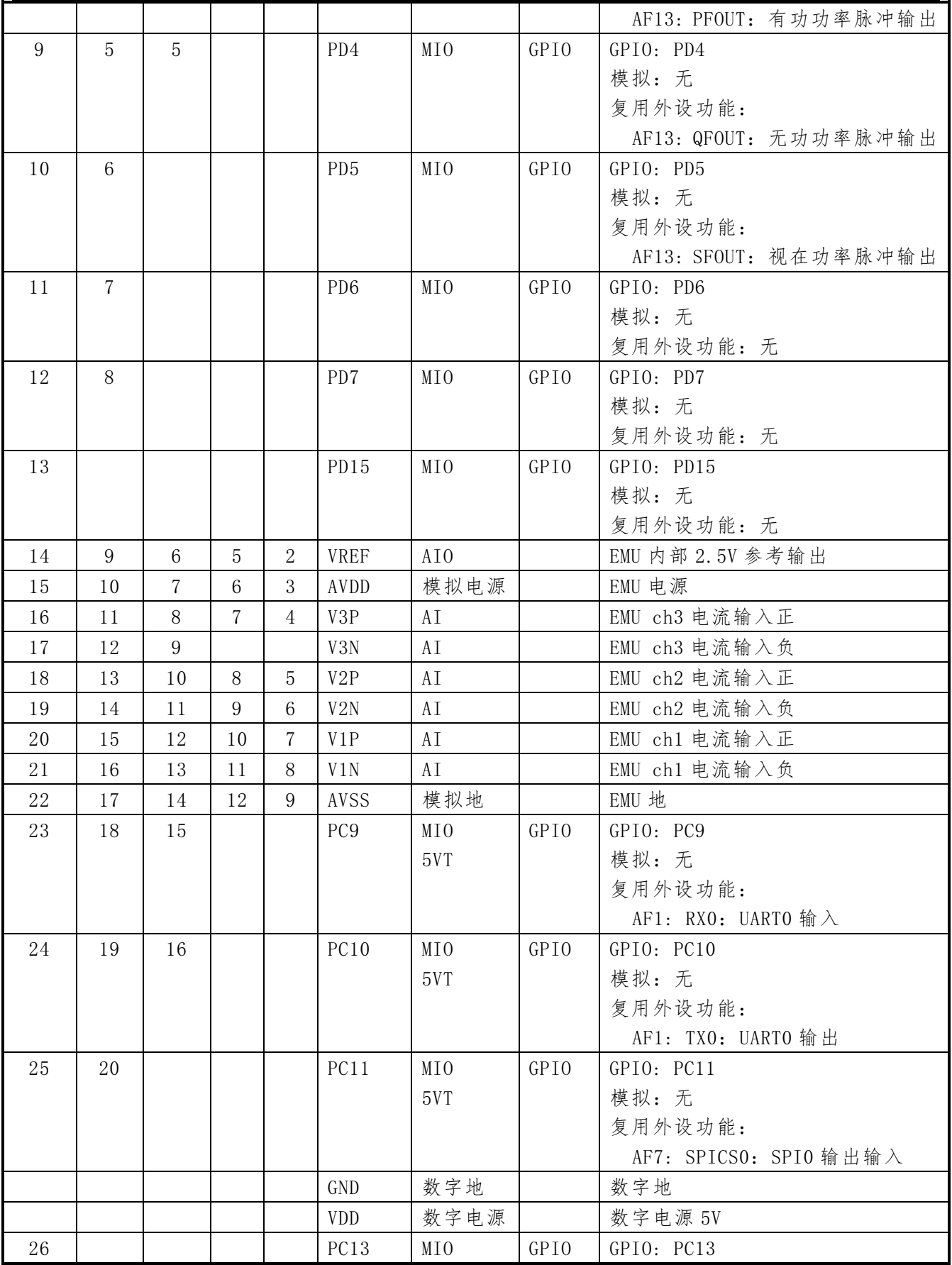

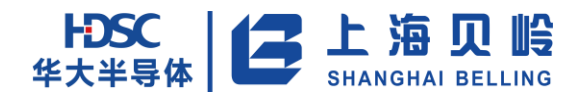

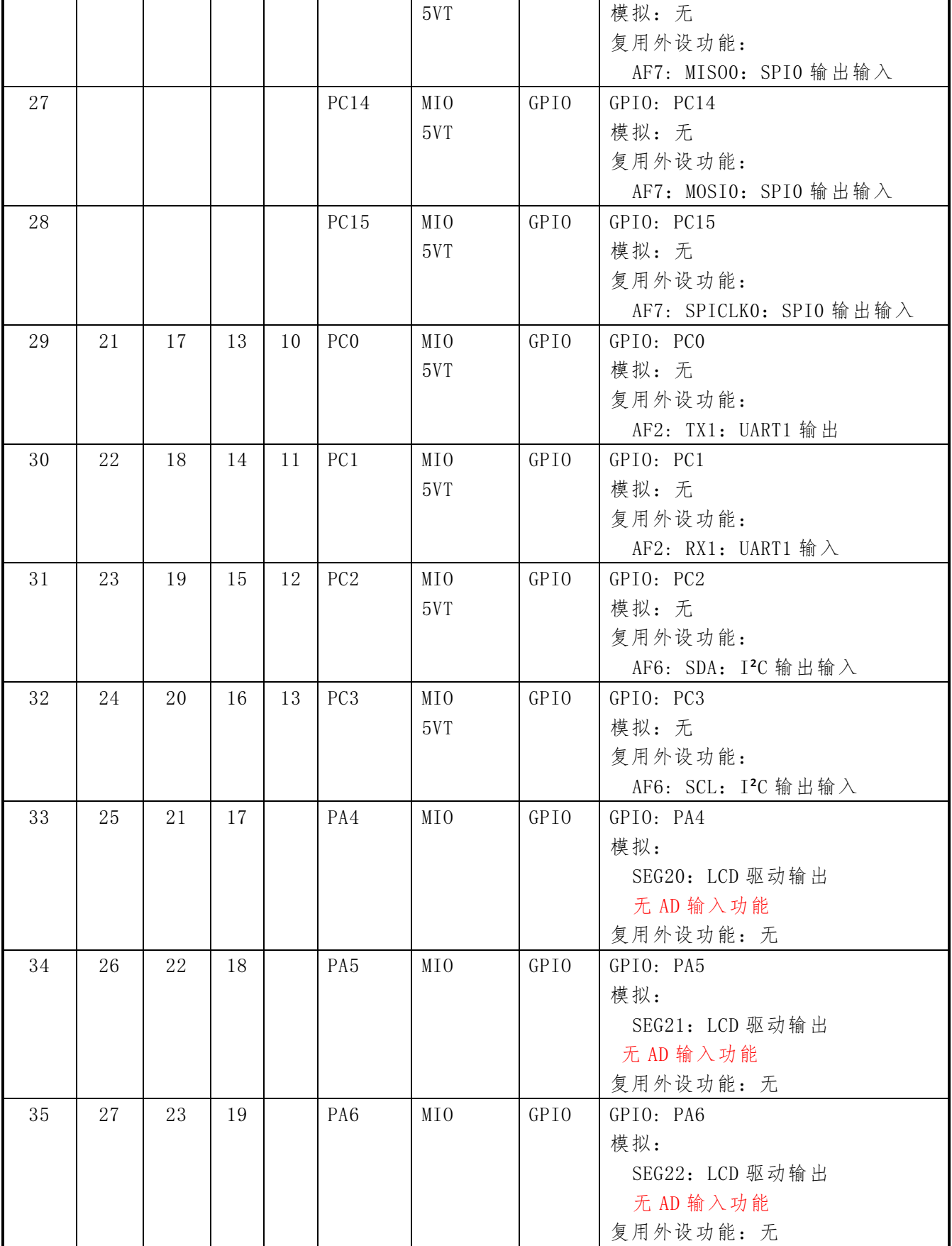

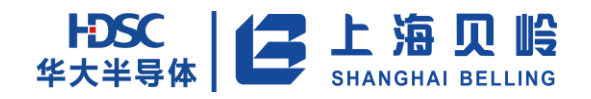

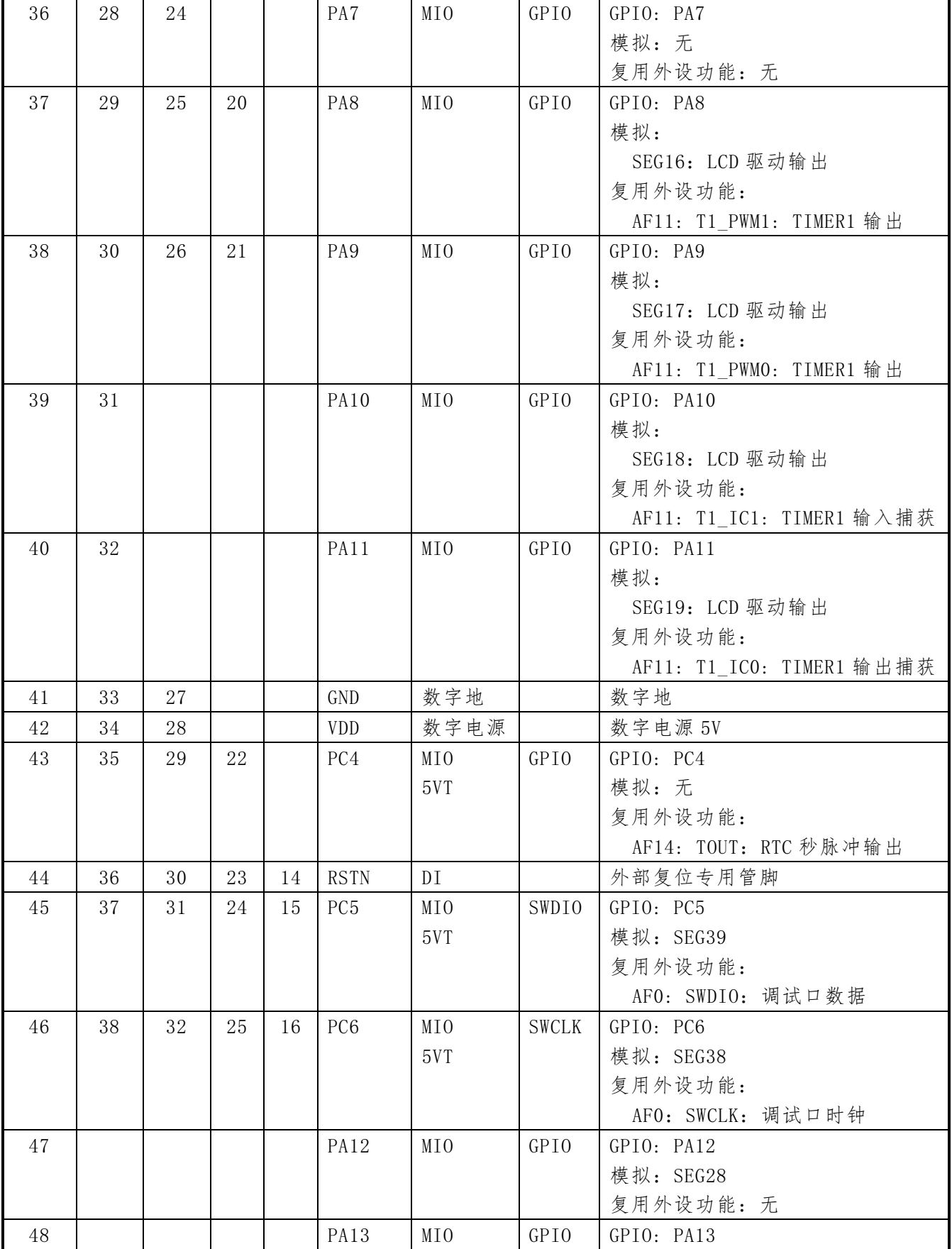

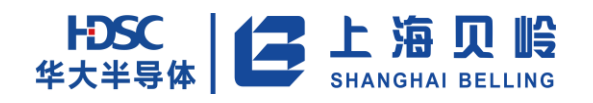

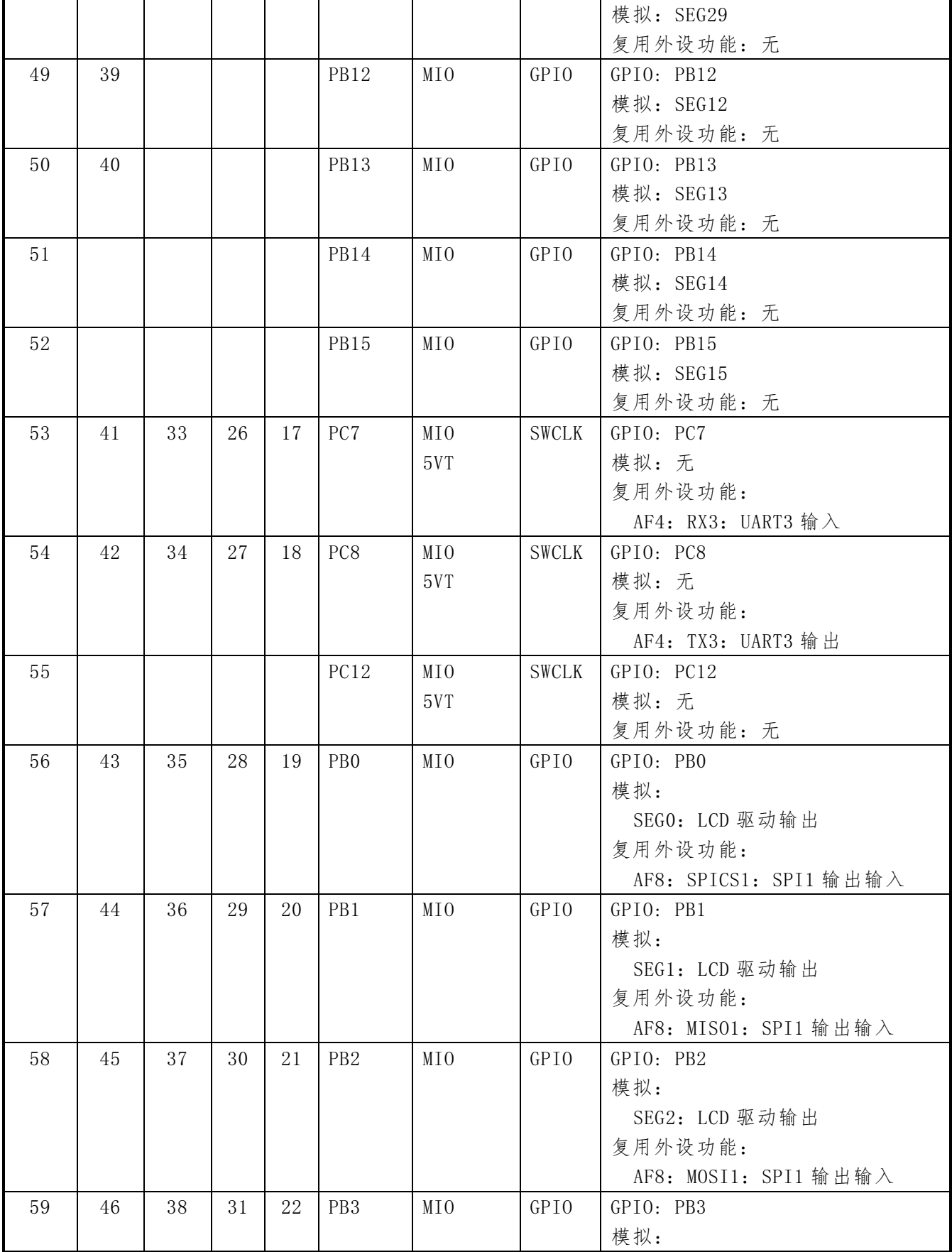

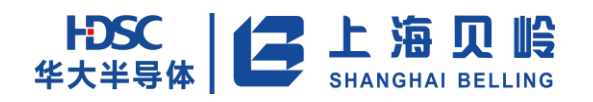

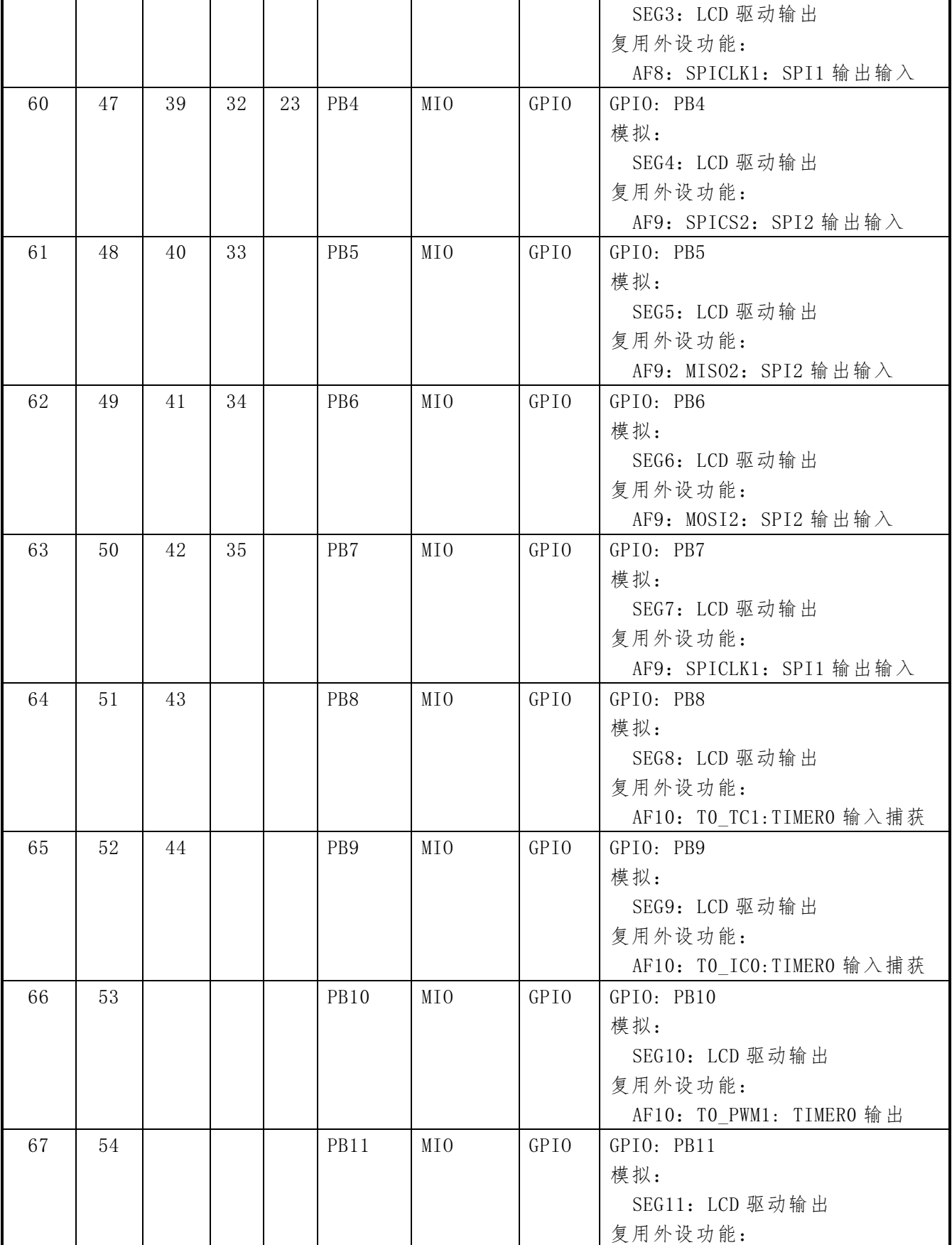

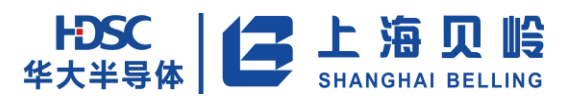

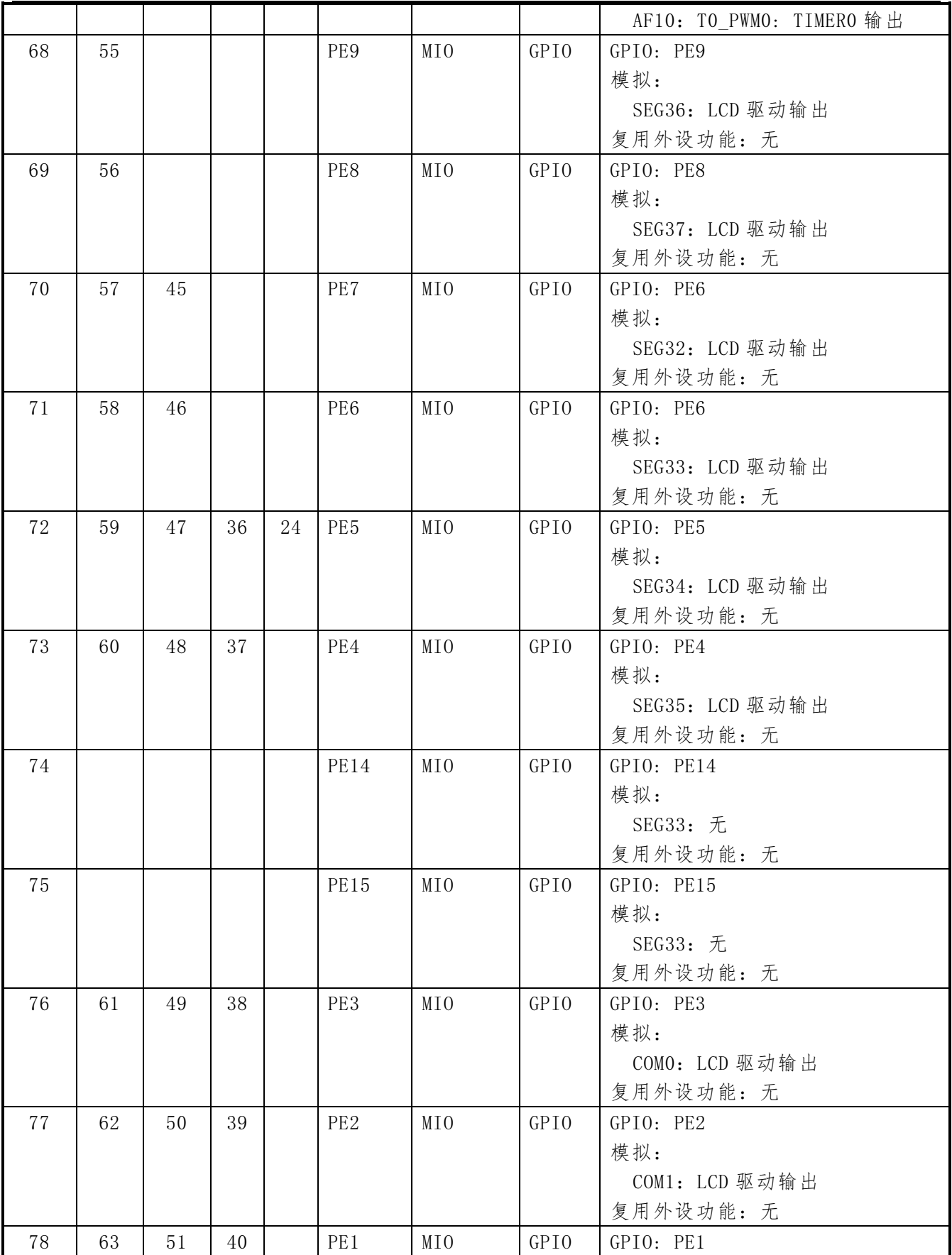

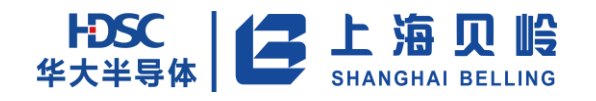

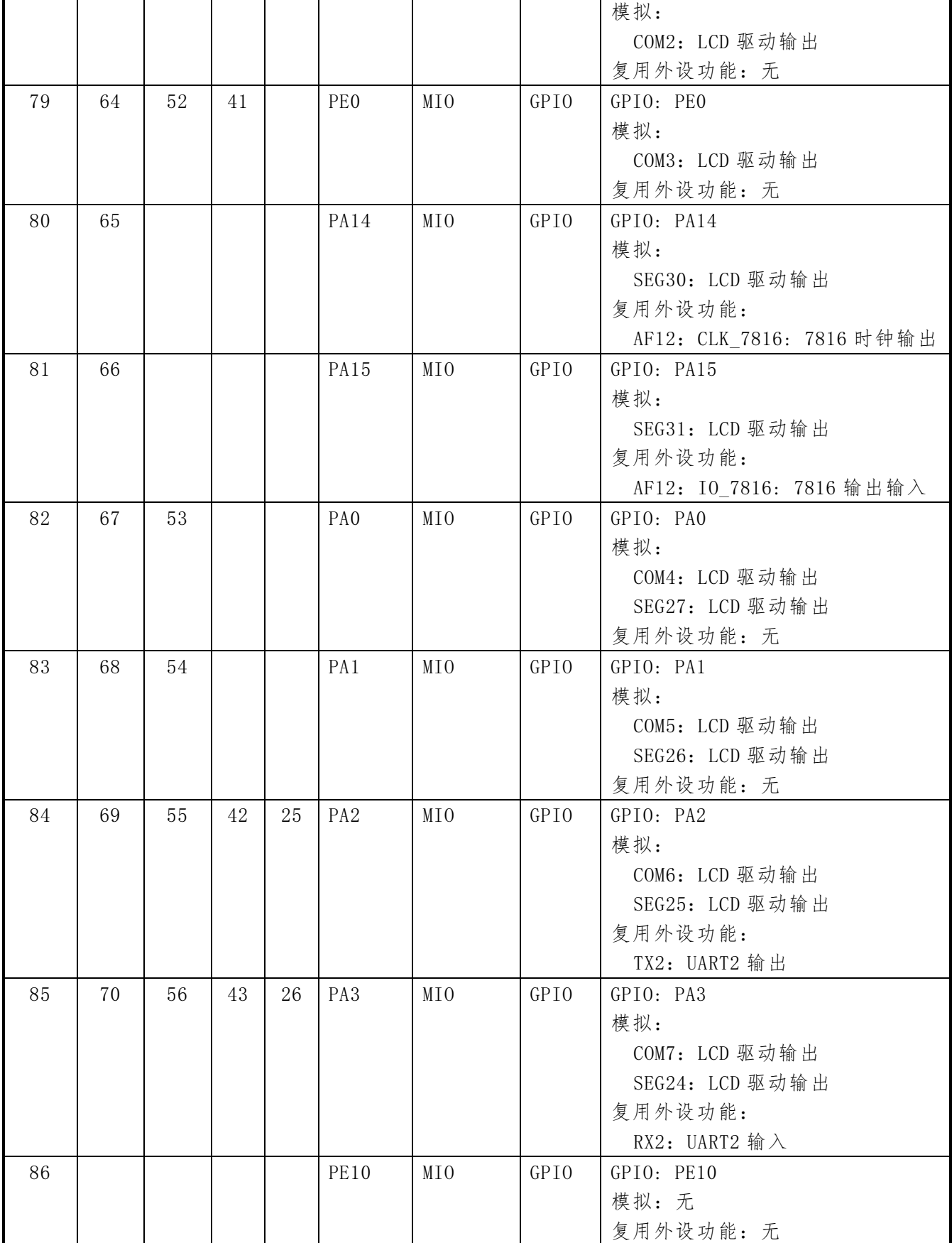

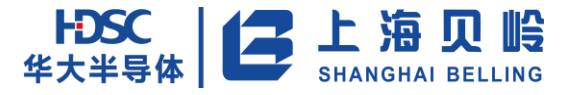

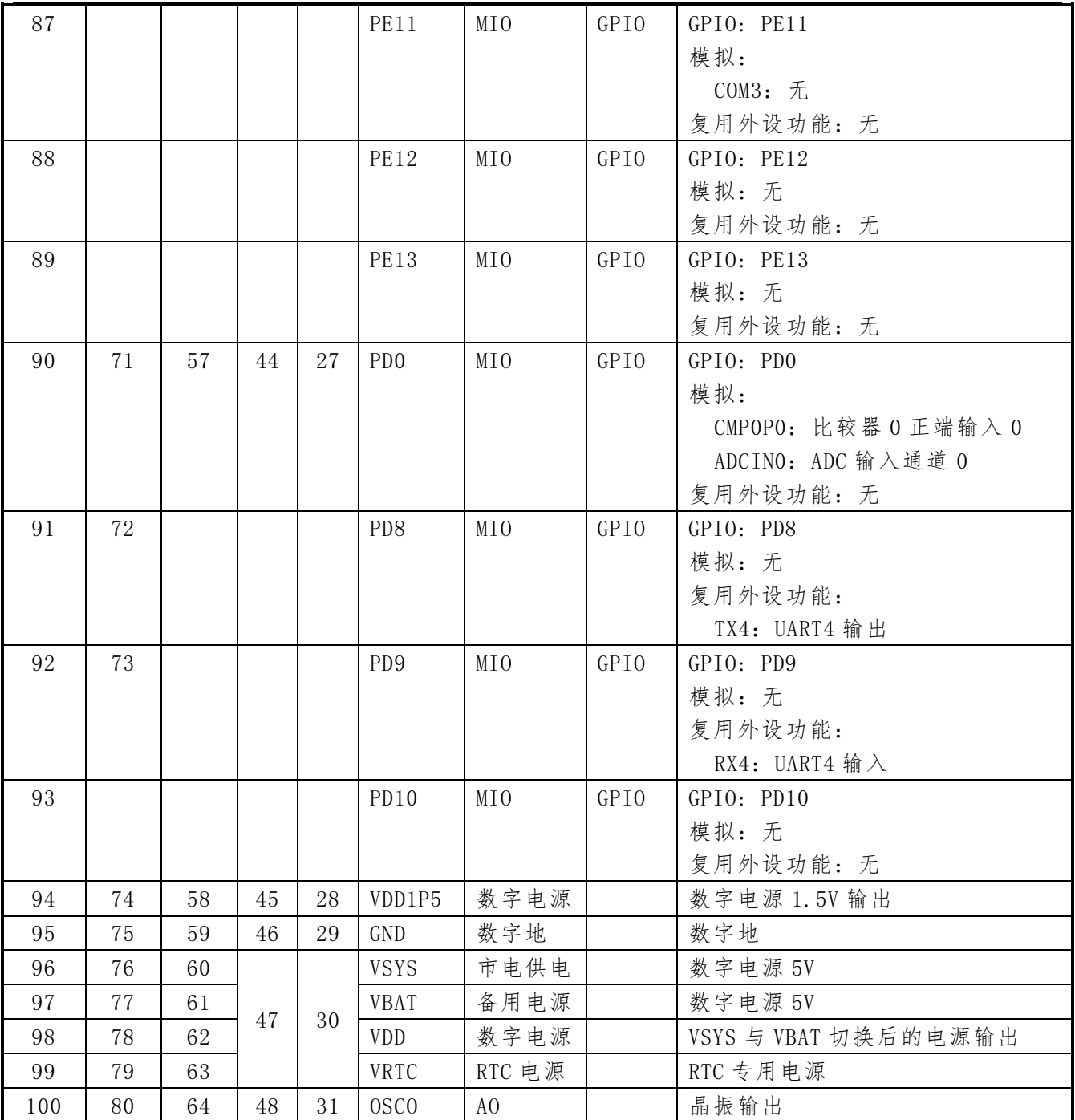

注:

(1)管脚类型里,AIO 代表模拟专用脚,DIO 代表数字专用脚,DI 代表数字专用输入,MIO 代 表模拟数字多用途脚,5VT 代表支持 5V 兼容功能。

(2)AFx:管脚复用功能序号,祥细描述见 IO 口一章。

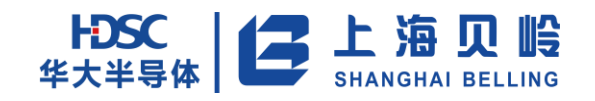

# <span id="page-33-0"></span>**2 FLASH** 存储器

#### <span id="page-33-1"></span>**2.1** 概述

BL66A02XX 内置嵌入式闪存(eFlash)。其中包括 256KB 的主存储区,另外还附带一块 NVR 信息 区,用以存储用户配置或掉电保存数据。Flash 具有读保护功能,可进行读、写、扇区擦除和全片 擦除操作。Flash 的特性如下:

- 支持 Flash 读、编程、擦除
- 用户可配置的数据保护(读保护)
- Flash 可划分为程序区和数据区
- 物理地址空间可重映射,可实现安全固件升级功能
- 支持 0~7 个读等待周期
- 256K 程序 Flash 分为 512 个扇区, 每个扇区 512 字节
- NVR 信息区分为 6 个扇区

### <span id="page-33-2"></span>**2.2** 功能描述

#### <span id="page-33-3"></span>**2.2.1 Flash** 读

Flash 的读操作通过 AHB 总线协议实现。当总线时钟频率较低时,数据可以在一个周期内读出: 当总线时钟频率高于一定值时(一般为 20 MHz),Flash 数据不能在一个周期内读出,这时需要 插入等待周期(等待周期可选范围是 0~7,由寄存器 FLS\_RACC.wait\_prd 决定,等待周期与系统时钟 频率的关系见电学参数一章):

当系统时钟高于 20MHz 时, 由于 Flash 存储器的读取延时较大, 芯片内嵌了一个数据缓存用以 提高读取速度。每次 CPU 从 Flash 存储器里读出一个字 (32 位) 数据,读出的数据会同时存放到这 个缓存里。如果下一次 Flash 读取(字节/半字/字)的地址等于缓存数据所在地址,或在其地址范 围内,则不重新从 Flash 读取数据,而是将缓存的内容放到总线上。使用此功能前需要将寄存器 FLS\_RACC.acc\_en 置位。

在下列情况下 Flash 缓存内容将会失效,为防止 CPU 执行指令出错,需要禁止缓存功能存储器 内容发生改变(编程或擦除);Flash 存储器的权限变化;或者调试状态变化。在这些操作完成后根 据需要重新使能缓存即可。

#### <span id="page-33-4"></span>**2.2.2 Flash** 擦除

Flash 的擦除分为扇区擦除和全片擦除。扇区擦除一次擦除一个扇区 512 字节,全片擦除则将

所有扇区擦除(主区<sup>1</sup> +NVR1)。

擦除完成后,如果使能了擦除数据校验,控制器将自动从 Flash 存储器中回读数据并进行校验。 打 开 擦 除 的 自 动 校 验 , 会 延 长 整 个 擦 除 操 作 的 时 间 。 如 果 校 验 失 败 会 导 致 中 断 标 志 寄 存 器 FLS\_IF.eerr\_if 置位,如果使能了中断,还会产生相应的 CPU 中断。

擦除操作需要一定的时序参数来保证。此时序参数由 Flash 控制器根据系统时钟频率自动配置。 为保证擦除成功,系统时钟频率不能低于 1MHz2。

Flash 扇区擦除和片擦除的操作流程见下图:

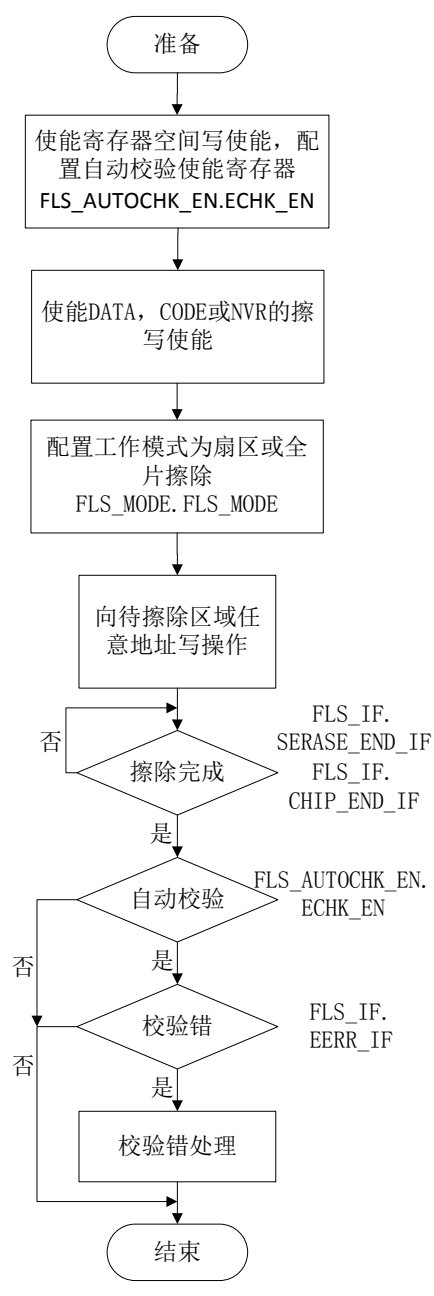

图 2-1 擦除操作流程

 $^{-1}$  主区指 256kB 所在的存储区, 区别于 NVR

 $2$  低于 1MHz 的擦除或编程操作还会影响 Flash 寿命乃至损坏 Flash

-

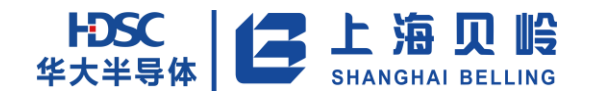

在擦除过程中,CPU 应先查询 Flash 控制器的状态寄存器,等待控制器完成擦除操作,直到擦 除完成,不可连续发送擦除请求。

在进行擦除操作之前,需要正确配置程序区编程/擦除保护码寄存器 FLS MODE 以使能程序区擦 除操作。

由于数据保护位位于 NVR1 (详见 2.2.7 小节),擦除本扇区会导致数据保护失效, 所以为了更 好保护用户程序,当试图擦除本扇区,当 NVR1 真正被擦除完成之前,将整个程序区(主存储区)片 擦除;反过来,片擦除也会擦除数据保护位所在的扇区。

#### <span id="page-35-0"></span>**2.2.3 Flash** 写(编程)

Flash 的编程可以通过 AHB 总线写来实现,可以按字节/半字/字编程。

编程操作需要一定的时序参数来保证。此时序参数由 Flash 控制器根据系统时钟频率自动配置。 为保证编程成功,系统时钟频率不能低于 1MHz。

数据写入后,如果使能了写入数据校验,控制器将自动从 Flash 存储器中回读写入数据并进行 校验。如果检验失败会导致中断标志寄存器 FLS\_IF.prog\_err 置位并产生中断通知 CPU。数据写入 过程中,CPU 被挂起。

下图是编程的软件操作流程:

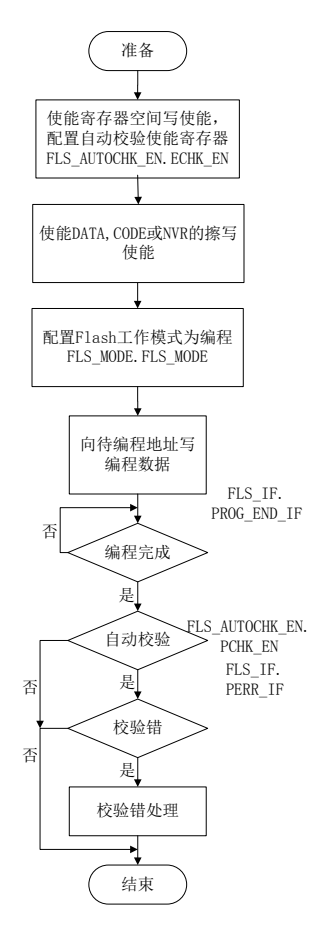

图 2-2 Flash 写操作流程
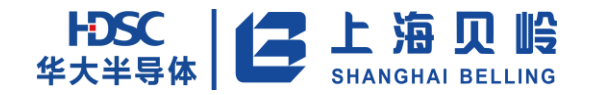

在进行编程操作之前,需要正确配置程序区编程/擦除保护码寄存器 FLS\_MODE 以使能程序区写 操作,并确认相关权限已使能。

#### **2.2.4 Flash** 数据保护和写使能

Flash 存储器中存储了具有商业价值的程序与数据,为保证这些内容不被非法读取,Flash 控制 器提供了数据保护功能。通过将 NVR1 配置实现数据保护功能。数据保护生效时,在,整个程序区不 能读取,也不能被编程。这保证了内部数据不能通过管脚被盗取。用户如果强行取消数据保护(即 擦除 NVR1),Flash 控制器会自动擦除 Flash 程序区的所有数据,从而避免数据的泄露。数据保护的 状态可以通过读取寄存器 FLS STATE. stat\_oprp 得到, 1 代表数据保护生效。

程序区默认不可擦写。可以通过正确配置寄存器 FLS MODE 来使能程序区的擦写操作。具体配置 方法见寄存器描述。

### **2.2.5** 修调参数加载功能

用户修调参数存储在 Flash 存储器中的 NVR5 扇区,保证掉电后不丢失。上电复位过程开始后, Flash 控制器会自动从 Flash 存储器中读取这些参数然后输出到相关模块对该模块进行修调。

### **2.2.6 Flash** 存储器地址划分

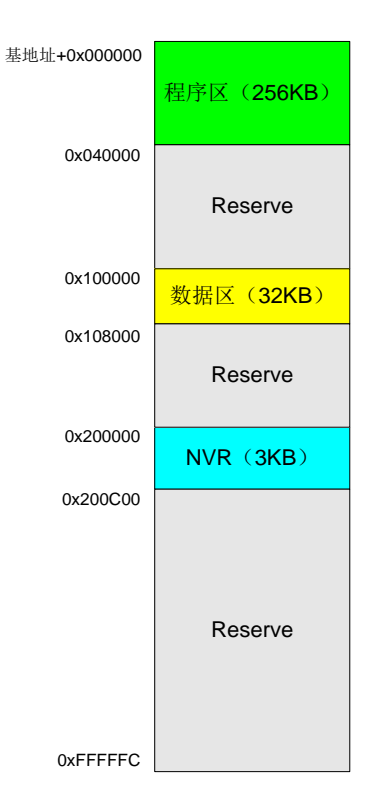

图 2-3 Flash 存储空间划分

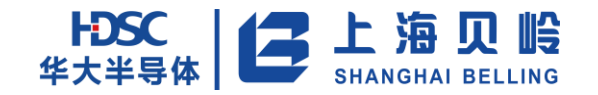

为描述方便,定义以下名称:

程序(Code)区:指 0x000000~0x03FFFF 逻辑地址之间的存储区,映射到 Flash 的 Main 区。 数据(Data)区:指 0x100000~0x107FFF 逻辑地址之间的存储区,映射到 Flash 的 Main 区 主存储(Main)区: 指 Flash 存储器物理上的主存储区, 共 256KB, Main 区=程序区+数据区 信息(NVR)区: 指 Flash 存储器物理上的 NVR0~5

Flash 存储器 IP 提供了 6 个可用的 NVR 扇区、一个 64k×32 Bit 的主存储区。主存储区用于存 储程序与掉电不丢失的数据;NVR 区用于存储芯片运行所需的特殊参数。芯片为 Flash 存储器分配  $256$ KB(主存储区)+3KB(NVR 区)空间,其余空间保留。

其中,程序区与数据区共用 Main 区域的物理空间。物理空间的分配情况受 NVR 区中重映射参数 影响。

### Remapping功能 Reserve<br>
Access Protect标 Reserve 方案商定义区 NVR0 NVR1 NVR2~4 基地址+0x200000 0x200200 0x200400 0x200A00 物理地址连续 用户工艺参数区 NVR5 0x200BFF

## **2.2.7 NVR** 存储区内容

#### 图 2-4 NVR 区存储内容

<span id="page-37-0"></span>图 [2-4](#page-37-0) 中, NVRO 和 NVR1 为厂商定义区,访问权限对所有用户开放,需要开放私有数据访问权 限才能进行读、编程和擦除访问,否则只能进行读操作。用户定义区(NVR2~NVR5)用于存放用户 的私有数据,需要开放私有数据访问权限才能进行读、编程和擦除访问,否则只能进行读操作,读 权限受读保护控制。授权获得方式见寄存器一章对 NVR\_WR\_EN 的描述。

<span id="page-37-1"></span>重映射使能域(在 NVR0,地址偏移 0x0000)影响 Main 区域物理空间的分配。该域包括三个有 效位, 如表 [2-1](#page-37-1) 所示:

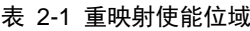

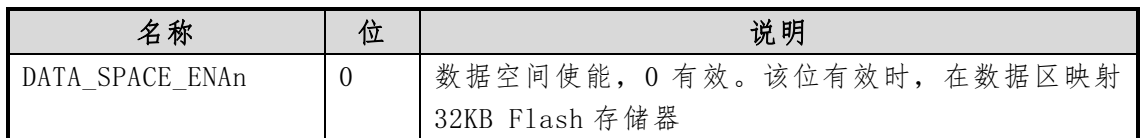

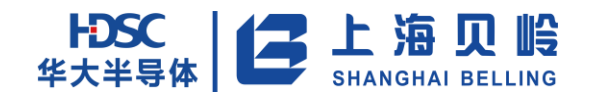

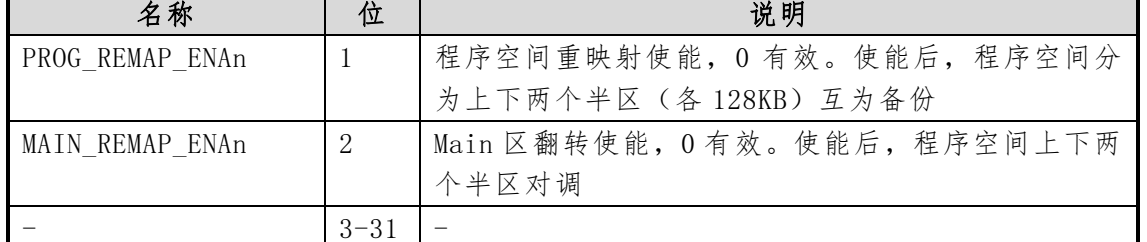

<span id="page-38-0"></span>NVR 区中的读保护标志 Access Protect(在 NVR1,地址偏移 0x0000),定义如表 [2-2](#page-38-0) 所示。

表 2-2 Access Protect 位域

| 名称                  | 位    | 说明                              |
|---------------------|------|---------------------------------|
| fls protect storage | - () | 读保护,设置这位为0即启用读保护,不需要复位CPU。      |
|                     |      | 读保护启用后,用户无法通过 SWD 读出 flash 中的任  |
|                     |      | 何内容。试图改变此位将导致全片(程序区+数据区,        |
|                     |      | 不包含 NVR 区) 擦除, 全片擦除后, NVR1 被擦除。 |
|                     |      |                                 |

方案商定义区(NVR2~4)开放给用户自由定义。

<span id="page-38-1"></span>用户工艺参数区(NVR5)中保存用户需要修改的工艺参数,扇区内存储的数据如表 [2-3](#page-38-1) 所示:

#### 表 2-3 用户工艺参数区内数据格式

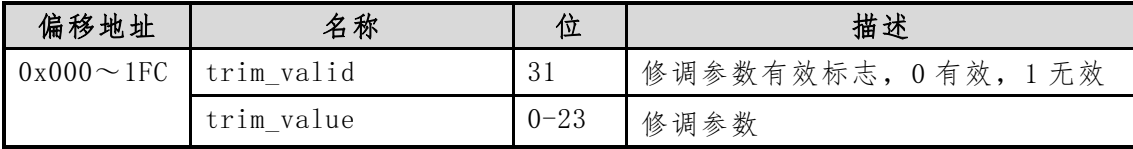

每个修调参数对应一个影子寄存器,用户可读取,也可改写。但改写值在系统复位后丢失。若 需要彻底改写寄存器内容,则需编程 NVR5 相应的偏移地址。参数修调寄存器的描述见第 4 章系统控 制的芯片配置寄存器描述。

### **2.2.8 Main** 区重映射

如表 [2-1](#page-37-1) 所示,Flash 存储器 Main 区将根据重映射的不同配置分配到数据或程序区。

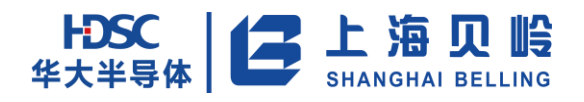

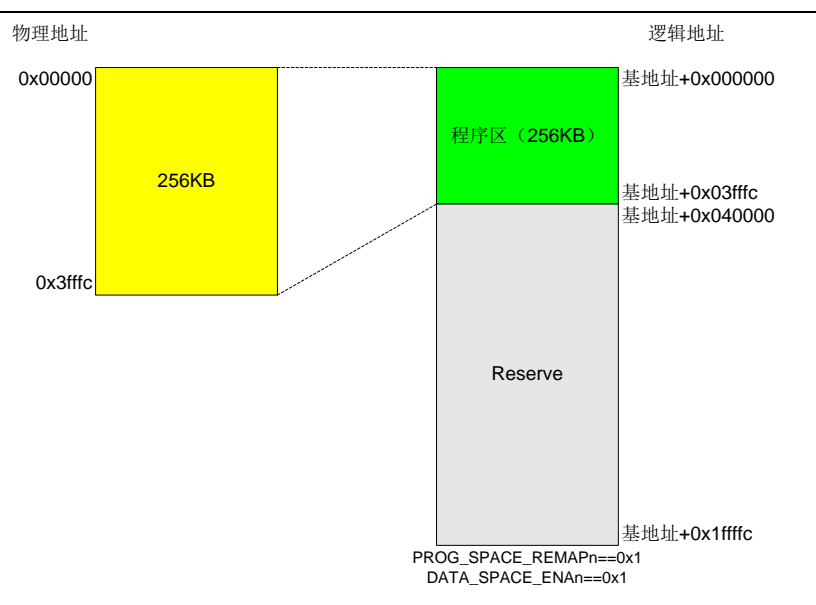

图 2-5 Flash Main 区域映射(程序区不重映射,数据区不使能)

<span id="page-39-0"></span>如图 [2-5](#page-39-0),左边为 Flash 存储器的物理地址,右边是总线访问时的逻辑地址(下同)。256KB 存 储器全部分配到程序区。此时,芯片不具备编程备份功能。

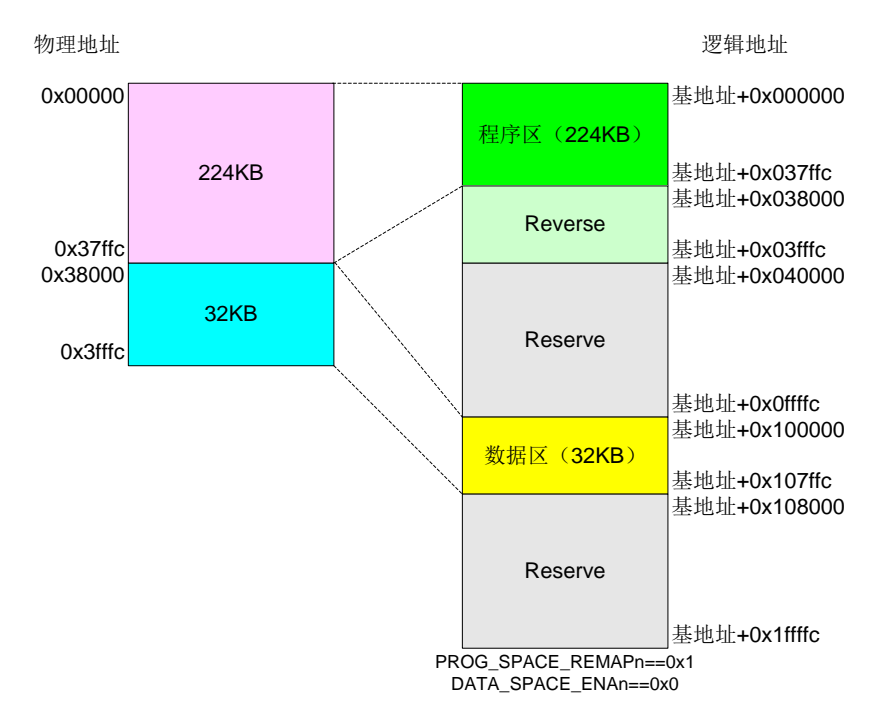

#### 图 2-6 Flash Main 区域映射(程序区不重映射,数据区使能)

<span id="page-39-1"></span>如图 [2-6](#page-39-1),当重映射无效且数据区使能时,程序区高 32KB 无效。芯片不具备编程备份功能,32KB 数据区也可以运行程序。

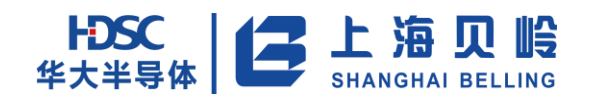

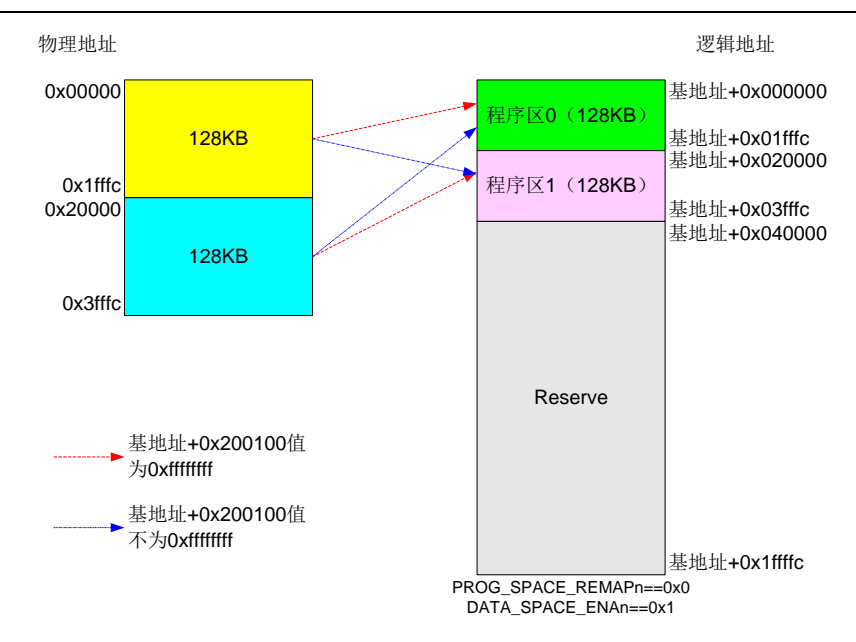

图 2-7 Flash Main 区域映射(程序区重映射,数据区不使能)

<span id="page-40-0"></span>如图 [2-7](#page-40-0),当重映射有效且数据区不使能时,程序区被分为两个 128KB 的空间。芯片具备程序 备份功能(高 128KB 程序为备份区),程序大小不能超过 128KB 限制,跨 128KB 边界的程序访问会导 致无法预料的结果。

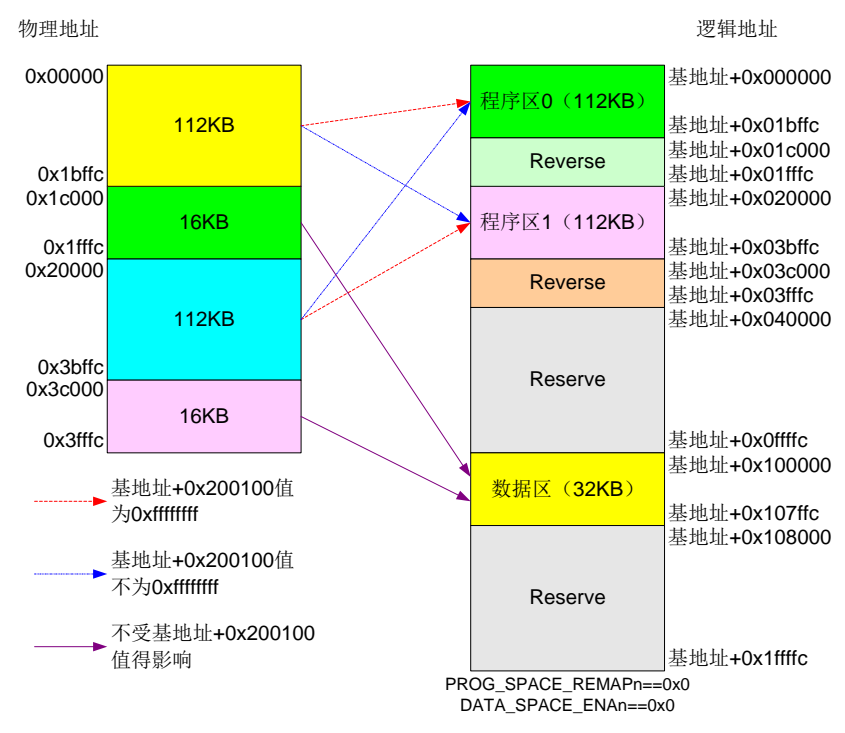

图 2-8 Flash Main 区域映射(程序区重映射有效,数据区使能)

<span id="page-40-1"></span>如图 [2-8](#page-40-1),当重映射和数据区均使能时,程序区被分为两个不连续的 112KB 区域。芯片具备程 序备份功能(高 112KB 程序为备份区),程序大小不能超过 112KB 限制,跨 112KB 边界的程序访问会 导致无法预料的结果。32KB 数据区也可运行程序。

### **2.2.9 Flash** 存储器访问权限

<span id="page-41-0"></span>为保障 Flash 存储器中的程序/数据不被非法读取或修改,存储器的各个区域设置了不同的访问 权限。程序区的访问权限[如表](#page-41-0) 2-5 所示,红色(×)表示不允许操作,绿色(〇)代表允许操作。 读写擦操作受调试模式、读保护、程序区写权限三个控制位限制。其中调试模式代表 SWD 调试器已 连接,读保护位来自 NVR1.fls\_protect\_storage,程序区写权限来自寄存器 CODE\_WR\_EN。

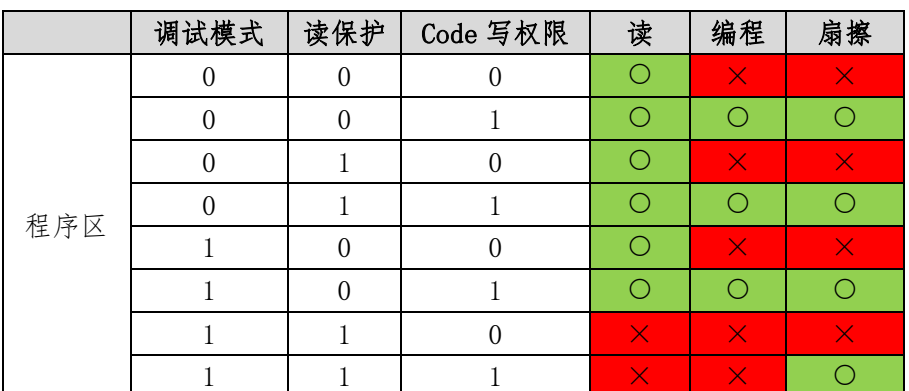

表 2-5 Flash 存储器程序区访问权限

<span id="page-41-1"></span>数据区的访问权限如表 [2-6](#page-41-1) 所示,红色表示不允许操作,绿色代表允许操作。读写擦操作受调 试模式、读保护、数据区写权限三个控制位限制。其中调试模式代表 SWD 调试器已连接,读保护位 来自 NVR1.fls\_protect\_storage, 程序区写权限来自寄存器 DATA\_WR\_EN。

|     | 调试模式 | 读保护              | Data 写权限 | 读 | 编程       | 扇擦       |
|-----|------|------------------|----------|---|----------|----------|
|     |      | $\left( \right)$ |          |   | $\times$ | $\times$ |
|     |      | $\Omega$         |          |   |          |          |
|     |      |                  |          |   |          |          |
| 数据区 |      |                  |          |   |          |          |
|     |      |                  |          |   | $\times$ | $\times$ |
|     |      | Λ                |          |   |          |          |
|     |      |                  |          |   |          |          |
|     |      |                  |          |   |          |          |

表 2-6 Flash 存储器数据区访问权限

<span id="page-41-2"></span>Main 区(程序区+数据区)的(全)片擦除权限如表 [2-7](#page-41-2) 所示, 红色表示不允许操作, 绿色代 表允许操作。读写擦操作受程序区写权限、数据区写权限两个控制位限制。其中程序区写权限来自 寄存器 CODE\_WR\_EN,数据区写权限来自寄存器 DATA\_WR\_EN。擦除 Main 区会导致 NVR1 区同时被擦除, 顺序是先擦 Main 区,再擦 NVR1 区。

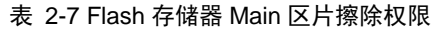

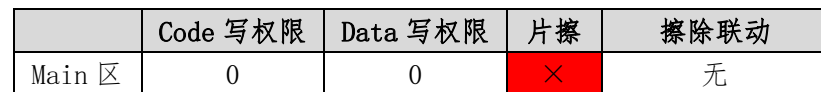

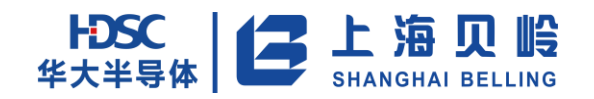

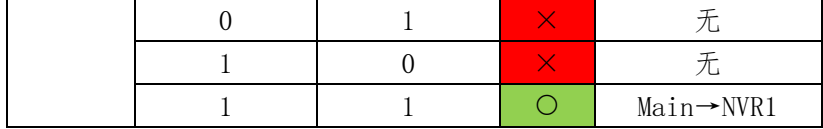

<span id="page-42-0"></span>NVR0 区的访问权限如表 [2-8](#page-42-0) 所示,红色表示不允许操作,绿色代表允许操作。读写擦操作受 NVR 写权限控制位限制。NVR 写权限来自寄存器 NVR\_WR\_EN。

#### 表 2-8 Flash 存储器 NVR0 区访问权限

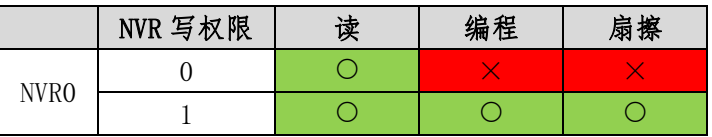

NVR1 区的访问权限如表 [2-9](#page-42-1) 所示, 红色表示不允许操作, 绿色代表允许操作。读写擦操作受 NVR 写权限控制位限制。NVR 写权限来自寄存器 NVR\_WR\_EN。擦除 NVR1 区会导致 Main 区同时被擦除, 顺序是先擦 Main 区,再擦 NVR1 区。

#### 表 2-9 Flash 存储器 NVR1 区访问权限

<span id="page-42-1"></span>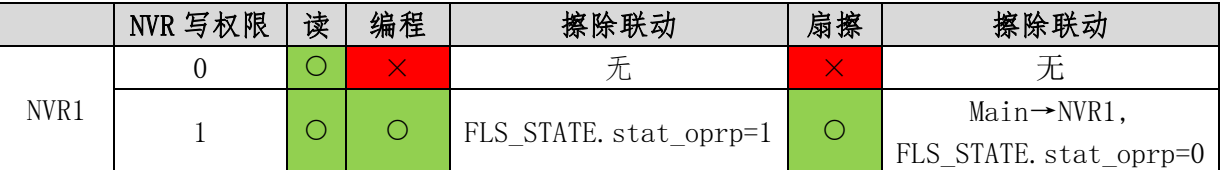

<span id="page-42-2"></span>NVR2~NVR5 区的访问权限如表 [2-1](#page-42-2)0 所示,红色表示不允许操作,绿色代表允许操作。读写擦 操作受调试模式、读保护和 NVR 写权限三个控制位限制。其中调试模式代表 SWD 调试器已连接,读 保护位来自 NVR1 的 NVR1.fls\_protect\_storage, NVR 写权限来自寄存器 NVR WR\_EN。

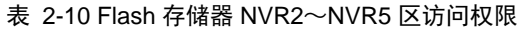

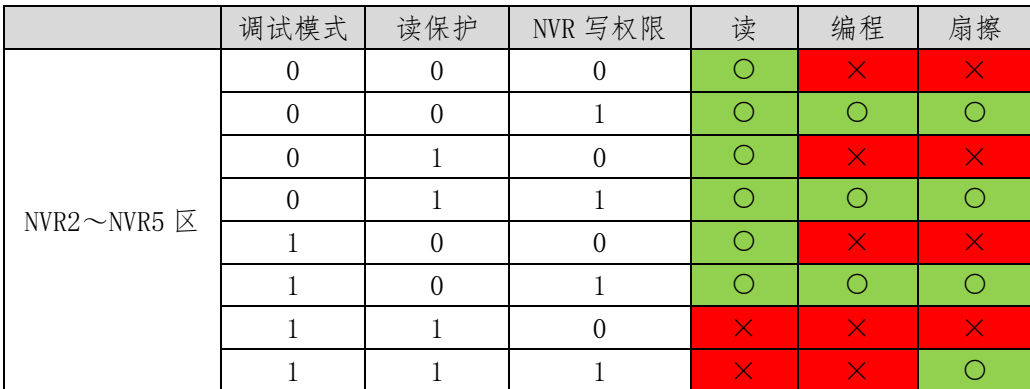

### **2.2.10Flash** 固件安全升级

当 NVR 区中的 PROG\_REMAP\_ENAn 有效时, Flash Main 区域用作程序存储部分分为两个半区互为 备份。此时,支持芯片固件安全升级。即升级过程中,如果发生异常掉电的情况,在重新上电后, 芯片的 CPU 仍能正常运行程序。

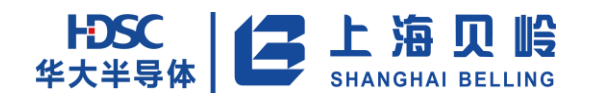

## **2.2.11Flash** 固件安全升级过程

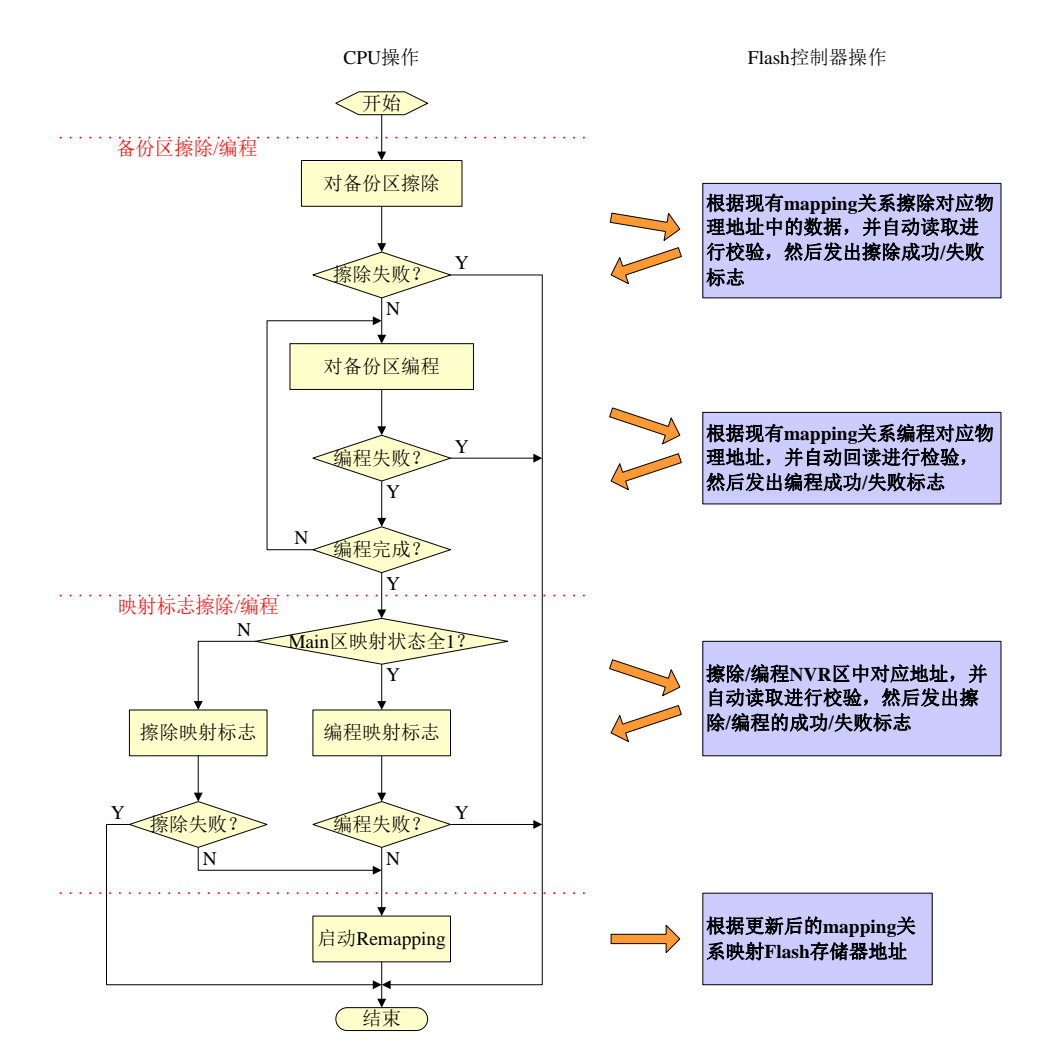

图 2-9 固件安全升级软硬件流程

如图 2-9 所示,软件控制整个升级流程。Flash 控制器响应软件发出的擦除/编程操作,根据当 前的逻辑/物理地址映射关系,完成对 Flash 存储器中数据的修改。然后软件通过配置寄存器更新逻 辑/物理地址映射关系,完成固件升级过程。或者通过复位完成重映射操作。

固件升级程序应尽量在 SRAM 中运行,以保证升级安全、可靠进行。

### **2.2.12**固件可靠性分析

可靠的固件升级机制应保证在任何时候都不会因为固件升级的原因导致芯片无法重新启动工作。 在固件升级过程中,如果出现擦除/编程不成功的情况,软件都可以获得充足的信息判断出错状态, 并灵活地进行后续操作,至少保证现有的程序正确运行。这里只讨论在固件升级过程中出现芯片完 全断电(比如电源引脚接触不良、脱落)的极端情况。

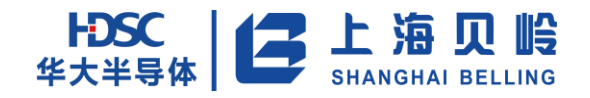

### **2.2.13**备份区擦除**/**编程阶段断电

在此阶段掉电,备份区的重映射标志仍然处于无效状态(0),芯片重新上电自动重映射后,运 行原来主存储区中的程序,但固件升级失败。

### **2.2.14**映射标志擦除**/**编程阶段断电

在此阶段掉电,需要更新的程序已写入备份区,但映射标志处于不确定状态(可能为 0~ 0xffffffff 中任意值)。芯片重新上电后自动重映射,主存储区是否切换均有可能,但此时两片区 域中的程序均可执行,芯片仍能工作,只是需要其他方式判断固件升级是否成功(如读取固件版本 号)。在其余情况下断电,由于不修改 Flash 存储器中的固件,都可以保证芯片重新上电后还能正常 工作。

### **2.3** 寄存器列表

| Name           | Offset<br>Address | Width | R/W                | Default | Description          |
|----------------|-------------------|-------|--------------------|---------|----------------------|
| FLS STATE      | 0x00              | 32    | RO <sup>3</sup>    | 0x0     | Flash 访问和划分状态寄存器     |
| FLS RACC       | 0x04              | 32    | RW <sup>4</sup>    | 0x0     | Flash 读加速配置寄存器       |
| FLS AUTOCHK EN | 0x08              | 32    | <b>RW</b>          | 0x0     | Flash 编程/擦除自动校验使能寄存器 |
| FLS MODE       | 0x0C              | 32    | <b>RW</b>          | 0x0     | Flash 访问模式寄存器        |
| FLS IF         | 0x20              | 32    | R/WOC <sup>5</sup> | 0x0     | Flash 存储器中断标志寄存器     |
| $FLS_I E$      | 0x24              | 32    | <b>RW</b>          | 0x0     | Flash 存储器中断使能寄存器     |
| FLS CFG EN     | 0x100             | 32    | <b>RW</b>          | 0x0     | Flash 寄存器空间配置使能寄存器   |
| CODE WR EN     | 0x104             | 32    | W <sub>O</sub>     | 0x0     | 程序区写使能寄存器            |
| DATA WR EN     | 0x108             | 32    | W <sub>O</sub>     | 0x0     | 数据区写使能寄存器            |
| NVR_WR_EN      | 0x10C             | 32    | W <sub>O</sub>     | 0x0     | NVR 区(NVR0~5)写使能寄存器  |

表 2-41 寄存器列表

<sup>3</sup> 只读寄存器

-

<sup>4</sup> 可读可写寄存器

<sup>5</sup> 读/写 0 清 0 寄存器

上海贝岭股份有限公司 **http://www.belling.com.cn** Page45 of 353 Rev1. 0

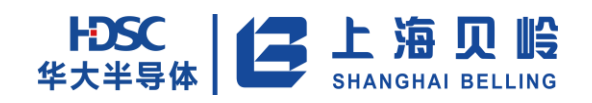

# **2.4** 寄存器描述

模块基地址是 0x40000000。

## **2.4.1 FLS\_STATE**(**Flash** 存储器状态寄存器)

偏移地址:0x000 初始值:0x00000000

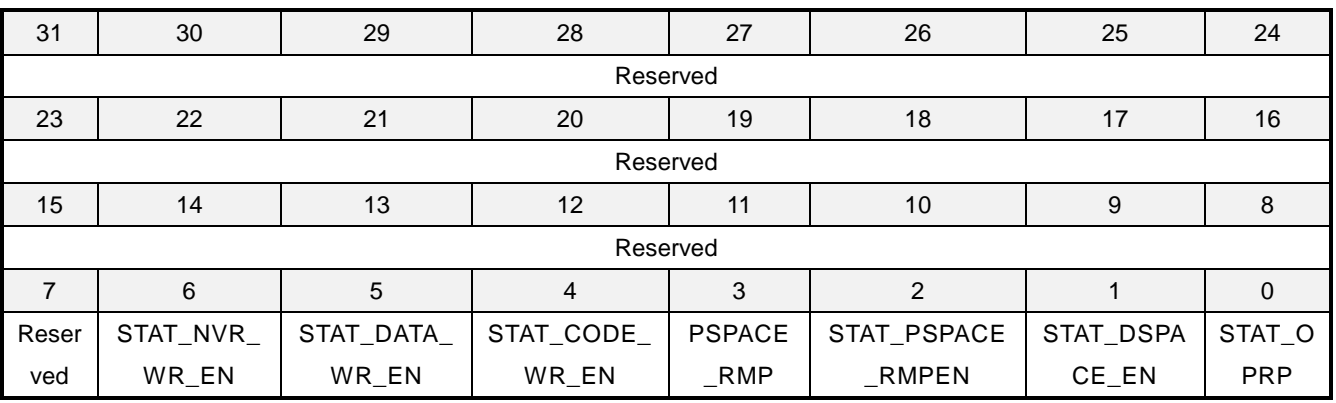

#### 表 2-12 FLS\_STATE 寄存器描述

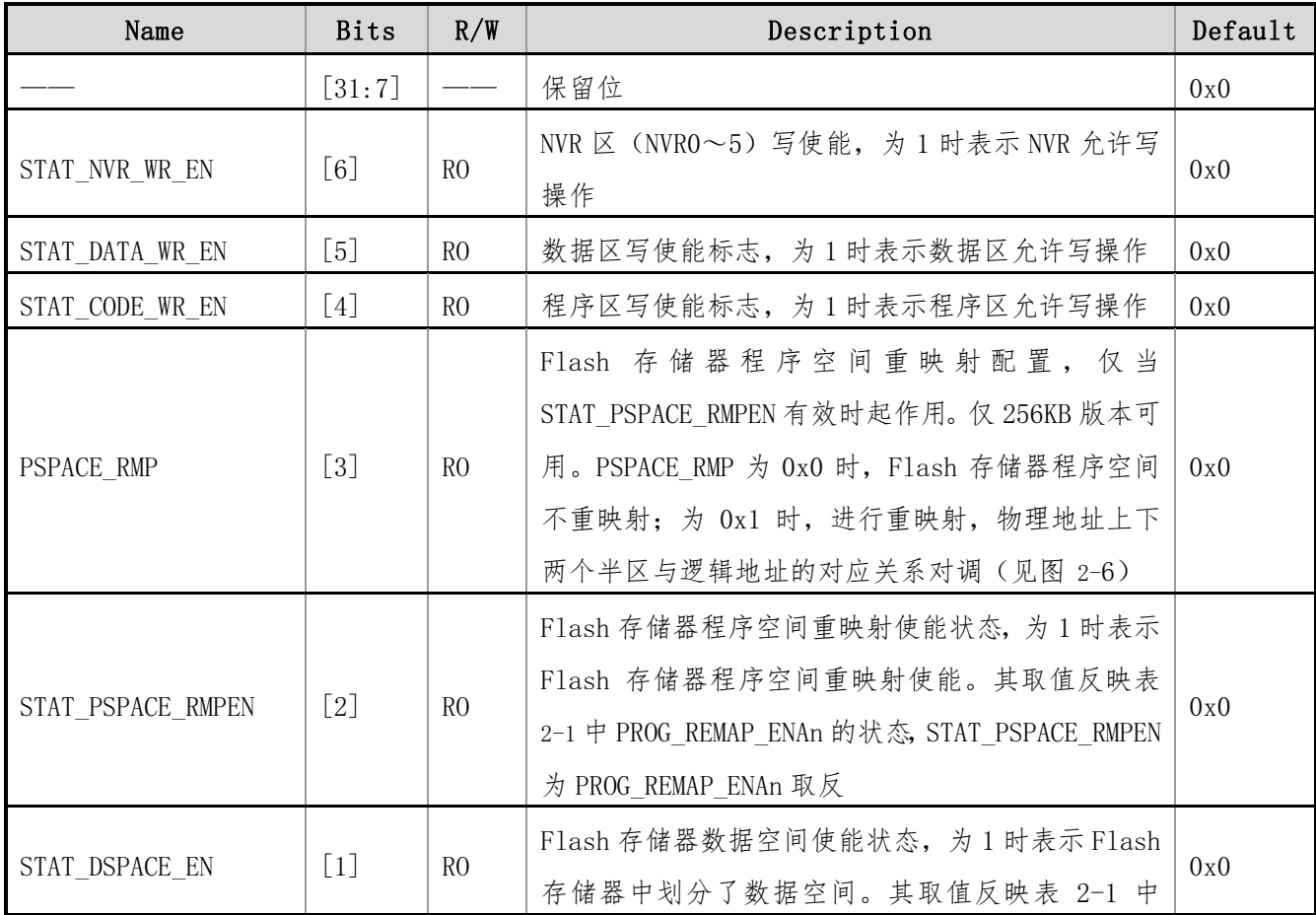

上海贝岭股份有限公司 http://www.belling.com.cn Page46 of 353 Rev1. 0

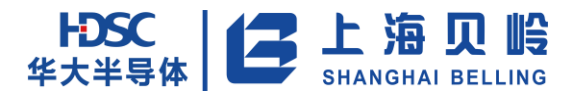

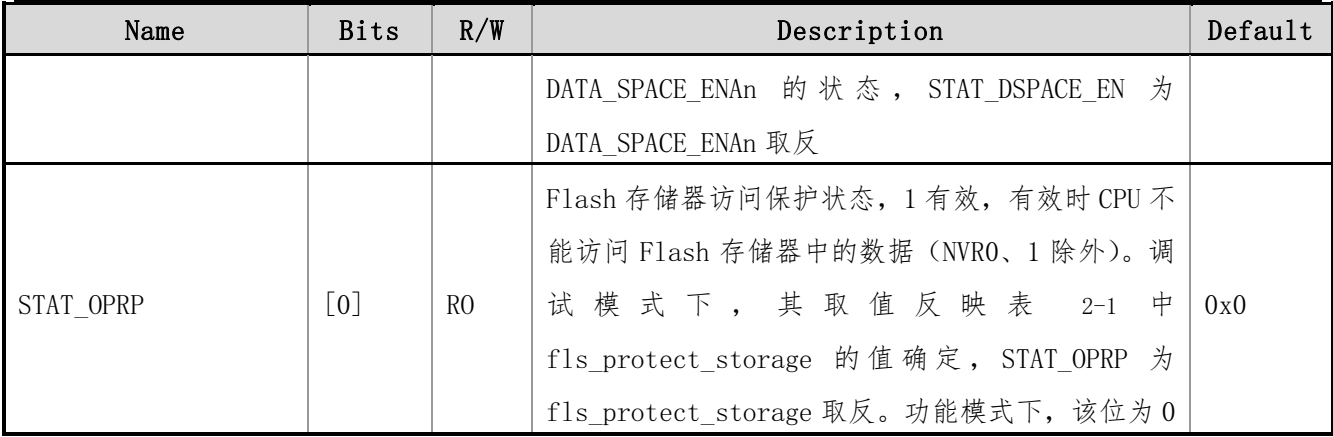

## **2.4.2 FLS\_RACC**(**Flash** 存储器读加速配置寄存器)

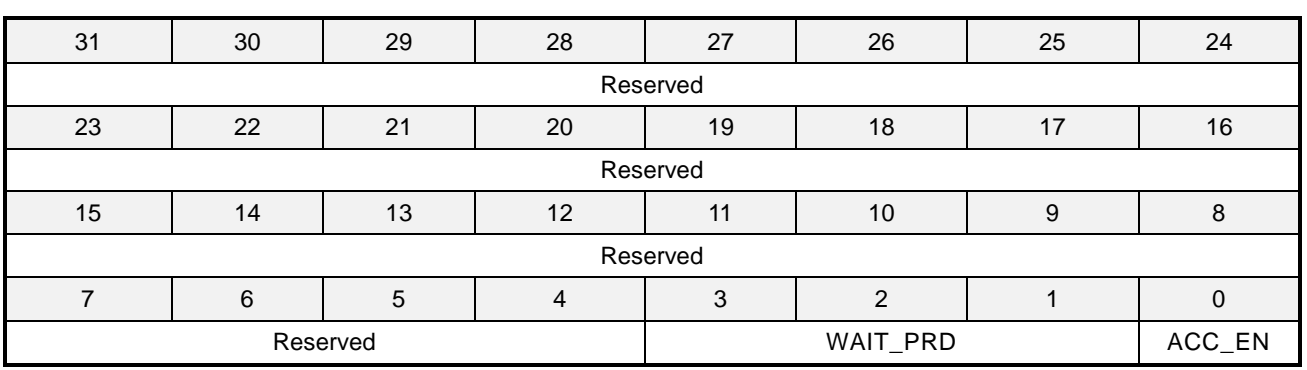

偏移地址:0x004 初始值:0x00000000

#### 表 2-14 FLS\_RACC 寄存器描述

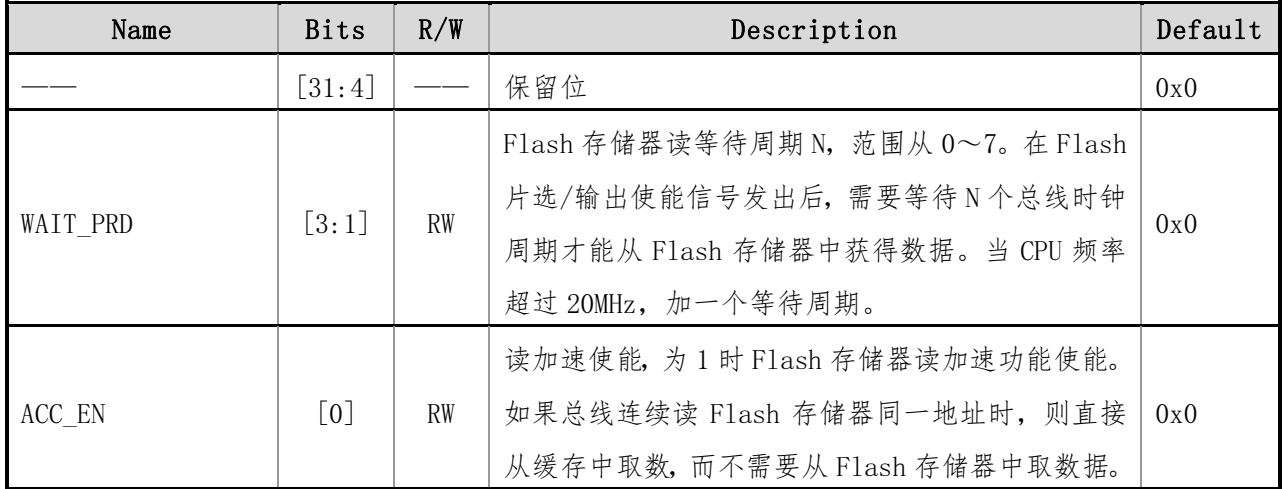

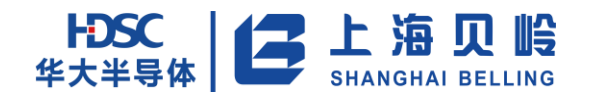

## **2.4.3 FLS\_AUTOCHK\_EN**(**Flash** 编程**/**擦除自动校验使能寄存器)

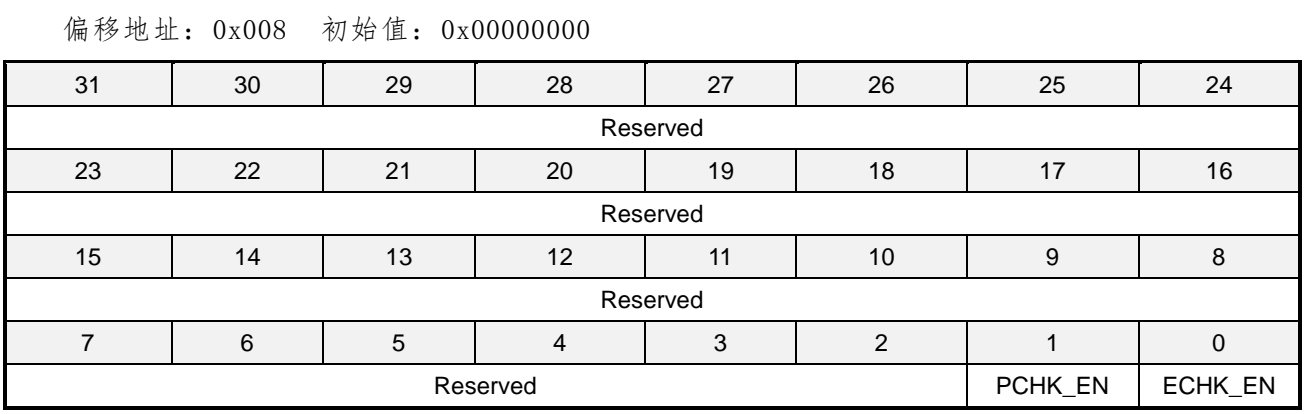

#### 表 2-15 FLS\_AUTOCHK\_EN 寄存器描述

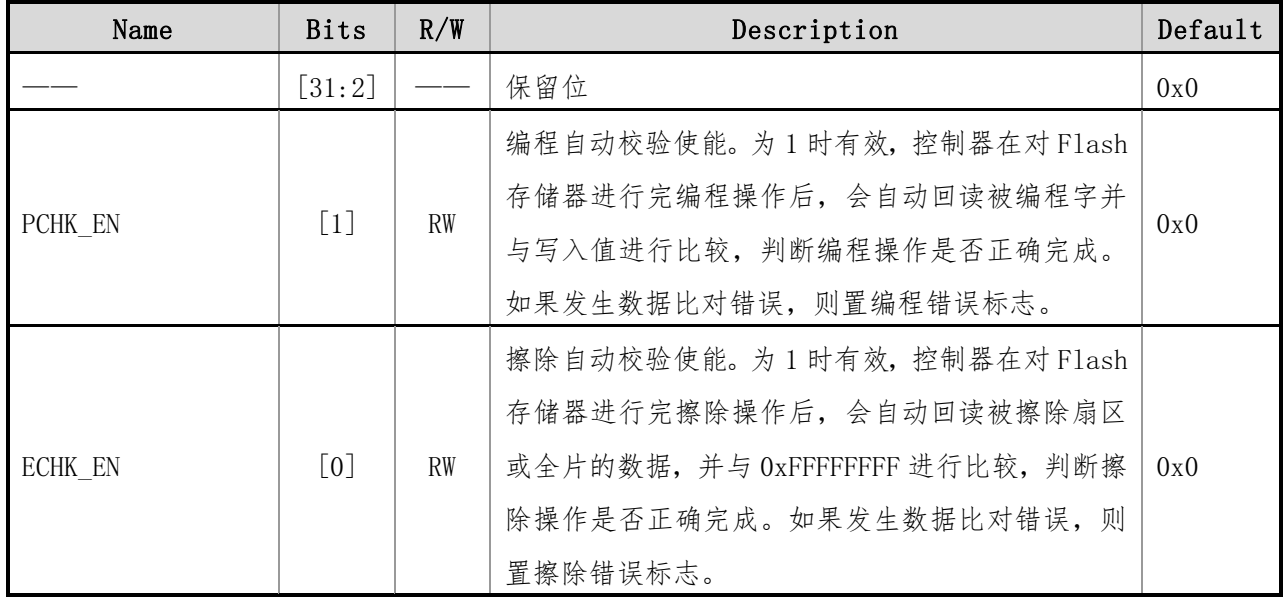

### **2.4.4 FLS\_MODE**(**Flash** 访问模式寄存器)

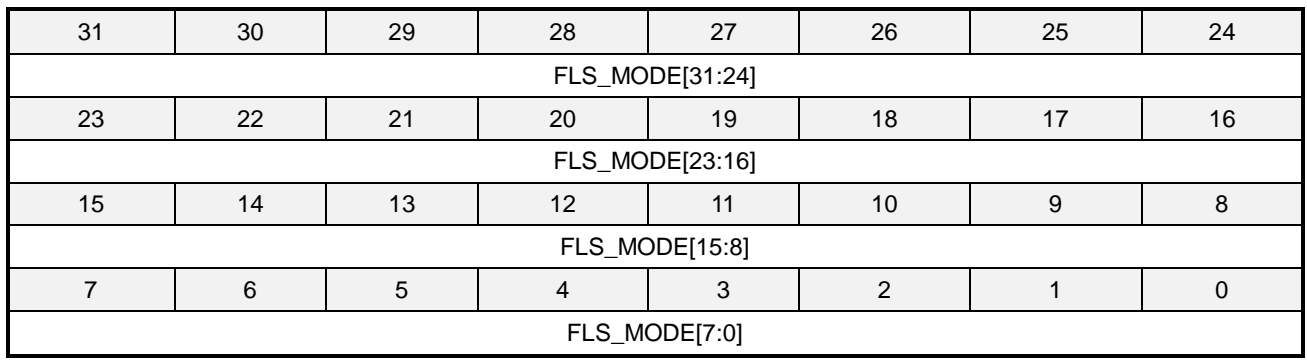

偏移地址:0x00C 初始值:0x00000000

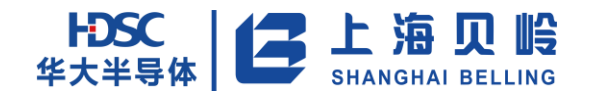

#### 表 2-16 FLS\_MODE 寄存器描述

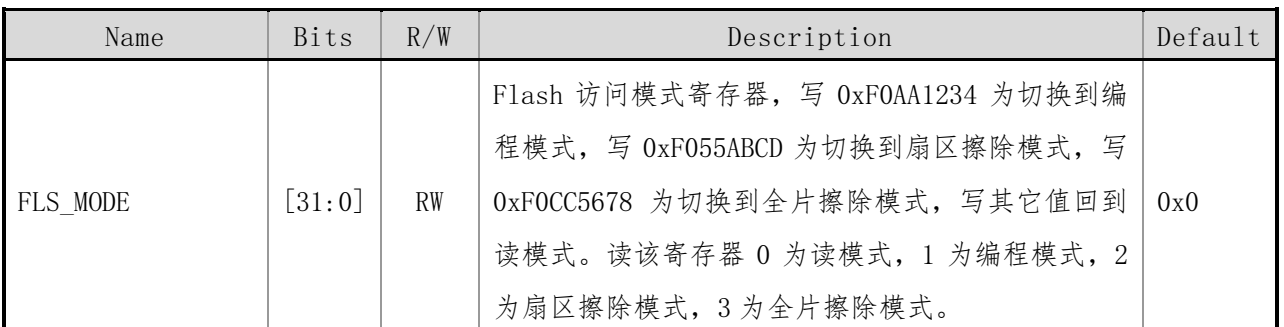

## **2.4.5 FLS\_IF**(**Flash** 存储器中断标志寄存器)

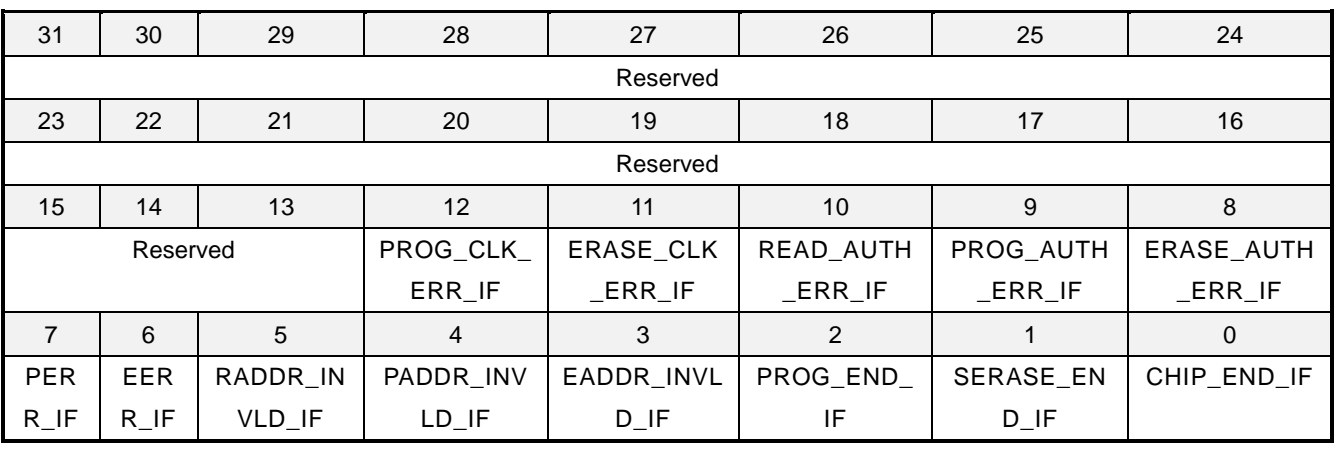

偏移地址:0x020 初始值:0x00000000

表 2-17 FLS\_IF 寄存器描述

| Name             | <b>Bits</b>        | R/W       | Description                                                           | Default |
|------------------|--------------------|-----------|-----------------------------------------------------------------------|---------|
|                  | [31:13]            |           | 保留位                                                                   | 0x0     |
| PROG CLK ERR IF  | $\lceil 12 \rceil$ | $R/WOC^6$ | 编程时钟错误, 为 1 时表示在编时选择低于<br>0.9216MHz 的时钟。写 0 清除该寄存器, 写 1 不影<br>响状态     | 0x0     |
| ERASE CLK ERR IF | $\lceil 11 \rceil$ | R/WOC     | 擦除时钟错误, 为 1 时表示在擦除时选择低于<br>$0.9216$ MHz 的时钟。写 0 清除该寄存器, 写 1 不影<br>响状态 | 0x0     |
| READ AUTH ERR IF | $\left[10\right]$  | R/WOC     | 读访问权限错误, 如果总线试图访问读保护的区<br>域,该位置1。写0清除该寄存器,写1不影响状                      | 0x0     |

<sup>6</sup> 写 0 清零

-

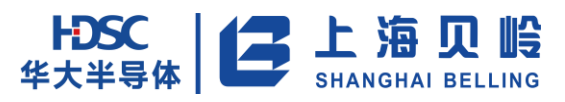

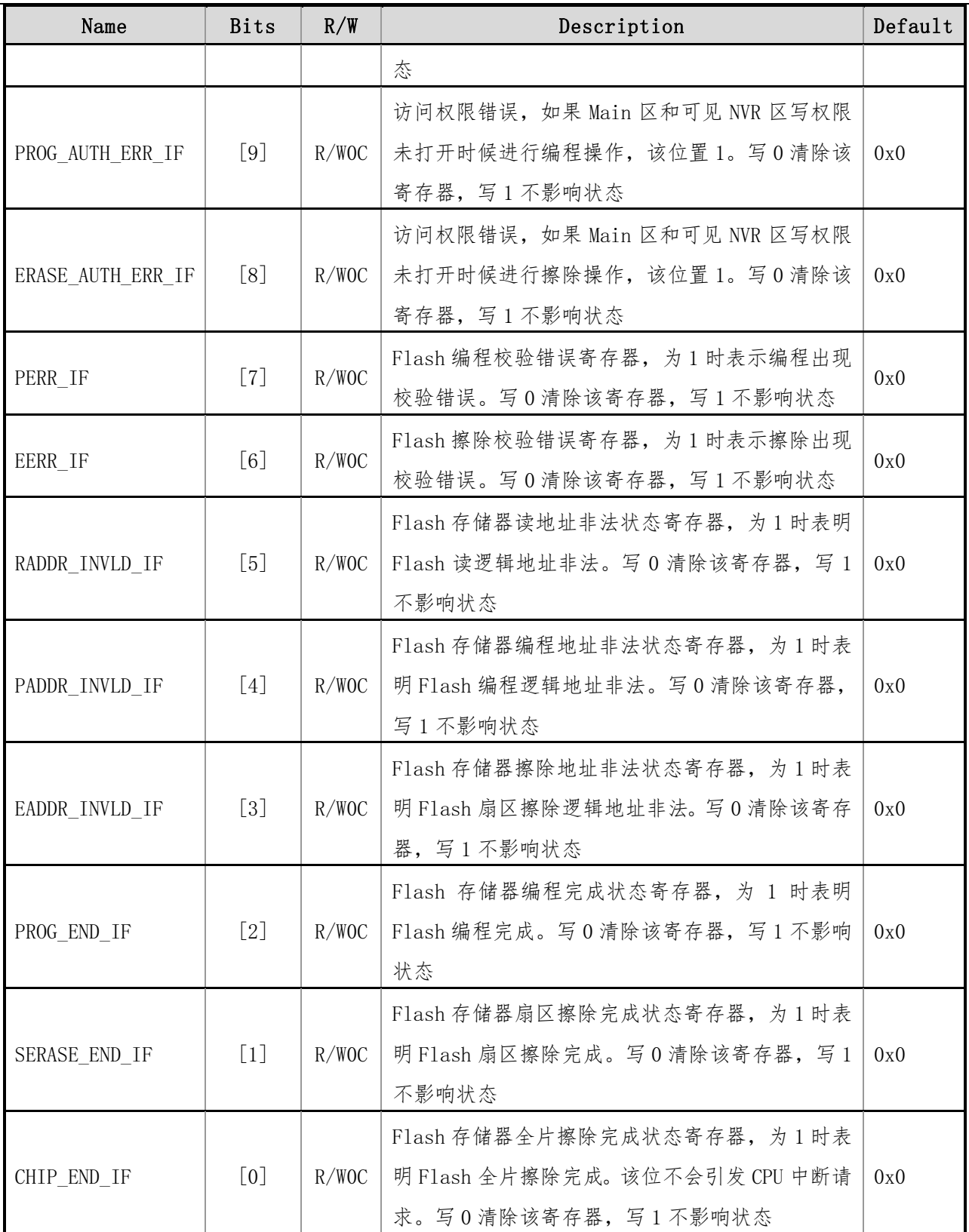

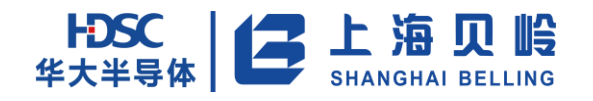

# **2.4.6 FLS\_IE**(**Flash** 存储器中断使能寄存器)

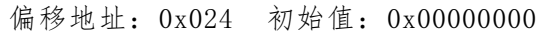

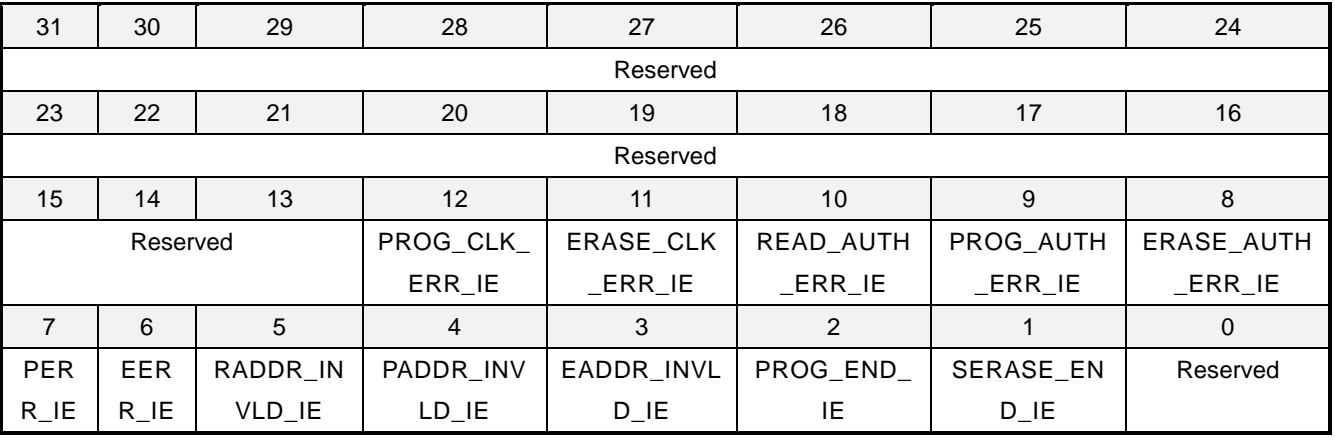

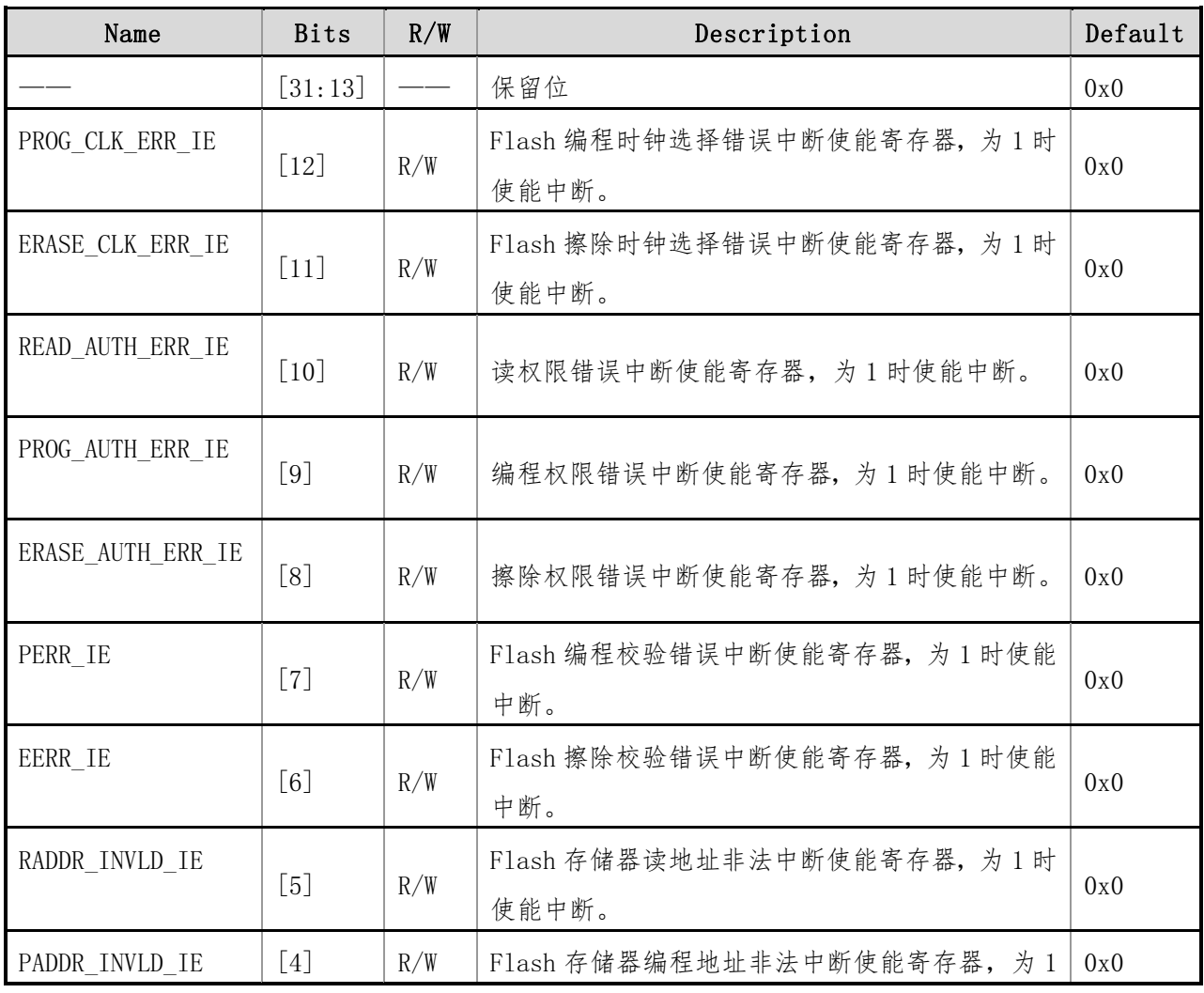

#### 表 2-18 FLS\_IE 寄存器描述

上海贝岭股份有限公司 **http://www.belling.com.cn** Page51 of 353 Rev1. 0

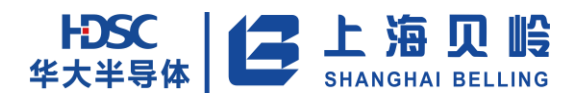

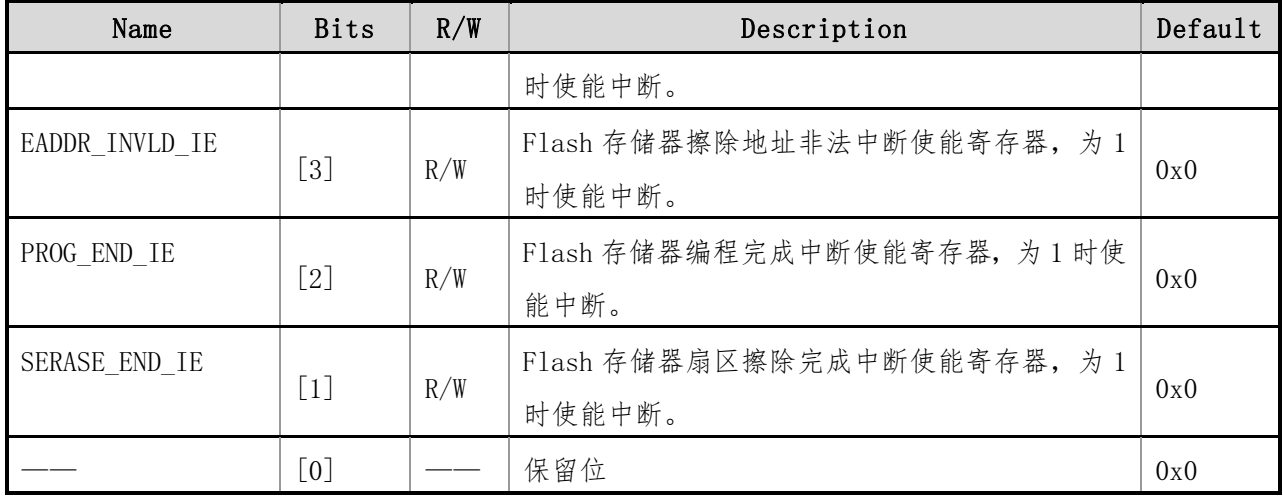

## **2.4.7 FLS\_CFG\_EN**(**Flash** 寄存器空间配置使能寄存器)

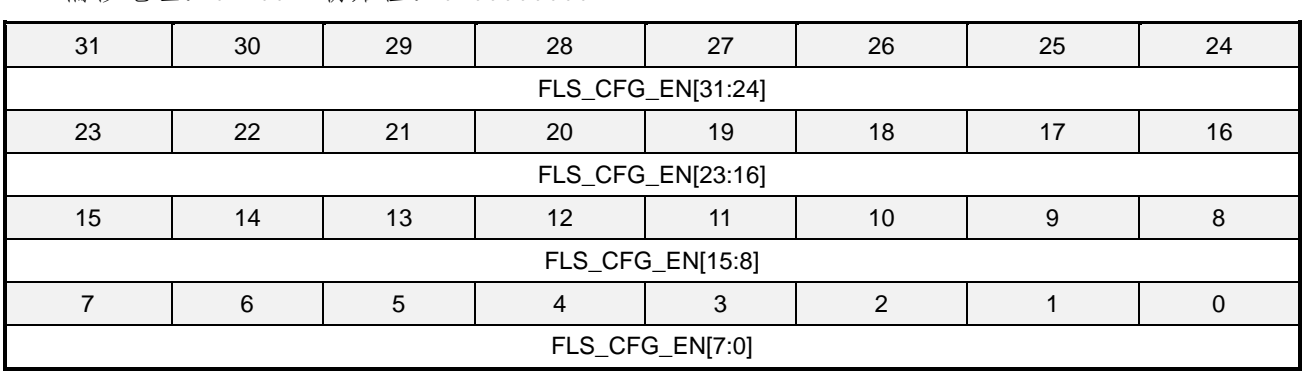

偏移地址:0x100 初始值:0x00000000

#### 表 2-19 FLS\_CFG\_EN 寄存器描述

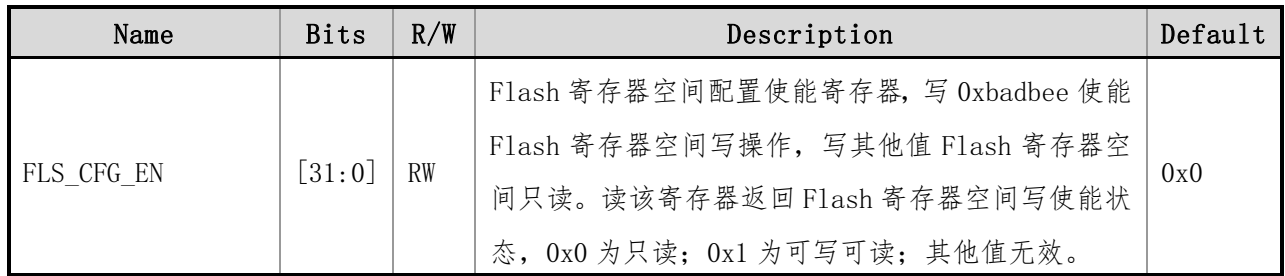

### **2.4.8 CODE\_WR\_EN**(程序区写使能寄存器)

偏移地址:0x104 初始值:0x00000000

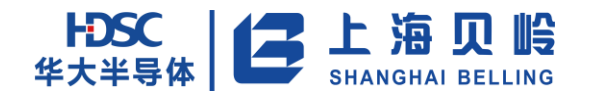

| 31                              | 30                                     | 29 | 28 | 27 | 26 | 25 | 24 |  |  |  |
|---------------------------------|----------------------------------------|----|----|----|----|----|----|--|--|--|
|                                 | CODE_WR_EN[31:24]                      |    |    |    |    |    |    |  |  |  |
| 23                              | 22<br>21<br>18<br>16<br>20<br>19<br>17 |    |    |    |    |    |    |  |  |  |
|                                 | CODE_WR_EN[23:16]                      |    |    |    |    |    |    |  |  |  |
| 15<br>13<br>12<br>10<br>14<br>8 |                                        |    |    |    |    |    |    |  |  |  |
|                                 | CODE_WR_EN[15:8]                       |    |    |    |    |    |    |  |  |  |
| 5<br>6<br>ົ                     |                                        |    |    |    |    |    |    |  |  |  |
|                                 | CODE_WR_EN[7:0]                        |    |    |    |    |    |    |  |  |  |

表 2-20 CODE\_WR\_EN 寄存器描述

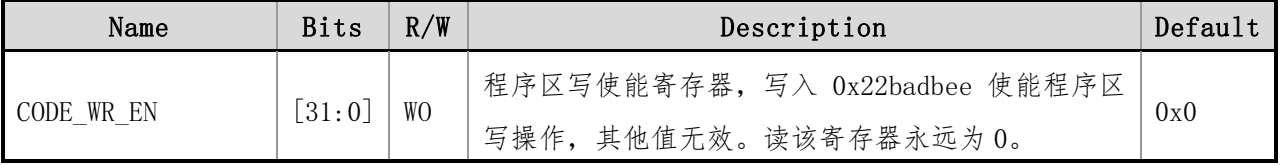

### **2.4.9 DATA\_WR\_EN**(数据区写使能寄存器)

偏移地址: 0x108 初始值: 0x00000000

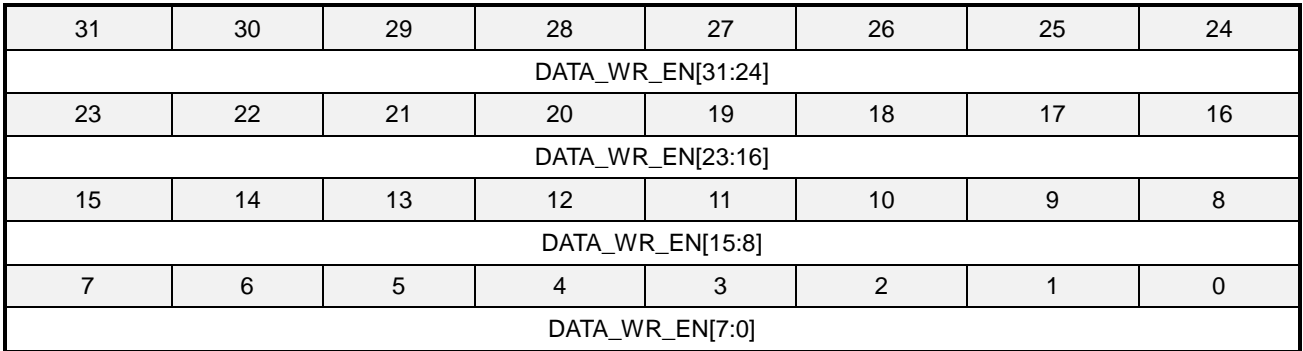

#### 表 2-25 DATA\_WR\_EN 寄存器描述

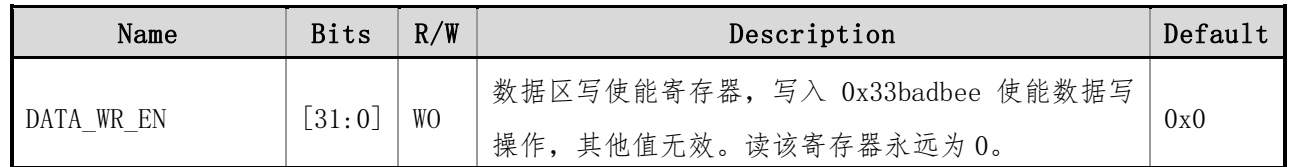

## **2.4.10NVR\_WR\_EN**(**NVR** 区写使能寄存器)

偏移地址:0x10C 初始值:0x00000000

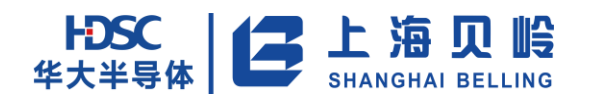

| 31                              | 30                                     | 29 | 28 | 27 | 26 | 25 | 24 |  |  |  |
|---------------------------------|----------------------------------------|----|----|----|----|----|----|--|--|--|
|                                 | NVR_WR_EN[31:24]                       |    |    |    |    |    |    |  |  |  |
| 23                              | 21<br>22<br>18<br>16<br>20<br>19<br>17 |    |    |    |    |    |    |  |  |  |
|                                 | NVR_WR_EN[23:16]                       |    |    |    |    |    |    |  |  |  |
| 15<br>13<br>10<br>12<br>14<br>8 |                                        |    |    |    |    |    |    |  |  |  |
|                                 | NVR_WR_EN[15:8]                        |    |    |    |    |    |    |  |  |  |
| 5                               |                                        |    |    |    |    |    |    |  |  |  |
|                                 | NVR_WR_EN[7:0]                         |    |    |    |    |    |    |  |  |  |

表 2-22 NVR\_WR\_EN 寄存器描述

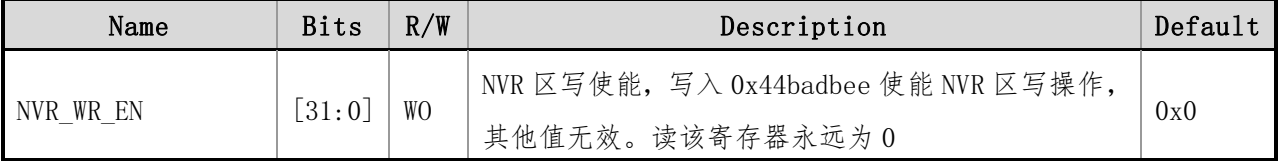

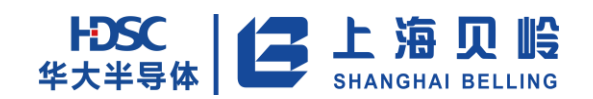

# **3** 系统控制

# **3.1** 系统时钟

芯片时钟的管理由时钟控制模块完成。此模块主要负责对不同的时钟源进行选择来产生系统时 钟(系统时钟频率可调),并对各功能模块的时钟进行门控控制以降低动态功耗。

- 芯片有如下时钟源:
	- 内部高速内置振荡器 (HRC), 7.3728MHz
	- 内部低速内置振荡器 (LRC), 32.768kHz
	- 外部晶振 (XTAL), 32.768kHz
	- 锁相环 (PLL), 输出频率29.49MHz

以下是芯片时钟构架示意图:

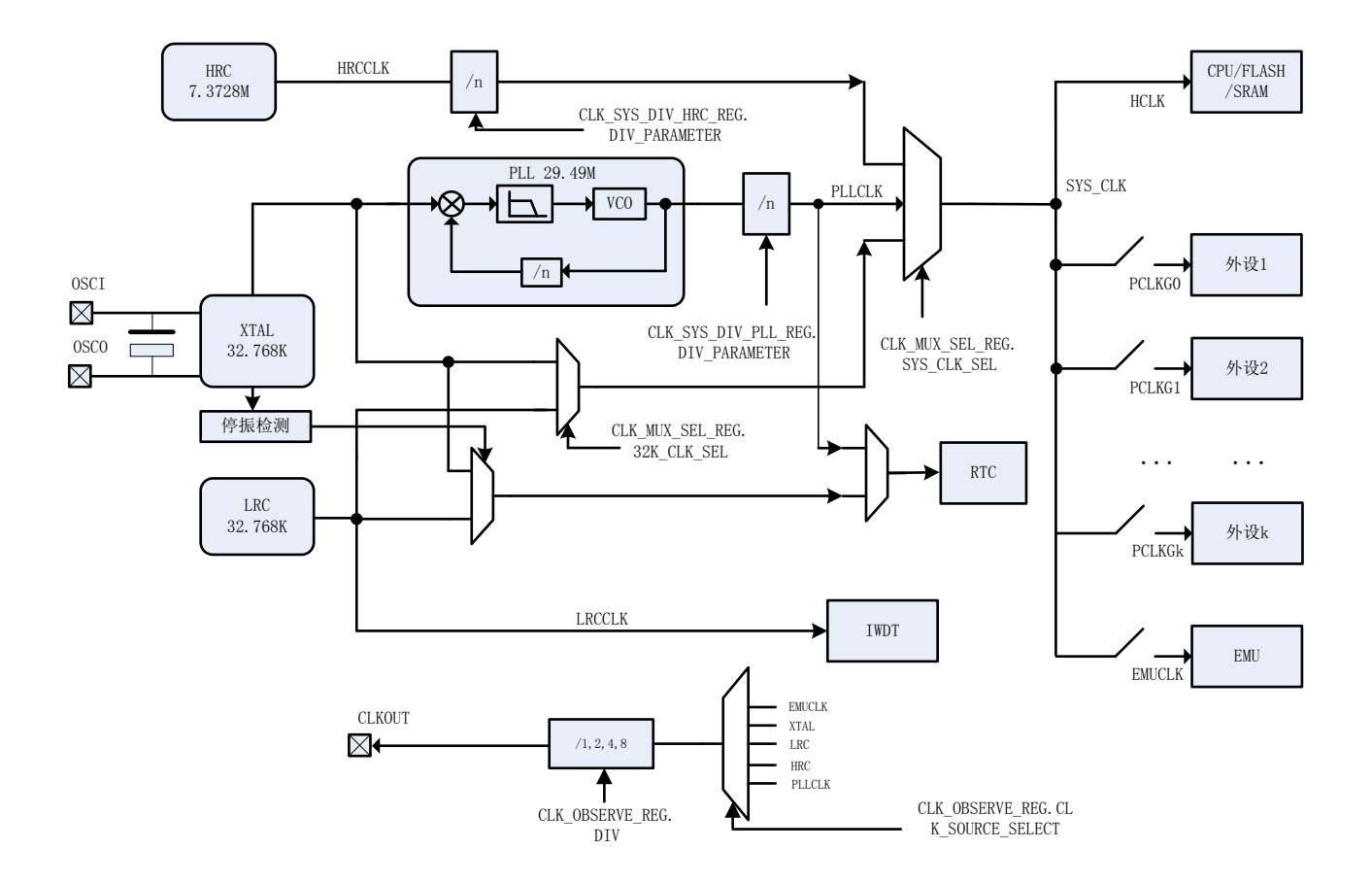

图 3-1 系统时钟分配

芯片复位后默认系统时钟(SYS\_CLK)是HRC 2分频后的时钟。用户程序可通过配置寄存器

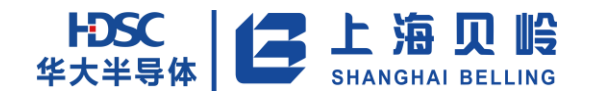

CLK\_MUX\_SEL\_REG和SYS\_CLK\_SEL来选择PLL作为系统时钟。PLL的参考时钟是XTAL。系统时钟由HRC 切到PLL时,需先需使能PLL并等寄存器CLK\_STATUS\_REG.PLL\_STOP\_FLAG标志位清零再切换。

系统时钟(SYS\_CLK)通过门控再送到各外设,以最大程度的降低动态功耗。

WDT使用LRC作为时钟,以提高可靠性。

RTC的时钟可以选择PLL或XTAL。

XTAL具有停振检测功能。当系统时钟CLK SYS和RTC时钟选择了XTAL作为时钟源时,若晶振停振, 时钟源会自动切换到LRC,以保证芯片的可靠运行。同时产生中断。

PLL也具有停振检测功能。当系统时钟CLK\_SYS选择PLL作为时钟源时,若PLL停振,系统时钟会 自动切换到LRC。以保证芯片继续运行。

各时钟源可经过分频输出到管脚,以便进行监控。

# **3.2** 电源单元

芯片供电示意图如下:

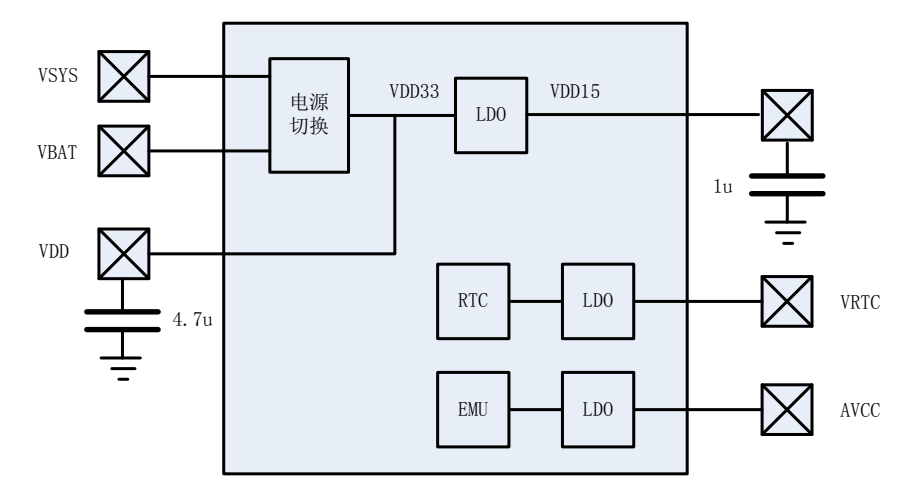

#### 图 3-2 系统供电示意图

芯片分为 3 个主要电源域:主电源域,RTC 电源域和 EMU 电源域。VSYS 和 VBAT 经电源切换给主 域供电(数字部分由 LDO 输出供电)。VRTC 给 RTC 域供电。AVCC 给 EMU 域(计量单元)供电。上电 时,VRTC 必须保证最先上电。

### **3.2.1** 电源切换

芯片主电源域有两个供电电源:市电 VSYS 和备用电源 VBAT。电源切换单元负责这两个电源间 的切换,来保证在各种情况下给芯片提供正确的供电。电源切换原理如下图所示:

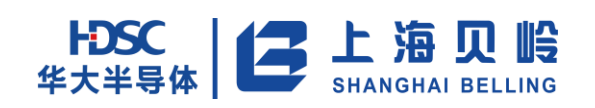

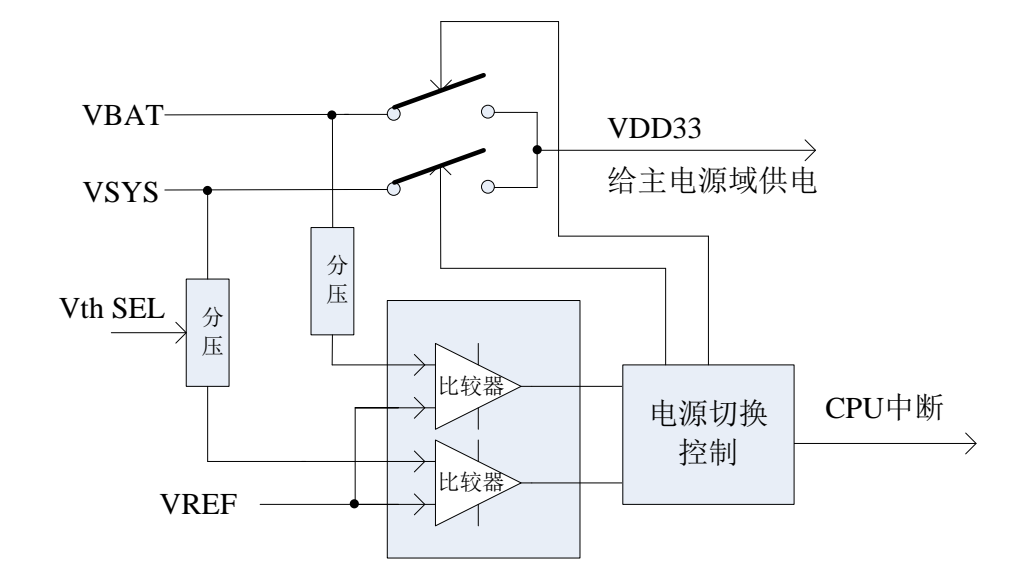

图 3-3 电源切换示意图

VREF 通过两个比较器分别与 VSYS 和 VBAT 比较。根据两个比较器的结果,电源切换控制逻辑控 制两个电源的切换。VDD33 是切换后的电源,给芯片主电源域供电。电源发生切换时,会产生 CPU 中断,并有标志位(PWR\_STATUS\_REG.VDD\_STATUS)指示当前给芯片供电的电源是 VSYS 还是 VBAT。 此标志位为 1 时表示当前电源是 VSYS,反之当前电源是 VBAT。

芯片供电电源选择的原则是: 当 VSYS 高于 VSYS 的阈值, 则由 VSYS 给芯片供电; 当 VSYS 低于 VSYS 阈值时,如果 VBAT 高于 VBAT 阈值则由 VBAT 供电,如果 VBAT 也低于 VBAT 阈值,则由 VSYS 继 续供电。

下表是不同的情况下的芯片供电电源:

| <b>VSYS</b> | VBAT      | 市电开关 | 电池开关 | VDD33 来源    |
|-------------|-----------|------|------|-------------|
| VSYS>阈值     |           | 连通   | 断开   | <b>VSYS</b> |
| VSYS<阈值     | VBAT<阈值   | 连通   | 断开   | <b>VSYS</b> |
| VSYS<阈值     | VBAT > 阈值 | 断开   | 连通   | VBAT        |

表 3-1 电源切换条件

VBAT 的阈值固定。VSYS 则设置了若干阈值。为了避免震荡,VSYS 阈值又分为上升阈值和下降 阈值,用户程序设置阈值时一定得保证上升阈值大于下降阈值。VSYS 的阈值在系统 reset 结束时从 NVR 加载,也可以通过用户程序修改系统配置寄存器来改变(系统复位时恢复 NVR 值)。上电时默认 上升阈值是 2.7V,下降阈值是 2.2V。

VSYS 的阈值如下表:

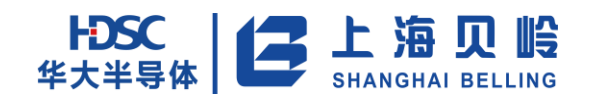

| 市电上电阈值          |                  |      |         |  |  |  |  |
|-----------------|------------------|------|---------|--|--|--|--|
| THR_SYS_TRIM<1> | THR_SYS_TRIM<0>  | 阈值   | 备注      |  |  |  |  |
|                 |                  | 3.1V |         |  |  |  |  |
|                 | $\left( \right)$ | 2.9V |         |  |  |  |  |
| 0               |                  | 2.7V | Default |  |  |  |  |
| 0               |                  | 2.4V |         |  |  |  |  |
|                 | 市电下电阈值           |      |         |  |  |  |  |
| THR_SYS_TRIM<3> | THR_SYS_TRIM<2>  | 阈值   | 备注      |  |  |  |  |
| 0               |                  | 2.2V | Default |  |  |  |  |
| 0               |                  | 2.4V |         |  |  |  |  |
|                 |                  | 2.7V |         |  |  |  |  |
|                 |                  | 2.9V |         |  |  |  |  |

表 3-2 电源切换 VSYS 阈值

下图是当 VSYS=3.6V, VBAT=3.0V 时在各种情况下 VDD33 的跟随情况:

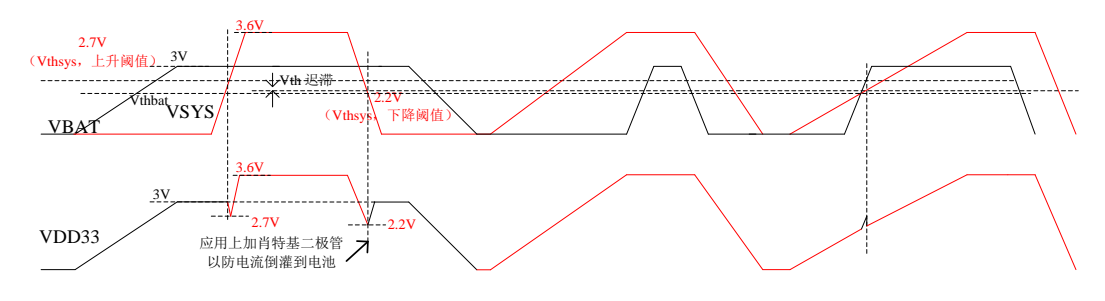

图 3-4 电源切换场景示意图 1(红色为 VSYS)

下图是当 VSYS=3.0V,VBAT=3.6V 时在各种情况下 VDD33 的跟随情况:

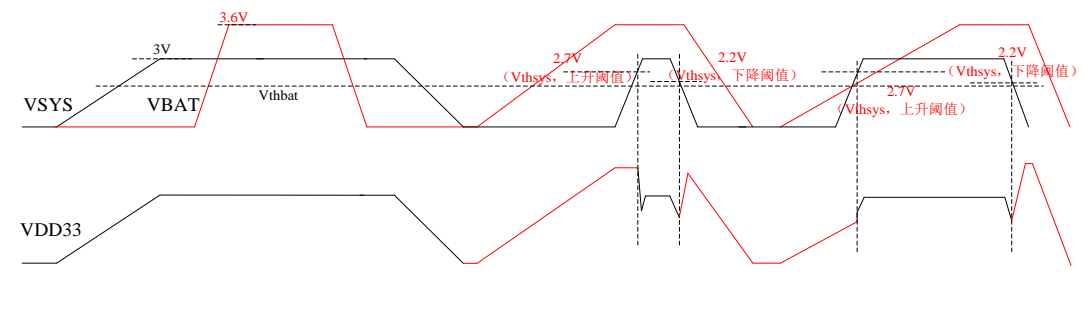

图 3-5 电源切换场景示意图 2(红色为 VBAT)

注意:电源切换会产生中断,但中断会不会被 CPU 响应,一是取决于中断源是否被使能,另外, 如果 BOR 阈值设的高于 VSYS 阈值,也不会响应,因为在电源切换时产生了 BOR reset。见上图 VDD33 跟随 VSYS/VBAT 的情况, 当电源发生切换时, 新旧电源间会有低至 VSYS 阈值的负脉冲。这时如果

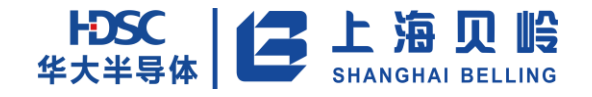

BOR 使能且阈值高于 VSYS 阈值, 就会发生 BOR reset。

## **3.2.2** 电源监控(**BOR**)

BOR 用来监测主电源域以提供低电压复位。BOR 上电默认使能,用户可以通过程序关掉 BOR,也 可以通过 NVR 来修调复位阈值。 BOR 的输出上有一个 100us 的滤波器来过滤短的电源瞬时波动。 BOR的阈值如下表:

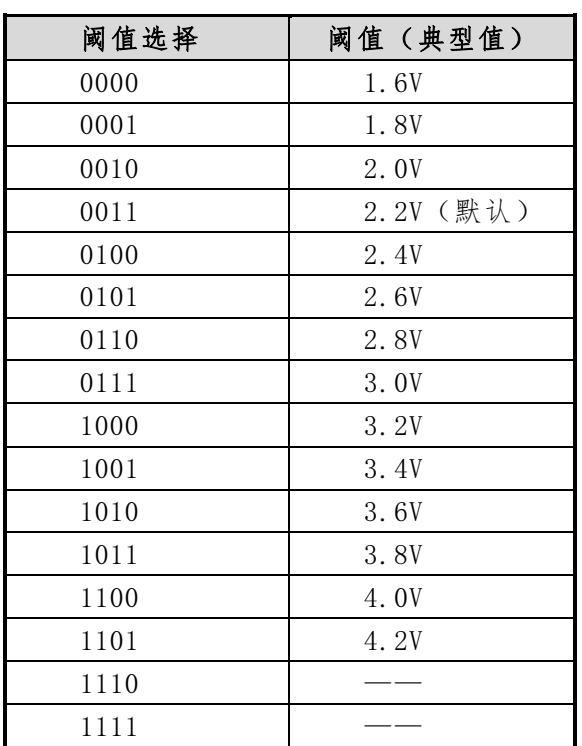

#### 表 3-3 BOR 阈值表

BOR 有一定功耗(0.5uA)左右,在低功耗模式如环境允许可以关闭 BOR 以节省功耗。

## **3.3** 低功耗模式

芯片除了正常的工作模式,还设置了三个低功耗模式: Sleep 模式,Stop 模式和 Standby 模式。 当芯片需要降低功耗时用户可以通过用户程序将芯片配置成相应的低功耗模式。

### **3.3.1** Sleep 模式

芯片在正常工作模式下,CPU 可通过执行 WFI 指令进入 Sleep 模式,此时仅 CPU 自身停止运行,

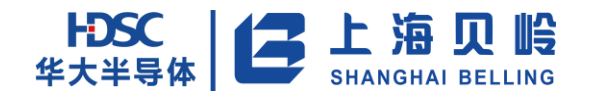

外设仍保持工作。如果需要尽可能降低芯片功耗,软件在执行 WFI 之前,可进行部分模块时钟 gating、 以及系统总线降频、时钟切换并关闭 RC 和 PLL 模块。

### **3.3.2** Stop 模式

此 模 式 相 对 于 Sleep 低 功 耗 模 式, 硬 件 将 自 动 进 行 一 系 列 的 低 功 耗 处 理 。 当 软 件 将 LP\_EN\_REG.LP\_EN 置 1, 且当 CPU 执行 WFI 指令后, 芯片进入 Stop 模式, 如果之前已经设置在 Stop 模式下关闭 HRC/PLL 模块,此时也将把 HRC/PLL 模块关闭,然后强制切换系统时钟到 32kHz 的 LRC 时钟并关闭 CPU 的时钟,同时硬件也将设置 FLASH 进入超低功耗状态。同时此时 WDT 是否启用将由 WDT 内的使能寄存器决定,硬件将不再强制要求 WDT 运行。但即使软件决定 WDT 在 Stop 状态下保持 运行,硬件也将在这一处理过程中对 WDT 的计数值进行清零重加载操作,以保证 WDT 的完整计时。 如果用户想进一步降低功耗,可将主 LDO 关掉,由低功耗 LDO 供电。但前提是所有主电源域内的大 功耗模块都停止工作。

当 NVIC 模块中的 ISER 中断使能寄存器所使能的中断源和 NMI 中断源 (XTAL 停振中断)发生 中断事件后,芯片将开始启动唤醒操作,恢复 HRC 和 PLL 时钟,强制启动 WDT 运行、恢复 FLASH 进 入正常工作状态,然后再恢复 CPU 时钟,确保 CPU 运行起来后系统的时钟和模块工作状态与进入 Stop 前的状态一致。

#### **3.3.3** Standby 模式

设置 CPU 内部系统控制寄存其 SCR 的值为 0x4,同时设置 SCU 的 LP\_EN 寄存器置为为 1, 当 CPU 执行 WFI 指令后,系统进入 Standby 模式。主电源域的电源将被关断,位于此电源域的 M0 CPU、EMU、 eflash 和大部分外设模块的电源被关闭,并在将系统时钟 CLK\_SYS 切换到 32kHz RC 时钟之后将 HRC 和 PLL 模块关闭,以最大程度降低芯片整体功耗。在进入 Standby 模式后,硬件不再强制使能 WDT 工作,此时是否使能 WDT 由其内部的使能寄存器控制。但硬件此时将强制开启 WDT 模块的中断功能, 以便软件使能 WDT 模块后,WDT 会首先产生中断信号以作为芯片的唤醒源。

当 SCU 中的唤醒源选择寄存器中所选择的唤醒源变为有效后,将会启动唤醒处理流程,恢复 CPU 等掉电模块的电源、时钟,并复位 CPU,将系统时钟 CLK\_SYS 恢复为 HRC 的默认时钟频率。其他未 掉电模块的时钟等仍保持不变,确保其可继续正常工作。

### **3.3.4** 低功耗模式芯片工作状态

下表是各功耗模式的进入方法,唤醒源及各关键模块/电源域在不同模式下的工作状态:

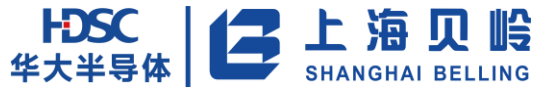

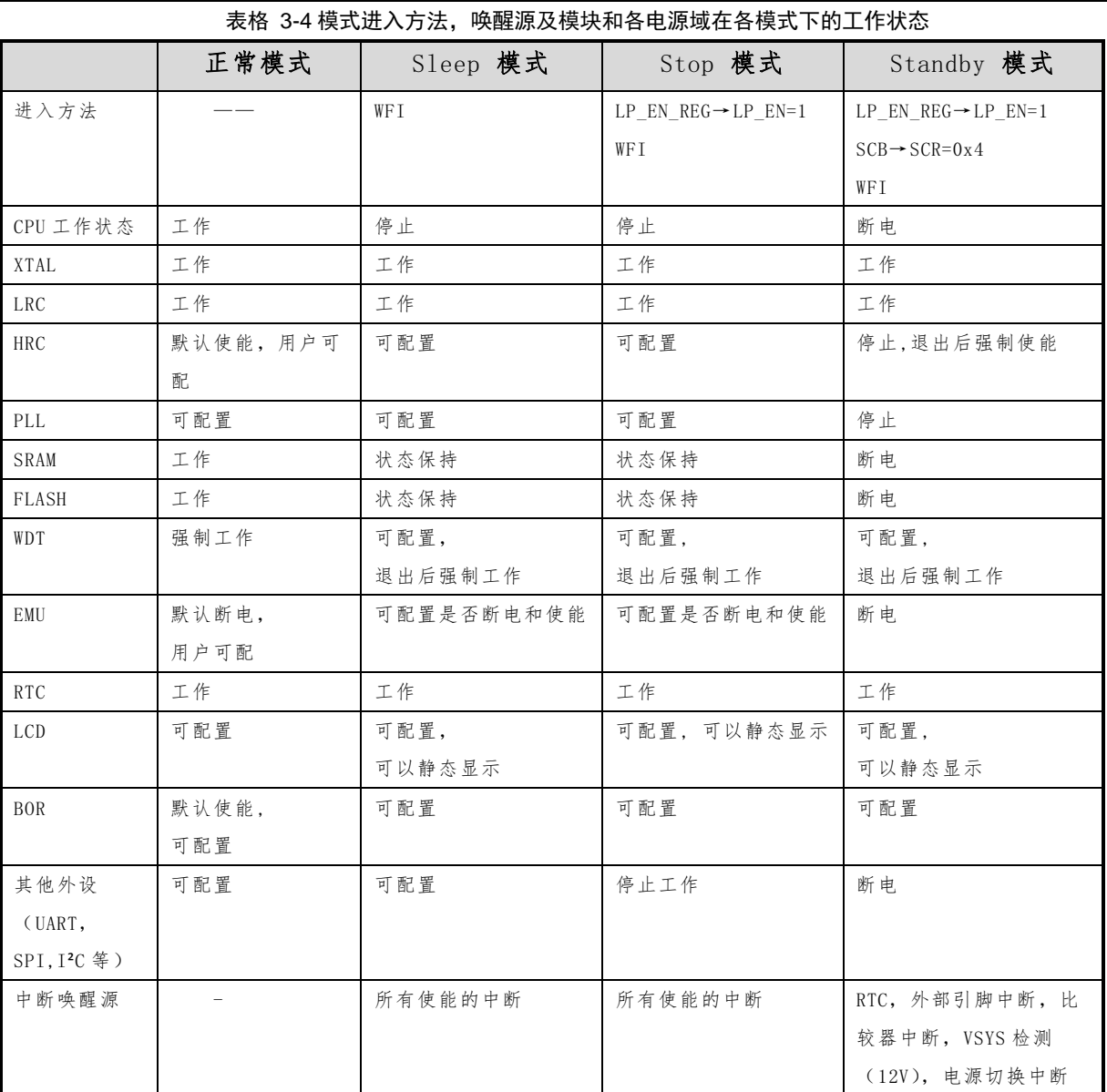

## **3.3.5** 低功耗模式的唤醒

下表列出了可以将芯片从 Stop/Standby 模式下唤醒的中断源:

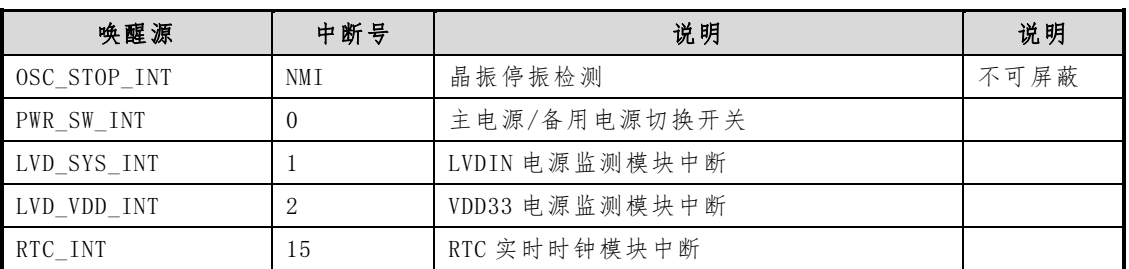

#### 表格 3-5 唤醒中断源列表

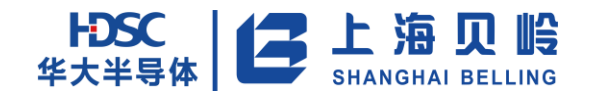

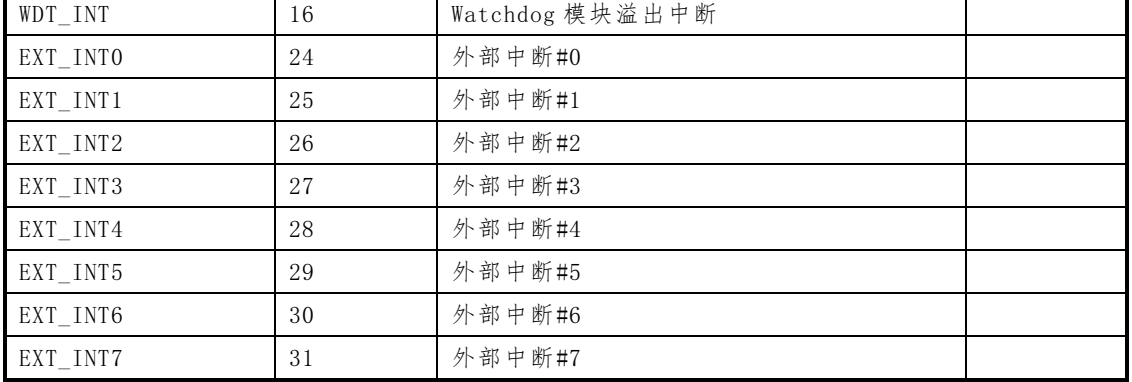

CPU 从 Stop 状态下唤醒时,根据唤醒源进入相应中断向量。

CPU 从 Standby 状态下唤醒等同复位,因此不进入中断向量,不会执行中断服务程序,程序从复 位地址 0000H 开始执行。

在 Standby 模式下,Reset 复位信号是不可被屏蔽的,包括 POR,BOR,外部 RESET PIN 上产生 的外部复位信号。当系统进入 Standby 模式后,如果以上复位信号产生, 能够使芯片复位, 程序从 复位地址 0000H 开始执行。

要实现从低功耗模式下的唤醒功能,进入低功耗模式前需进行唤醒源使能设置,其中 PWR\_SW\_INT 为不可屏蔽唤醒源。

## **3.4** 复位

### **3.4.1** 复位源

芯片共有 8 种复位源,可分四种复位优先级。

复位源包括:系统上电复位、低电压检测复位(BOR)、外部引脚复位信号、软件复位、看门狗 复位、调试复位、Standby 唤醒复位和程序执行异常复位。

用户可通过复位状态寄存器 RST\_STATUS\_REG 知道芯片曾经发生了何种复位。

此外,软件可根据需求对 RTC、EMU, UART, SPI 等外设进行单独复位, 实现方式为软件写相关 模块的复位寄存器。

### **3.4.2** 复位说明

各复位源说明如下:

HDSC 上海贝岭

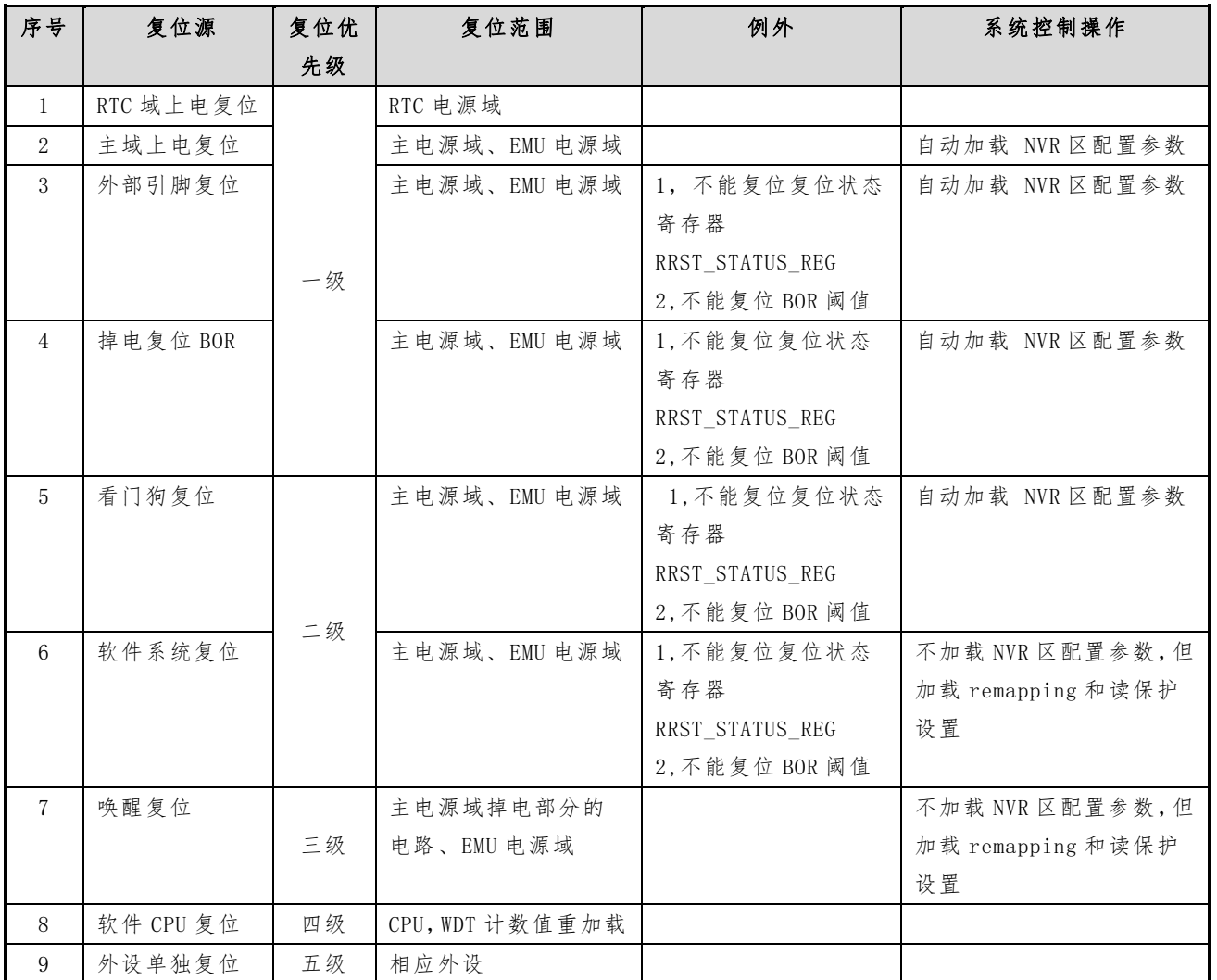

表 3-6 复位信号列表

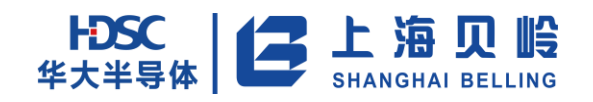

# **3.5** 寄存器列表

#### 表 3-7 系统控制寄存器

#### 基地址:0x48005000

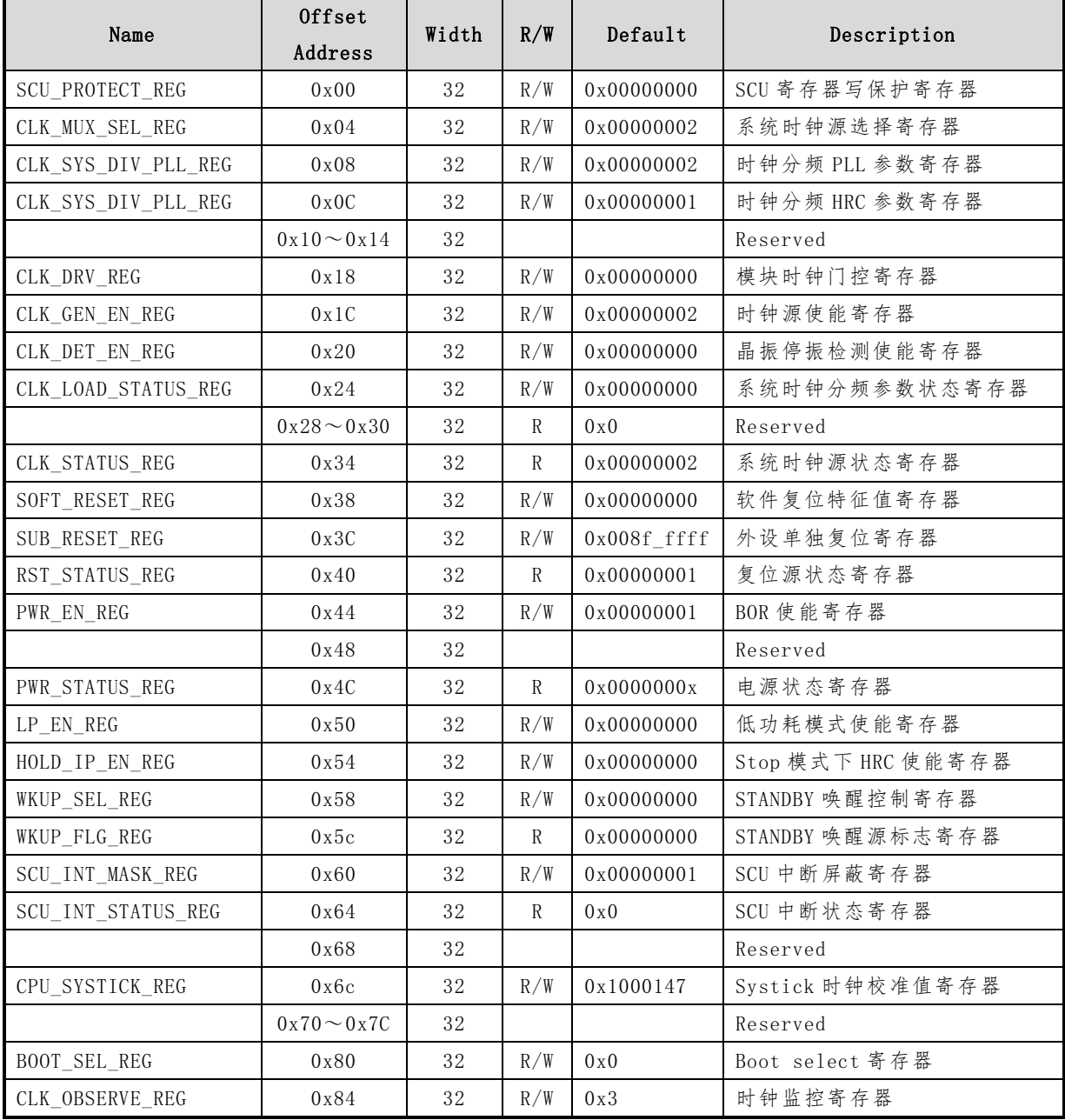

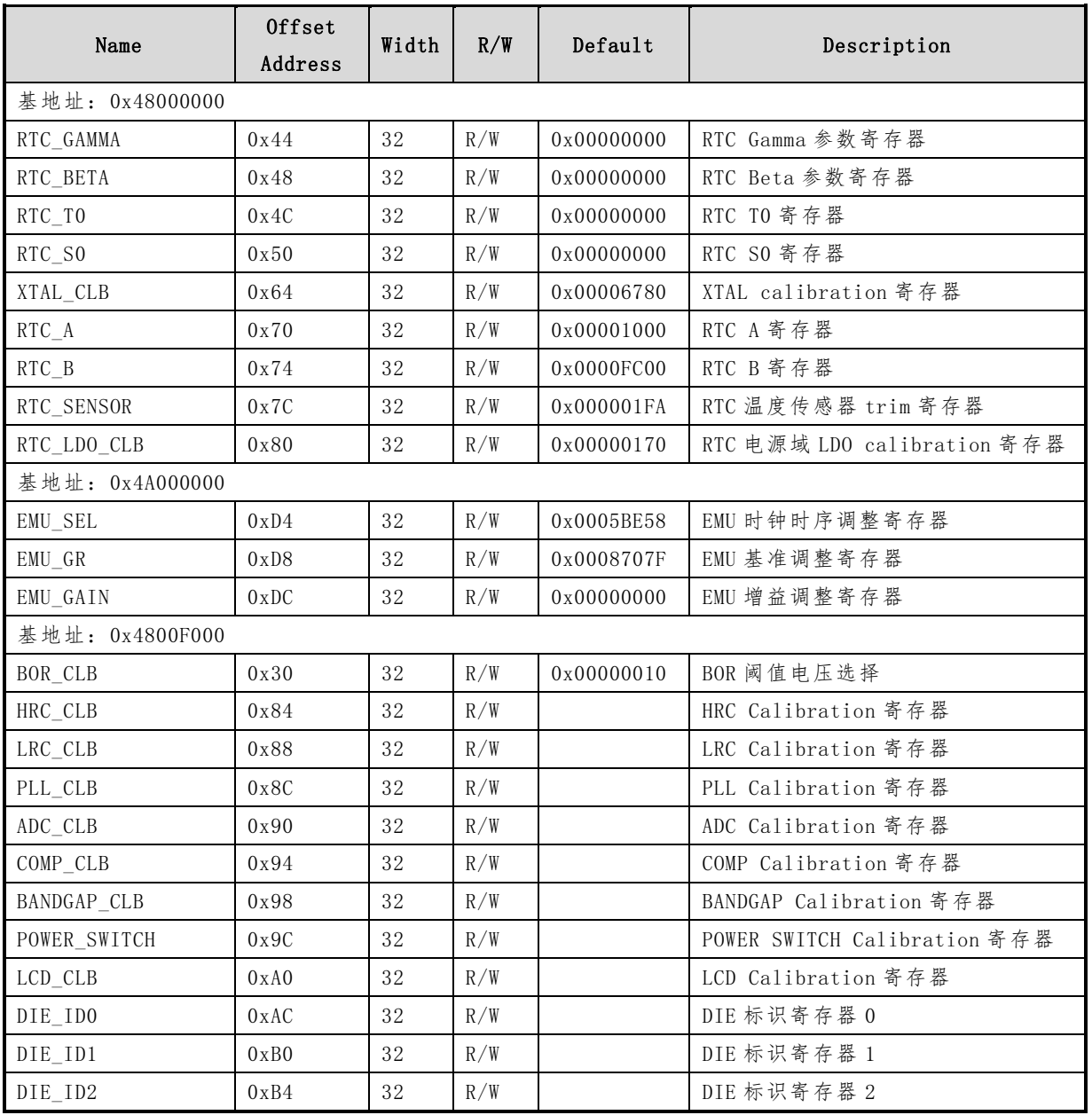

#### 表 3-8 芯片配置寄存器

# **3.6** 寄存器描述

### **3.6.1 SCU\_PROTECT\_REG**(写保护寄存器)

偏移地址:0x00 初始值:0x0000 0000

表 3-9 写保护寄存器

| Name          | Bits                | R/W | Description                                                                                                    | Default |
|---------------|---------------------|-----|----------------------------------------------------------------------------------------------------|---------|
| PROTECT VALUE | $\lceil 31:0\rceil$ | R/W | 当该寄存器写入特征值 32' hbadbee 后,<br>将关闭写保护功能,可对写保护的寄存器进行<br>写操作,否则将无法进行写操作;<br>当该寄存器写入 0xbadbee 后, 读该寄存器<br>将返回1,表示写保护关闭,否则返回0,表示<br>写保护开启 | 0x0     |

### **3.6.2 CLK\_MUX\_SEL\_REG**(时钟选择寄存器)

偏移地址:0x04 初始值:0x0000 0002

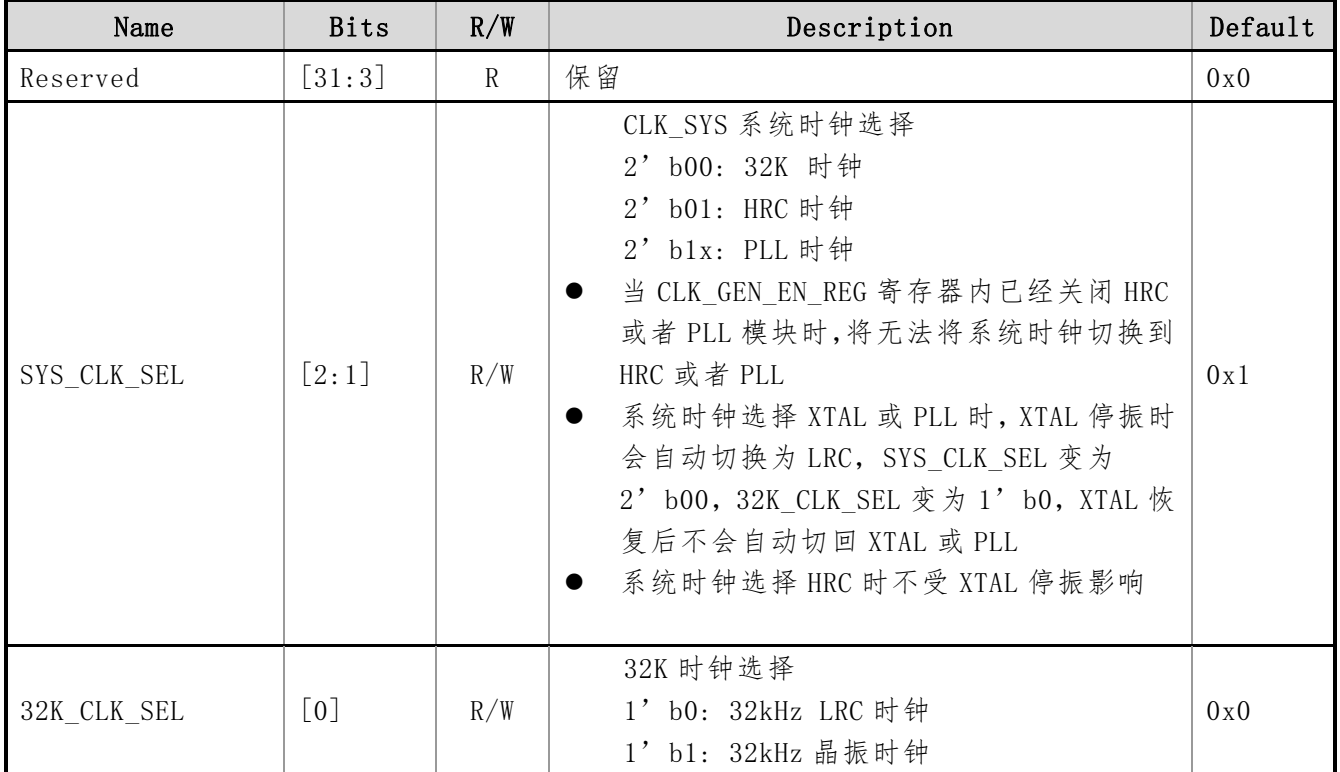

#### 表 3-10 时钟选择寄存器

上海贝岭股份有限公司 http://www.belling.com.cn Page66 of 353 Rev1.0

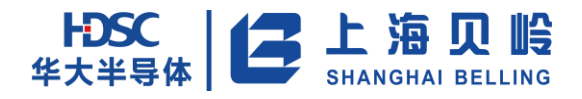

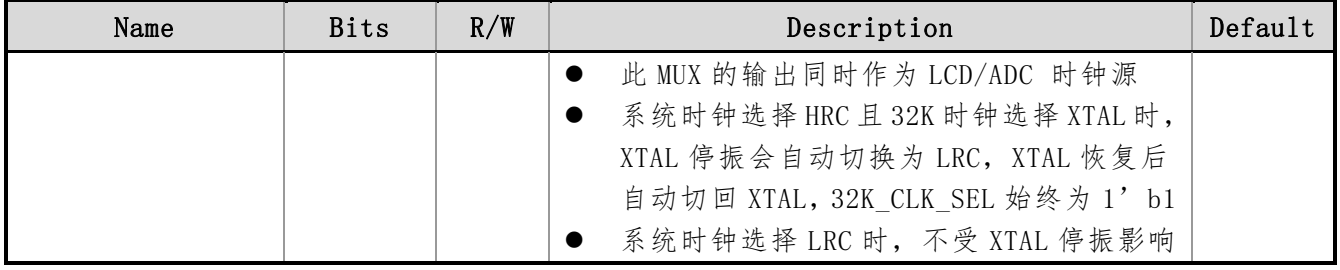

## **3.6.3 CLK\_SYS\_DIV\_PLL\_REG**(时钟分频 **PLL** 寄存器)

偏移地址:0x08 初始值:0x0000 0002

表 3-11 系统时钟分频 PLL 寄存器

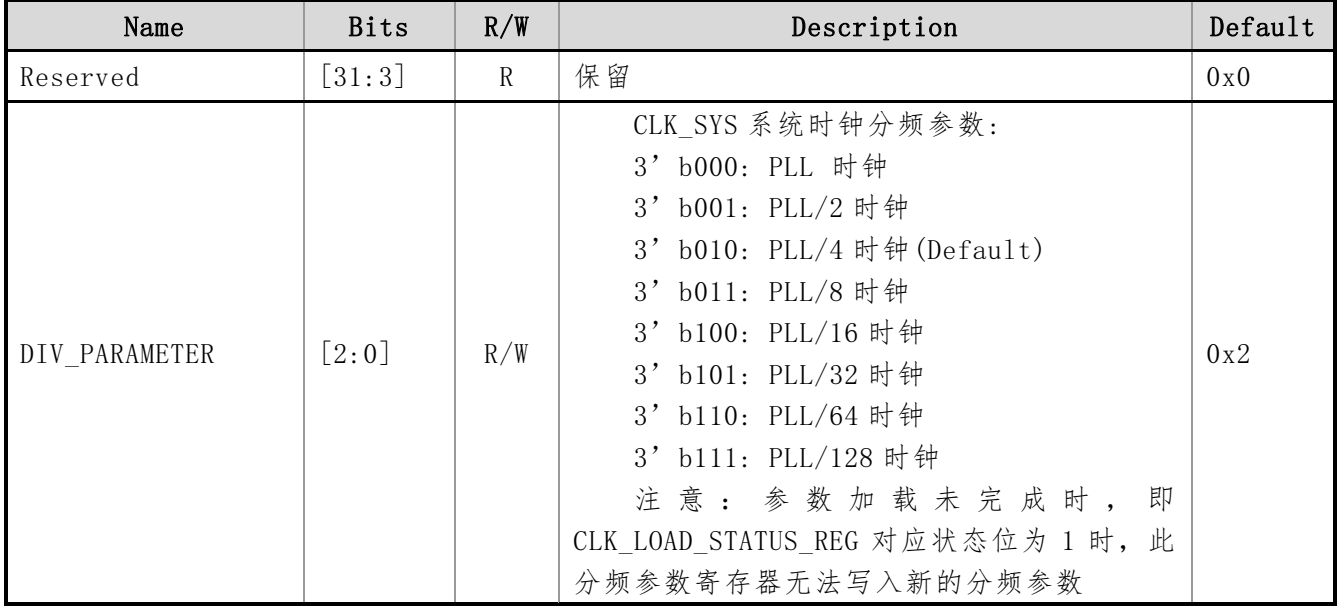

## **3.6.4 CLK\_SYS\_DIV\_HRC\_REG**(时钟分频 **HRC** 寄存器)

偏移地址:0x0C 初始值:0x0000 0001

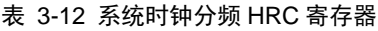

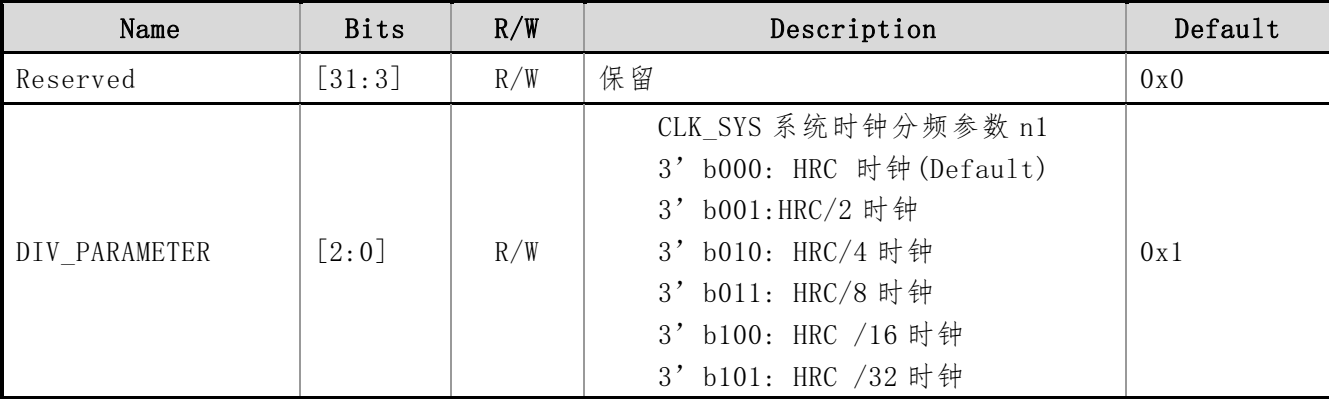

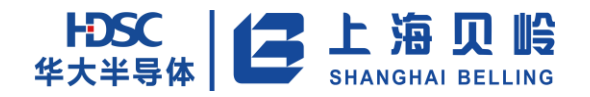

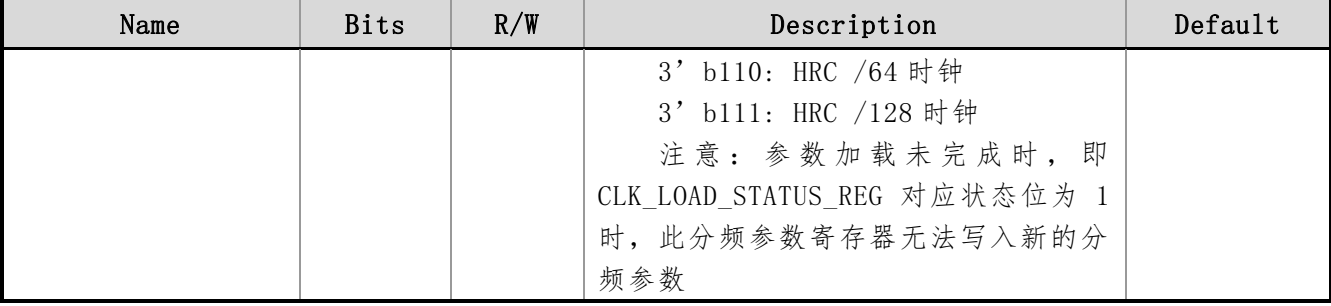

## **3.6.5 CLK\_DRV\_REG**(模块时钟门控寄存器)

偏移地址:0x18 初始值:0x0

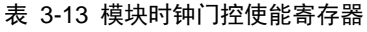

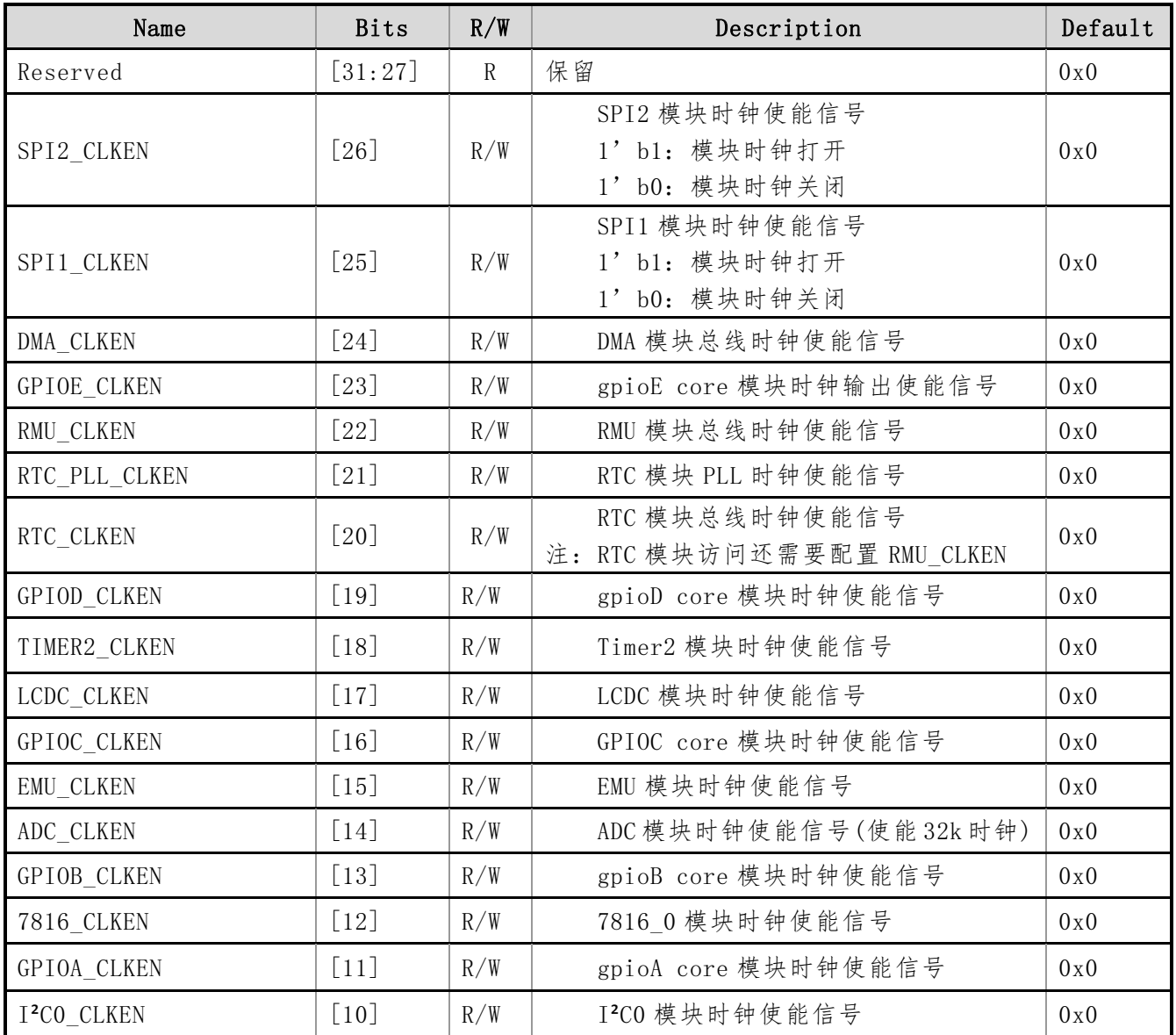

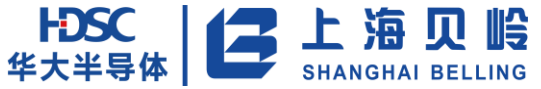

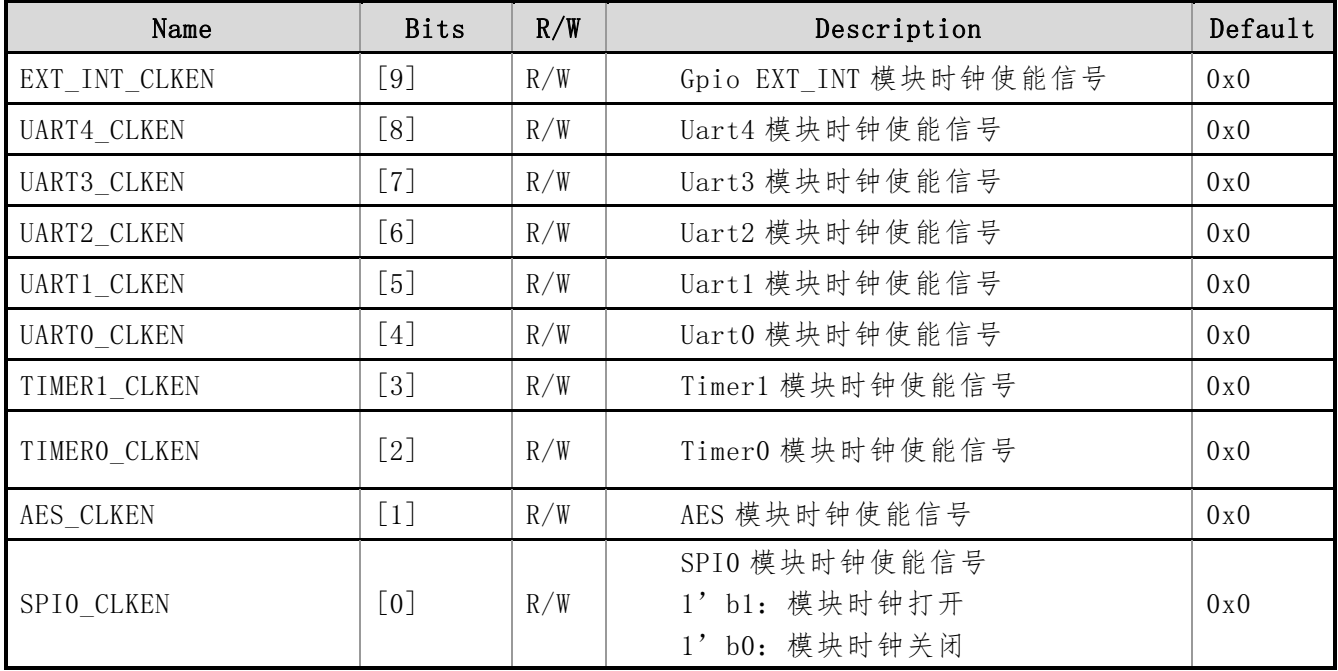

## **3.6.6 CLK\_GEN\_EN\_REG**(时钟源使能寄存器)

偏移地址:0x1C 初始值:0x2

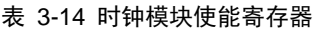

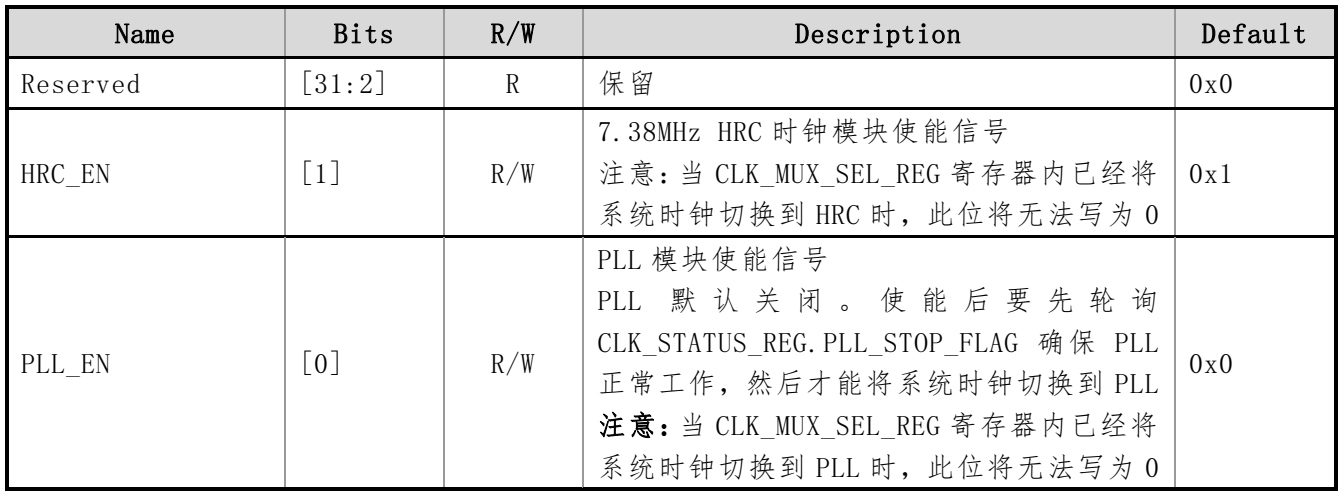

## **3.6.7 CLK\_DET\_EN\_REG**(时钟停振检测使能寄存器)

偏移地址:0x20 初始值:0x0

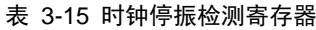

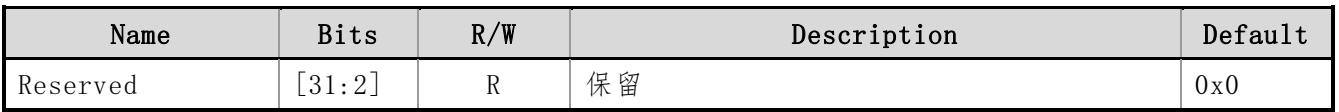

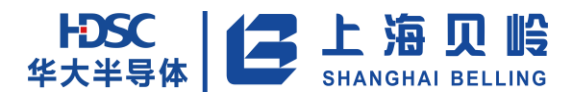

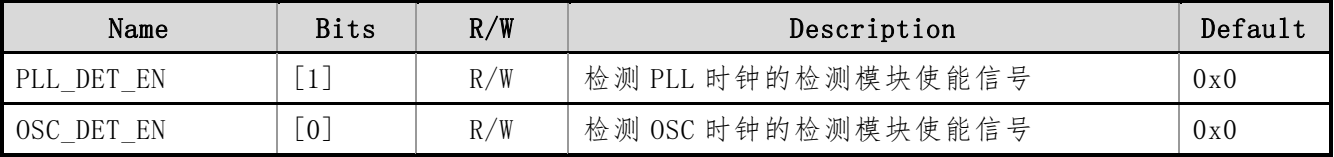

## **3.6.8 CLK\_LOAD\_STATUS\_REG**(时钟分频参数状态寄存器)

偏移地址:0x24 初始值:0x0

#### 表 3-26 时钟分频参数加载状态寄存器

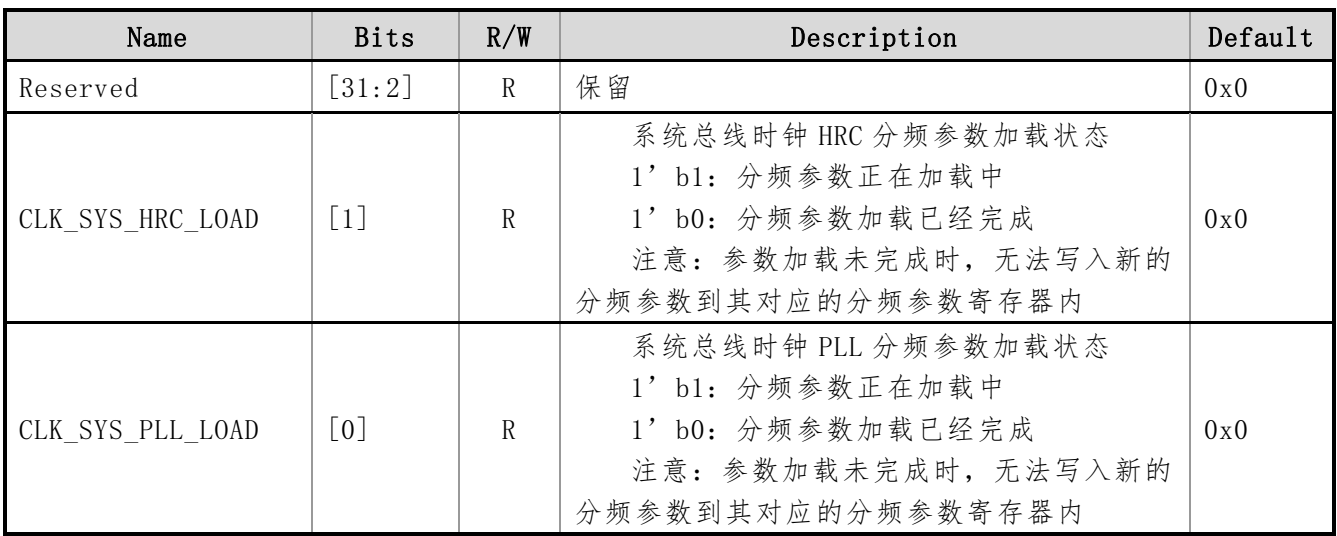

### **3.6.9 CLK\_STATUS\_REG**(系统时钟源状态寄存器)

偏移地址:0x34 初始值:0x2

#### 表 3-37 时钟模块状态寄存器

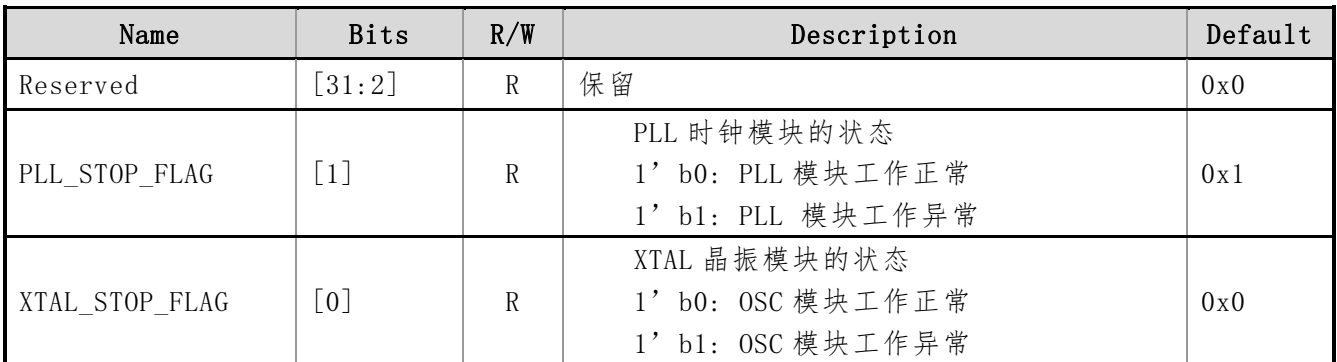

## **3.6.10 SOFT\_RESET\_REG**(软件复位特征值寄存器)

偏移地址:0x38 初始值:0x0

表 3-48 软件复位特征值寄存器

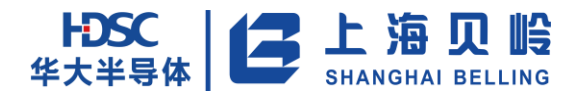

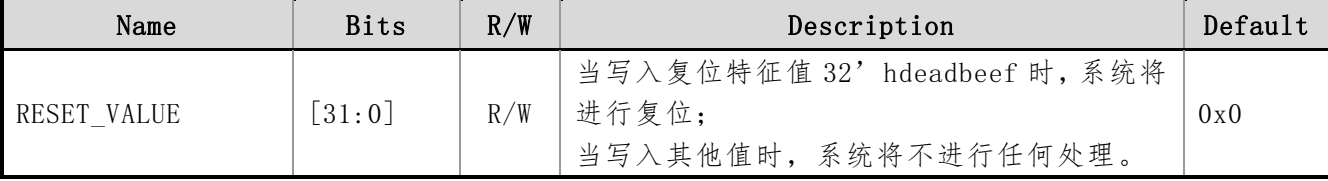

## **3.6.11 SUB\_RESET\_REG**(模块单独复位寄存器)

偏移地址:0x3C 初始值:0x008f\_ffff

表 3-59 模块单独复位寄存器

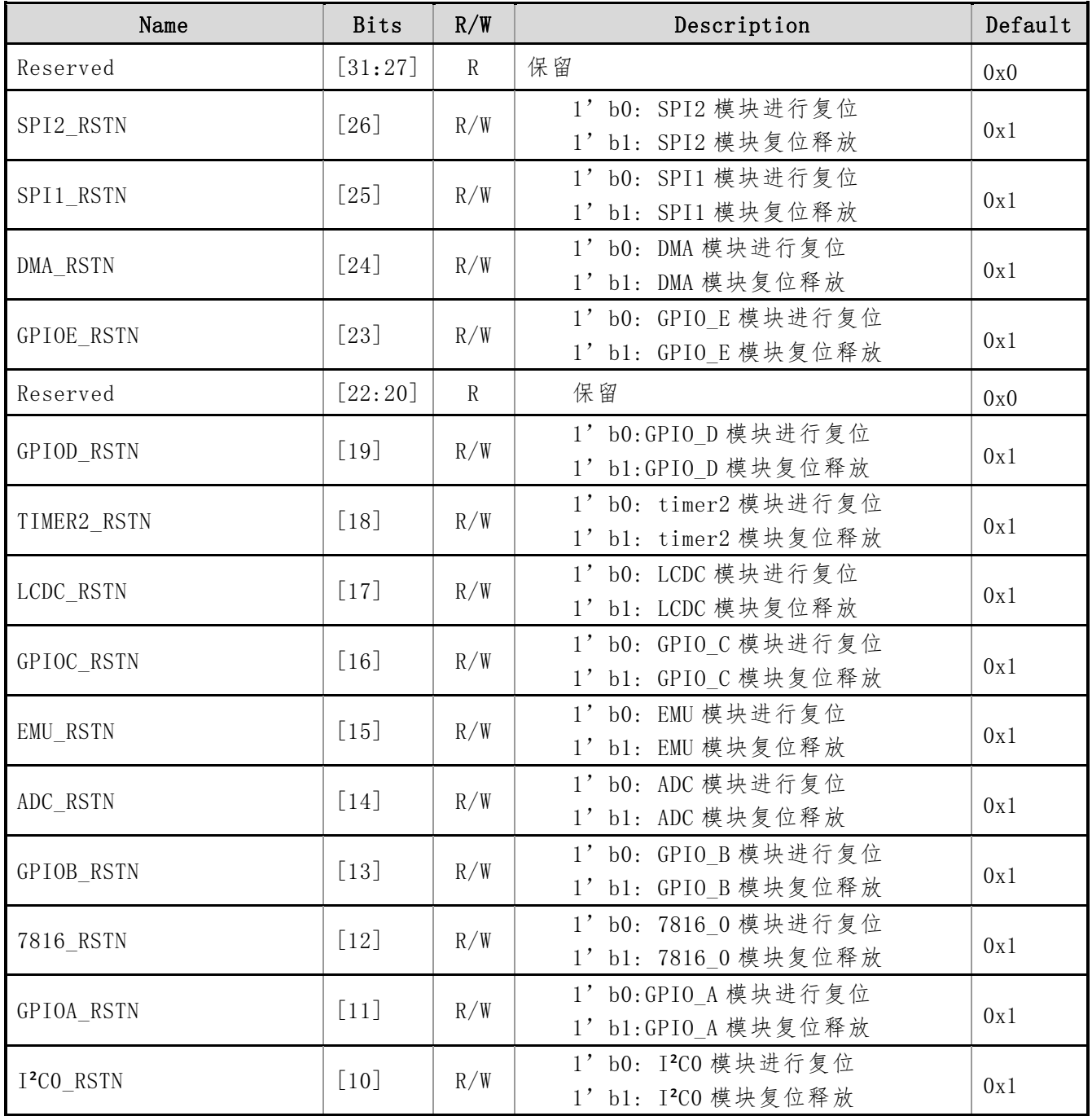

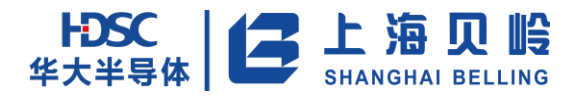

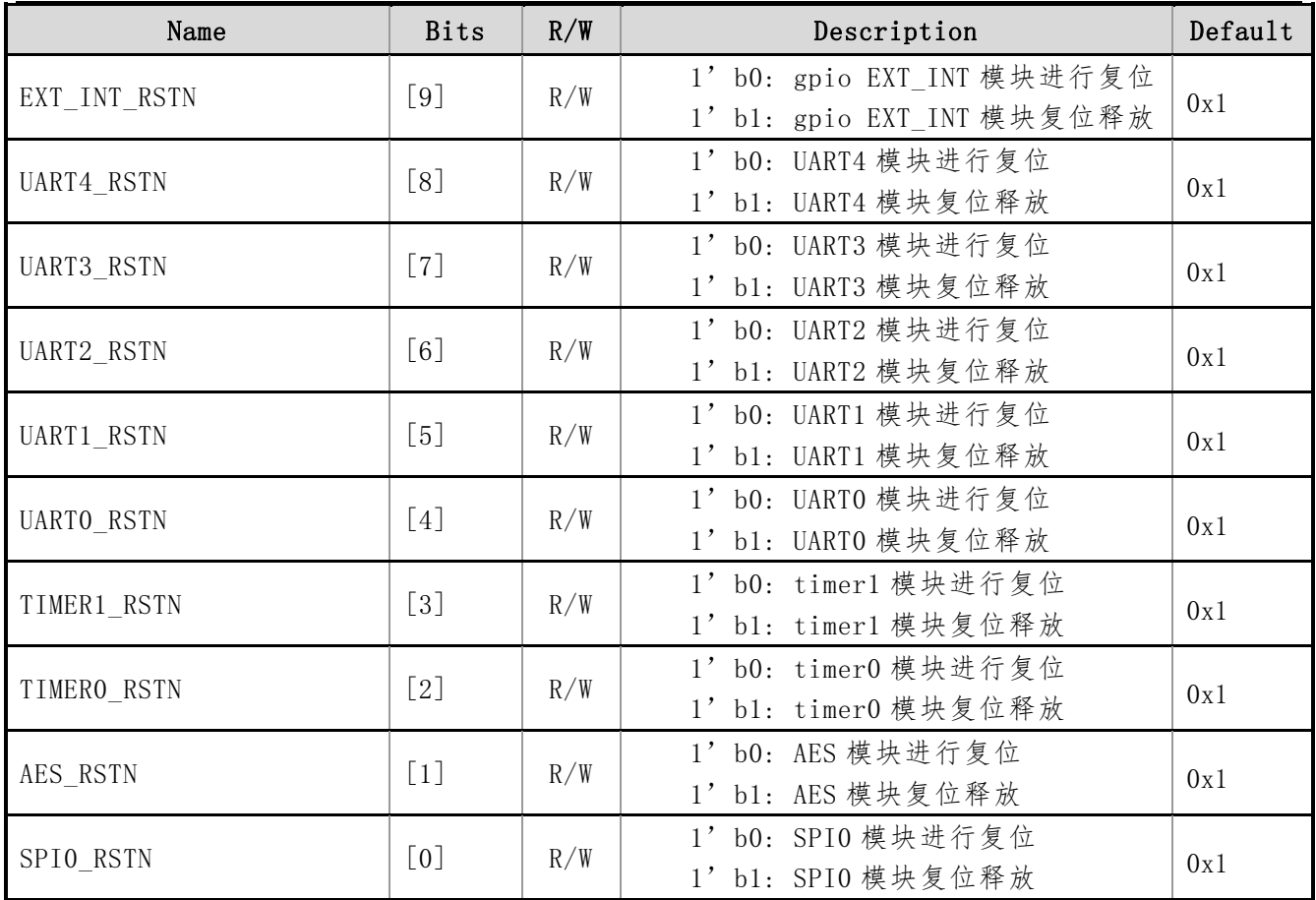

### **3.6.12 RST\_STATUS\_REG**(复位源状态寄存器)

偏移地址:0x40 初始值:0x1

表 3-20 复位源状态寄存器

| Name                | <b>Bits</b>                                            | R/W         | Description    | Default |
|---------------------|--------------------------------------------------------|-------------|----------------|---------|
| Reserved            | [31:8]                                                 | R           | 保留             | 0x0     |
| CPU LOCKUP FLG      | $\lceil 7 \rceil$                                      | $\mathbb R$ | 程序执行异常复位标志位    | 0x0     |
| UPDATE RSTN FLG     | [6]                                                    | $\mathbb R$ | 升级复位标志位        | 0x0     |
| WKUP RSTN FLG       | [5]                                                    | R           | 唤醒复位标志位        | 0x0     |
| SOFT RSTN FLG       | [4]                                                    | R           | 软件系统复位标志位      | 0x0     |
| WDT RSTN FLG        | [3]                                                    | R           | Watchdog 复位标志位 | 0x0     |
| KEY_RSTN_FLG        | $\lceil 2 \rceil$                                      | R           | 外部按键复位标志位      | 0x0     |
| <b>BOR RSTN FLG</b> | $\lceil 1 \rceil$                                      | $\mathbb R$ | 掉电复位标志位        | 0x0     |
| POR RSTN FLG        | $\left[\begin{smallmatrix} 0 \end{smallmatrix}\right]$ | $\mathbb R$ | 上电复位标志位        | 0x1     |

# **3.6.13 PWR\_EN\_REG**(**BOR** 监测使能寄存器)

偏移地址:0x44 初始值:0x1
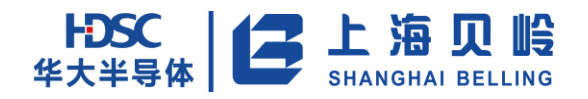

#### 表 3-21 电源监测模块使能寄存器

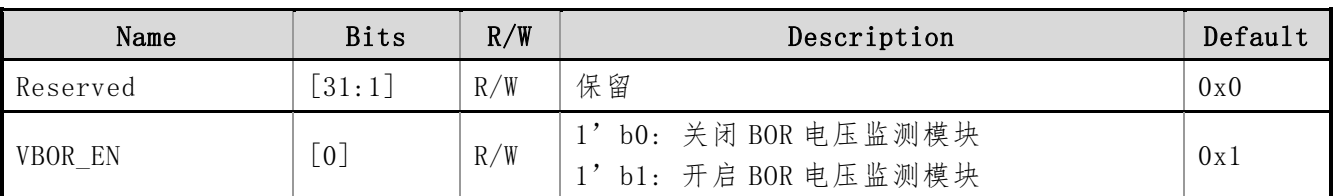

# **3.6.14 PWR\_STATUS\_REG**(电源状态寄存器)

偏移地址:0x4C 初始值:0x0x

表 3-62 电源状态寄存器

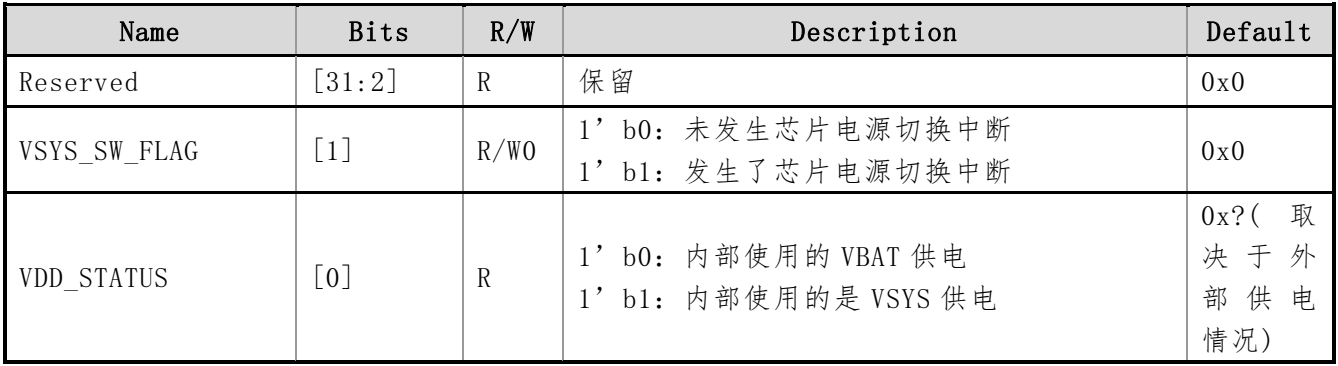

#### **3.6.15 LP\_EN\_REG**(低功耗模式使能寄存器)

偏移地址:0x50 初始值:0x0

#### 表 3-73 低功耗模式使能寄存器

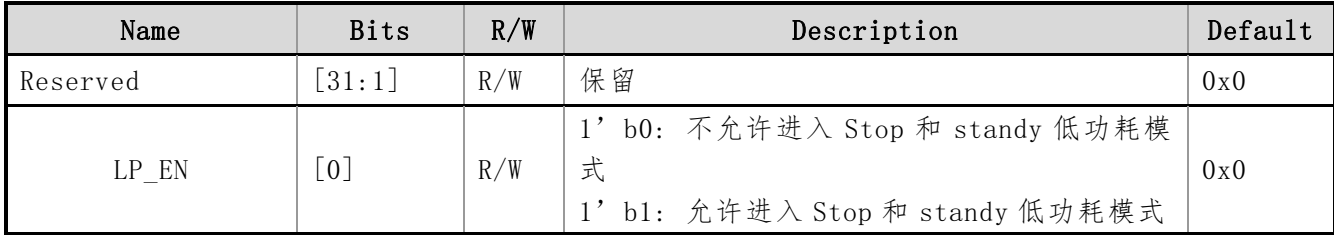

#### **3.6.16 HOLD\_IP\_EN\_REG** (Stop 模式下 **IP** 使能寄存器)

偏移地址:0x54 初始值:0x0

#### 表 3-84 Stop 模式下 HRC 使能寄存器

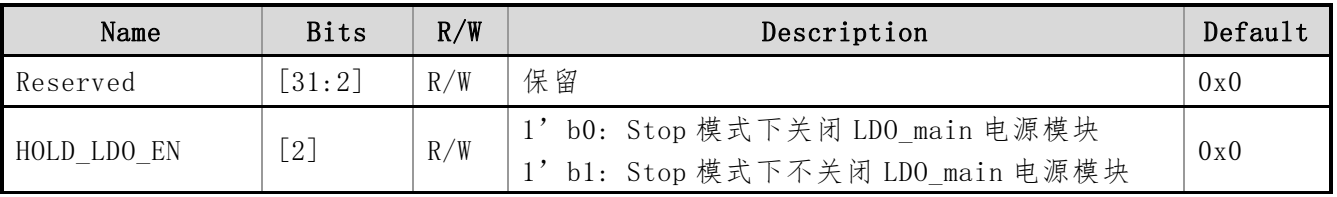

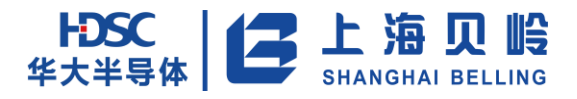

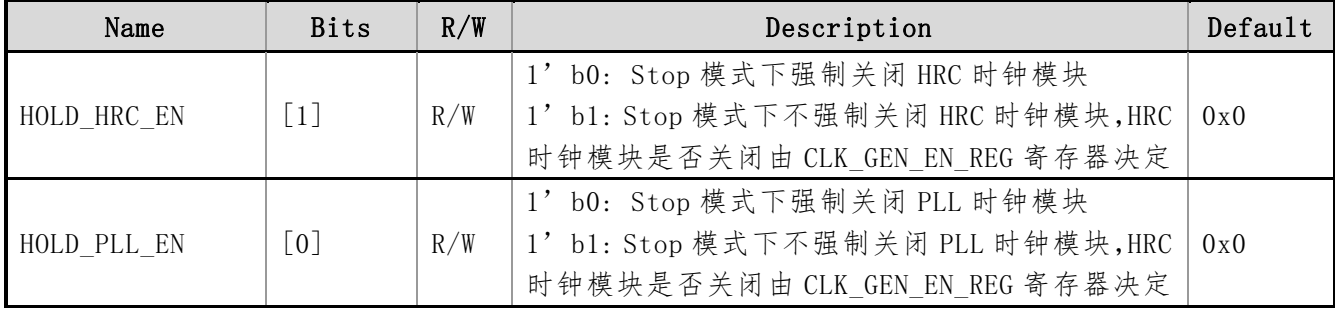

## **3.6.17 WKUP\_SEL\_REG** (STANDBY 唤醒控制寄存器)

偏移地址:0x58 初始值:0x1

表 3-95 STANDBY 唤醒控制寄存器

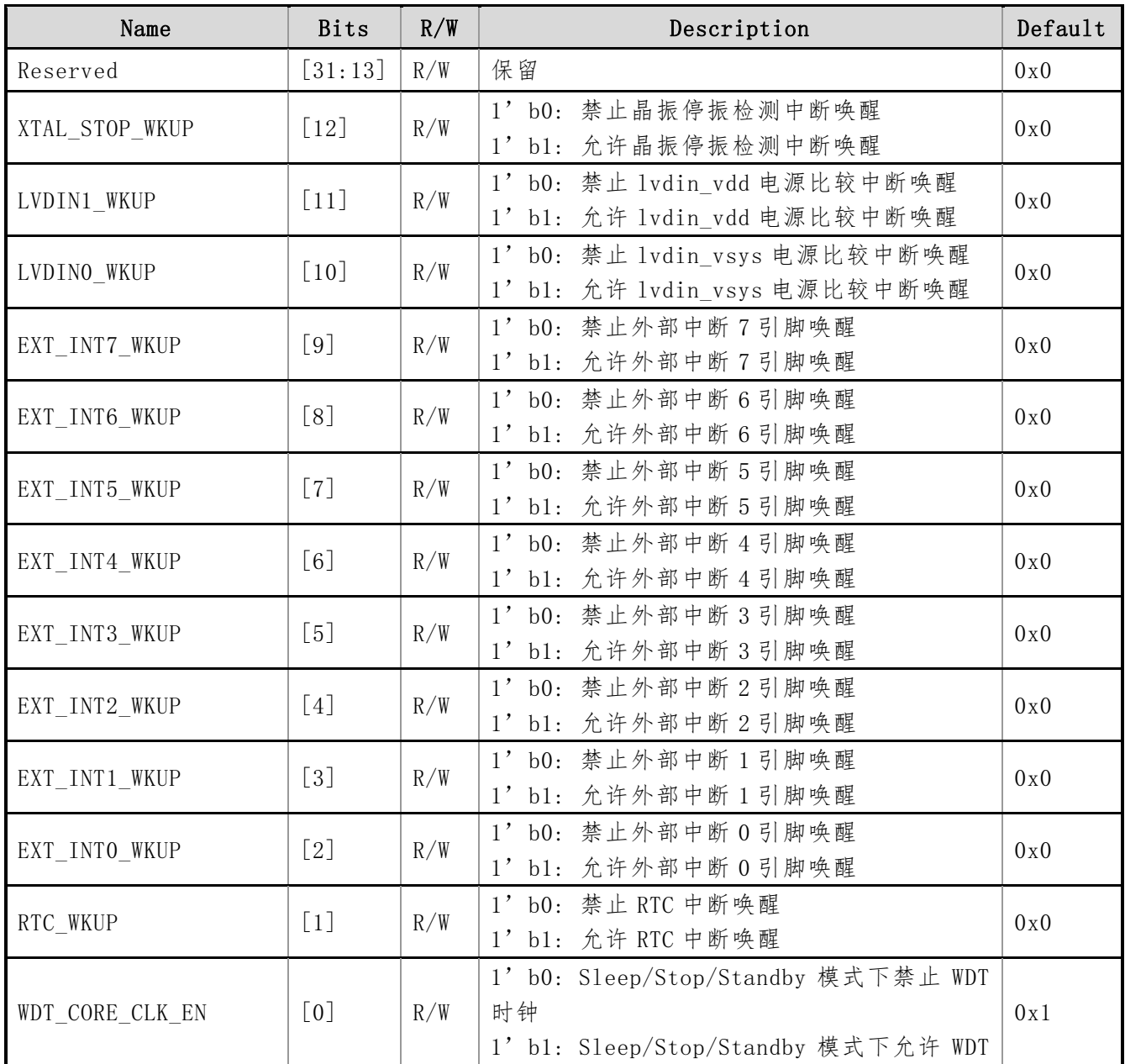

上海贝岭股份有限公司 http://www.belling.com.cn Page74 of 353 Rev1.0

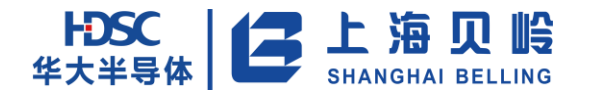

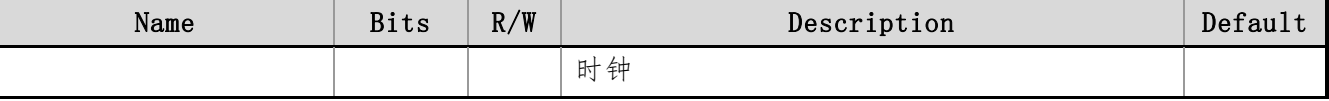

## **3.6.18 WKUP\_FLG\_REG** (STANDBY 唤醒源标志寄存器)

偏移地址:0x5c 初始值:0x0

#### 表 3-106 STANDBY 唤醒源标志寄存器

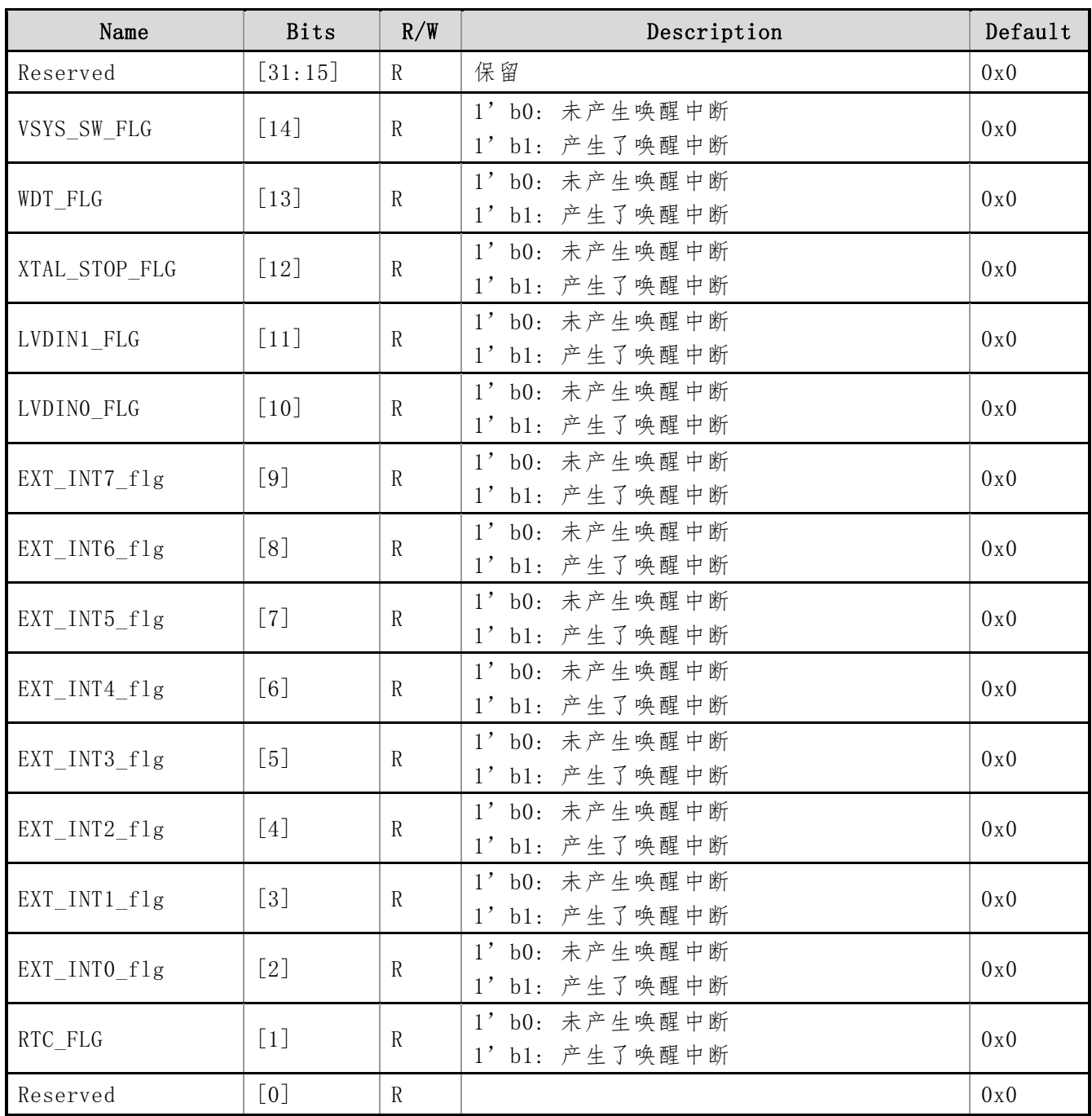

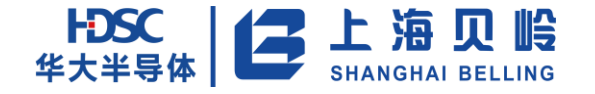

## **3.6.19 SCU\_INT\_MASK\_REG** (**SCU** 中断屏蔽寄存器)

地址:0x60 初始值:0x1

#### 表 3-117 SCU 中断屏蔽寄存器

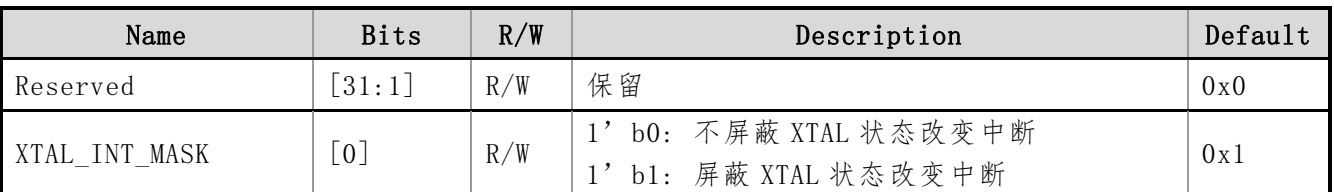

#### **3.6.20 SCU\_INT\_STATUS\_REG (SCU** 中断状态寄存器**)**

偏移地址:0x64 初始值:0x0

#### 表 3-128 SCU 中断状态寄存器

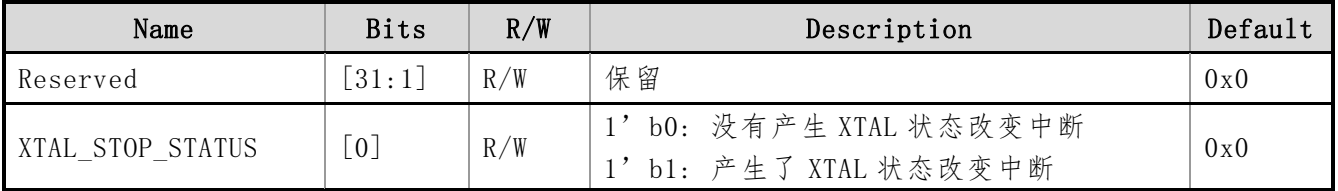

# **3.6.21 CPU\_SYSTICK\_REG** (**CPU systick** 校准值寄存器)

偏移地址:0x6C 初始值:0x01000147

#### 表 3-13 CPU systick 校准值寄存器

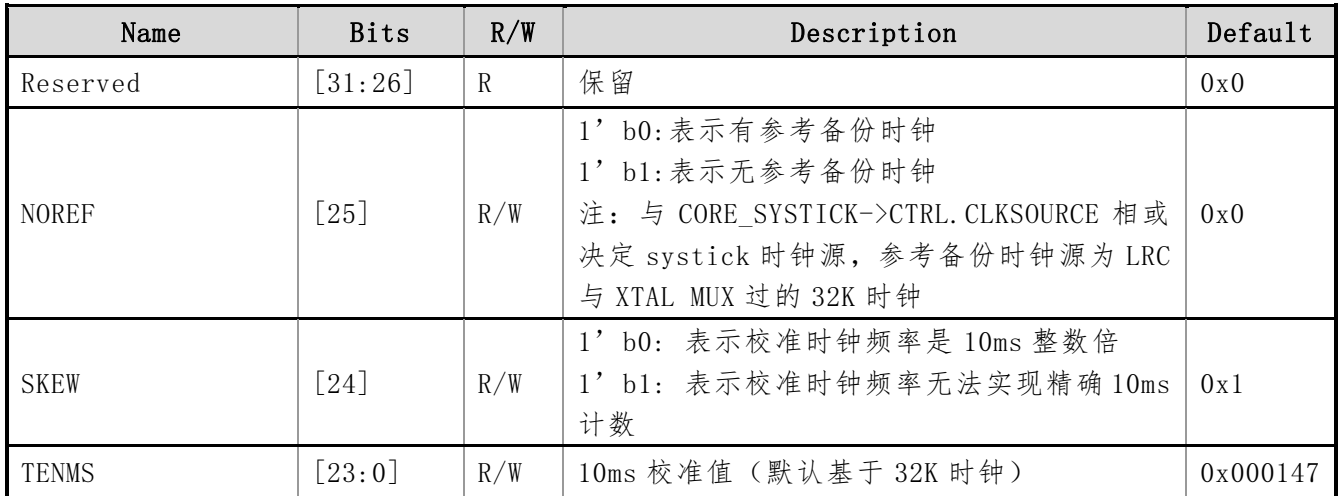

#### **3.6.22 BOOT\_SEL\_REG** (**boot select** 寄存器)

偏移地址:0x80 初始值:0x0

表 3-140 boot select 寄存器

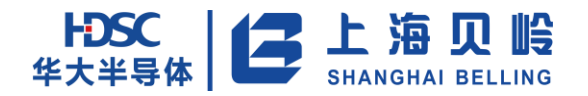

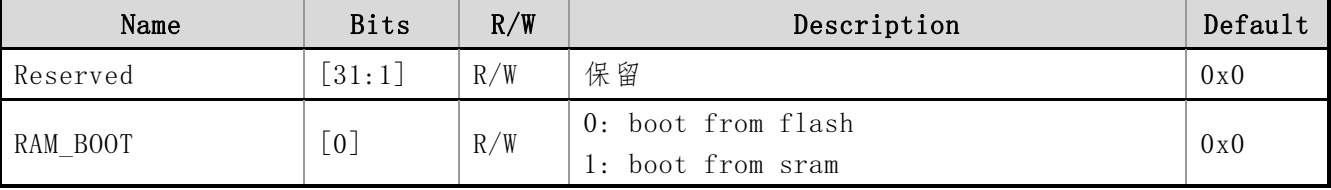

#### **3.6.23 CLK\_OBSERVE\_REG**(时钟监控寄存器)

偏移地址:0x84 初始值:0x3

表 3-151 时钟监控寄存器

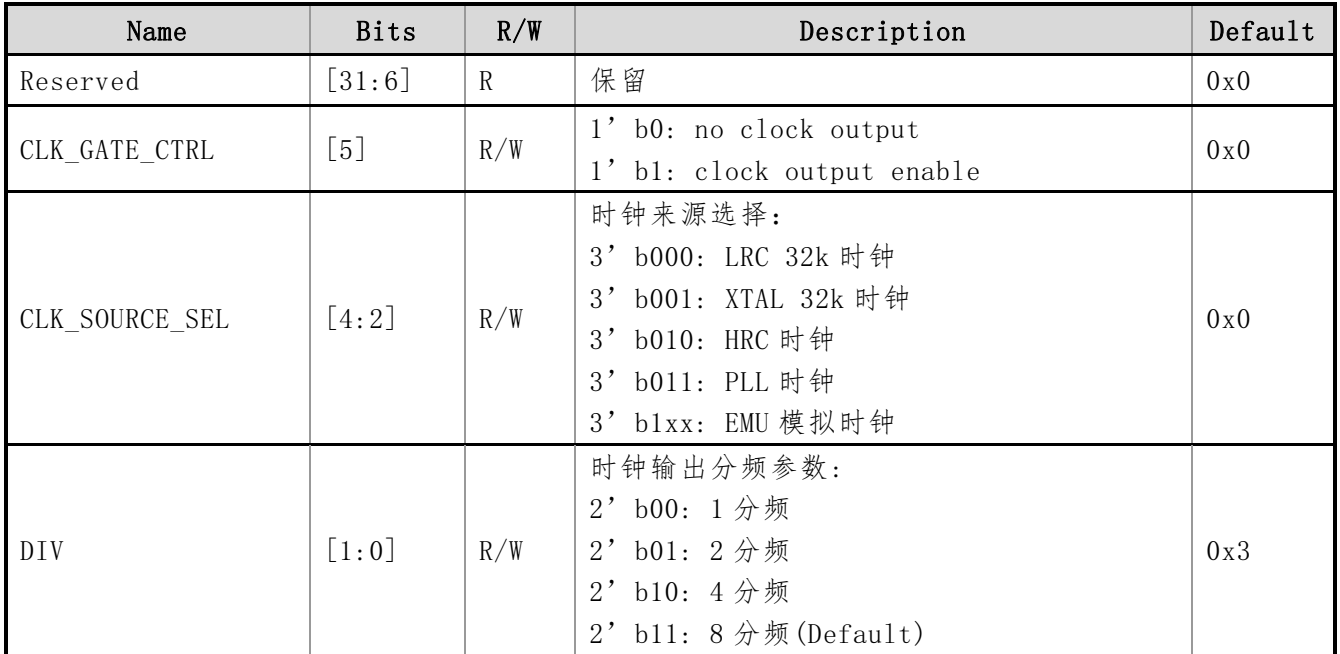

#### **3.6.24** 芯片配置寄存器

芯片配置寄存器的功能包括 RTC 的校准,模拟模块的校准,电压阈值的设置以及 DIE ID 等。该 类寄存器的特点是,在上电过程中,寄存器的默认值可以从 FLASH 的 NVR 区加载;复位后软件可修 改寄存器并立即生效,但在复位后会恢复 NVR 值。以下是芯片配置寄存器的描述,其中部分参数用 户可通过 NVR 编程彻底更改,此类参数在下表中标明了在 NVR5 中的地址偏移量。

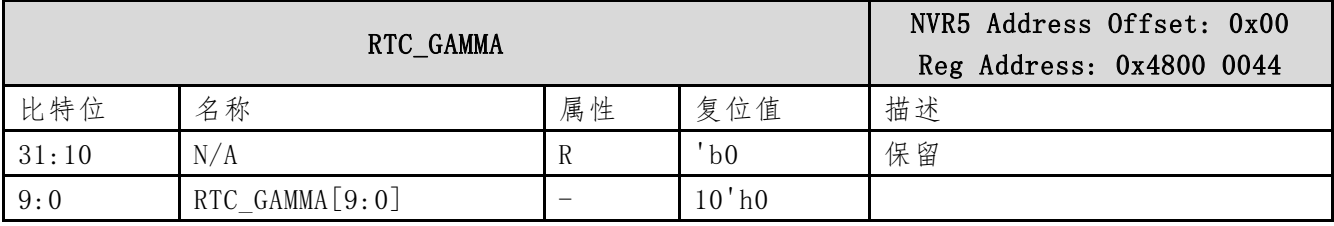

RTC\_BETA NVR5 Address Offset: 0x04

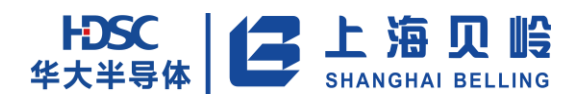

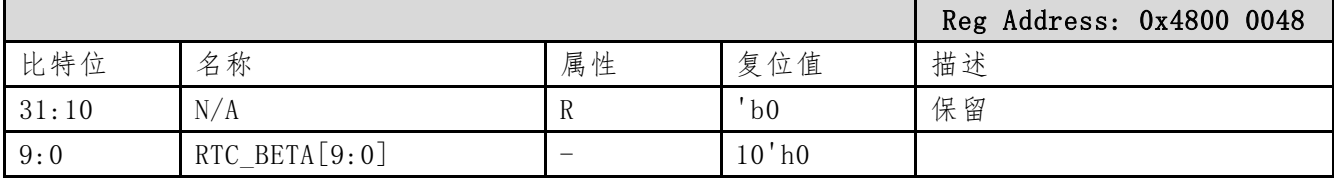

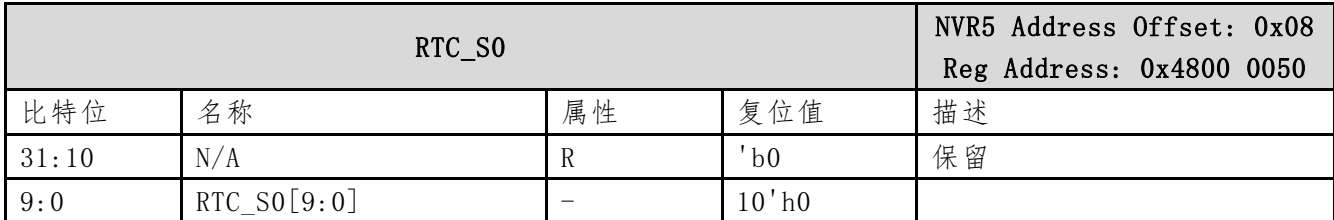

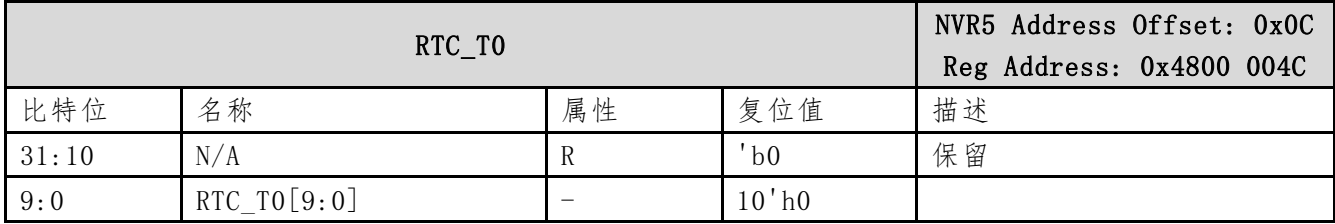

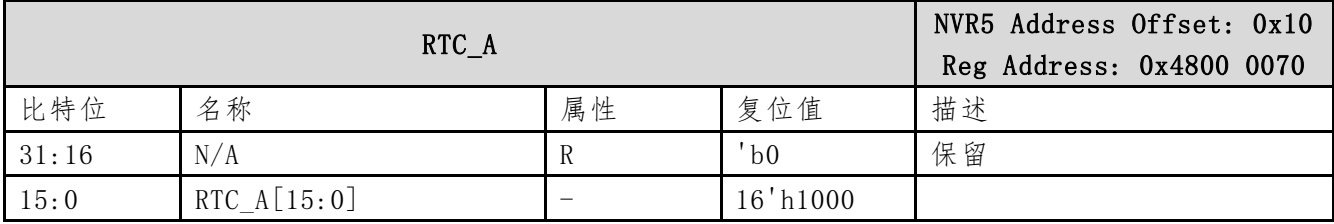

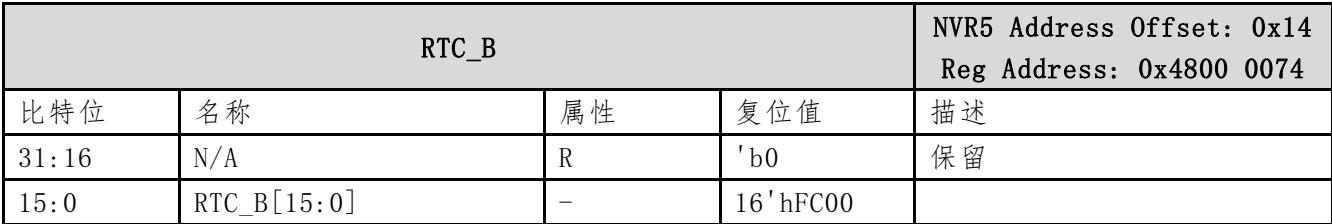

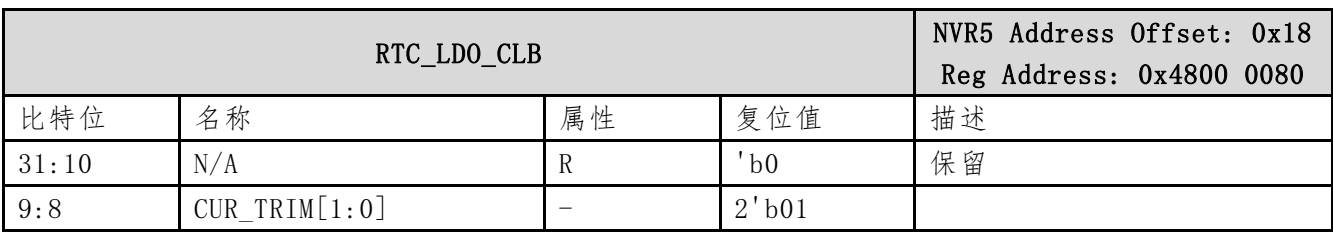

上海贝岭股份有限公司 http://www.belling.com.cn Page78 of 353 Rev1. 0

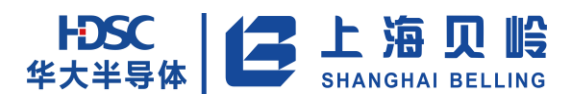

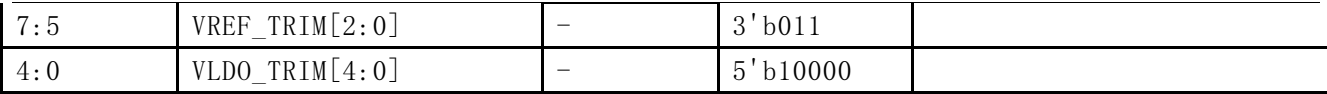

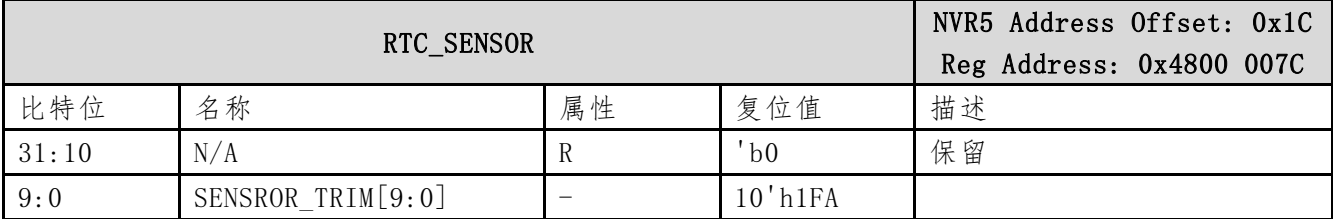

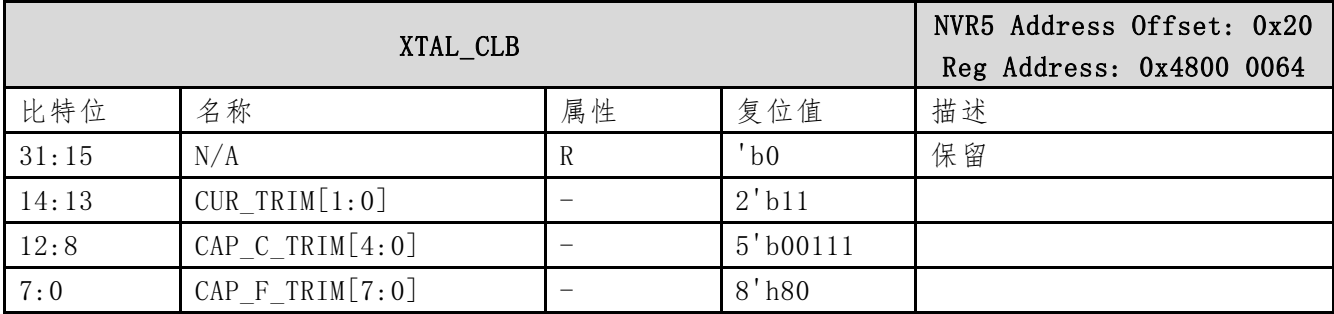

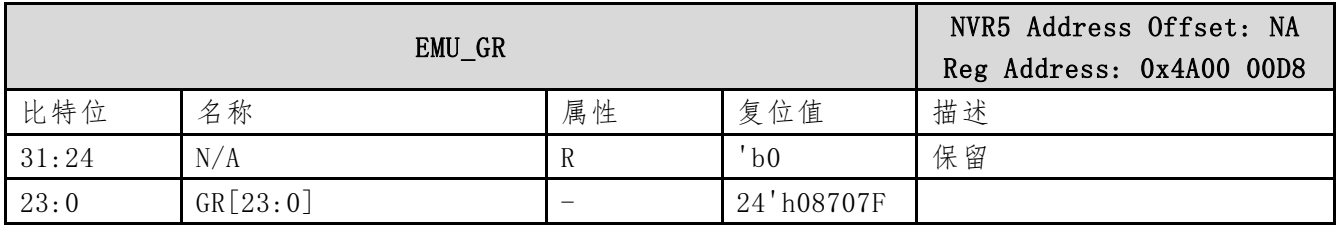

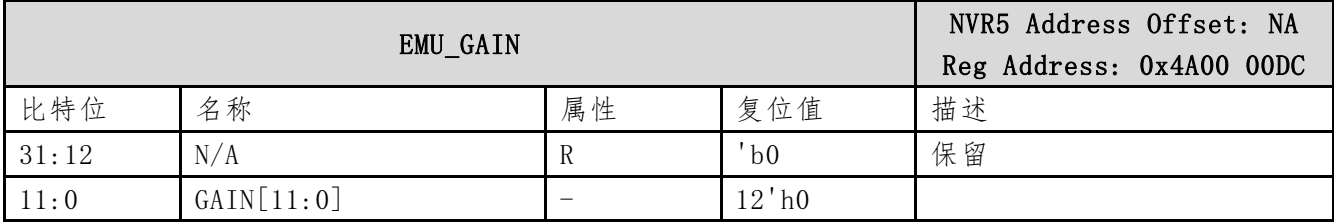

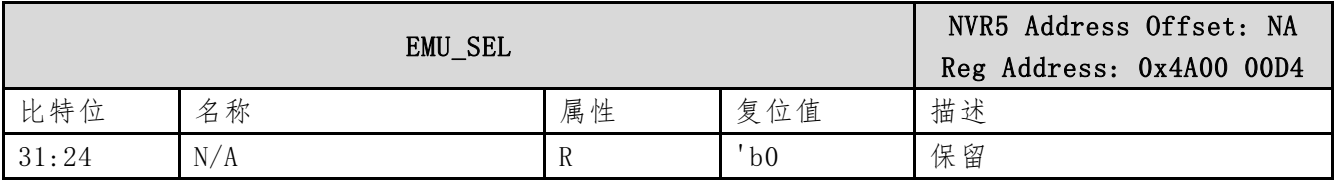

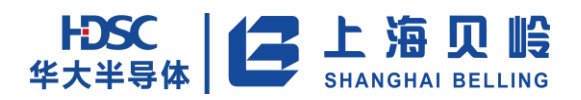

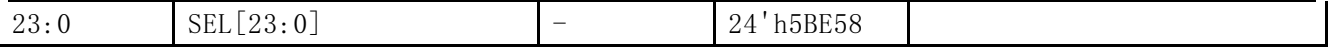

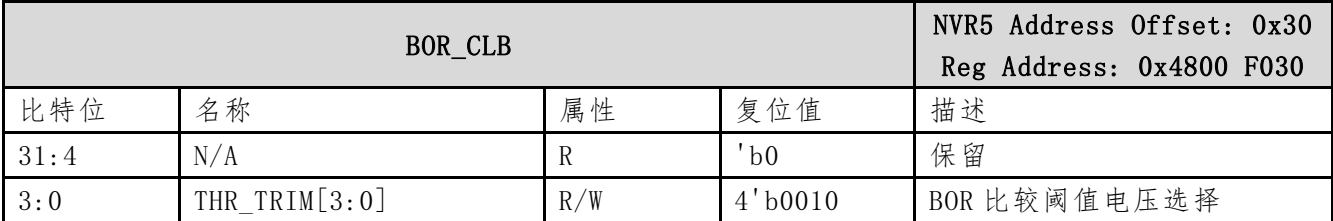

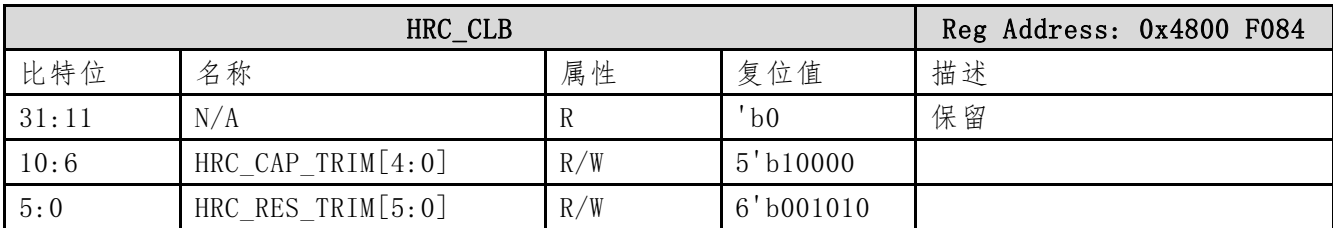

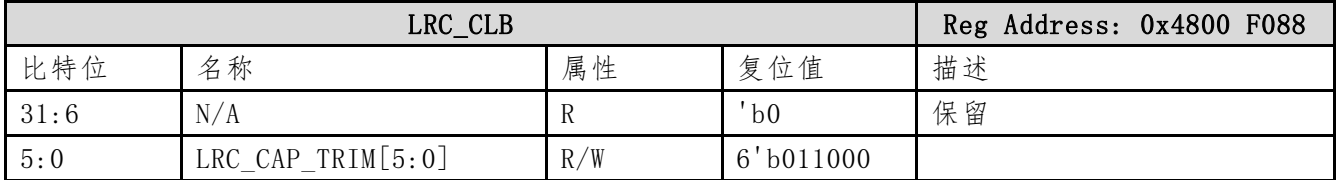

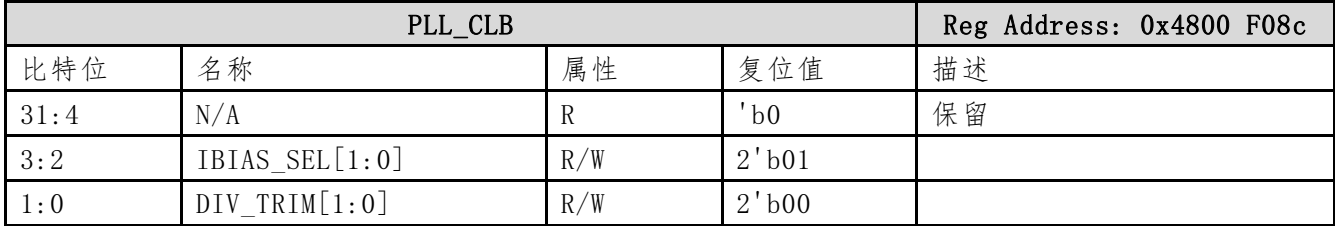

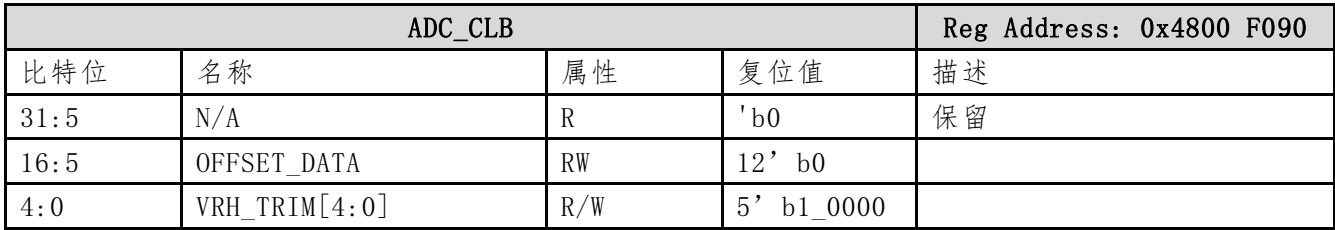

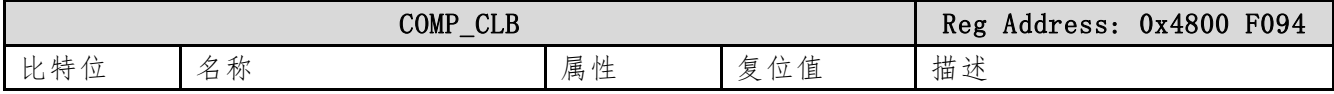

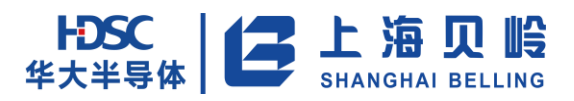

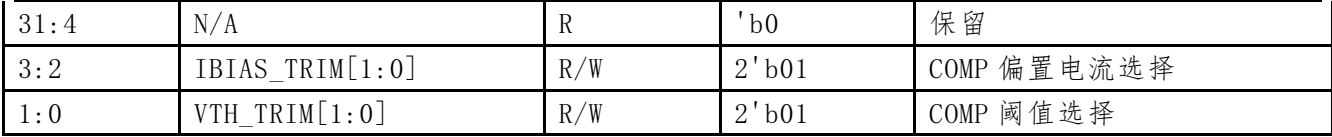

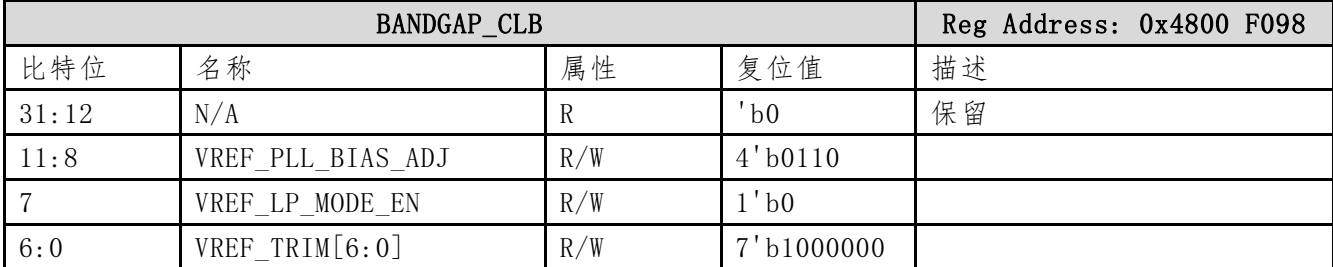

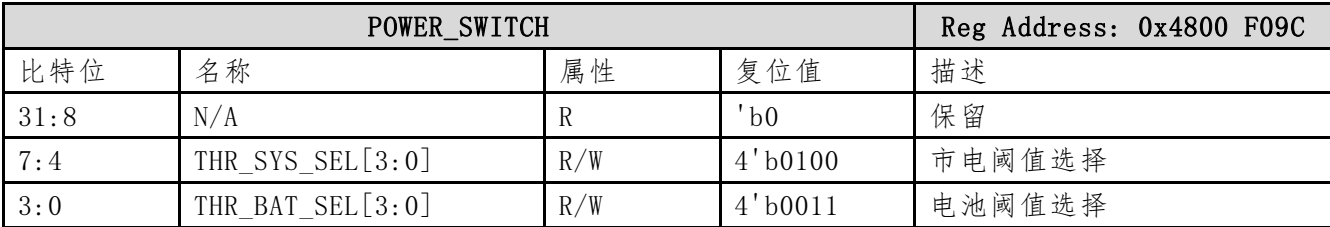

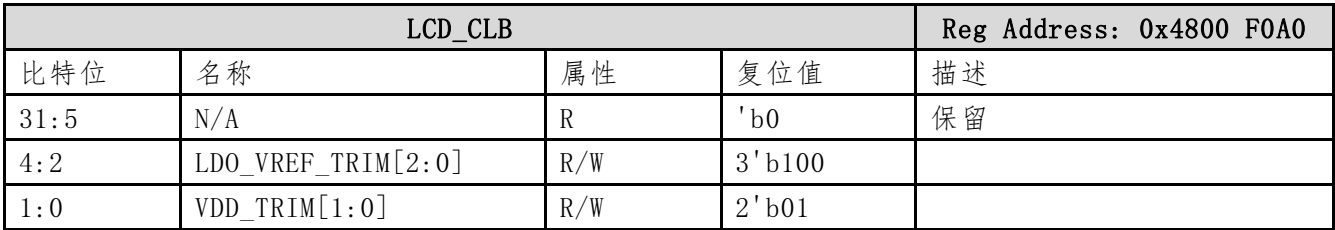

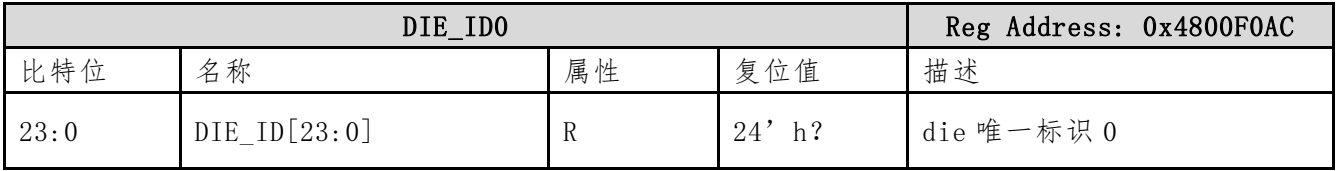

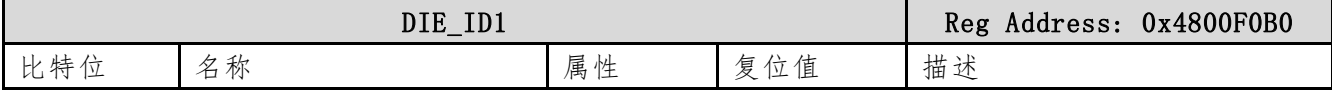

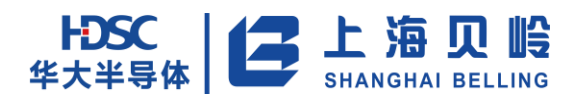

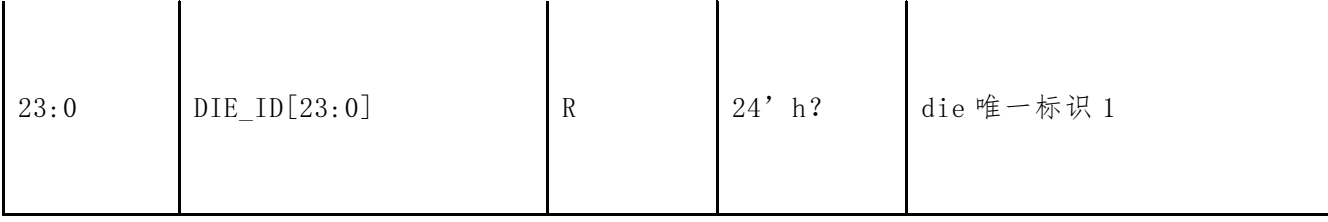

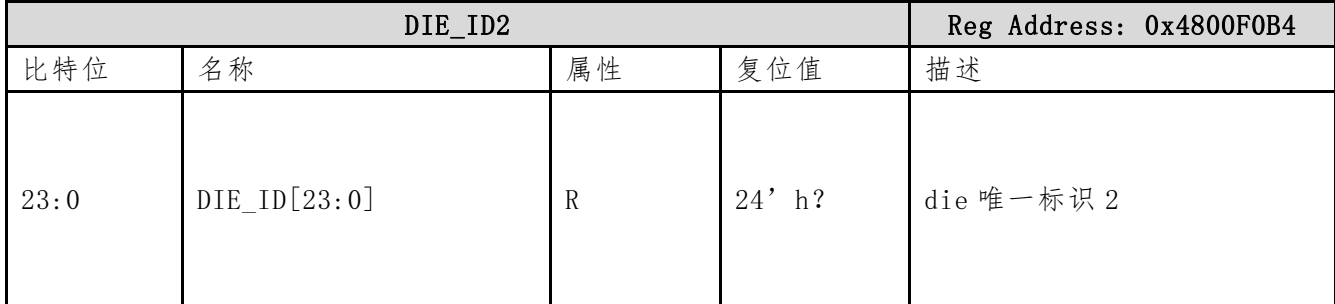

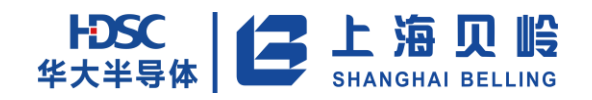

# **4 GPIO** 模块

## **4.1** 功能与特性

本芯片最多可提供 80 个 IO 端口,每个 IO 端口都具有通用 IO 功能(GPIO),并可复用为其他外 设功能。作为 GPIO,每个 IO 口都支持边沿触发中断(祥见 EXTI 一章)。GPIO 支持推挽输出、开漏 输出、上拉输入、下拉输入、浮空输入,输入带有施密特触发器滤波功能。

主要特性:

- 部分I/O可以设置电平翻转速率。
- 输出状态支持开漏输出、推挽输出。
- 输入状态支持浮空输入、上拉输入、下拉输入(部分端口)和模拟输入。
- 输出状态(输出高/低电平)可进行位操作,支持按位置位、清零和翻转等操作。
- 端口具有复用功能。
- 端口可复用的其它状态。
- 模拟输入, 如ADC采样通道, 比较器输入等。
- 数字模块的输入、输出功能。如外部中断输入、PWM输出等。

#### **4.2 IO** 口功能

 $80$  个 IO 端口分成 5 组, PA ~ PE。每组 IO 口都对应一套相关控制寄存器。其中 GPIOx\_MODER(x=0~ 4)寄存器用来配置 IO 的基本功能(GPIO 输入、GPIO 输出、复用数字功能、模拟功能)。复用数字功 能由 GPIOx AFRL/GPIOx AFRH 用来配置。IO 口配置为模拟功能后,该端口数字功能会被屏蔽;除此 之外,如果端口被配置为 GPIO 输入/输出或复用数字功能,还可以用以下寄存器来控制该端口: GPIOx\_OD 用于选择输出类型(推挽或者开漏),GPIOx\_SR 控制输出速率,GPIOx\_IE 用于控制该端口 是否强制作为输入使能,GPIOx\_PU/GPIOx\_PD 寄存器配置为上拉或者下拉。在端口配置为 GPIO 输出 功能时,可以通过配置 GPIOx DOUT 配置该端口的输出值,通过 GPIOx\_DOUT\_SET/GPIOx\_DOUT\_RST/GPIOx\_DOUT\_FLP 来使该端口输出 1/0 或翻转。在端口配置为 GPIO 输入功能时,可以通过 GPIOx\_DIN 来读取该端口的输入值。

端口可以配置为以下功能:

- 浮空输入
- 上拉输入
- 下拉输入
- 模拟功能
- 开漏输出带上拉或者下拉能力或者无上下拉
- 推挽输出带上拉或者下拉能力或者无上下拉
- 推挽式复用功能带上拉或者下拉能力或者无上下拉
- 开漏复用功能带上拉或者下拉能力或者无上下拉

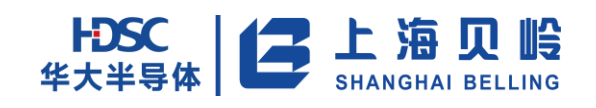

复位后:

PC6:默认 SWCLK 功能,置于下拉模式

PC5:默认 SWDIO 功能,置于上拉模式

下表说明 IO 端口中的基本功能寄存器、输出类型寄存器和上下拉控制寄存器不同的配置对 IO 管脚状态的影响。

| GPIOx_MODER.<br>$Py_MODER[1:0]$ | GPIOx_OD. Py_OD  |                  | GPIOx_PD. Py_PD/GPIOx_PU. Py_PU | <b>I/0 状态</b>                |              |
|---------------------------------|------------------|------------------|---------------------------------|------------------------------|--------------|
|                                 | $\boldsymbol{0}$ | $\boldsymbol{0}$ | $\mathbf{0}$                    | GP output                    | ${\rm PP}$   |
|                                 | $\boldsymbol{0}$ | $\boldsymbol{0}$ | $\mathbf{1}$                    | GP output                    | $PP+PU$      |
|                                 | $\boldsymbol{0}$ | $\mathbf{1}$     | $\mathbf 0$                     | GP output                    | $PP+PD$      |
| 01                              | $\boldsymbol{0}$ | $\,1$            | $\,1\,$                         | 禁止使用                         |              |
|                                 | $\,1\,$          | $\mathbf{0}$     | $\overline{0}$                  | GP output                    | OD           |
|                                 | $\,1\,$          | $\mathbf{0}$     | $\,1\,$                         | GP output                    | $OD + PU$    |
|                                 | $\,1$            | $\,1$            | $\overline{0}$                  | GP output                    | $OD + PD$    |
|                                 | $\mathbf{1}$     | $\,1$            | $\mathbf{1}$                    | 禁止使用                         |              |
|                                 | $\boldsymbol{0}$ | $\boldsymbol{0}$ | $\boldsymbol{0}$                | AF                           | ${\rm PP}$   |
|                                 | $\boldsymbol{0}$ | $\boldsymbol{0}$ | $\,1$                           | $\rm{AF}$                    | $PP+PU$      |
|                                 | $\overline{0}$   | $\,1$            | $\overline{0}$                  | $\rm AF$                     | $PP+PD$      |
| 10                              | $\overline{0}$   | $\mathbf 1$      | $\,1$                           | 禁止使用                         |              |
|                                 | $\mathbf 1$      | $\boldsymbol{0}$ | $\boldsymbol{0}$                | $\rm AF$                     | 0D           |
|                                 | $\,1\,$          | $\boldsymbol{0}$ | $\mathbf{1}$                    | $\rm{AF}$                    | $OD + PU$    |
|                                 | $\,1\,$          | $\,1$            | $\boldsymbol{0}$                | $\rm{AF}$                    | $OD + PD$    |
|                                 | $\mathbf{1}$     | $\,1$            | $\mathbf{1}$                    | 禁止使用                         |              |
|                                 | $\mathbf X$      | $\boldsymbol{0}$ | $\boldsymbol{0}$                | Input                        | Floatin<br>g |
|                                 | $\mathbf X$      | $\boldsymbol{0}$ | $\,1$                           | Input                        | PU           |
| 0 <sub>0</sub>                  | $\mathbf X$      | $\mathbf{1}$     | $\boldsymbol{0}$                | Input                        | PD           |
|                                 | $\mathbf X$      | $\,1$            | $\,1$                           | Reserverd(input<br>floating) |              |
|                                 | $\mathbf X$      | $\boldsymbol{0}$ | $\boldsymbol{0}$                | Input/<br>output             | analog       |
| 11                              | $\mathbf X$      | $\boldsymbol{0}$ | $\,1\,$                         |                              |              |
|                                 | $\mathbf X$      | $\,1\,$          | $\boldsymbol{0}$                | 禁止使用                         |              |
|                                 | $\mathbf X$      | $\mathbf{1}$     | $\mathbf{1}$                    |                              |              |

表 4-1 端口状态配置表

注:

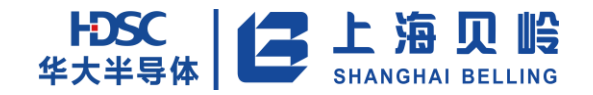

 $GP = general purpose, PP = push-pull, PU = pull-up, PD = pull-down, OD = open-drain,$ AF:alternate function

 $y=0\sim16$ .

GPIO 输入数据可以通过读取 GPIOx DIN 寄存器获得, GPIOx DIN 是一个只读寄存器, 每一个时 钟周期都会更新 I/O 上的值到寄存器 GPIOx\_DIN 中。GPIOx\_DOUT 寄存器存储着要输出到 I/O 上的数 据,它是一个可读可写的寄存器。

当对输出数据寄存器 GPIOx DOUT 的个别位编程时,软件不需要禁止中断:在单次写操作里,可 以只更改一个或多个位。这是通过对置位/复位寄存器 GPIOx\_SET/GPIOx\_RST 中想要更改的位写"1" 来实现的,没被选择的位将不被更改,写"0"无效。

### **4.3** 寄存器列表

| Name          | Offset<br>Address | Width           | R/W            | Default           | Description    |
|---------------|-------------------|-----------------|----------------|-------------------|----------------|
| GPIO MODER    | 0x00              | 32              | <b>RW</b>      | $0x0^7$           | GPIO 模式选择寄存器   |
| GPIO PU       | 0x04              | 16              | <b>RW</b>      | $0x0^8$           | GPIO 上拉配置寄存器   |
| GPIO PD       | 0x08              | $1^9$           | <b>RW</b>      | 0x40              | GPIO 下拉配置寄存器   |
| GPIO_SR       | 0x10              | $2$ or $1^{10}$ | <b>RW</b>      | $0 \times 0^{11}$ | GPIO 转化率配置寄存器  |
| GPIO_OD       | 0x14              | 16              | <b>RW</b>      | 0x0               | GPIO 开漏配置寄存器   |
| GPIO AFRL     | 0x20              | 32              | <b>RW</b>      | 0x0               | GPIO 复用功能低位寄存器 |
| GPIO AFRH     | 0x24              | 32              | <b>RW</b>      | 0x0               | GPIO 复用功能高位寄存器 |
| GPIO DOUT     | 0x28              | 16              | <b>RW</b>      | 0x0               | GPIO 输出数据寄存器   |
| GPIO DOUT SET | 0x2C              | 16              | WO.            | 0x0               | GPIO 输出数据置位寄存器 |
| GPIO DOUT RST | 0x30              | 16              | W <sub>O</sub> | 0x0               | GPIO 输出数据清零寄存器 |
| GPIO DOUT FLP | 0x34              | 16              | <b>WO</b>      | 0x0               | GPIO 输出数据翻转寄存器 |
| GPIO_DIN      | 0x38              | 16              | R <sub>0</sub> | 0x0               | GPIO 输入数据寄存器   |

表 4-2 寄存器列表

 $^7$  PA、PB、PD、PE 均为 0x0, PC 为 0x0000 2800

 $11$  包含 SR 的位复位值都是  $0$ 

<u>.</u>

 $8$  PA、PB、PD、PE 均为 0x0000, PC 为 0x0020

<sup>9</sup> PC 含 1 Bit 该寄存器 PC[6],PA、PB、PD、PE 均无此寄存器

<sup>&</sup>lt;sup>10</sup> PC 含 2 Bit 该寄存器 PC[5]、PC[6], PD 含 1 Bit 该寄存器 PD[3], PA、PB、PE 均无此寄存器

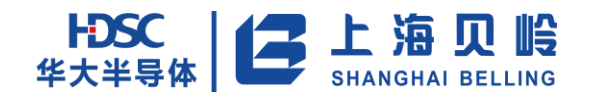

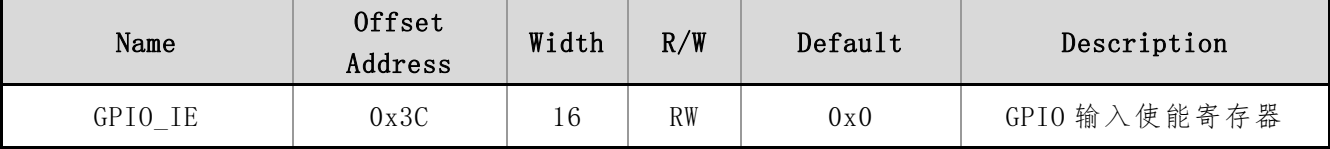

## **4.4** 寄存器描述

#### **4.4.1 GPIO\_MODER**(**GPIO** 模式选择寄存器)

偏移地址:0x00 初始值: PA、PB、PD、PE:0x0000\_0000 PC:0x0000\_2800

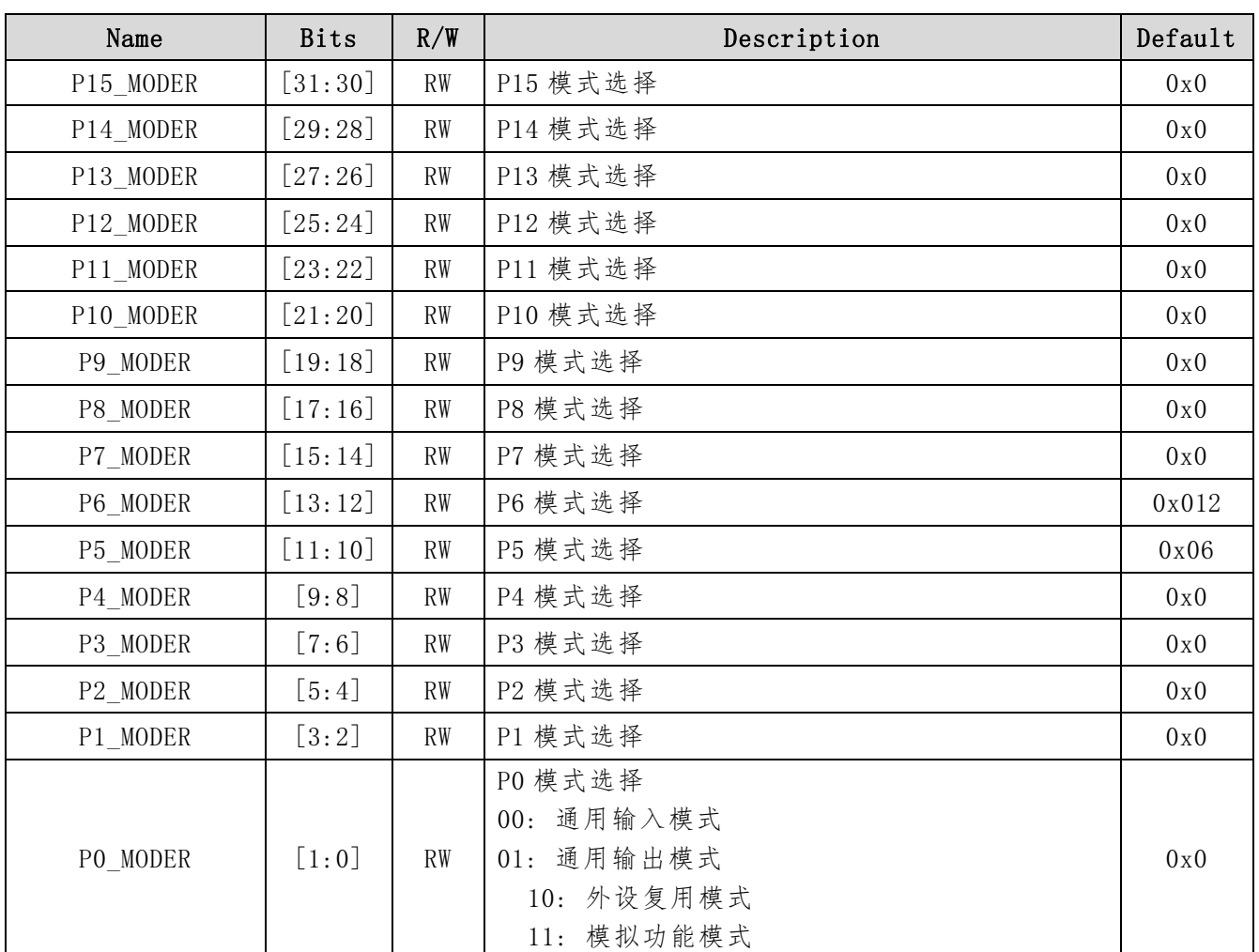

#### 表 4-3 GPIO\_MODER 寄存器描述

## **4.4.2 GPIO\_PU**(**GPIO** 上拉配置寄存器)

偏移地址:0x04 初始值:PA、PB、PD、PE:0x0000 0000,PC:0x0000 0028

-

<sup>&</sup>lt;sup>12</sup>PC5、PC6 的复位值是 2b' 10

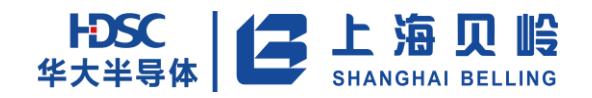

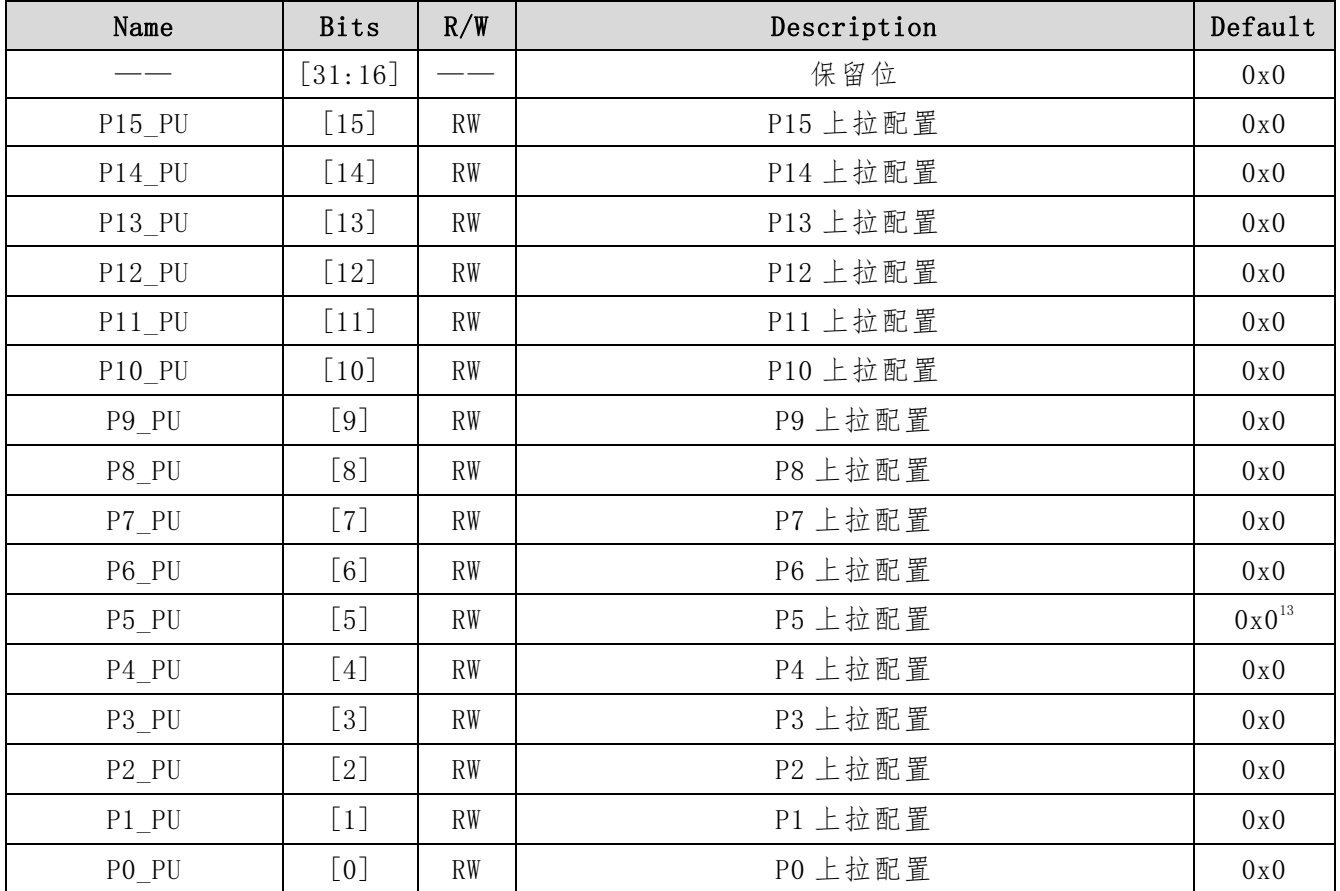

#### 表 4-4 GPIO\_PU 寄存器描述

## **4.4.3 GPIO\_PD**(**GPIO** 上拉配置寄存器)

偏移地址:0x08 初始值:0x0000 0040

#### 表 4-5 GPIO\_PD 寄存器描述

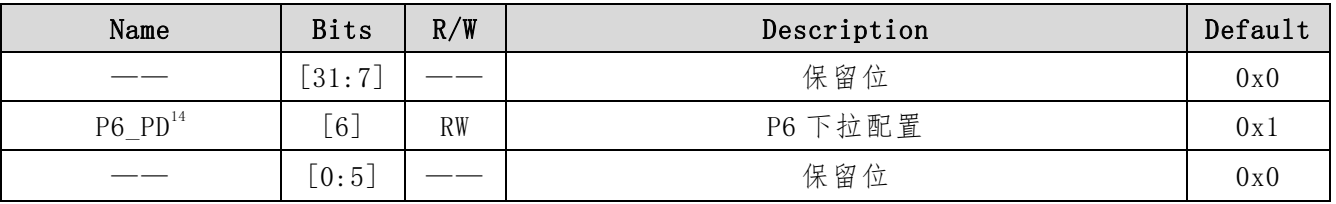

#### **4.4.4 GPIO\_SCR**(**GPIO** 电平翻转速率配置寄存器)

地址:0x10 初始值:0x0000 0000

<sup>13</sup>PC5 复位值是 1

-

<sup>&</sup>lt;sup>14</sup>仅 PC 含 PC6 1 位, PA、PB、PD、PE 均无此寄存器

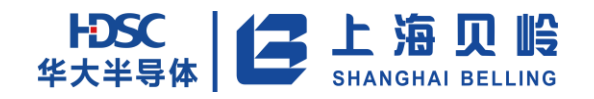

表 4-6 GPIO\_SCR 寄存器描述

| Name                  | <b>Bits</b>        | R/W       | Description | Default |
|-----------------------|--------------------|-----------|-------------|---------|
|                       | $[31:7]$           |           | 保留位         | 0x0     |
| $P6$ SR <sup>15</sup> | $\sqrt{6}$         | <b>RW</b> | P6 电平翻转速率配置 | 0x1     |
| P5 SR                 | $\lceil 5 \rceil$  | <b>RW</b> | P5 电平翻转速率配置 | 0x1     |
|                       | [4]                |           | 保留位         | 0x0     |
| $P3$ $SR^{16}$        | $\lceil 3 \rceil$  | <b>RW</b> | P3 电平翻转速率配置 | 0x1     |
|                       | $\lceil 2:0\rceil$ |           | 保留位         | 0x0     |

## **4.4.5 GPIO\_OD**(**GPIO** 开漏配置寄存器)

地址:0x14 初始值:0x0000 0000

| Name     | <b>Bits</b>      | R/W       | Description | Default |
|----------|------------------|-----------|-------------|---------|
|          | [31:16]          | $-$       | 保留位         | 0x0     |
| $P15_0$  | [15]             | <b>RW</b> | P15 开漏配置    | 0x0     |
| $P14_0D$ | [14]             | RW        | P14 开漏配置    | 0x0     |
| $P13_0D$ | [13]             | <b>RW</b> | P13 开漏配置    | 0x0     |
| $P12_0D$ | [12]             | <b>RW</b> | P12 开漏配置    | 0x0     |
| $P11_0$  | $[11]$           | RW        | P11 开漏配置    | 0x0     |
| P10 OD   | [10]             | RW        | P10 开漏配置    | 0x0     |
| $P9_0D$  | [9]              | <b>RW</b> | P9 开漏配置     | 0x0     |
| P8 OD    | [8]              | <b>RW</b> | P8 开漏配置     | 0x0     |
| $P7_0D$  | $[7]$            | <b>RW</b> | P7 开漏配置     | 0x0     |
| P6 OD    | [6]              | <b>RW</b> | P6 开漏配置     | 0x0     |
| P5 0D    | [5]              | <b>RW</b> | P5 开漏配置     | 0x0     |
| $P4_0D$  | [4]              | <b>RW</b> | P4 开漏配置     | 0x0     |
| P3 OD    | [3]              | <b>RW</b> | P3 开漏配置     | 0x0     |
| $P2_0D$  | [2]              | <b>RW</b> | P2 开漏配置     | 0x0     |
| $P1_0$   | $\left[1\right]$ | RW        | P1 开漏配置     | 0x0     |
| PO OD    | [0]              | RW        | P0 开漏配置     | 0x0     |

表 4-7 GPIO\_OD 寄存器描述

<sup>-</sup> $^{15}$ 仅 PC 含此寄存器 PC5、PC6 两位, PA、PB、PD 均不含此两位

<sup>&</sup>lt;sup>16</sup>仅 PD 含此寄存器 PD3 一位, PA、PB、PC 均不含此位

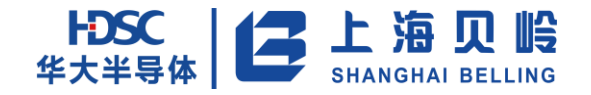

# **4.4.6 GPIO\_AFRL**(**GPIO** 复用功能低位寄存器)

地址:0x20 初始值:0x0000 0000

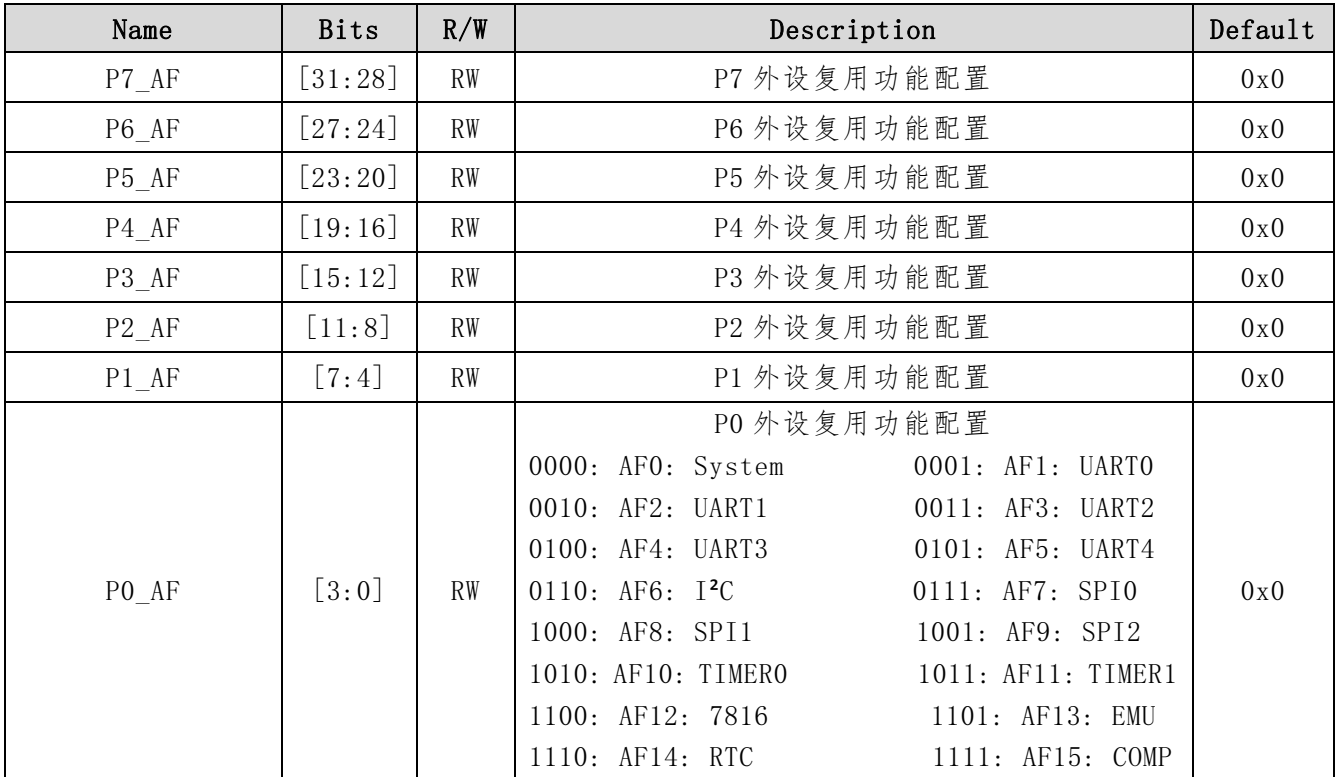

#### 表 4-8 GPIO\_AFRL 寄存器描述

#### **4.4.7 GPIO\_AFRH**(**GPIO** 复用功能高位寄存器)

地址:0x24 初始值:0x0000 0000

表 4-9 GPIO\_AFRH 寄存器描述

| Name                              | <b>Bits</b>         | R/W       | Description  | Default |
|-----------------------------------|---------------------|-----------|--------------|---------|
| P15 AF                            | [31:28]             | <b>RW</b> | P15 外设复用功能配置 | 0x0     |
| P14 AF                            | $[27:24]$           | <b>RW</b> | P14 外设复用功能配置 | 0x0     |
| $P13$ <sub><math>-AF</math></sub> | $[23:20]$           | <b>RW</b> | P13 外设复用功能配置 | 0x0     |
| P12 AF                            | [19:16]             | <b>RW</b> | P12 外设复用功能配置 | 0x0     |
| P11 AF                            | [15:12]             | <b>RW</b> | P11 外设复用功能配置 | 0x0     |
| P10 AF                            | [11:8]              | <b>RW</b> | P10 外设复用功能配置 | 0x0     |
| P9 AF                             | $\lceil 7:4 \rceil$ | <b>RW</b> | P9 外设复用功能配置  | 0x0     |
| P8 AF                             | $\lceil 3:0\rceil$  | <b>RW</b> | P8 外设复用功能配置  | 0x0     |
|                                   |                     |           | 同 GPIO AFRH  |         |

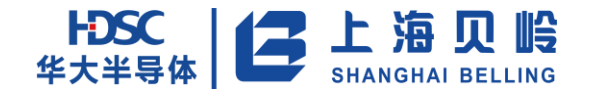

# **4.4.8 GPIO\_DOUT**(**GPIO** 输出数据寄存器)

地址:0x28 初始值:0x0000 0000

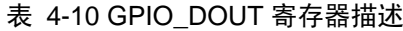

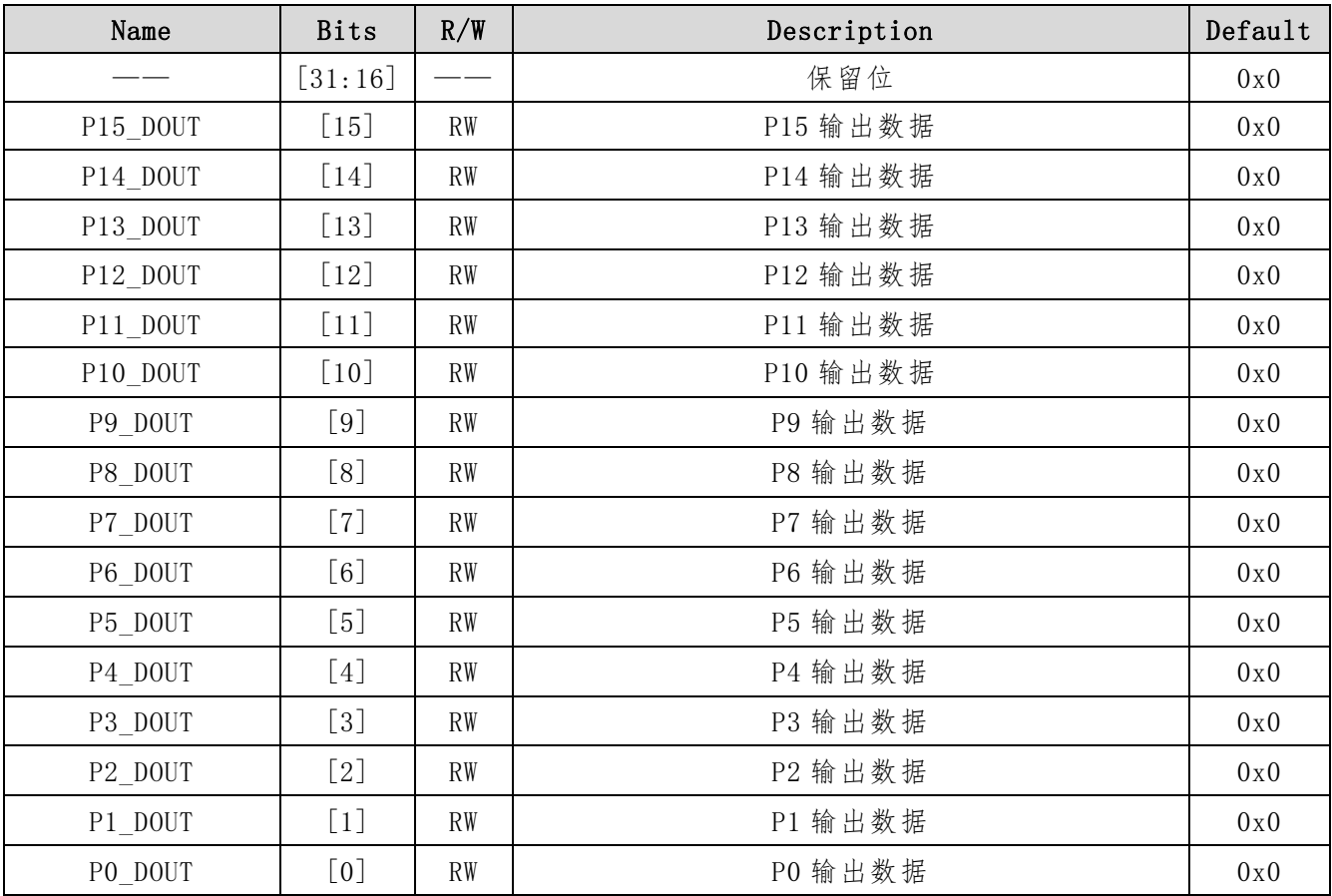

## **4.4.9 GPIO\_DOUT\_SET**(**GPIO** 输出数据置位寄存器)

地址:0x2C 初始值:0x0000 0000

#### 表 4-11 GPIO\_DOUT\_SET 寄存器描述

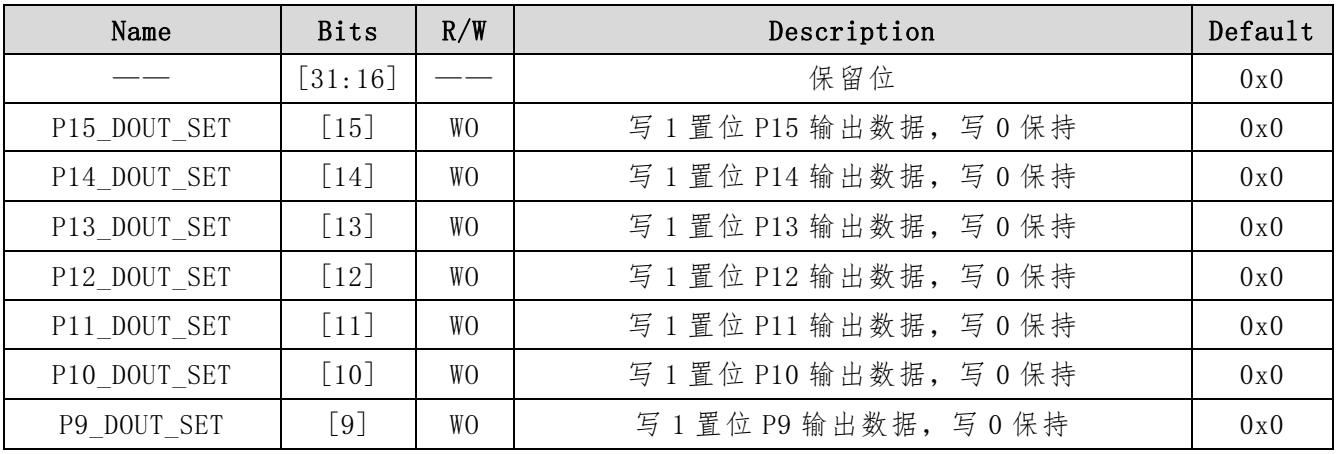

上海贝岭股份有限公司 http://www.belling.com.cn Page90 of 353 Rev1.0

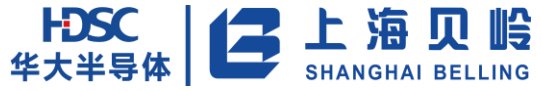

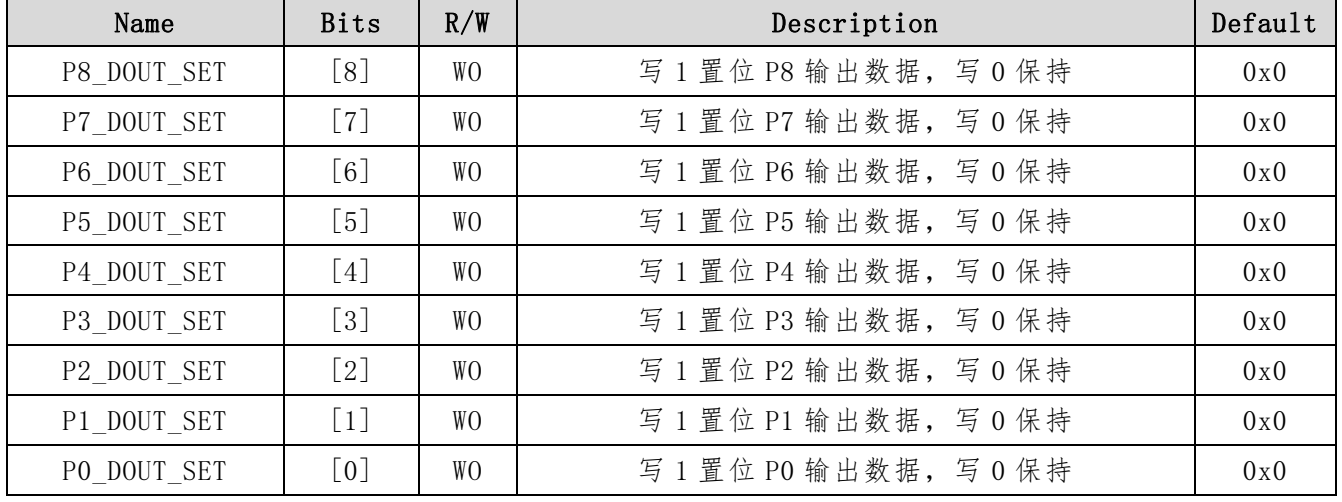

向该寄存器的对应位写 1,可将 GPIO\_DOUT 的对应位置 1。读该寄存器始终为 0x0。

## **4.4.10GPIO\_DOUT\_RST**(**GPIO** 输出数据清零寄存器)

地址:0x30 初始值:0x0000 0000

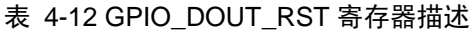

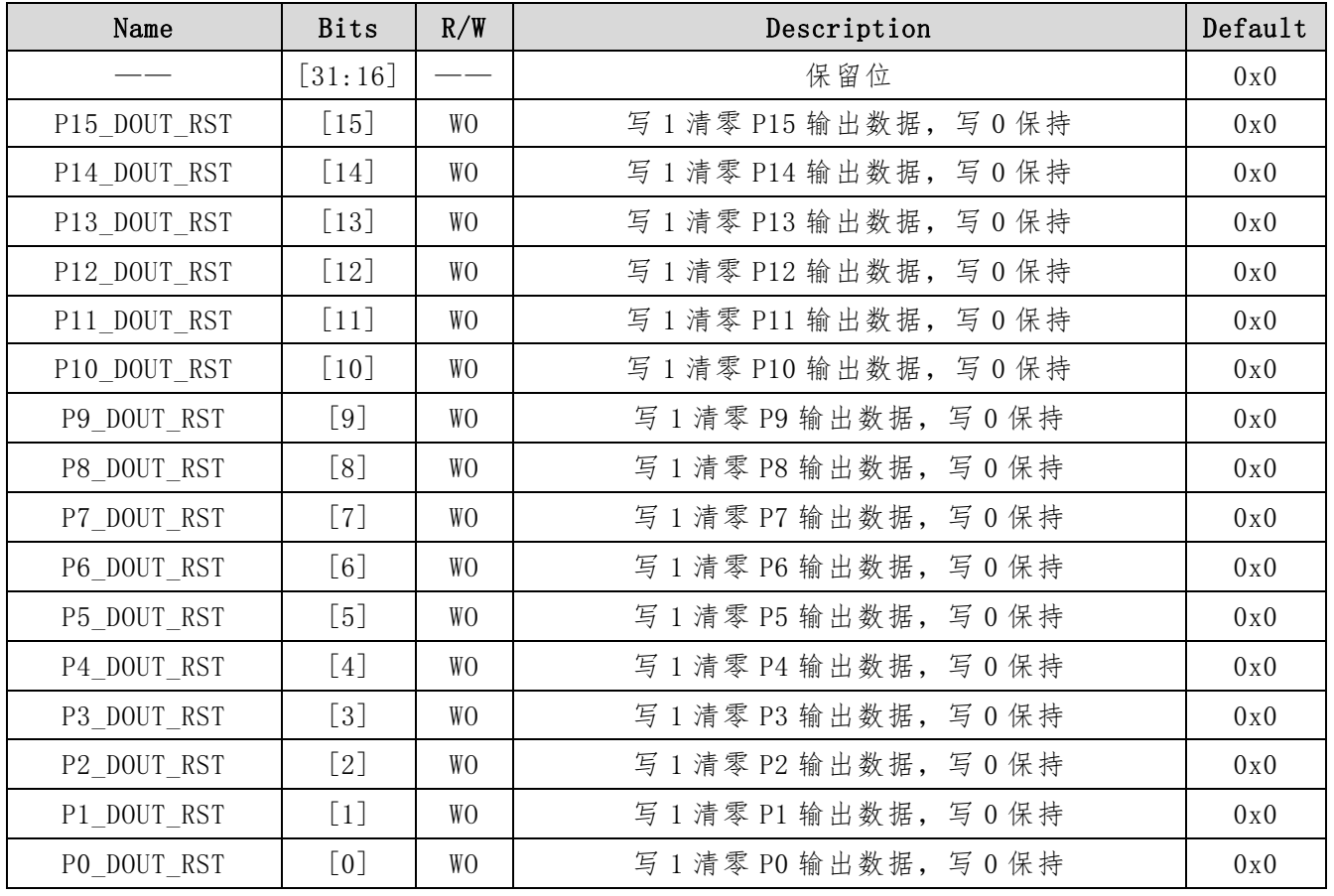

向该寄存器的对应位写 1,可将 GPIO\_DOUT 的对应位置 0。读该寄存器始终为 0x0。

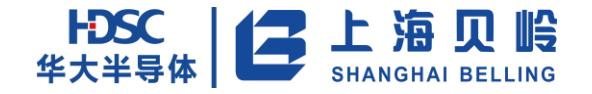

## **4.4.11GPIO\_DOUT\_FLP**(**GPIO** 输出数据翻转寄存器)

地址:0x34 初始值:0x0000 0000

表 4-13 GPIO\_DOUT\_FLP 寄存器描述

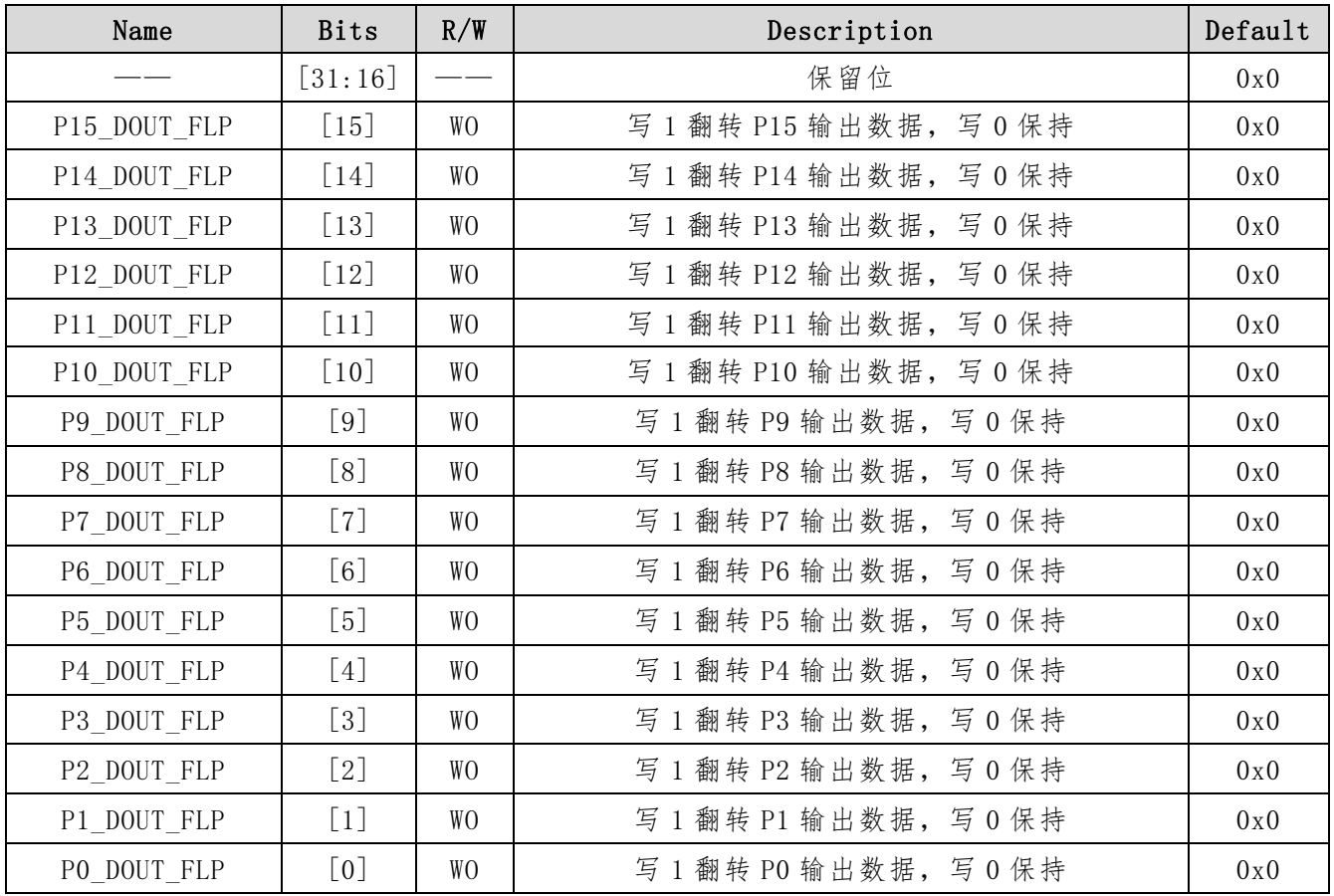

向该寄存器的对应位写 1,可将 GPIO\_DOUT 的对应位置反。读该寄存器始终为 0x0。

## **4.4.12GPIO\_DIN**(**GPIO** 输入数据寄存器)

地址:0x38 初始值:0x0000 0000

表 4-14 GPIO\_DIN 寄存器描述

| Name    | <b>Bits</b>        | R/W            | Description | Default |
|---------|--------------------|----------------|-------------|---------|
|         | [31:16]            |                | 保留位         | 0x0     |
| P15 DIN | $\lceil 15 \rceil$ | R <sub>0</sub> | P15 输入数据    | 0x0     |
| P14 DIN | $\lceil 14 \rceil$ | R <sub>0</sub> | P14 输入数据    | 0x0     |
| P13 DIN | $\lceil 13 \rceil$ | R <sub>0</sub> | P13 输入数据    | 0x0     |
| P12 DIN | $\lceil 12 \rceil$ | R <sub>0</sub> | P12 输入数据    | 0x0     |
| P11 DIN | $\lceil 11 \rceil$ | R <sub>0</sub> | P11 输入数据    | 0x0     |
| P10 DIN | [10]               | R <sub>0</sub> | P10 输入数据    | 0x0     |

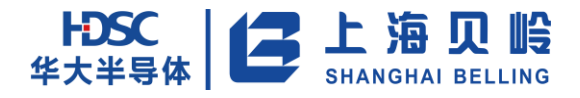

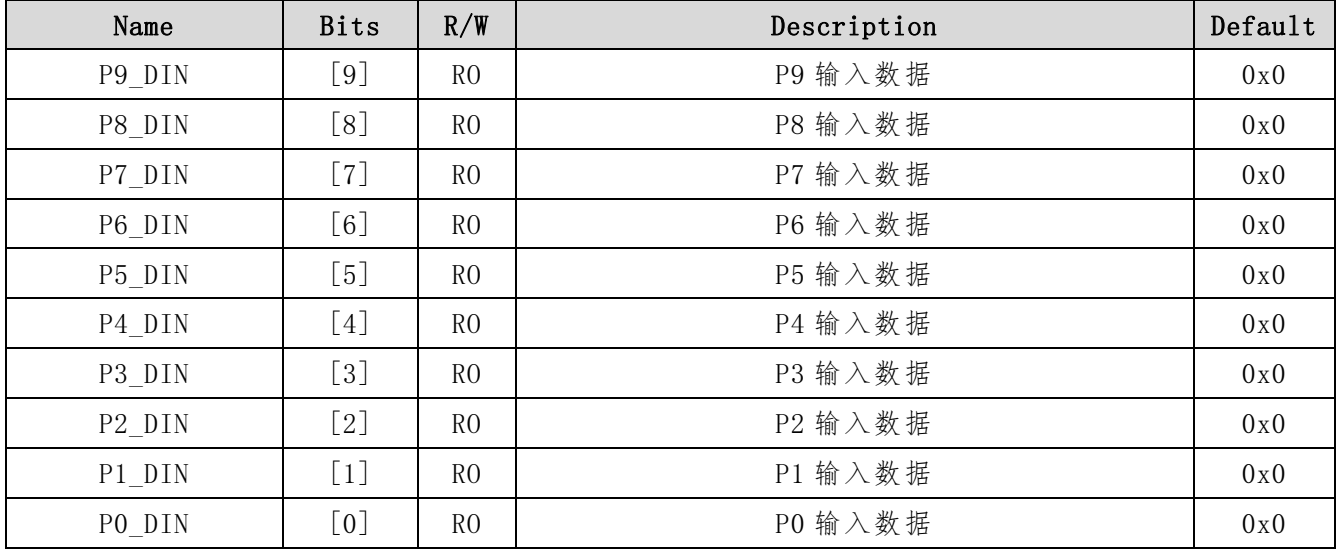

该寄存器只读。

## **4.4.13GPIO\_IE**(**GPIO** 输入使能寄存器)

地址:0x3C 初始值:PA、PB、PD、PE:0x0000 0000, PC:0x0000 0068

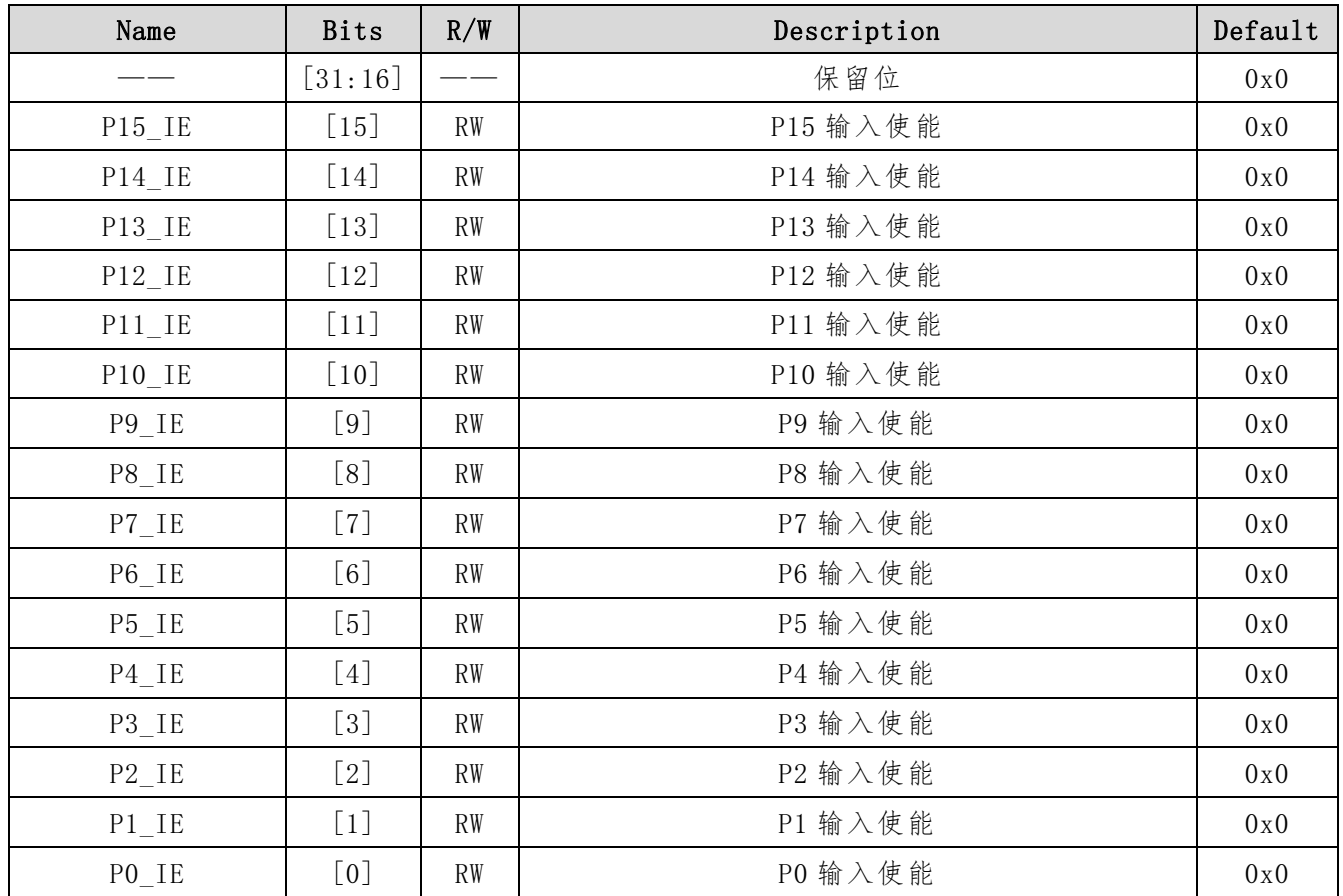

#### 表 4-15 GPIO\_IE 寄存器描述

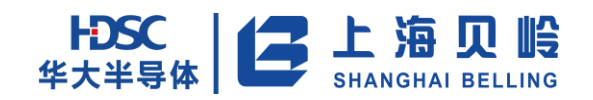

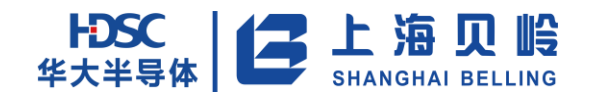

# **5** 外部中断(**EXTI**)

## **5.1** 功能与特性

外部中断模块主要功能是产生外部中断请求,外部中断请求的触发模式可配置(上升沿/下降沿)。 外部中断模块具有以下特点:

- 每一个 GPIO 端口都可以配置为中断触发源。
- 中断模块共产生8个外部中断请求。
- 支持上升沿检测、下降沿触发模式,二者可同时有效。
- 每一个中断都可以单独触发和屏蔽。

## **5.2** 功能描述

来自管脚的外部电平变化通过外部中断模块来产生 CPU 中断请求。共有 8 个 CPU 中断分配给 EXTI, 每 个引脚都可以映射到任一路外部中断上产生中断请求。中断可以是来自管脚的上升沿、下降沿或双沿。如 果要产生中断请求,则要先打开对应中断的屏蔽位,然后根据需要设置边沿检测的类型。当外部管脚上检 测到需要的边沿时,中断模块将会向 CPU 产生一个中断请求,同时将内部中断的挂起标志位置位"1"。写 0 清除中断挂起标志位。

除了产生外部中断外,本模块控制 RTC 中断的产生。

EXTI IRQ 的产生如下图所示:

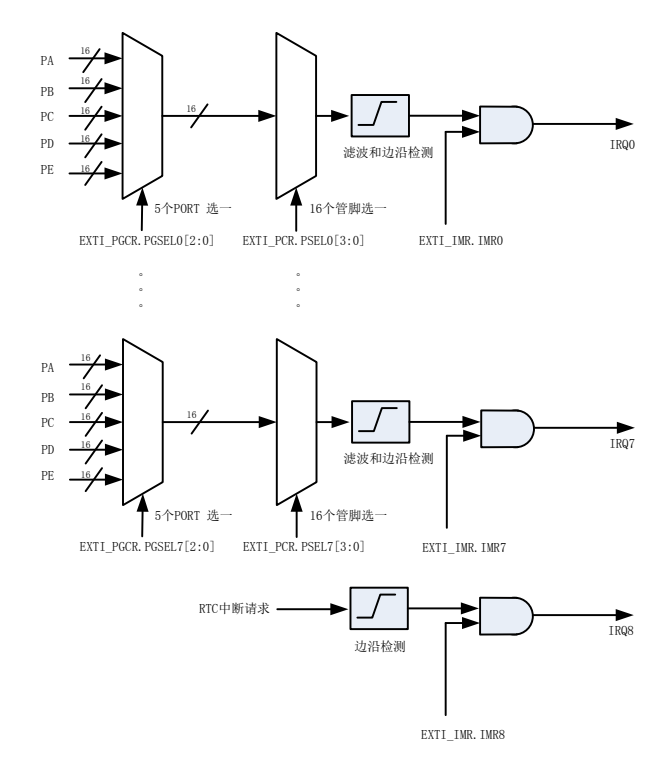

图 5-1 中断示意图

# **5.3** 寄存器列表

| Name       | Offset<br>Address | R/W       | Default | Description                          |
|------------|-------------------|-----------|---------|--------------------------------------|
| EXTI IMR   | 0x00              | <b>RW</b> | 0x0     | 中断屏蔽寄存器                              |
| EXTI PGSEL | $0 \times 04$     | <b>RW</b> | 0x0     | 中断端口选择寄存器,可选PA、PB、PC、<br>PD 和 PE     |
| EXTI PSEL  | 0x08              | <b>RW</b> | 0x0     | 中断管脚选择寄存器,可选择每个端口的<br>$Bit0 \sim 15$ |
| EXTI RTSR  | $0 \times 0 C$    | <b>RW</b> | 0x0     | 上升沿触发选择寄存器                           |
| EXTI FTSR  | 0x10              | <b>RW</b> | 0x0     | 下降沿触发选择寄存器                           |
| EXTI PR    | 0x14              | WOC.      | 0x0     | 中断挂起寄存器                              |

表 5-2 寄存器列表

## **5.4** 寄存器描述

#### **5.4.1 EXTI\_IMR**(中断屏蔽寄存器)

地址:0x00 初始值:0x0000 0000

表 5-2 EXTI\_IMR 寄存器描述

| Name | <b>Bits</b>       | R/W       | Description                                                       | Default |
|------|-------------------|-----------|-------------------------------------------------------------------|---------|
|      | [31:9]            |           | 保留位                                                               | 0x0     |
| IMR8 | $\lceil 8 \rceil$ | <b>RW</b> | IMR8: RTC 中断屏蔽位<br>0: 屏蔽来自 RTC 的中断请求<br>1: 开放来自 RTC 的中断请求         | 0x0     |
| IMR7 | $\lceil 7 \rceil$ | <b>RW</b> | IMR7: 中断屏蔽位 7<br>0: 屏蔽来自 GPIO 中断 7 的请求;<br>1: 开放来自 GPIO 中断 7 的请求; | 0x0     |
| IMR6 | $\lceil 6 \rceil$ | <b>RW</b> | IMR6: 中断屏蔽位 6<br>0: 屏蔽来自 GPIO 中断 6 的请求;<br>1: 开放来自 GPIO 中断 6 的请求; | 0x0     |
| IMR5 | $\lceil 5 \rceil$ | <b>RW</b> | IMR5: 中断屏蔽位 5<br>0: 屏蔽来自 GPIO 中断 5 的请求;<br>1: 开放来自 GPIO 中断 5 的请求; | 0x0     |
| IMR4 | [4]               | <b>RW</b> | IMR4: 中断屏蔽位 4<br>0: 屏蔽来自 GPIO 中断 4 的请求;                           | 0x0     |

上海贝岭股份有限公司 http://www.belling.com.cn Page96 of 353 Rev1. 0

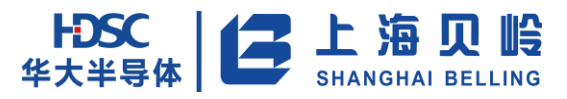

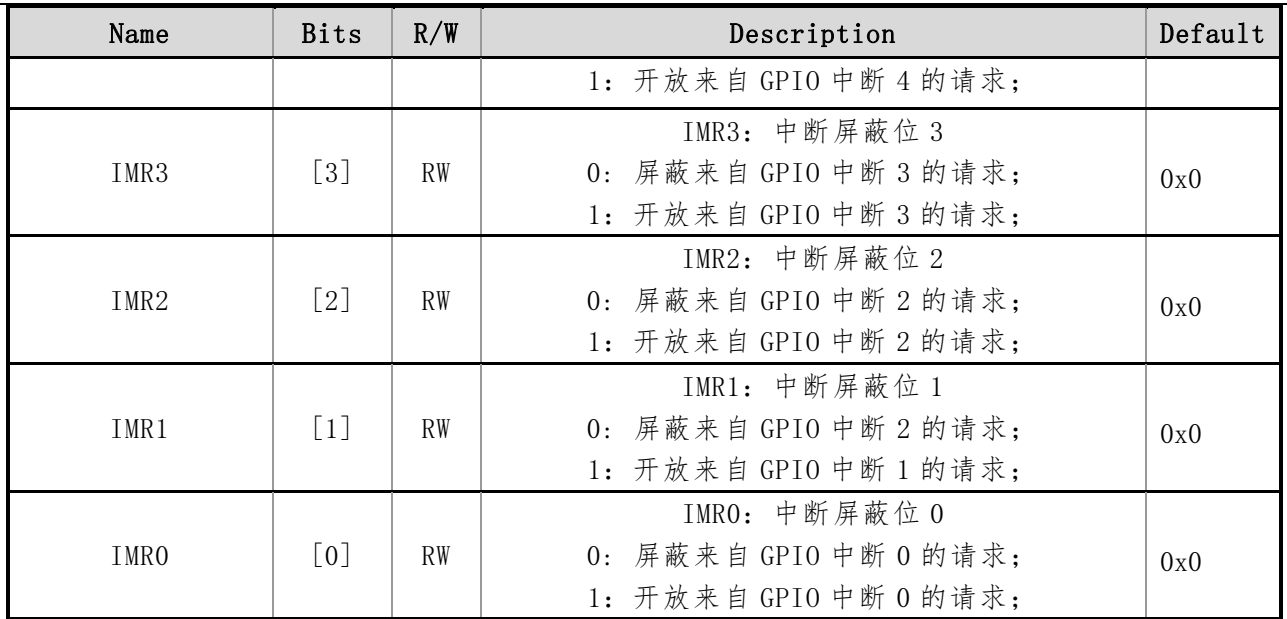

## **5.4.2 EXTI\_PGCR**(中断组选择寄存器)

地址:0x04 初始值:0x0000 0000

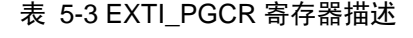

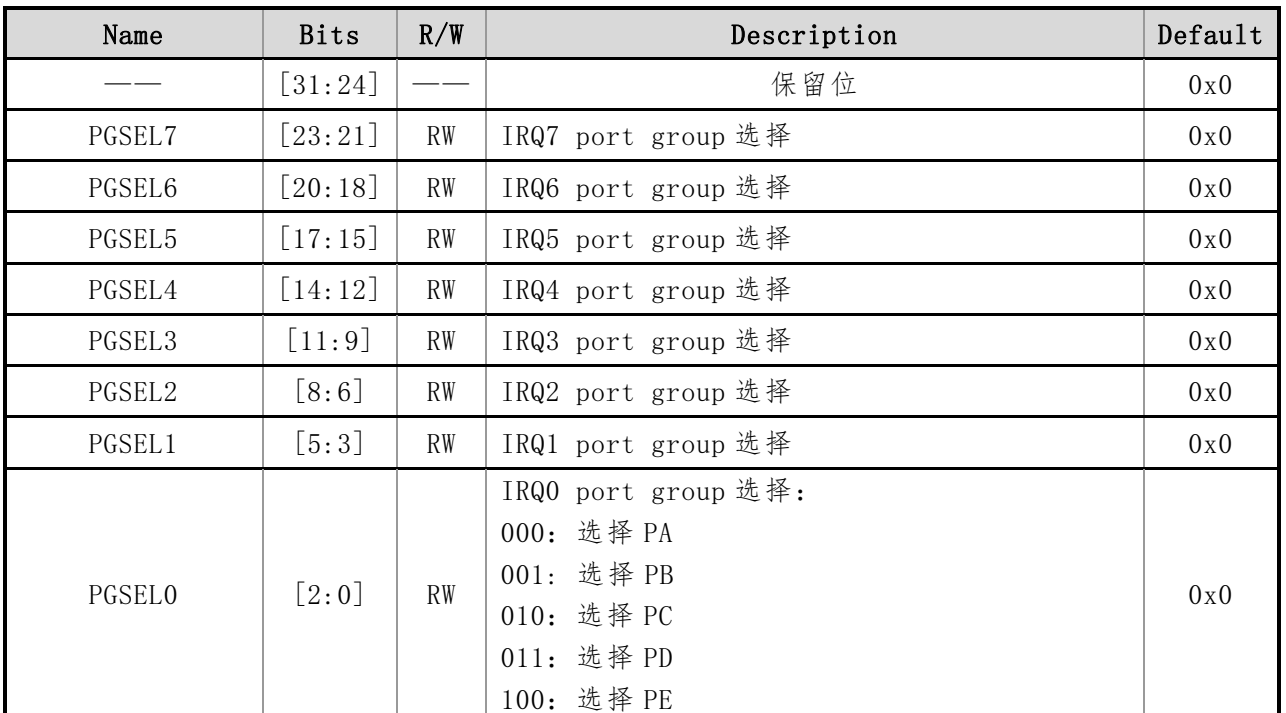

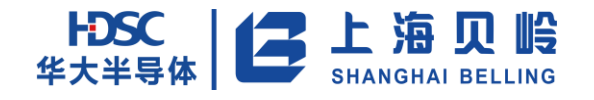

## **5.4.3 EXTI\_PCR**(中断引脚选择寄存器)

地址:0x08 初始值:0x0000 0000

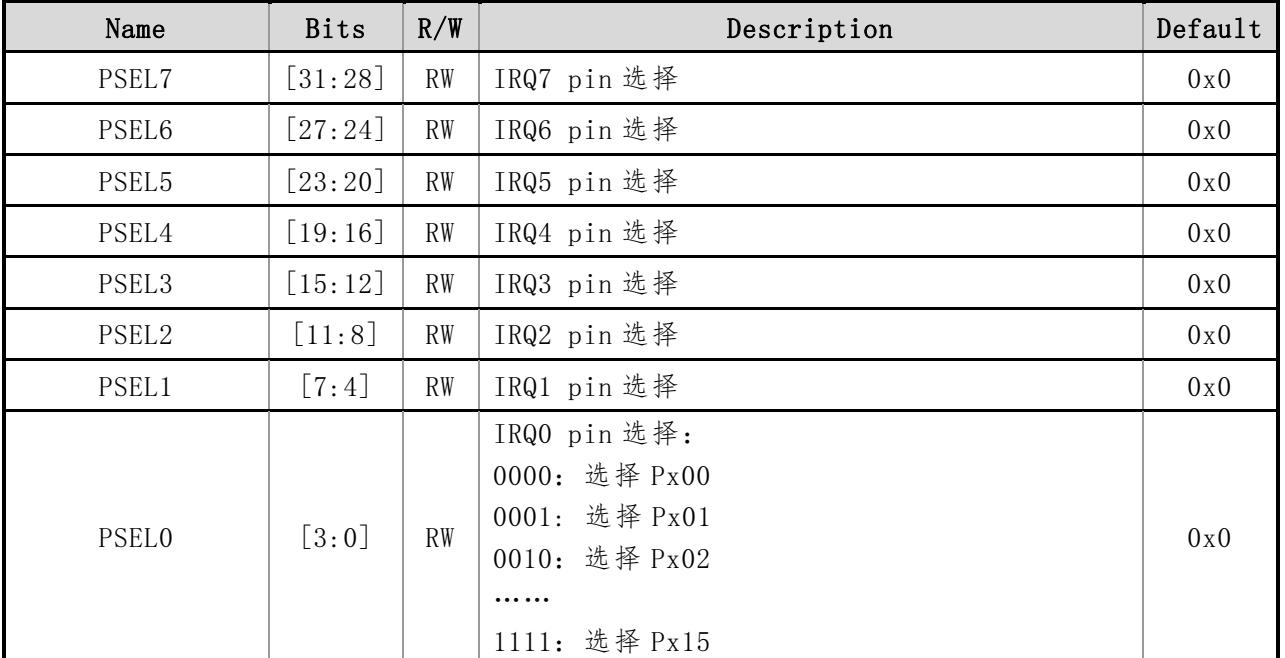

#### 表 5-4 EXTI\_PCR 寄存器描述

### **5.4.4 EXTI\_RECR**(上升沿触发控制寄存器)

地址:0x0C 初始值:0x0000 0000

表 5-5 EXTI\_RECR 寄存器描述

| Name               | <b>Bits</b>                | R/W       | Description                                                                                    | Default |
|--------------------|----------------------------|-----------|------------------------------------------------------------------------------------------------|---------|
|                    | $\lceil 31 \cdot 9 \rceil$ |           | 保留位                                                                                            | 0x0     |
| $RTSRS \sim RTSRO$ | $\lceil 8: 0 \rceil$       | <b>RW</b> | RTSRx: 上升沿触发配置位 (x = 08)<br>0: 禁止输入线上的上升沿触发(中断和事件)<br>1: 允许输入线上的上升沿触发(中断和事件)<br>注:上升沿和下降沿可同时有效 | 0x0     |

#### **5.4.5 EXTI\_FECR**(下降沿触发控制寄存器)

地址:0x10 初始值:0x0000 0000

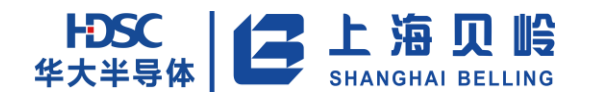

#### 表 5-6 EXTI\_FECR 寄存器描述

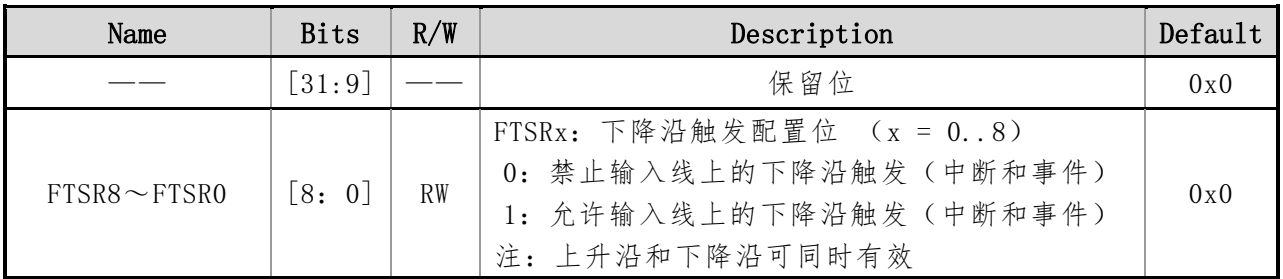

## **5.4.6 EXTI0\_PSR- EXTI8\_PSR**(挂起寄存器)

地址:0x14-0x34 初始值:0x0000 0000

#### 表 5-7 EXTI\_PSR 寄存器描述

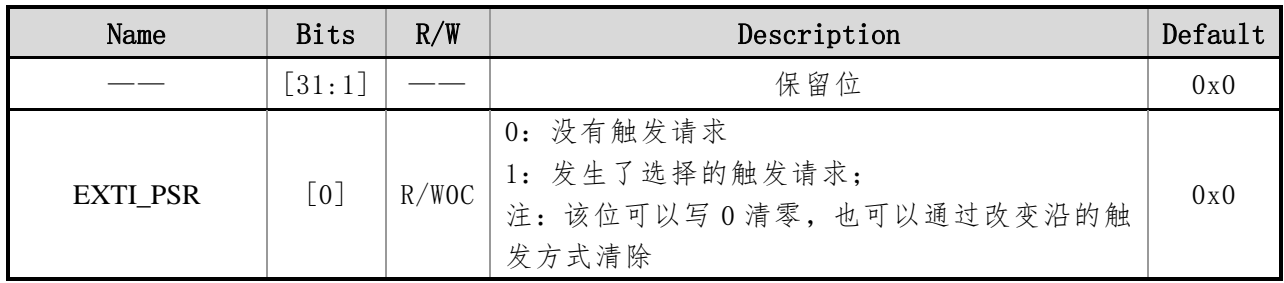

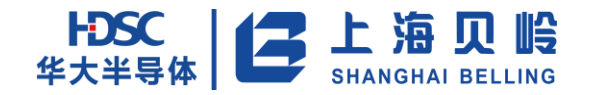

# **6 PDMA(**外设数据直接存储**)**

## **6.1** 概述

外设 DMA (PDMA, peripheral DMA) 控制器实现了指定片上外设与片上存储器之间的数据传输。 本芯片 PDMA 共支持 10 个 APB 外设,共有 20 个单工通道。

使用 PDMA 通过自主的数据传输,减少了处理器对数据传输的必要干预,减轻了处理器的负担, 提高了整个芯片的性能。

#### **6.2** 功能特性

- 支持 10 个指定 APB 外设和片上存储器间的传输;
- 共20个单工传输通道, 全双工传输通过 2 个单工通道实现;
- 所有通道可通过寄存器单独配置使能;
- 片上存储器的 32-Bit 地址指针;
- 16-Bit 的待传输数量计数器;
- 可预先设置下一步的地址指针和计数器;
- 支持数据传输完成后由对应外设产生中断

### **6.3** 功能描述

PDMA 作为一个 AHB 总线上主机,通过 AHB to APB 桥和指定的外设连接。

在处理 PDMA 和处理器在访问外设或片上存储器竞争/冲突时,BL66A02XX 采用固定优先级的处理 方式,处理器的优先等级高于 PDMA。

PDMA 共设有 15 个单工通道,按方向不同分为 RX 和 TX 两类。RX 通道上 PDMA 可以实现数据由相 应外设到片上存储器的传输。TX 通道上 PDMA 则可以实现数据由片上存储器到相应外设的传输。PDMA 通过成对使用单工通道实现外设的全双工数据传输。PDMA 只能同时处理单个通道,同时发生的不同 通道的数据传输优先级固定,通道编号越小的通道优先级越高。各个通道传输的数据宽度或固定为 相应外设数据的宽度,或可由用户自定义。是以下是 BL66A02XX 所有通道基本信息:

| 通道编号          | 通道名称     | 传输数据宽度     |
|---------------|----------|------------|
| 0             | UARTO RX | 字节 (8-Bit) |
|               | UARTO_TX | 字节 (8-Bit) |
| $\mathcal{D}$ | UART1 RX | 字节 (8-Bit) |
| 3             | UART1 TX | 字节 (8-Bit) |
| 4             | UART2 RX | 字节 (8-Bit) |
| 5             | UART2 TX | 字节 (8-Bit) |

表 6-1 通道基本信息列表

# **FDSC** | ● 上海贝岭

# BL66A02XX 用户手册

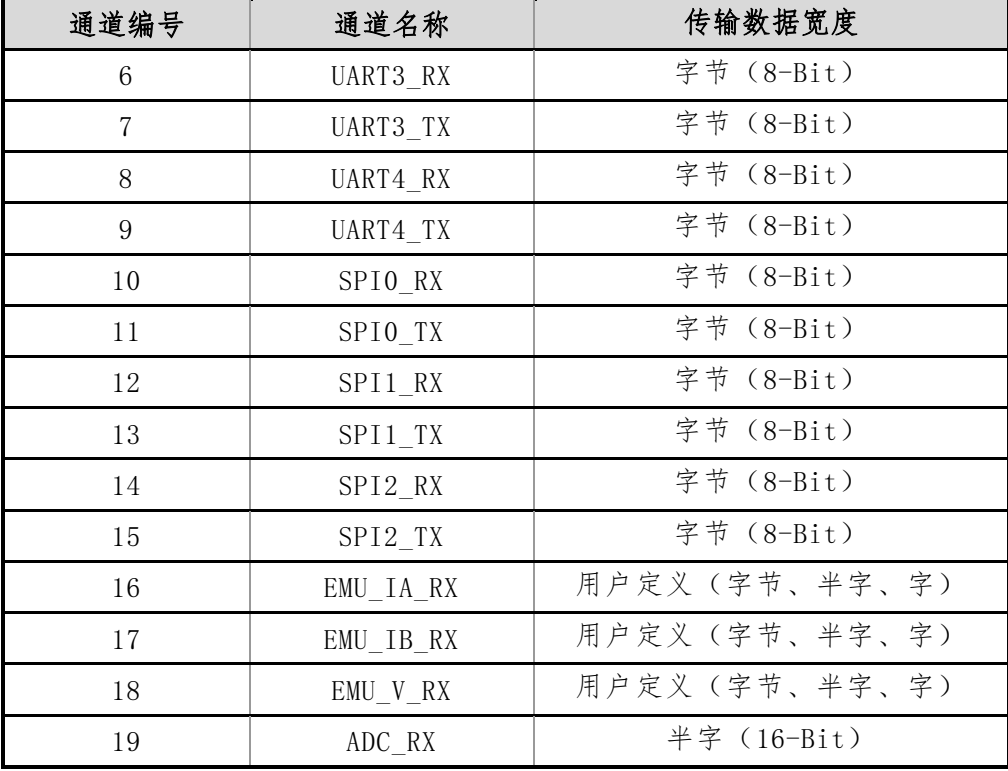

使用 PDMA 通过自主的数据传输,减少了处理器对数据传输的必要干预,减轻了处理器的负担, 提高了整个芯片的性能。当 PDMA 数据传输完成后,如果相应外设使能了 PDMA 传输完成中断则由该 外设触发该中断。

## **6.4** 使用配置

PDMA 有独立的门控时钟与软件复位,使用 PDMA 前应先完成相关配置。

PDMA 主要通过配置各个通道的寄存器以使能通道及设定数据传输参数。之后单次数据传输将由 相应外设请求,由 PDMA 完成数据传输,不再需要处理器干预。每个单工通道都包含 6 个基本寄存器。 RX 通道包含 RX 通道控制寄存器 (RX Channel Control Register, RXCR)、RX 通道状态寄存器 (RX Channel Status Register, RXSR)、RX 通道存储器指针寄存器 (RX Channel Pointer Register, RPR)、RX 通道传输数量计数寄存器(RX Channel Counter Register,RCR)、RX 通道下回存储器指 针寄存器(RX Channel Next Pointer Register,RNPR)和 RX 通道下回传输数量计数寄存器(RX Channel Next Counter Register, RCR)。TX 通道则包含 TX 通道控制寄存器 (TX Channel Control Register, TXCR)、TX 通道状态寄存器(TX Channel Status Register, TXSR)、TX 通道存储器指针寄存器(TX Channel Pointer Register,TPR)、TX 通道传输数量计数寄存器(TX Channel Counter Register, TCR)、TX 通道下回存储器指针寄存器(TX Channel Next Pointer Register,TNPR)和 TX 通道下 回传输数量计数寄存器(TX Channel Next Counter Register,TCR)。PDMA 传输完成中断的配置和 状态寄存器请参考各个相应外设的中断配置和状态寄存器。

通道存储器指针寄存器和通道传输数量计数寄存器都有对应的下回配置寄存器,可实现预设定 以减少处理器干预,实现芯片更高效流畅的运行。在通道传输数量寄存器减数至 0 后,通道存储器

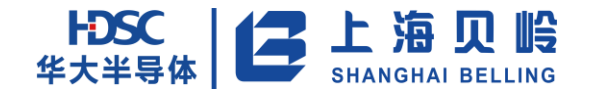

指针寄存器和通道传输数量计数寄存器会被写入相应下回寄存器的值,下回寄存器归 0。一次配置 4 个寄存器就能实现两次传输。

各个通道在使能并配置了寄存器指针寄存器和传输数量计数寄存器时,传输条件和与传输数据 相关的外设寄存器如下表:

| 通道编号            | 通道名称       | 传输触发条件       | 相应外设寄存器          |
|-----------------|------------|--------------|------------------|
| $\overline{0}$  | UARTO RX   | UARTO 数据接收完成 | <b>UARTO RDR</b> |
| $\mathbf{1}$    | UARTO TX   | UARTO 数据发送空闲 | <b>UARTO TDR</b> |
| $\overline{2}$  | UART1 RX   | UART1 数据接收完成 | UART1 RDR        |
| 3               | UART1 TX   | UART1 数据发送空闲 | UART1 TDR        |
| $\overline{4}$  | UART2_RX   | UART2 数据接收完成 | UART2 RDR        |
| $\overline{5}$  | UART2 TX   | UART2 数据发送空闲 | UART2 TDR        |
| $6\phantom{.}6$ | UART3_RX   | UART3 数据接收完成 | UART3 RDR        |
| $\overline{7}$  | UART3 TX   | UART3 数据发送空闲 | UART3 TDR        |
| 8               | UART4 RX   | UART4 数据接收完成 | UART4 RDR        |
| 9               | UART4 TX   | UART4 数据发送空闲 | UART4 TDR        |
| 10              | SPIO RX    | SPIO 接收完成    | SPIO SPDAT       |
| 11              | SPIO TX    | SPIO 数据发送空闲  | SPIO SPDAT       |
| 12              | SPI1 RX    | SPI1 接收完成    | SPI1 SPDAT       |
| 13              | SPI1 TX    | SPI1 数据发送空闲  | SPI1 SPDAT       |
| 14              | SPI2 RX    | SPI2 接收完成    | SPI2 SPDAT       |
| 15              | $SPI2_TX$  | SPI2 数据发送空闲  | SPI2 SPDAT       |
| 16              | EMU_IA_RX  | IA 波形数据刷新    | EMU IA WAVE      |
| 17              | EMU_IB_RX  | IB波形数据刷新     | EMU IB WAVE      |
| 18              | $EMU_V_RX$ | V波形数据刷新      | EMU V WAVE       |
| 19              | ADC RX     | ADC 一次数据转换结束 | ADC DR           |

表 6-2 通道触发数据传输信息列表

## **6.5** 寄存器列表

表 6-3 寄存器列表

| Name | Offset<br>Address | R/W       | Default | Description |
|------|-------------------|-----------|---------|-------------|
| RXCR |                   | <b>RW</b> | 0x0     | RX 通道控制寄存器  |
| RXSR |                   | R         | 0x0     | RX 通道状态寄存器  |

# HDSC 上海贝岭

# BL66A02XX 用户手册

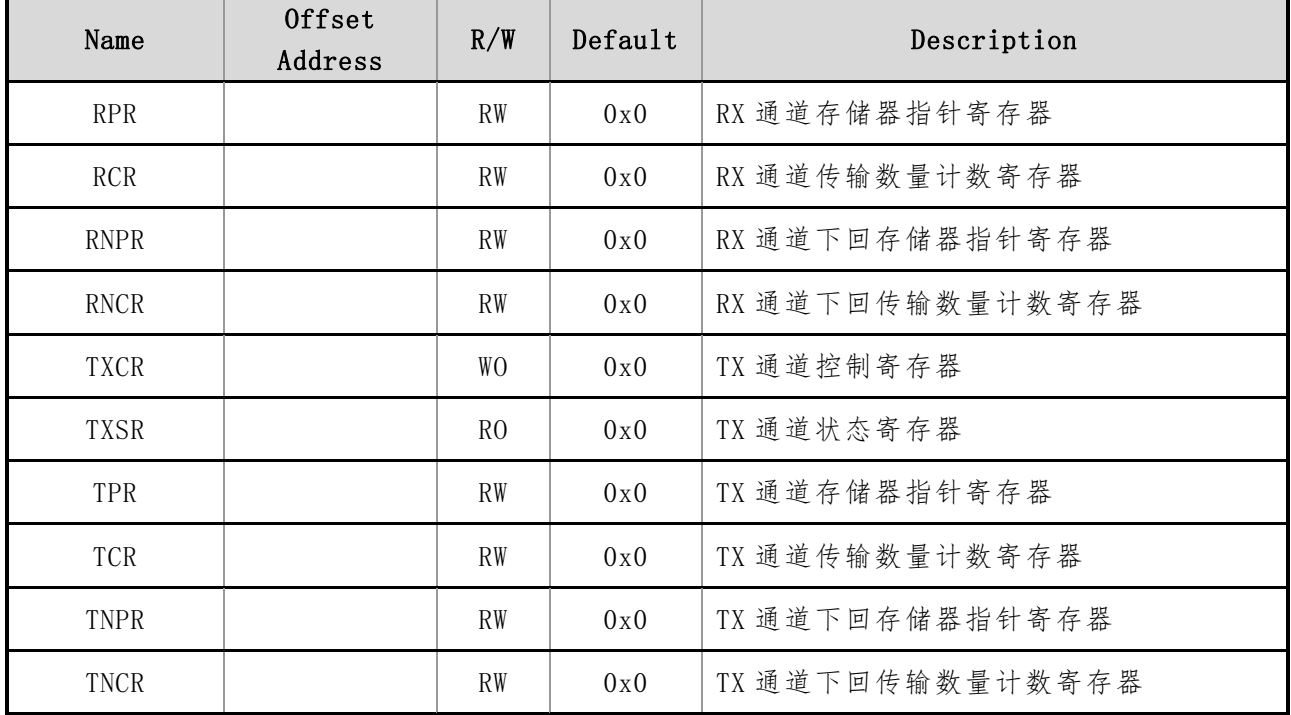

注:寄存器偏移地址见各相关外设 IP 的寄存器列表。

# **6.6** 寄存器描述

#### **6.6.1 RXCR**(**RX** 通道控制寄存器)

初始值:0x00000000

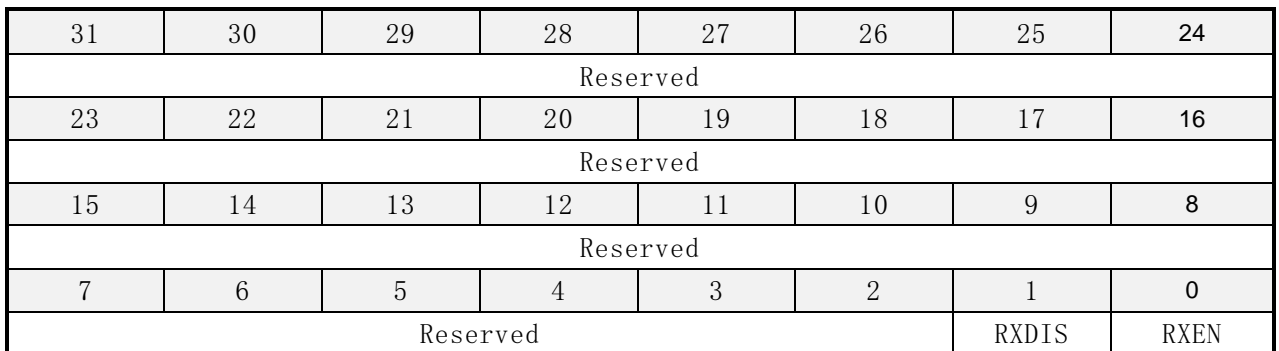

#### 表 6-4 RX 通道控制寄存器描述

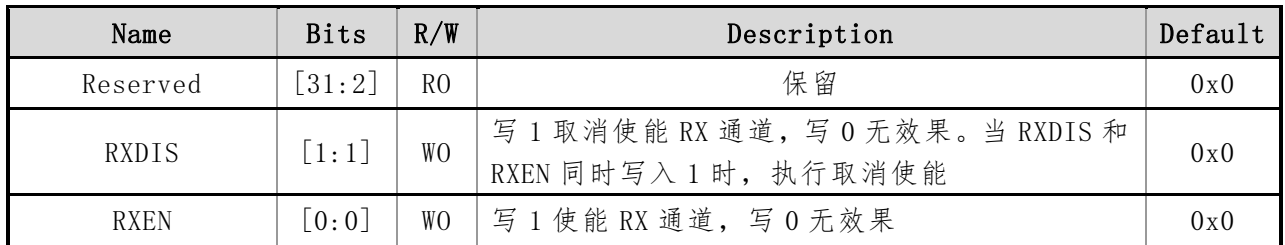

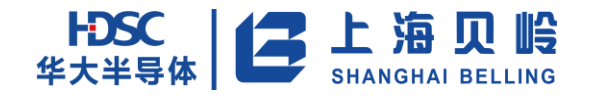

# **6.6.2 RXSR**(**RX** 通道状态寄存器)

初始值:0x00000000

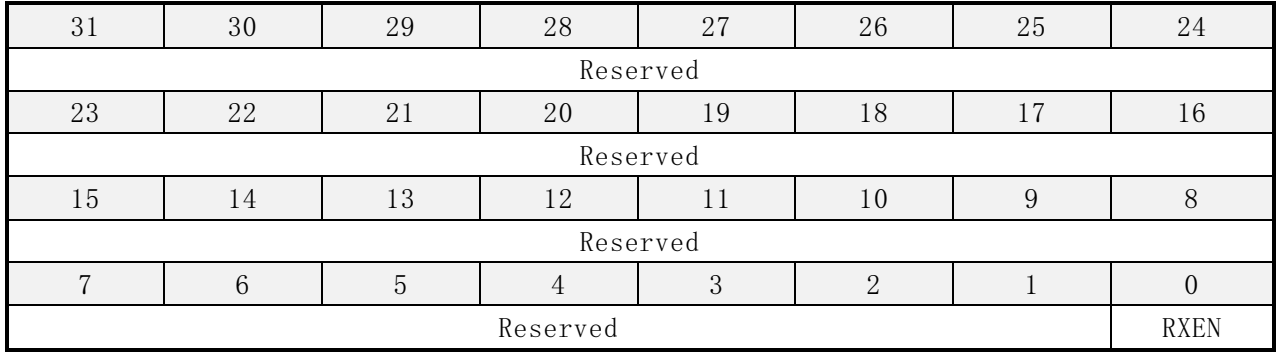

#### 表 6-5 RX 通道状态寄存器描述

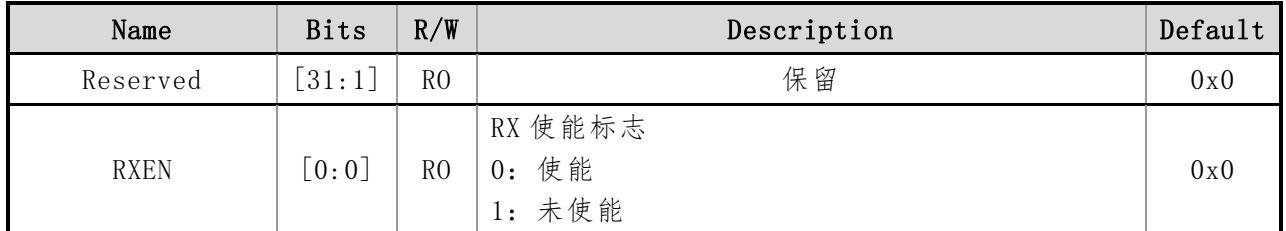

#### **6.6.3 RPR**(**RX** 通道存储器指针寄存器)

初始值:0x00000000

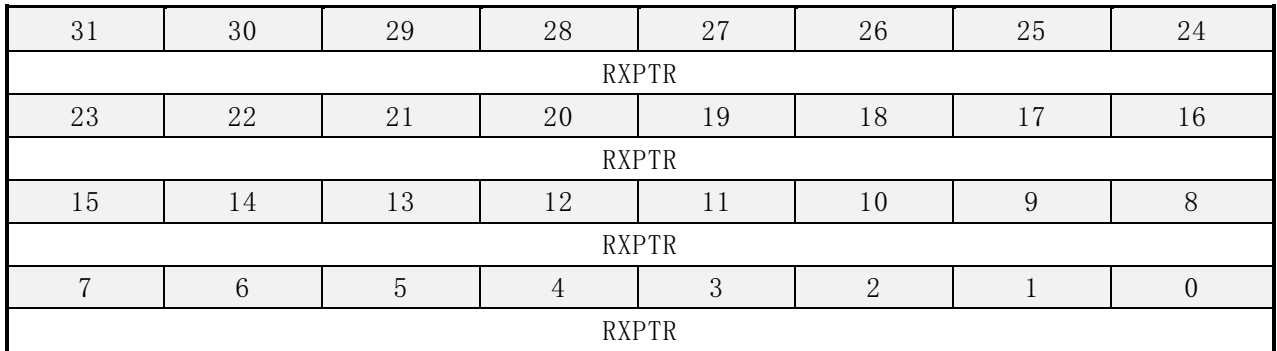

#### 表 6-6 RX 通道存储器指针寄存器描述

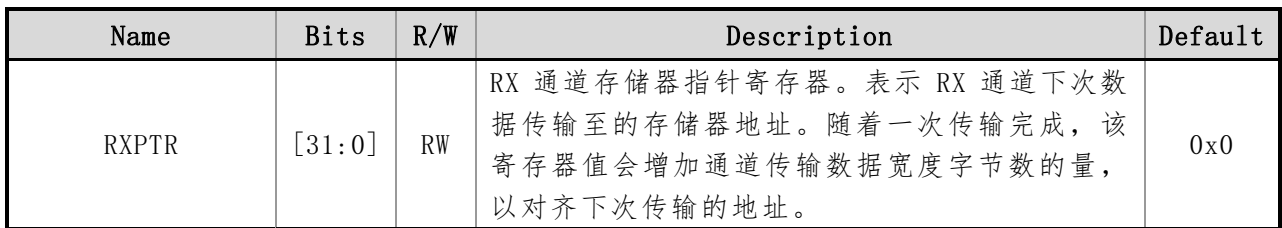

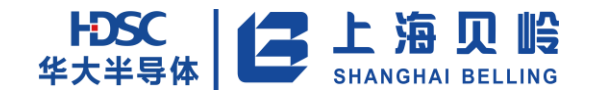

## **6.6.4 RCR**(**RX** 通道传输数量计数寄存器)

初始值:0x00000000

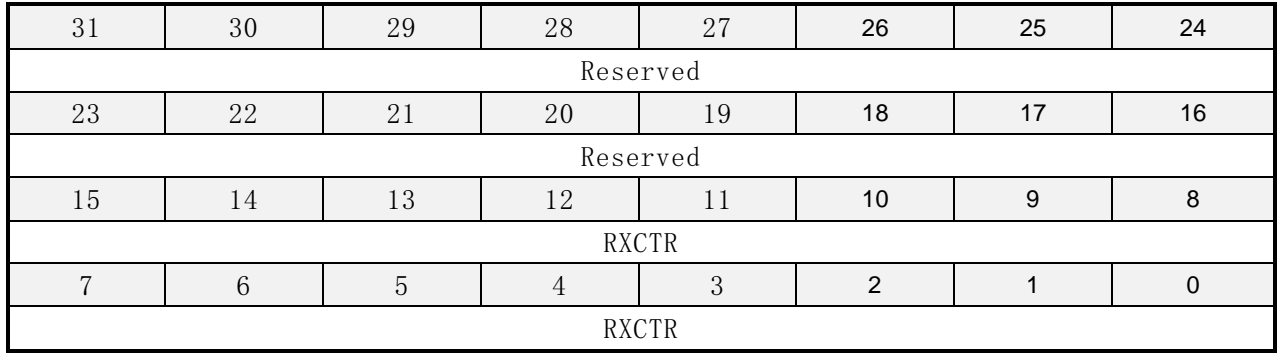

#### 表 6-7 RX 通道传输数量计数寄存器描述

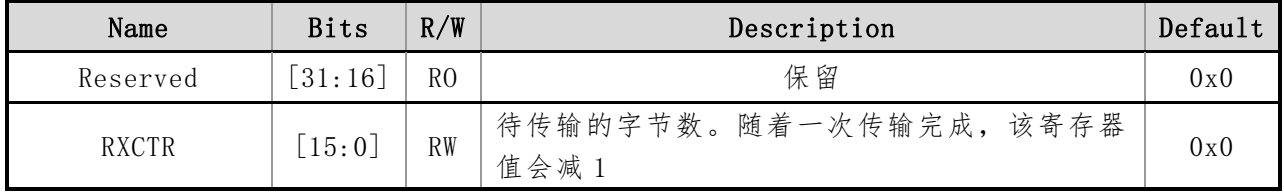

### **6.6.5 RNPR**(**RX** 通道下回存储器指针寄存器)

初始值:0x00000000

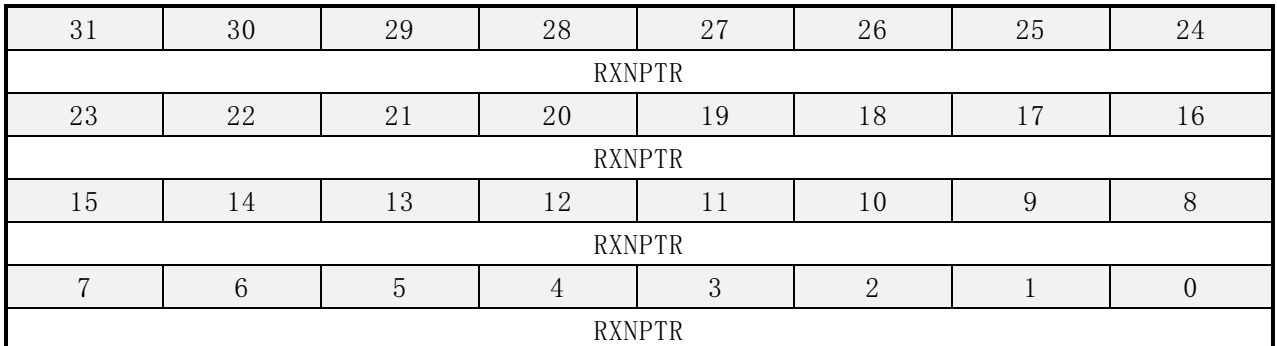

#### 表 6-8 RX 通道下回存储器指针寄存器描述

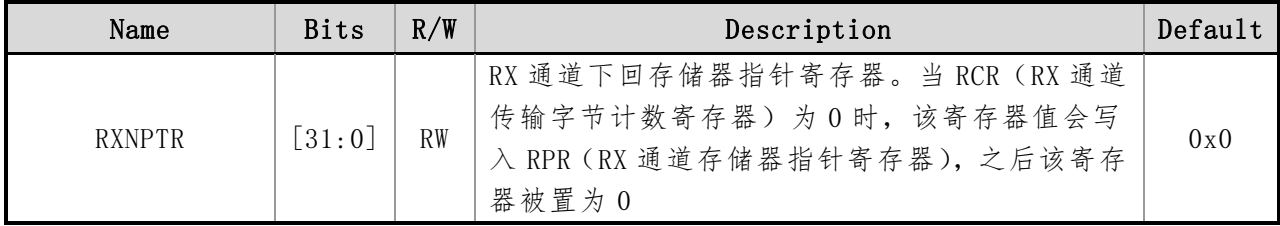

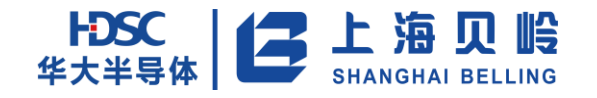

## **6.6.6 RNCR**(**RX** 通道下回传输数量计数寄存器)

初始值:0x00000000

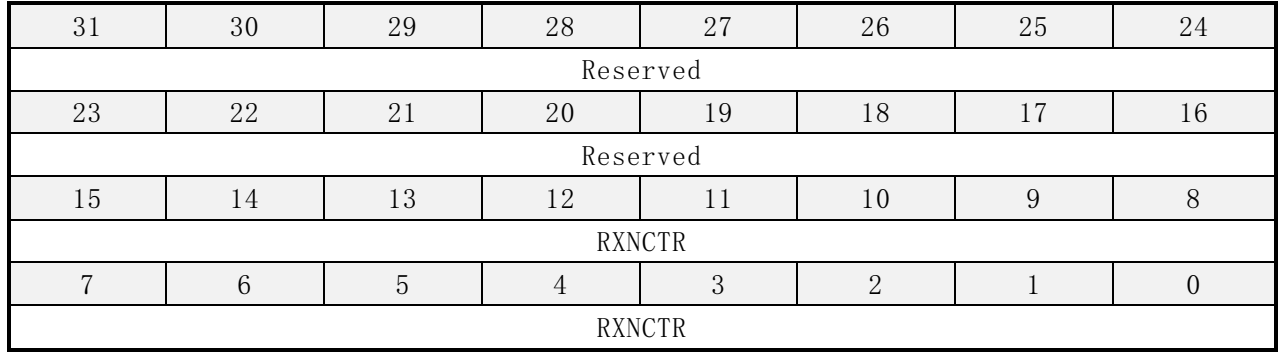

#### 表 6-9 RX 通道下回传输数量计数寄存器描述

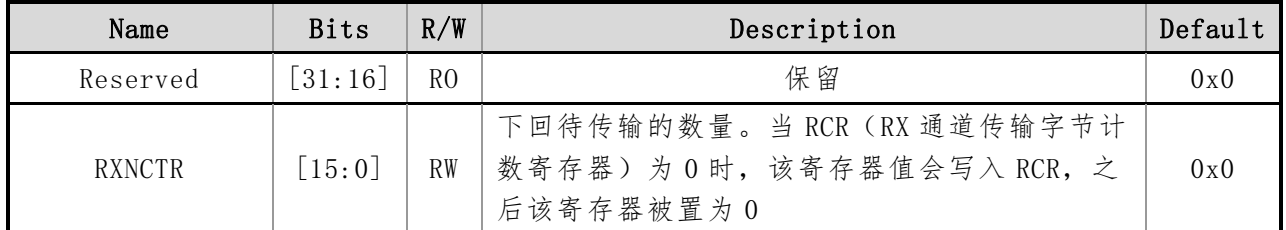

#### **6.6.7 TXCR**(**TX** 通道控制寄存器)

初始值:0x00000000

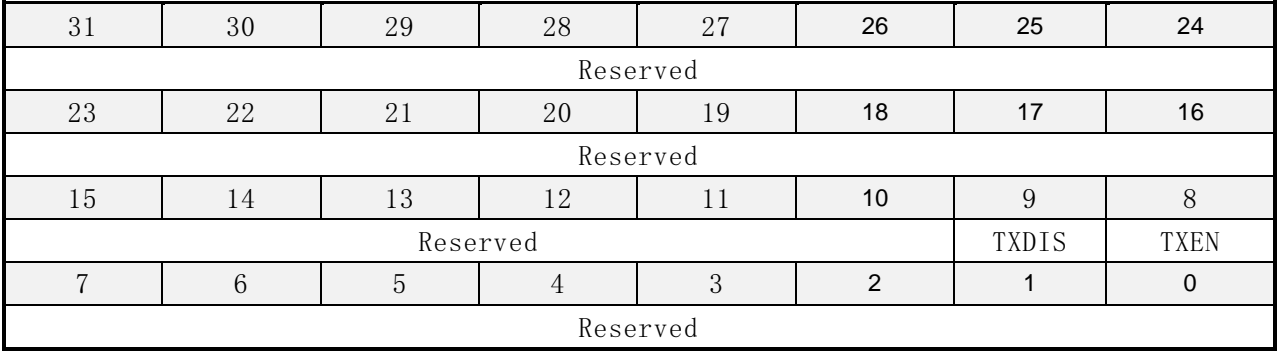

#### 表 6-10 TX 通道控制寄存器描述

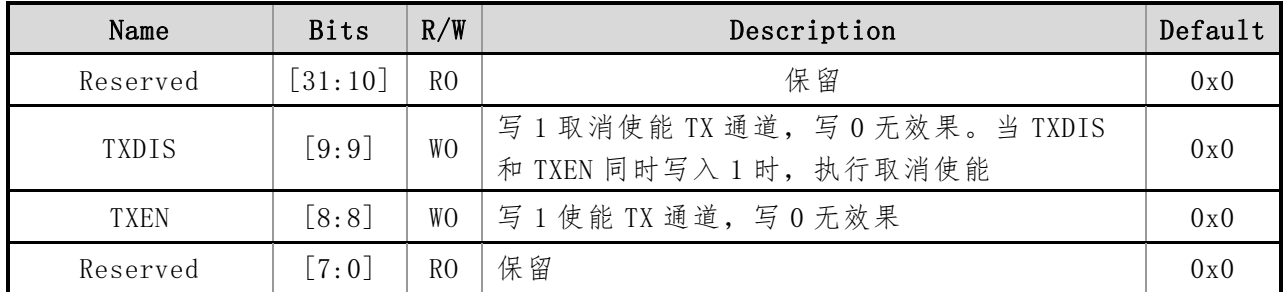

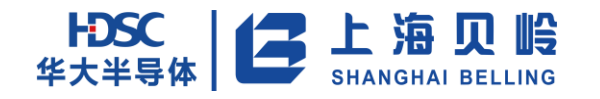

## **6.6.8 TXSR**(**TX** 通道状态寄存器)

初始值:0x00000000

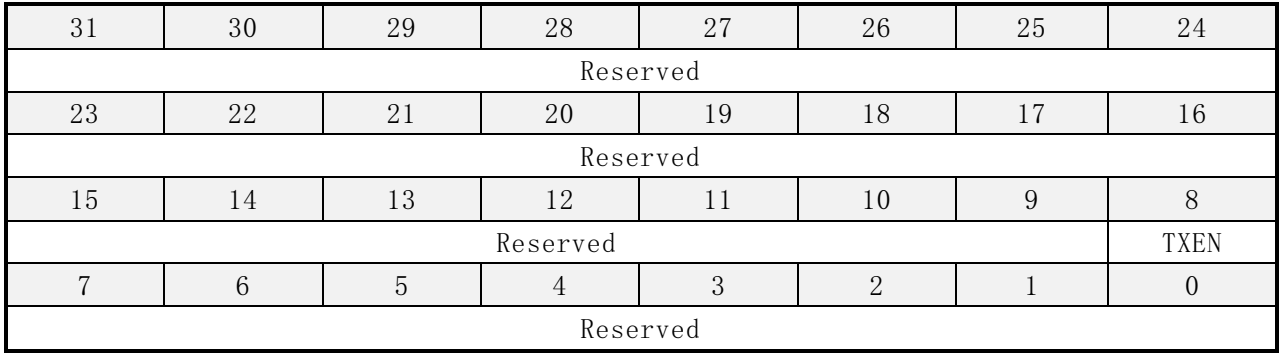

#### 表 6-11 TX 通道寄存器描述

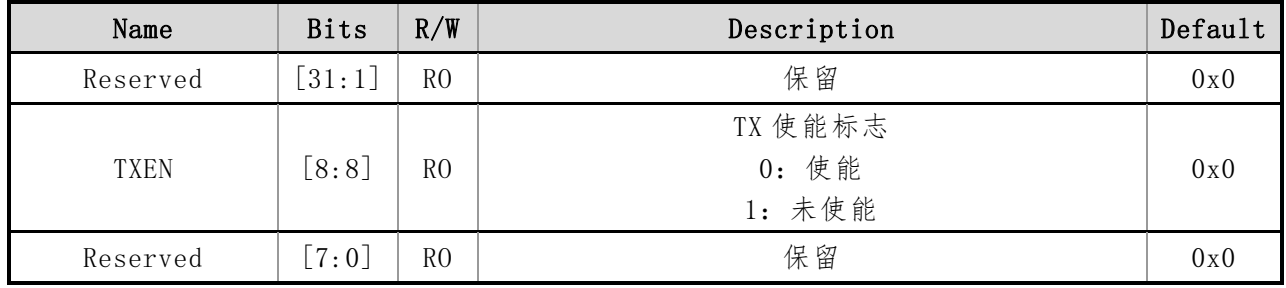

## **6.6.9 TPR**(**TX** 通道存储器指针寄存器)

初始值:0x00000000

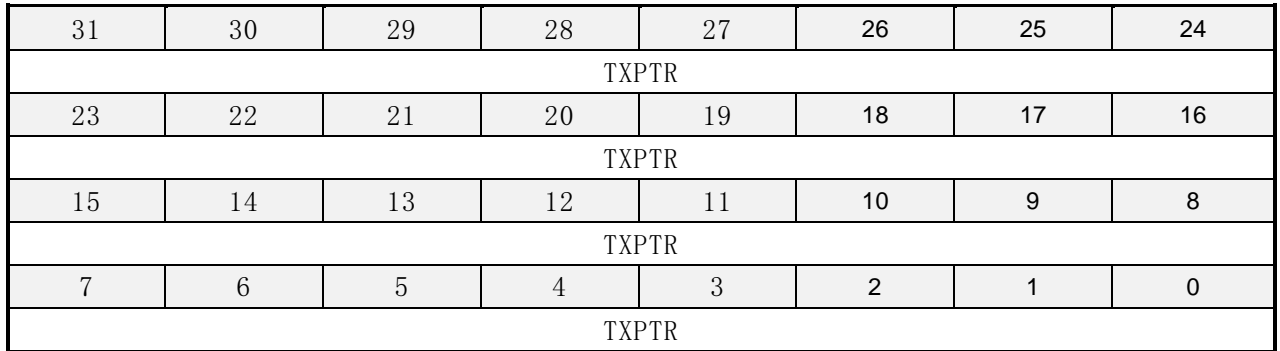

#### 表 6-12 TX 通道存储器指针寄存器描述

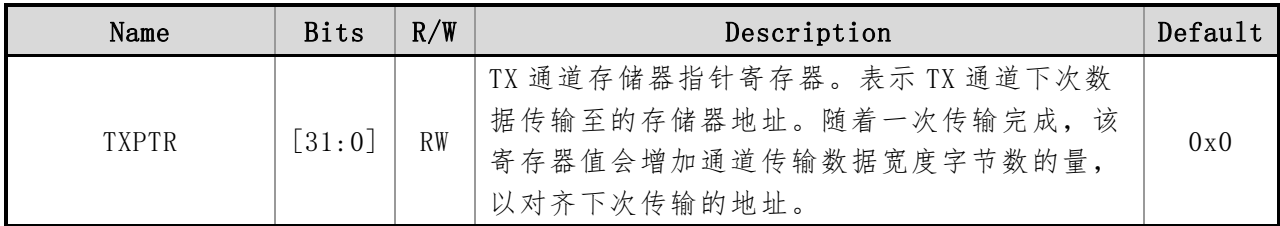

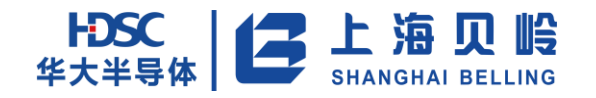

# **6.6.10TCR**(**TX** 通道传输字节计数寄存器)

初始值:0x00000000

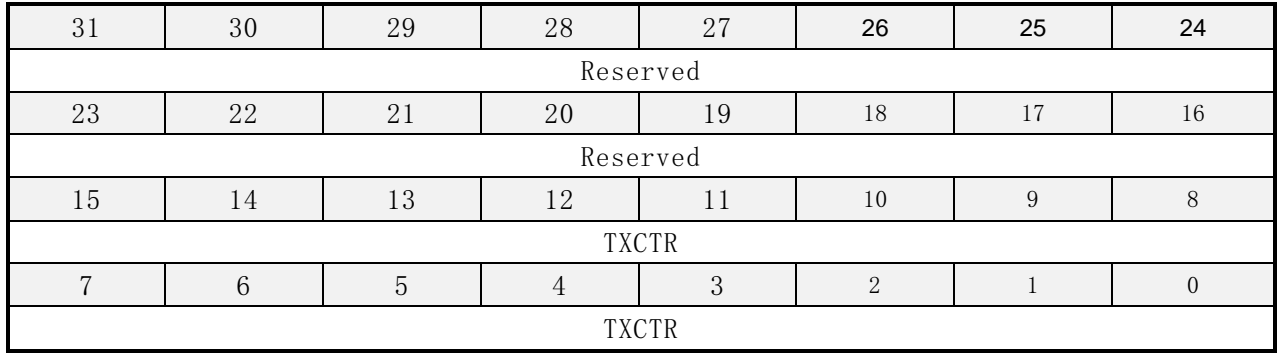

#### 表 6-13 TX 通道传输字节计数寄存器描述

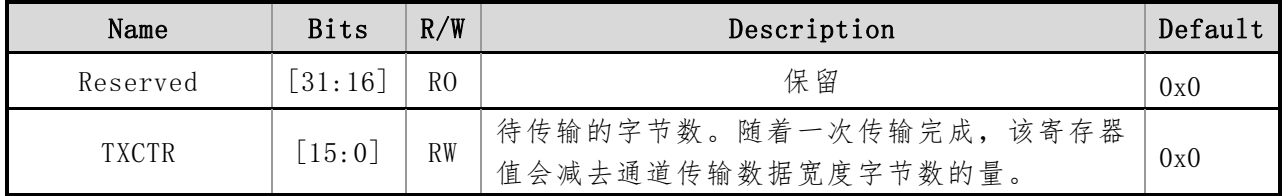

### **6.6.11TNPR**(**TX** 通道下回存储器指针寄存器)

初始值:0x00000000

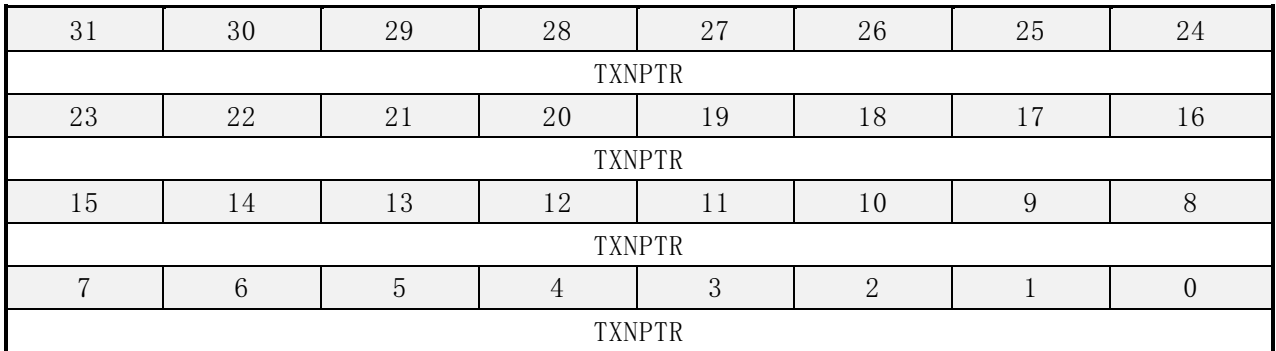

表 6-14 TX 通道下回存储器指针寄存器描述

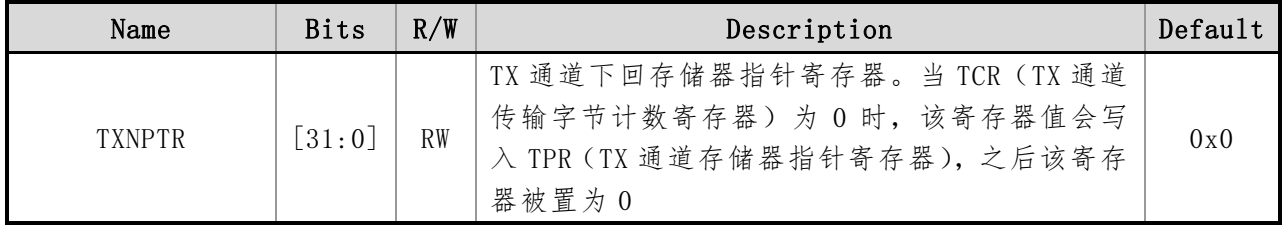
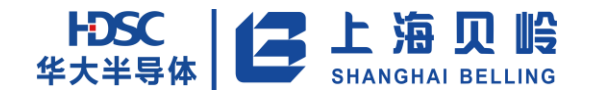

## **6.6.12TNCR**(**TX** 通道下回传输数量计数寄存器)

初始值:0x00000000

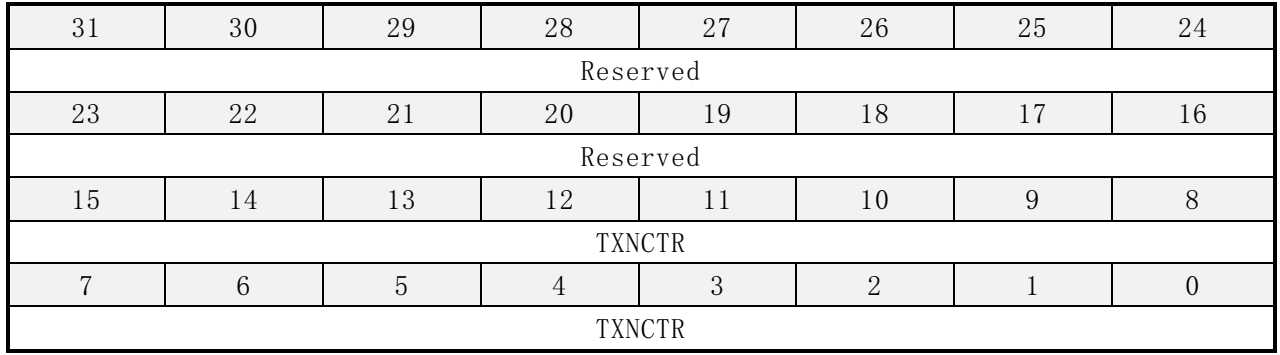

#### 表 6-15 TX 通道下回传输数量计数寄存器描述

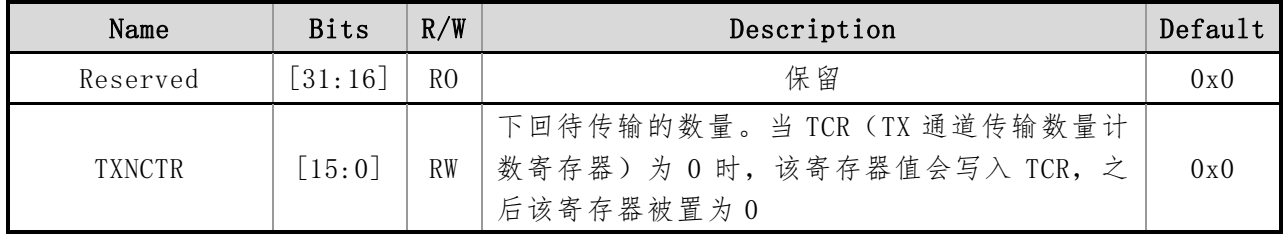

## **7 UART**

本芯片最多内置 5 个 UART, 实际不同封装的 UART 数量请参考管脚说明。

## **7.1** 概述

- 支持异步方式下 RS-232S 协议, 符合工业标准 16550
- 方便的波特率编程: 波特率可软件配置, 16 倍波特率采样
- 全双工异步通信,可配置为红外调制输出,载波频率为 38.4k
- 各自独立的接收和发送深度为 16 的 FIFO
- 支持数据字长: 数据 7-Bit, 8-Bit, 9-Bit 可带奇偶校验位
- 奇偶校验控制: 发送奇偶校验位; 检查接收的数据字节的奇偶性
- 帧错误检测标志(根据停止位来检测)
- 发送接收端口可带极性配置
- 发送接受均支持 DMA 传输

## **7.2** 功能框图

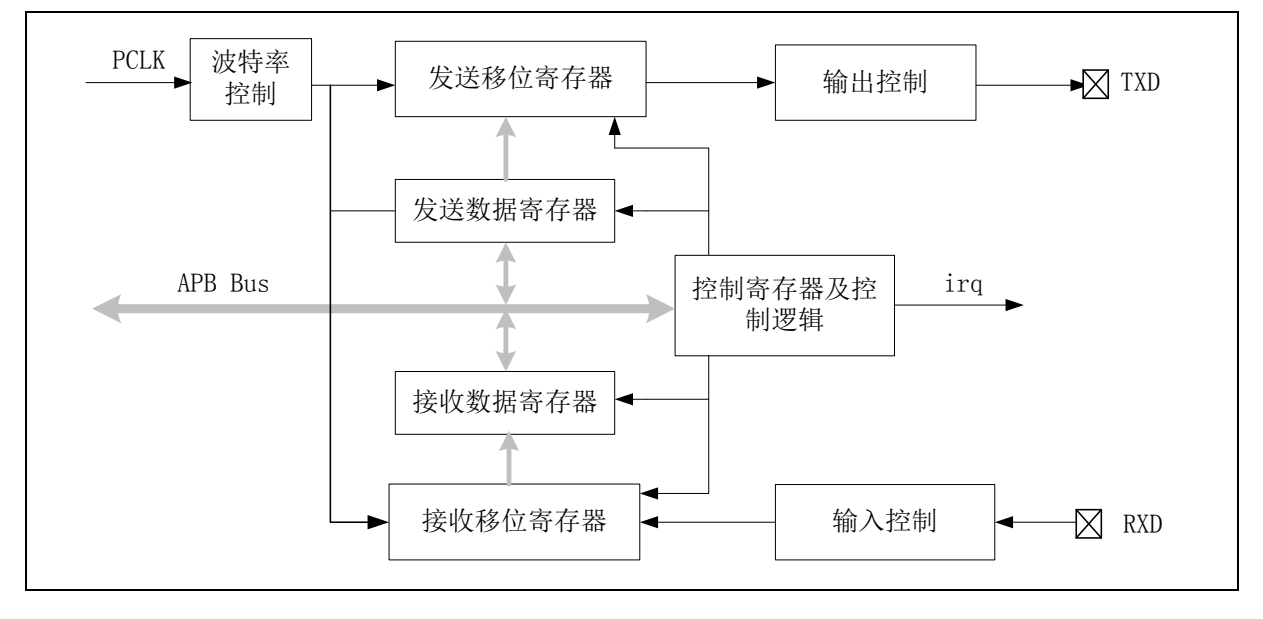

图 7-1 UART 功能框图

## **7.3** 功能描述

任何 UART 双向通信至少需要两个脚: 接收数据输入(RX)和发送数据输出(TX)。

RX:接收数据串行输入。通过过采样技术来区别数据和噪音,从而恢复数据。

TX:发送数据输出。当发送器被禁止时,输出引脚恢复到它的 I/O 端口配置。当发送器被激活, 并且不发送数据时,TX 引脚处于高电平。

总线在发送或接收前应处于空闲状态

上海贝岭股份有限公司

## **13 上海贝岭** 华大半导体 |

- 一个起始位
- 一个数据字(7,8或9位),最低有效位在前
- 1, 2个的停止位, 由此表明数据帧的结束
- 使用分数波特率发生器。

#### **7.3.1** 发送器

发送器根据 UART\_CR.M[1:0]位的状态发送 7~9 位的数据字。当发送使能位(UART\_CER.TX)被 设置时,发送移位寄存器中的数据在 TXD 脚上输出。

#### 字符发送

在 UART 发送期间, 在 TXD 引脚上首先移出数据的最低有效位。在此模式里, UART\_TDR 寄存器 包含了一个内部总线和发送移位寄存器之间的缓冲器。

每个字符之前都有一个低电平的起始位;之后跟着的停止位,其数目可配置。

#### 可配置的停止位

随每个字符发送的停止位的位数可以通过 UART\_CR.STOP[1:0]位进行编程。

#### 配置步骤

1. 通过在 UART\_CER 寄存器上置位 UE 位来激活 UART。

- 2. 编程 UART\_CR 的 M 位来定义字长。
- 3. 在 UART\_CR 中 STOP 编程停止位的位数。

4. 设置 UART\_CER 中的 TE 位。

5. 利用 UART\_BRR 寄存器选择要求的波特率。

6. 把要发送的数据写进 UART\_TDR 寄存器, 然后清除 UART\_ISR.TDE 位。对每个待发送的数据 重复步骤 6。

#### 单字节通信

清零 UART\_ISR.TDE 位总是通过对数据寄存器的写操作来完成的。UART\_ISR.TDE 位由硬件来设置, 它表明:

- 数据已经从 TDR 移送到移位寄存器, 数据发送已经开始
- TDR 寄存器被清空
- 下一个数据可以被写进 UART\_TDR 寄存器而不会覆盖先前的数据。

如果 UART\_IER. TDEIE 位被设置, 此标志将产生一个中断。

如果此时 UART 正在发送数据, 对 UART\_TDR 寄存器的写操作把数据存进 TDR 寄存器,并在当前传输结 束时把该数据复制进移位寄存器。

如果此时 UART 没有在发送数据,处于空闲状态,对 UART\_TDR 寄存器的写操作直接把数据放进移位寄 存器,数据传输开始, UART\_ISR.TDE 位立即被置起。

当一帧发送完成时(停止位发送后),同时没有往 UART\_TDR 写入新的数据(TDR 寄存器为空), UART\_ISR.TC 会置位,表示所有的传输都已经完成。

当一帧发送完成时(停止位发送后)并且设置了 UART\_ISR.TDE 位,UART\_ISR.TC 位被置起,如果 UART\_IER.

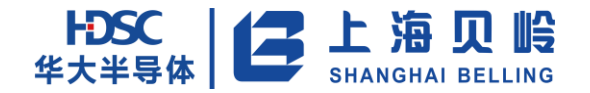

寄存器中的 TCIE 位被置起时,则会产生中断。

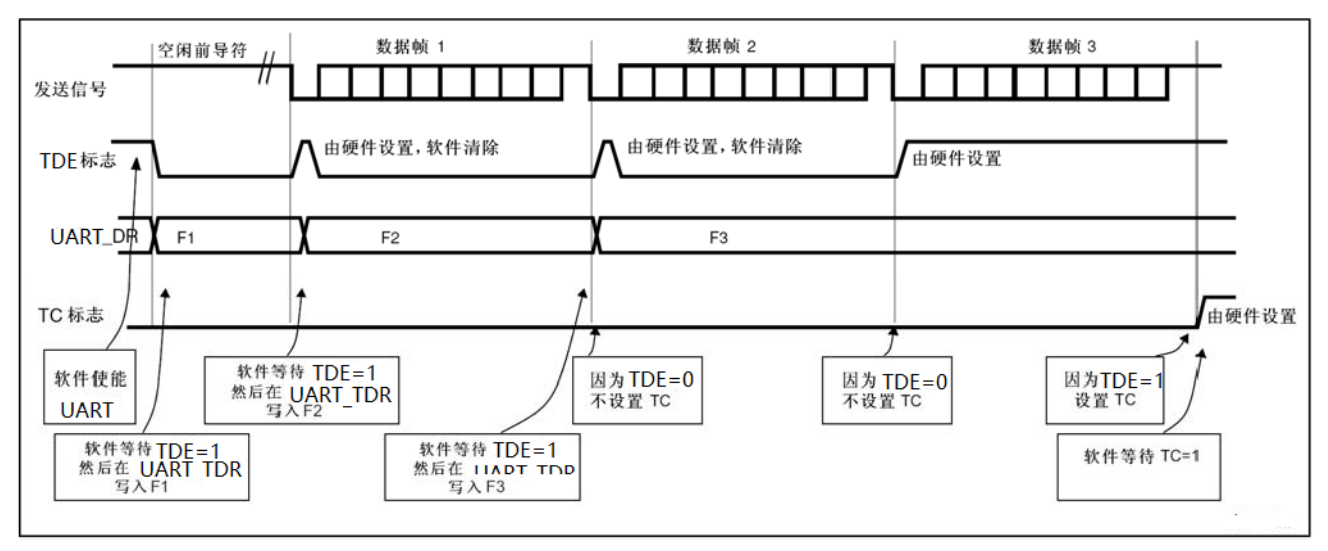

#### 图 7-2 发送时 TC/TDE 的变化情况

#### **7.3.2** 接收器

UART 可以根据 UART CR 的 M 位接收 8 位或 9 位的数据字。

#### 字符接收

在 UART 接收期间, 数据的最低有效位首先从 RXD 脚移进。在此模式里, UART\_DR 寄存器包含的缓冲器 位于内部总线和接收移位寄存器之间。

配置步骤:

- (1)将 UART\_CER 寄存器的 UE 置 1 来激活 UART;
- (2) 编程 UART CR 的 M 位定义字长;
- (3) 在 UART\_CR 中编写停止位的个数;
- (4) 利用波特率寄存器 UART\_BRR 选择希望的波特率。
- (5) 设置 UART CER 的 RE 位。激活接收器, 使它开始寻找起始位。

当一字符被接收到时:

- UART ISR. RDNE 位被置位。
- 它表明移位寄存器的内容被转移到 UART.RDR。换句话说,数据已经被接收并且可以被读出(包括与 之有关的错误标志)。
- 如果 UART\_IER.RDNEIE 位被设置,产生中断。在接收期间如果检测到帧错误,噪音或溢出错误, 错误标志将被置起,RDNE 标志可以通过对它写 0 来清除。
- RDNE 位必须在下一字符接收结束前被清零, 以避免溢出错误。

#### 溢出错误

如果RDNE还没有被复位,又接收到一个字符,则发生溢出错误。数据只有当RDNE位被清零后才能从移 位寄存器转移到RDR寄存器。RDNE标记是接收到每个字节后被置位的。如果下一个数据已被收到,RDNE标志 仍是置起的,溢出错误产生。

当溢出错误产生时:

## BL海贝岭 华大半导体

- UART ISR.RDOV 位被置位。
- RDR 内容将不会丢失。读 UART\_RDR 寄存器仍能得到先前的数据。
- 移位寄存器中以前的内容将被覆盖。随后接收到的数据都将丢失。
- 如果 RDNEIE 位被设置, 中断产生。
- UART ISR.RDOV 写 0 复位 0

#### 帧错误

当以下情况发生时检测到帧错误:

由于没有同步上或大量噪音的原因,停止位没有在预期的时间上接收识别出来。

当帧错误被检测到时:

- UART ISR.FE 位被硬件置起
- 无效数据从移位寄存器传送到 UART\_RDR 寄存器。
- UART IER. FEIE 被置起时, 将产生中断。

#### **7.3.3** 奇偶校验

设置UART CR寄存器上的PCE位,可以使能奇偶控制(发送时生成一个奇偶位,接收时进行奇偶校验)。 根据M位定义的帧长度,可能的UART帧格式列在下表中。

| M      | <b>PCE</b> | <b>UART</b> 帧                 |  |  |  |  |
|--------|------------|-------------------------------|--|--|--|--|
| $00\,$ |            | 起始位   7位数据   停止位              |  |  |  |  |
| $00\,$ |            | 起始位   7位数据   奇偶校验位   停止位      |  |  |  |  |
| 01     |            | 起始位<br>  8位数据   停止位           |  |  |  |  |
| 01     |            | 停止位<br>起始位<br> 8位数据   奇偶校验位   |  |  |  |  |
| 10 11  |            | 起始位<br>  9位数据   停止位           |  |  |  |  |
| 10 11  |            | 停止位<br>起始位<br>  9 位数据   奇偶校验位 |  |  |  |  |

表 7-1 帧格式

偶校验:校验位使得一帧中的 7 或 8 个 LSB 数据以及校验位中'1'的个数为偶数。

例如: 数据=00110101, 有 4 个'1', 如果选择偶校验(在 UART\_CR 中的 PS=0), 校验位将是'0'。 奇校验:此校验位使得一帧中的 7 或 8 个 LSB 数据以及校验位中'1'的个数为奇数。

例如: 数据=00110101, 有 4 个'1', 如果选择奇校验 (在 UART\_CR 中的 PS=1), 校验位将是'1'。

传输模式:如果 UART CR 的 PCE 位被置位,写进数据寄存器的数据的 MSB 位被校验位替换后发送出去(如 果选择偶校验偶数个'1',如果选择奇校验奇数个'1')。如果奇偶校验失败,UART\_ISR 寄存器中的 PE 标志被置'1',并且如果 UART\_IER 寄存器的 PEIE 在被预先设置的话,中断产生。

#### **7.3.4** 中断请求

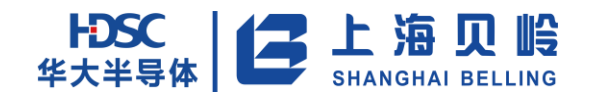

| 中断事件           | 事件标志            | 使能位    |
|----------------|-----------------|--------|
| 发送寄存器空         | TDE             | TDEIE  |
| 发送完成           | TC              | TCIE   |
| 接受寄存器就绪可读      | RDNE            | RDNEIE |
| 接受数据溢出         | RDOV            | RDOVIE |
| 奇偶校验错          | PE.             | PEIE   |
| 帧错误            | FE              | FEIE   |
| 接收 FIFO 数据满    | <b>RDF</b>      |        |
| 接收一帧完成         | R <sub>OC</sub> |        |
| 发送一帧完成         | TOC             |        |
| 发送 FIFO 数据满    | TDF             |        |
| 接收 FIFO 已满 x 个 | RXC             |        |
| DMA 接收传输完成     | DMAROC          |        |
| DMA 发送传输完成     | DMATOC          |        |

表 7-2 UART 中断请求

### **7.3.5 UART** 和红外模式切换

UART 和红外模式切换取决于 UART 控制寄存器的 UART\_CR[9], 当 UART\_CR[9]=1 时进入 IrDA 模式, 在 设计上红外接收就是 UART 接收;红外发射就是 UART 发射 sout t 和红外载波时钟 clk\_ir\_carrier 进行调 制后的结果。

红外 TX 信号:为标准串口输出 sout t 和 38.4K 红外载波时钟 clk\_ir\_carrier 进行调制运算后的结果。 如下图所示:

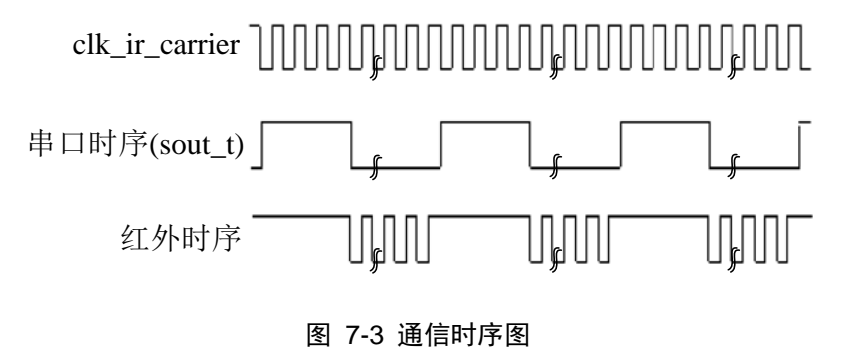

## **7.3.6** 软件流程

#### **7.3.6.1** 发送

Step1: 通过 UART\_CR 设置发送格式及相关使能,具体设置见 UART\_CR 寄存器。

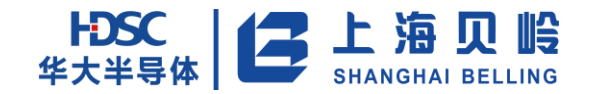

Step2: 设置寄存器 UART\_BRR, 从而设定波特率。 Step3: 设置 UART\_IER 以及 UART\_FCR。 Step4:写入待发送数据,则在串口输出数据。

#### **7.3.6.2** 接收

Step1: 通过 UART\_CR 设置接收格式及相关使能,具体设置见 UART\_CR 寄存器。

Step2: 设置寄存器 UART\_BRR, 从而设定波特率。

Step3: 设置 UART\_IER 以及 UART\_FCR。

Step4:通过串口接收串行数据,该数据则被写入接收数据寄存器中,由 APB 总线通过地址读取接收到 的数据。

## **7.4 UART** 寄存器列表

| 名称                              | 偏移地址      | R/W       | 默认值                         | 描述               |  |
|---------------------------------|-----------|-----------|-----------------------------|------------------|--|
| UARTx CR                        | 0x00      | R/W       | 0x0000 0000                 | UART 控制寄存器       |  |
| UARTx BRR                       | 0x04      |           | 0x0000 0000                 | UART 波特率寄存器      |  |
| UARTx_IER                       | 0x08      | R/W       | 0x0000 0000                 | UART 中断使能寄存器     |  |
| UARTx_ISR                       | 0x0C      | R/W       | 0x0000 0000                 | UART 中断状态寄存器     |  |
| UARTx_TDR                       | 0x10      |           | UART 发送数据寄存器<br>0x000000000 |                  |  |
| UARTx RDR                       | 0x14      | R/W       | UART 接收数据寄存器<br>0x0000 0000 |                  |  |
| UARTx_CDVN                      | 0x18      | R/W       | 0x0000 0000                 | 红外载波分频寄存器        |  |
| UARTx FCR                       | 0x1C      | R/W       | 0x0000 0000                 | FIFO 控制寄存器       |  |
| UARTx CER                       | 0x20      | R/W       | 0x0000 0000                 | UART 控制使能寄存器     |  |
| <b>RXCR</b>                     | 0x40      | <b>RW</b> | 0x0                         | RX 通道控制寄存器       |  |
| <b>RXSR</b>                     | R<br>0x44 |           | 0x0                         | RX 通道状态寄存器       |  |
| <b>RPR</b>                      | 0x50      | <b>RW</b> | 0x0                         | RX 通道存储器指针寄存器    |  |
| <b>RCR</b><br>0x54<br><b>RW</b> |           |           | 0x0                         | RX 通道传输数量计数寄存器   |  |
| <b>RNPR</b>                     | 0x58      | <b>RW</b> | 0x0                         | RX 通道下回存储器指针寄存器  |  |
| <b>RNCR</b>                     | 0x5C      | <b>RW</b> | 0x0                         | RX 通道下回传输数量计数寄存器 |  |
| <b>TXCR</b>                     | 0x60      | <b>WO</b> | 0x0                         | TX 通道控制寄存器       |  |

表 7-3 UART 寄存器列表

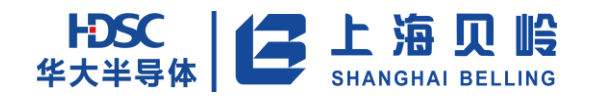

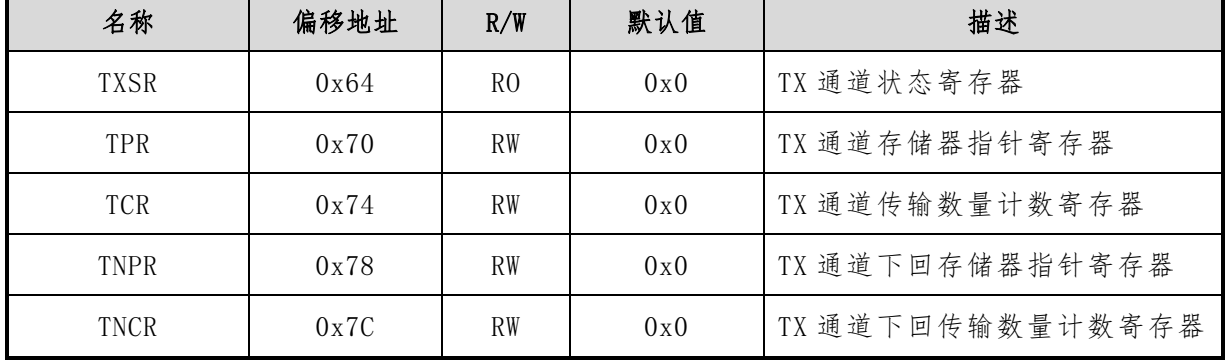

## **7.5 UART** 寄存器描述

## **7.5.1 UARTx\_CR (UART** 控制寄存器**,x=0**~**4**)

偏移地址:0x00 初始值:0x00000000

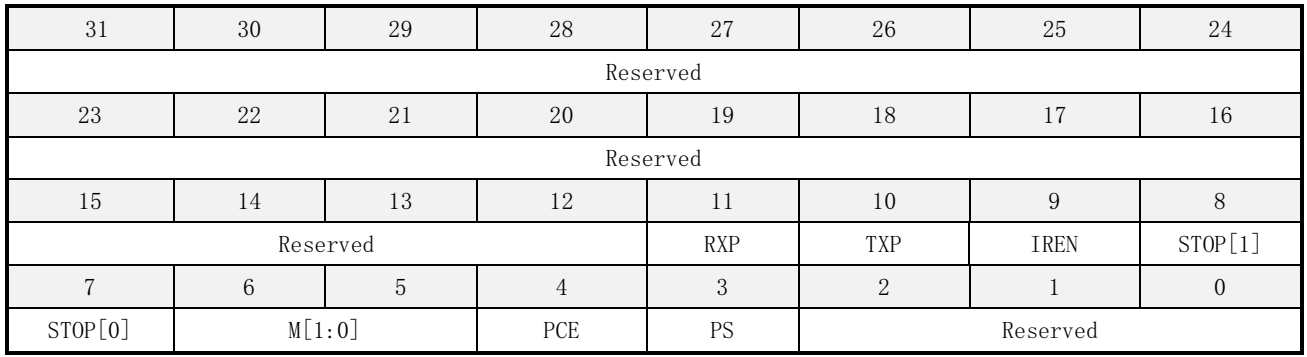

#### 表 7-4 UART 寄存器描述

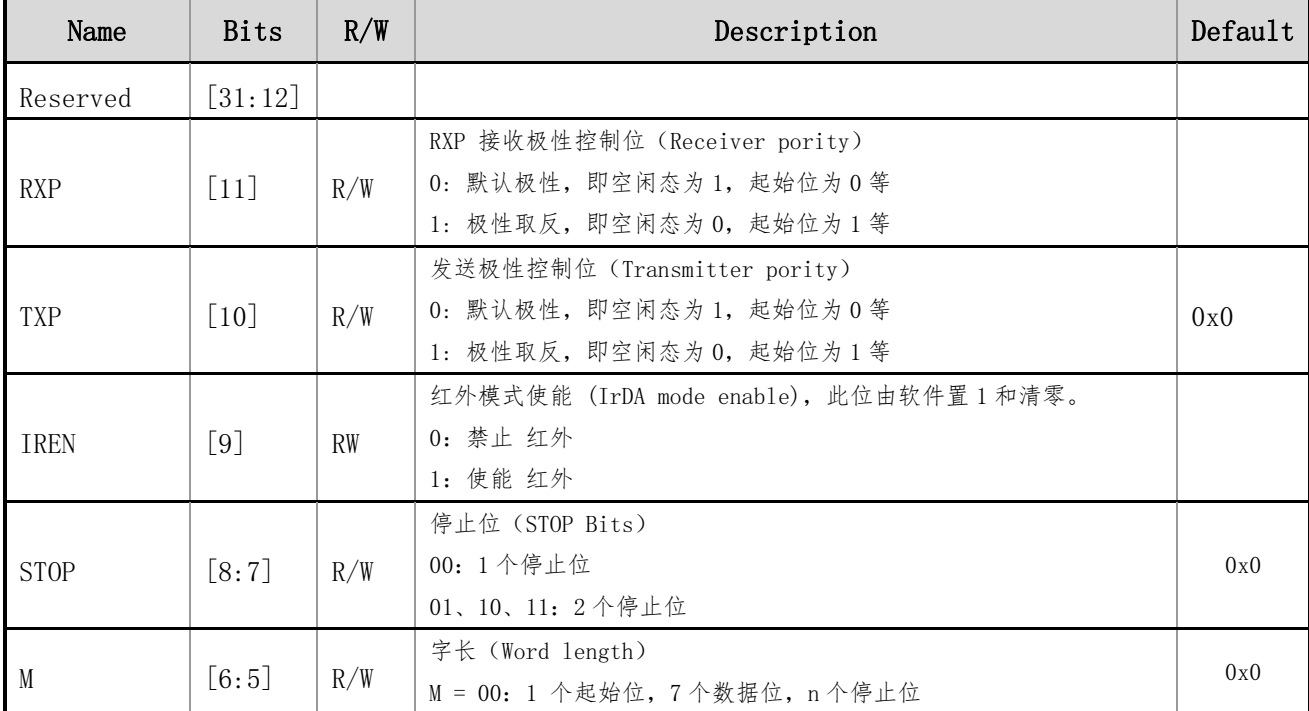

# HDSC 上海贝岭

## BL66A02XX 用户手册

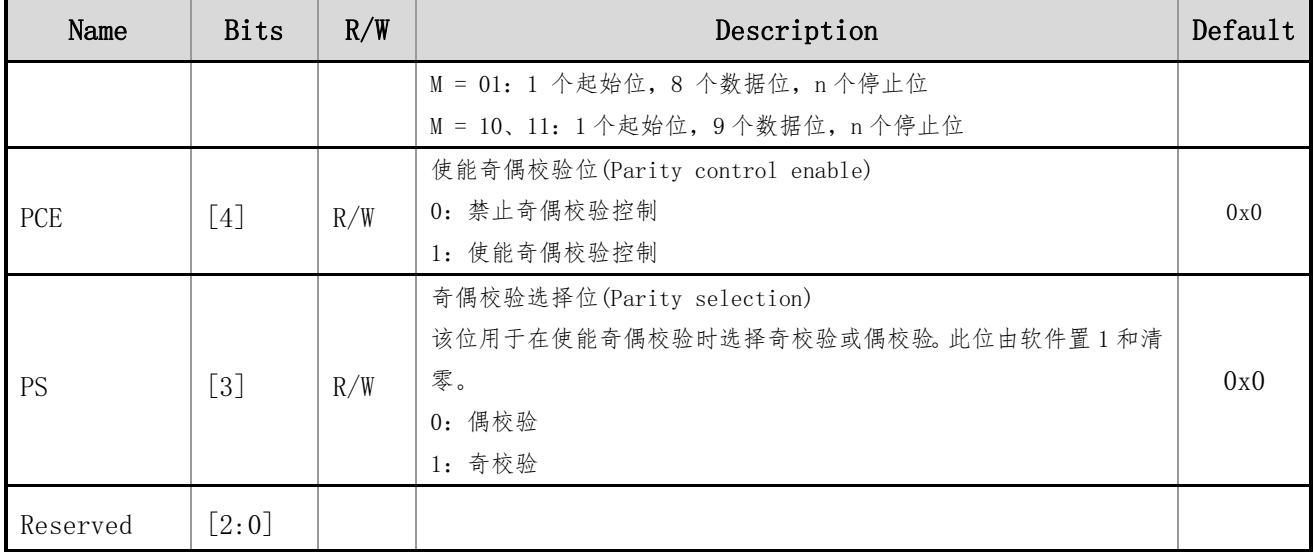

## **7.5.2 UARTx\_BRR (UART** 波特率寄存器**,x=0**~**4**)

偏移地址:0x04 初始值:0x00000000

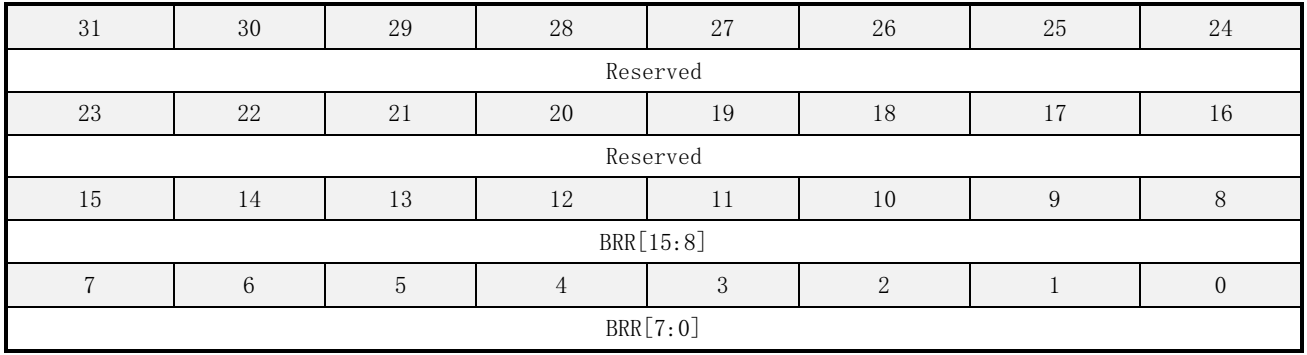

#### 表 7-5 UART 波特率寄存器描述

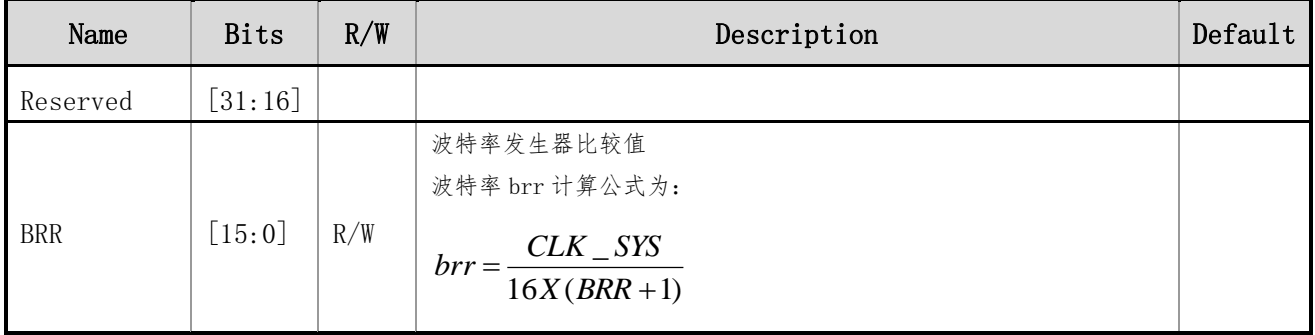

## **7.5.3 UARTx\_IER (UART** 中断使能寄存器**,x=0**~**4**)

偏移地址:0x08 初始值:0x00000000

# HDSC 上海贝岭

## BL66A02XX 用户手册

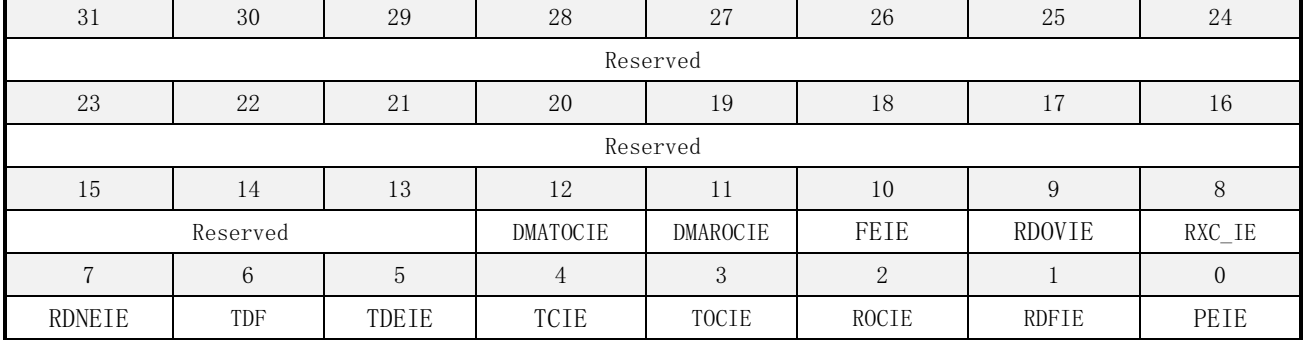

#### 表 7-6 UART 中断使能寄存器描述

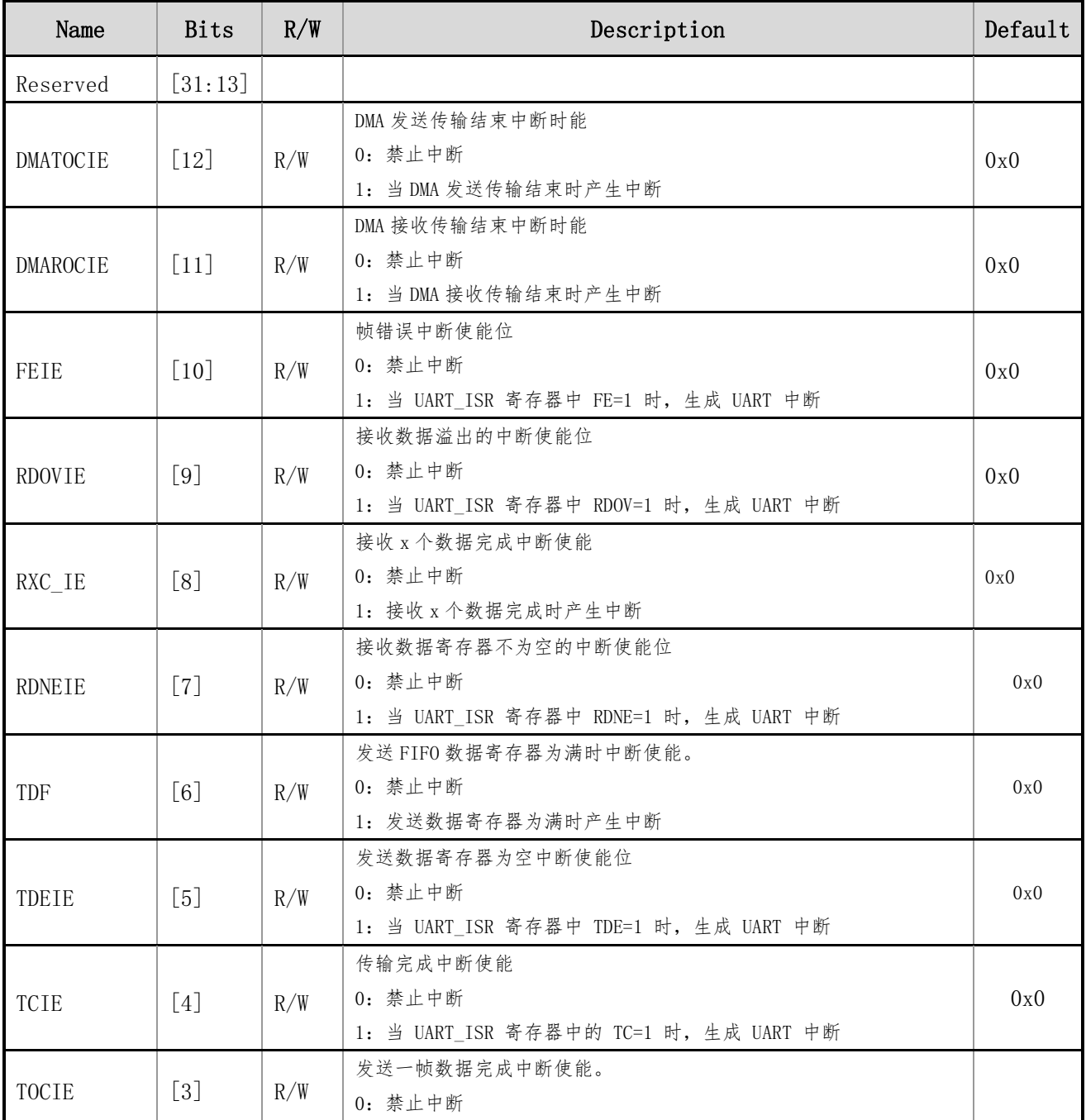

# HDSC | 二 上海贝岭

## BL66A02XX 用户手册

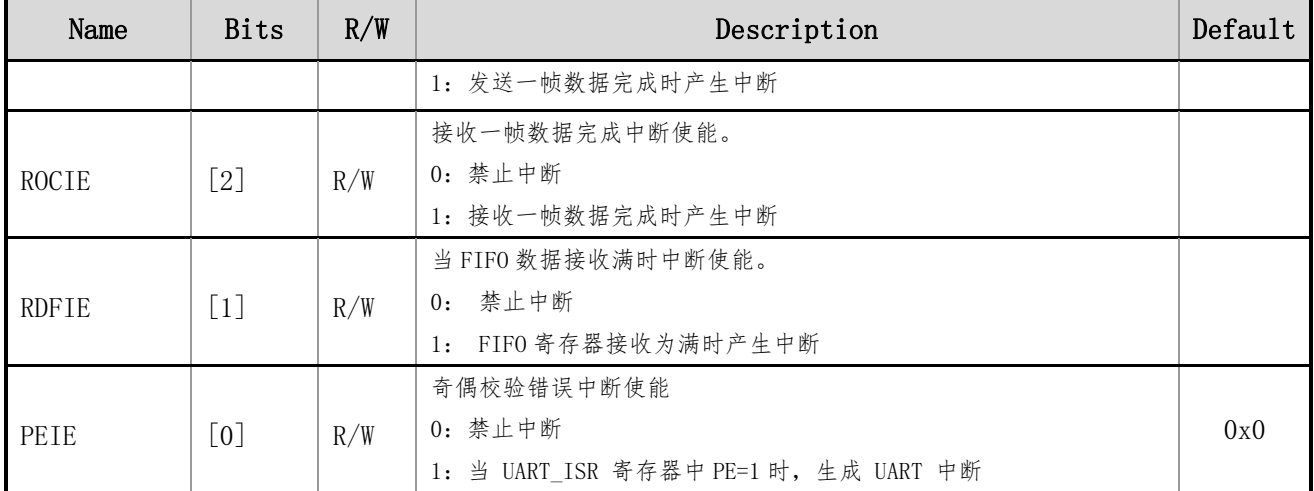

## **7.5.4 UARTx\_ISR (UART** 中断状态寄存器**,x=0**~**4**)

偏移地址:0x0C 初始值:0x00000000

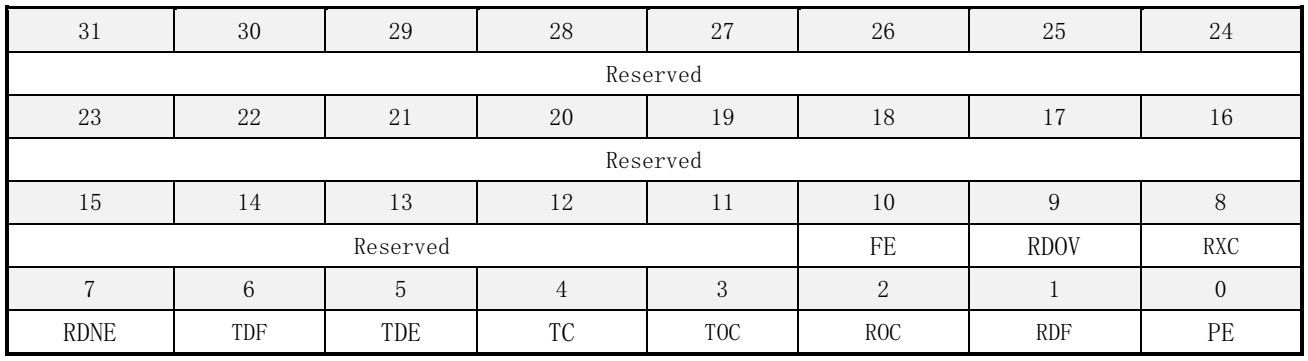

#### 表 7-7 UART 中断状态寄存器描述

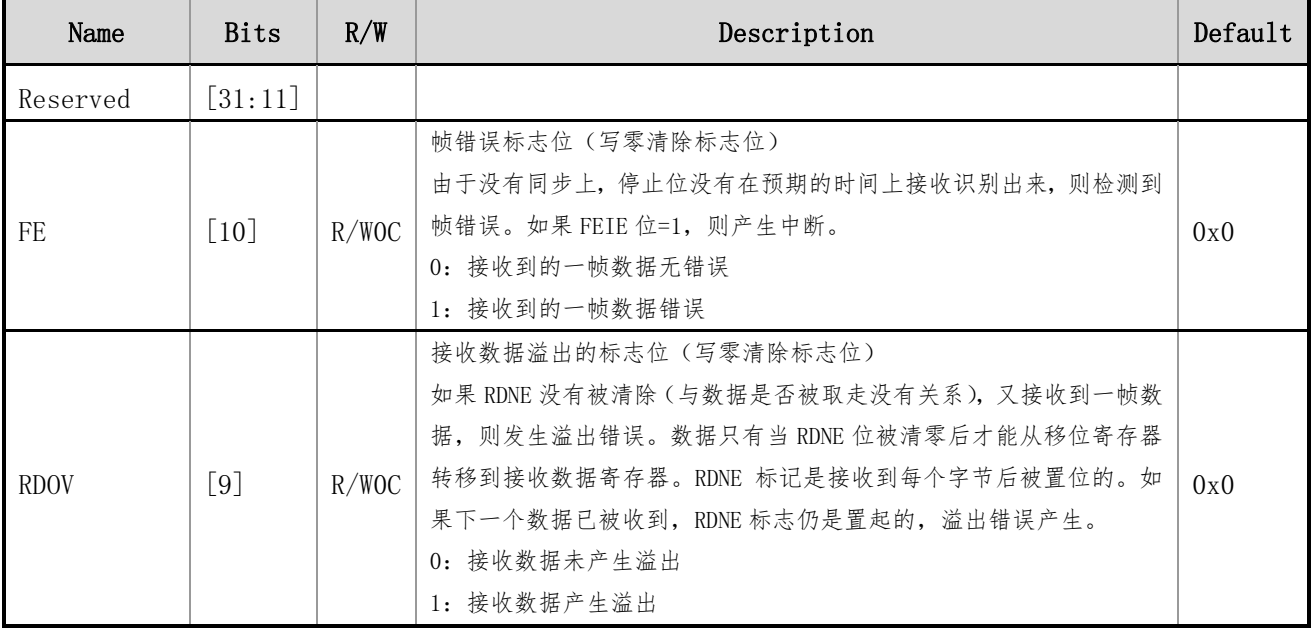

# HDSC 上海贝岭

## BL66A02XX 用户手册

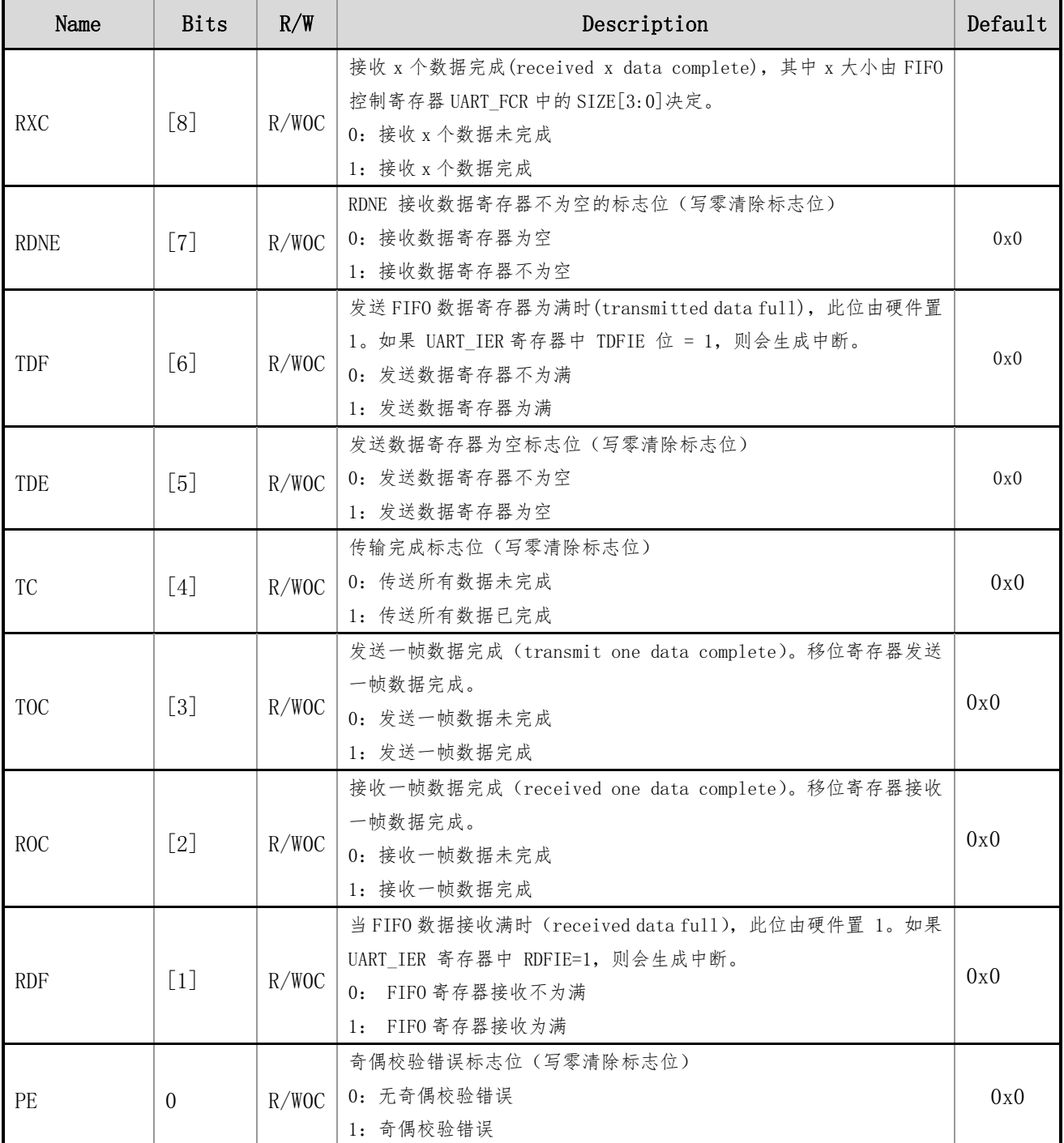

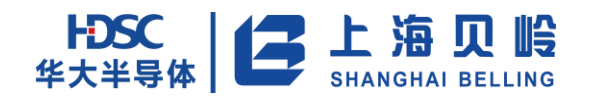

## **7.5.5 UARTx\_TDR (UART** 发送 **FIFO** 数据寄存器**,x=0**~**4**)

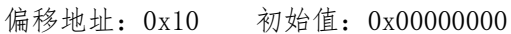

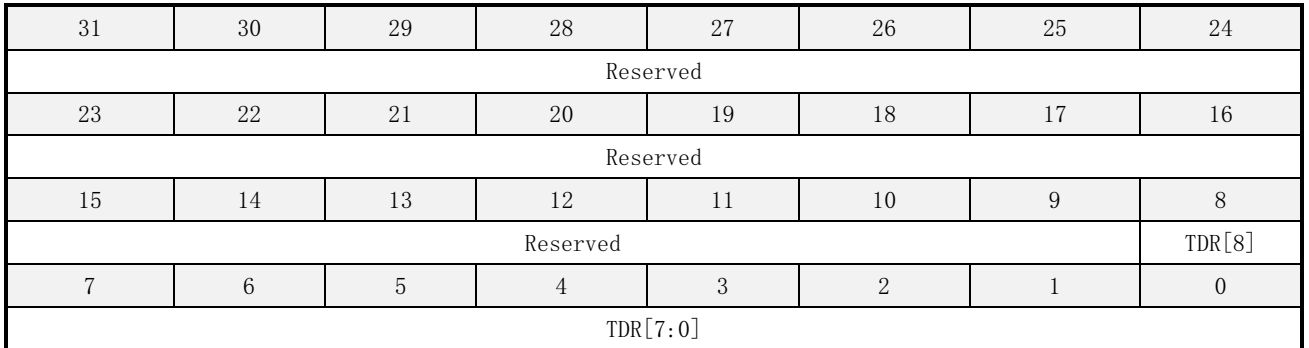

#### 表 7-8 UART 发送 FIFO 数据寄存器描述

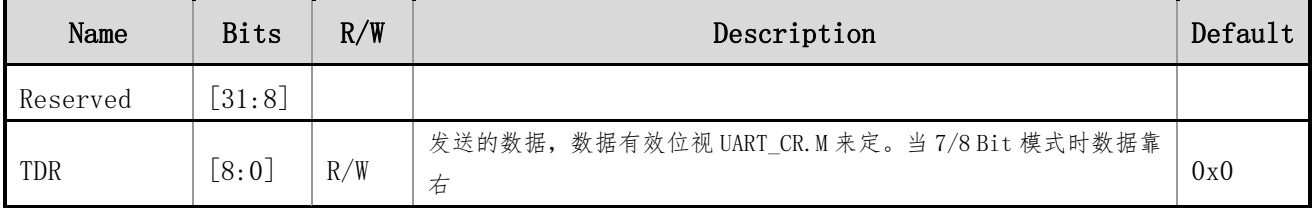

## **7.5.6 UARTx\_RDR (UART** 接收 **FIFO** 数据寄存器**,x=0**~**4**)

偏移地址:0x14 初始值:0x00000000

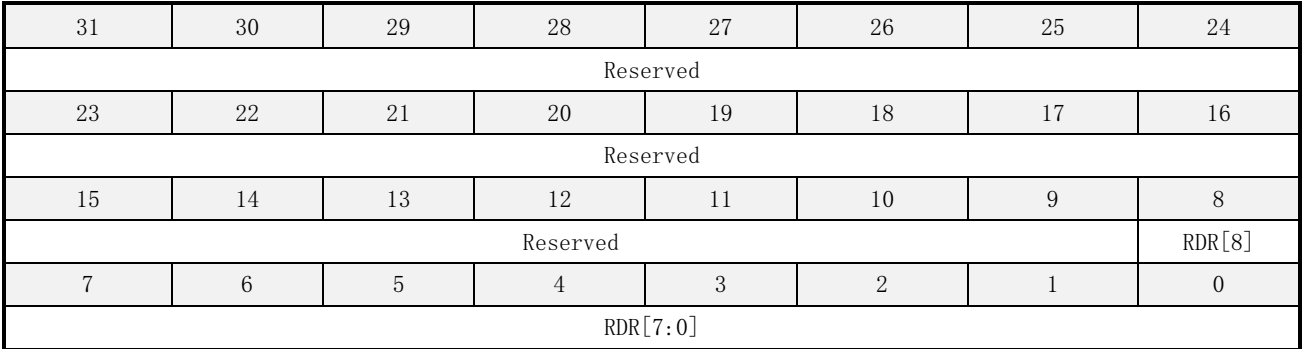

#### 表 7-9 UART 接收 FIFO 数据寄存器描述

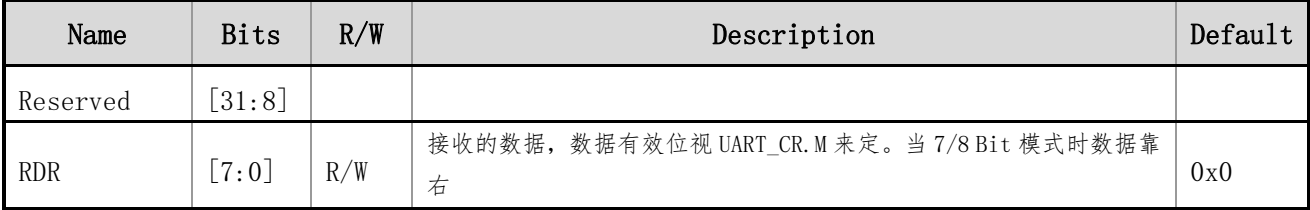

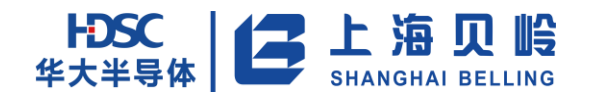

## **7.5.7 UARTx\_CDVN (UART** 红外载波分频寄存器**,x=0**~**4**)

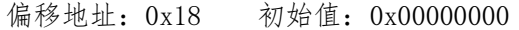

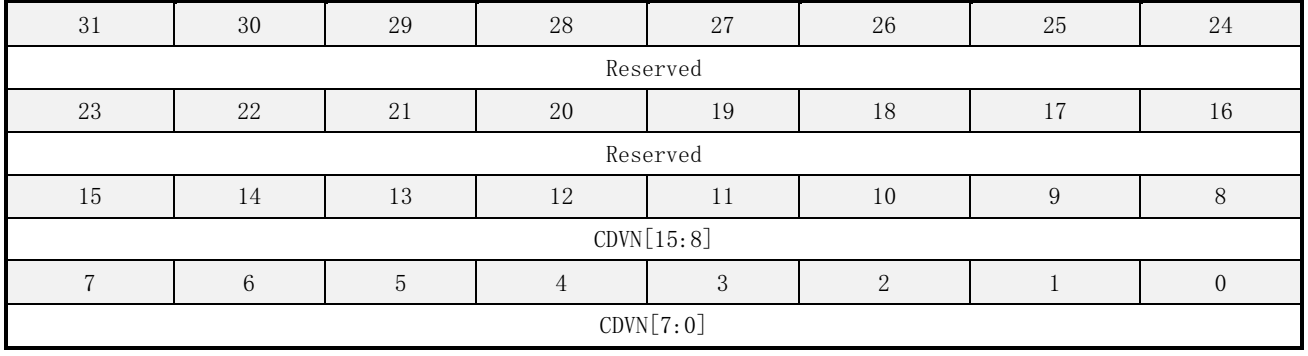

#### 表 7-10 UART 红外载波分频寄存器描述

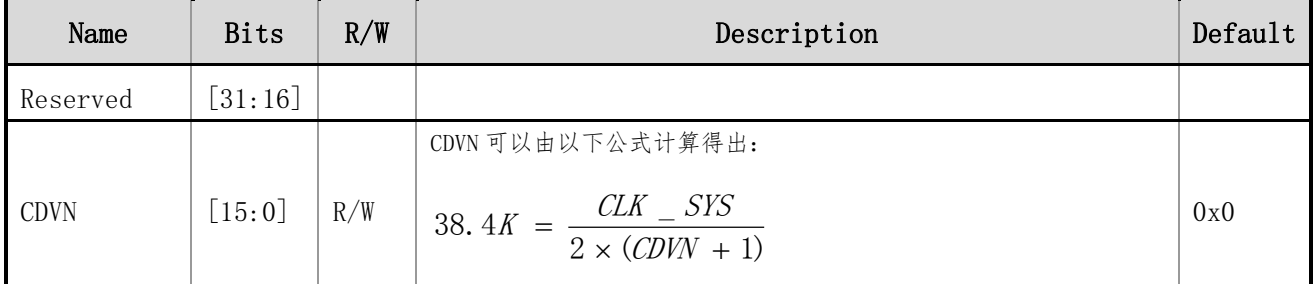

## **7.5.8 FIFO** 控制寄存器**(UART FIFO** 控制寄存器**,x=0**~**4**)

偏移地址:0x1C 初始值:0x00000000

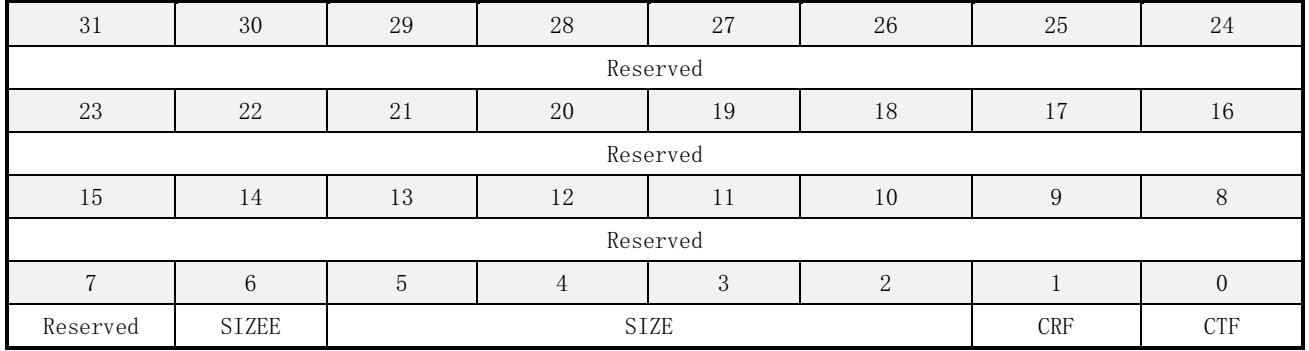

#### 表 7-11 UART FIFO 控制寄存器描述

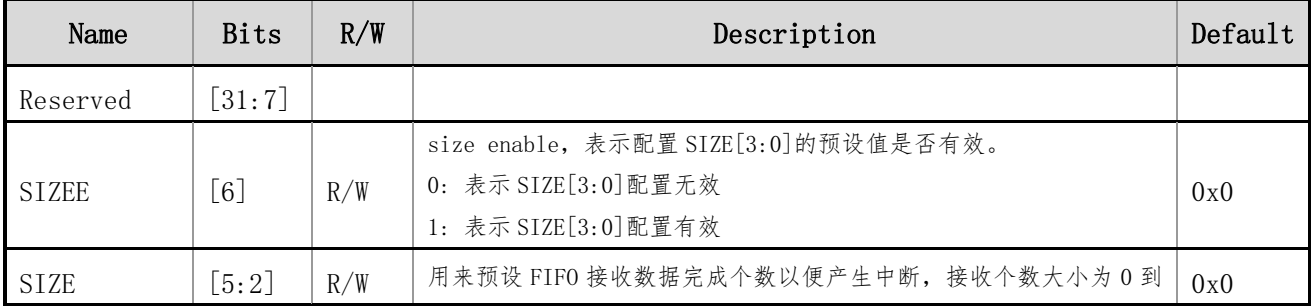

上海贝岭股份有限公司 http://www.belling.com.cn Page122 of 353 Rev1.0

# HDSC 上海贝岭

## BL66A02XX 用户手册

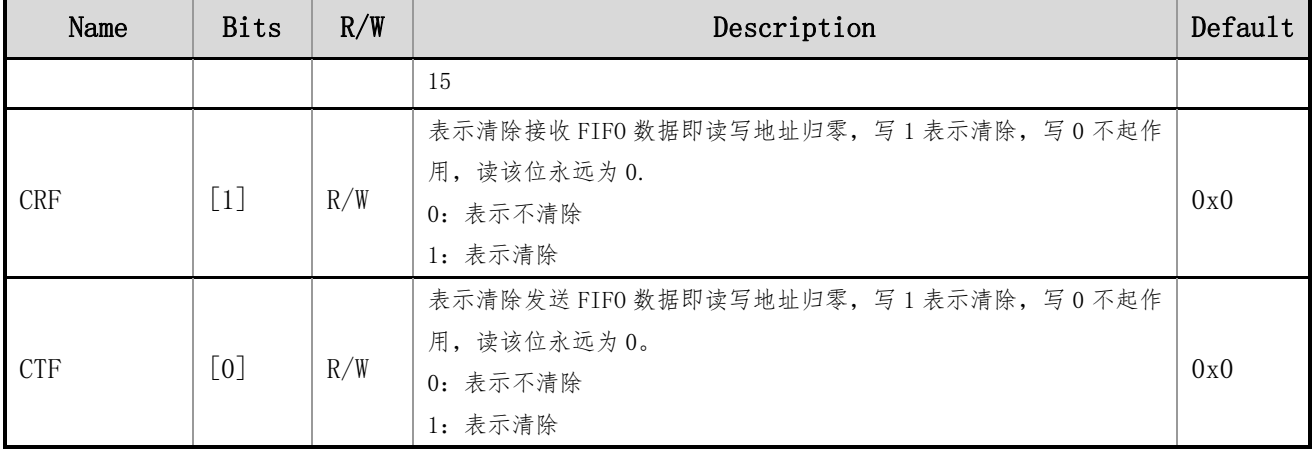

## **7.5.9 UARTx\_CER (UART** 控制使能寄存器**,x=0**~**4**)

偏移地址:0x20 初始值:0x00000000

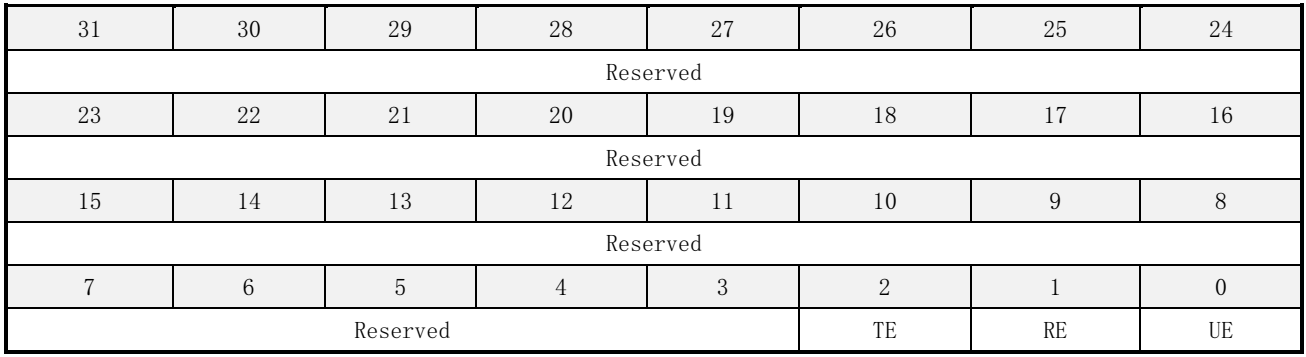

#### 表 7-12 UART 控制使能寄存器描述

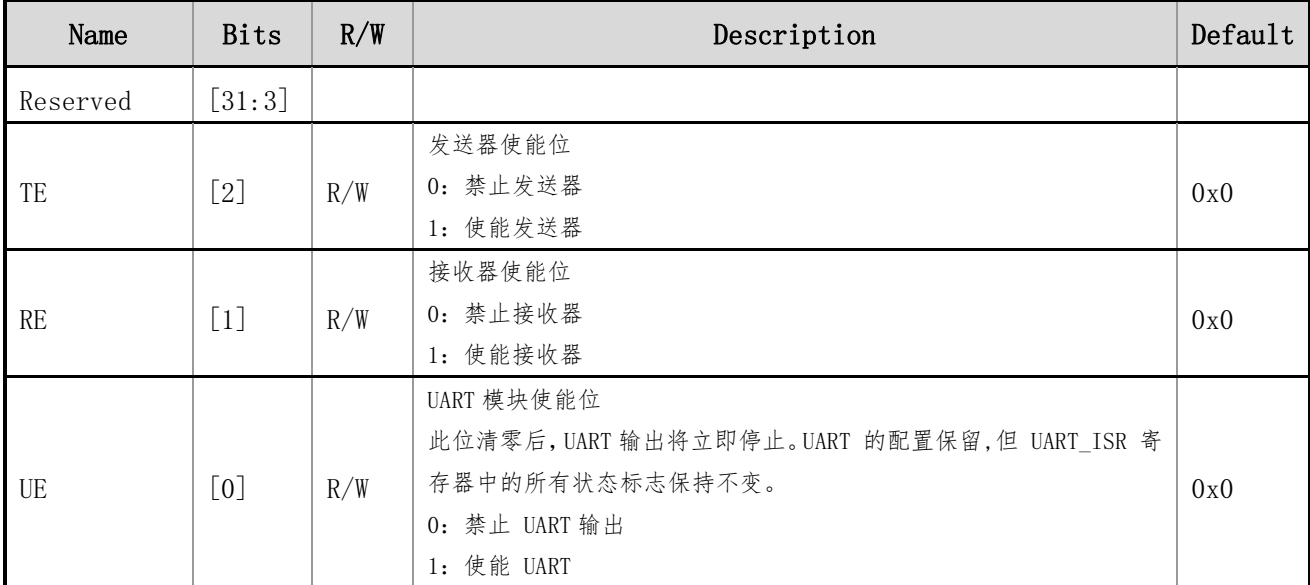

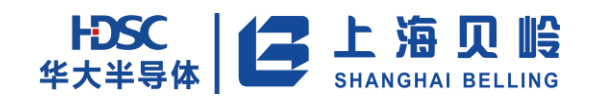

## **8 7816** 模块

## **8.1** 概述

- 符合 ISO/IEC 7816-3 (2006) 标准
- 串口时钟 支持可编程 7816 时钟输出, intf\_clk 频率的 1、1/2、1/4、1/6、1/8、1/16 支持时钟停止,可选停在 H 或 L 支持 ETU 8~2048 分频下的 ISO/IEC 7816-3 标准通讯方式
- 串口发送
	- T=0 时,字符长度为 11/12 ETU 可配置 T=1 时,字符长度为 11/12 ETU 可配置 发送出错, 硬件自动重发, 重发次数 0 至 3 次可配置 字符发送时, 在 N 个 ETU 时进行状态变换

#### ■ 串口接收 (T=0)

- 串口发转收时,在最后一个字符的 11 ETU 后可以开始接收
- 串口连续接收时,若接收的数据正确则在 11 ETU 后可以接收下一字符
- 串口连续接收时, 若接收的数据出错, 则在 10.5 ETU 处拉低 IO 至 11.5 ETU, 并在 11.5 ETU 后可以接收下一字符

字符接收时,在 N.5 个 ETU 时进行数据采样。采样时采用多次采样取多数的方式

#### ■ 串口接收 $(T=1)$

- 串口发转收时,在最后一个字符的 10 ETU 后可以开始接收
- 串口连续接收时, 在 10 ETU 后可以开始接收下一数据
- 串口接收出错不要求重发,但是要给出奇偶校验出错标志
- 字符接收时, 在 N.5 个 ETU 时进行数据采样。采样时采用多次采样取多数的方式
- 串口定时功能 串口提供 ETU 时钟供系统实现对 ETU 的计数
	- 串口提供 1 ETU 计时功能
- 串口支持正相,反相约定可配置,并可配置奇偶校验方式
- 串口的发送数据缓冲区和接收数据缓冲区均为 1 字节
- 串口可支持开漏 IO 和带上拉的三态双向 IO, 提供双向 IO PAD 的控制信号
- 提供 32 位 AMBA APB 总线接口

## **8.2** 构架和功能描述

### **8.2.1 7816** 模块框图

7816 串口用于带触点的集成电路卡与接口设备之间的信息交换,接口设备作为串口主设备,卡作为从 设备,接口设备对卡进行操作。本模块实现了 7816 接口主设备端信号解析和通信控制,同时提供 32 位 AMBA APB 接口。

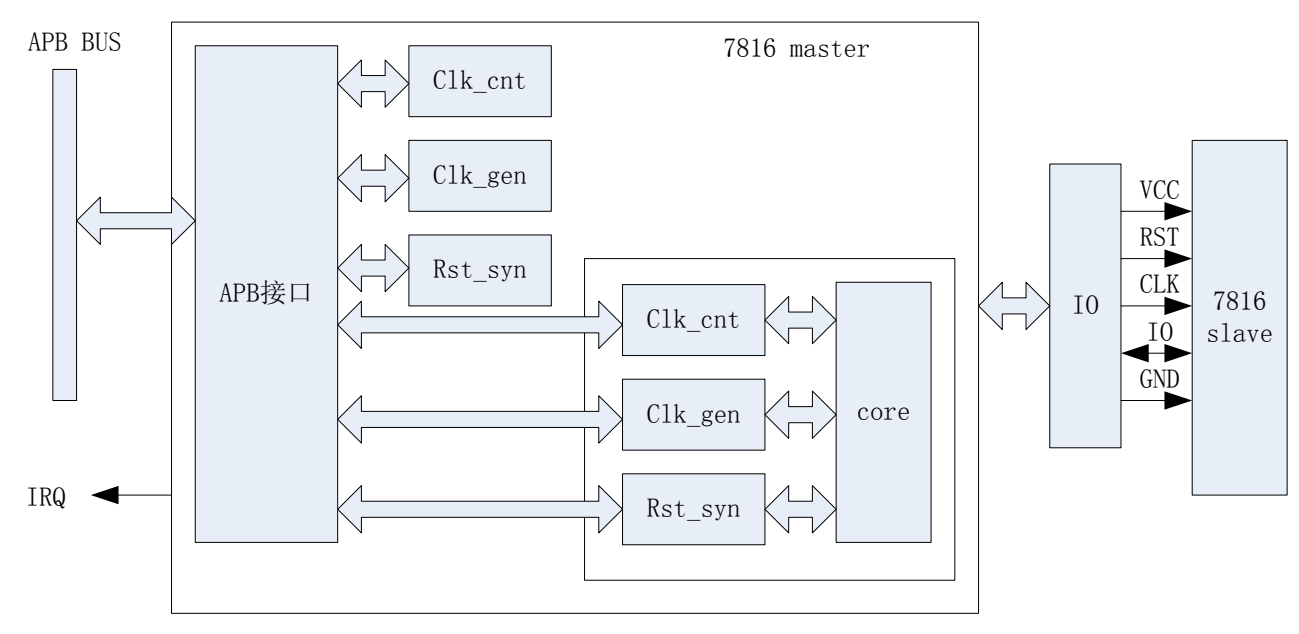

图 8-1 7816 功能模块组成

本模块在 7816 应用中作为主设备, 提供 RST、CLK 给从设备, 并通过 IO 信号与从设备之间进行信息 交换, VCC 和 GND 由其他辅助电路提供。

所有协议相关的传输控制均通过 APB 寄存器进行配置和触发。

## **8.2.2 7816** 发送时序

如下图所示,发送数据的 5 种时序,I/O 数据与 etu 信号关系相同,其中 etu 表示计数一个 etu 时 间标志,tx\_state 表示发送状态标志,ti 表示发送数据完成中断标志位(MTI), retry 表示错误重发次 数。

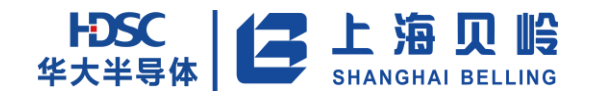

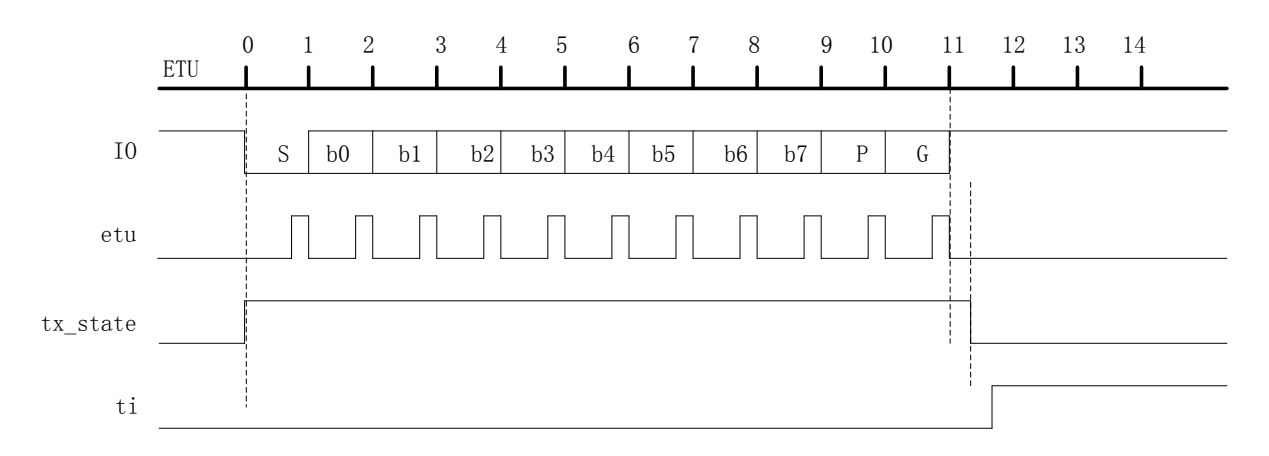

图 8-2 串口发送时序 (T=0, 1 个保护位, 无奇偶校验错)

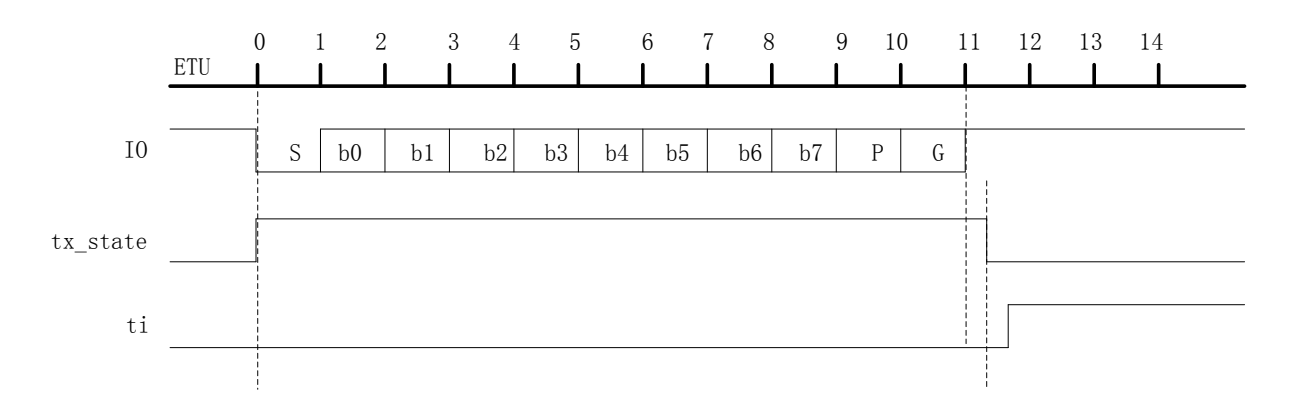

图 8-3 串口发送时序 (T=1, 1 个保护位)

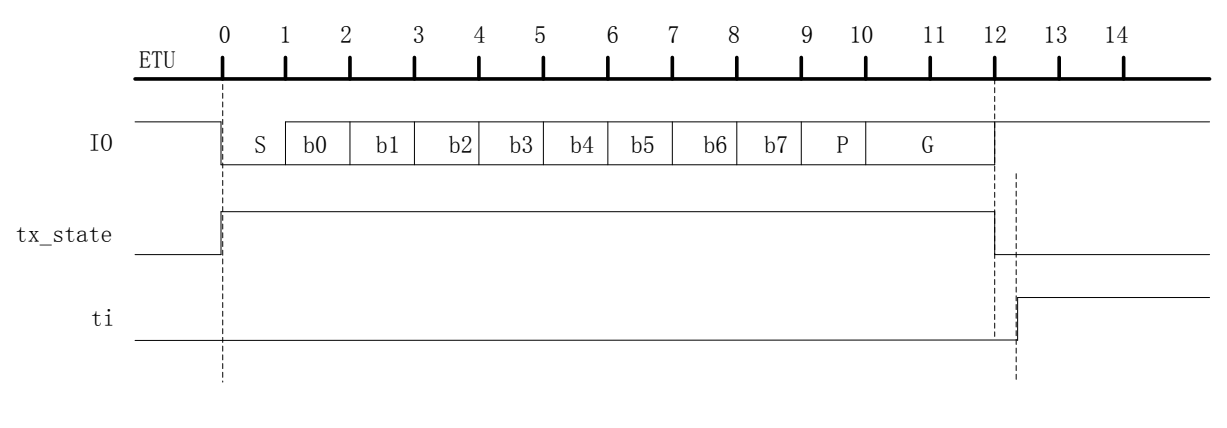

图 8-4 串口发送时序(T=0/1,2 个保护位,无奇偶校验错)

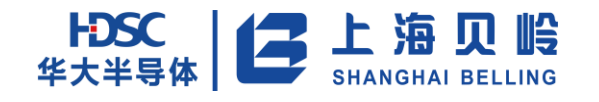

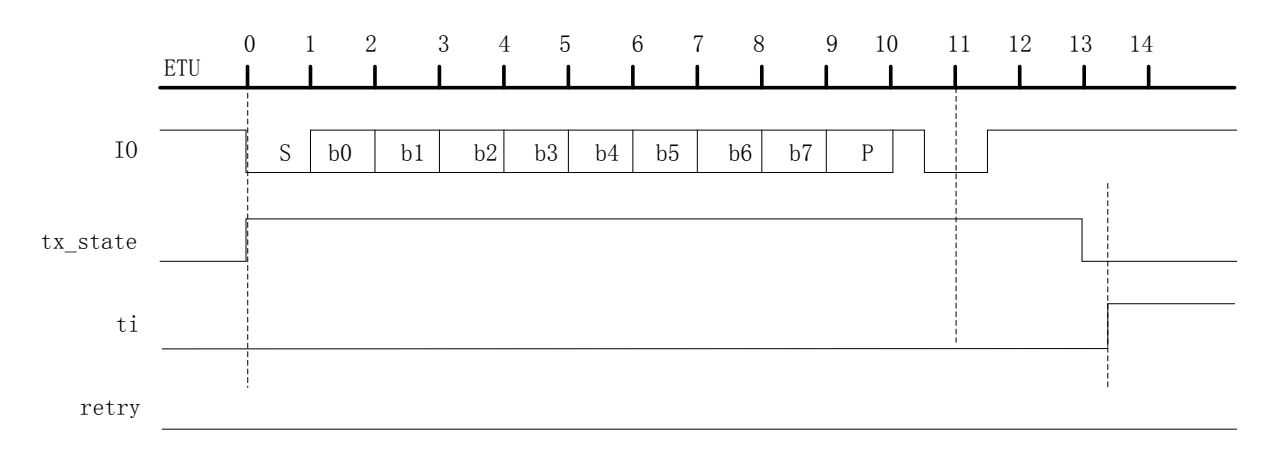

图 8-5 串口发送时序(T=0,发送奇偶校验错,重发次数为 0)

注:

(1)10etu 与 11etu 间的 I/O 数据下降沿被认为发送奇偶校验错误,由接收方控制发送。

(1) 发送错误且重发次数为 0, 13etu 后 tx\_state 为低电平,ti 为高电平,发送结束。

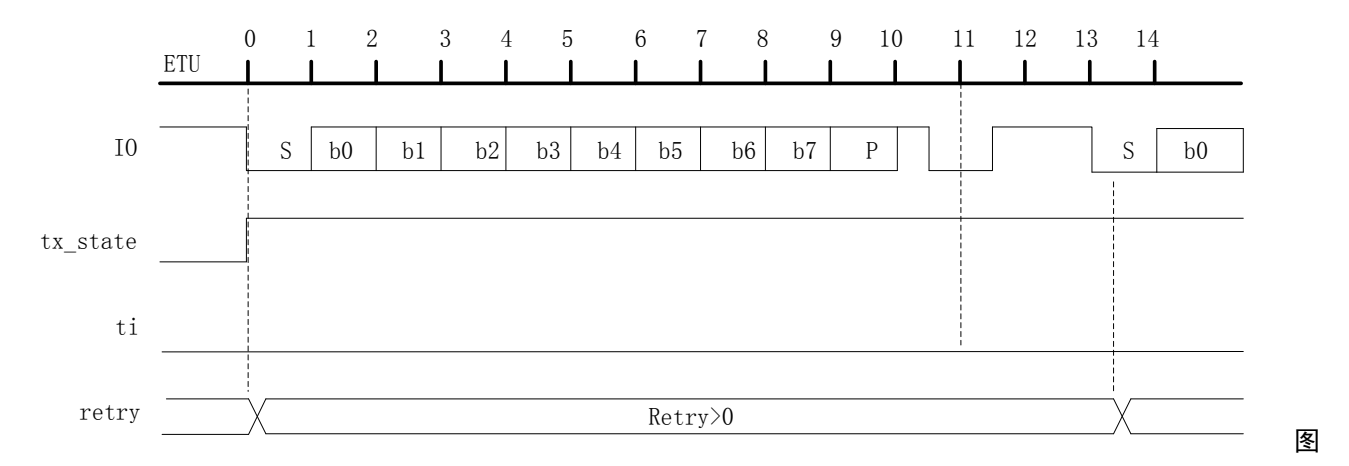

8-6 串口发送时序(T=0,发送奇偶校验错,重发次数大于 0)

注:

(1) 发送错误且重发次数大于 0, 13etu 后 tx\_state 保持高电平, ti 保持低电平, 硬件重发自动开 始

### **8.2.3 7816** 接收时序

如下图所示,接收数据的 3 种时序,I/O 数据与 etu 信号关系相同,其中 etu 表示计数一个 etu 时 间标志,rx\_state 表示接收状态标志,ri 表示接收数据完成中断标志位。

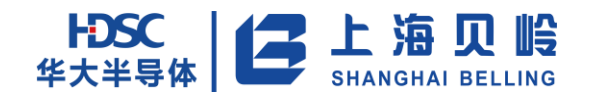

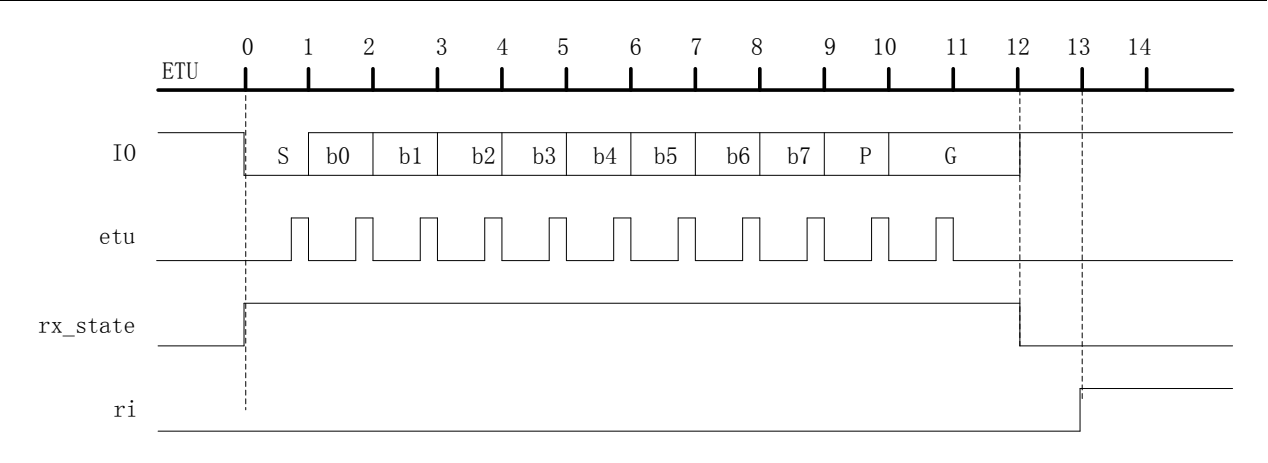

图 8-7 串口接收时序 (T=0, 无奇偶校验错)

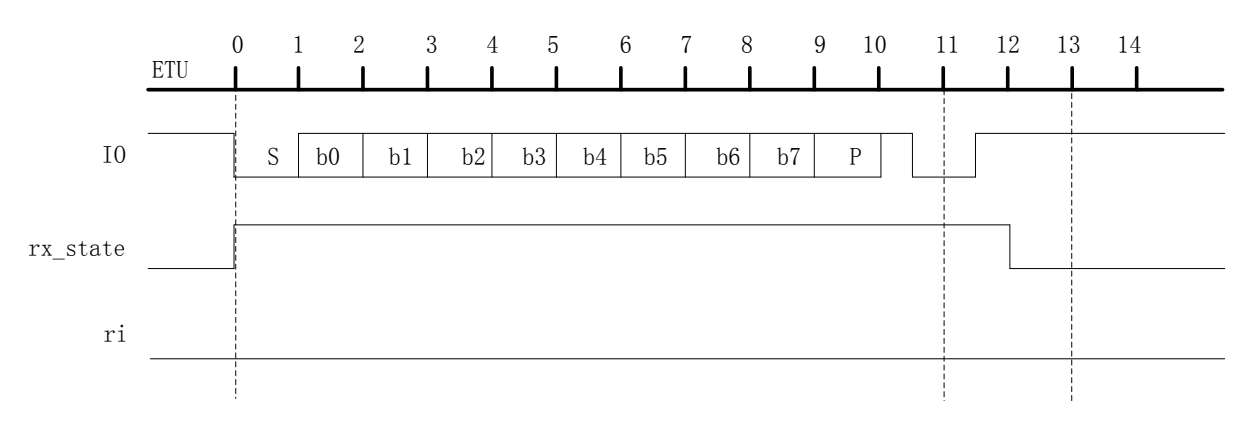

图 8-8 串口接收时序 (T=0, 有奇偶校验错)

注:

(1)此接收条件下,本模块在 10.5etu 时刻,拉低 I/O 总线,发送奇偶校验错误信号,维持 1 个 etu 时间,在 11.5etu 时刻释放 I/O 总线。

(2) rx\_state 信号在 12etu 时刻变为低电平, 退出接收忙状态。

(3)ri 信号在此过程中不产生接收完成标志,直到下次接收正确后产生。

(4)T=0,发生接收溢出时序图与此时序图相同。

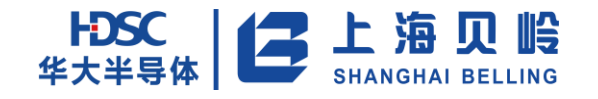

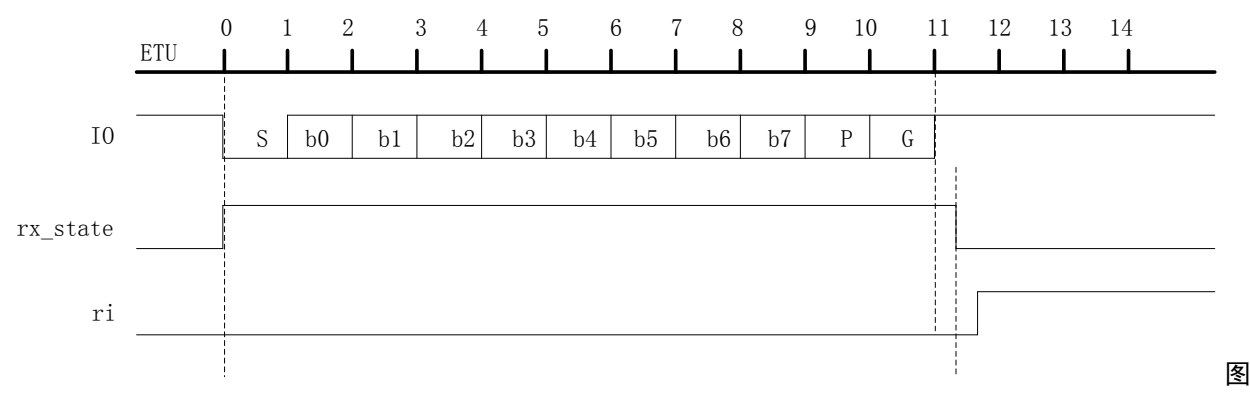

#### 8-9 串口接收时序(T=1)

#### **8.2.4** 操作说明

#### **8.2.4.1** 初始化配置

初始化配置主要是对 SCI\_MSCON、SCI\_MSPR 寄存器相关位进行配置; SCI\_MSCNT 寄存器默认将 7816 时 钟进行 372 分频作为 ETU 时钟,且每次 7816 复位均将其复位为 372 分频配置,软件无需操作。

(1)配置合适的时钟分频数,保证在 ATR 的 7816 时钟在 1~5MHz 范围内(必选)

(2)使能串口(必选)

(3)使用反相卡,软件检测 TS 字符,ATR 期间必须将 IP 配置成 T=1 模式(必选)

(4)配置是否选择硬件自动检测 TS 字符

(5)配置额外保护位,1~2 可选

- (6)选择奇/偶校验
- (7)配置自动重发数
- 注:

以上(1)、(2)、(3)标注必选的是指必须配置相关项,其他未标注必选的可根据需求自行选择,在 ATR 接受完成后,可根据复位应答内容进行相应的更改。对串口配置相关参数之前,必须确认串口没有处于数 据接收或是发送忙状态。对正处于数据收发忙状态的串口进行配置可能会导致串口进入无法预料的错误状 态,需要系统复位退出。

#### **8.2.4.2** 卡的激活操作

卡的激活操作主要是通过配置 SCI\_MSCR 寄存器来实现,软件按照协议中规定的激活序列执行激活操作。 (1)由系统根据当前的情况设置相应的 VCC,提供合适的电源给卡。

 $(2)$ 软件设置 SCI\_MSCR.ACTIVE 为 1, 使硬件自动置高 I/O; 同时设置 CLK 为 10, 启动时钟。 以上各位设置完毕后,卡激活。

#### **8.2.4.3** 卡的复位操作

无论是卡的上电复位还是 7816 复位,主接口任何时刻均可通过本节说明的操作流程进行卡的复位。

 $(1)$  设置 SCI\_MSCR 寄存器的 RESET 为  $0$ 。

2 上海贝岭

(2)设置 SCI\_MSCNT 寄存器,同时设置 SCI\_MSCCNT 寄存器的 CLKCNT 为 0x190(计数 400 个 sci\_clk), 计数启动为 SCI\_MSPR. CNTEN, 并选择是否采用中断方式来通知软件计时结束。

(3)如果采用中断方式,则需将 SCI\_MSPR. INTEN 位置 1, 软件等待超时中断即可, 中断产生后, 软件 需清楚 SCI\_MSPR.OTINT 位。

 $(4)$ 如果不采用中断方式,则不置位 SCI\_MSPR. INTEN,软件以查询的方式等待 SCI\_MSPR.OT 位为 1, 软件清除 SCI\_MSPR.OT 位。

(5)软件都将在得到超时产生的信号之后,写 SCI\_MSCR 寄存器中的 RESET 位为 1,撤销复位。

#### **8.2.4.4** 卡的停活操作

卡的停活操作主要是通过设置 SCI\_MSCR 寄存器来实现,因为协议中对停活队列中的先后次序有要求, 所以软件应该按顺序配置相应的寄存器控制位, 操作顺序如下:

- (1) 设置 SCI\_MSCR.RESET 为  $0<sub>s</sub>$
- (2) 配置 SCI\_MSCR.ACTIVE 为 0 和 SCI\_MSCR.CLKEN 为 00, 拉低 I/0, 将时钟停在低。
- (3)由系统断电。

#### **8.2.4.5** 卡的停时钟操作

卡的停时钟操作可以通过配置 SCI\_MSCR 寄存器来实现,当软件判断可执行停时钟操作时(卡数据发送 完毕,且主接口无操作时,设置 SCI\_MSCCNT 寄存器,计数个数为 1860, 启动串口 CLK 计数, 计数结束后, 可执行),软件根据复位应答中时钟停止指示符 X 选择时钟停在 H 态还是 L 态。

如果停在 L 态, 配置 SCI\_MSCR 中 CLKEN 为 00;如果停在 H 态, 配置为 01;如果需要恢复时钟(主接 口有命今发送),配置 CLKEN 为 10,即恢复停时钟之前的时钟频率, 注意, 执行恢复时钟操作后, 软件应对 sci\_clk 计数 700 个时钟周期, 计数结束后才可发送数据。

#### **8.2.4.6 TS** 字符检测操作

TS 字符检测的操作流程有两种,一是软件检测,二是硬件自动检测。按照 TS 字符检测操作流程。

#### 1.软件检测

主接口默认正相约定, 所以接收 TS 字符时以正相方式接收。使用该流程需配置 SCI\_MSPR 寄存器 AUTOIVCEN 为 0,具体操作流程如下图所示:

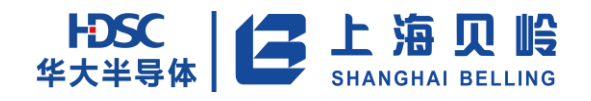

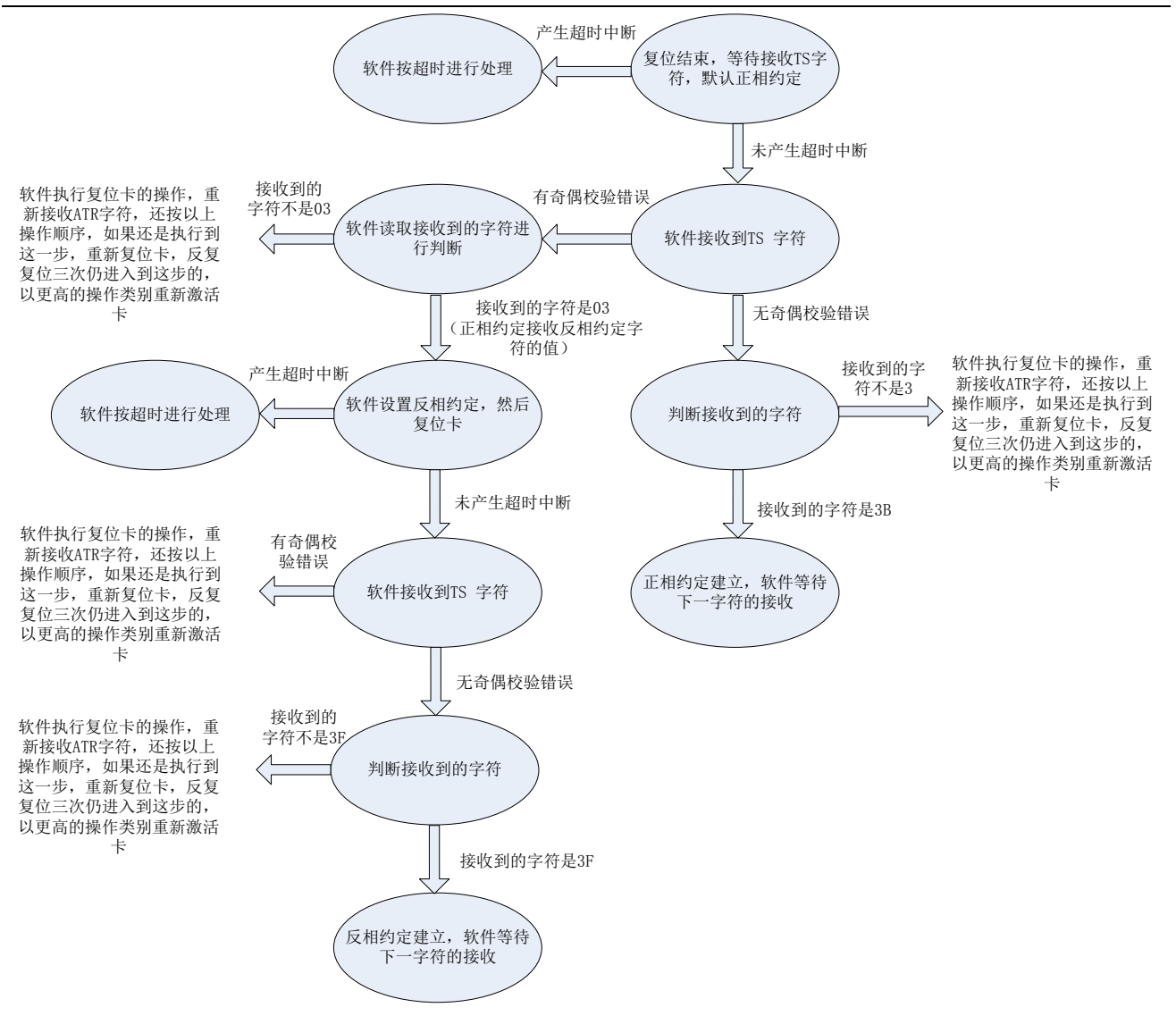

图 8-10 软件检测操作流程图

注:

(1)在对同一卡进行多次复位操作时,已经由软件设定的 SCI\_MSCON 寄存器中 MIVC 的值不会改变; 对不同卡进行复位操作时,使用以上流程需将 MIVC 置 0 再接收 TS 字符。

(2)软件检测反相卡 TS 字符时,ATR 期间必须将 IP 配置成 T=1 模式

#### 2.硬件自动检测

使用该流程需配置 SCI\_MSPR 寄存器 AUTOIVCEN 为 1, 由硬件根据接收到的 TS 字符进行自动配置 SCI\_MSCON 寄存器中的 MIVC 位, 具体操作流程如下图所示:

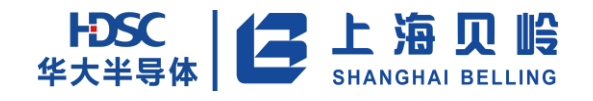

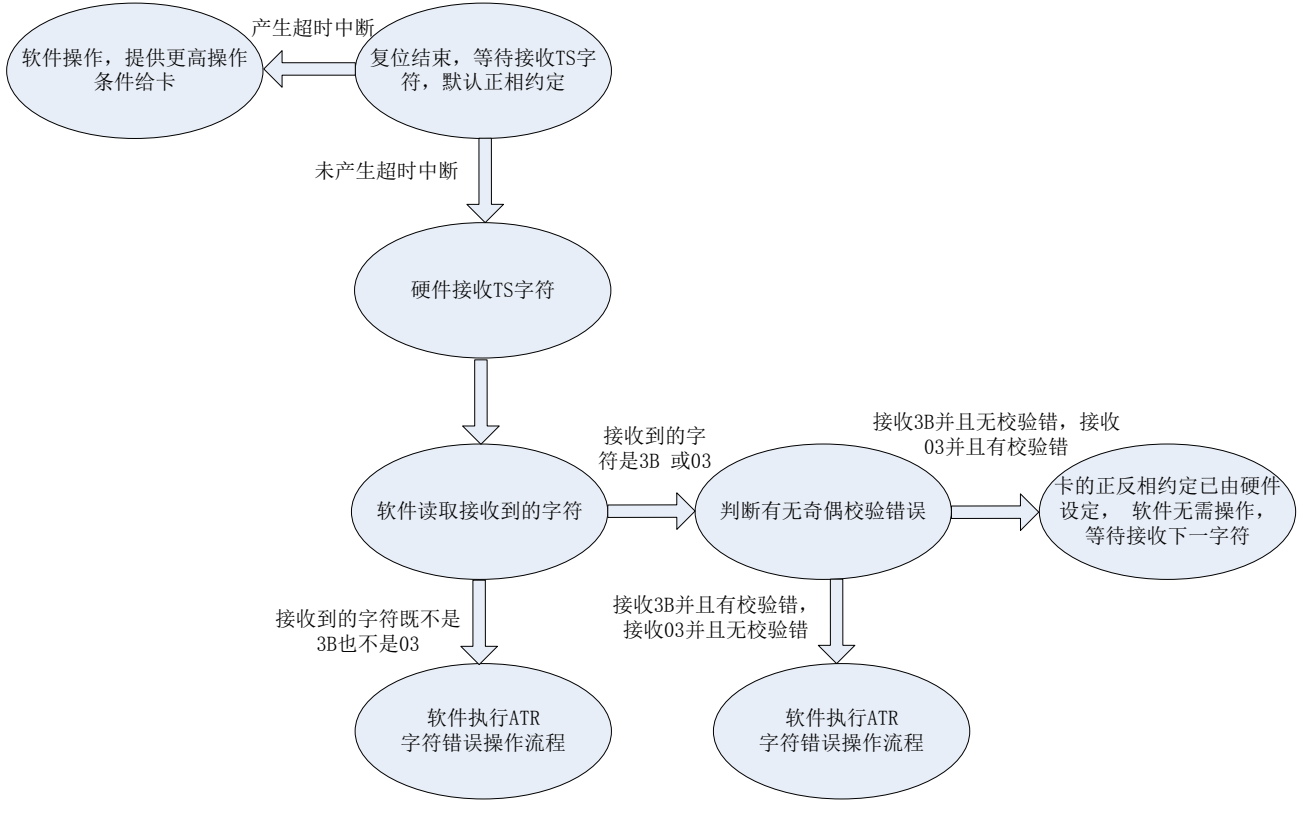

图 8-11 硬件检测操作流程图

注:

使用硬件自动检测 TS 字符, 即 SCI\_MSPR. AUTOIVCEN 为 1 时, 软件对 MIVC 的写入无效, 整个过程由 硬件自动完成。

### **8.2.5** 数据发送流程

在串口使能的情况下,CPU 对数据缓冲区寄存器的写操作会将数据写入串口的发送数据缓存区,此时 自动启动串口的发送功能。串口会按照 SCI\_MSCON.MPS 所配置的协议类型(T=0 或 1)、所设置的时钟分频 比、所选择的约定方式(正相或反相约定)及其他相关设置来发送数据。在 T=0 的情况下,串口在发送后 会检查发送是否出错,如果出错则根据重发次数的设置来进行自动的重发,发送当前字符成功后串口自动 切换到接收状态。

CPU 操作串口进行数据发送的典型流程如下图所示:

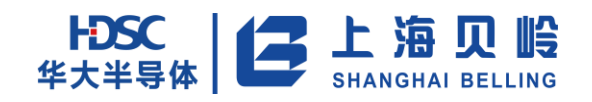

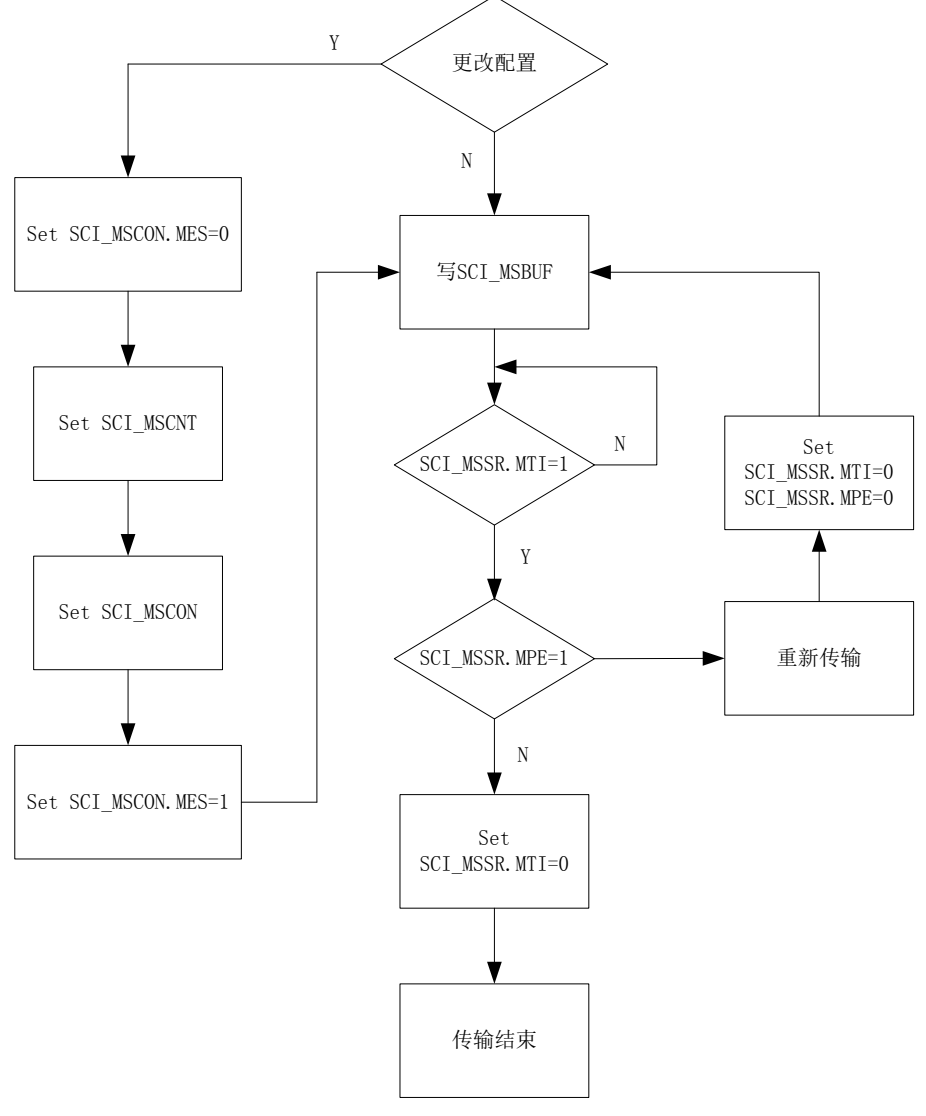

图 8-12 数据发送流程图

注:

本次发送完成(SCI\_MSSR.MTI 为 1)后,再向 SCI\_MSBUF 写入新数据,禁止连续写 SCI\_MSBUF。

### **8.2.6** 数据接收流程

当串口不处于发送忙的状态时,均处于准备接收状态,在此状态下,串口会检测串口 IO 上的电平变化, 当检测到一个有效的开始位时,则自动开始字符的接收。T=0 模式下, 如果接收出现奇偶校验错或接收数 据缓冲区中数据未能被读走时,则串口自动拉低 IO,请求发送方重发数据。在 T=1 模式下,当接收出现奇 偶校验错或接收数据缓冲区中数据未能被读走时,则设置相应的错误标志,由 CPU 来进行相应的处理。

CPU 操作串口进行数据接收的典型流程如下图所示:

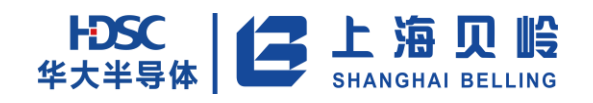

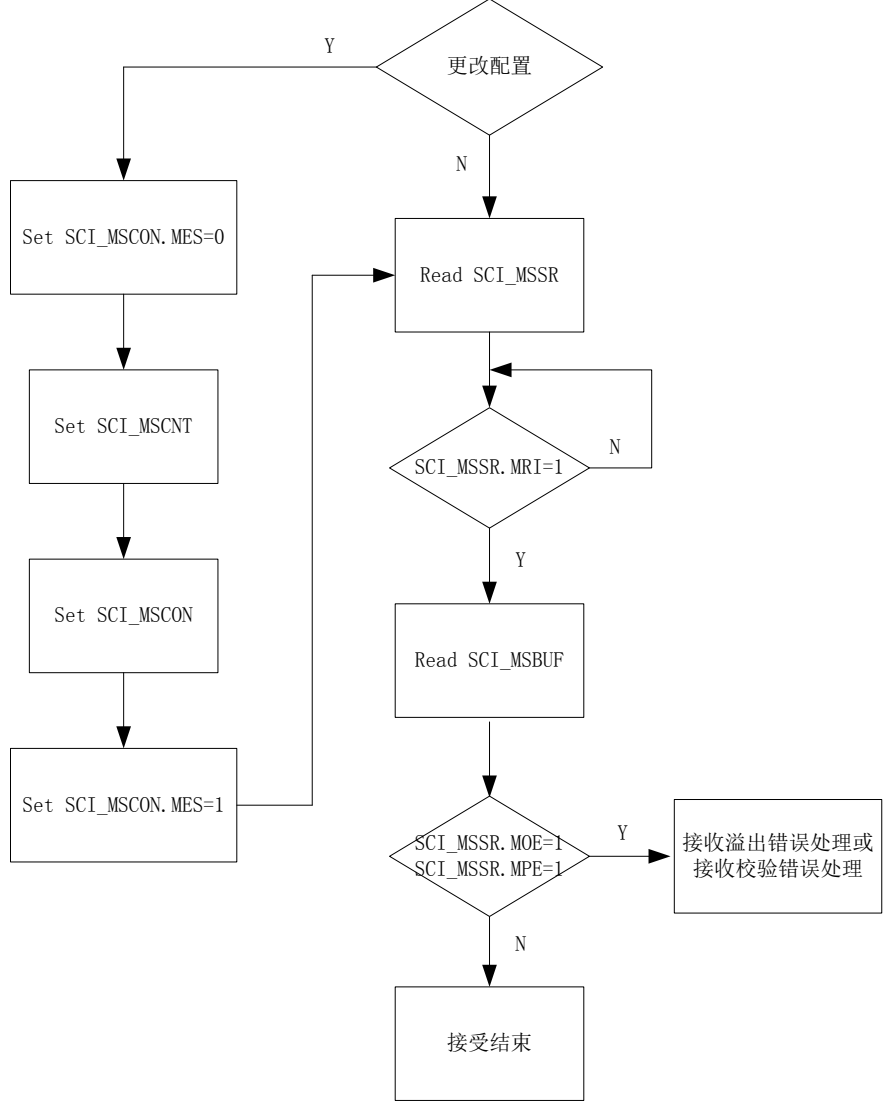

图 8-13 数据接收流程图

### **8.2.7** 注意事项

(1)关于协议 T=0/1 的配置。设计中主 7816 复位时硬件会自动将 T 置 0(即 MSCON 寄存器中 MPS 位 被置 0),主接口在接收卡返回的 ATR 字符时,使用差错信号。因此,在 T=1 应用中,接收 ATR 之后配置 T=1 模式。

(2)关于硬件自动检测正反相约定使能的配置。尽量在卡的一次操作过程中使用同一种方式;因为 SCI\_MSPR. AUTOIVCEN 为 1 时, SCI\_MSCON. MIVC 不允许被写入; 所以, 如果要从硬件自动检测改为软件检 测,则需要在配置完 MSPR 中的 AUTOIVCEN 为 0 后, 再对 SCI\_MSCON. MIVC 进行配置。

(3)在卡的停活过程中,拉低 RST、拉低 I/O 且将时钟停在低、停 VCC 三者需要有一定的延迟。这个 时间由软件控制,协议没有具体规定。

## $\left| \bigoplus_{\substack{\text{#x}} \text{#y}} \sum_{\substack{\text{#y}} \text{#y}} \prod_{\substack{\text{SHANGHAI} \\ \text{SHANGHAI BELLING}}} \prod_{\substack{\text{BELLING}}}$

## BL66A02XX 用户手册

(4)关于 ATR 和 PPS 协商期间时钟和分频比的设置。协议中要求在 ATR 和 PPS 协商期间,7816 时 钟为 1~5MHz,ETU 分频比为 372。硬件在复位时自动将分频比设为 372, 时钟频率配置不做处理,使用时 可根据实际需要,由软件配置来保证 1~5MHz 的时钟输出。

(5) 当数据发送需要大于 2ETU 的额外保护时间时,由软件使用输出的 etu clk 进行计数,保证发送 连续字符时的额外保护时间。

(6)串口在数据接收时,除可以接收满足协议要求的字符外,还可以兼容处理一部分保护位短于协议 标准的字符,详细可见"1.2.2 主要特性"一节。

#### **8.2.8** 中断说明

IP 中断源分三类:接收中断,发送中断和超时中断。

接收中断包括数据接收完成中断;接收数据错误中断;接收数据溢出中断。

发送中断包括发送数据完成中断。

超时中断包括 7816 时钟计数超时中断。

任意中断源满足,则触发中断。

中断标识清零条件:

(1)写零清零

(2)7816 复位清零(除超时中断)

## **8.3** 寄存器列表

| Name              | Offset Address     | R/W       | Default | Description        |
|-------------------|--------------------|-----------|---------|--------------------|
| Reserved          | $0x000 \sim 0x2BC$ |           |         |                    |
| SCI MSSR          | 0x2C0              | <b>RW</b> | 0x0     | Master SCI 状态寄存器   |
| <b>SCI MSBUF</b>  | 0x2C4              | <b>RW</b> | 0x0     | Master SCI 数据寄存器   |
| SCI MSCON         | 0x2C8              | <b>RW</b> | 0x0     | Master SCI 控制寄存器   |
| SCI MSCNT         | 0x2CC              | <b>RW</b> | 0x0     | Master SCI 周期寄存器   |
| SCI MSPR          | 0x2D0              | <b>RW</b> | 0x0     | Master SCI 参数寄存器   |
| SCI MSCR          | 0x2D4              | <b>RW</b> | 0x0     | Master SCI 配置寄存器   |
| <b>SCI MSCCNT</b> | 0x2D8              | <b>RW</b> | 0x0     | Master SCI 时钟计数寄存器 |

表 8-1 寄存器列表

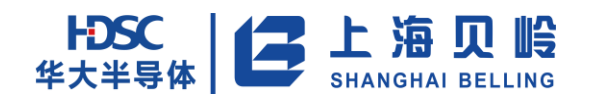

## **8.4** 寄存器描述

## **8.4.1 SCI\_MSSR**(**Master SCI** 状态寄存器)

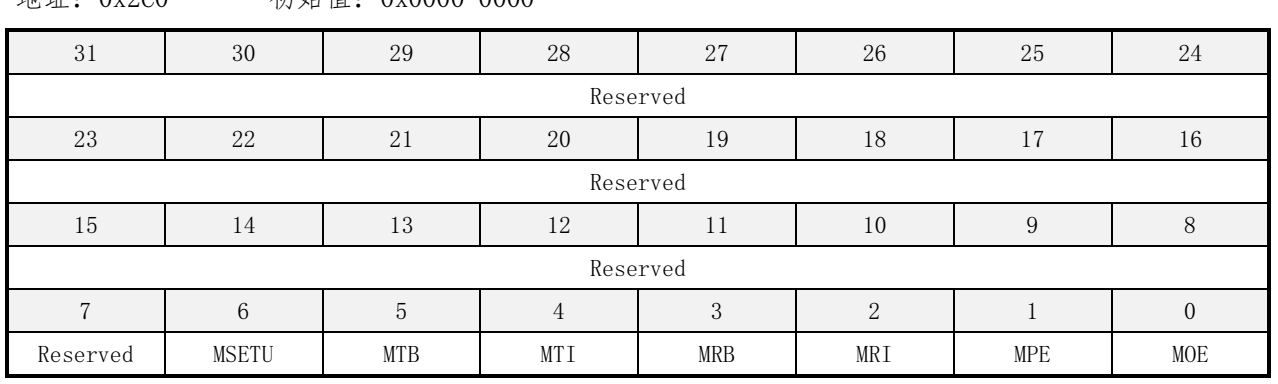

地址:0x2C0 初始值:0x0000 0000

#### Name Bits R/W Description Description Default —— | [31:7] | —— | 保留位 | 0x0 MSETU [6] RW ETU 计数状态位(Master ETU Count Status) MSETU=0: 1 ETU 计数结束;  $MSETU=1: 1$   $ETU$  计数 启动: 此状态位由软件置 1, 硬件清 0: 当软件置 1 以后, 主 7816 串口内部计数器启动,1 ETU 之后,硬件自动将 此状态位清 0; 0x0  $MTB$   $|51$   $|80$ 主 7816 发送忙状态位(Master in Transmission mode and Busy) MTB=0: 主 7816 串口当前没有发送数据; MTB=1: 主 7816 串口当前正在发送数据; 软件只可读不可写; 0x0  $MTI$   $[4]$  RWO 主 7816 发送中断标志(Master Transmit Interrupt) MTI=1:主 7816 发送结束标志,可能为下列两种情况: 主 7816 发送当前字符成功; 主 7816 重发次数达到所设置的值,发送被迫中止;  $0x0$

#### 表 8-2 SCI\_MSSR 寄存器描述

MRB  $\vert$  [3] RO  $\vert$   $\pm$  7816 接收忙状态位 (Master in Reception mode and  $\vert$  0x0

此状态位由硬件置 1,软件写 0 清 0;

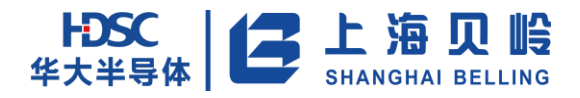

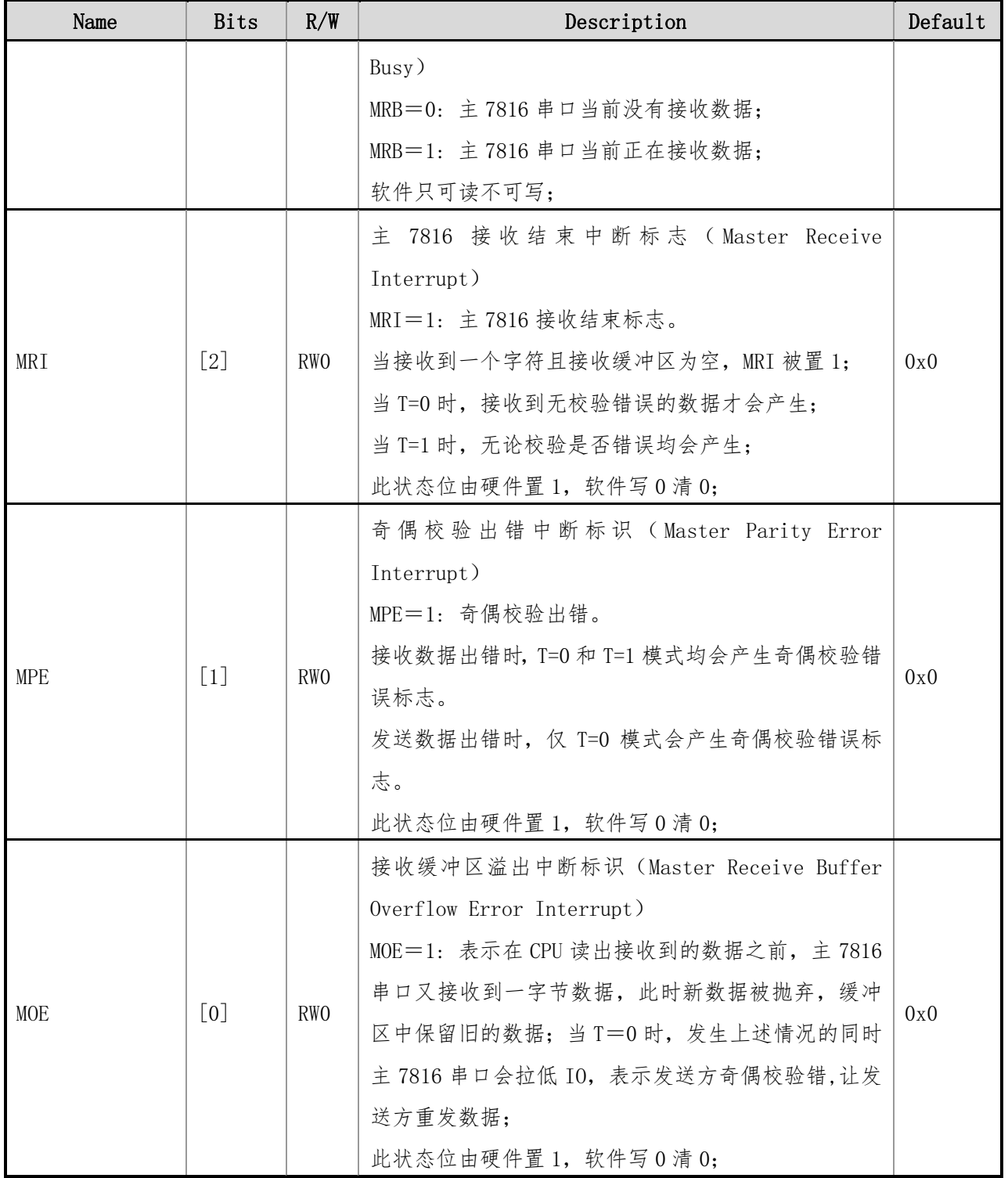

## **8.4.2 SCI\_MSBUF (Master SCI** 数据寄存器**)**

地址:0x2C4 初始值:0x0000 0000

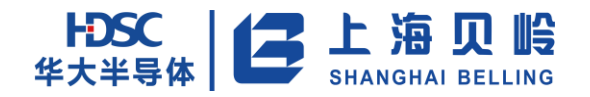

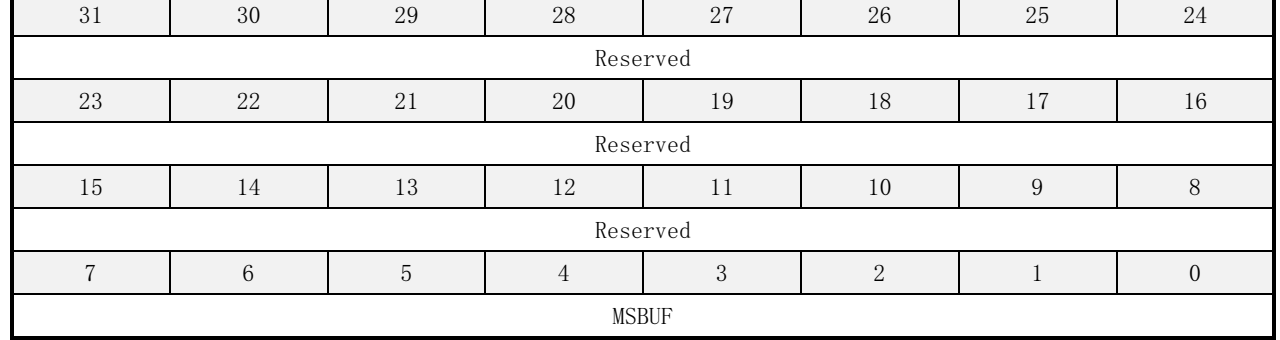

#### 表 8-3 SCI\_MSBUF 描述

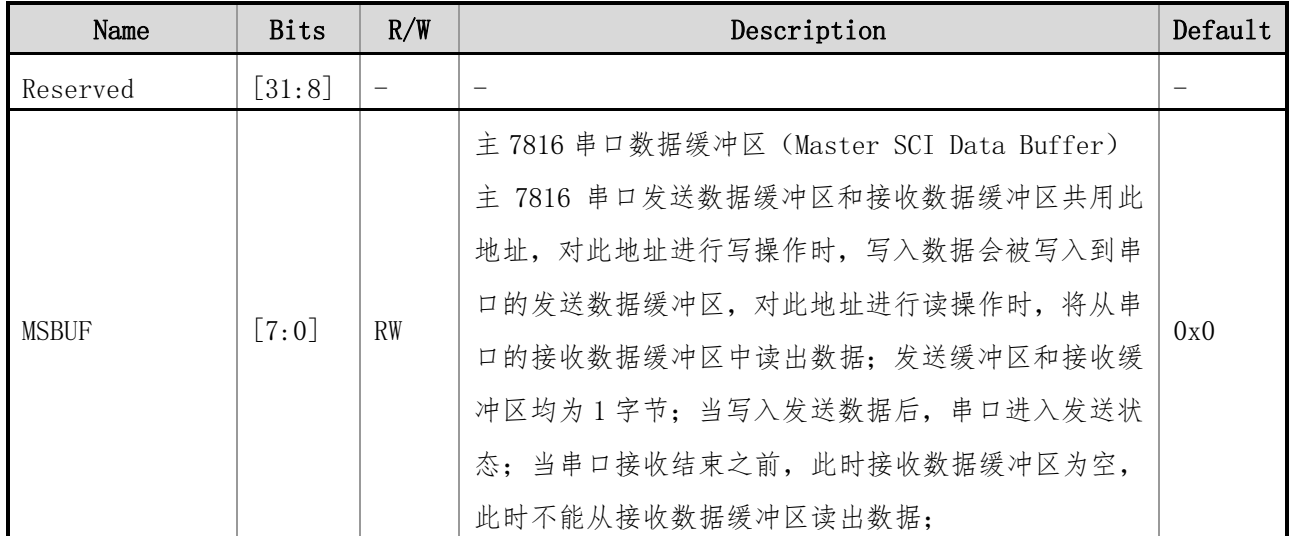

## **8.4.3 SCI\_MSCON**(**Master SCI** 控制寄存器)

地址:0x2C8 初始值:0x0000 0000

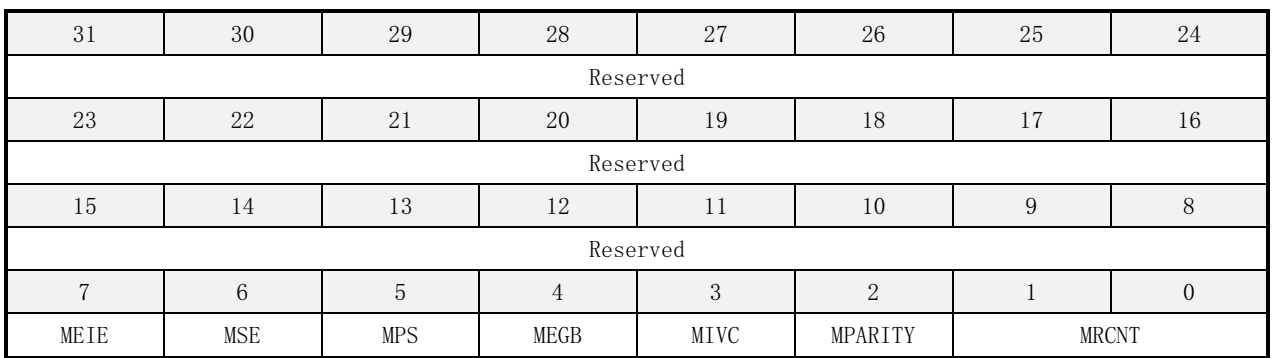

#### 表 8-4 SCI\_MSCON 寄存器描述

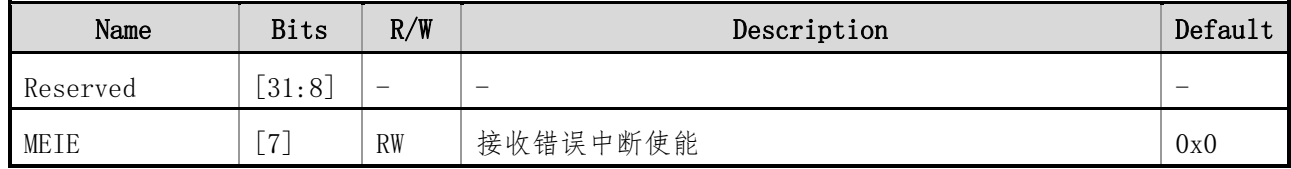

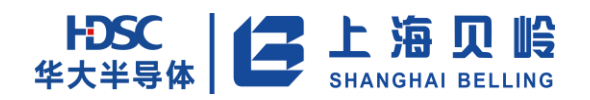

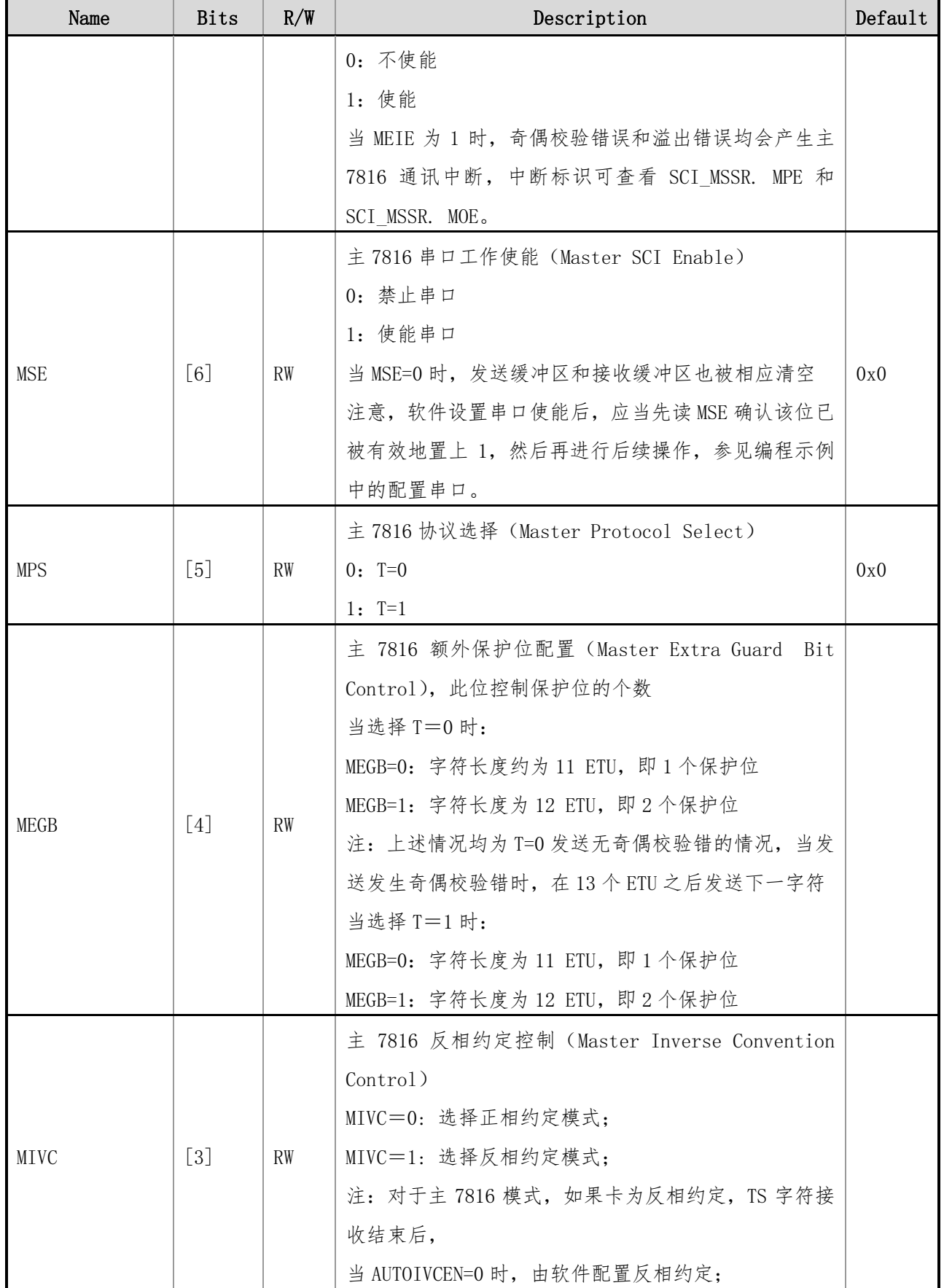

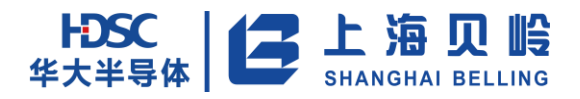

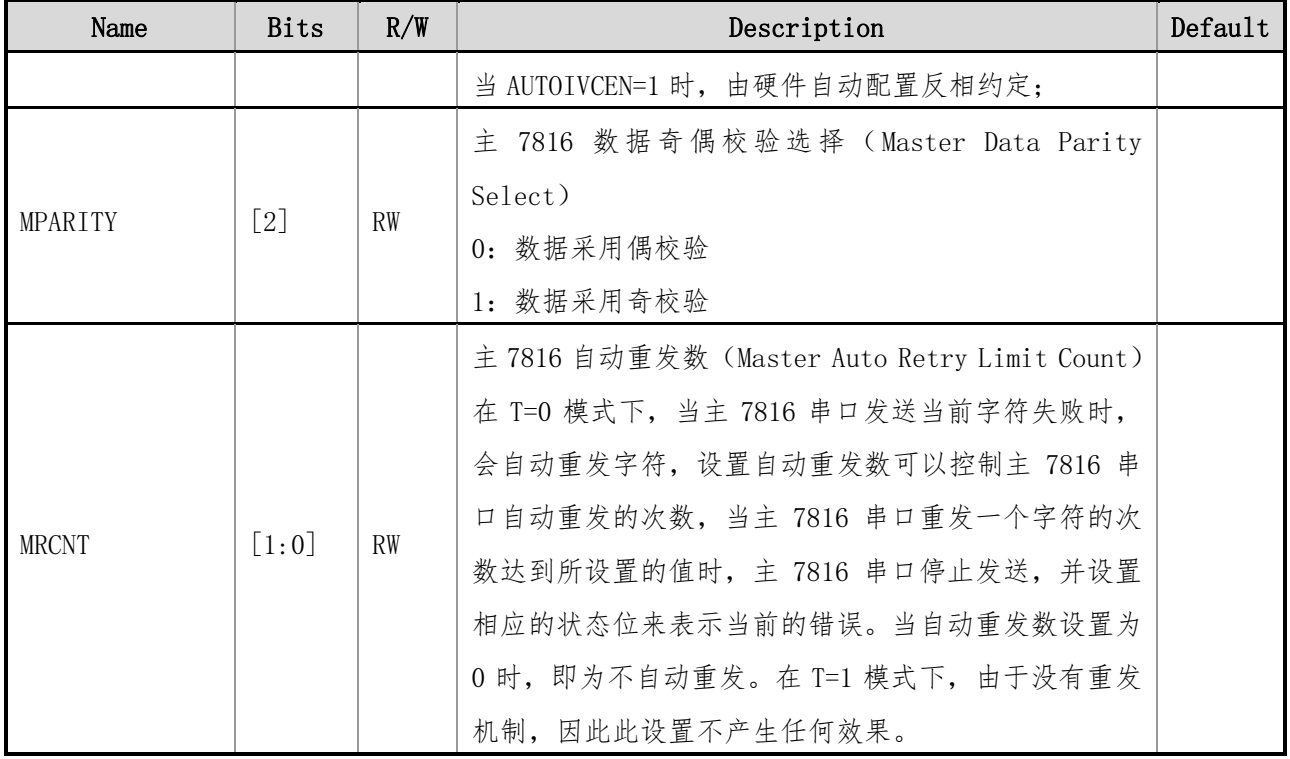

## **8.4.4 SCI\_MSCNT**(**Master SCI** 周期寄存器)

#### 地址:0x2CC 初始值:0x0000 0000

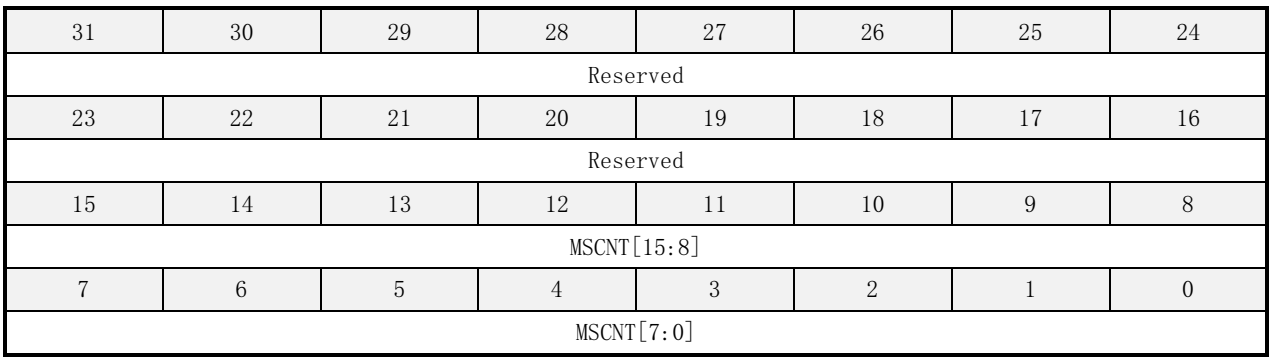

#### 表 8-5 SCI\_MSCNT 寄存器描述

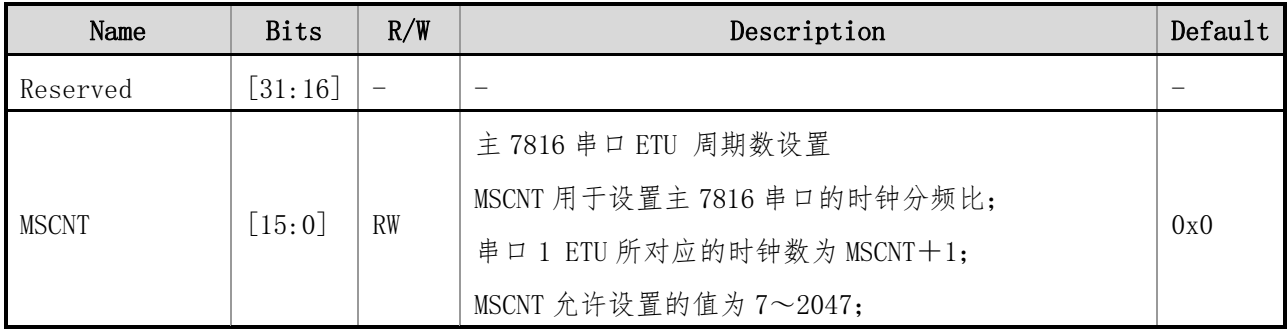

上海贝岭股份有限公司 http://www.belling.com.cn Page140 of 353 Rev1.0

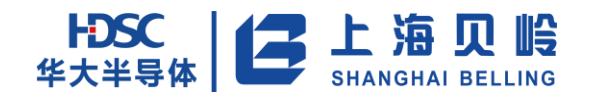

## **8.4.5 SCI\_MSPR**(**Master SCI** 参数寄存器)

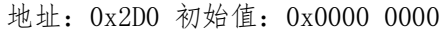

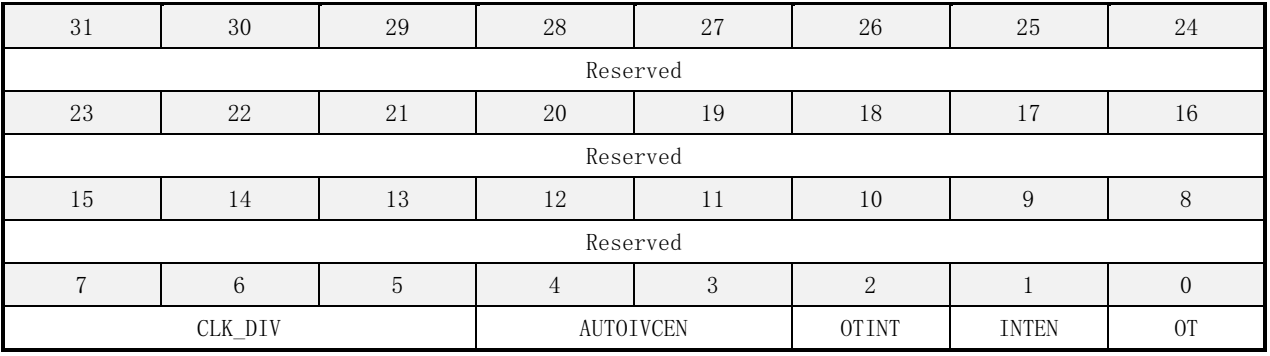

#### 表 8-6 SCI\_MSPR 寄存器描述

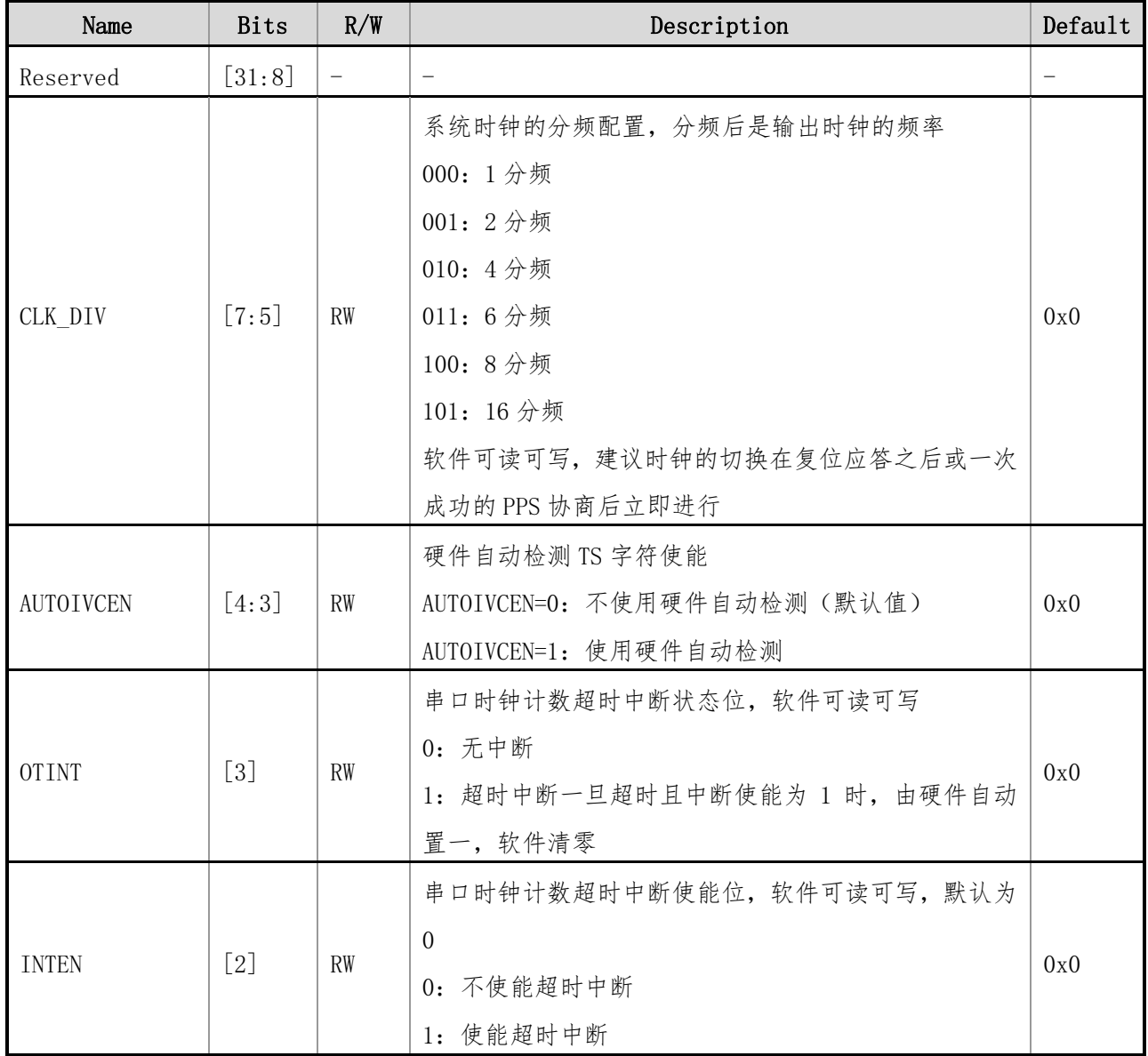

上海贝岭股份有限公司 http://www.belling.com.cn Page141 of 353 Rev1.0

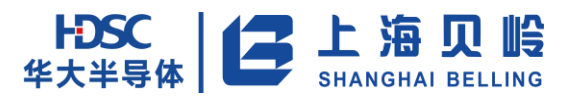

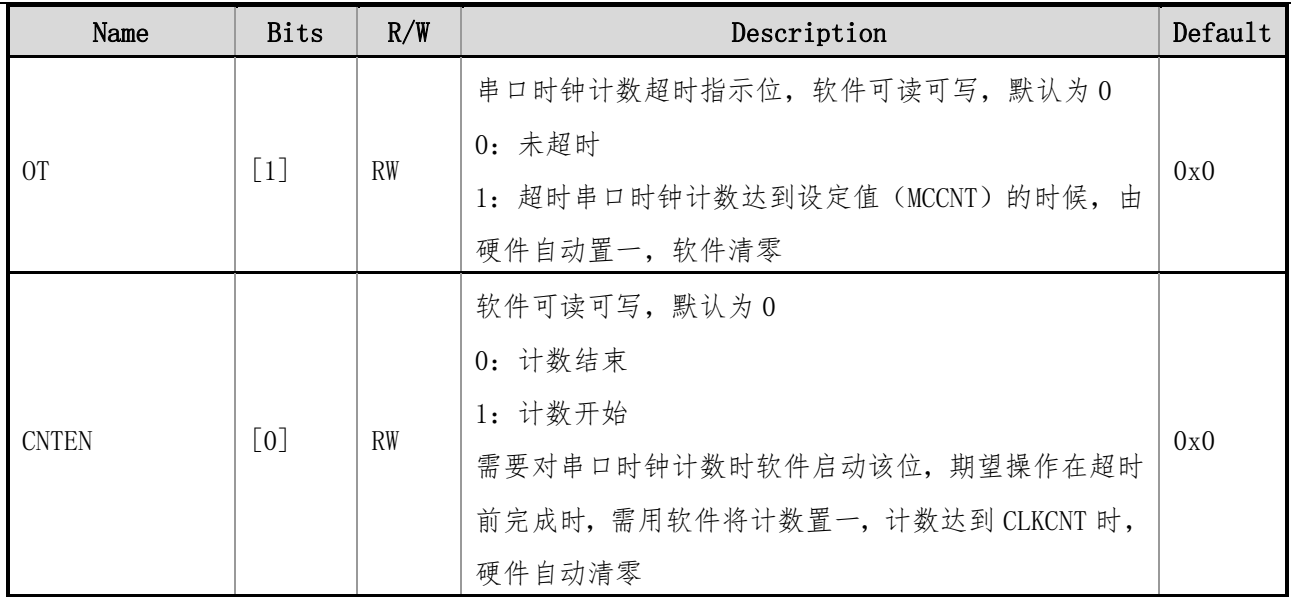

## **8.4.6 SCI\_MSCR**(**Master SCI** 控制寄存器)

地址:0x2D4 初始值:0x0000 0000

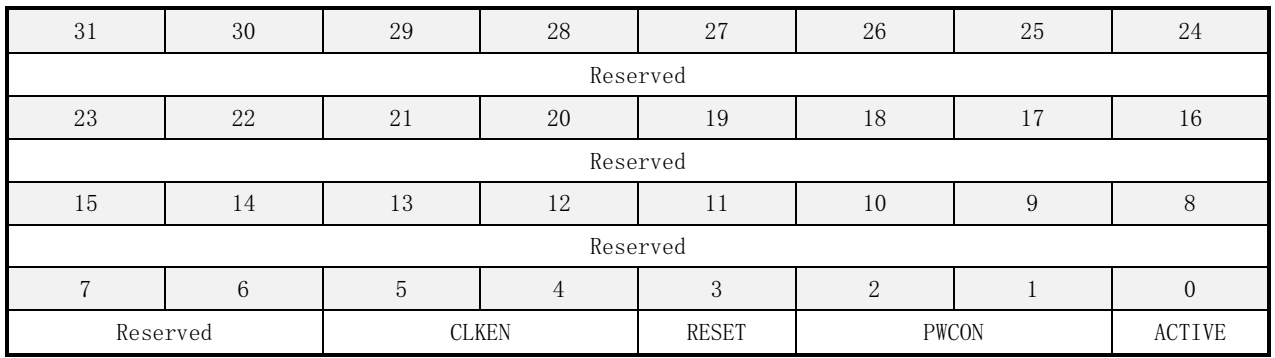

#### 表 8-7 SCI\_MSCR 寄存器描述

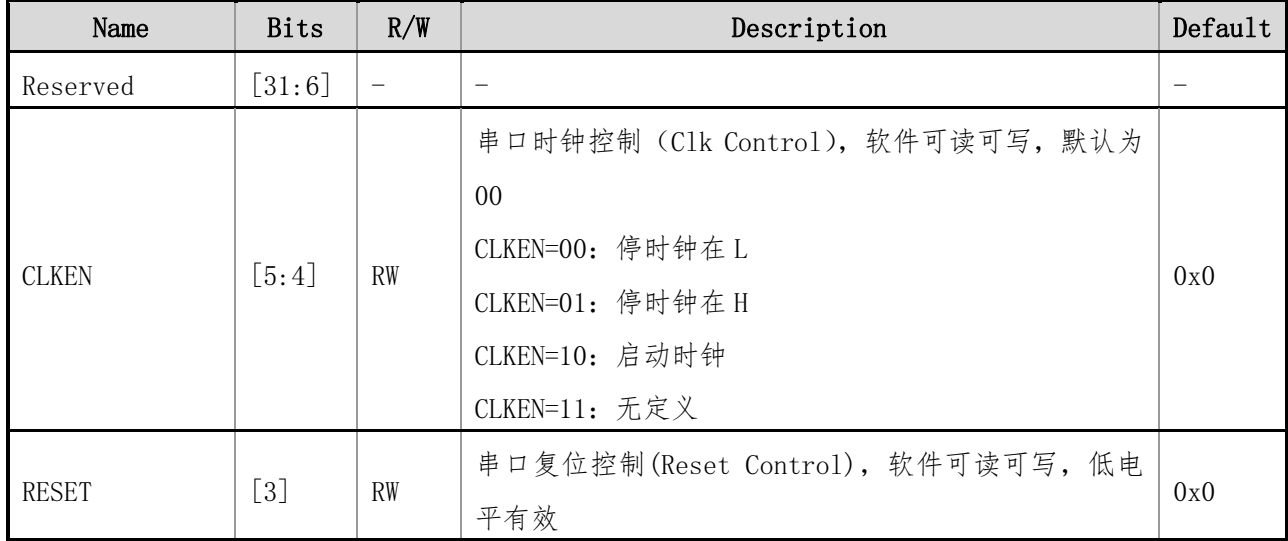

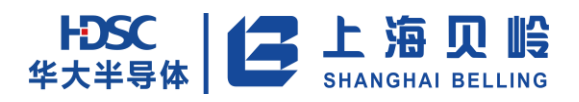

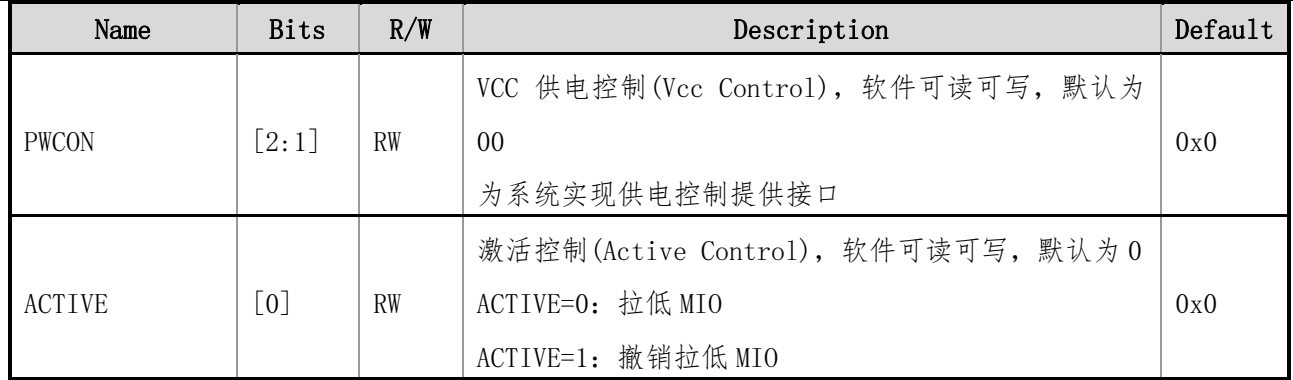

## **8.4.7 SCI\_MSCCNT**(**Master SCI** 计数寄存器)

地址:0x2D8 初始值:0x0000 0000

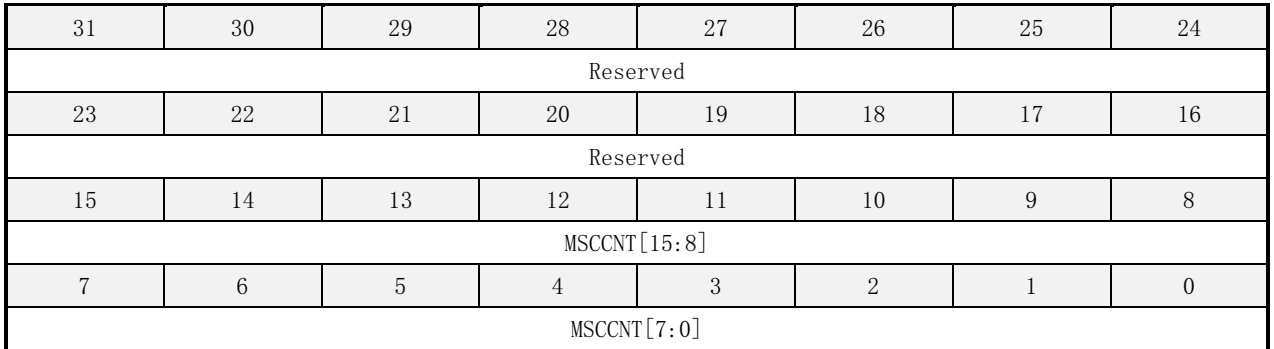

#### 表 8-8 SCI\_MSCCNT 寄存器描述

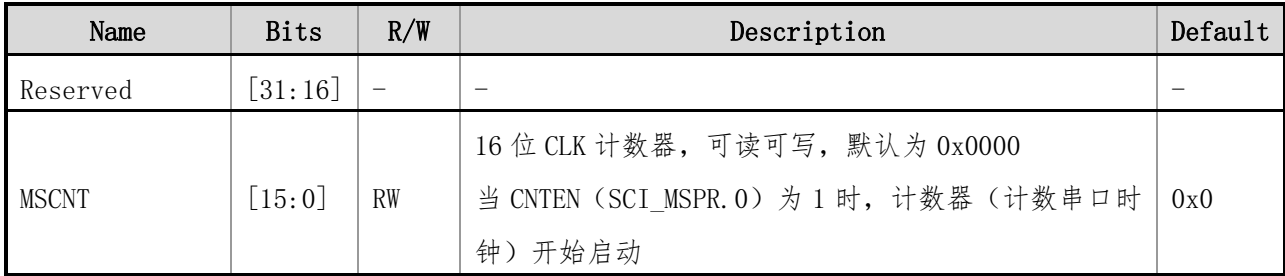

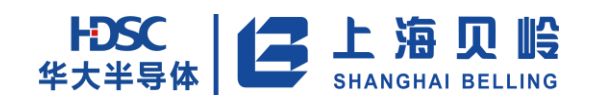

## **9 LCD** 模块

## **9.1** 概述

LCD Controller 模块接收 CPU 送过来的数据,存储在显示数据寄存器里,并将显示数据按一定规律组 合以驱动 LCD 显示屏,实现期望信息的显示。

主要特性:

■ 时钟源为片内低速的 32.768kHz RC 振荡器

■ 可编程配置 SEG 和 COM 数量, 共 3 中显示配置方式, 针对不同封装的实际驱动段数, 请详见管脚 说明:

BL66A0244 (LQFP100): 4COM×40SEG, 6COM×38SEG 和 8COM×36SEG BL66A0243 (LQFP80): 4COM×36SEG, 6COM×34SEG 和 8COM×32SEG BL66A0243 (LQFP64): 4COM×26SEG, 6COM×24SEG 和 8COM×22SEG

- 可配置占空比, 支持 1/4, 1/6, 1/8 duty
- 可配置偏置电压, 支持  $1/3$ ,  $1/4$  bias voltage
- 支持 Type A 和 Type B 两种驱动波形, 可用于段显示屏或点阵显示屏
- 可配置刷新率和对比度
- 支持间歇点亮、熄灭,支持闪烁功能
- 点亮、熄灭时间可配置,支持全亮、全灭功能
- 支持在低功耗模式下工作

## **9.2** 功能描述

## **9.2.1 LCD** 控制基本原理

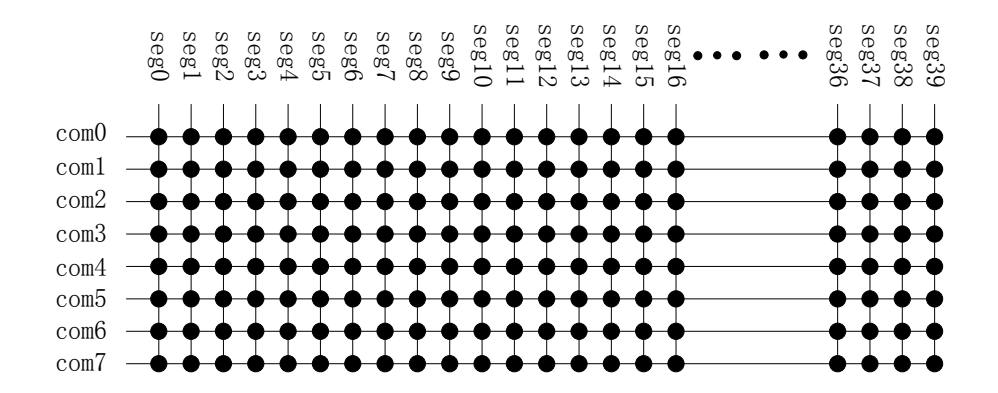

图 9-1 LCD 阵列点示意图
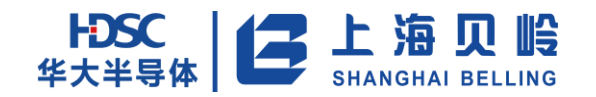

LCD 阵列点的正负极分别接 COMx 与 SEGx, 当 COMx 与 SEGx 的压差超过发光阈值时, 对应的 LCD 阵列点 发光。

LCD 屏内容一帧一帧显示,帧频率由 LCDCTRL. DUTY 及 LCDCTRL. CLKS 决定, LCDCTRL. CLKS 控制显示时 钟的频率(显示时钟由 32K 时钟分频得到)、LCDCTRL.DUTY 确定每帧包括几个显示时钟周期。例如 LCDCTRL.DUTY=00,COM0~COM3 有效,每帧包含 4 个周期,第一周期 COM0 所在行点亮,第二周期 COM1 所在 行点亮,依次,第四周期 COM3 所在行点亮,每行点亮时间为 1/4。

## **9.2.2 LCD** 驱动波形

LCD 有两种驱动波形,称为 A 类波形、B 类波形;LCDCTRL.WFS 选择波形类型。

LCD 可选择显示占空比, 即显示公共端口 COMx 的数量; LCDCTRL. DUTY 配置占空比, 1/4、1/6 或 1/8。 LCD 驱动电压由内部的电阻分压网络生成,根据电阻分压比例关系可以生成 VCLD、VCLD1、VCLD2、VCLD3、 VCLD4 等偏置电压供给 LCD 输出波形。LCDCTRL.BIAS 位控制选择生成 3 台阶偏置电压或 4 台阶偏置电压。 为了显示效果一般 6COM 或 8COM 时, 选择 4 台阶偏置电压。

## **9.2.3 A** 类波形 **4COM** 扫描

LCD 驱动波形(A 类波形、1/4 占空比、1/3 偏压)

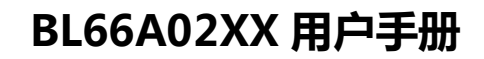

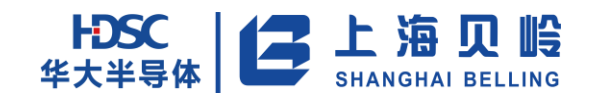

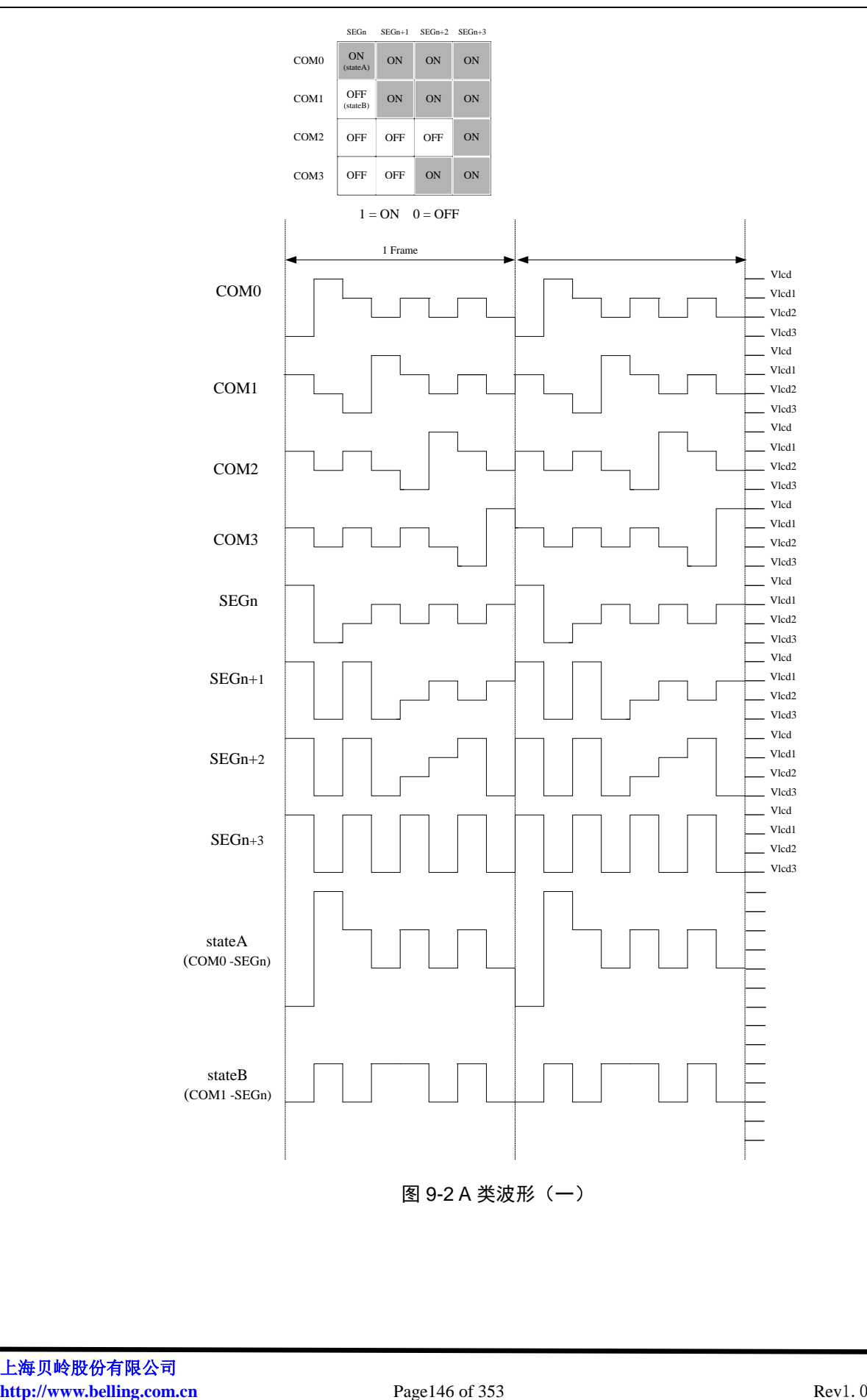

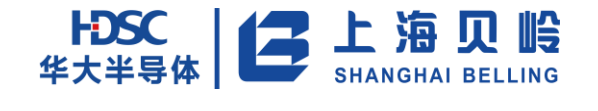

## **9.2.4 A** 类波形 **8COM** 扫描

LCD 驱动波形(A 类波形、1/8 占空比、1/4 偏压)

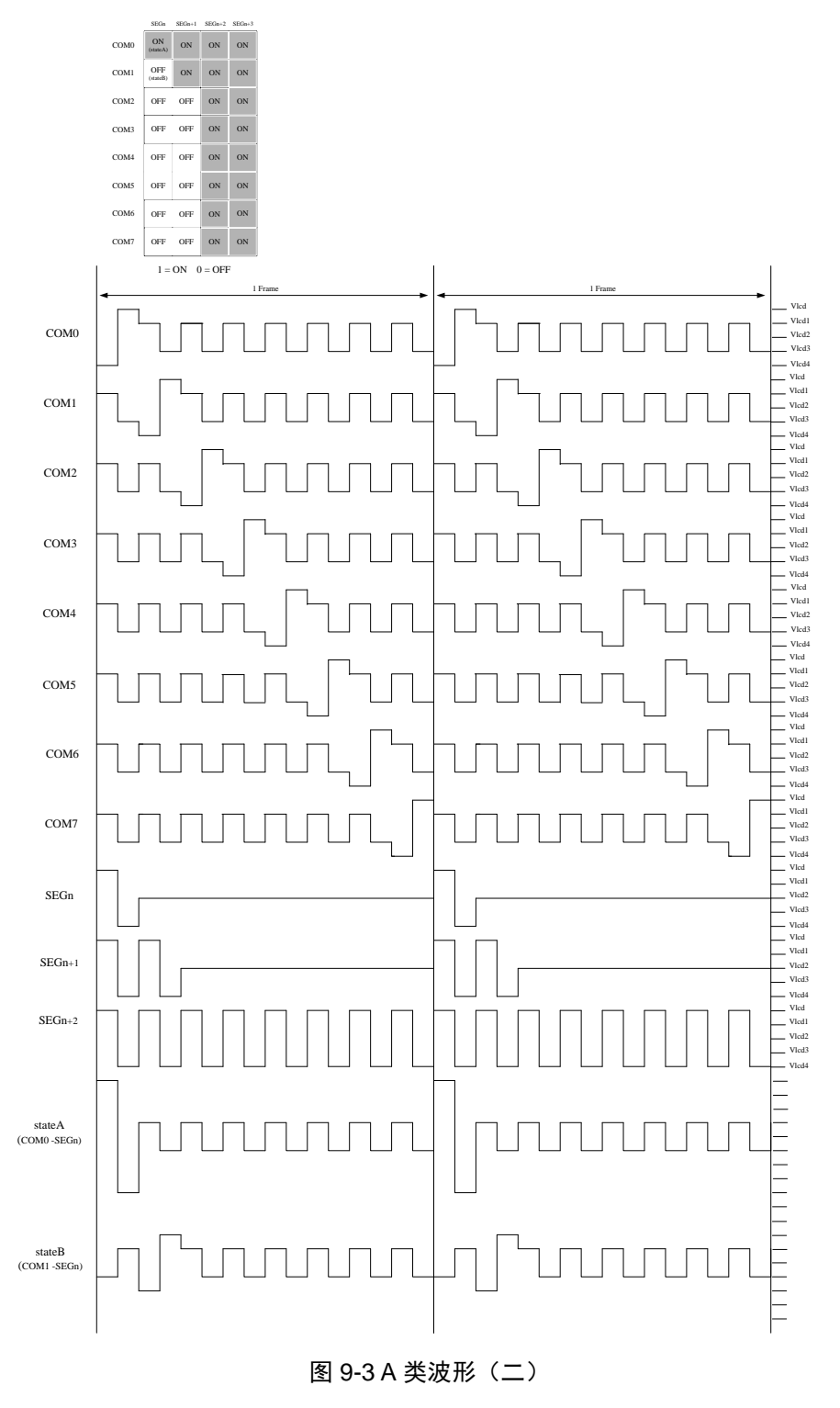

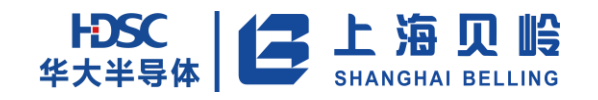

## **9.2.5 B** 类波形 **4COM** 扫描

LCD 驱动波形 (B 类波形、1/4 占空比、1/3 偏压)

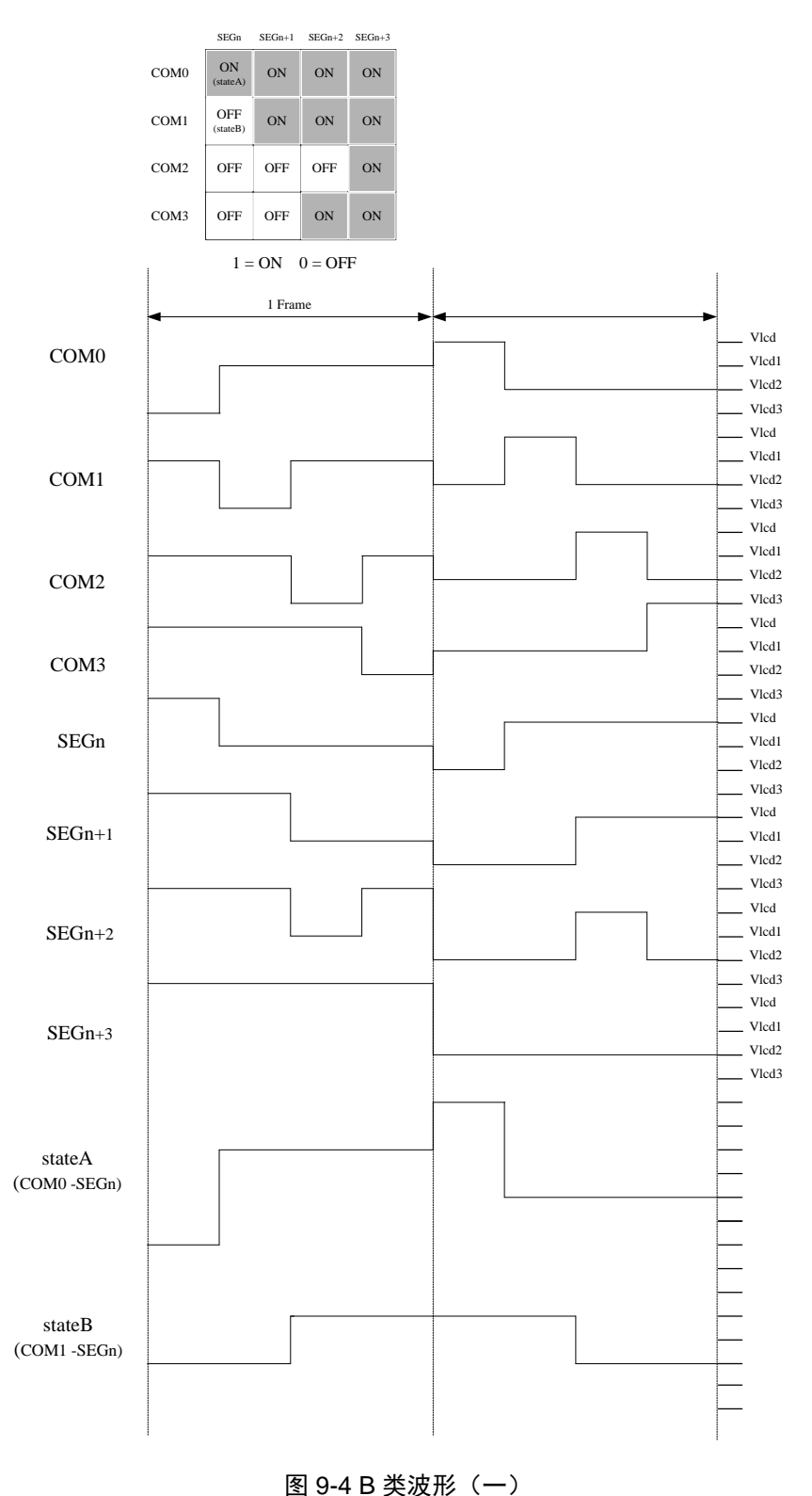

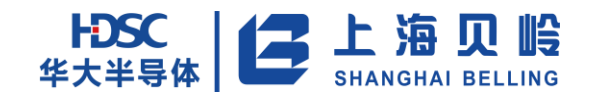

## **9.2.6 B** 类波形 **8COM**

LCD 驱动波形(B 类波形、1/8 占空比、1/4 偏压)

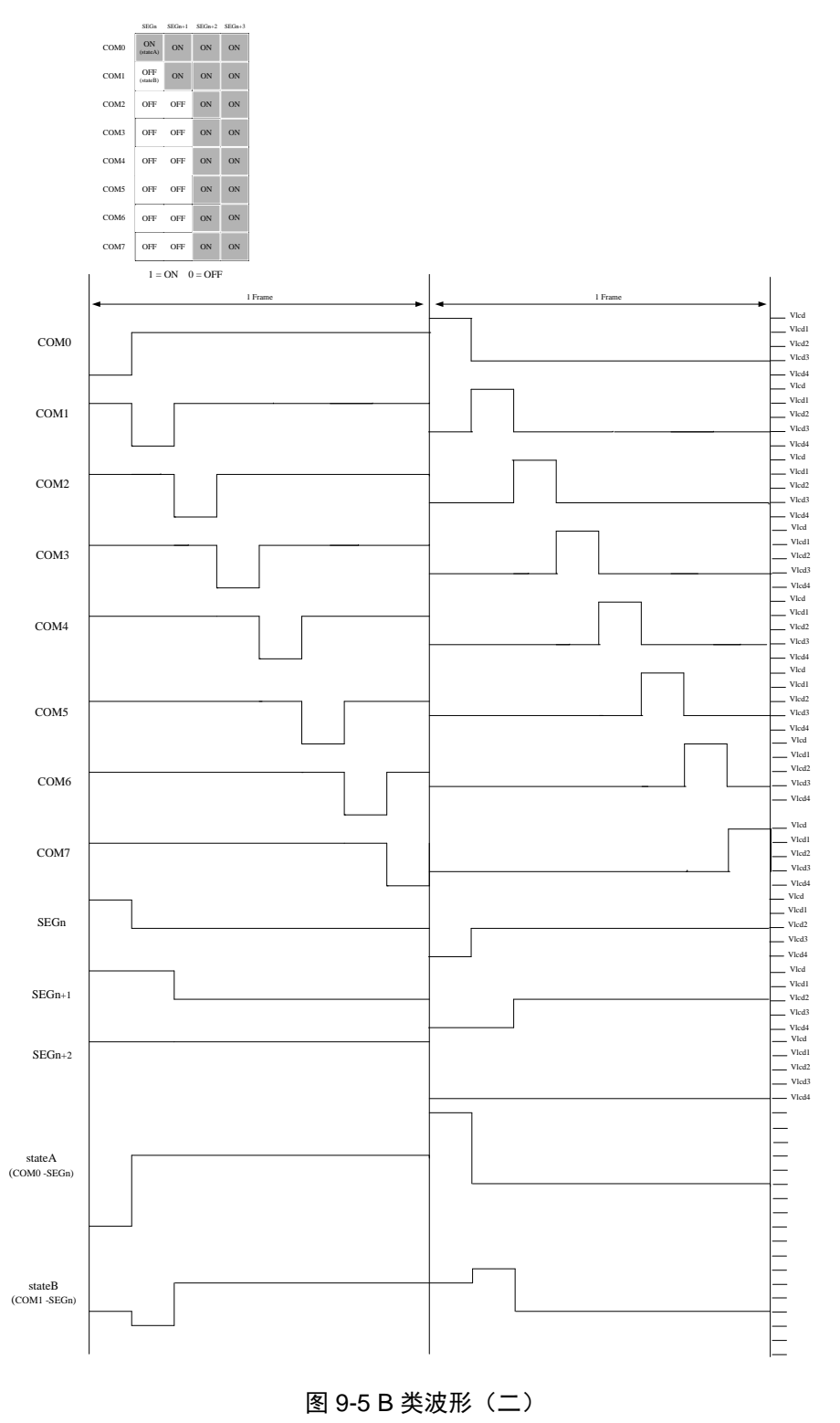

## **9.2.7** 软件使用流程

#### (1)配置 ADC 及相关模块

- SCU 模块中打开 GPIO 时钟,GPIO 模块中配置对应管脚为模拟功能(对应管脚配置为 COM/SEG 输出 功能)
- SCU 模块中打开 LCDC 时钟; SCU 模块中有 LCDC 复位控制位,写 0 可复位 LCDC,写 1 结束复位,需 要时可使用
- 配置 LCDC:配置 LCD 显示数据、公共端选择位(占空比)、偏置电压、显示频率时钟、波形类型等

#### (2)使能 LCDC

• 软件写 LCDCTRL. LCD EN=1

## **9.2.8** 注意事项

LCDC 模块在系统进入 Sleep 模式后,模块内部数据/控制寄存器保持数据,进入静态显示。

## **9.3** 寄存器列表

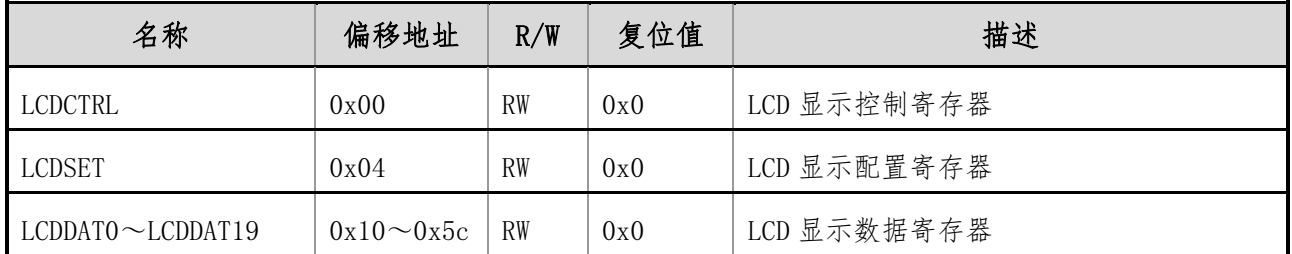

# **9.4** 寄存器描述

## **9.4.2 LCDCTRL**(**LCD** 显示控制寄存器)

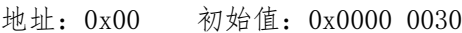

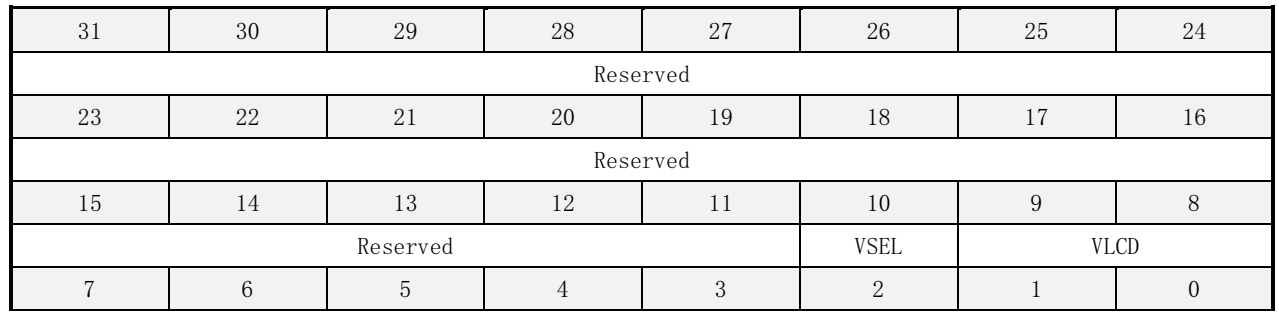

# HDSC 上海贝岭

# BL66A02XX 用户手册

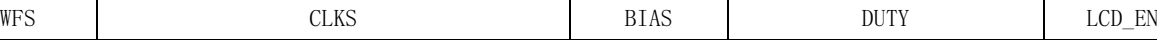

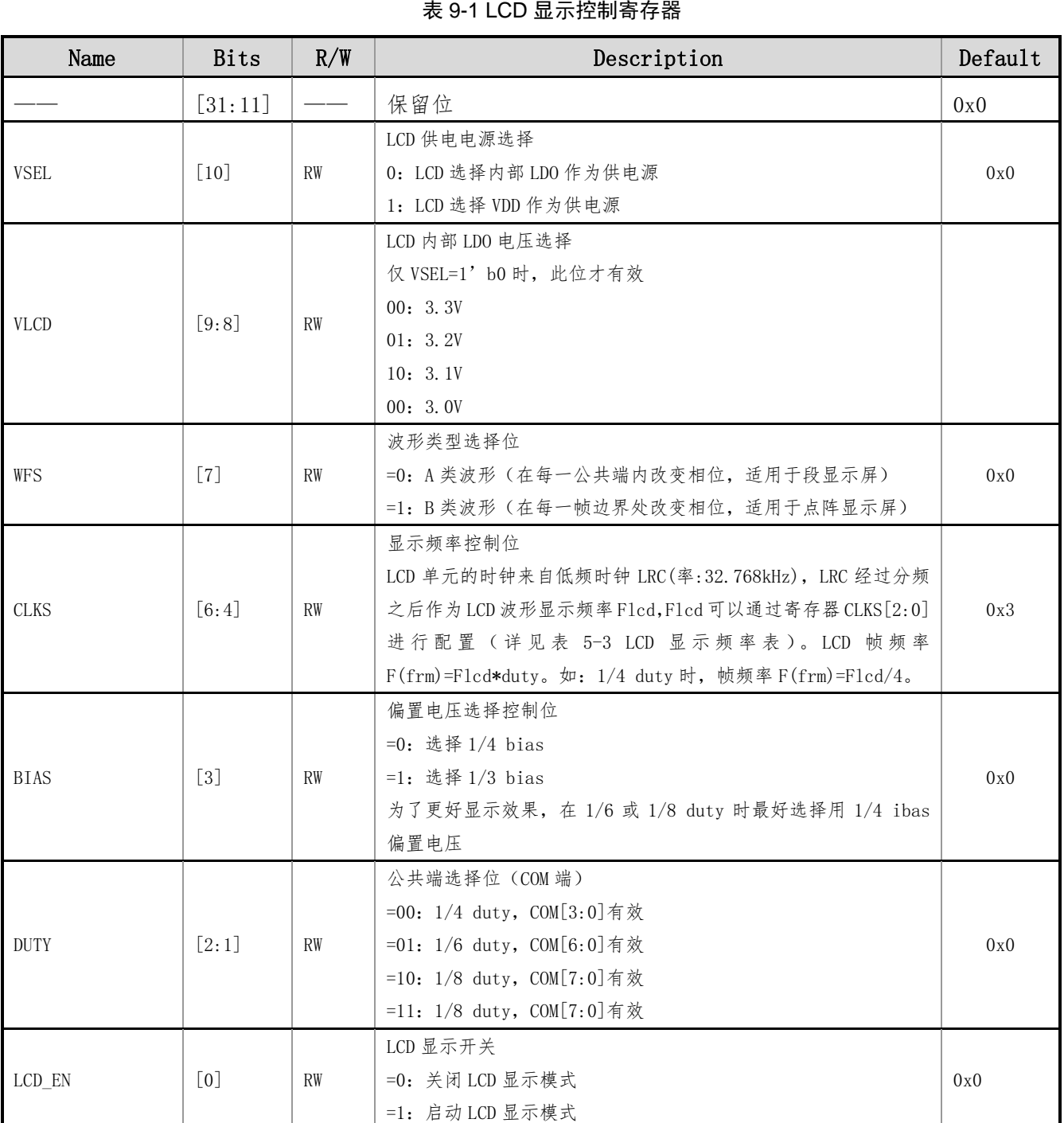

#### 表 9-2 LCD 显示频率表

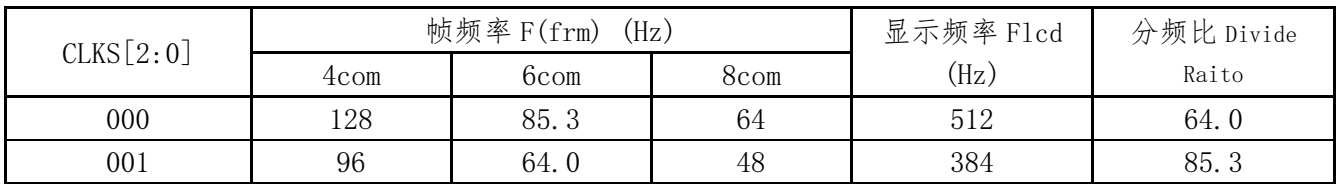

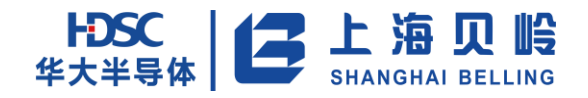

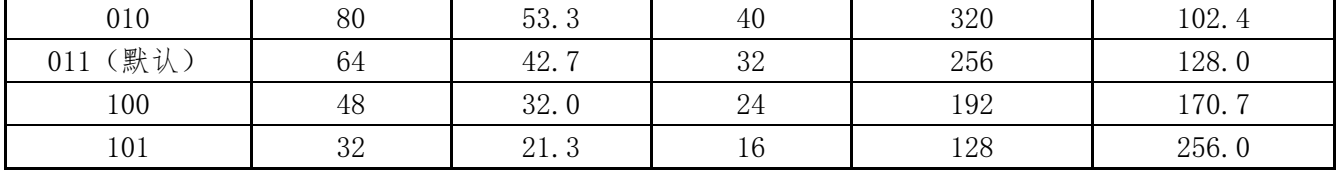

## **9.4.3 LCDSET**(**LCD** 显示配置寄存器)

地址:0x04 初始值:0x0000 0000

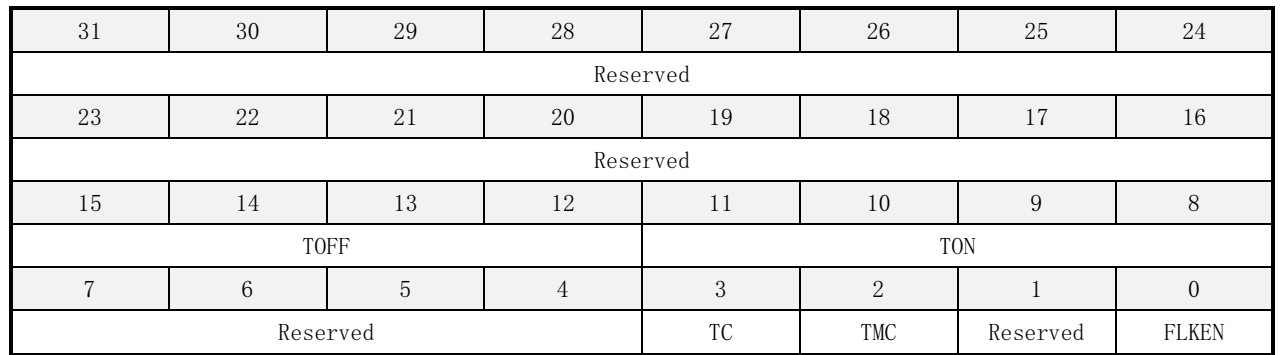

#### 表 9-3 LCD 显示配置寄存器

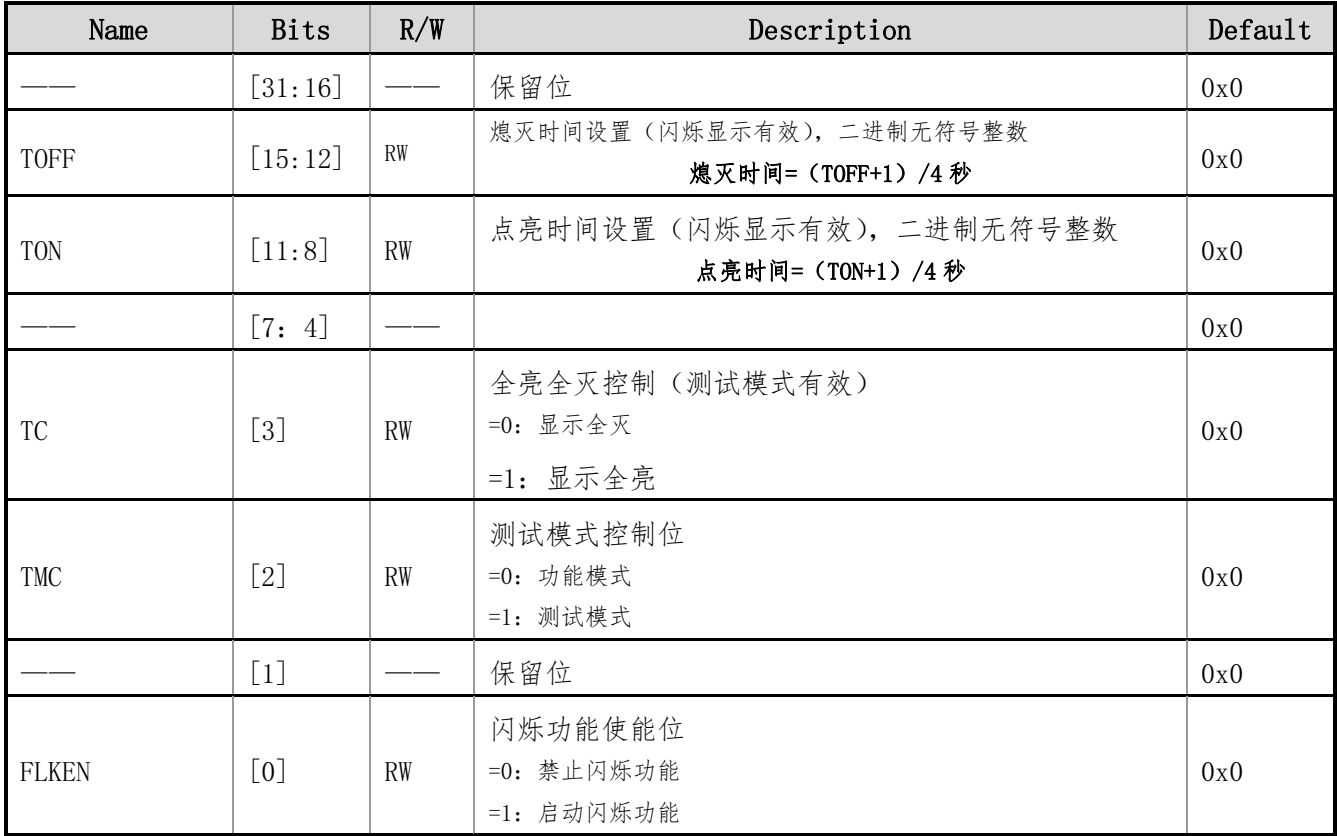

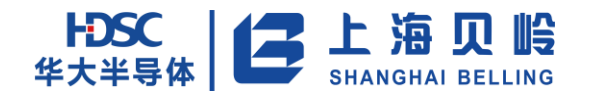

## **9.4.4 LCDDATx**(**LCD** 显示数据寄存器,**x=0**~**19**)

地址:0x10~0x5c 初始值:0x0000 0000

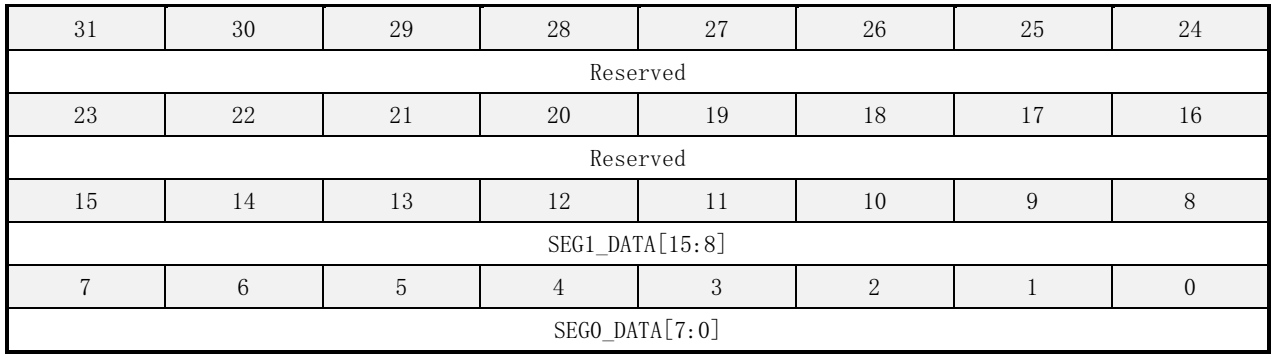

#### 表 9-4 LCD 显示数据寄存器 0

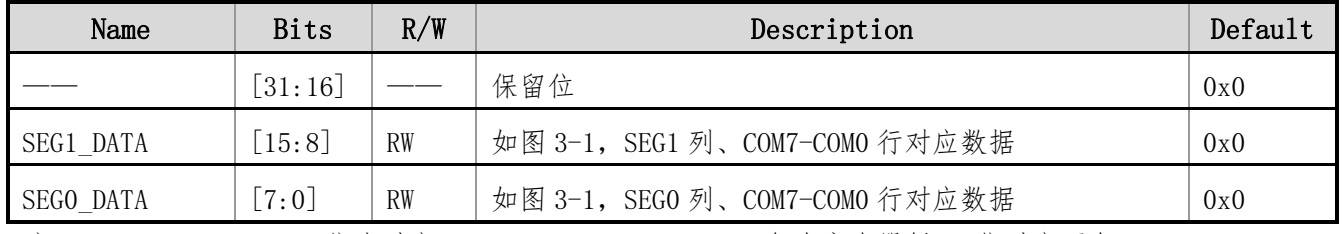

注:LDCDAT0~LCDDAT19 依次对应 SEG0\_DATA~SEG39\_DATA,每个寄存器低 16 位对应两个。

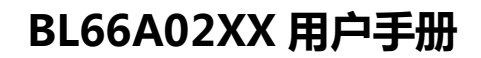

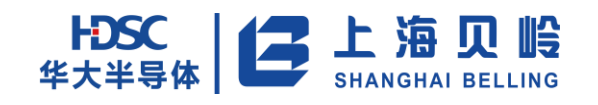

# **10 WDT** 模块

## **10.1** 概述

- WDT 上电后自动启动工作, 无需软件开启
- 正常工作模式下,WDT 启动后不能通过软件关闭
- 调试模式下默认关闭
- 低功耗模式下可选择关闭
- 提供溢出中断治出复位,溢出中断功能可屏蔽。
- 最小计数步长  $16\text{ms}$

## **10.2** 功能描述

芯片上电后 WDT 默认工作,且不能停止。只有在低功耗模式或调试模式时,寄存器 WDTSEN. SEN 才起作 用,使 WDT 停止工作。

WDT 的计数时钟为 32K 的 LRC, 此时钟一直工作, 可保证 WDT 的可靠性。

WDT 开始被使能后,16 Bits 的计数器从寄存器 WDTSET[15:0]装载的数值开始减计数,每 16ms 减 1。 所以 WDT 的一个溢出周期是从 16ms 到 1048s(16ms x 64K)。

本模块可以产生中断和复位。

当中断不使能时(WDTIMR=0x0),在一个溢出周期结束(WDT 计数器归零),就会产生 WDT 复位,这是并 无中断产生。

当中断不使能时(WDTIMR[0]=0x1), 在第一个溢出周期结束, 会产生中断; 如果无喂狗动作, 则在第 二个溢出周期产生 WDT 复位。

喂狗操作(WDTCLR[7:0]寄存器被写入 0xAA 时)的同时, WDT 计数器被重装载并重新开始计数。

## **10.3** 寄存器列表

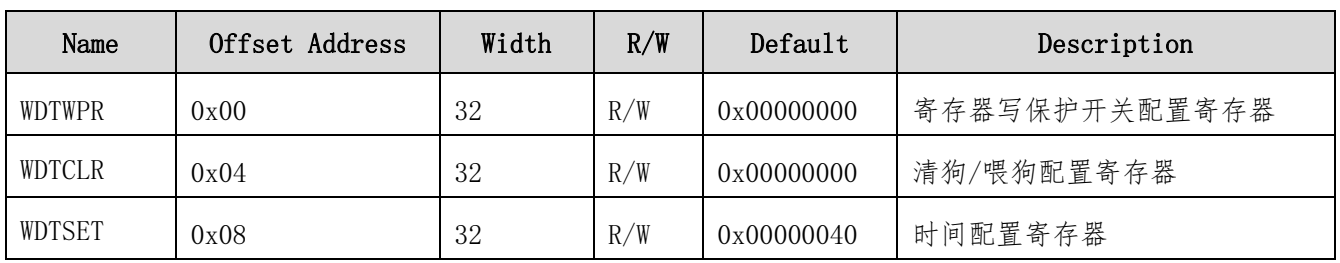

#### 表 10-1 寄存器列表

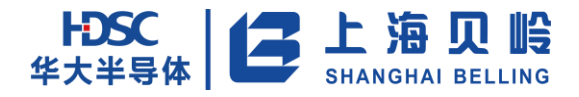

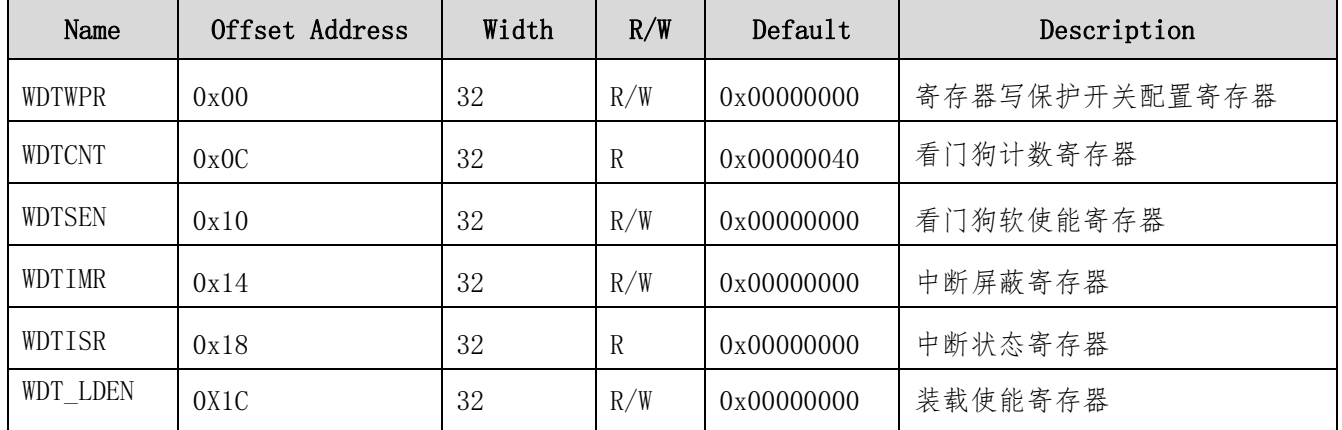

# **10.4** 寄存器描述

## **10.4.1WDTWPR**(写保护寄存器)

地址:0x00 初始值:0x0000 0000

#### 表 10-2 寄存器列表

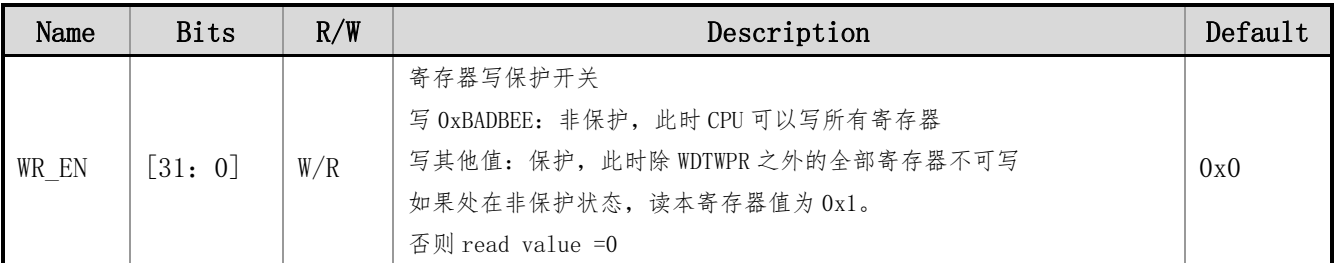

## **10.4.2WDTCLR**(清狗**/**喂狗配置寄存器)

地址:0x04初始值:0x0000 0000

表 10-3 寄存器列表

| Name            | Bits                  | R/W | Description                                                                                                    | Default |
|-----------------|-----------------------|-----|----------------------------------------------------------------------------------------------------|---------|
|                 | $\lceil 31:~8 \rceil$ |     | 保留位                                                                                                    | 0x0     |
| CLR <sub></sub> | $\lceil 7: 0 \rceil$  | R/W | WDT 清狗/喂狗控制位 ( 仅在 WDT 复位到来之前有效, 一旦 WDT 复位发生, WDT 只能<br>通过 SCU 或者系统级复位来清看门狗)<br>OxAA: 清除 WDT 内部计数器, 并装载 WDTSET [15:0] 的数值, 只能写入,<br>读出值永为0。 | 0x00    |

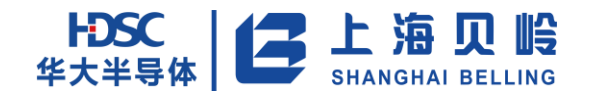

## **10.4.3WDTSET**(时间配置寄存器)

地址:0x08初始值:0x0000 0040

#### 表 10-4 寄存器列表

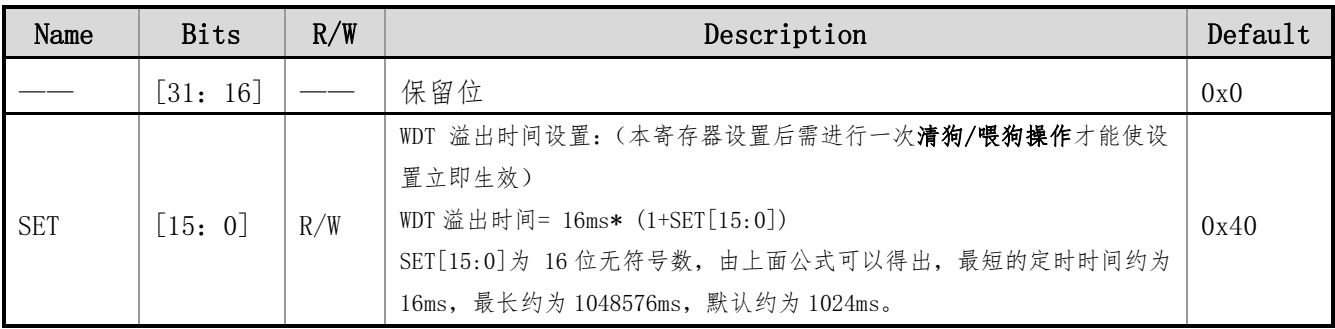

## **10.4.4WDTCNT**(看门狗计数寄存器)

地址:0x0C初始值:0x0000 0040

表 10-5 寄存器列表

| Name       | <b>Bits</b>                            | R/W | Description                                                                | Default |
|------------|----------------------------------------|-----|----------------------------------------------------------------------------|---------|
|            | $\lceil 31 \colon \, 8 \rceil$         |     | 保留位                                                                        | 0x0     |
| <b>CNT</b> | $\left\lceil 7\colon \ 0 \right\rceil$ | R   | WDT 计数寄存器: 指示当前 WDT 内部的计数值(注意: 因为涉及到跨时钟<br>域数据传输的问题,每次数据更新至少需要8个最慢时钟的时钟周期) | 0x40    |

## **10.4.5WDTSEN**(软使能寄存器)

地址:0x10 初始值:0x0000 0000

表 10-6 寄存器列表

| Name       | <b>Bits</b>       | R/W | Description             | Default |
|------------|-------------------|-----|-------------------------|---------|
|            | $\lceil 31$ :     |     | 保留位                     | 0x0     |
| <b>SEN</b> | $\lceil 0 \rceil$ | W/R | 看门狗软件使能                 | 0x0     |
|            |                   |     | 1' b0: 非调试模式下软件无法关闭看门狗。 |         |
|            |                   |     | 1' b1: 软件开看门狗。          |         |

## **10.4.6WDTIMR**(中断屏蔽寄存器)

地址:0x14 初始值:0x0000 0000

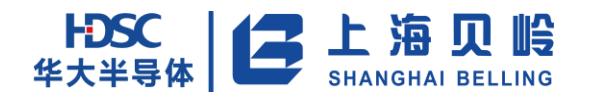

#### 表 10-7 寄存器列表

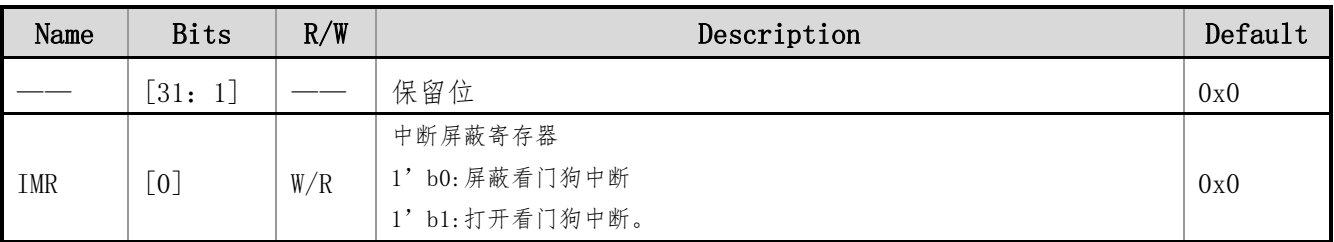

## **10.4.7WDTISR**(中断状态寄存器)

地址:0x18 初始值:0x0000 0000

#### 表 10-8 寄存器列表

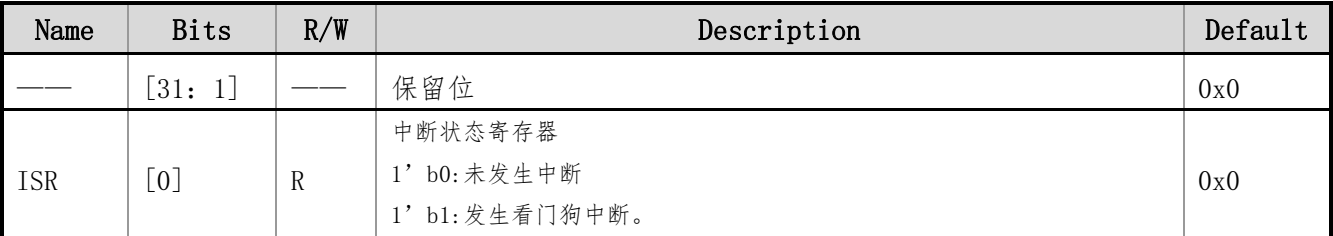

## **10.4.8WDTLDEN**(装载有效寄存器)

地址:0x1C 初始值:0x0000 0000

#### 表 10-10 寄存器列表

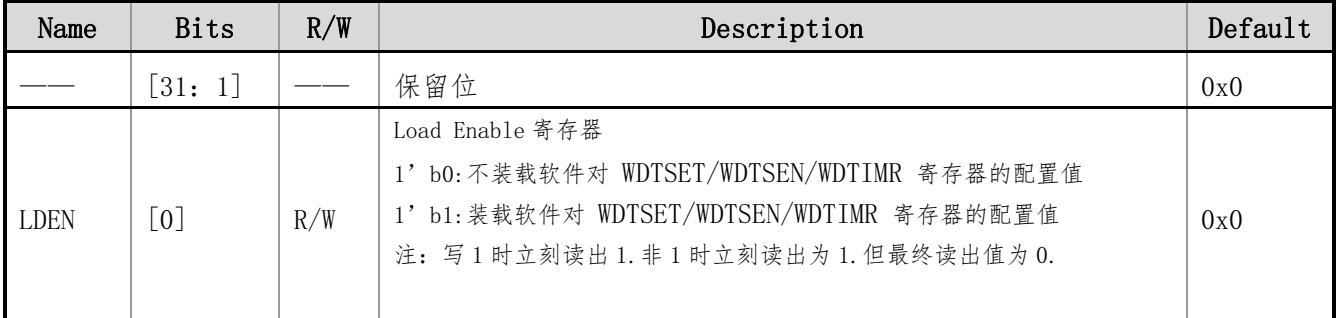

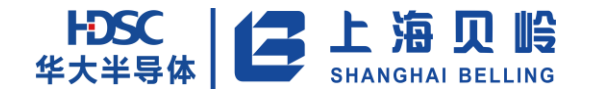

# **11** 定时器模块(**TIMER**)

本芯片具有 3 个 TIMER 模块,每个模块有 2 路定时器输入或 PWM 输出。

# **11.1** 概述

- 主计数器为增计数,计满自动清零和捕获数据后清零功能
- 主计数器支持系统时钟、外部时钟和霍尔位置检测 PLL
- 支持定时功能和相应中断请求
- 支持两路 PWM 功能和相应中断请求, PWM 极性可配置
- 支持两路(上升沿/下降沿)捕获功能,和两种捕获模式,以及相应中断请求
- 计数位宽 16 Bits

## **11.2** 功能描述

## **11.2.1**功能框图

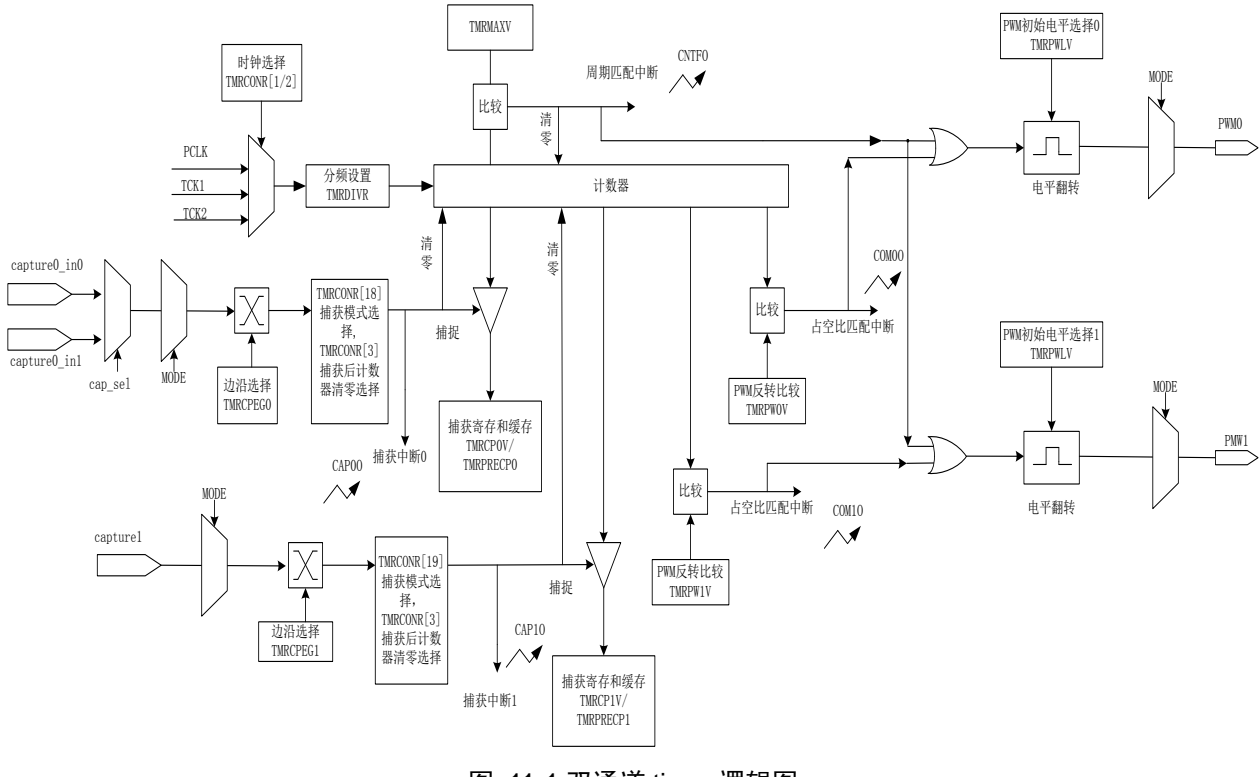

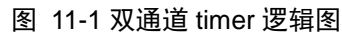

## **11.2.2**功能描述

#### **11.2.2.1 PWM** 模式:

在该模式下,Timer 可生成两路同周期不同占空比的 PWM 信号,分别为 PWM0 和 PWM1;其输出的 PWM 信 号初始电平可通过寄存器 TMRPWLV 来设置;PWM 占空比可通过 PWM0 翻转比较值寄存器 TMRPW0V[15:0]和 PWM1 翻转比较值寄存器 TMRPW1V[15:0]进行配置;PWM 周期可通过配最大计数值寄存器 TMRMAXV[15:0]来设置。 设置 TMRCR1[18:16]=1, 进行有寄存器缓冲方式传递更新 TMRMAXV[15:0]和 TMRPWXV[15:0]值。

PWM 周期频率计算公式为: PCLK/((TMRDIVR+1)\*(TMRMAXV+1)); 假设 PCLK 为 10MHz, TMRDIVR=9, TMRMAXV=999;则 PWM 周期频率为 10MHz/(10\*1000)=1kHz。

以 PWM0 为例说明其原理:

首先对控制寄存器 TMRCR1[4:3]写 2'b10,选择 PWM 模式,再对 Timer 控制寄存器 TMRCR1[5]写 1 以打 开 PWM0 功能,然后配置 PWM 初始电平选择寄存器 TMRPWLV[0],之后根据周期和占空比需求来配置 TMRMAXV[15:0]寄存器和 TMRPW0V[15:0]。然后在设置 TMRCR1[17]=1,进行有寄存器缓冲方式传递更新占空 比寄存器 TMRPWOV[15:0]值, 设置 TMRCR1[16]=1, 进行有寄存器缓冲方式传递更新 TMRMAXV[15:0]值。

完成上述配置后, 对 TMRCRO[0]写 1 使能计数器, 计数器开始递增计数, 当计数器的值等于 PWMO 翻转 比较值寄存器 TMRPW0V[15:0]的值时,PWM0 的输出信号发生电平翻转,同时产生中断。计数器将继续递增 计数,当计数器的值等于 Timer 最大计数值寄存器 TMRMAXV[15:0]的值时,输出信号再次发生电平翻转,同 时产生中断。PWM 输出波形如下图所示:

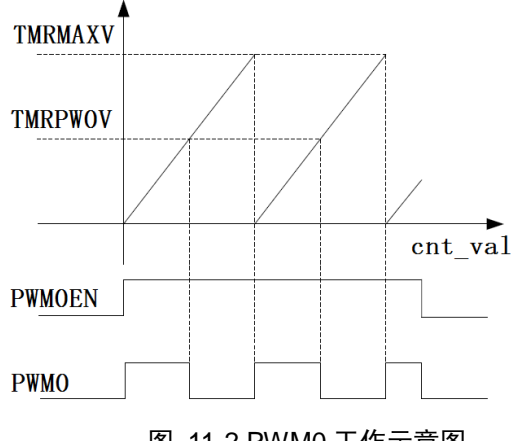

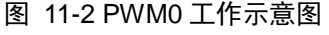

#### **11.2.2.2** 计数器模式

在该模式下,TIMER 可生成周期性计数中断;其循环计数周期由 TIMER 最大计数值寄存器 TMRMAXV[15:0] 来设置;其计数初始值可由寄存器 TMRCURV[15:0]来设置,且可在任意时刻更改计数初始值。当对开关寄存 器 TMRCRO[0]写 1 即可使能 TIMER 时计数器开始递增计数, 如下图所示:

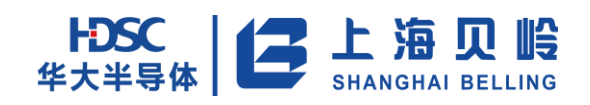

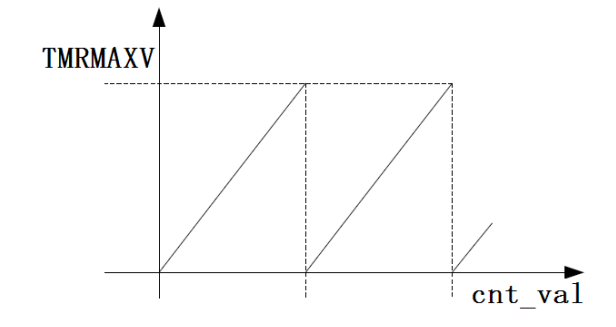

图 11-3 cntr 工作示意图

当计数值与配置的最大计数值寄存器 TMRMAXV[15:0]的值相等时,产生中断。此后,计数器自动清零, 然后重新开始增计数。TMRMAXV[15:0]的默认值设为 0xFFFF。

注:可在 TMRCR1[4:3]=0 (即 MODE=00)的模式下做计数器/定时/周期模式。

#### **11.2.2.3** 捕获模式

在该模式下,TIMER 可对两路不同的输入信号进行捕获,分别为 capture0 和 capture1。其捕获检测可 选择上升沿、下降沿和上升/下降沿方式,通过捕获边沿选择寄存器 TMRCPEG 来设置;当捕获事情发生后, 当前计数值被保存到捕获单元 0 数据寄存器 TMRCP0V[15:0]或捕获单元 1 数据寄存器 TMRCP0V[15:0]。

以捕获功能 capunt0 为例说明其原理:

首先对控制寄存器 TMRCR1[4:3]写 2 'b01,选择捕获模式,再对 TMRCR1[5]写 1 以打开 capunt0 的捕获 功能,然后根据上升沿/下降沿触发需求来配置捕获边沿选择寄存器 TMRCPEG,最后对开关寄存器 TMRCR1[0] 写 1 以打开主计数器开始递增计数。(不操作 TMRCR1[17]则默认读取数据方式为 mode1)

在输入捕获模式下,打开捕获,假如设定上升沿检测,当 capture0 检测到上升沿,计数器的当前值被 保存到捕获单元 0 数据寄存器 TMRCP0V[15:0]中。然后将下一个捕获的数据存储到 TMRPRECP0[15:0]中,且 产生中断。

捕获过程中,如果没有检测到沿,当计数器的当前值等于最大计数值寄存器 TMRMAXV[15:0]的值相等时, 计数器将产生溢出中断;此后,计数器自动清零,然后重新开始增计数。

注:

#### 使用捕获清零功能时候,只能选择其中一个通道,capture0/1 任选其一,不得同时使用。

#### **11.2.2.4** 比较模式

比较模式的工作原理如下(以通道 0 为例):

首先对控制寄存器 TMRCR1[4:3]写 2'b11,选择比较模式,再对 Timer 控制寄存器 TMRCR1[5]写 1 选择 通道 0, 即输出信号通过 PWMO 端口输出, 然后配置 COM (PWM) 初始电平选择寄存器 TMRPWLV[0], 之后根 据需求,来配置 TMRMAXV[15:0]寄存器。

完成上述配置后,对 TMRCR0[0]写 1 使能计数器,计数器开始递增计数,当计数器的值等于 TMRMAXV[15:0] 的值时,COM 生成子模块的输出信号 com0 发生电平翻转,并通过 pwm0 传递到管脚上,同时产生中断。此后,

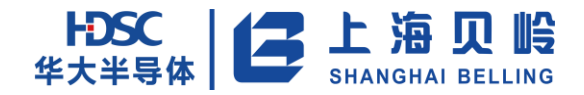

计数器自动清零,然后重新开始增计数。TMRMAXV[15:0]的默认值设为 0xFFFF。

#### 注:

#### 1、 pwm1/pwm0 选择其中之一配置,不可同时使用。

#### **11.2.2.5** 捕获数据和标志位的缓冲

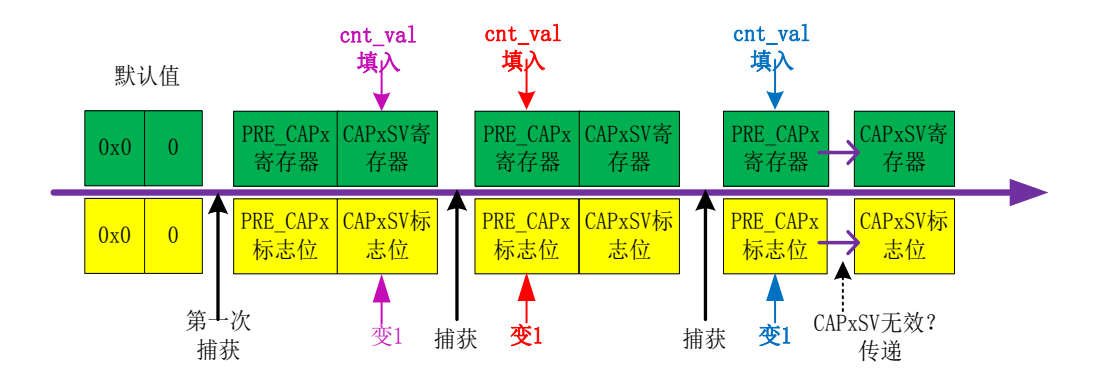

#### 图 11-4 数据和标志位演变图

捕获开始时刻,PRE\_CAPx 寄存器和 CAPxSV 寄存器默认值为 0x0, PRE\_CAPx 和 CAPxSV 的标志位默认值 为 0。第一次捕获后,把计数器的值传递给 CAPxSV, CAPxSV 的标志位变为 1, PRE\_CAPx 的数据和标志位为默 认值。

再一次发生捕获后(未发生读取 CAPxSV 的数据事件), 把计数器的值传递给 PRE\_CAPx, PRE\_CAPx 的标 志位变为 1, CAPxSV 的数据和标志位不变。后面捕获发生后,根据两个标志位的情况和捕获模式的情况(在 两次捕获期间可能会发生读取数据事件),把计数器的值存在 PRE\_CAPx 或者 CAPxSV 寄存器。

#### **11.2.2.6** 标志位在读取数据时的缓冲

在等待捕获的过程中,会发生是否读取 PRE\_CAPx 寄存器和 CAPxSV 寄存器的事件。如果发生读取时, PRE\_CAPx 和 CAPxSV 的标志位变为 0; 如果未发生读取时间, PRE\_CAPx 和 CAPxSV 的标志位不变保持原来的 值,等待下次捕获。

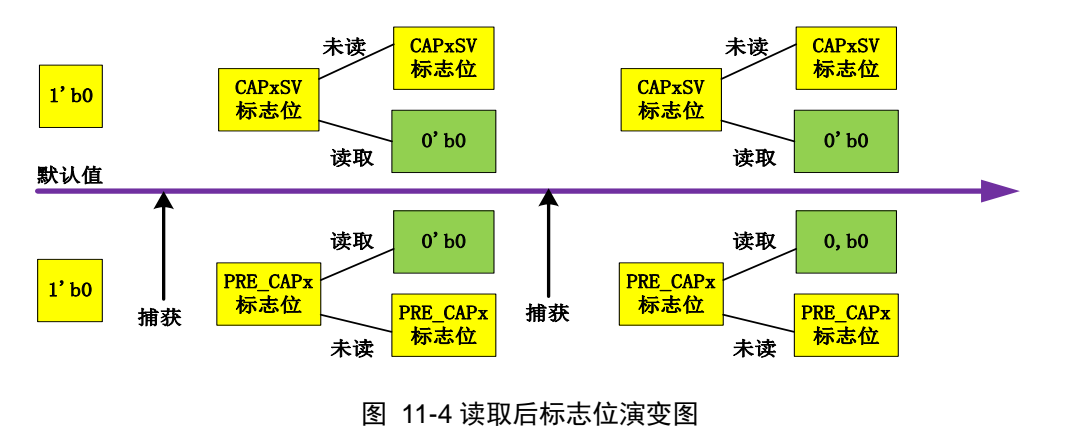

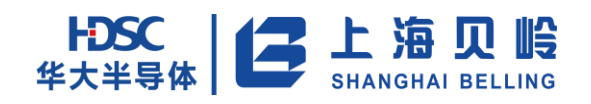

# **11.3** 寄存器列表

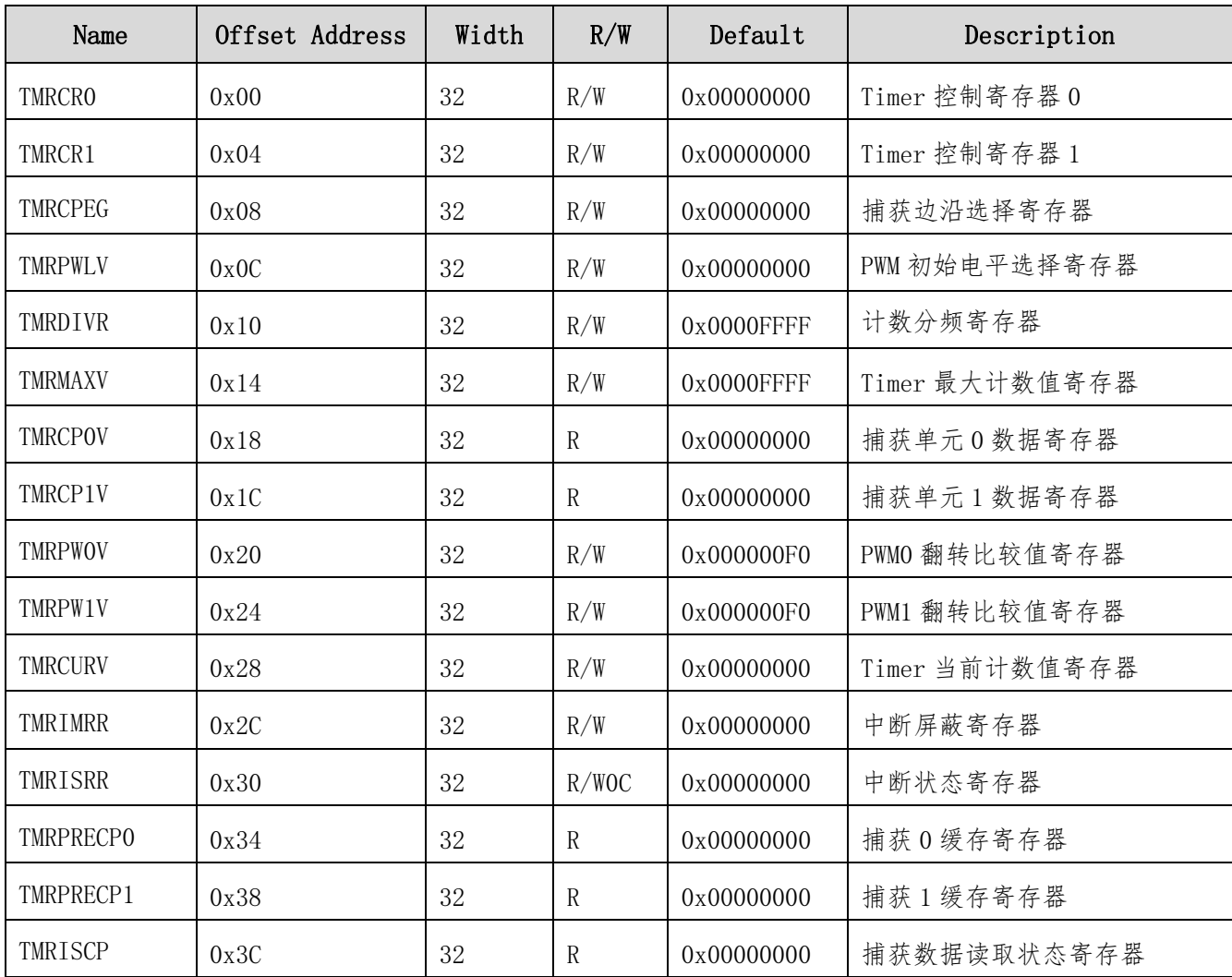

表 11-1 寄存器列表

# **11.4** 寄存器描述

## **11.4.1TMRCR0**(**Timer** 控制寄存器 **0**)

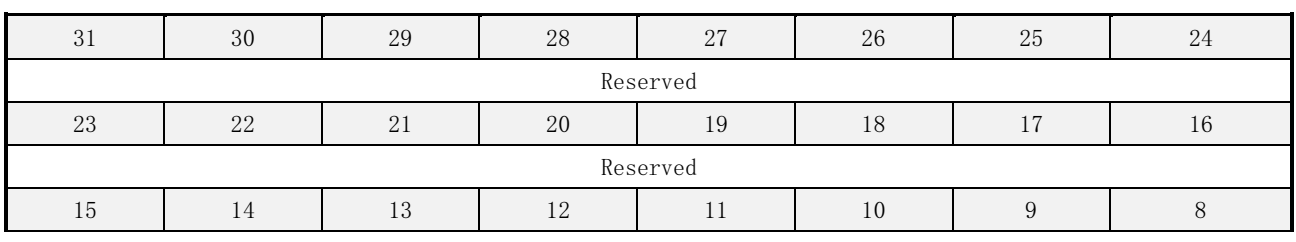

地址:0x00 初始值:0x0000 0000

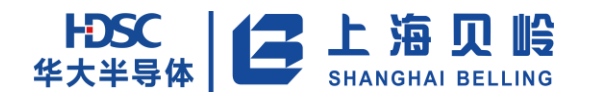

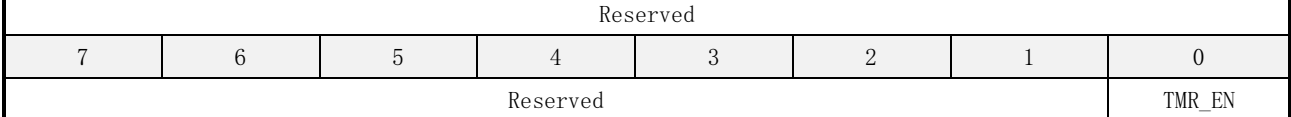

#### 表 11-2 寄存器列表

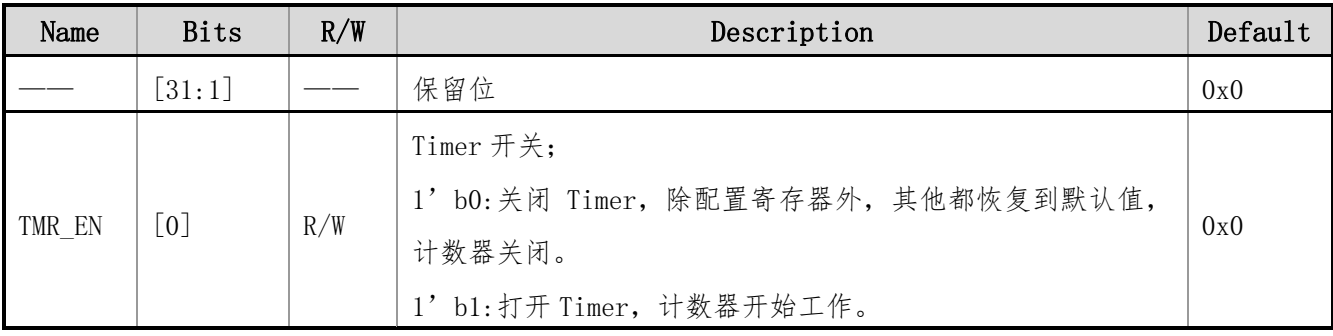

## **11.4.2TMRCR1**(**Timer** 控制寄存器 **1**)

地址:0x04 初始值:0x0000 0000

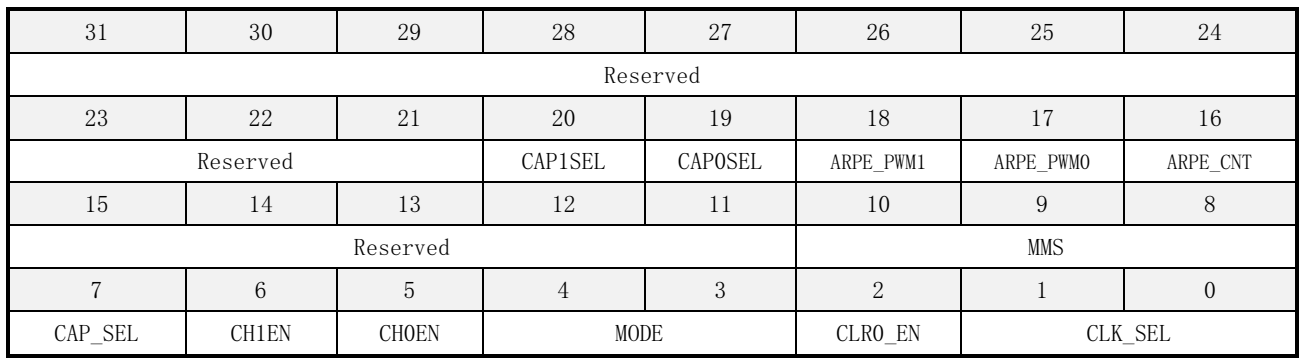

#### 表 11-3 寄存器列表

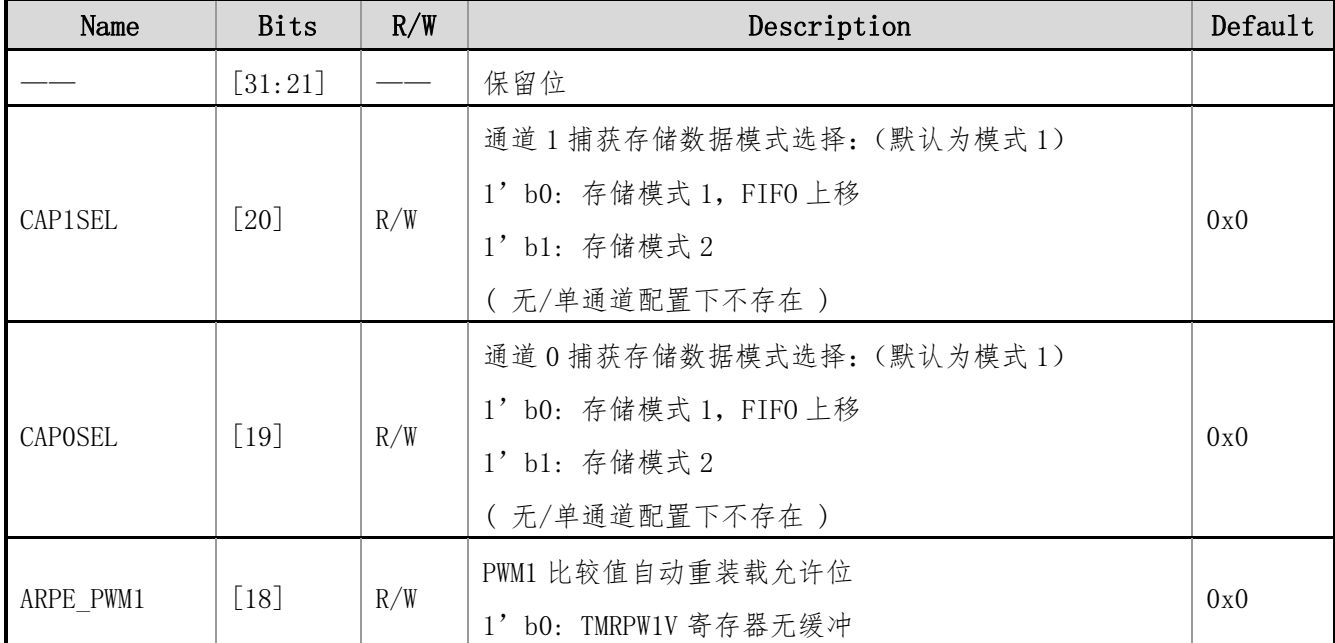

上海贝岭股份有限公司 http://www.belling.com.cn Page163 of 353 Rev1.0

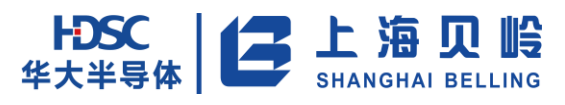

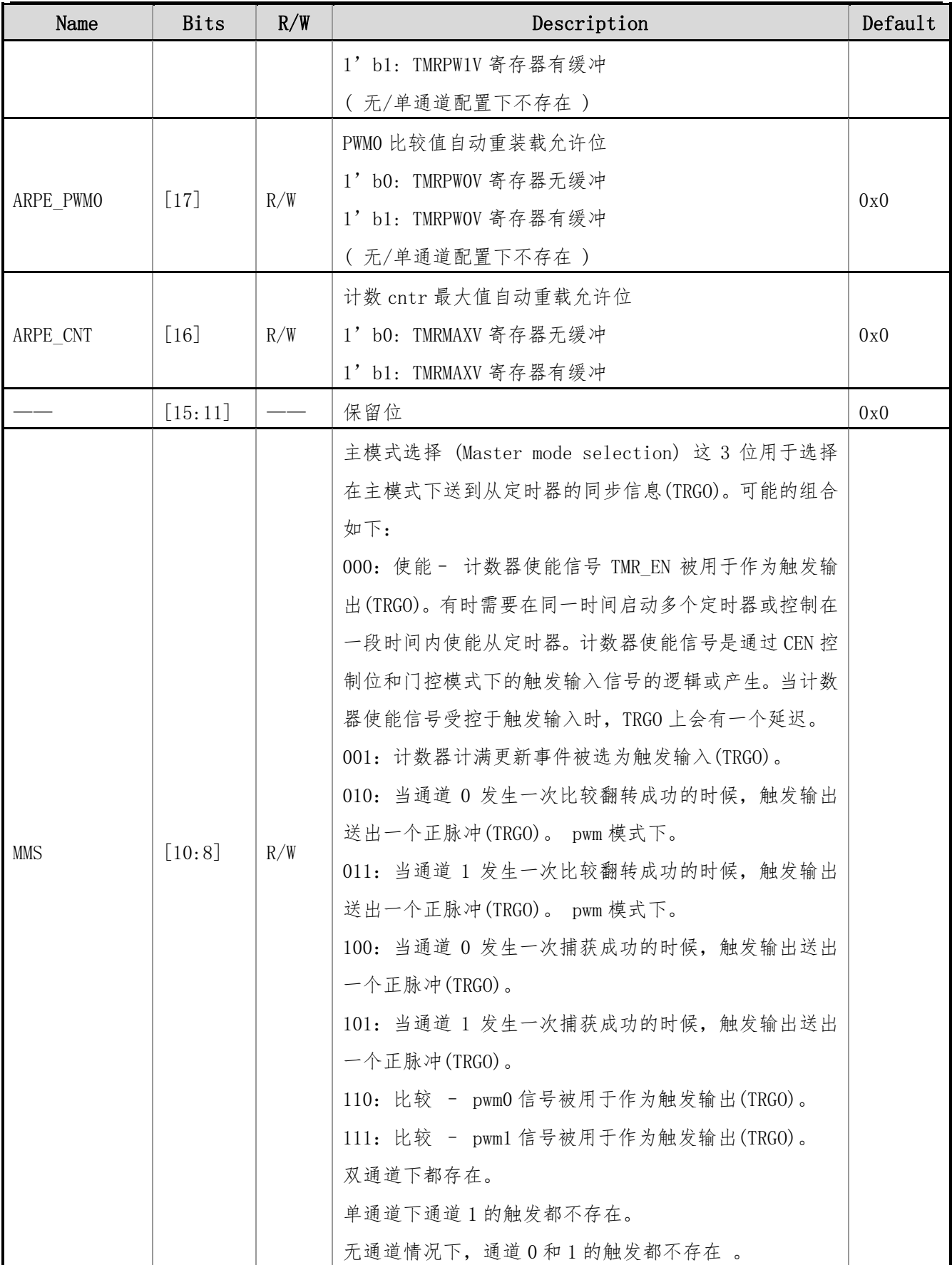

# HDSC 上海贝岭

# BL66A02XX 用户手册

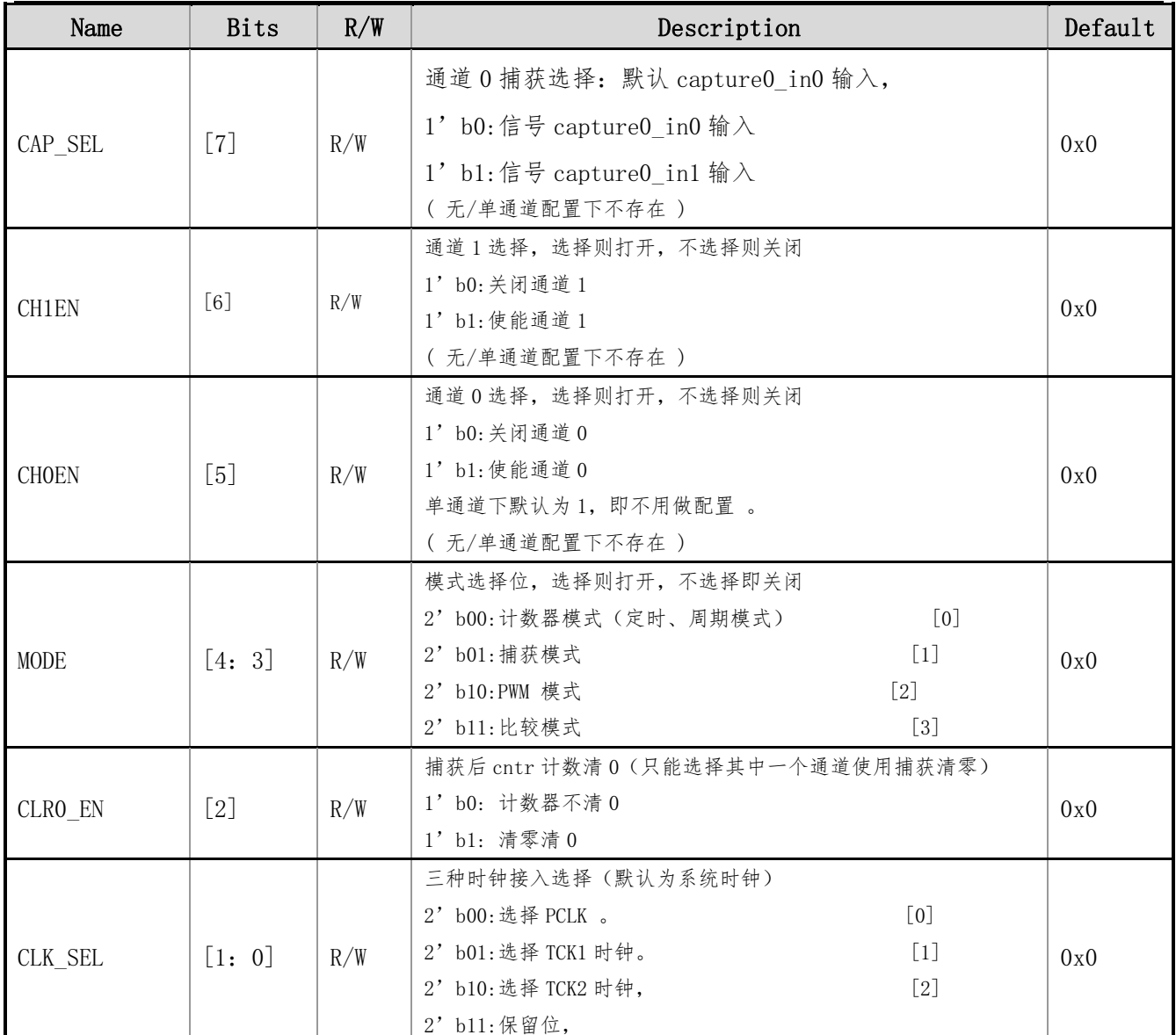

## **11.4.3TMRCPEG**(捕获边沿选择寄存器)

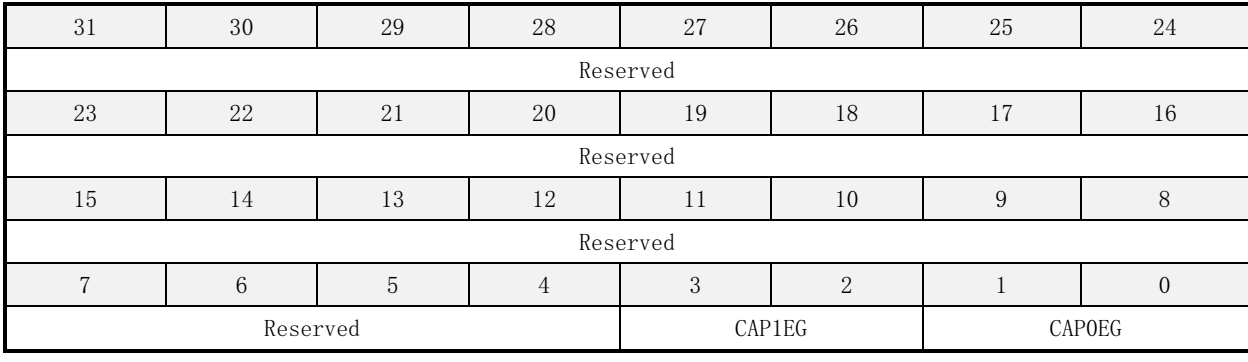

地址:0x08 初始值:0x0000 0000

#### 表 11-4 寄存器列表

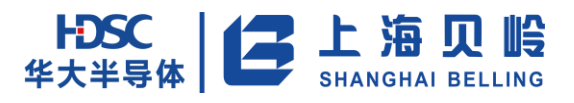

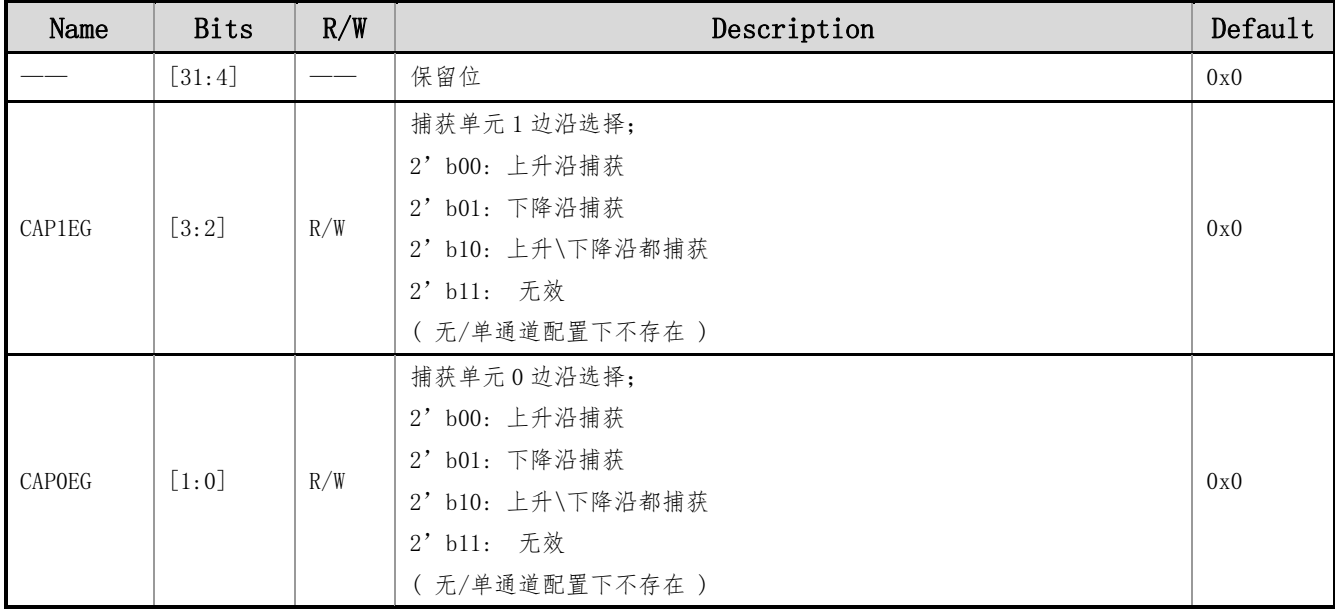

## **11.4.4TMRPWLV**(**PWM** 初始电平选择寄存器)

地址:0x0C 初始值:0x0000 0000

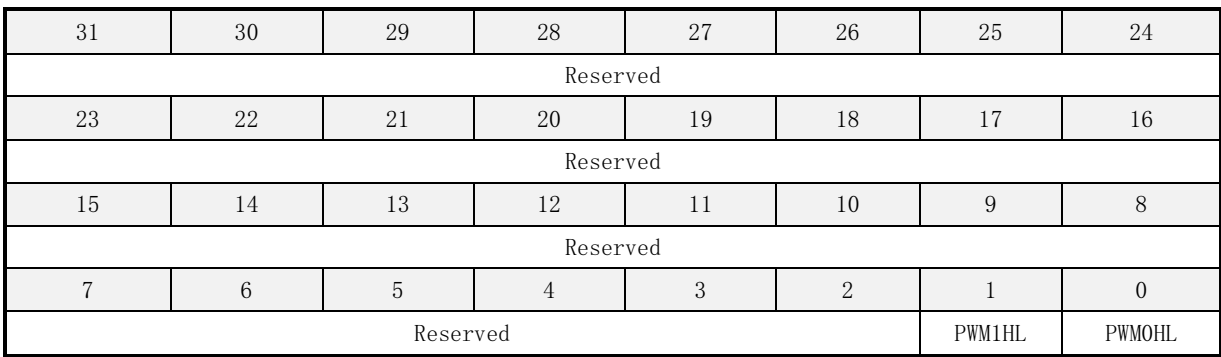

#### 表 11-5 寄存器列表

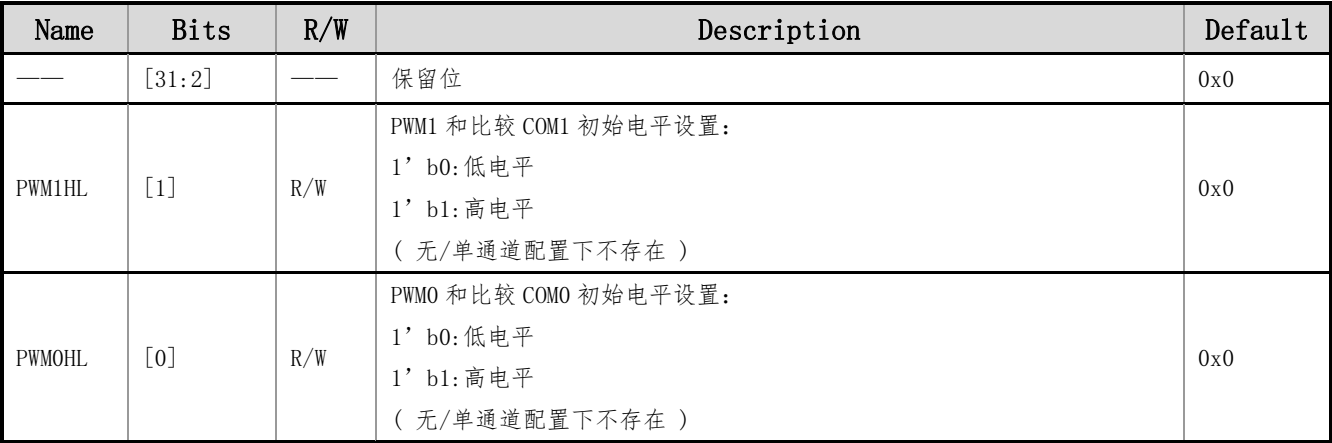

#### 注:pwmxtn 设为 0 的时候,与正常的初始电平电平相反

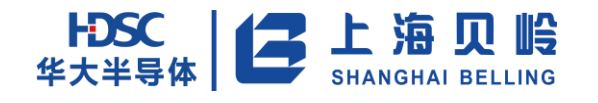

## **11.4.5TMRDIVR**(计数分频寄存器)

地址:0x10 初始值:0x0000 FFFF

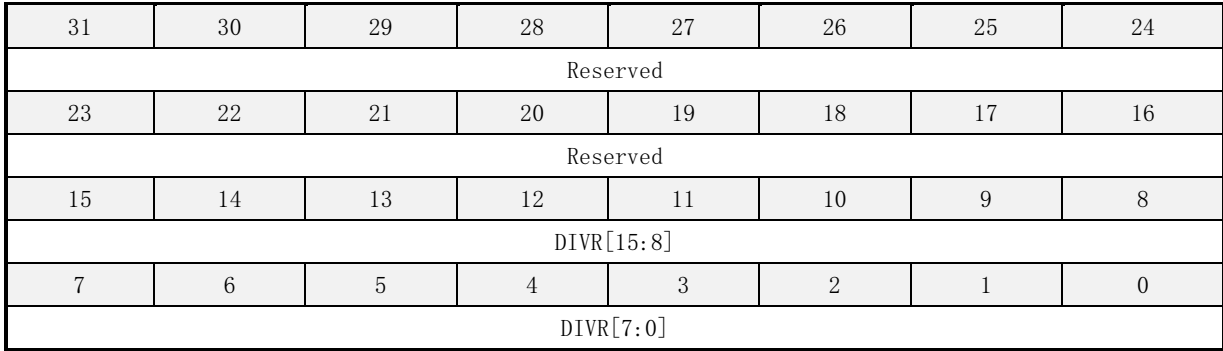

#### 表 11-6 寄存器列表

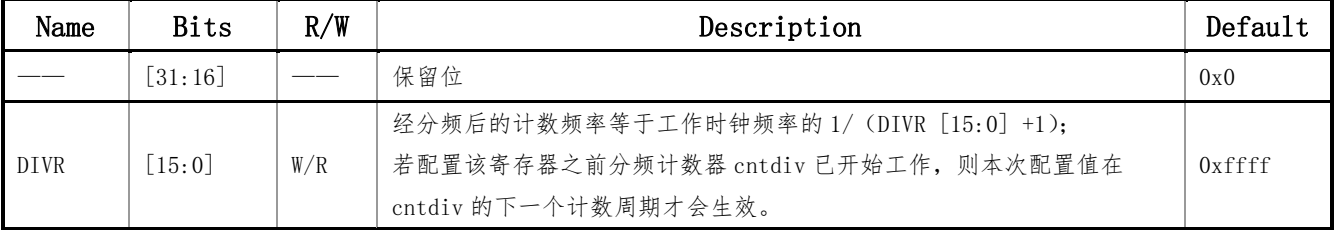

## **11.4.6TMRMAXV**(**Timer** 最大计数值寄存器)

#### 地址:0x14 初始值:0x0000 FFFF

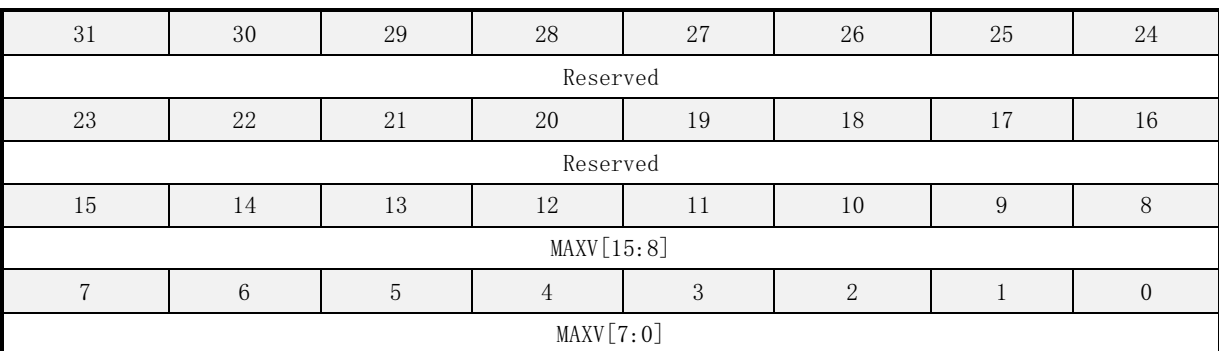

#### 表 11-7 寄存器列表

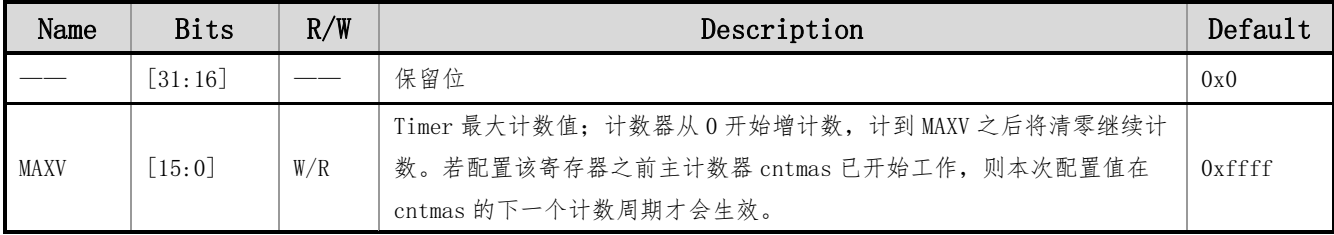

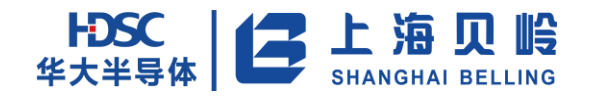

# **11.4.7TMRCP0V**(单元 **0** 第一次捕获寄存器)

地址:0x18 初始值:0x00000000

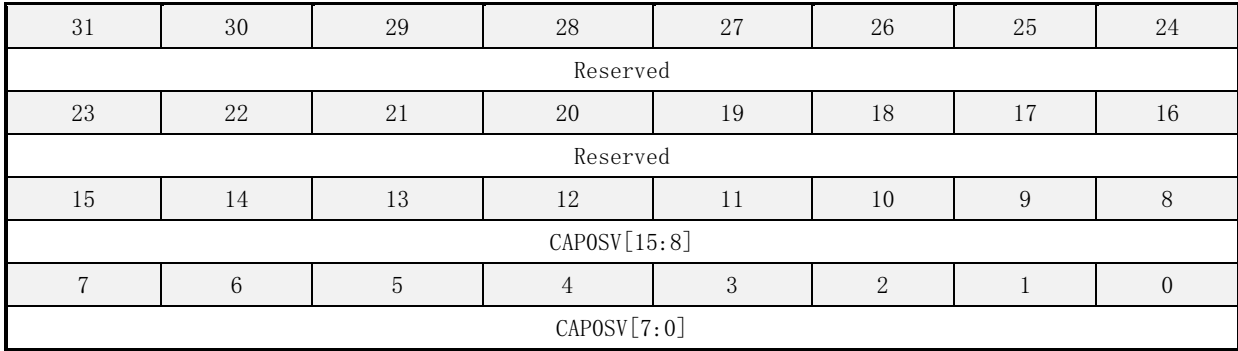

#### 表 11-8 寄存器列表

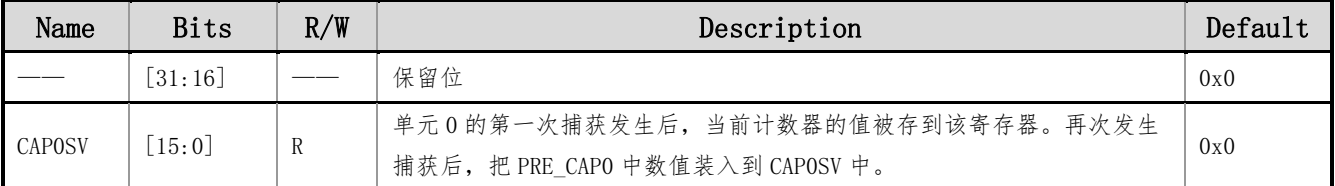

## **11.4.8TMRCP1V**(单元 **1** 第一次捕获寄存器)

#### 地址:0x1C 初始值:0x00000000

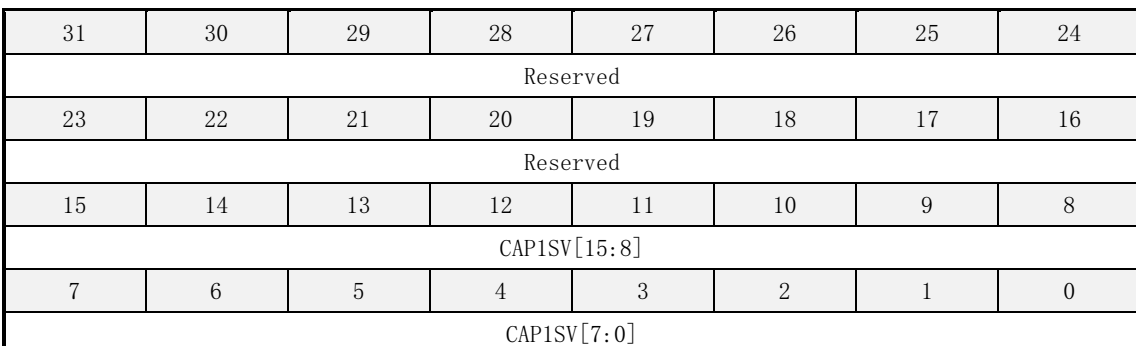

#### 表 11-9 寄存器列表

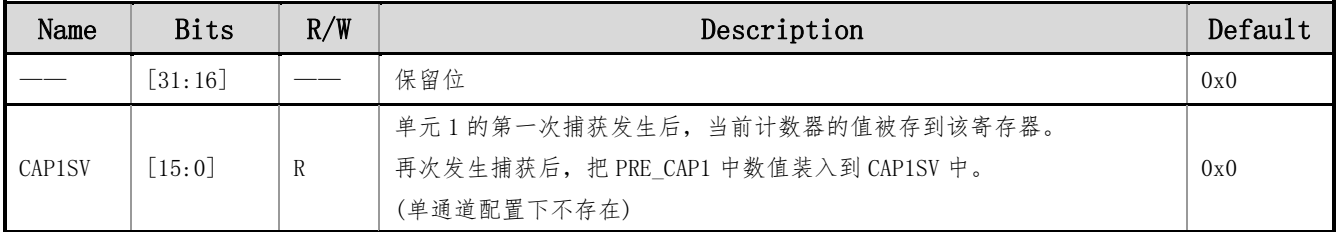

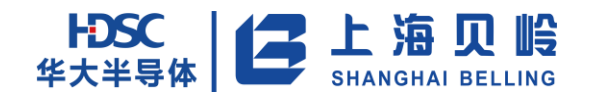

## **11.4.9TMRPW0V**(**PWM0** 翻转比较值寄存器)

地址:0x20 初始值:0x0000 00F0

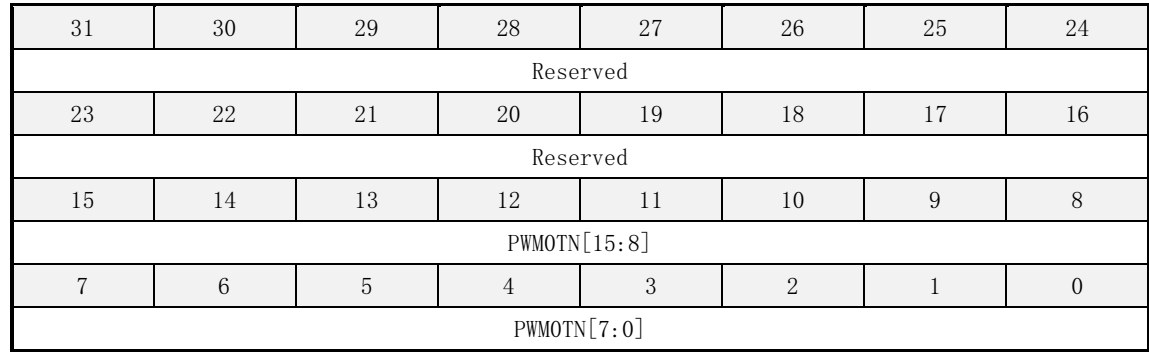

#### 表 11-10 寄存器列表

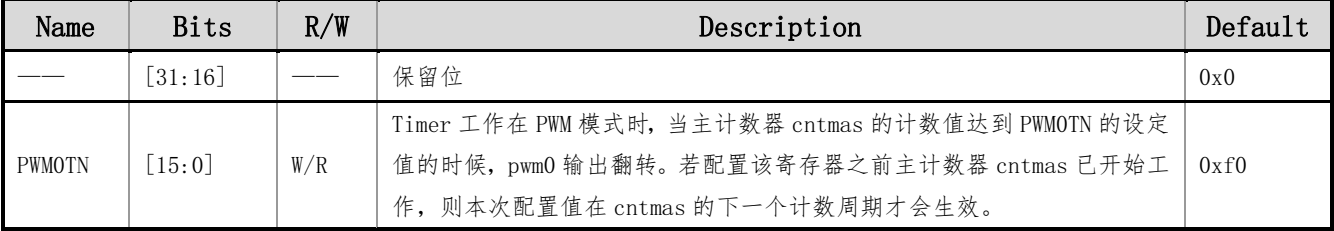

## **11.4.10 TMRPW1V**(**PWM1** 翻转比较值寄存器)

#### 地址:0x24 初始值:0x0000 00F0

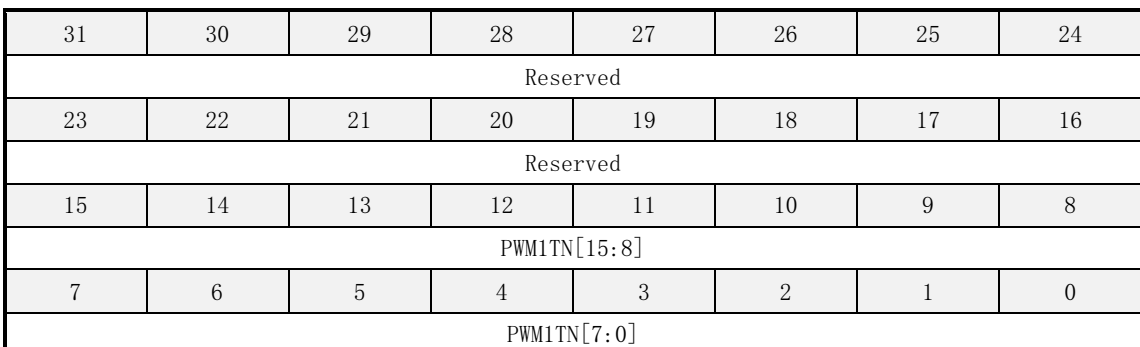

#### 表 11-11 寄存器列表

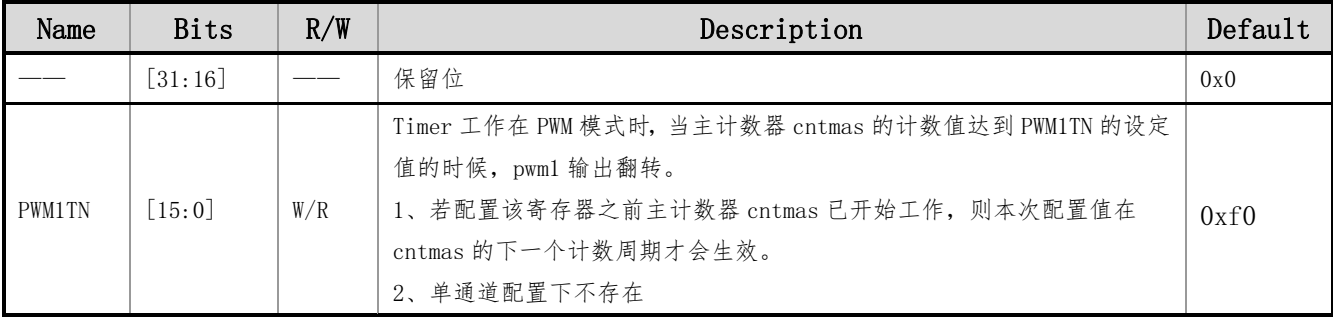

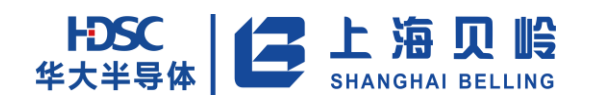

## **11.4.11 TMRCURV**(**Timer** 当前计数值寄存器)

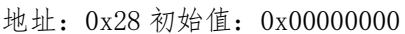

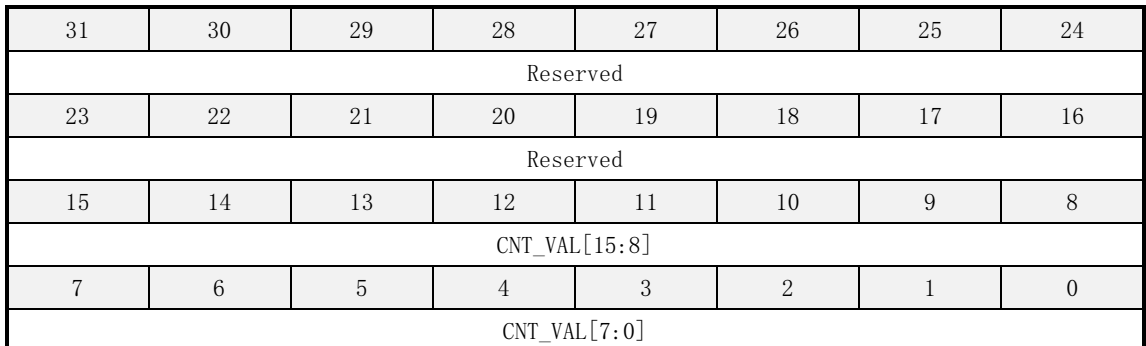

#### 表 11-12 寄存器列表

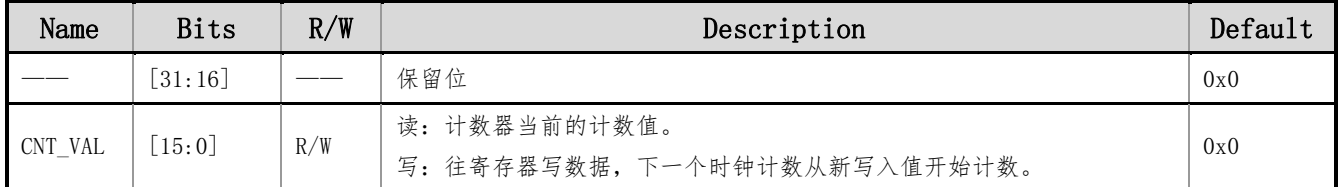

## **11.4.12 TMRIMRR**(中断使能寄存器)

地址:0x2C 初始值:0x0000 0000

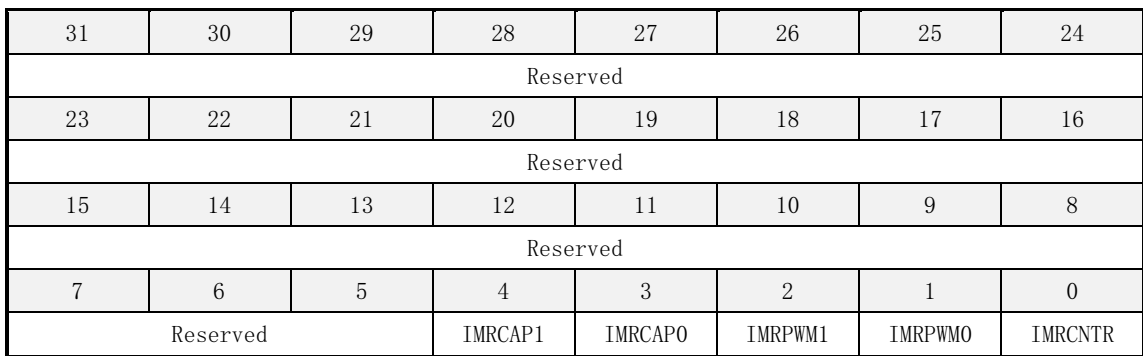

#### 表 11-13 寄存器列表

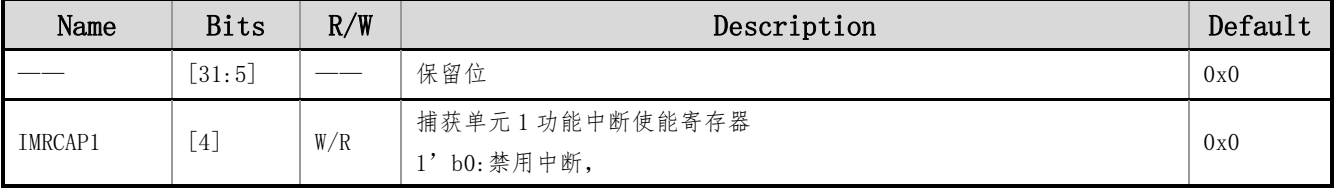

上海贝岭股份有限公司 http://www.belling.com.cn Page170 of 353 Rev1.0

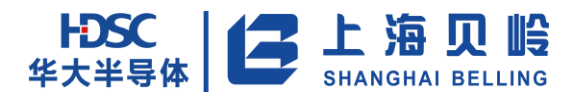

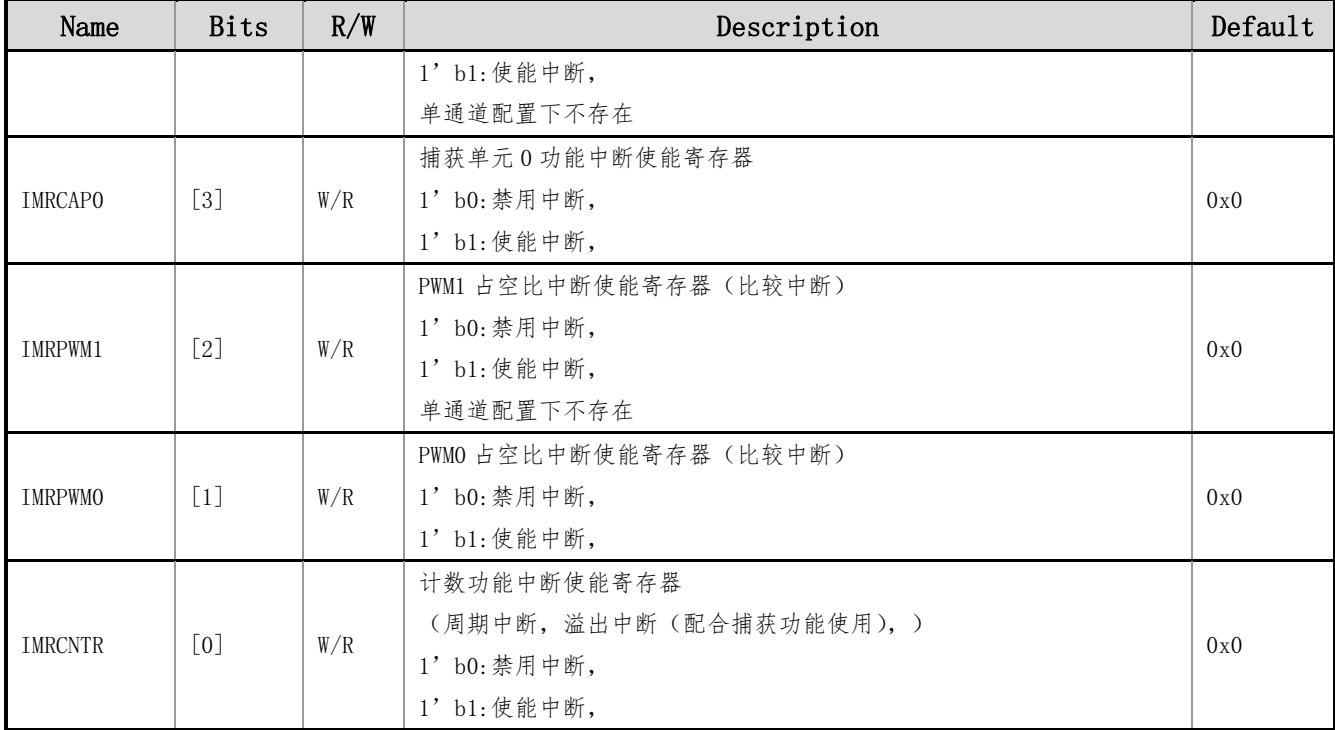

## **11.4.13 TMRISRR**(中断状态寄存器)

#### 地址:0x30 初始值:0x0000 0000

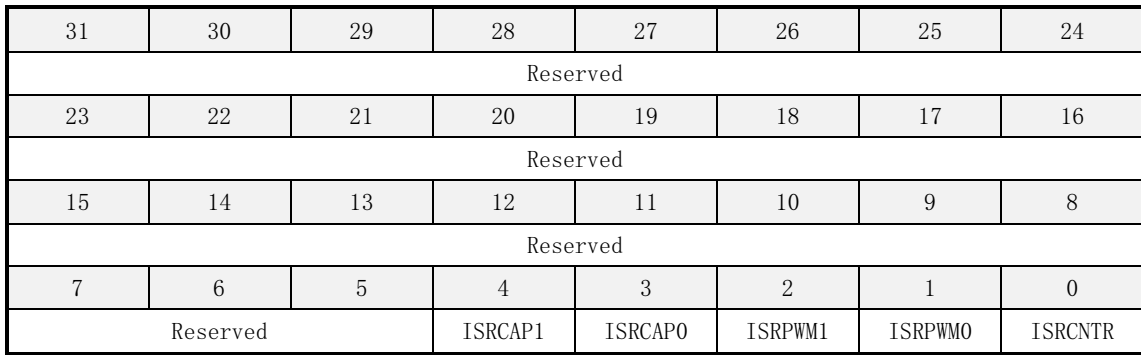

#### 表 11-14 寄存器列表

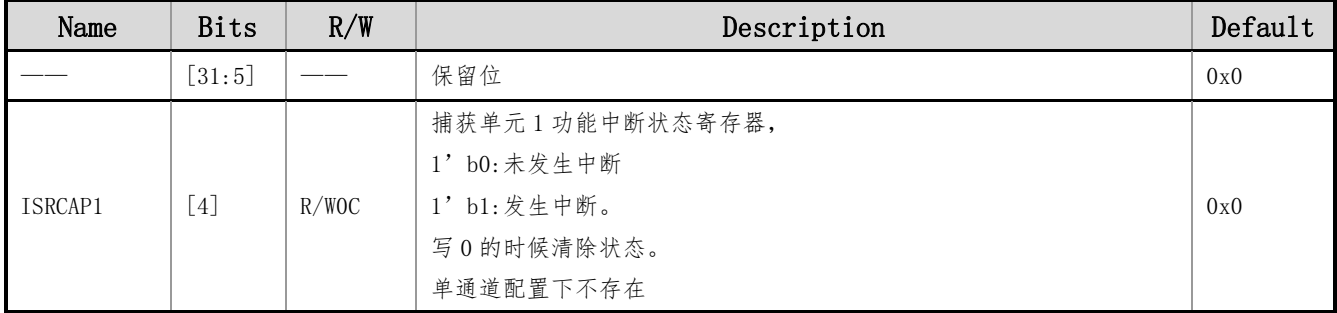

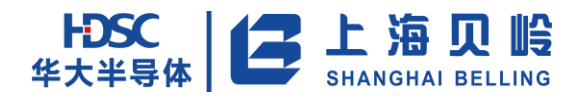

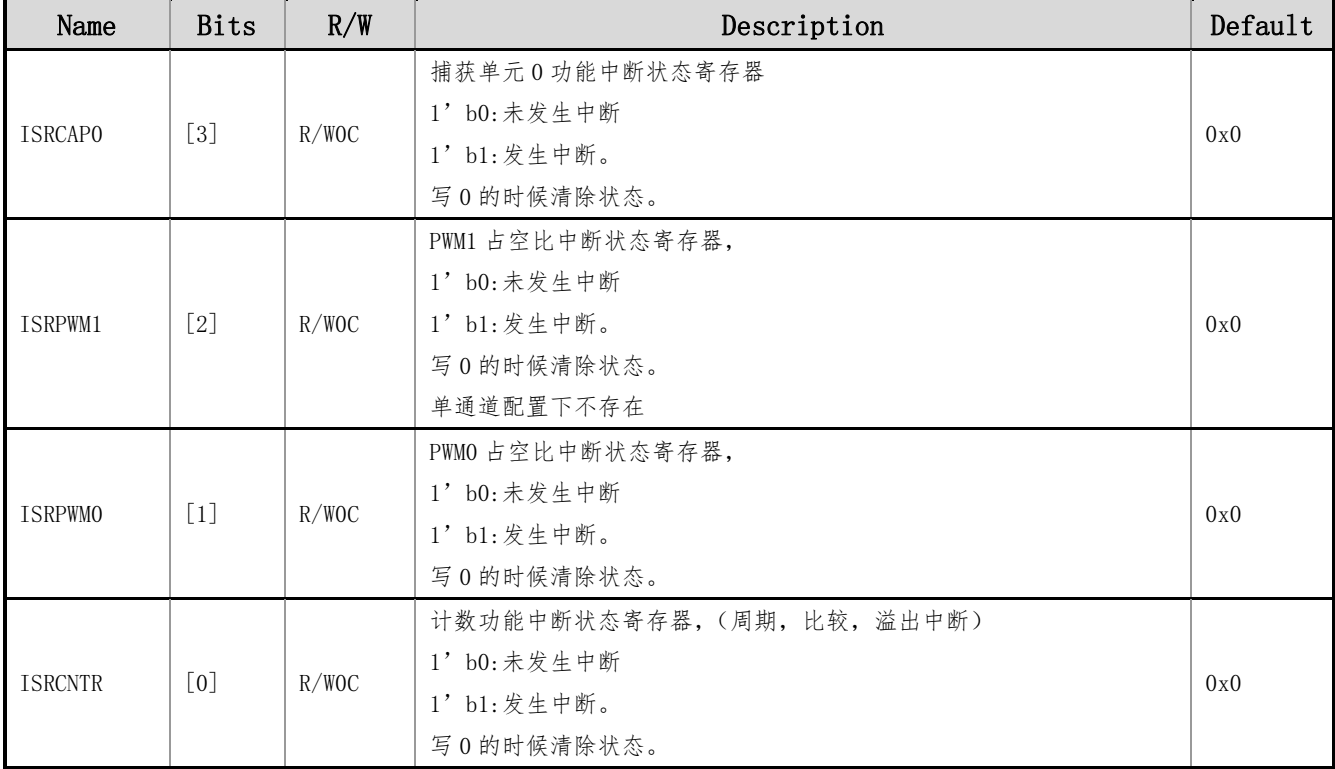

## **11.4.14 TMRPRECP0**(单元 **0** 后一次捕获寄存器)

#### 地址:0x34 初始值:0x0000 0000

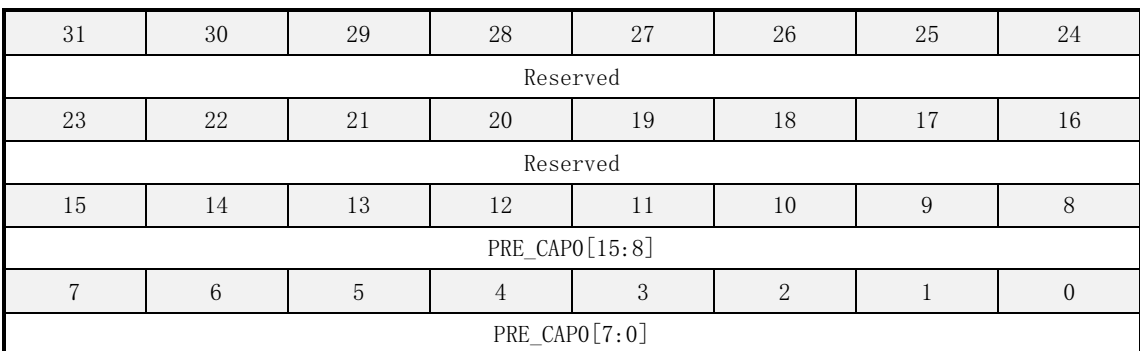

#### 表 11-15 寄存器列表

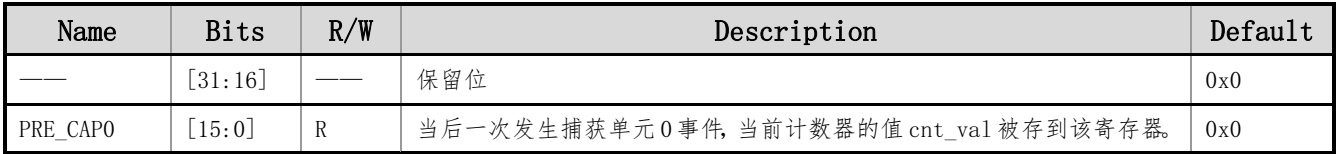

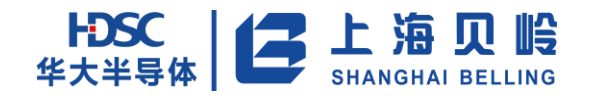

# **11.4.15 TMRPRECP1**(单元 **1** 后一次捕获寄存器)

地址:0x38 初始值:0x0000 0000

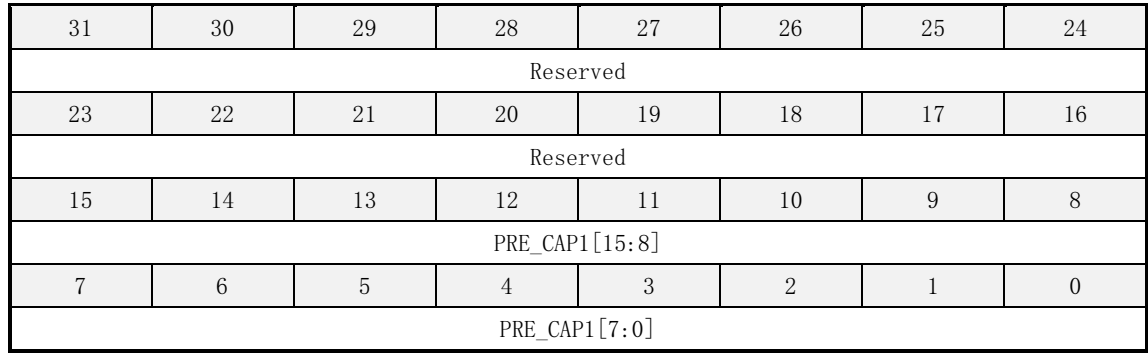

#### 表 11-16 寄存器列表

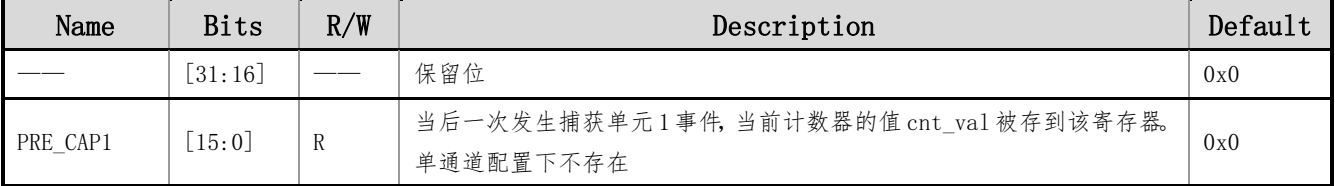

## **11.4.16 TMRISCP**(捕获数据的状态寄存器)

地址:0x3C 初始值:0x0000 0000

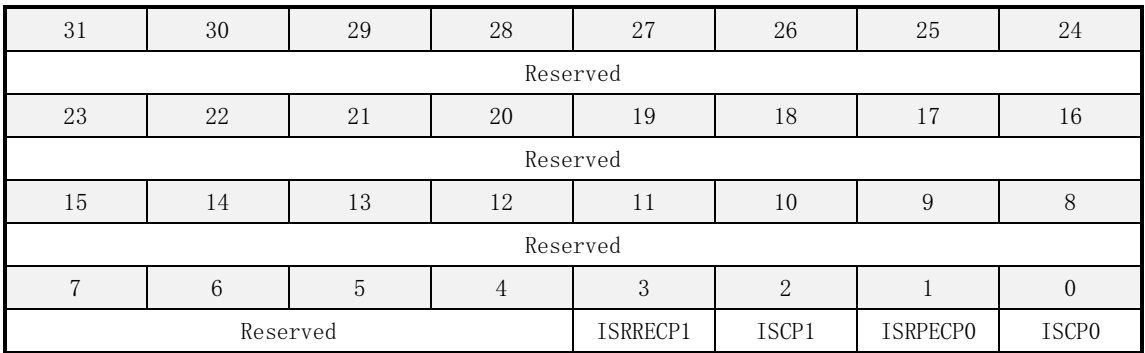

#### 表 11-17 寄存器列表

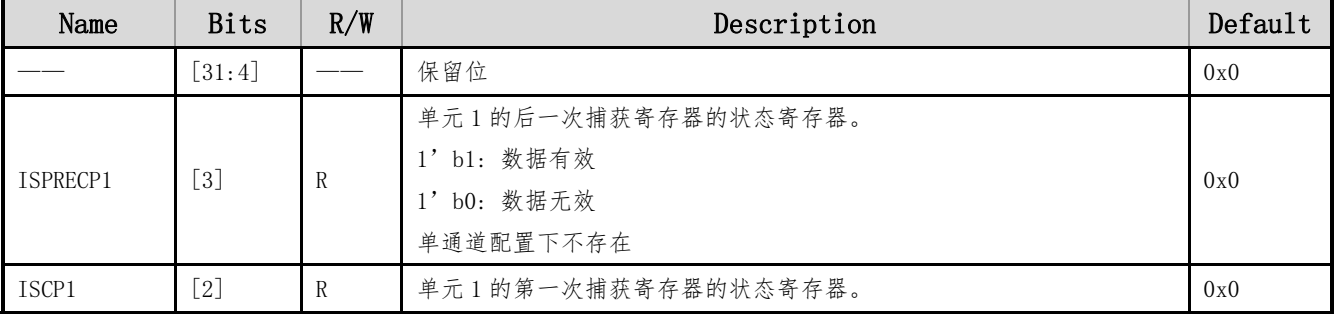

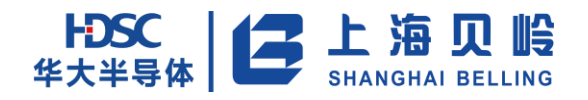

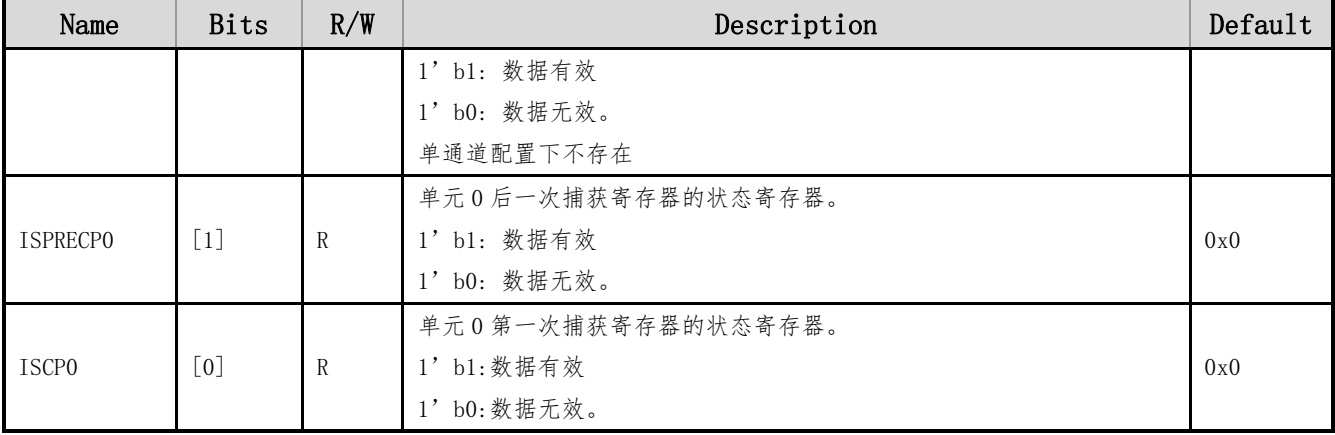

注:当捕获功能关闭的时候,该状态寄存器数值为 0

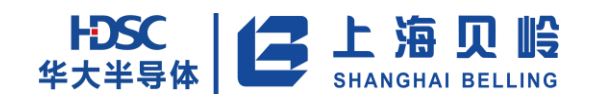

# **12 SPI** 模块

## **12.1** 概述

- 可分别工作在主模式和从模式下
- 全双工通讯,通讯波特率可配,最大通讯速率 1/4 系统时钟频率
- 主模式下,支持与最多 8 个从设备之间的通讯
- 8-Bit 数据传输, MSB 在前, LSB 在后
- 时钟极性/相位可配
- 无有效数据传输,线路状态不变

## **12.2** 功能描述

每次数据传输开始于 SSN 信号的下降沿,结束于其上升沿。数据传输过程由 SCK 和 SSN 信号控制,不 论作为主机还是从机,在传输的时候,都是高位在前,低位在后的方式。

SPI 功能框图如下:

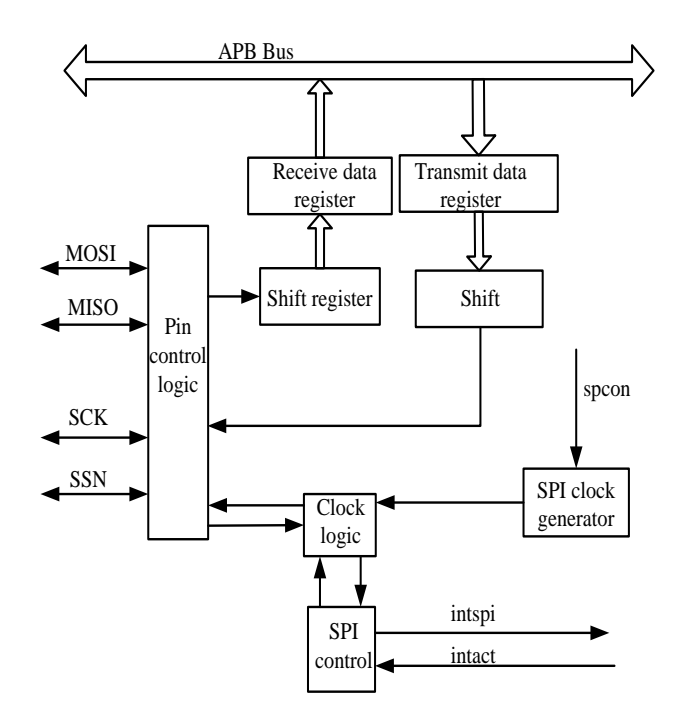

图 12-1 SPI 模块功能框图

## **12.2.1**主模式

在主模式,SPCON 寄存器的 mstr 位为 1,SPI 等待对寄存器 SPDAT 的写操作,一旦写入,数据传输开 始。数据同步于串行时钟 SCKO 的沿从 MOSIO 脚移出,同时,接收数据从 MISOI 脚移入。串行时钟 SCKO 频 率由 DIV[7:0]控制,系统时钟首先 4 分频,再根据 DIV[7:0]做 1~255 分频产生 SCKO。

## **12.2.2**从模式

从模式下, SCKI 是一个输入脚,接受来自主 SPI 的串行时钟。数据传输前, 从模式的 SSN 引脚必须为 低电平。SSN 保持低电平,一直到传输结束。

在从 SPI 模式下,数据进入移位寄存器受主 SPI 的串行时钟控制。一个字节的数据进入从 SPI 的移位 寄存器后,被传送到数据接收寄存器中。为了防止数据溢出,在下一个完整字节的数据进入移位寄存器之 前,软件必须读取数据接收寄存器。

从 SPI 的 SCK 速率不受 DIV[7:0]的控制,只受主 SPI 发送过来的 SCKI 限制。

当主 SPI 开始一个传输时,在从 SPI 的移位寄存器中的数据也开始被移出到 MISO 上去。

### **12.2.3**时钟极性和相位

根据 SPICON 寄存器中的 CPOL 和 CPHA 两位的设置,本系统一共支持四种相位和极性的时钟,如下图所 示。

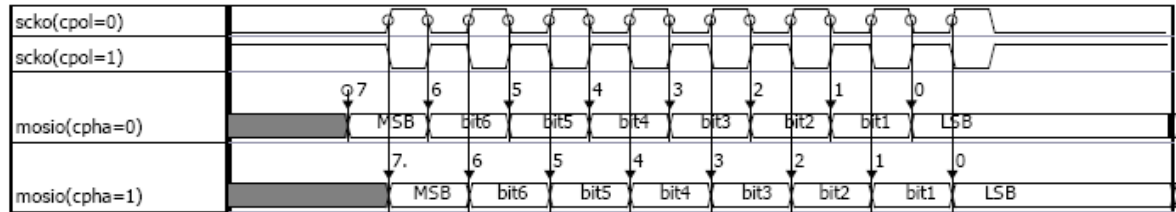

#### 图 12-2 SPI 模式传输波形

需要注意的是,在改变 SPI 的主从模式,或者改变 CPHA 和 CPOL 时,必须将 SPI 先关闭。 四种配置的详细时序图如下。

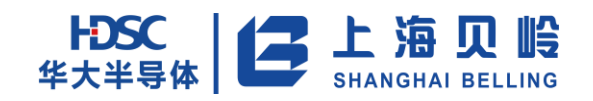

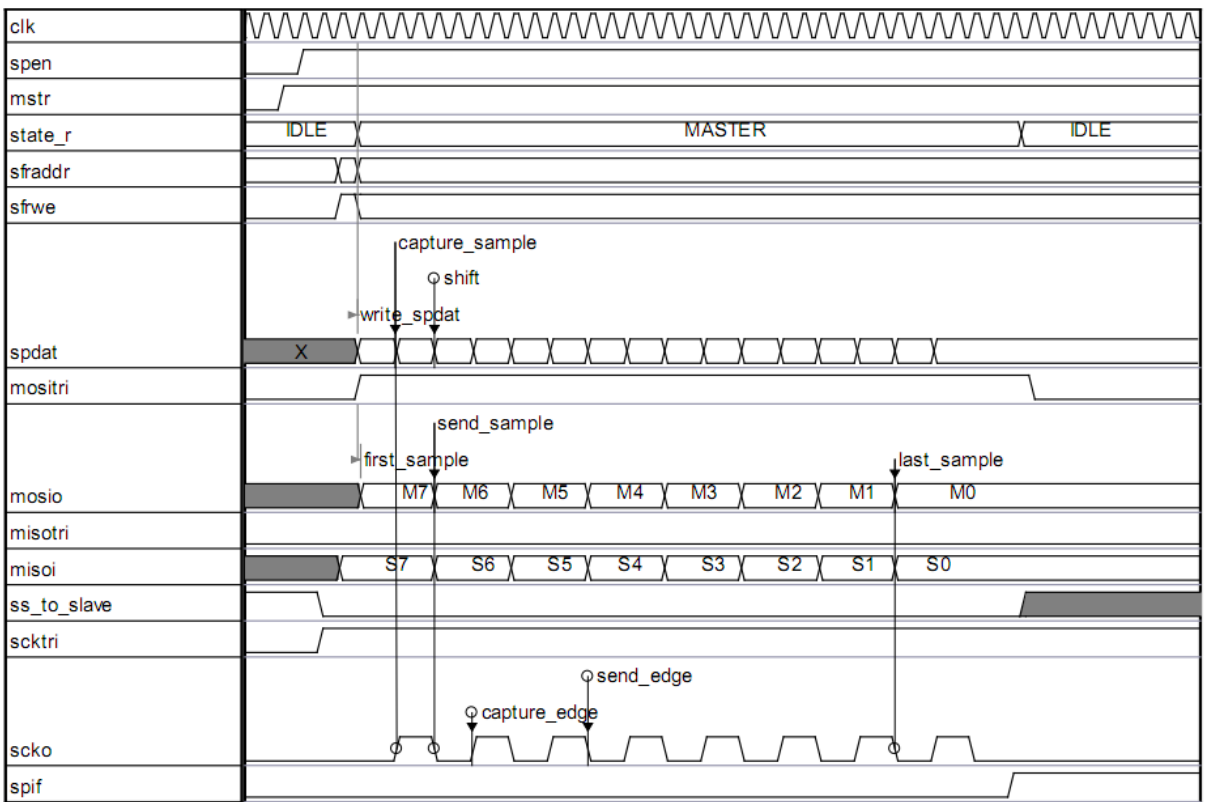

#### 图 12-3 主模式传输波形,CPHA=0, CPOL=0(spi\_cpol0\_cpha0)

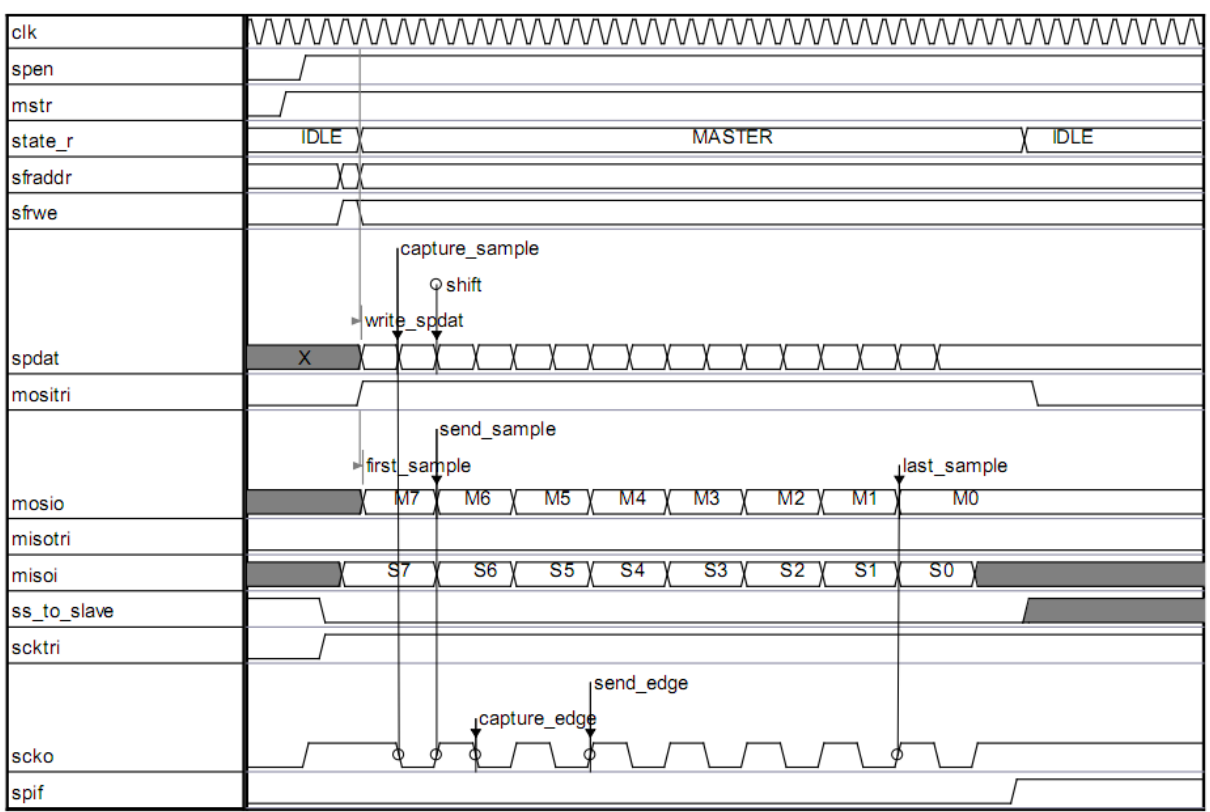

图 12-4 主模式传输波形,CPHA=0, CPOL=1(spi\_cpol1\_cpha0)

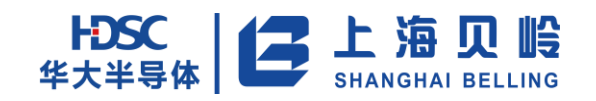

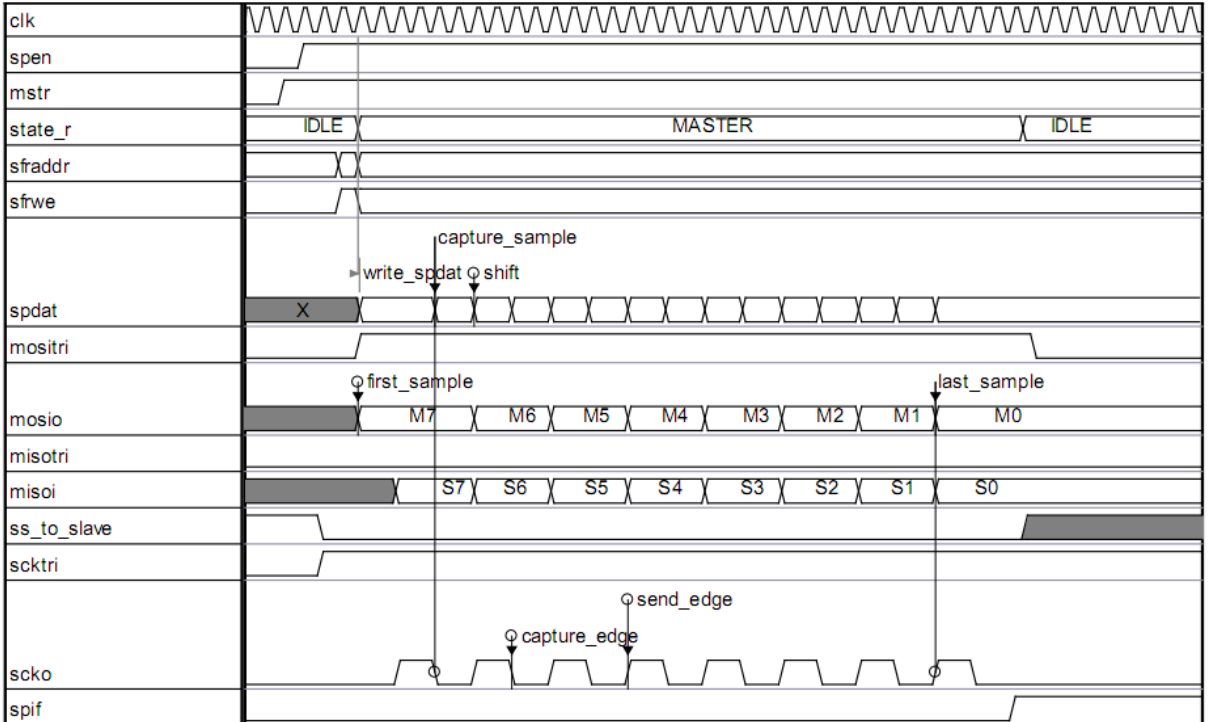

图 12-5 主模式传输波形,CPHA=1, CPOL=0(spi\_tr55\_aa)

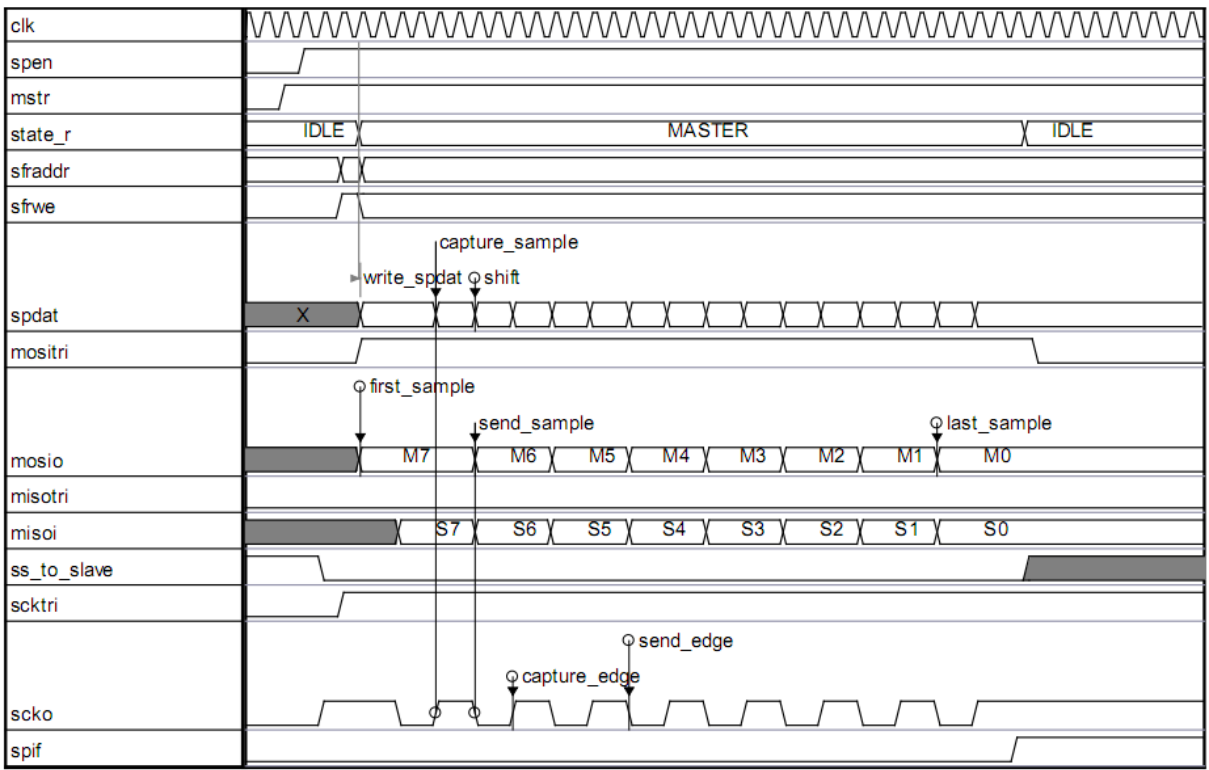

图 12-6 主模式传输波形,CPHA=1, CPOL=1(spi\_cpol1\_cpha1)

## **12.2.4**中断

SPI 模块在以下两种情况产生中断请求:

(1)硬件置标志位 SPIF,表示单次传输完成;

(2) 硬件置主从模式冲突错误标志位 MODIF, 即 SPI 配置为主, 但外部 ssn 输入为低; 以下是典型时序图。

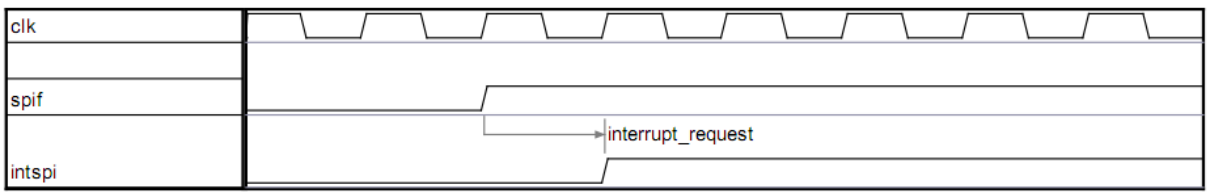

图 12-7 由标志位 spif 产生中断请求

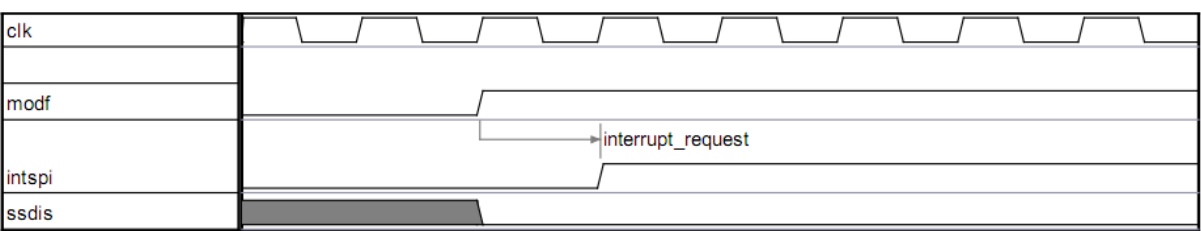

图 12-8 由标志位 modf 产生中断请求

## **12.2.5**主模式软件使用流程图

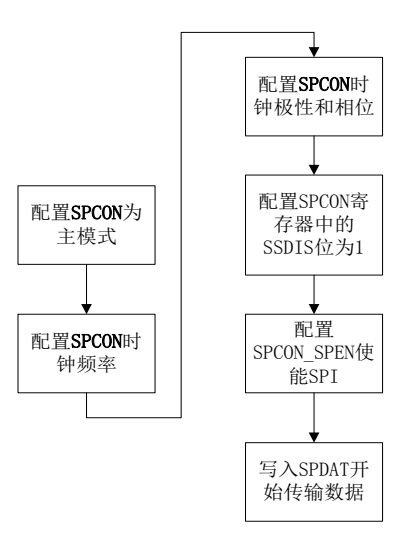

图 12-9 主模式软件使用流程图

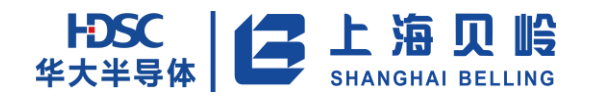

## **12.2.6**从模式软件使用流程图

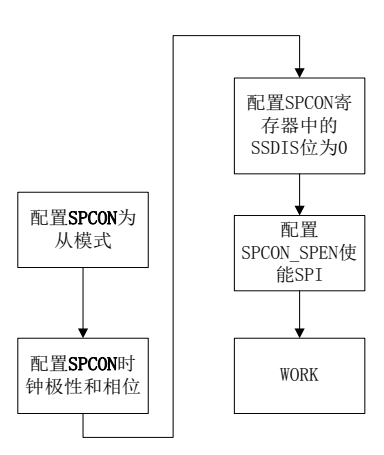

#### 图 12-10 从模式软件使用流程图

## **12.3** 寄存器列表

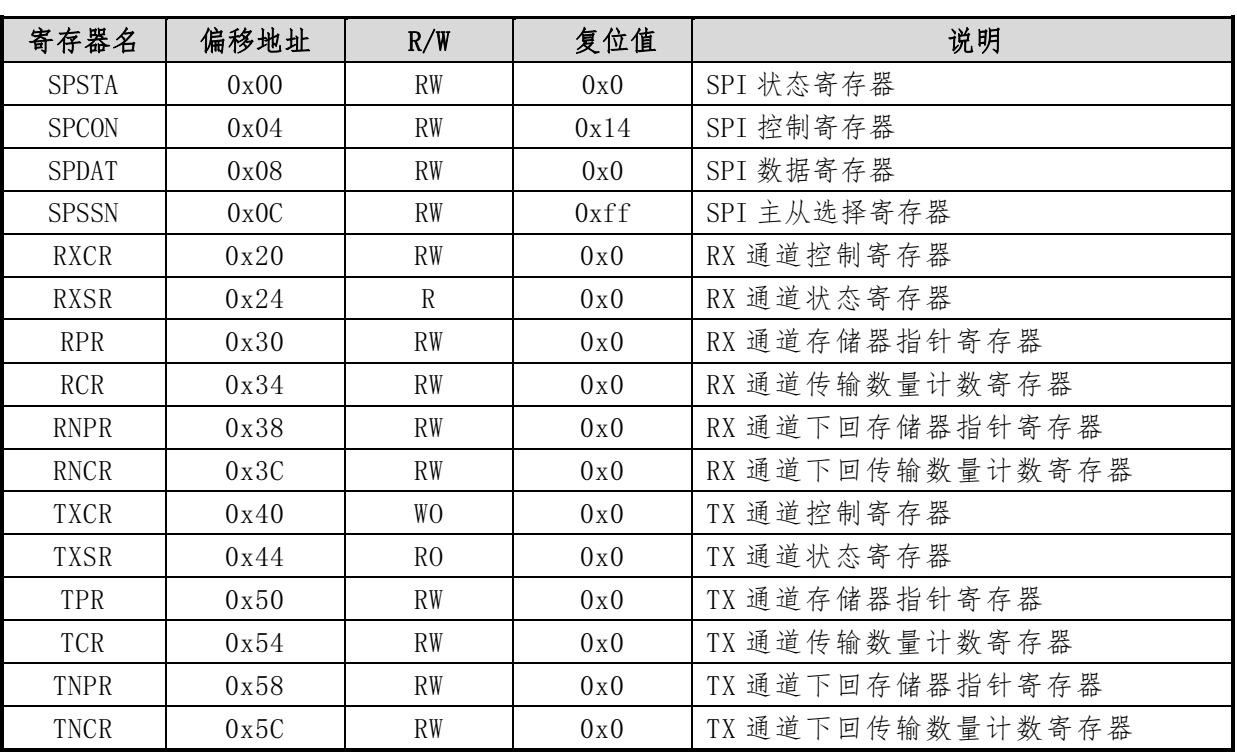

#### 表 12-1 寄存器列表
# **12.4** 寄存器描述

### SPI1 0X4900 4400

SPI2 0X4900 4800

## **12.4.1**状态寄存器 **SPSTA**

地址 0x00 初始值 0x0

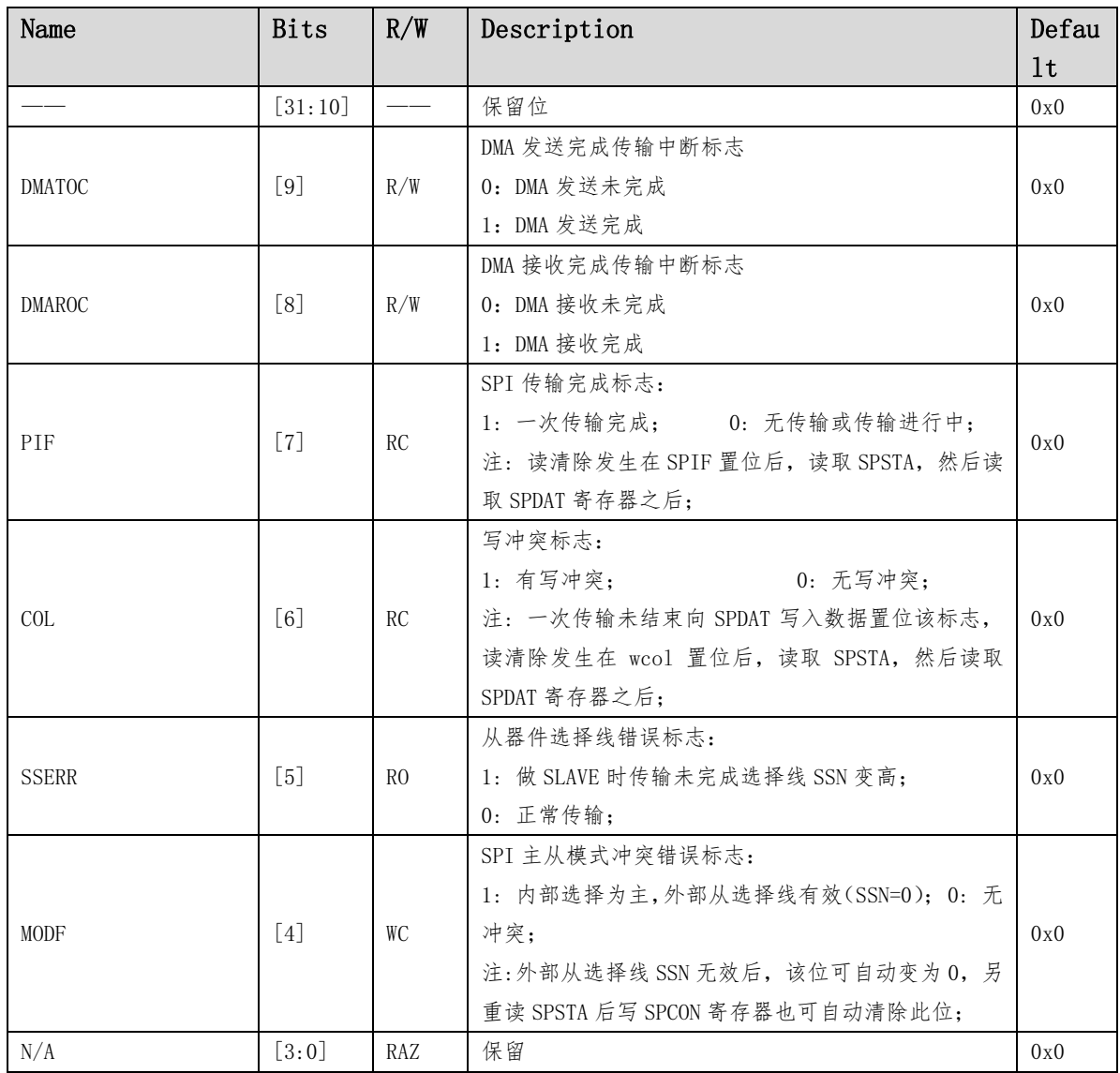

SPI 基地址:SPI0 0X4900 4000

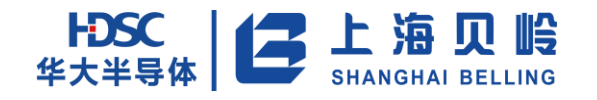

## **12.4.2**控制寄存器 **SPCON**

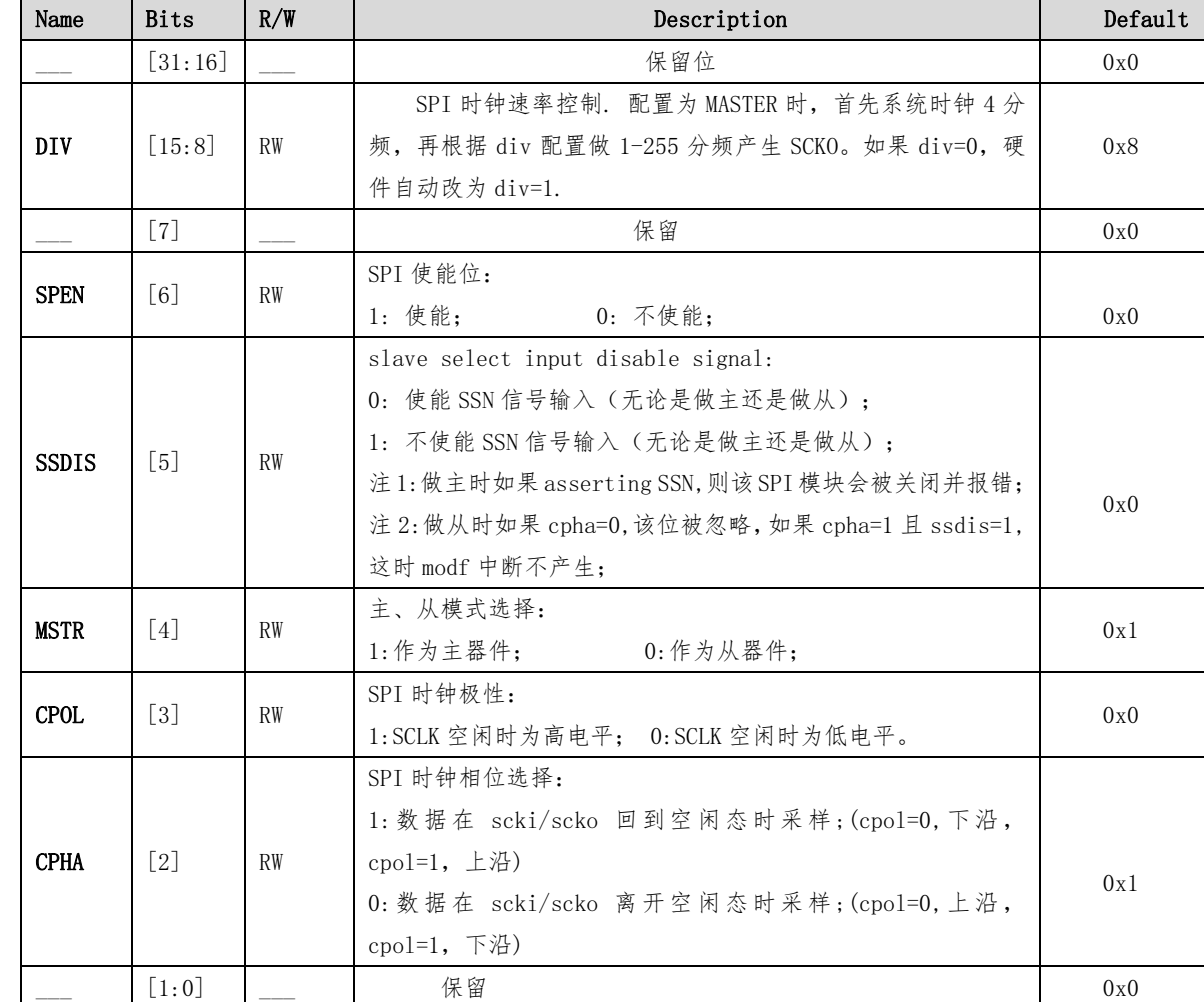

地址 0x04 初始值 0x814

## **12.4.3**数据寄存器 **SPDAT**

地址 0x08 初始值 0x0

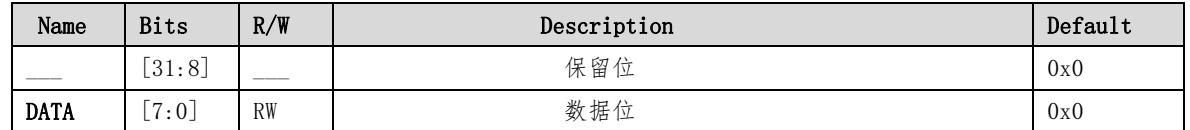

## **12.4.4**主从选择寄存器 **SPSSN**

地址 0x0C 初始值 0xFF

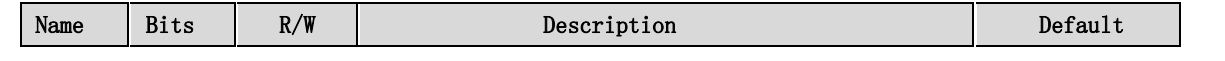

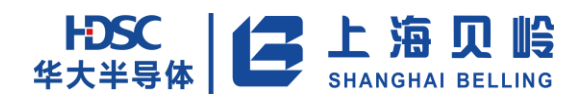

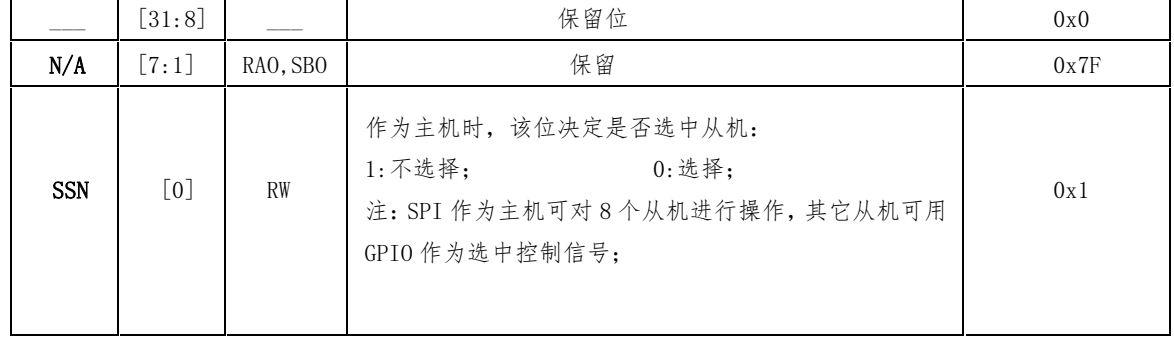

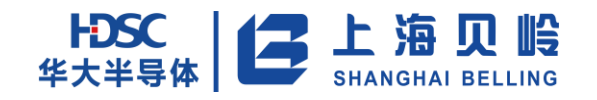

# **13 I²C** 模块

芯片内置 1 个 I²C,支持主/从模式收发。

## **13.1** 概述

- 可分别工作在主模式和从模式下
- 全双工通讯, 主模式下 SCK 时钟频率可配
- 主从模式最大频率(1/2 PCLK)
- 从模式下支持 7 Bit/10 Bit 地址
- 支持多 Master 模式
- 支持 GC 模式 (General Call)
- 支持中断使能,中断状态
- 支持标准速率 (100KBps) 和 FAST 模式 (400KBps)

## **13.2** 功能框图

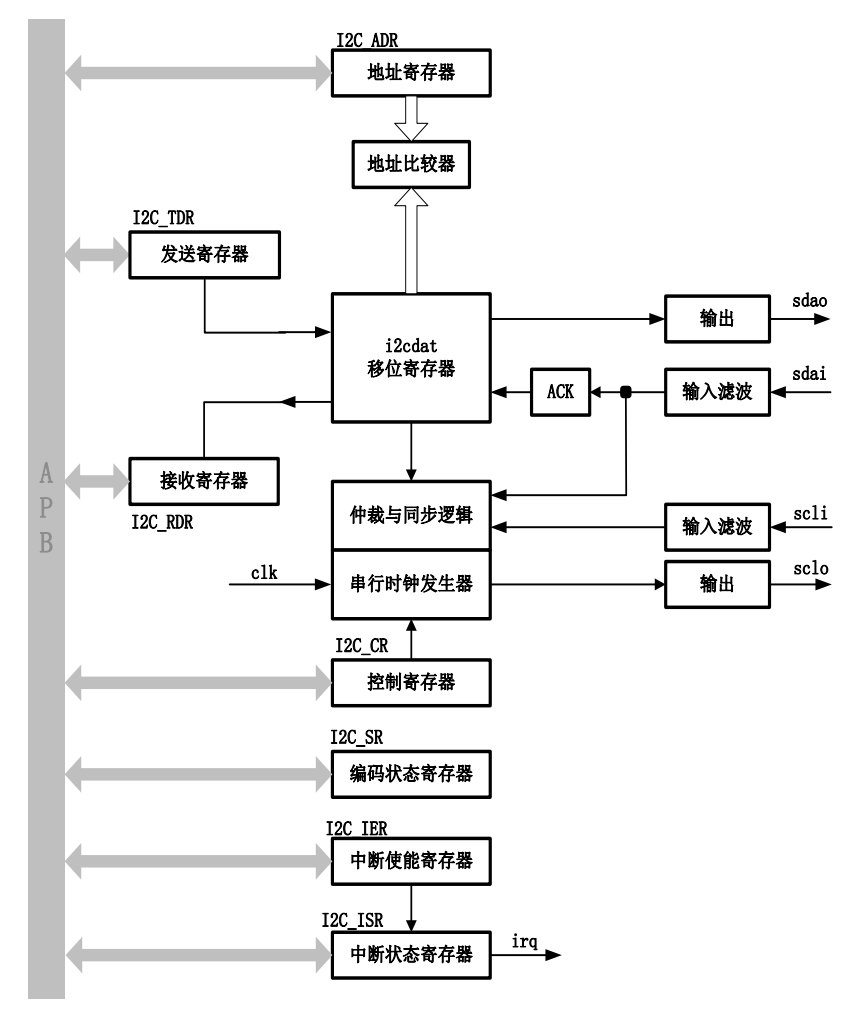

图 13-1 I²C 功能框图

## **13.3** 功能描述

## **13.3.1I**²**C** 协议

I²C 协议如下,主要包含:

- (1) START 标志生成。
- (2) 从机地址传输。
- (3) 数据传输。
- (4) STOP 标志生成。

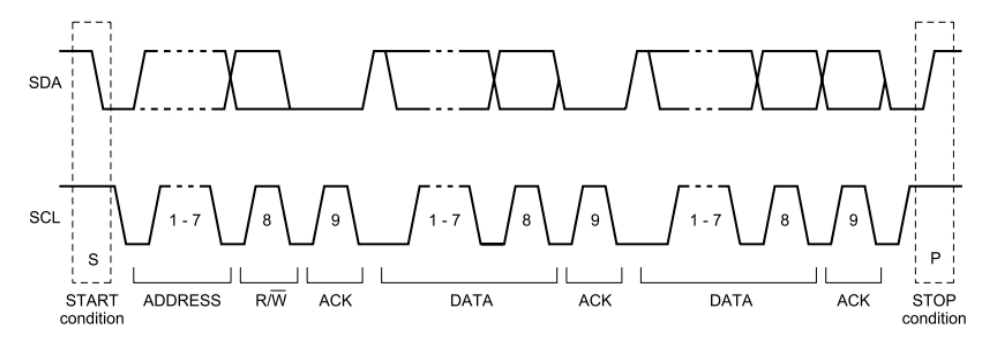

图 13-2 I²C 时序图

#### START 标志生成

在时钟线(SCL)为高电平其间,数据线(SDA)由高变低,将产生一个 START 标志信号。总线在起始 条件后被认为处于忙的状态。如果产生重复起始 Sr 条件而不产生停止条件,总线会一直处于忙的状态。此 时的起始条件 S 和重复起始 Sr 条件在功能上是一样的。

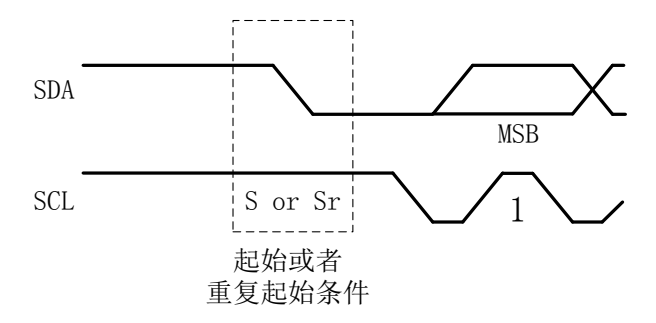

#### 图 13-3 I²C START 标记图

#### STOP 标志生成

在时钟线(SCL)为高电平其间,数据线(SDA)由低变高,将产生一个停止信号。在停止条件的某段 时间后总线被认为再次处于空闲状态。

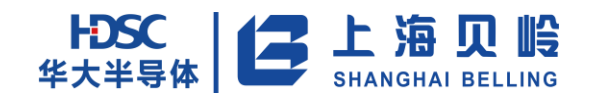

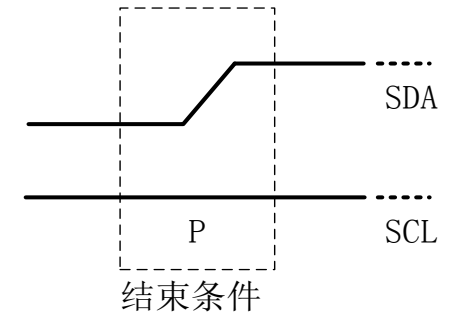

图 13-4 I²C STOP 标记图

#### 字节格式

发送到 SDA 线上的每个字节必须为 8 位, 每次传输可以发送的字节数量不受限制, 每个字节后必须跟 一个响应位。首先传输的是数据的最高位 MSB。如果当前传输的数据是从机的地址,则最低位 LSB 表示当前 操作类型:1,读操作;0,写操作。

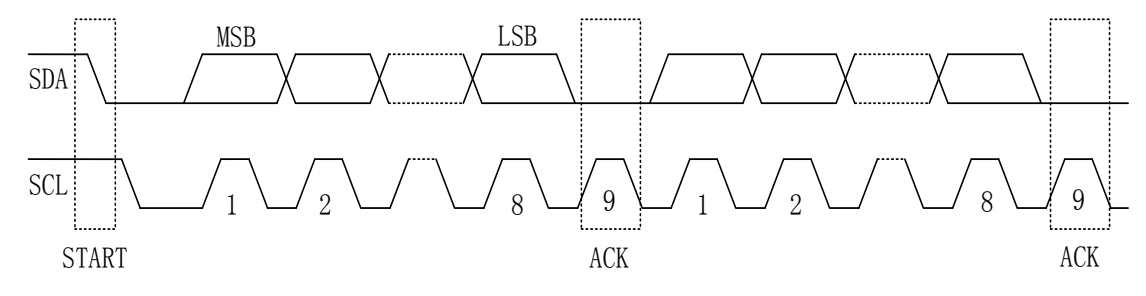

图 13-5 I²C 字节格式图

#### 应答标志

既认可信号,主机写从机时每写完一字节,如果正确,从机将在下一个时钟周期将数据线(SDA)拉低, 以告诉主机操作有效。在主机读从机时正确读完一字节后,主机在下一个时钟周期同样也要将数据线(SDA) 拉低,发出认可信号,告诉从机所发数据已经收妥。(注:读从机时主机在最后 1 字节数据接收完以后不发 应答,直接发停止信号)。

## **13.3.2**主机模式状态码

表 13-1 主机发送模式状态码

| 状态码<br>$I^2C$ SR | I2C 总线和硬<br>件接口状态 | 应用软件响应           |              |             |           |    |                  |  |
|------------------|-------------------|------------------|--------------|-------------|-----------|----|------------------|--|
|                  |                   | 写数据<br>读 /       | 控制位操作        |             |           |    | I2C执行的下一个动作      |  |
|                  |                   | F <sub>IFO</sub> | <b>START</b> | <b>STOP</b> | <b>ST</b> | AA |                  |  |
| 08H              | 已发送开始条<br>件       | 已写入 SLA+W        | X            | $\theta$    | $\Omega$  | X  | 发送 SLA+W, 接收 ACK |  |
| 10H              | 已发送重复开            | 已写入 SLA+W        | X            | $\theta$    | $\Omega$  |    | 发送 SLA+W, 接收 ACK |  |

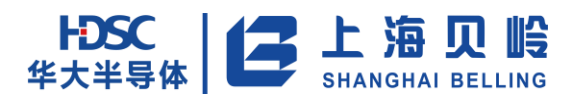

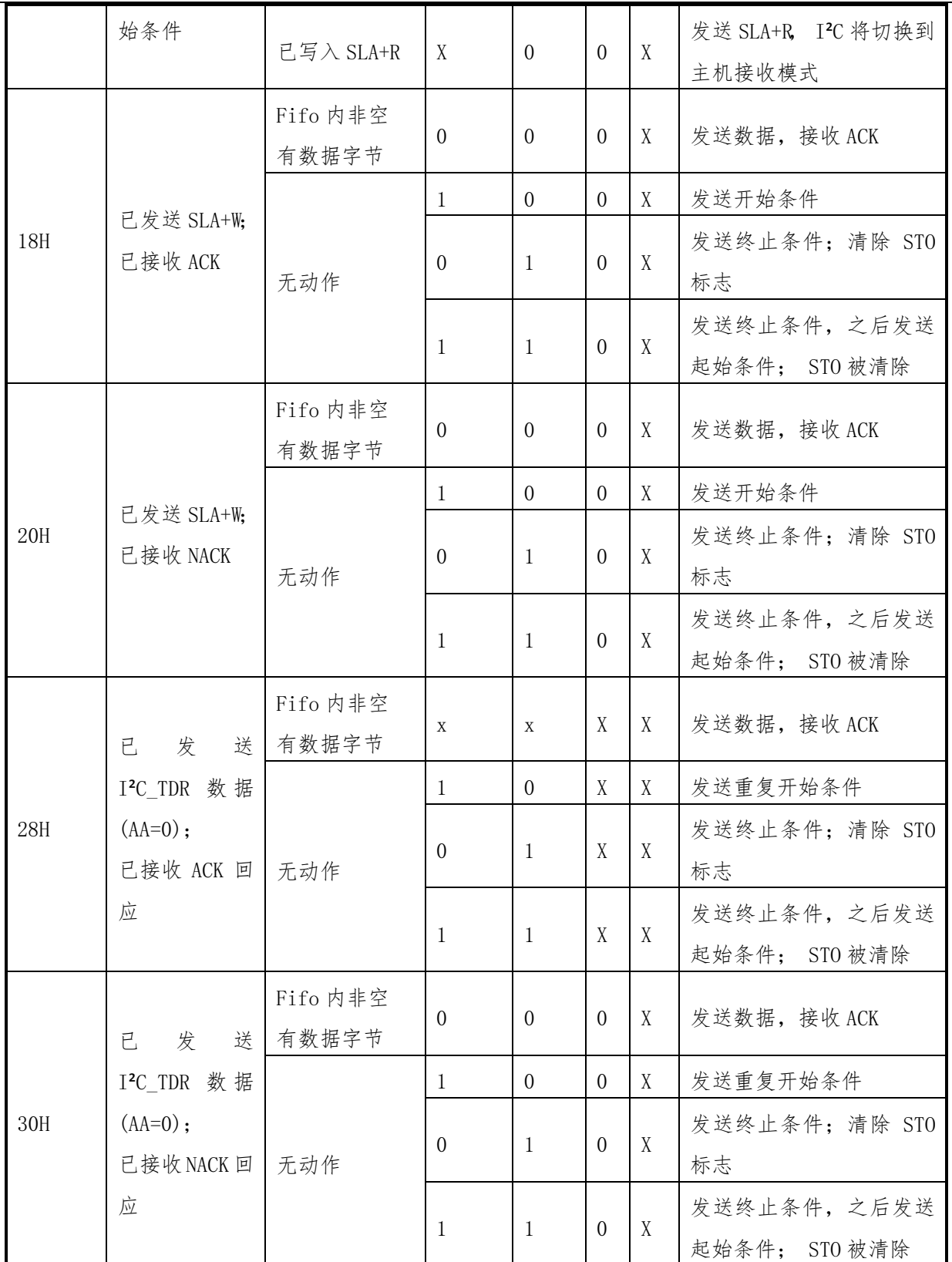

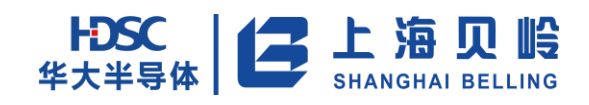

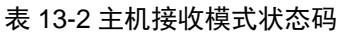

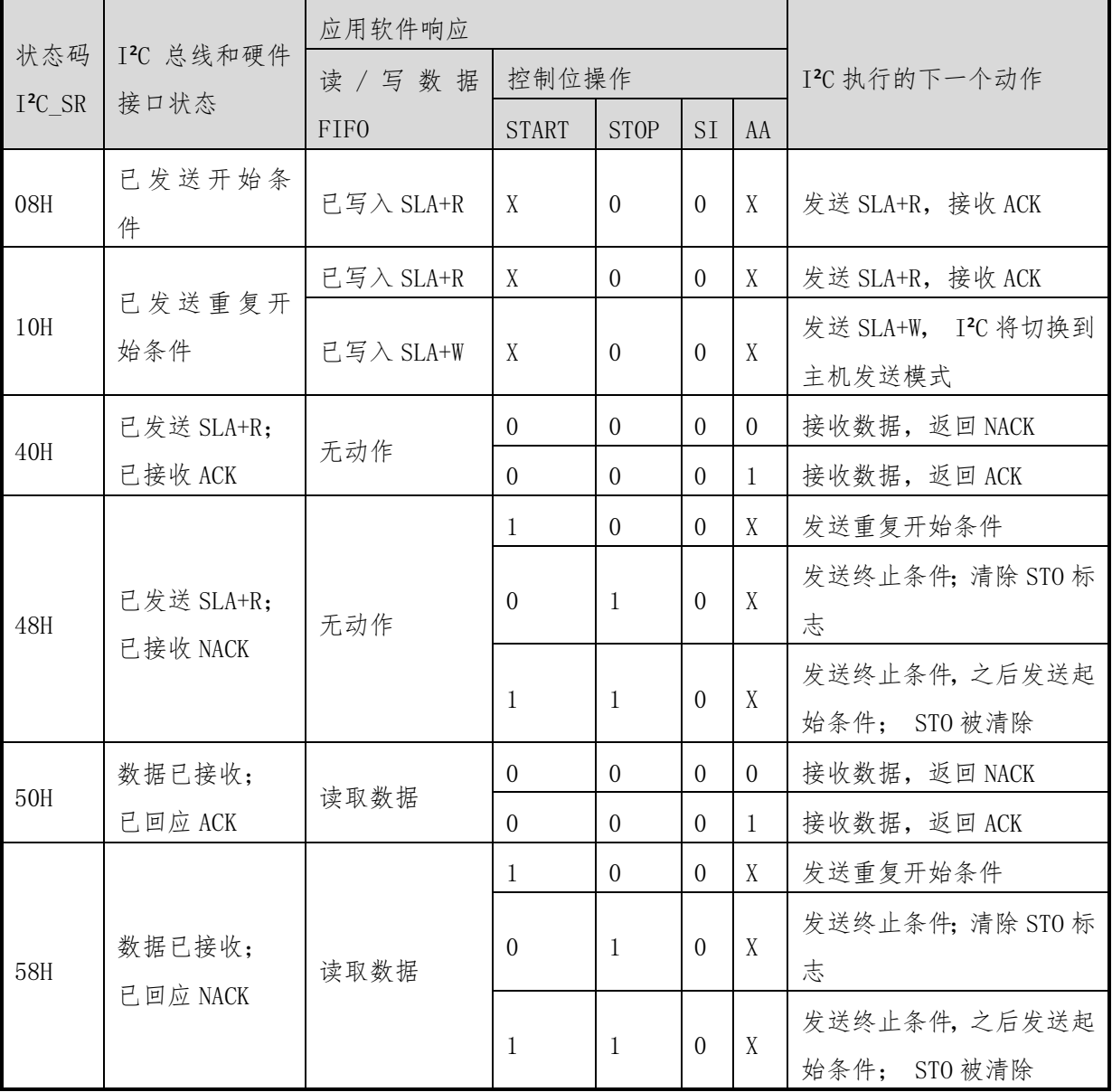

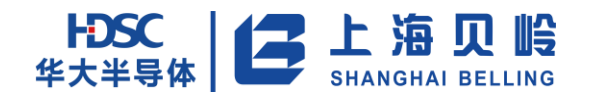

# **13.3.3**从机模式状态码

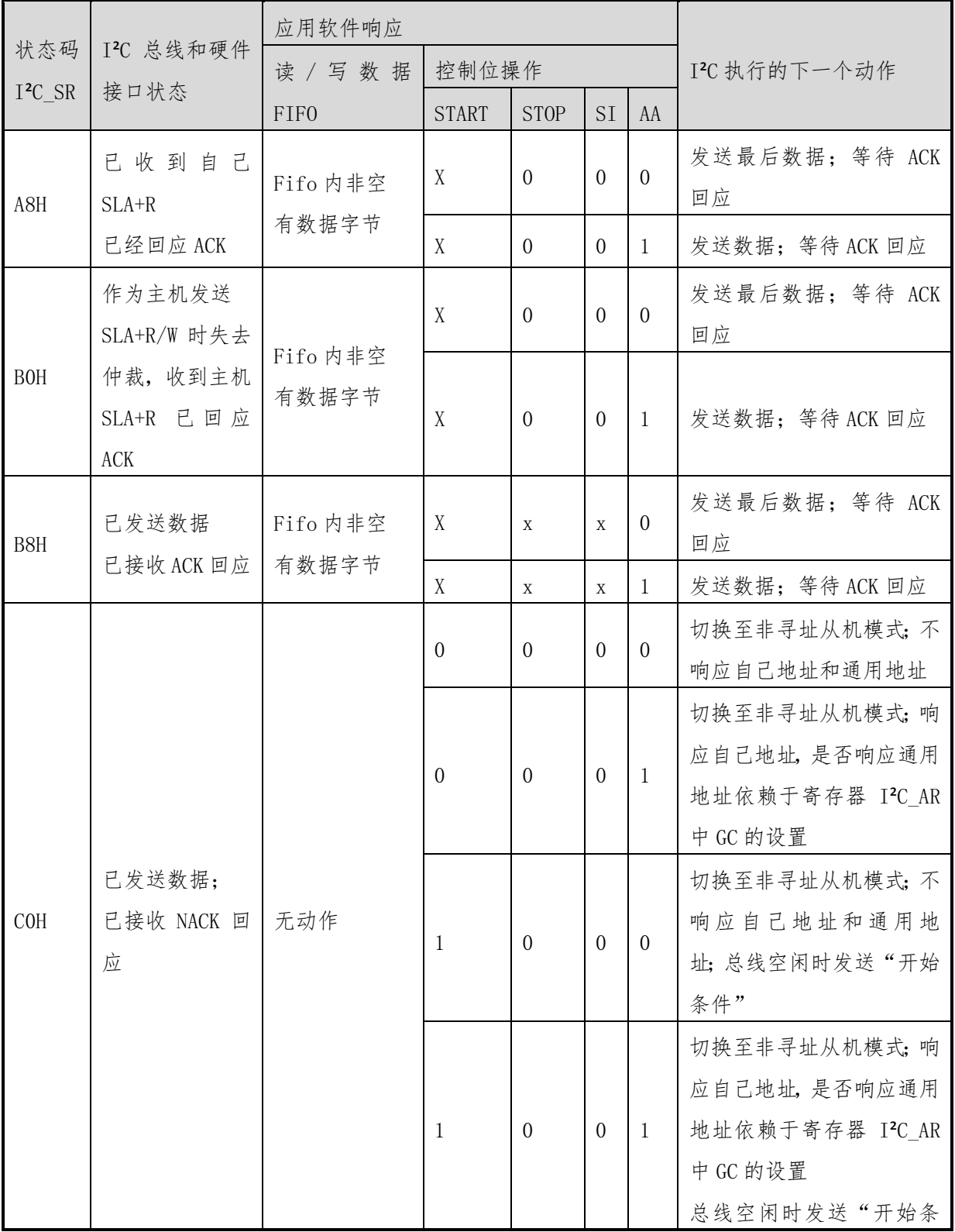

#### 表 13-3 从机发送模式状态码

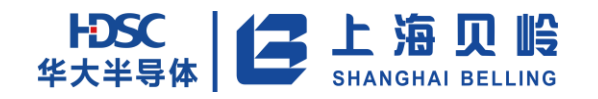

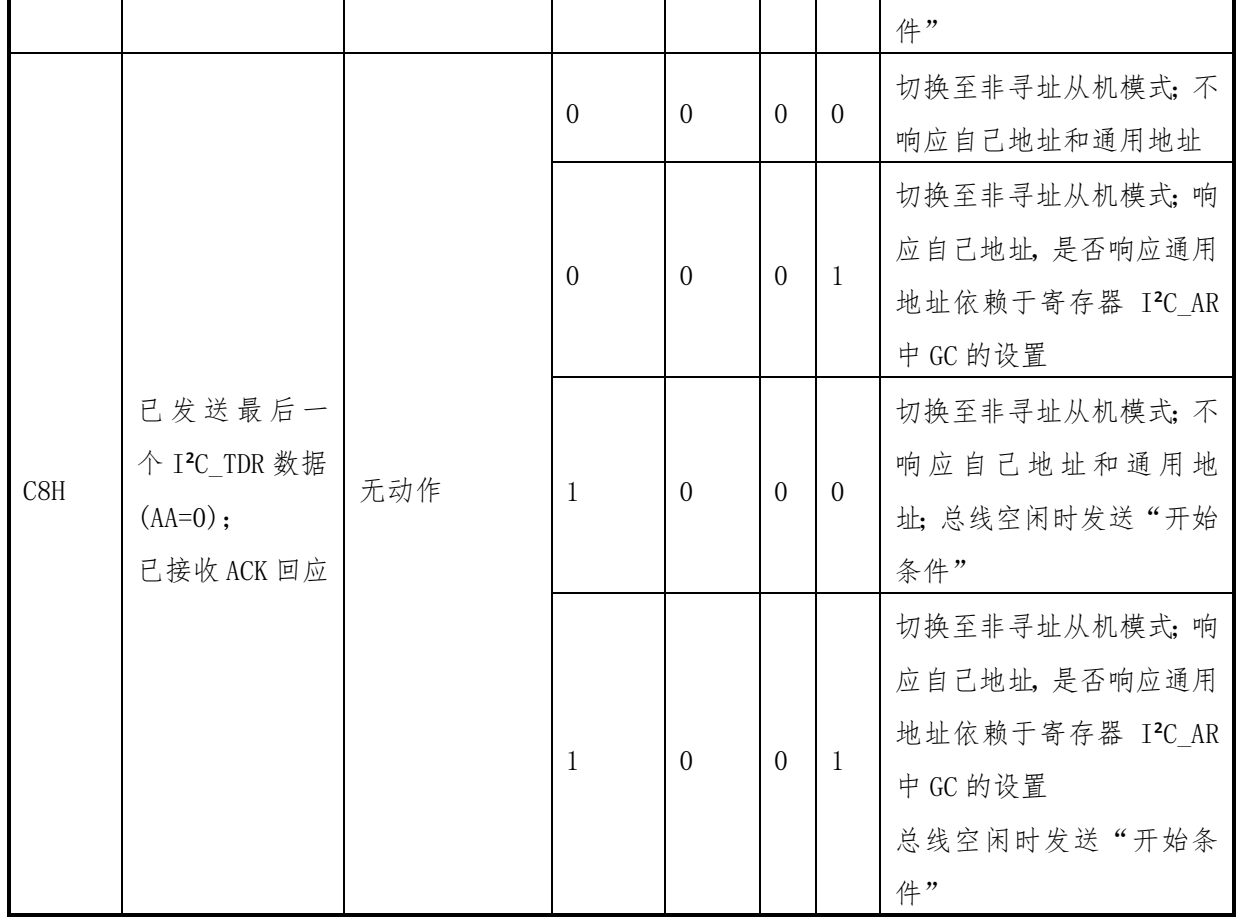

#### 表 13-4 从机接收模式状态码

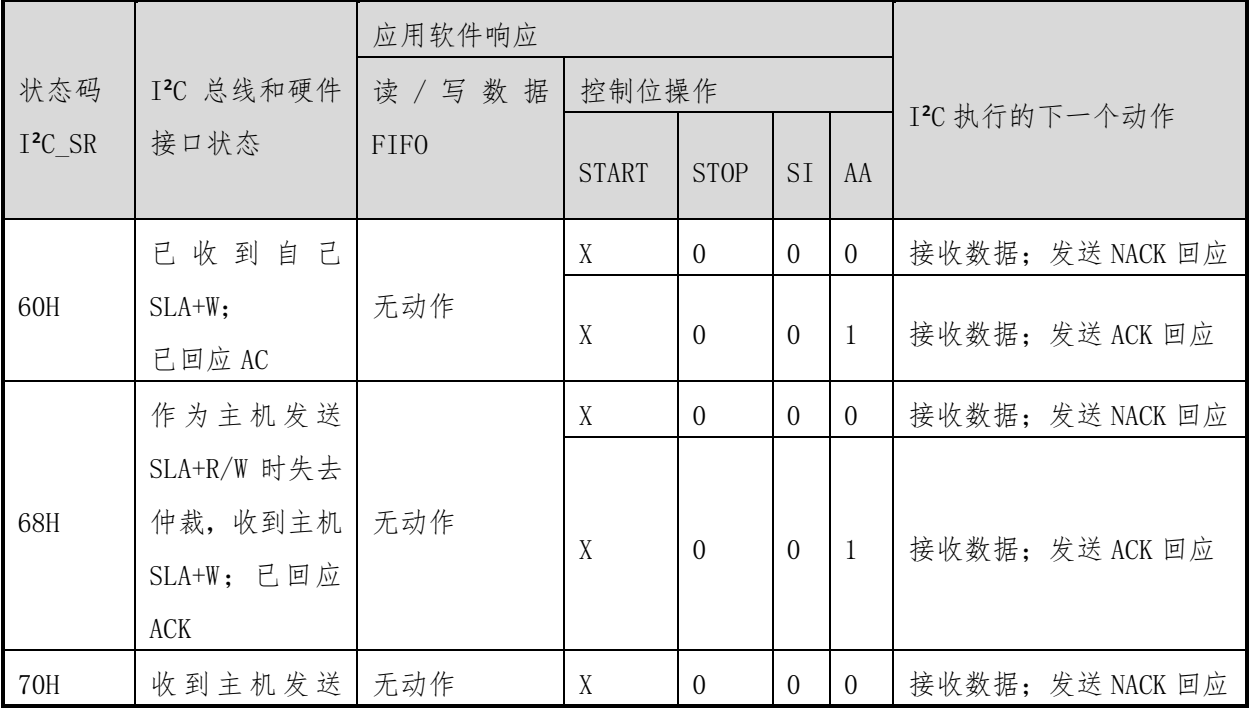

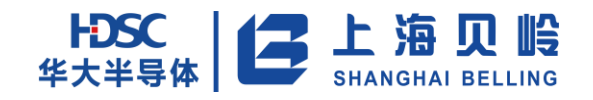

 $\top$ 

<u> a shekara t</u>

## BL66A02XX 用户手册  $\blacksquare$

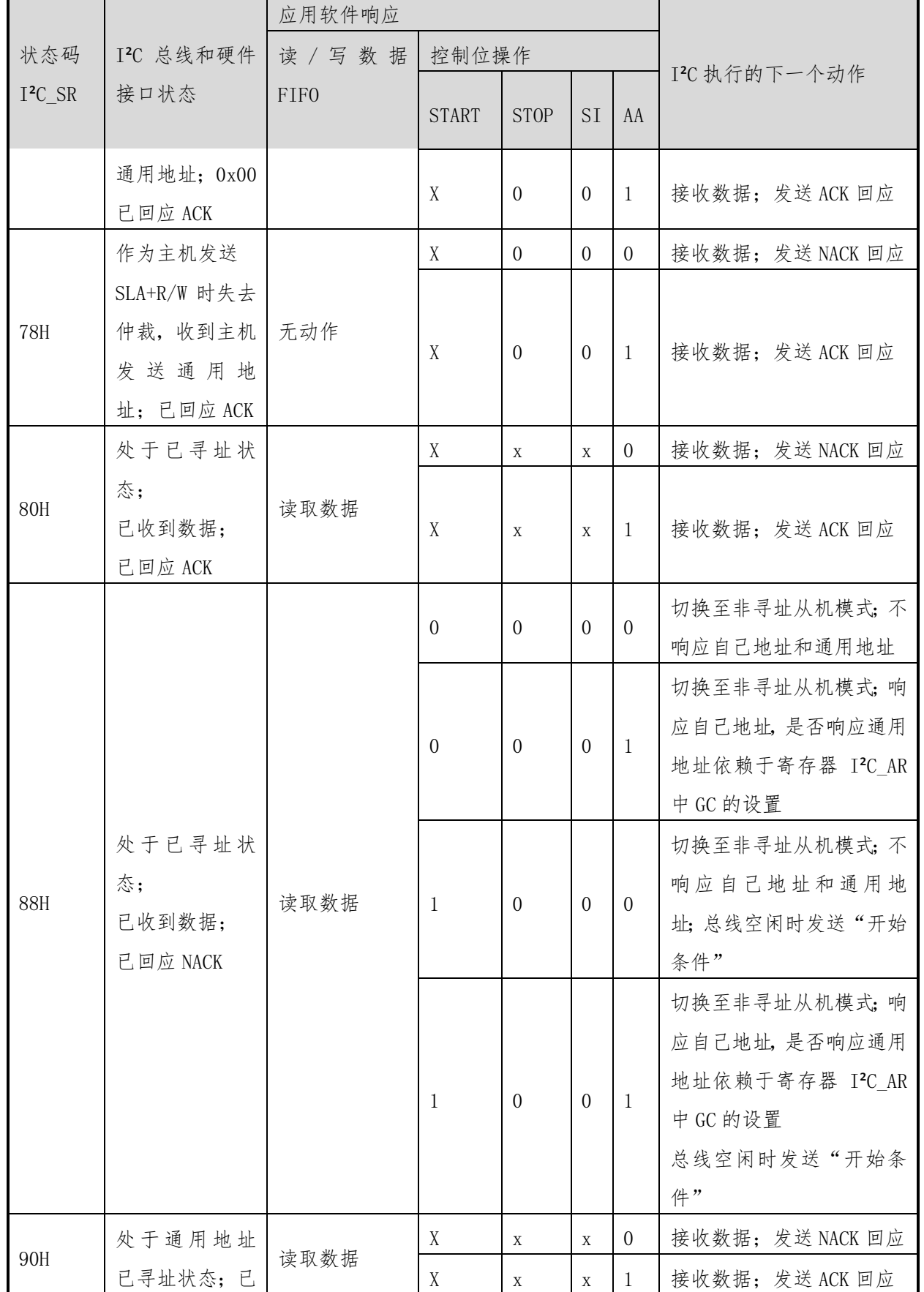

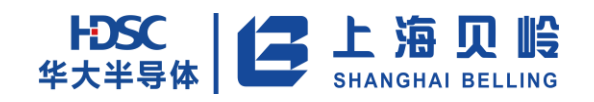

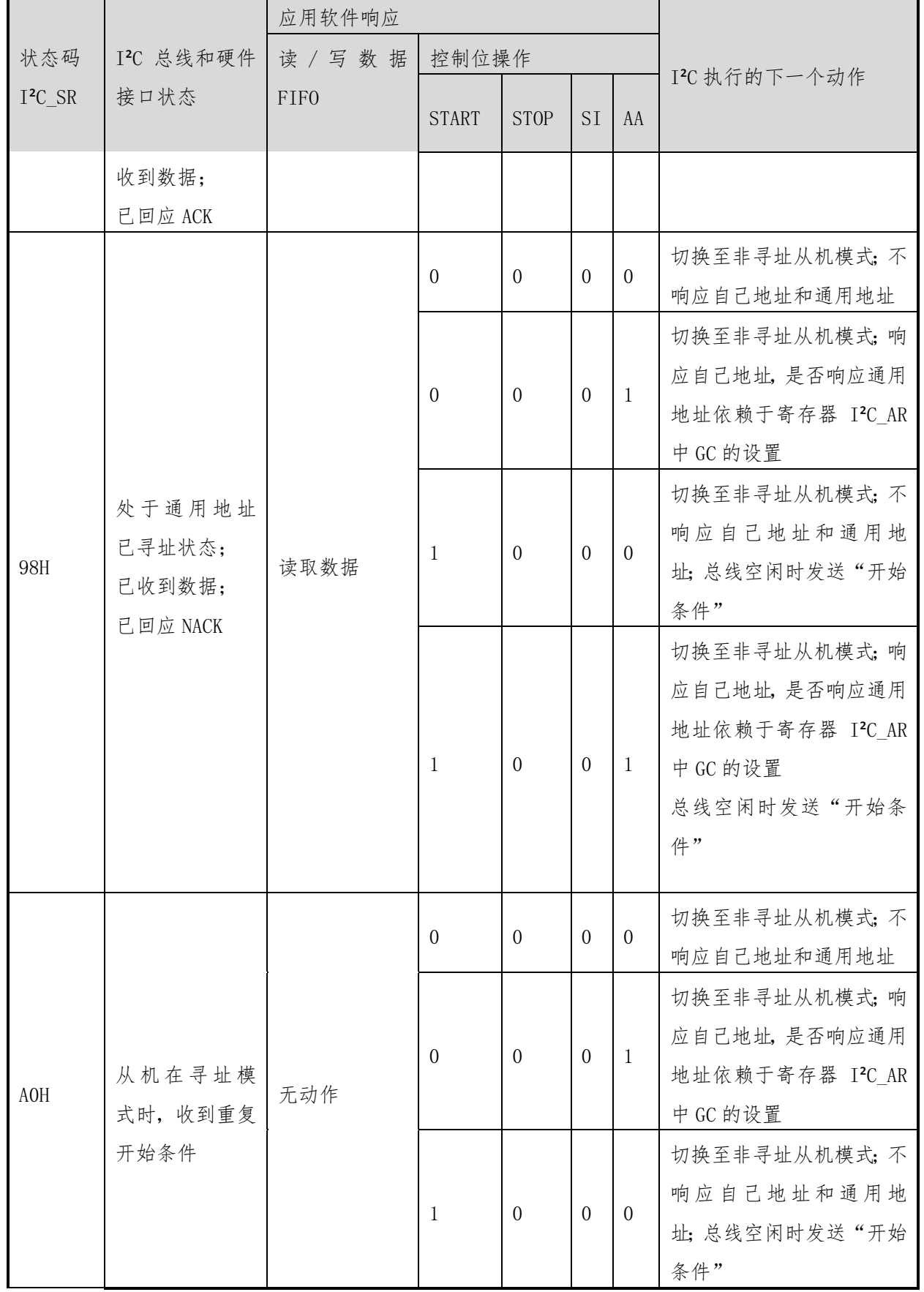

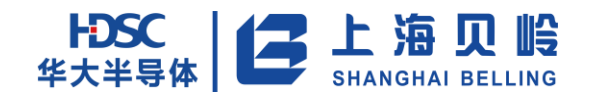

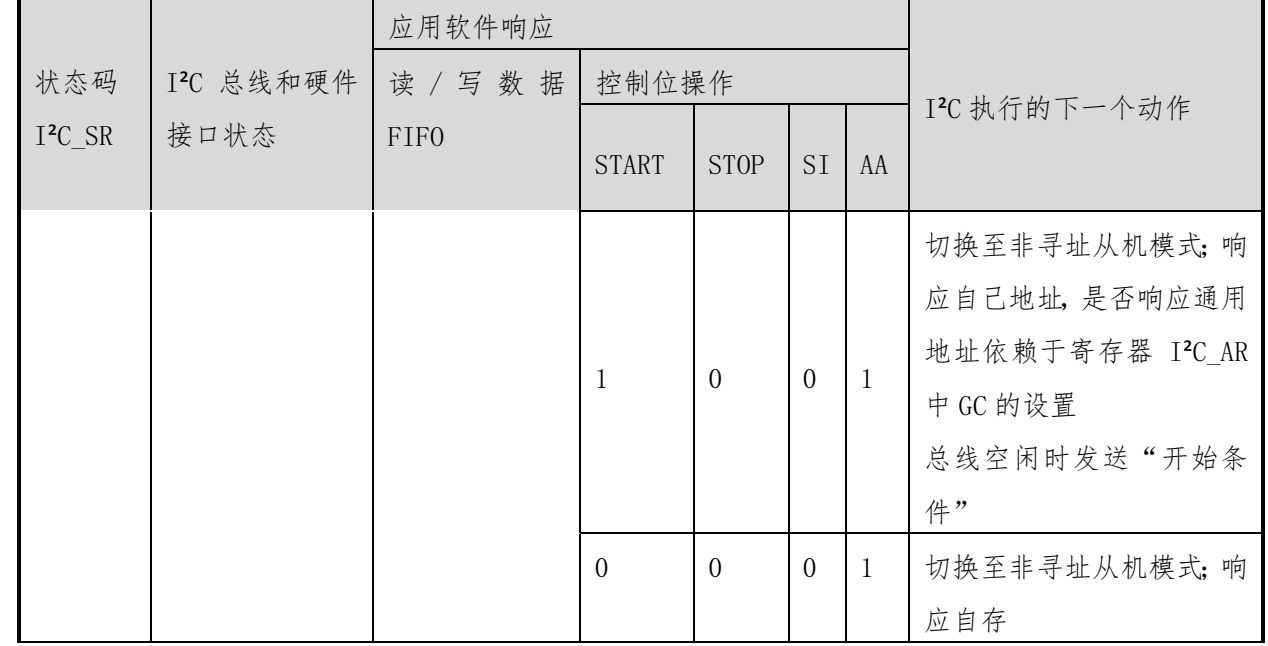

注:

表中 X 代表忽略。

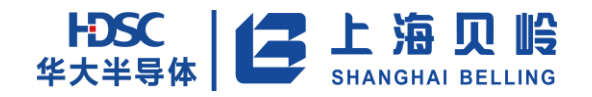

|           |                                                               | 应用软件响应           |              |             |           |    |                                            |
|-----------|---------------------------------------------------------------|------------------|--------------|-------------|-----------|----|--------------------------------------------|
| 状态码       | I2C 总线和硬件接                                                    | 控制位操作<br>读 / 写数据 |              |             |           |    | I2C执行的下一个动作                                |
| $I^2C$ SR | 口状态                                                           | F <sub>IFO</sub> | <b>START</b> | <b>STOP</b> | <b>SI</b> | AA |                                            |
| F8H       | 没有有效状态码                                                       | 无动作              | 无动作          |             | 等待或处理当前传输 |    |                                            |
| 38H       | 失去仲裁                                                          | 无动作              | $\Omega$     | $\Omega$    | $\Omega$  | X  | I 2C 总线被释放; 进入非<br>寻址从机模式                  |
|           |                                                               |                  | $\mathbf{1}$ | $\Omega$    | $\Omega$  | X  | 在总线空闲时发送开始<br>条件                           |
| 00H       | 在主机或寻址从<br>机模式下有非法<br>开始条件或终止<br>条件发送;接口导<br>致 I2C 内部逻辑混<br>乱 | 无动作              | $\Omega$     | 1           | $\Omega$  | X  | 只有内部硬件受影响;<br>释放总线; 切换到非寻<br>址从机模式; 清除 STO |

表 13-5 其他模式状态码

# **13.4** 寄存器列表

#### 表 13-6 I²C 寄存器列表

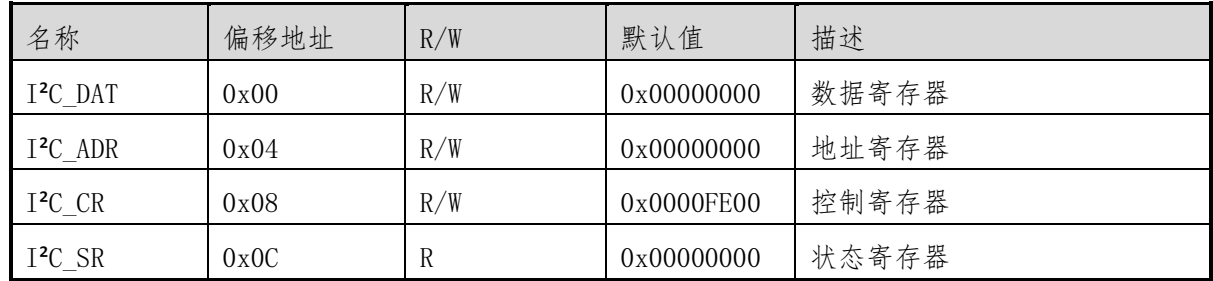

# **13.5** 寄存器描述

## **13.5.1I**²**CDATA** 数据寄存器

地址 0x00 初始值:0x0

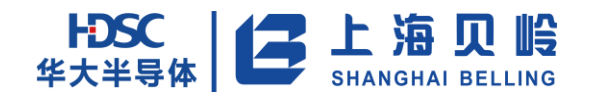

表 13-7 数据寄存器

| Name                | Bits                 | R/W | Description                                                                     | Default |
|---------------------|----------------------|-----|---------------------------------------------------------------------------------|---------|
|                     | $\lceil 31:8 \rceil$ |     | 保留位                                                                             | 0x0     |
| I <sup>2</sup> CDTA | $\lceil 7:0\rceil$   | R/W | I <sup>2</sup> CDAT 寄存器包含一个通过 I <sup>2</sup> C 总线<br>传输的字节或一个刚通过I2C总线接<br>收的字节。 | 0x0     |

寄存器 I²CDAT 是将要被传送到总线上的数据,或者是刚从总线上接收到的数据。寄存器 I²CDAT 没有设 置影子寄存器,也没有双缓存,所以当 I²C 中断发生时,MCU 需要及时从它读取数据,以免数据丢失。

## **13.5.2I**²**CADDR** 地址寄存器

地址 0x04 初始值:0x0

表 13-8 地址寄存器

| Name | Bits               | R/W | Description                        | Default |
|------|--------------------|-----|------------------------------------|---------|
|      | [31:8]             |     | 保留位                                | 0x0     |
| addr | $\lceil 7:1\rceil$ | R/W | I2C 的从机地址                          | 0x0     |
| gc   | [0]                | R/W | 广播地址确认位, 如果该位置, 则识别广播地址,<br>否则被忽略。 | 0x0     |

## **13.5.3I**²**CCON** 控制寄存器

地址 0x08 初始值:0x0

表 13-9 控制寄存器

| Name    | <b>Bits</b> | R/W | Description                                                                              | Default |
|---------|-------------|-----|------------------------------------------------------------------------------------------|---------|
|         | [31:9]      |     | 保留                                                                                       | 0x0     |
| CR[7:0] | [15:8]      | R/W | 时钟速率位<br>I <sup>2</sup> C CLOCK=fsys/(CR[7:0]+1)/4;CR[7:0]应大于 4.                         | 0x0     |
|         | [7]         |     | 保留                                                                                       | 0x0     |
| ensl    | [6]         | R/W | I <sup>2</sup> C 使能位。<br>当 ens1 = 0 时, "sdao"和"sclo"输出设置为1,<br>驱动芯片的输出焊盘处于高阻态,并且忽略"sdai" | 0x0     |

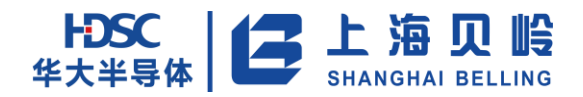

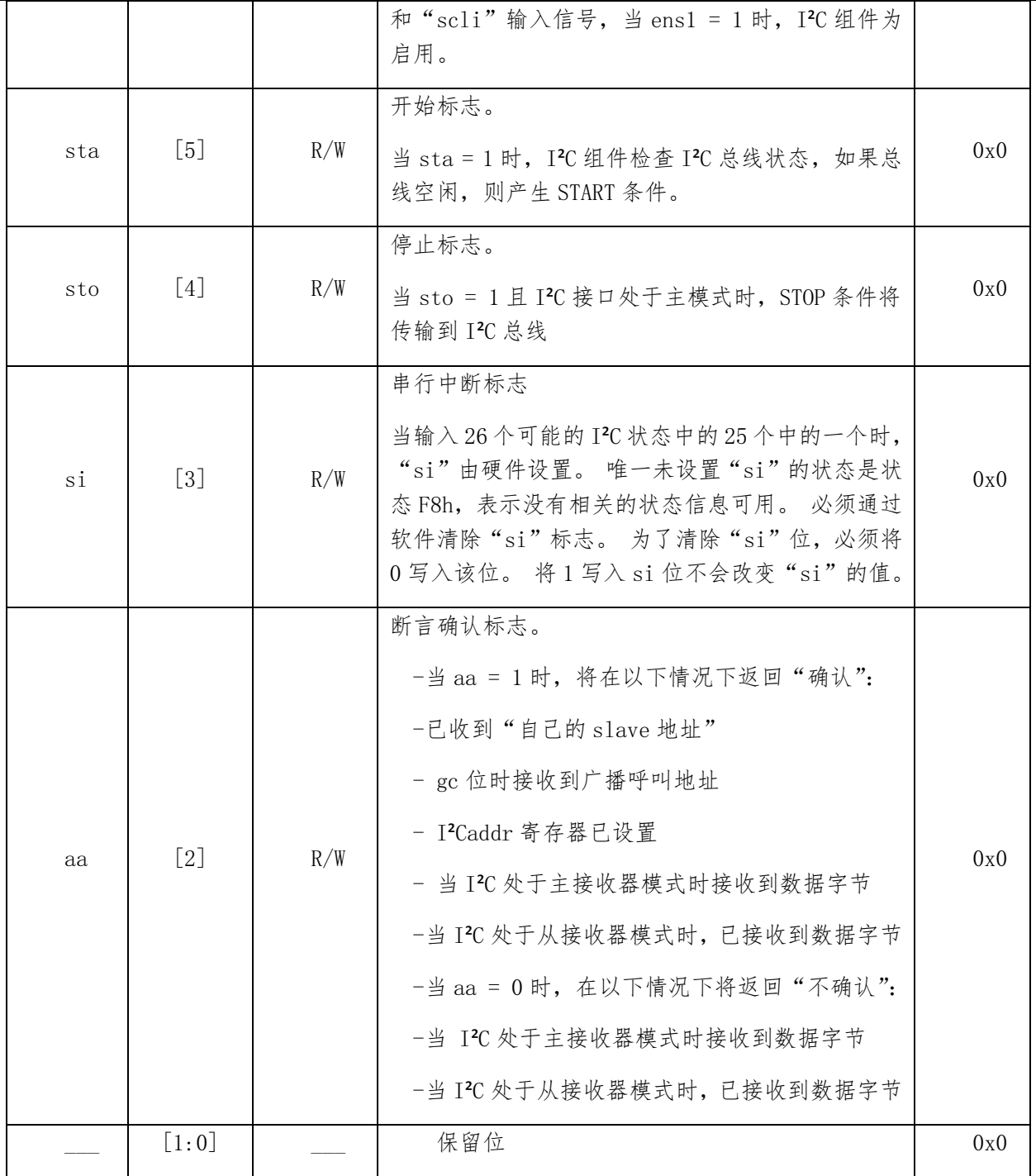

## **13.5.4I**²**CSTA** 状态寄存器

地址 0x0c 初始值:0xf8

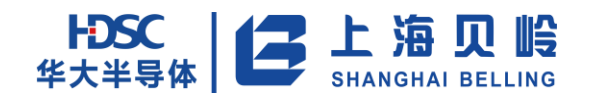

# 表 13-10 I²CSTA 状态寄存器 Name Bits R/W Description Default \_\_\_ [31:8] \_\_\_ 保留位 0x0  $I<sup>2</sup>CSTA$  [7:3] RO I<sup>2</sup>C 状态码 0x1f \_\_\_\_ [2:0] \_\_\_\_ 保留位 0x0

寄存器 I²CSTA 反映 I²C 模块的实时状态。这个寄存器的低三位始终为 0。总共有 26 种可能的状态。当 进入 25 种状态的其中一种时,都会产生中断;唯一一种不产生中断的情况是状态 F8h。在下表中, SLA 指 从机地址,R 指与从机地址一起传送的读/写位是读, W 指与从机地址一起传送的读/写位是写。

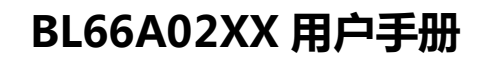

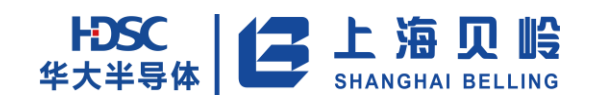

# **14 RTC** 模块

RTC 单元提供实时时钟、日历等功能,具有自动闰年闰月调整,支持闹钟功能、周期性中断以及计时中 断功能。

RTC 模块有独立的供电,独立的 RTC POR 信号,使用 32kHz 晶振时钟,RTC 模块的功耗有严格的要求。RTC 在各种工作模式下都不会被关闭,在低功耗下仍然正常运行。

RTC 所有的输出寄存器(时间和万年历)、RTC 时钟校正寄存器只在上电和掉电时被复位,以保持 RTC 的准确性。

## **14.1** 性能和特性

- 使用外部 32.768kHz 的晶振。
- 输出寄存器有秒/分/小时/日/星期/月/年寄存器。
- 具有自动闰年闰月调整功能, 计时范围 100 年。
- 两个独立的 16 位可编程定时器,不可级联。
- 5个周期性中断功能(秒/分/小时/日/月)。
- 2个定时器周期性中断功能。
- 1个闹钟中断功能。
- 可输出校正后的 1 秒信号。
- 具有时钟校正功能,可达到高精度、均匀的校正。

## **14.2** 功能描述

### **14.2.1**模块框图

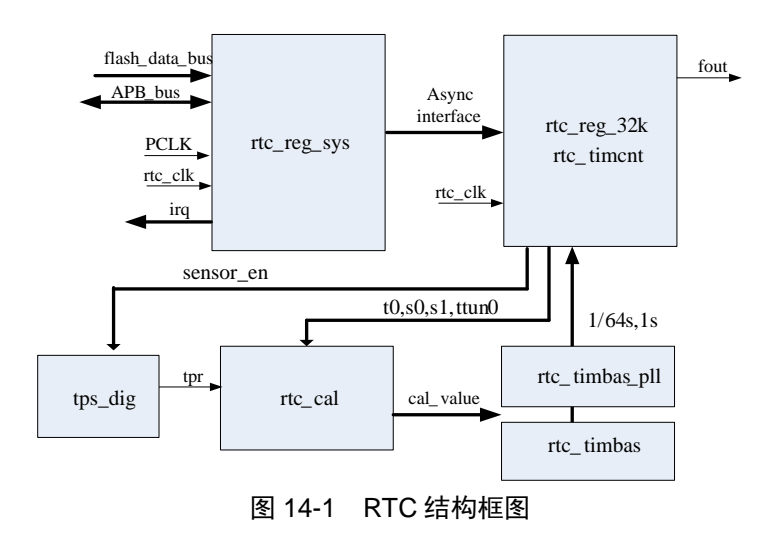

### **14.2.2**功能描述

RTC 包含 6 个主要模块:rtc\_reg\_sys, rtc\_timcnt, rtc\_cal, rtc\_timbas, rtc\_timbas\_pll, tps\_dig。

rtc\_reg\_sys 负责 APB\_bus 对内部寄存器的读写, rtc\_cal 是校准计算的核心模块, 芯片的温度值由 tps\_dig 提供。rtc\_timbas, rtc\_timbas\_pll 两块分别产生 32k 晶振的秒时基和 pll 的秒时基。rtc\_timcnt 仅利用 32k 晶振产生的校准秒时基实现万年历计时功能,pll 的校准秒时基仅用于 1 秒信号的输出。所有的 内部寄存器也放在 rtc\_timcnt 中。

在每个秒脉冲的上升沿,rtc\_reg\_32K 将计数得到的时间如秒、分、时送回 rtc\_reg\_sys,以便 APB 接口 能随时读取。

#### 1.时钟校正

芯片内的温度传感器每隔一段时间测出当前温度值,RTC 根据所用晶振的温度特性曲线

 $\mathbf{0}$ 2  $\mathbf{0}$  $PPm = \gamma (T - T_0)^3 + \beta (T - T_0)^2 + S_0$ , 算出当前温度所对应的补偿值, 调整计时电路。

#### 2.时间和万年历

RTC 提供秒、分、时、日、星期、月、年等时间寄存器。

通过 RTC 的时间寄存器, 可以得到自动闰年校正的万年历功能, 其范围从 2000 年 1 月 1 日到 2099 年 12 月 31 日。

#### 3.时标输出

RTC 有一个时标输出端,可输出秒时标。

#### 4.定时器

RTC 模块里有两个 16 位定时器 TMR0 和 TMR1,可分别使能和禁止。

#### 5.中断

RTC 一共提供 8 种中断源: 秒中断、分中断、小时中断、日中断、月中断、定时器 0 中断、定时器 1 中 断、闹钟中断,共用 CPU 的 IRQ\_RTC 中断向量。RTC 的 8 种中断源由 RTCIE 寄存器控制其使能,中断标志在 RTCIF 寄存器中,中断标志采用写 0 清 0 的方式。

#### 6.时间寄存器读取

在用户读取 RTC 时间寄存器(秒、分钟、小时、日、星期、月、年)的时段内,时间可能会发生跳变, 造成读出错误。用户可以通过软件多次读取来判别。

#### **14.2.3RTC** 校准流程例示

以下内容简单介绍 BL66A02XX RTC 参数的校准配置过程。

首先选定需要使用的 32k 晶振, BL66A02XX 上电后 RTC 寄存器复位后保持默认值, 写 RTC\_CR1 寄存器使 能秒脉冲输出。在-40℃到 85℃温度范围内精确测量输出的秒脉冲与标准秒的误差,每个温度下可以测量多 次取平均以提高精度,以下表格数据是测量结果例子:

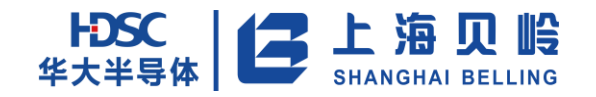

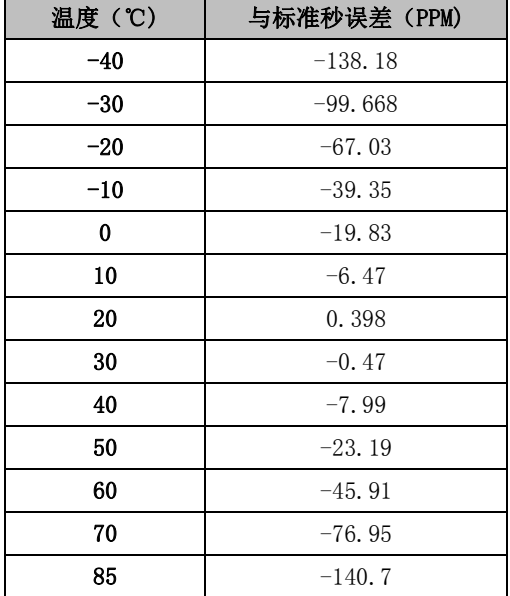

使用软件工具 CurveExpert 做三阶拟合(因为 BL66A02XX 内部使用三阶校准):

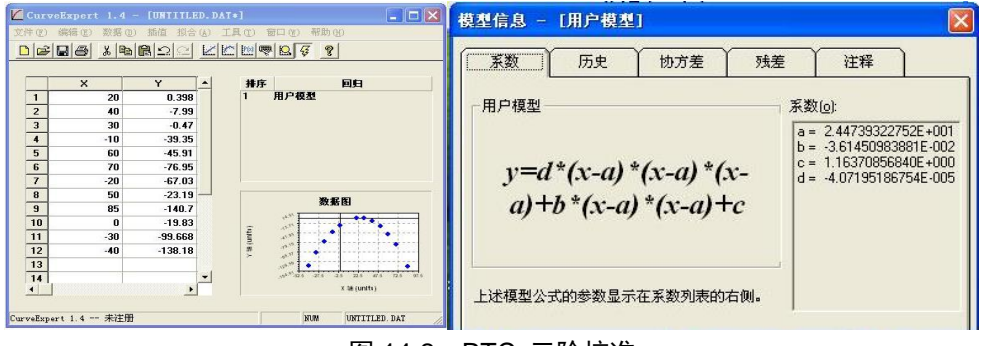

图 14-2 RTC 三阶校准

得到 BL66A02XX 手册中校准公式  $PPm = \gamma (T - T_0)^3 + \beta (T - T_0)^2 + S_0$ 2 0  $PPm = \gamma (T - T_0)^3 + \beta (T - T_0)^2 + S_0$  中的对应参数

```
T0=24.4739 
S0=1.1637 
\beta = -3.6145 \times 10^{-2}y = -4.07195 * 10^{\degree} -5
```
以γ为例, 4.07195 \* 10^-5 转换为二进制是 0.000000000000001010101010100001110, 按手册要 求第 12 到 20 位是 000101010, 符号位为 1, 所以 RTC\_CAL\_GAMR 应写,0x22A。类似的, 我们得到下面的表 格:

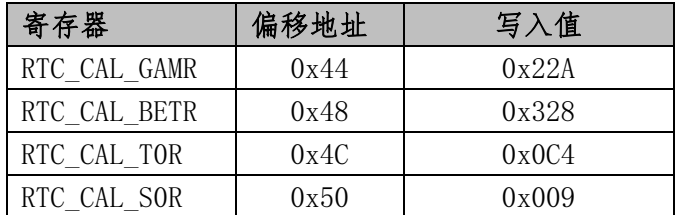

将以上数据写入 BL66A02XX, 接着写寄存器 RTC\_CR0 值 0x55 使能温度补偿, 我们就能得到温度校准后 的精确秒脉冲。

# **14.3** 寄存器列表

RTC 模块寄存器基地址:0x4800 0000

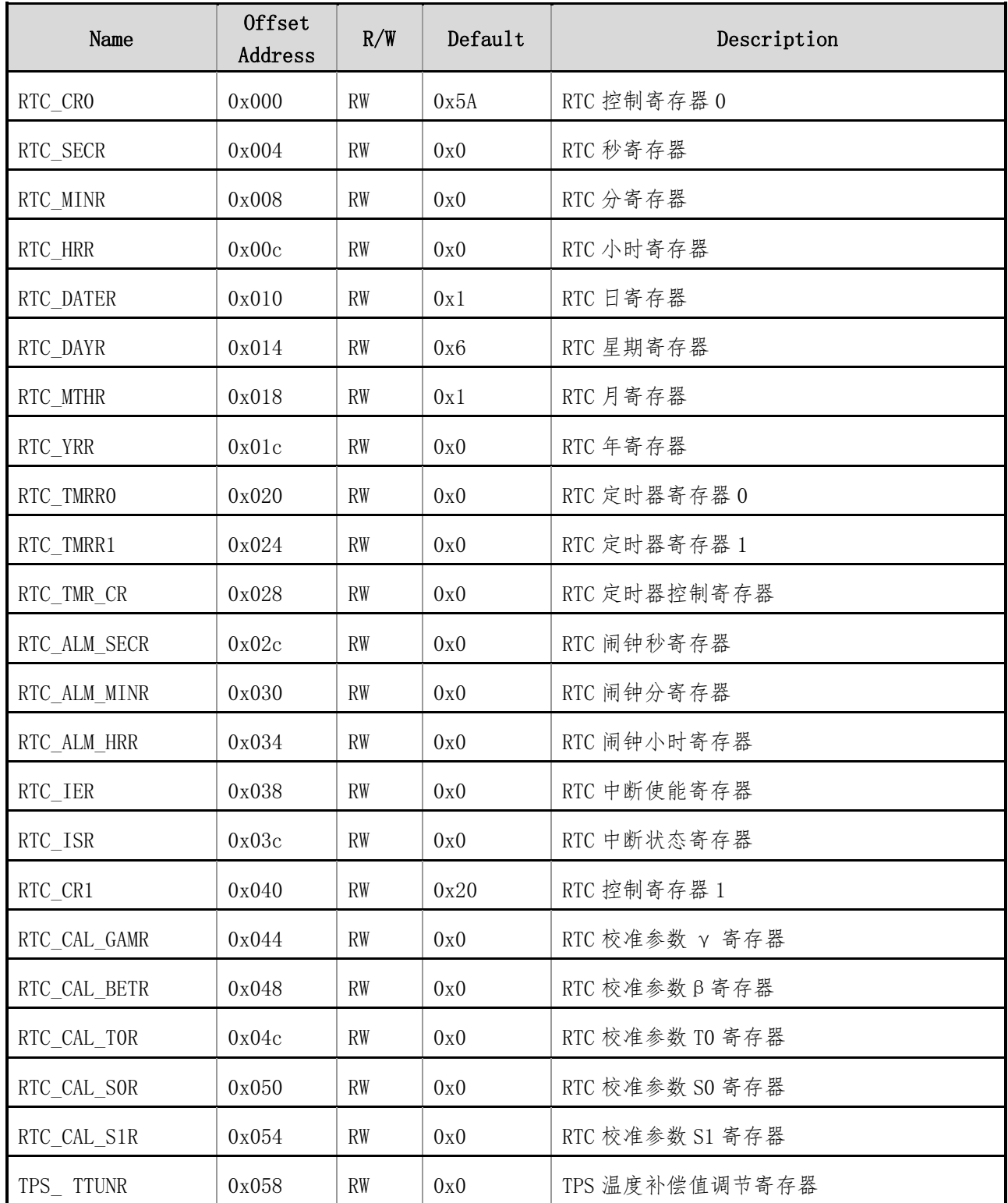

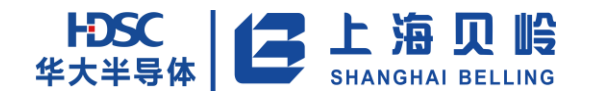

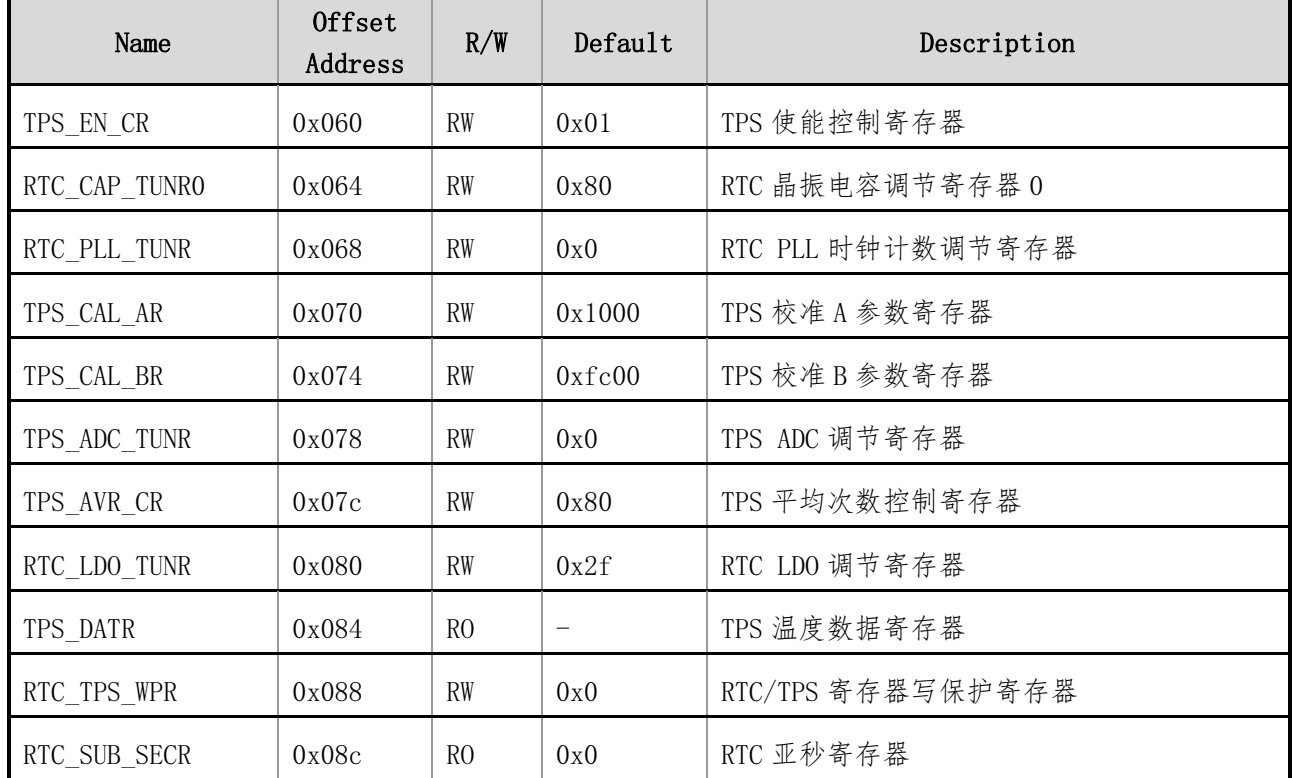

# **14.4** 寄存器描述

## **14.4.1RTC\_CR0**(**RTC** 控制寄存器 **0**)

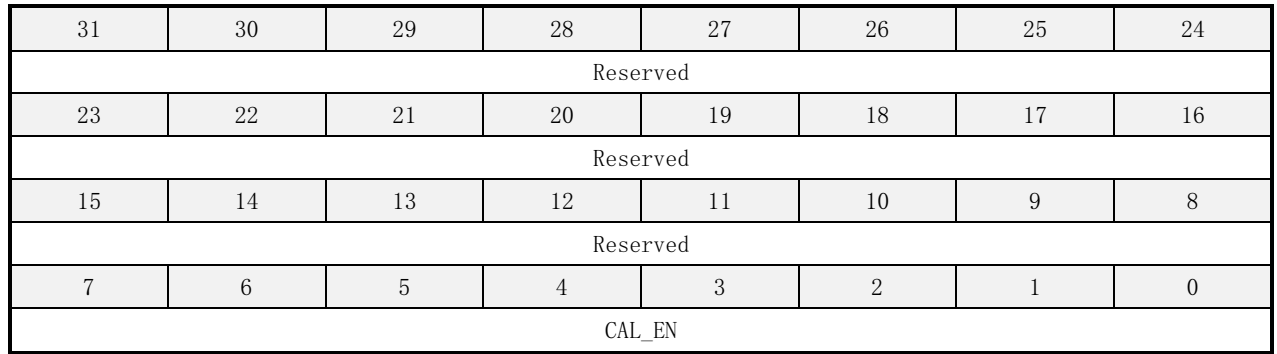

偏移地址:0x000 初始值:0x0000005A

#### 表 14-1 RTC 控制寄存器 0 描述

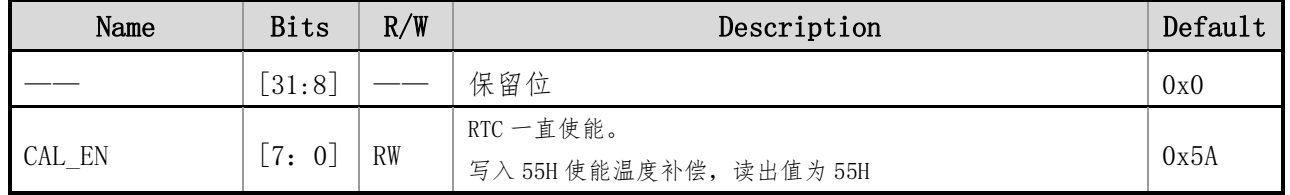

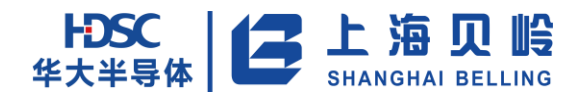

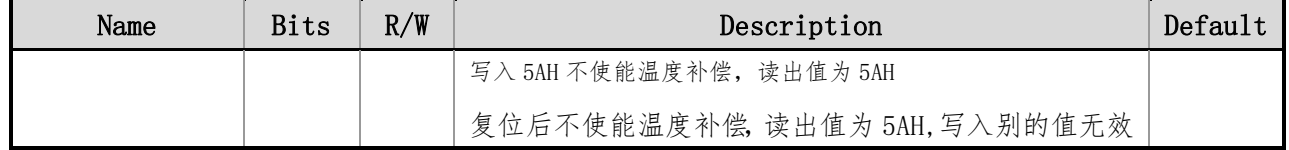

## **14.4.2RTC\_SECR**(**RTC** 秒寄存器)

偏移地址:0x004 初始值:0x00000000

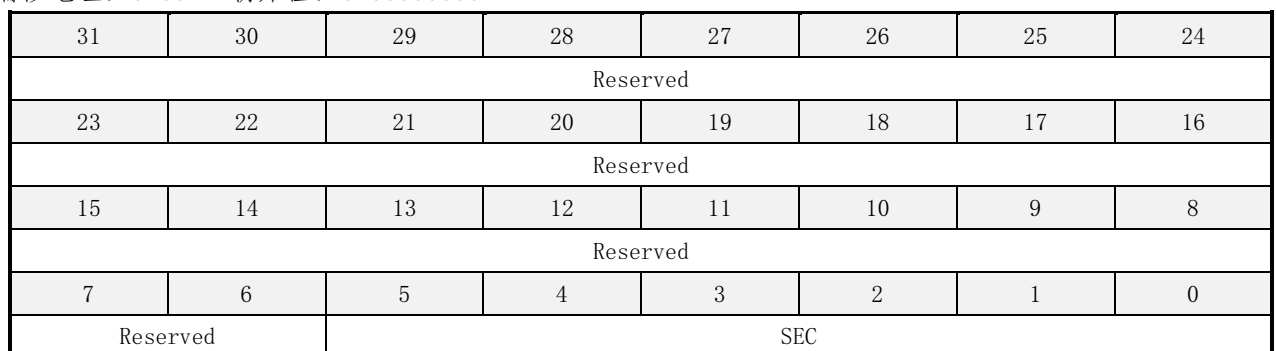

#### 表 14-2 RTC 秒寄存器描述

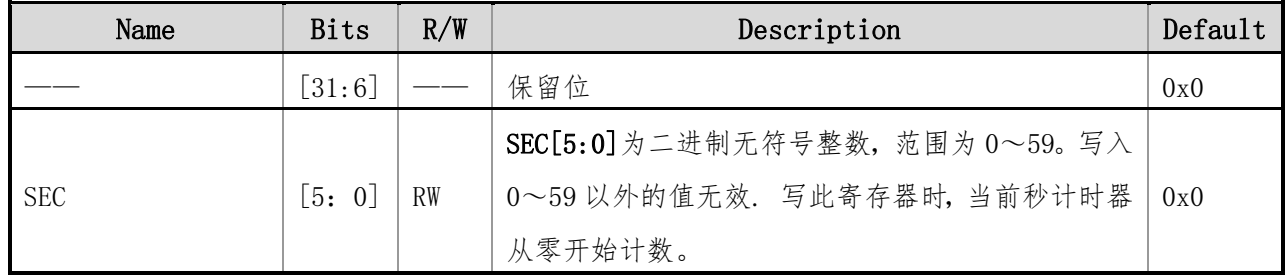

## **14.4.3RTC\_MINR**(**RTC** 分寄存器)

偏移地址:0x008 初始值:0x00000000

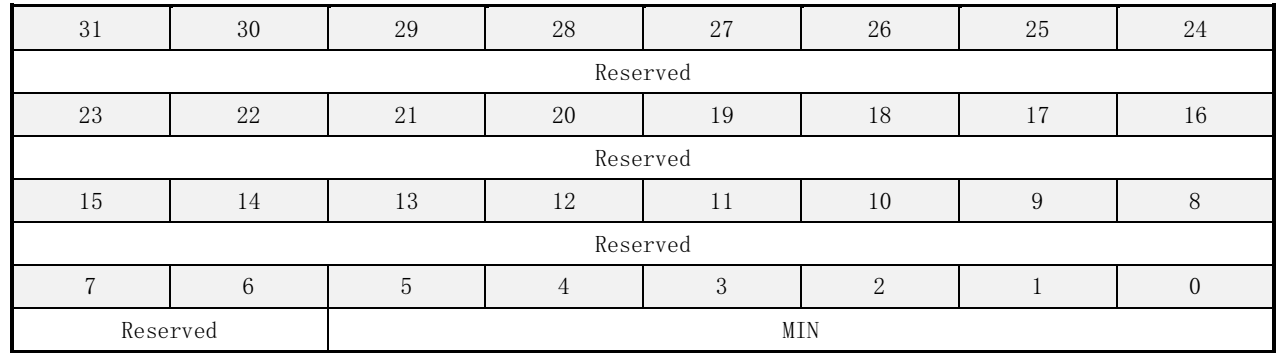

#### 表 14-3 RTC 分寄存器描述

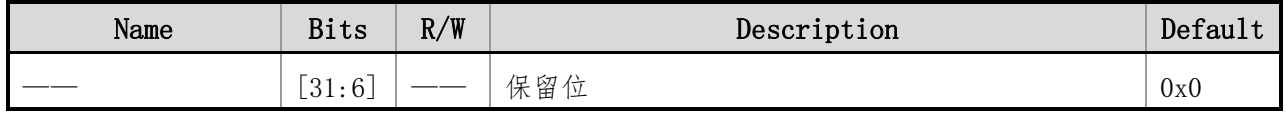

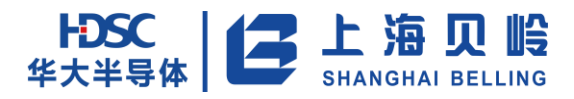

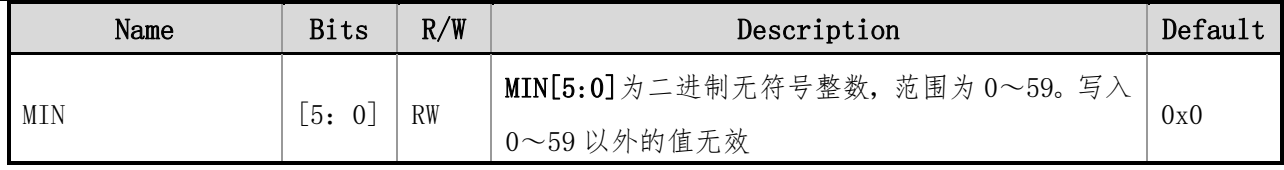

## **14.4.4RTC\_HRR**(**RTC** 小时寄存器)

偏移地址:0x00C 初始值:0x00000000

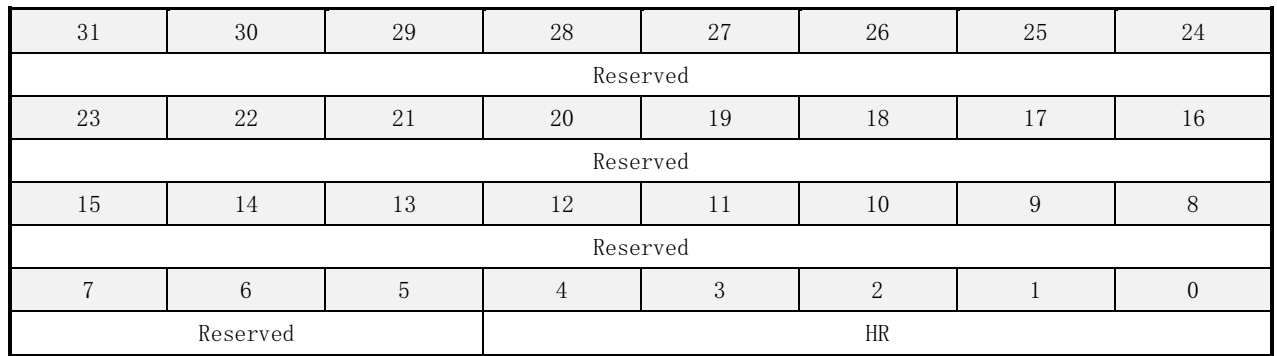

#### 表 14-4 RTC 小时寄存器描述

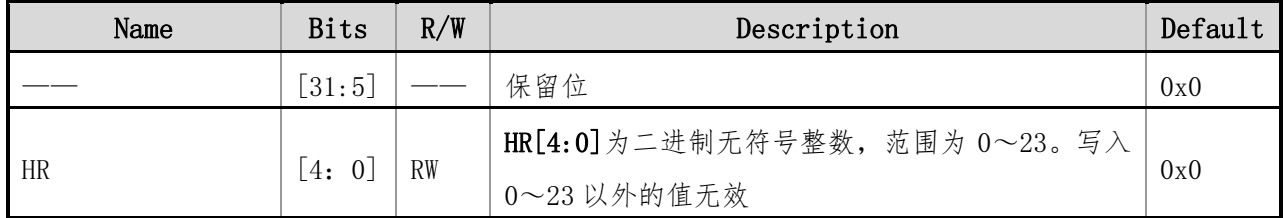

## **14.4.5RTC\_DATER**(**RTC** 天寄存器)

偏移地址:0x010 初始值:0x00000001

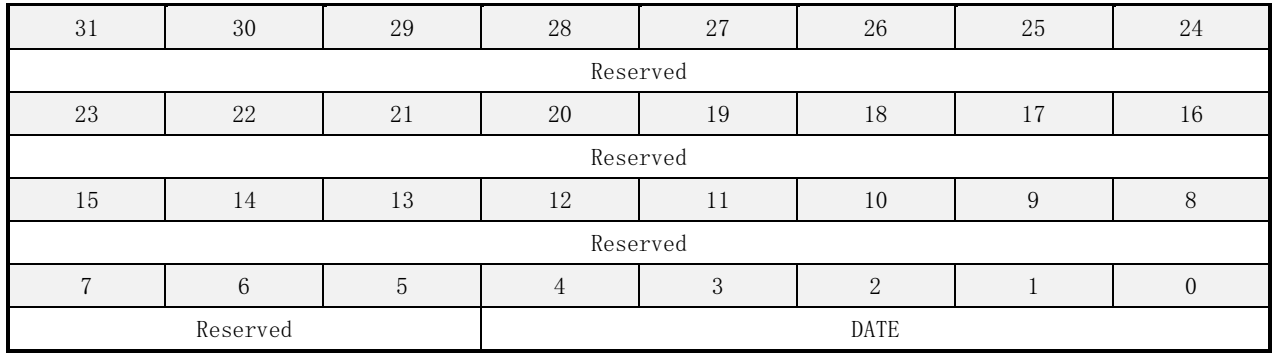

表 14-5 RTC 寄存器描述

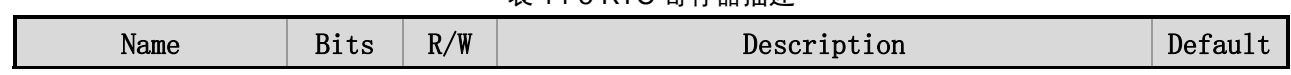

上海贝岭股份有限公司 http://www.belling.com.cn Page204 of 353 Rev1.0

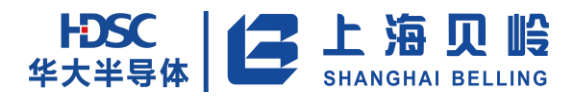

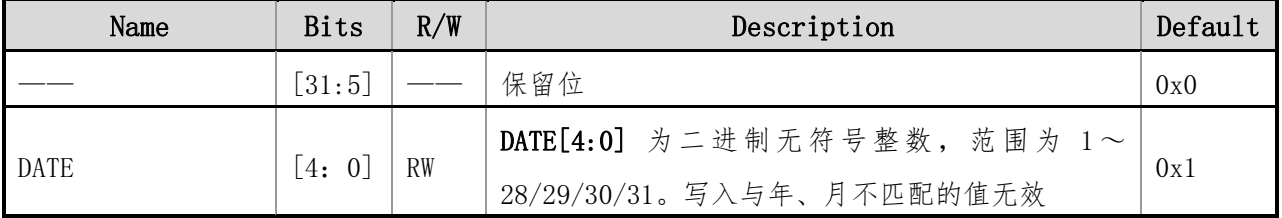

## **14.4.6RTC\_DAYR**(**RTC** 星期寄存器)

偏移地址:0x014 初始值:0x00000006

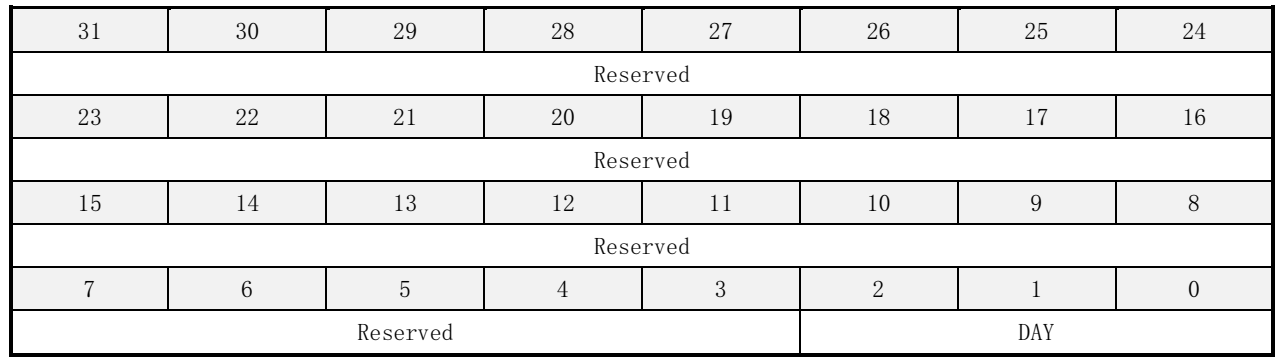

#### 表 14-6 RTC 星期寄存器描述

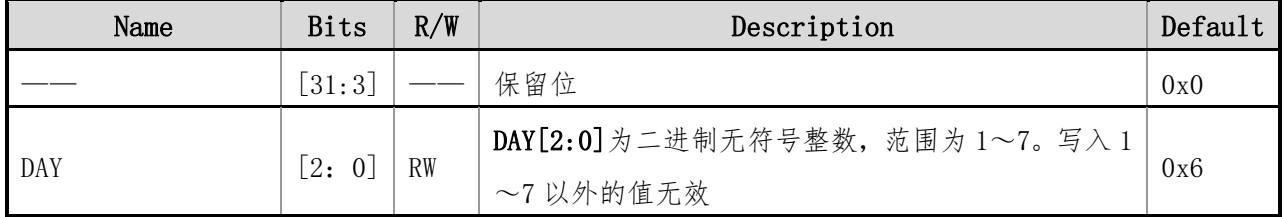

## **14.4.7RTC\_MTHR**(**RTC** 月寄存器)

#### 偏移地址:0x018 初始值:0x00000001

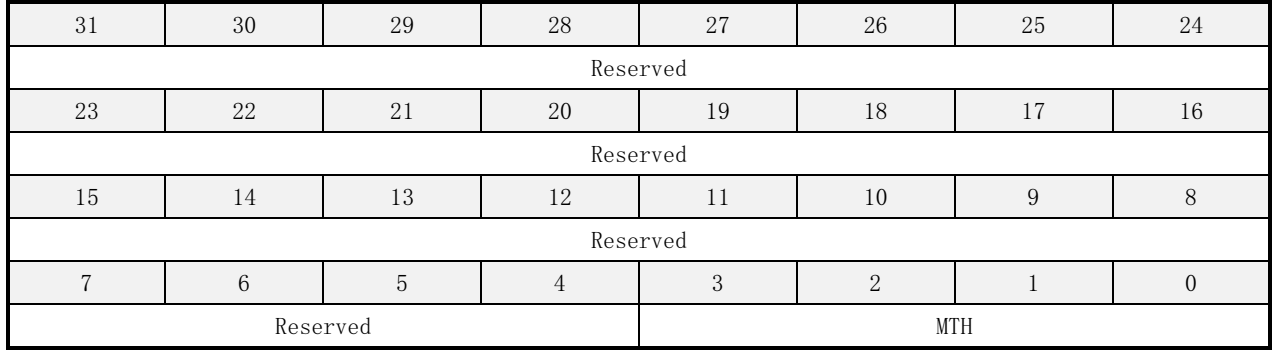

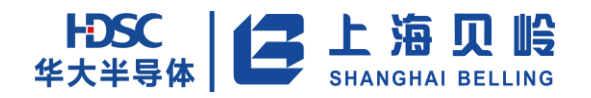

#### 表 14-7 RTC 月寄存器描述

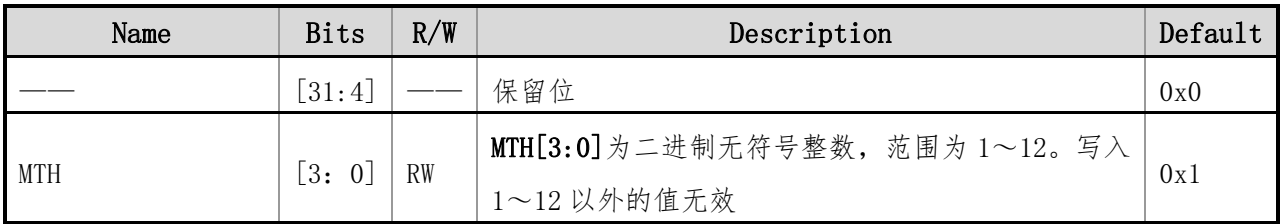

## **14.4.8RTC\_YRR**(**RTC** 年寄存器)

偏移地址:0x01C 初始值:0x00000000

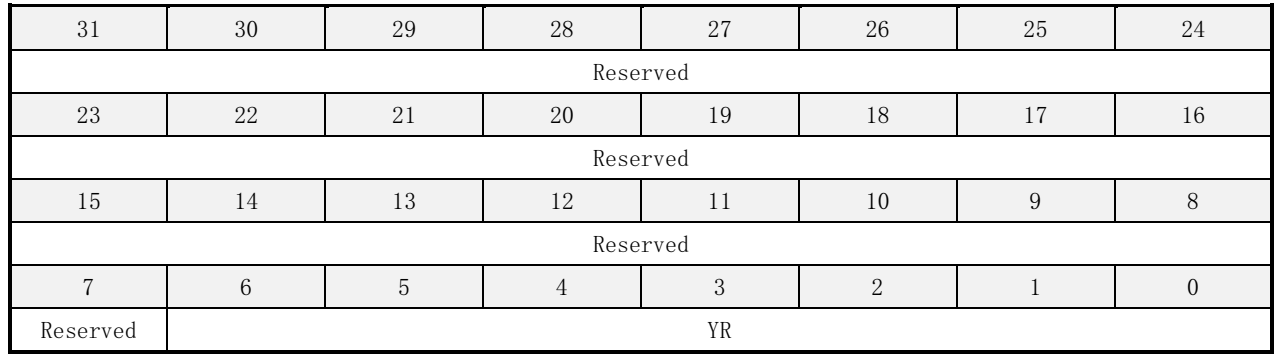

#### 表 14-8 RTC 年寄存器描述

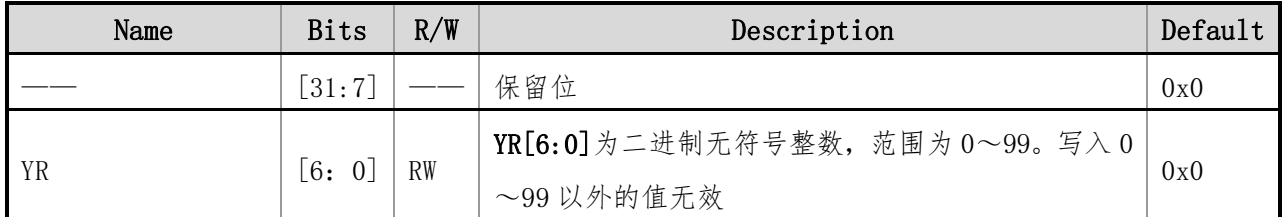

## **14.4.9RTC\_TMRR0**(**RTC** 定时器寄存器 **0**)

偏移地址:0x020 初始值:0x00000000

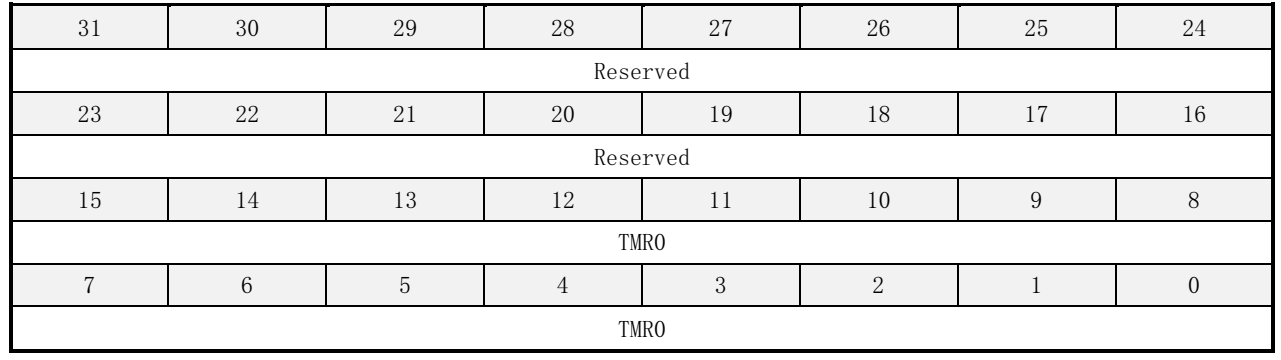

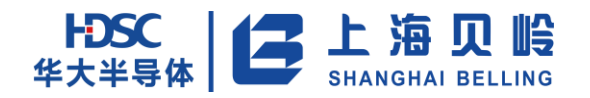

#### 表 14-9 RTC 定时器寄存器 0 描述

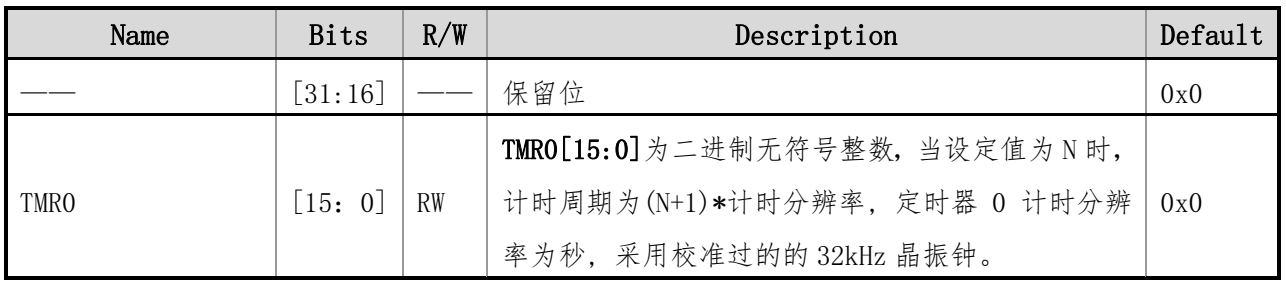

## **14.4.10 RTC\_TMRR1**(**RTC** 定时器寄存器 **1**)

偏移地址:0x024 初始值:0x00000000

| 31       | 30       | 29           | 28 | 27 | 26 | 25 | 24     |  |
|----------|----------|--------------|----|----|----|----|--------|--|
| Reserved |          |              |    |    |    |    |        |  |
| 23       | 22       | 21           | 20 | 19 | 18 | 17 | 16     |  |
|          | Reserved |              |    |    |    |    |        |  |
| 15       | 14       | 13           | 12 |    | 10 | 9  | $\sim$ |  |
|          | TMR1     |              |    |    |    |    |        |  |
|          |          | $\mathsf{h}$ |    |    |    |    |        |  |
| TMR1     |          |              |    |    |    |    |        |  |

表 14-10 RTC 定时器寄存器 1 描述

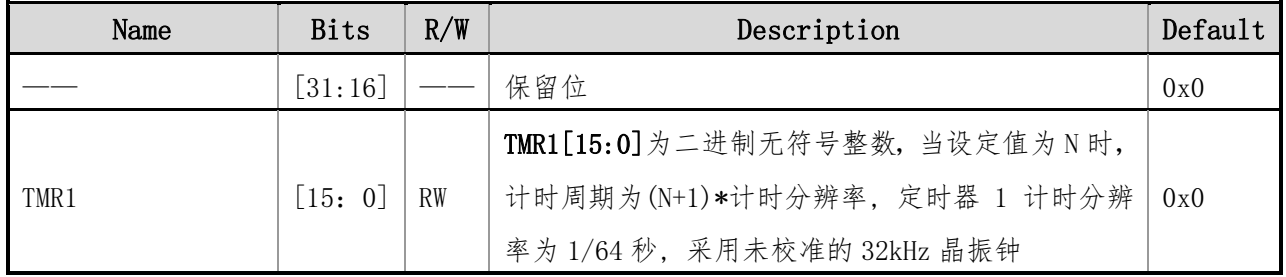

## **14.4.11 RTC\_TMR\_CR**(**RTC** 定时器控制寄存器 **1**)

偏移地址:0x028 初始值:0x00000000

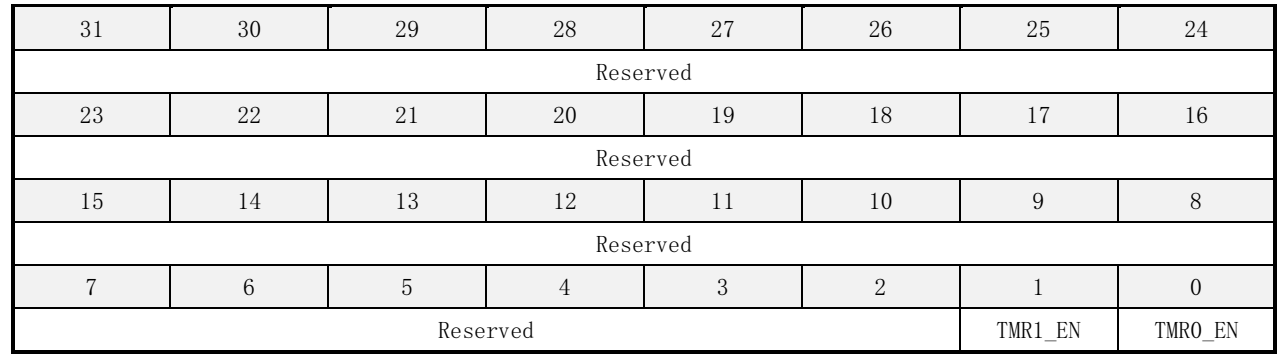

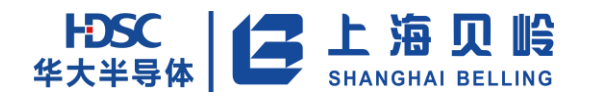

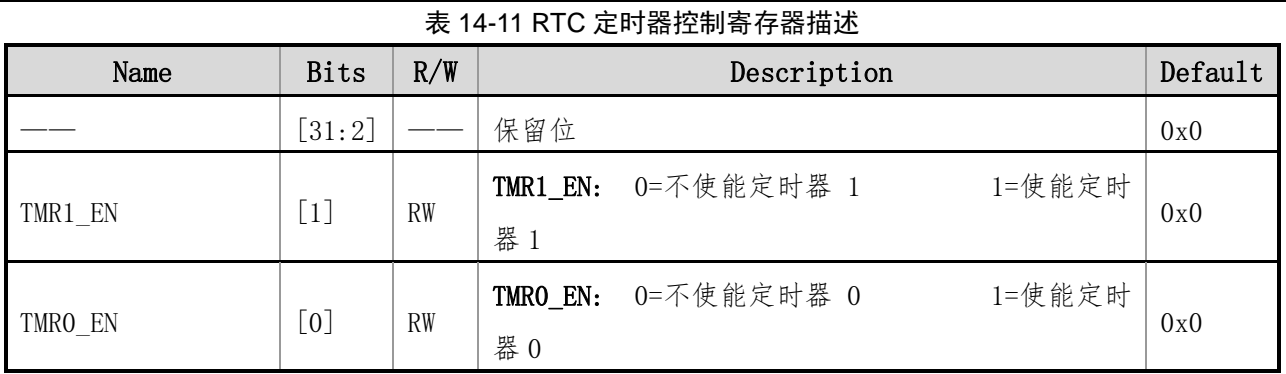

## **14.4.12 RTC\_ALM\_SECR**(**RTC** 闹钟秒寄存器)

#### 偏移地址:0x02C 初始值:0x00000000

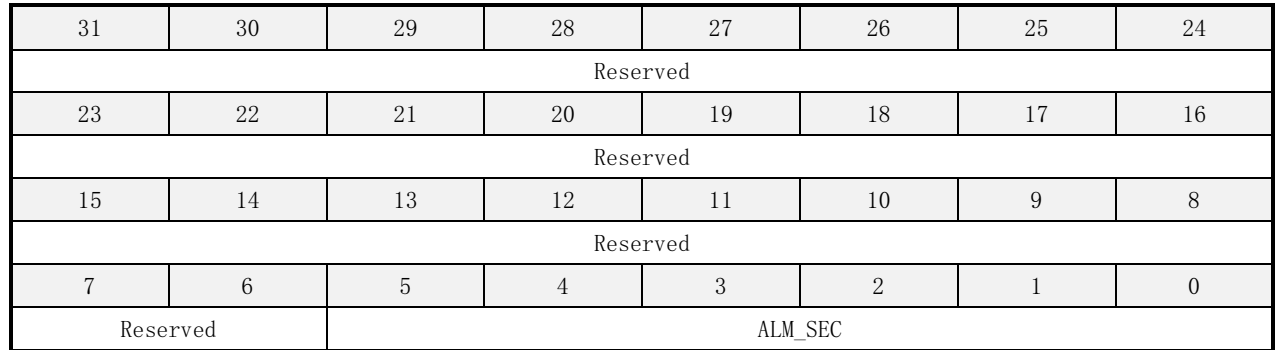

#### 表 14-12 RTC 闹钟秒寄存器描述

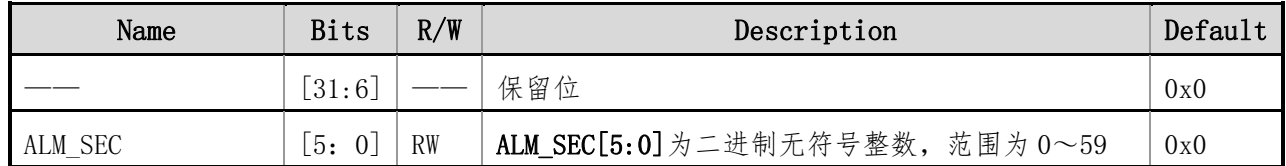

## **14.4.13 RTC\_ALM\_MINR**(**RTC** 闹钟秒寄存器)

#### 偏移地址:0x030 初始值:0x00000000

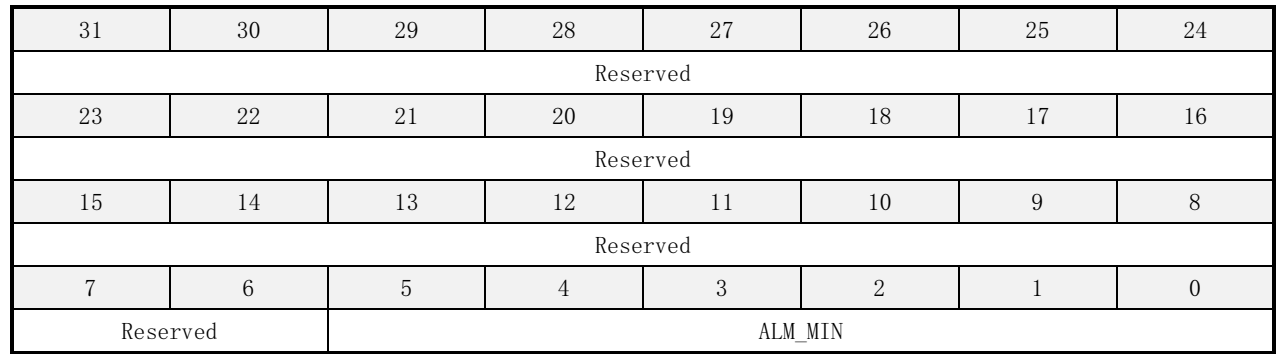

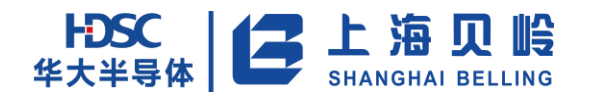

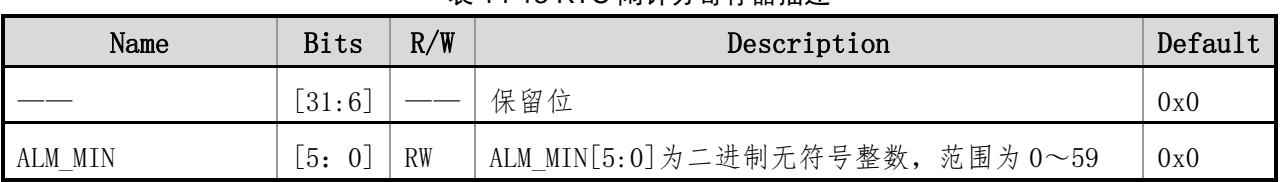

#### 表 14-13 RTC 闹钟分寄存器描述

## **14.4.14 RTC\_ALM\_HRR**(**RTC** 闹钟小时寄存器)

偏移地址:0x034 初始值:0x00000000

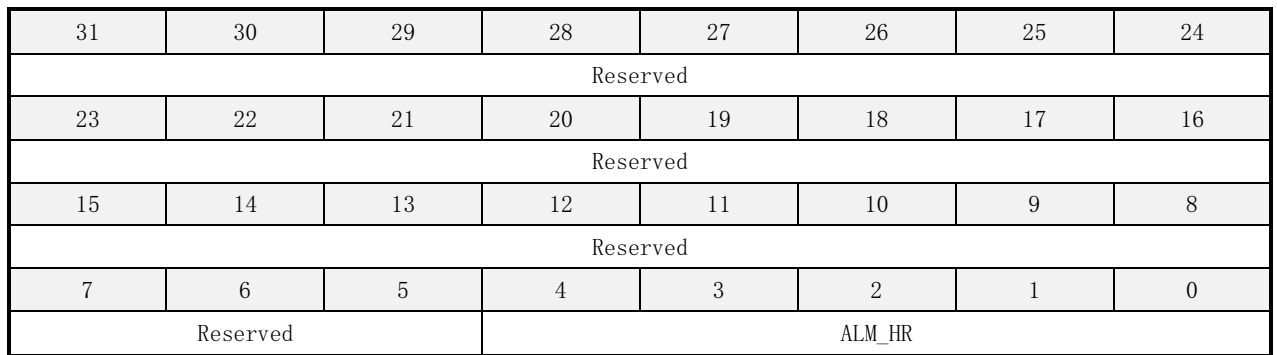

#### 表 14-14 RTC 闹钟小时寄存器描述

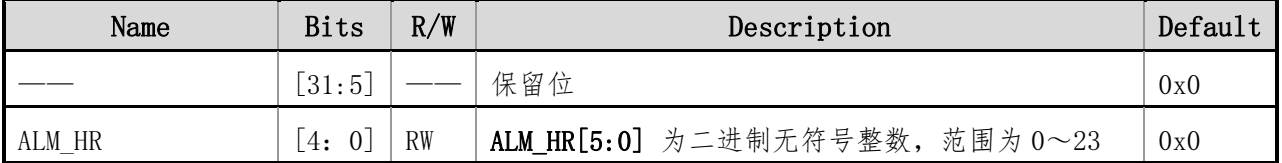

## **14.4.15 RTC\_IER**(**RTC** 中断使能寄存器)

偏移地址:0x038 初始值:0x00000000

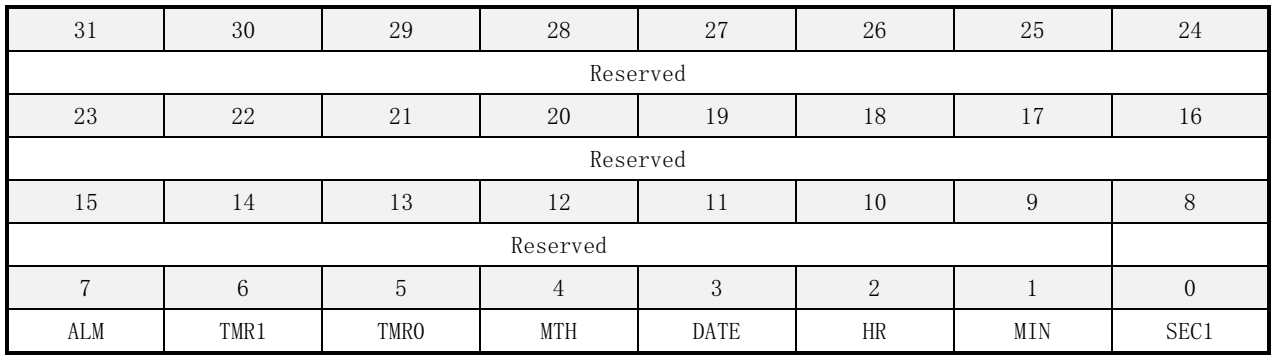

#### 表 14-15 RTC 中断使能寄存器描述

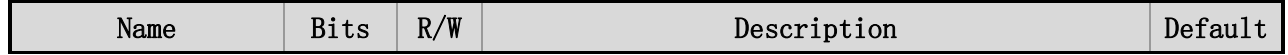

# HDSC 上海贝岭

# BL66A02XX 用户手册

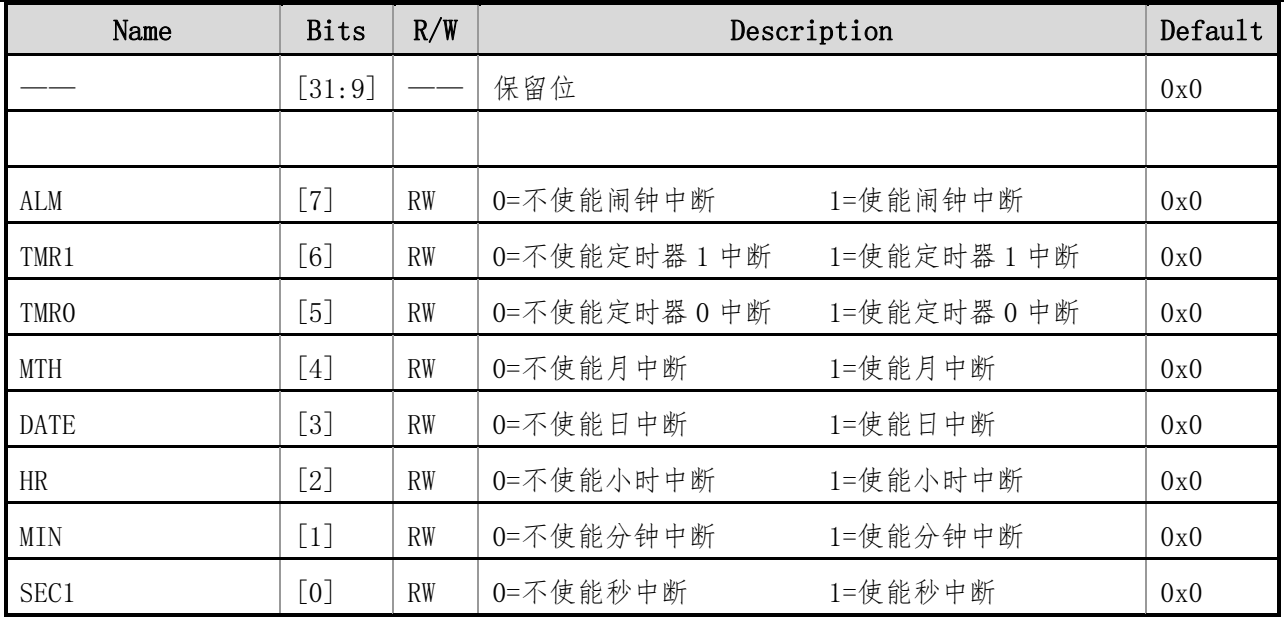

## **14.4.16 RTC\_ISR**(**RTC** 中断状态寄存器)

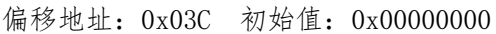

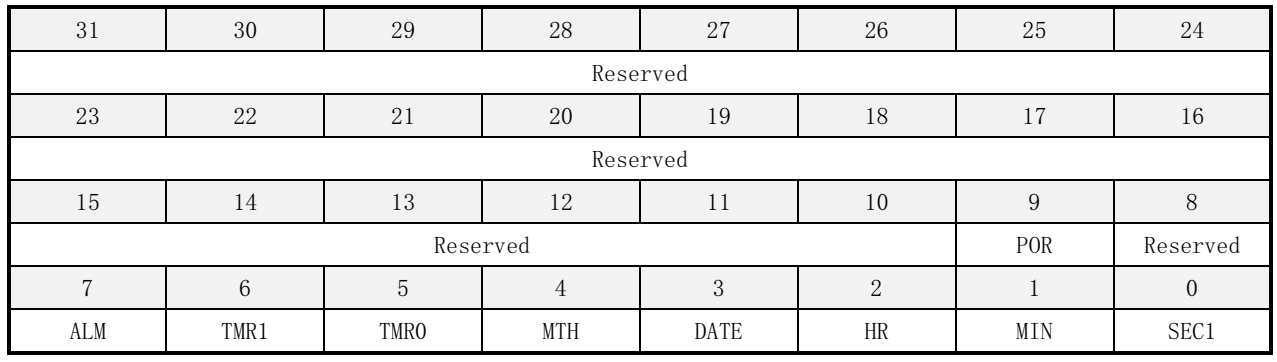

#### 表 14-16 RTC 中断状态寄存器描述

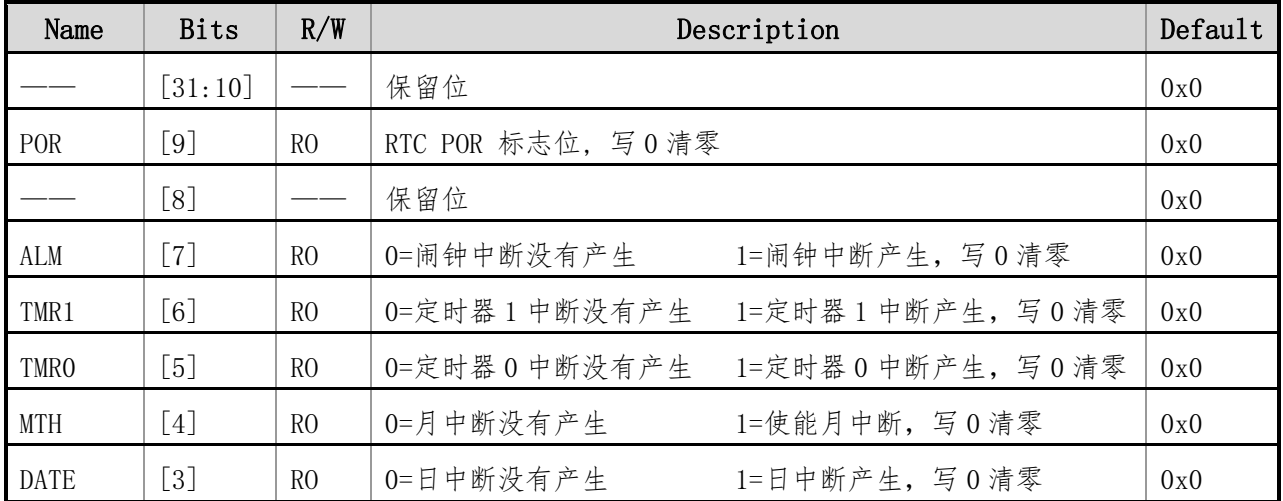

# HDSC | 二 上海贝岭

# BL66A02XX 用户手册

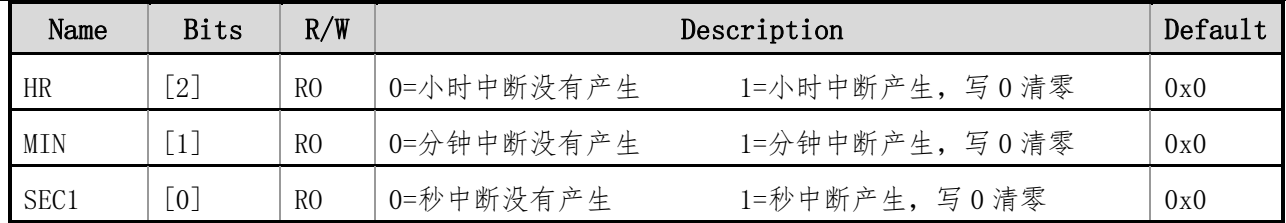

## **14.4.17 RTC\_CR1**(**RTC** 控制寄存器 **1**)

偏移地址:0x040 初始值:0x00000081

| 31       | 30              | 29 | 28         | 27       | 26       | 25        | 24             |  |
|----------|-----------------|----|------------|----------|----------|-----------|----------------|--|
|          |                 |    |            |          |          |           |                |  |
|          |                 |    |            | Reserved |          |           |                |  |
| 23       | 22              | 21 | 20         | 19       | 18       |           | 16             |  |
| Reserved |                 |    |            |          |          |           |                |  |
| 15       | 14              | 13 | 12         | 11       | 10       | Q         |                |  |
| Reserved |                 |    |            |          |          |           |                |  |
|          | $6\overline{6}$ | 5  |            | 3        | $\Omega$ |           | $\Omega$       |  |
|          | <b>TOLS</b>     |    | PLL_CAL_EN | Reserved | Reserved | CLR_TSTMP | $\rm{SEC\_OE}$ |  |

#### 表 14-17 RTC 控制寄存器 1 描述

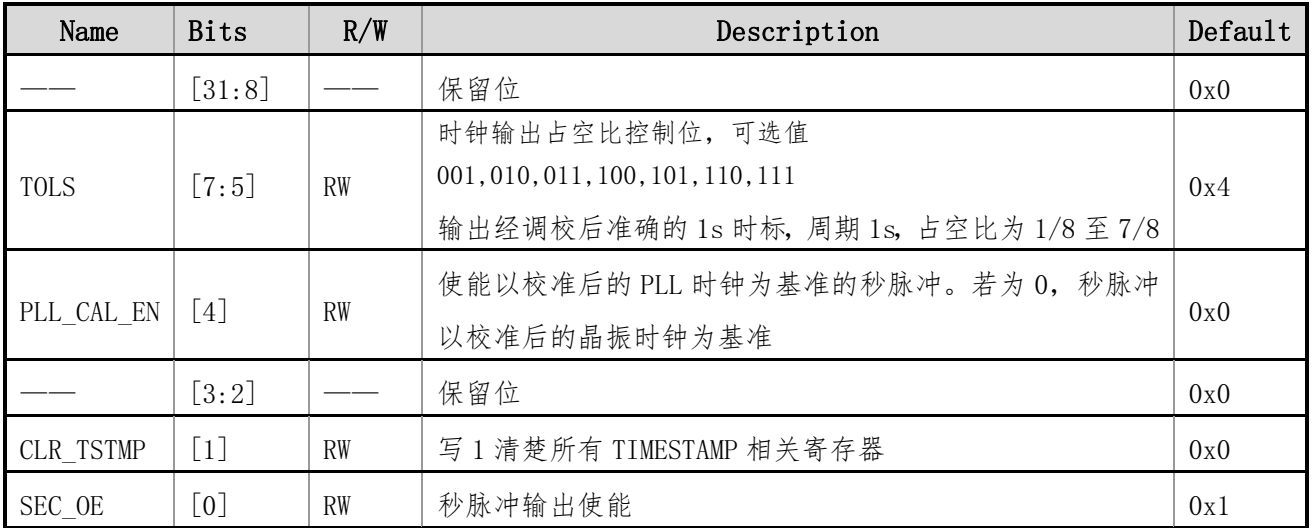

## **14.4.18 RTC\_CAL\_GAMR**(**RTC** 校准参数 **γ** 寄存器)

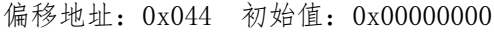

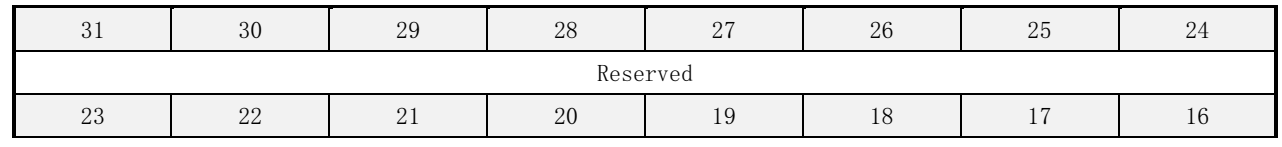

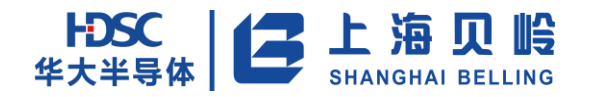

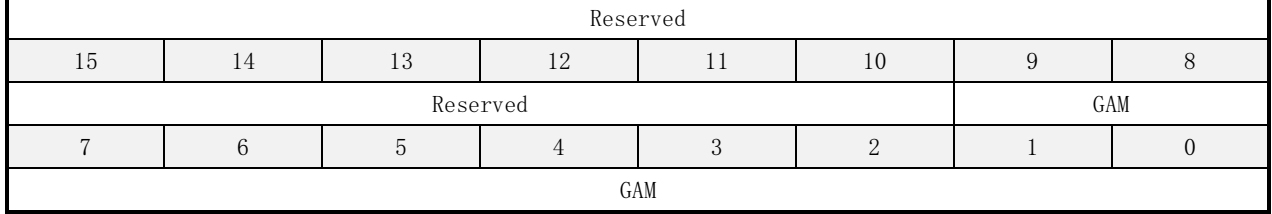

#### 表 14-18 RTC 校准参数 γ 寄存器描述

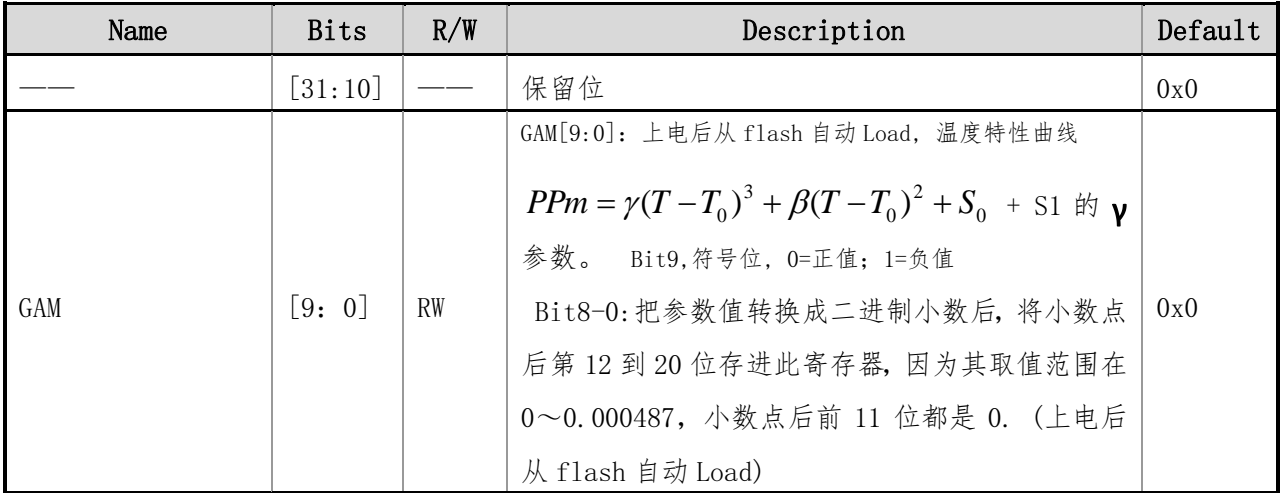

## **14.4.19 RTC\_CAL\_BETR**(**RTC** 校准参数β寄存器)

#### 偏移地址:0x048 初始值:0x00000000

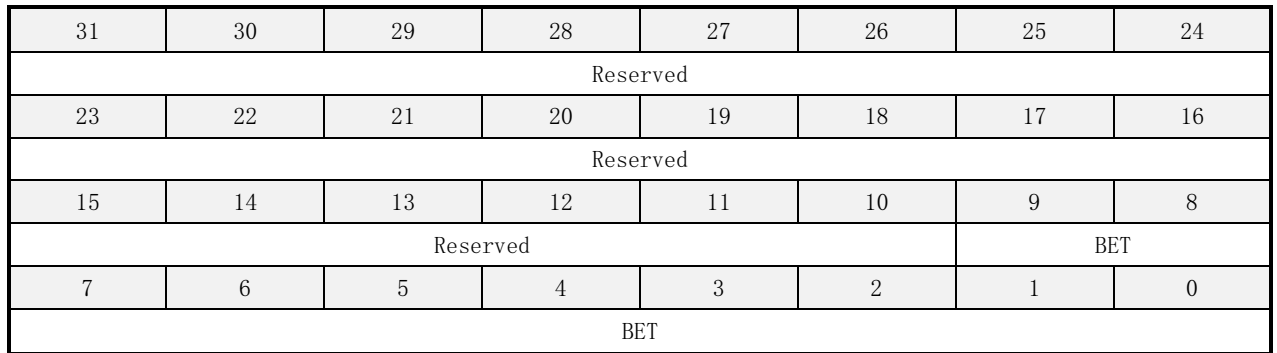

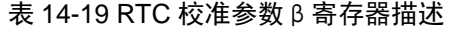

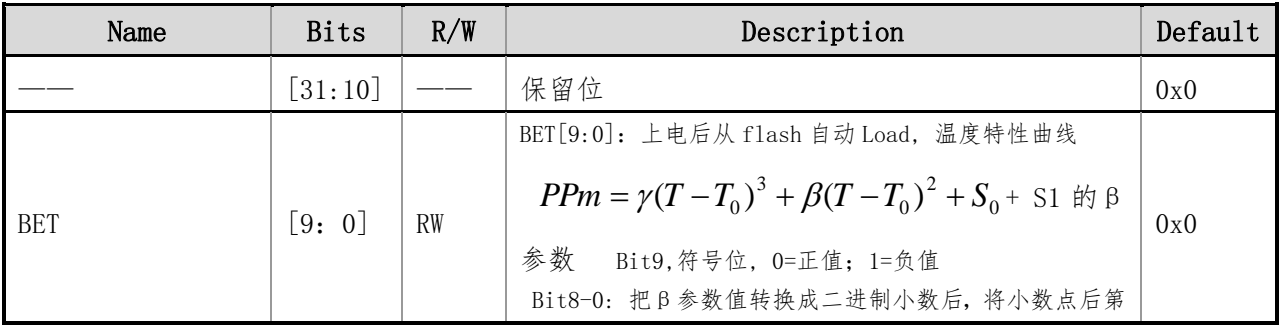

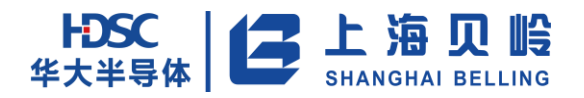

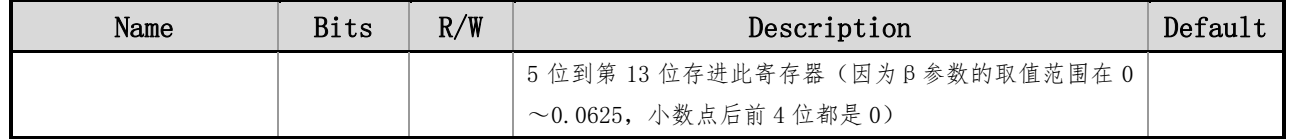

## **14.4.20 RTC\_CAL\_T0R**(**RTC** 校准参数 **T0** 寄存器)

偏移地址:0x04C 初始值:0x00000000

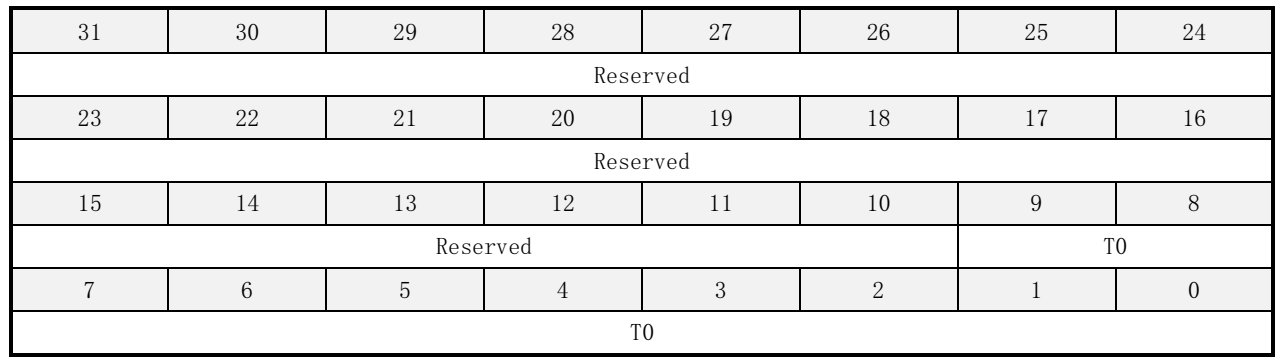

#### 表 14-20 RTC 校准参数 T0 寄存器描述

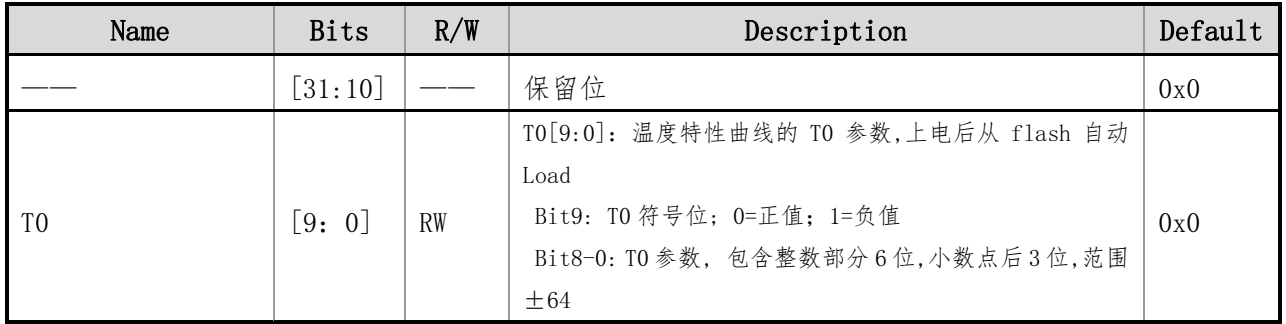

## **14.4.21 RTC\_CAL\_S0R**(**RTC** 校准参数 **S0** 寄存器)

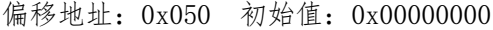

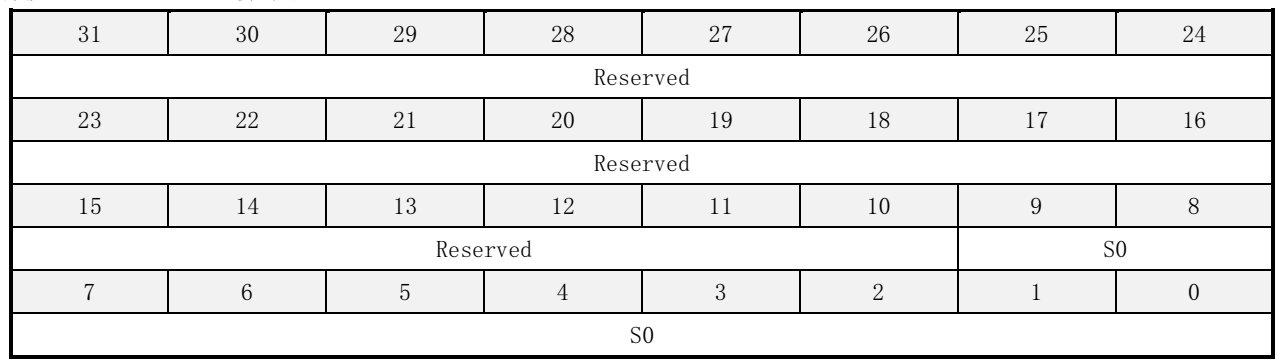

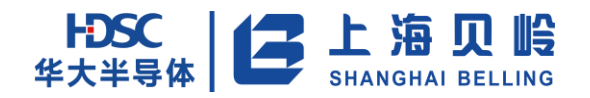

表 14-21 RTC 校准参数 S0 寄存器描述

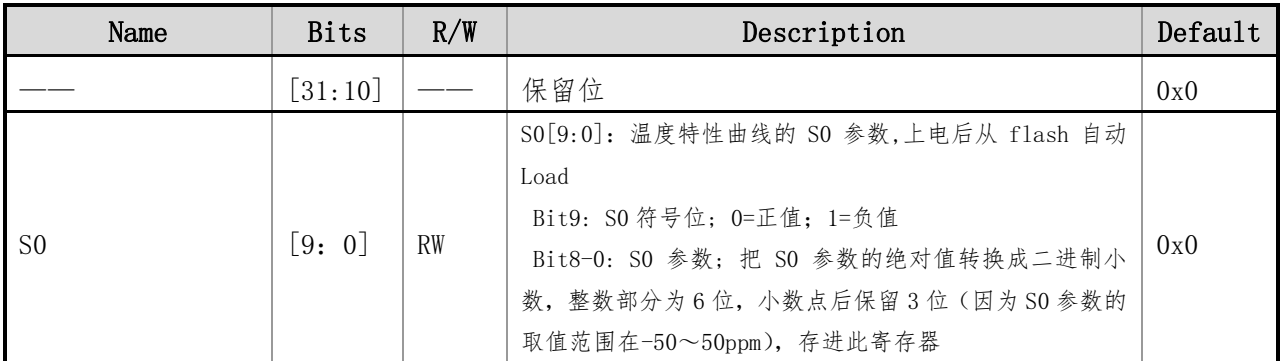

## **14.4.22 RTC\_CAL\_S1R**(**RTC** 校准参数 **S1** 寄存器)

偏移地址:0x054 初始值:0x00000000

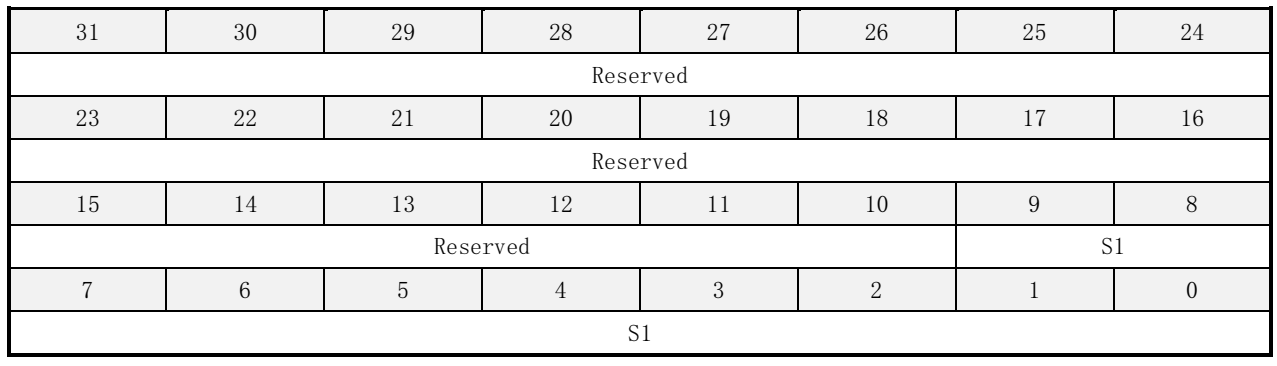

#### 表 14-22 RTC 校准参数 S1 寄存器描述

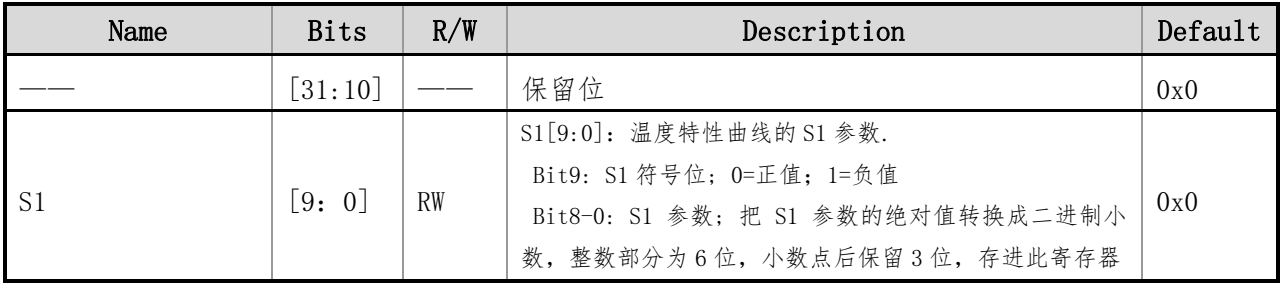

## **14.4.23 TPS\_TTUNR**(**TPS** 温度补偿调节寄存器)

#### 偏移地址:0x058 初始值:0x00000000

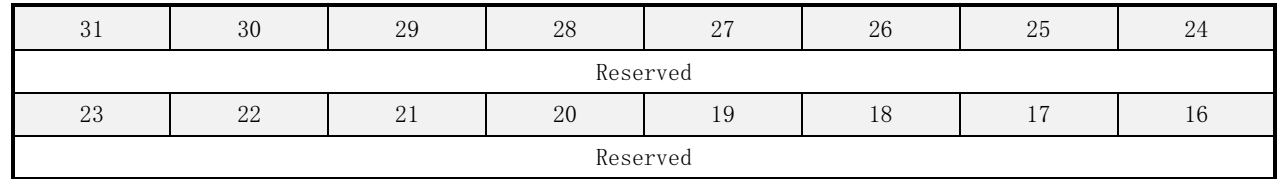

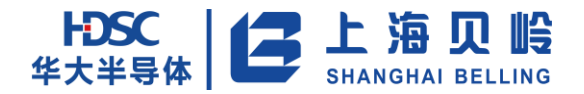

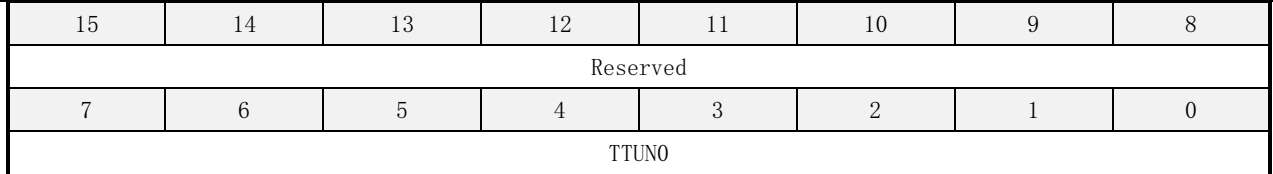

#### 表 14-23 TPS 温度补偿调节寄存器描述

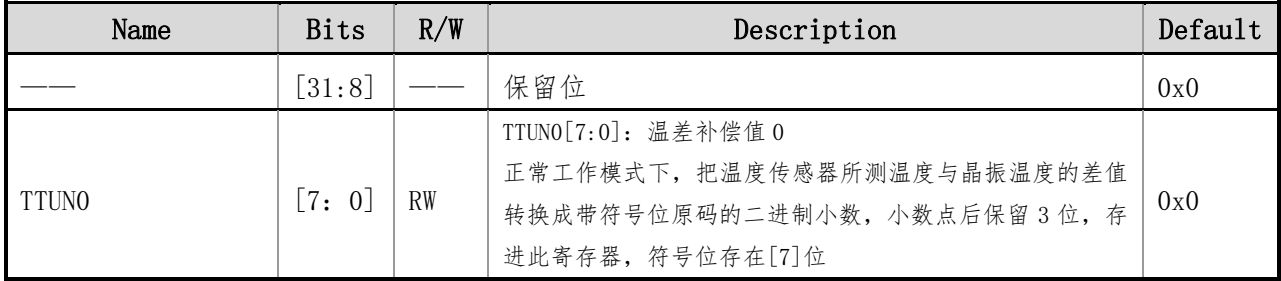

## **14.4.24 TPS\_EN\_CR**(**TPS** 使能控制寄存器)

偏移地址:0x060 初始值:0x00000001

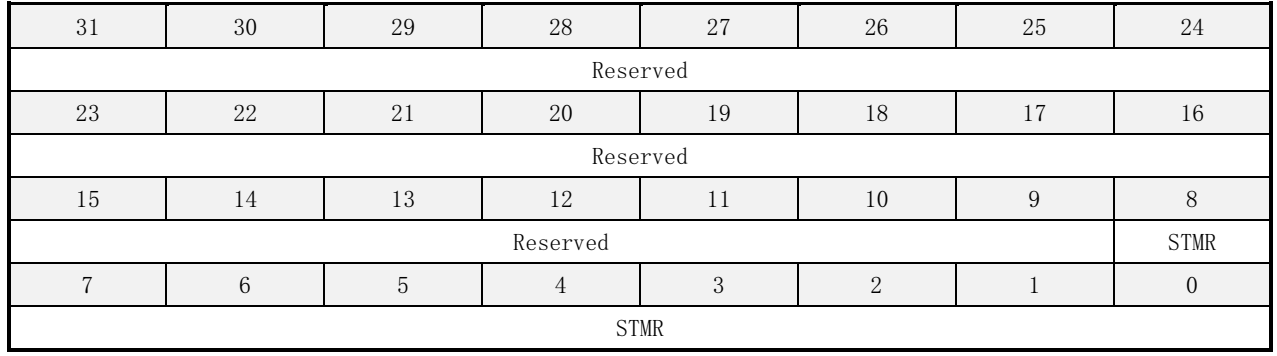

#### 表 14-24 TPS 使能控制寄存器描述

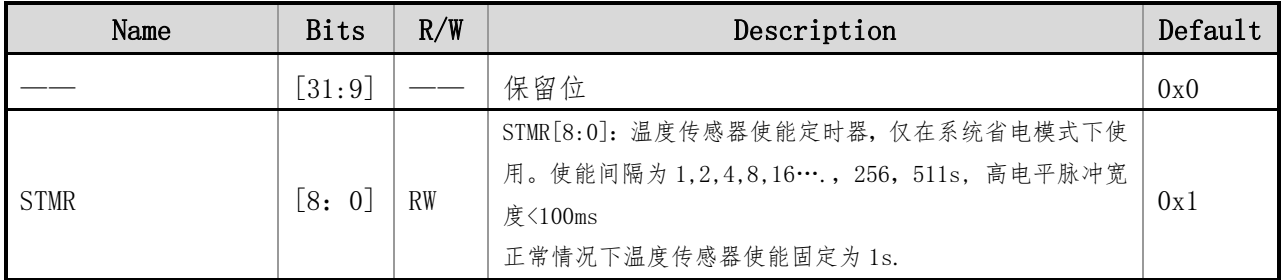

## **14.4.25 RTC\_CAP\_TUNR0**(**RTC** 晶振电容调节寄存器 **0**)

偏移地址:0x064 初始值:0x00006780

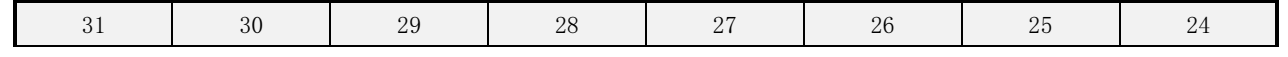

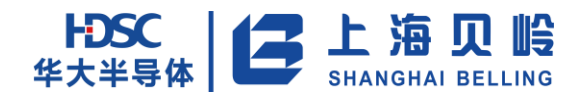

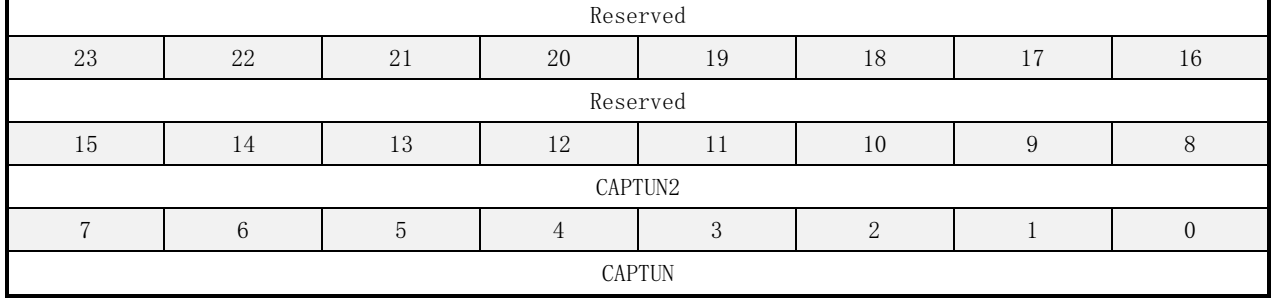

#### 表 14-25 RTC 晶振电容调节寄存器 0 描述

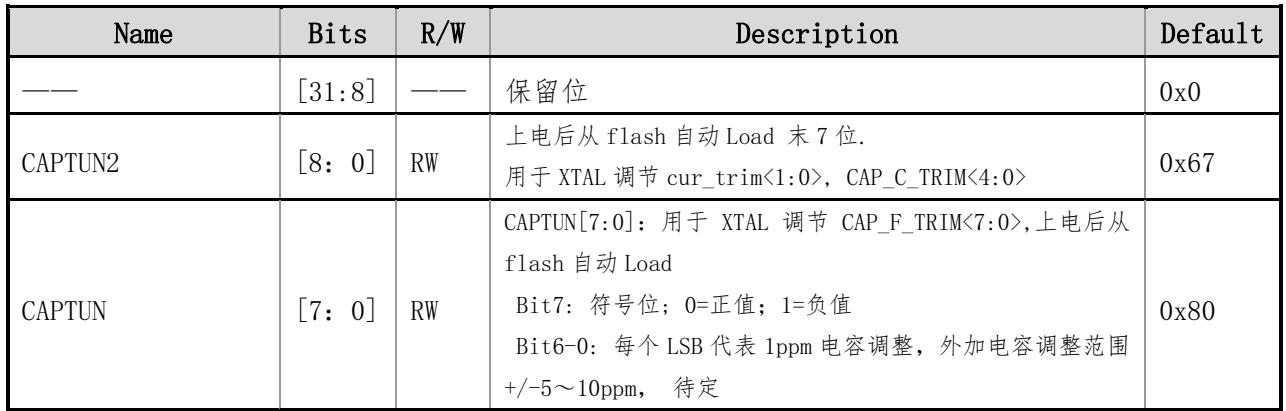

## **14.4.26 RTC\_PLL\_TUNR**(**RTC PLL** 时钟计数调节寄存器)

#### 偏移地址:0x068 初始值:0x00000000

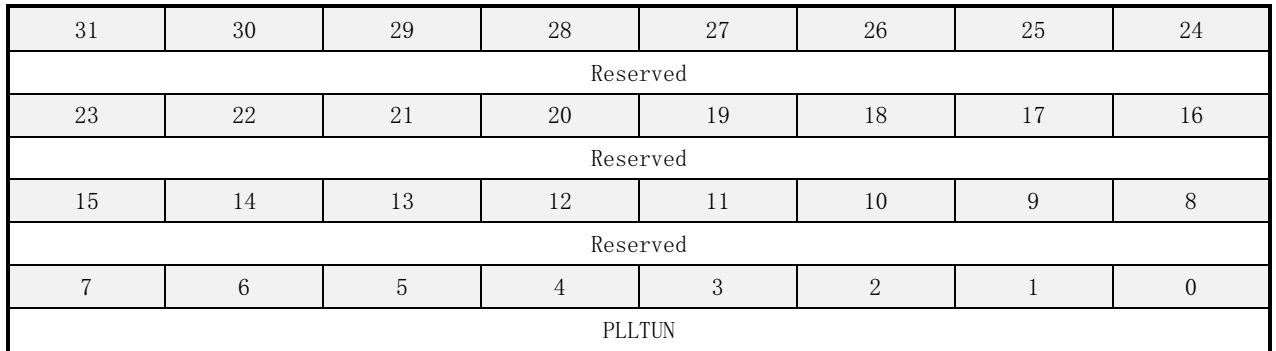

#### 表 14-26 RTC PLL 时钟计数调节寄存器描述

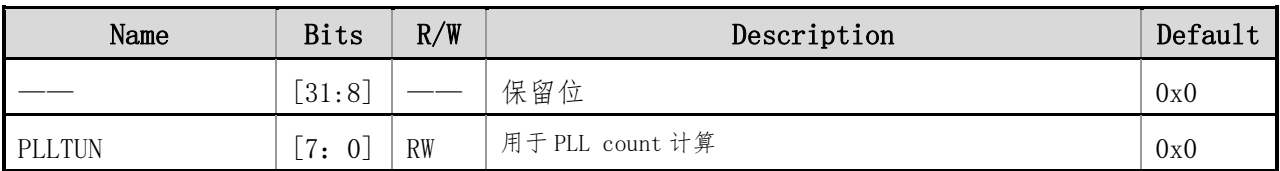
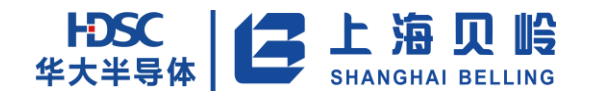

# **14.4.27 TPS\_CAL\_AR**(**TPS** 校准 **A** 参数寄存器)

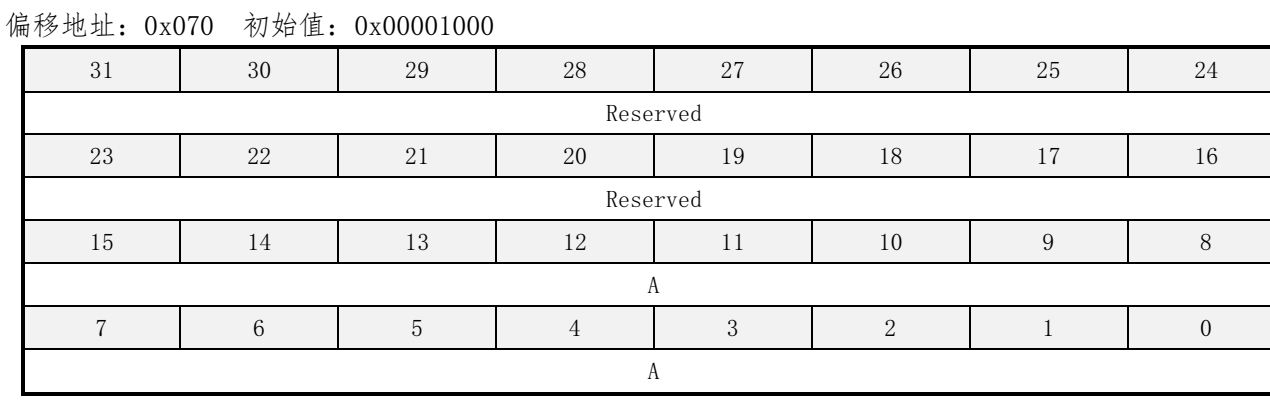

#### 表 14-27 TPS 校准 A 参数寄存器描述

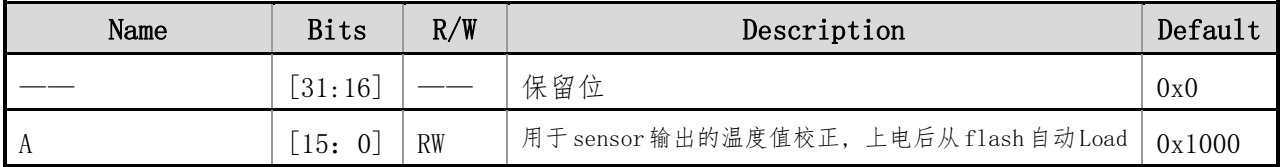

# **14.4.28 TPS\_CAL\_BR**(**TPS** 校准 **B** 参数寄存器)

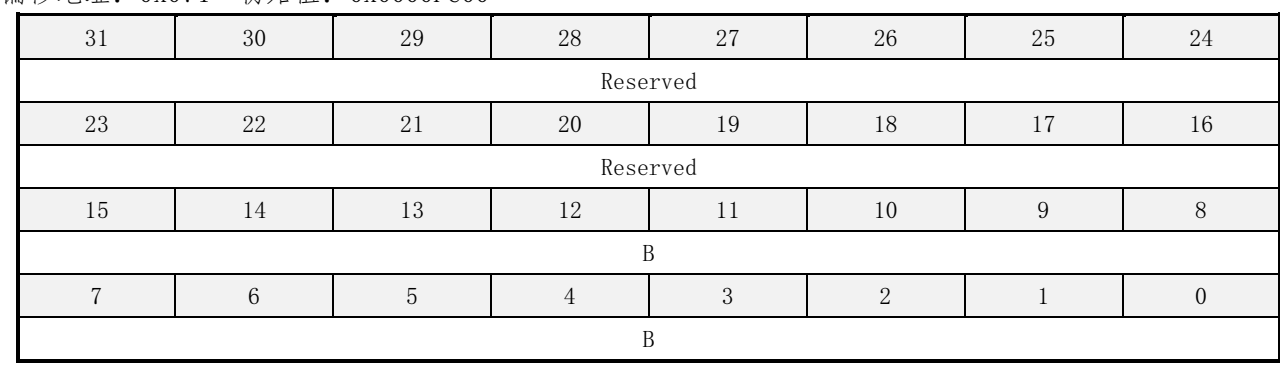

#### 偏移地址: 0x074 初始值: 0x0000FC00

#### 表 14-28 TPS 校准 B 参数寄存器描述

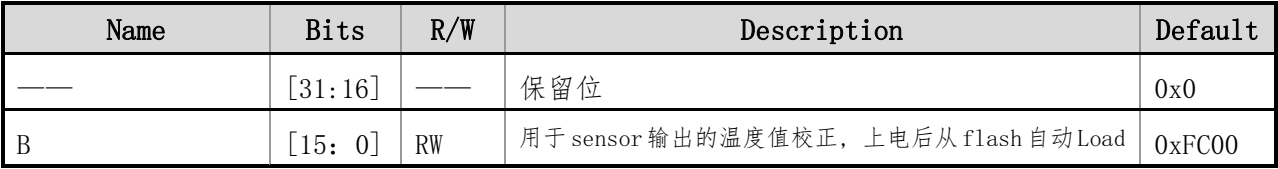

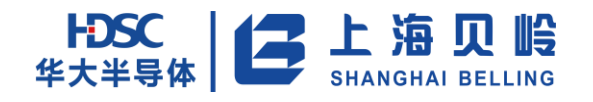

## **14.4.29 TPS\_ADC\_TUNR**(**TPS ADC** 调节寄存器)

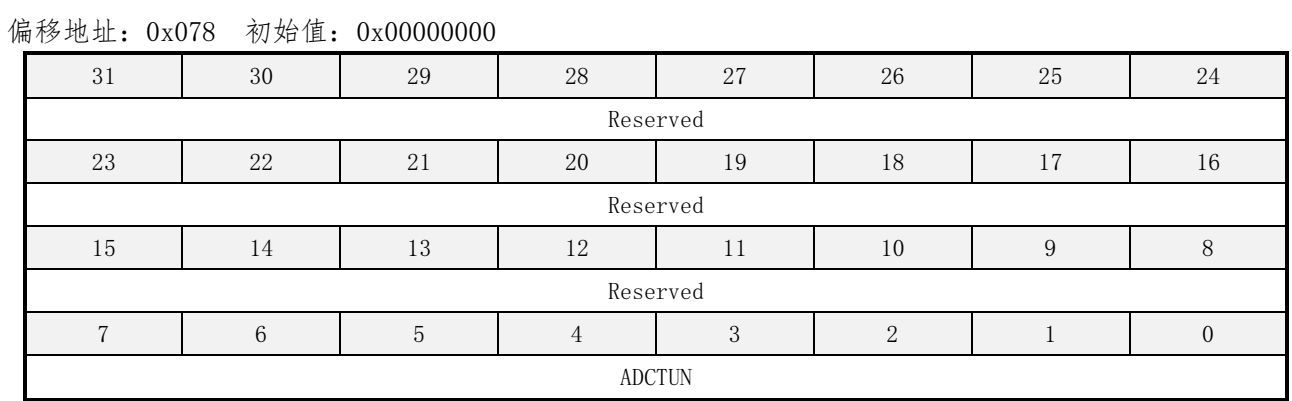

#### 表 14-29 TPS ADC 调节寄存器描述

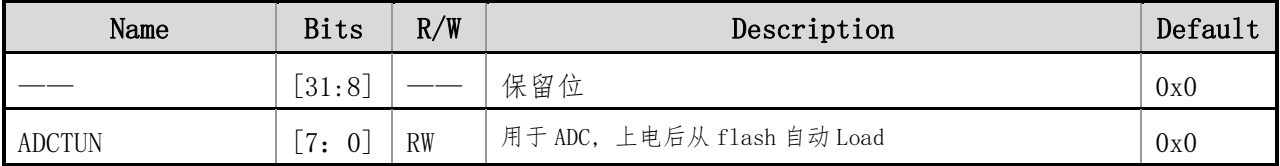

## **14.4.30 TPS\_AVR\_CR**(**TPS** 平均次数控制寄存器)

# 31 | 30 | 29 | 28 | 27 | 26 | 25 | 24 Reserved 23 23 22 21 20 19 18 17 16 Reserved 15 | 14 | 13 | 12 | 11 | 10 | 9 | 8 Reserved AVR TUN 7 6 5 4 3 2 1 0 AVR\_TUN

#### 偏移地址:0x07C 初始值:0x00000080

#### 表 14-30 TPS 平均次数控制寄存器描述

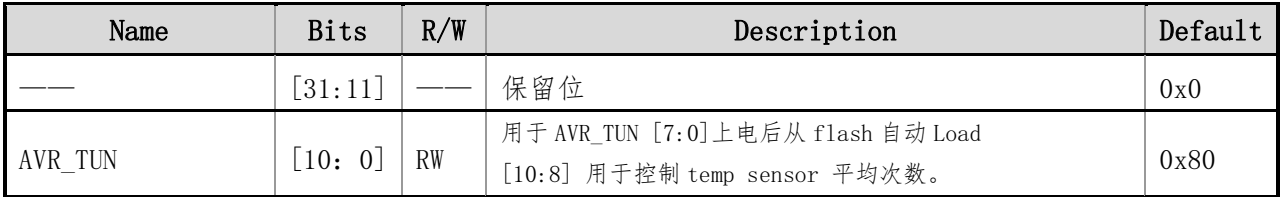

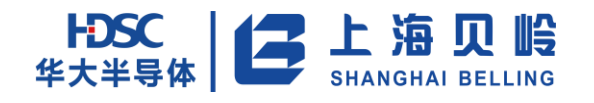

# **14.4.31 RTC\_LDO\_TUNR**(**RTC LDO** 调节寄存器)

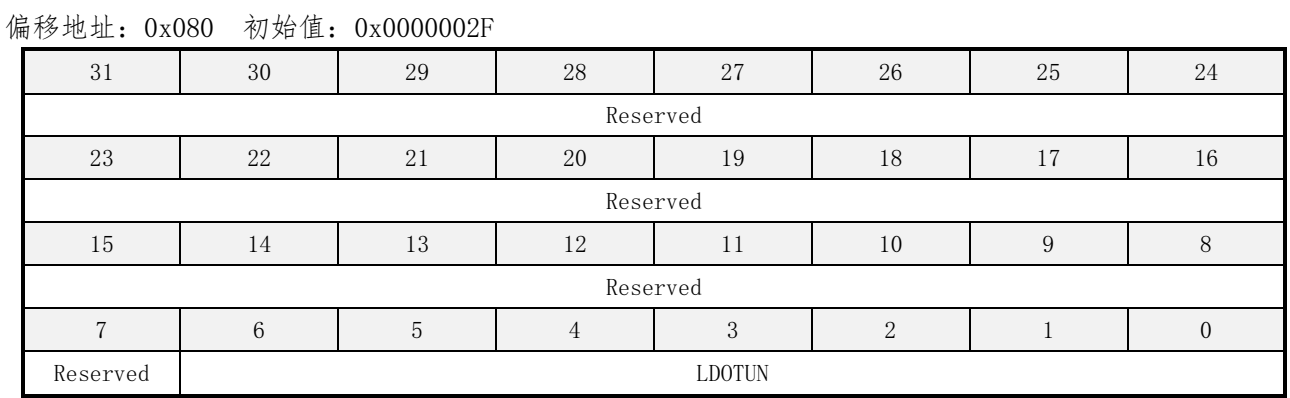

#### 表 14-31 RTC LDO 调节寄存器描述

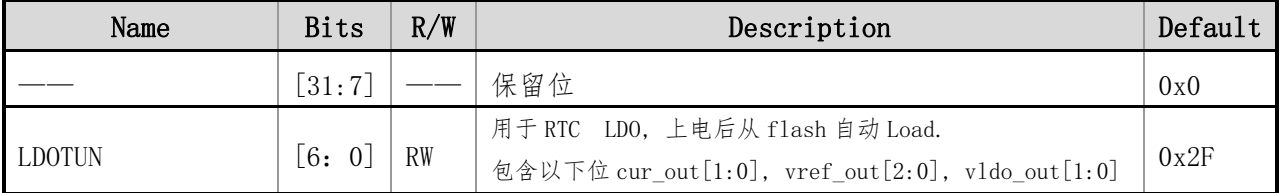

# **14.4.32 TPS\_DATR**(**TPS** 温度数据寄存器)

#### 偏移地址:0x084 初始值:0x00000000

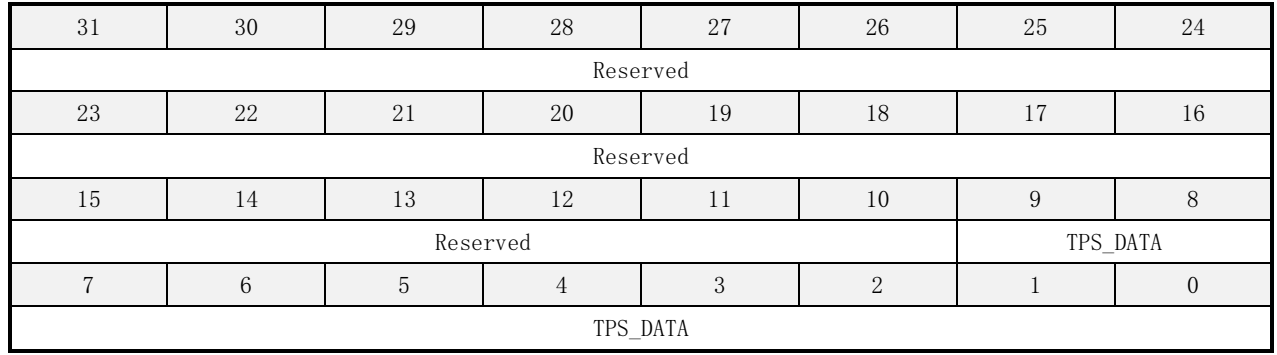

#### 表 14-32 TPS 温度数据寄存器描述

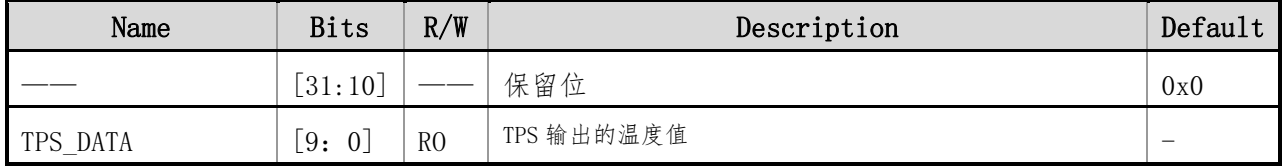

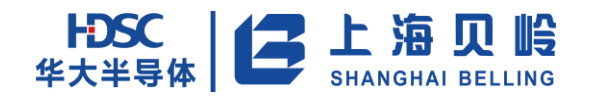

# **14.4.33 RTC\_TPS\_WPR**(**RTC/TPS** 寄存器写保护寄存器)

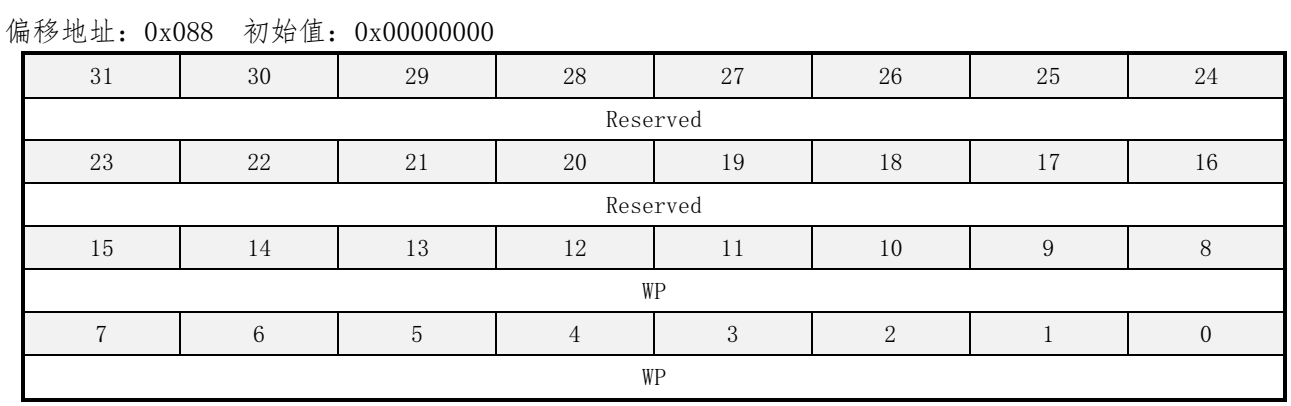

#### 表 14-33 RTC/TPS 寄存器写保护寄存器描述

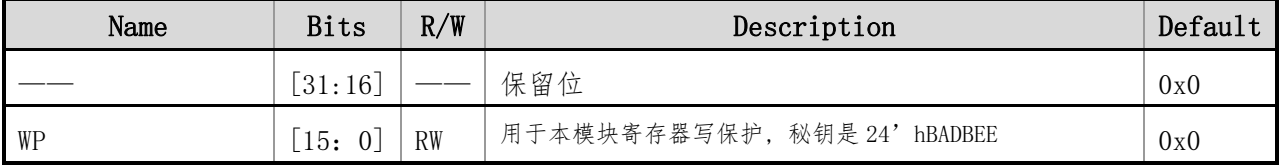

# **14.4.34 RTC\_SUB\_SECR**(**RTC** 亚秒寄存器)

#### 偏移地址:0x08C 初始值:0x00000000

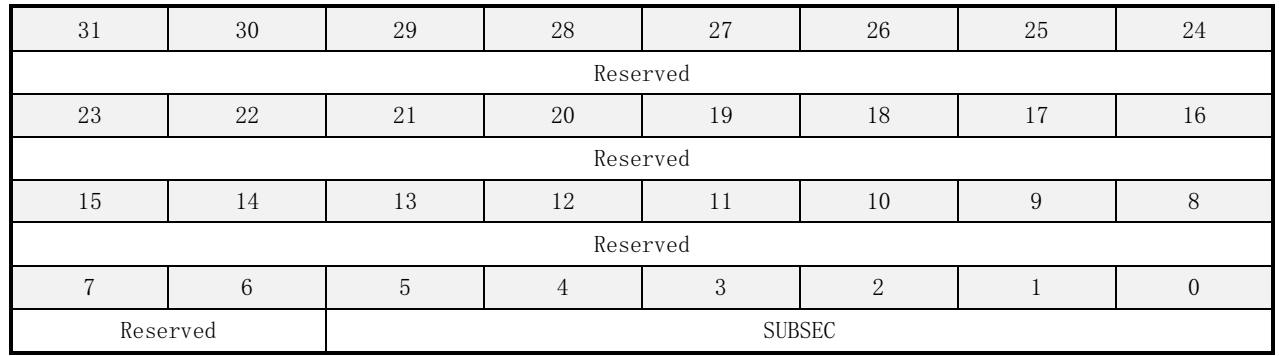

#### 表 14-34 RTC 亚秒寄存器描述

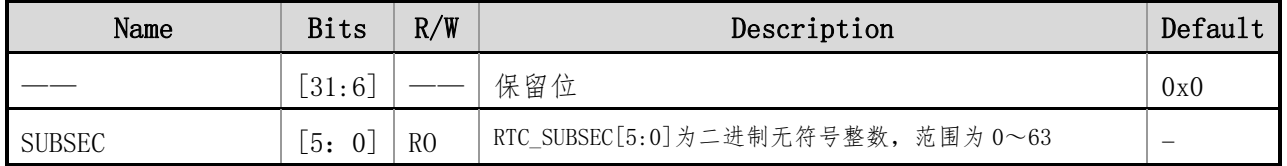

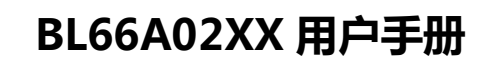

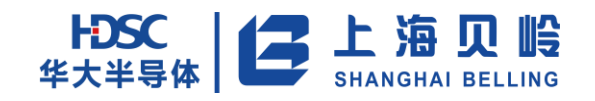

# **15 AES** 模块

# **15.1** 功能和特性

- 提供外部以 AMBA2.0 AHB 总线(8 位, 16 位和 32 位) 小端方式访问, 也支持系统对本模块的权 限控制。
- 执行 AES 算法标准的加密流程和解密流程,其执行结果完全符合'FIPS PUB 197'对算法原理 的描述。
- 提供一个安全的硬件实现架构, 能够有效抵御 Side Channel Attack 中的差异功耗分析 (DPA) 的攻击。
- 支持 128、192 和 256 Bits 密钥长度。

# **15.2** 功能描述

### **15.2.1AES** 框图

本模块主要由 3 个功能部分组成:实现 AHB 接口和控制逻辑的 aes\_reg, 实现密钥生成的 aes\_keygen 和实现轮运算的 aes\_ed。

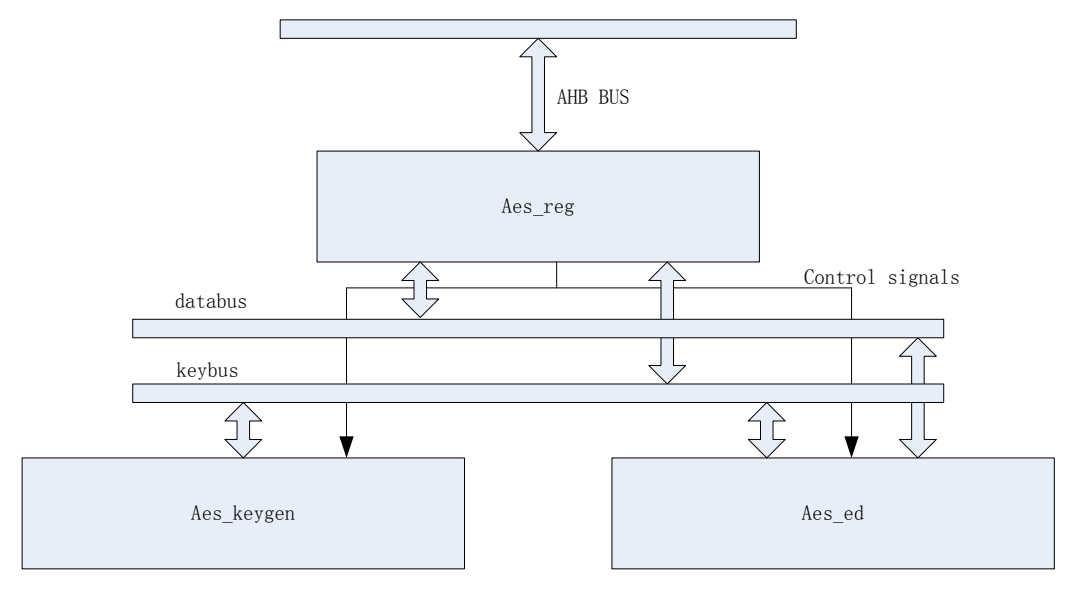

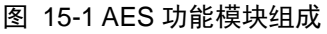

### **15.2.2AES** 加解密原理

AES (The Advanced Encryption Standard)是美国国家标准技术研究所 (NIST) 在 2000 年 10 月 2 日

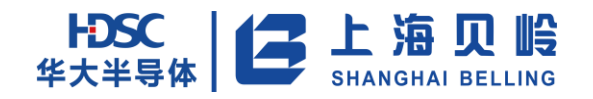

#### 正式宣布的新的数据加密标准。

AES 的分组长度固定为 128 Bits, 而密钥长度支持 128、192 或 256Bits。对于加密来说, 其输入是一 个明文分组和一个密钥,输出是一个密文分组;对解密而言,输入是一个密文分组和一个密钥,而输出是 一个明文分组。此过程如下图所示:

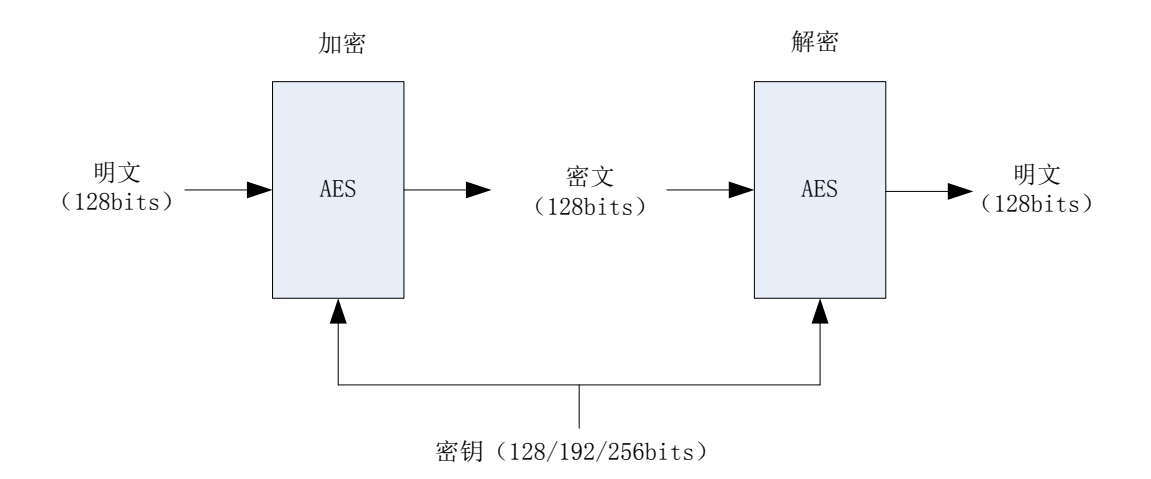

#### 图 15-2 AES 加解密过程

AES 算法处理的基本单位是字节,128 Bits 信息被分成 16 个字节,按顺序复制到一个 4\*4 的矩阵中, 称为状态(state),AES 的所有变换都是基于状态矩阵的变换,该矩阵上保存着计算的中间结果。

AES 是一个密钥迭代分组密码,包含了轮变换对状态的重复作用。AES 的轮变换由四个操作组成: SubBytes、ShiftRows、MixColumns、AddRoundKey。其中,SubBytes 包括求每个字节在 GF(28)中的模逆元 和一个仿射变换;ShiftRows 是一个字节换位,它将状态中的行按照不同的偏移量进行循环移位; MixColumns 对状态各列进行线性变换;AddRoundKey,状态中的各字节与轮密钥进行逐位异或操作。AES 的 加密流程如下图所示:

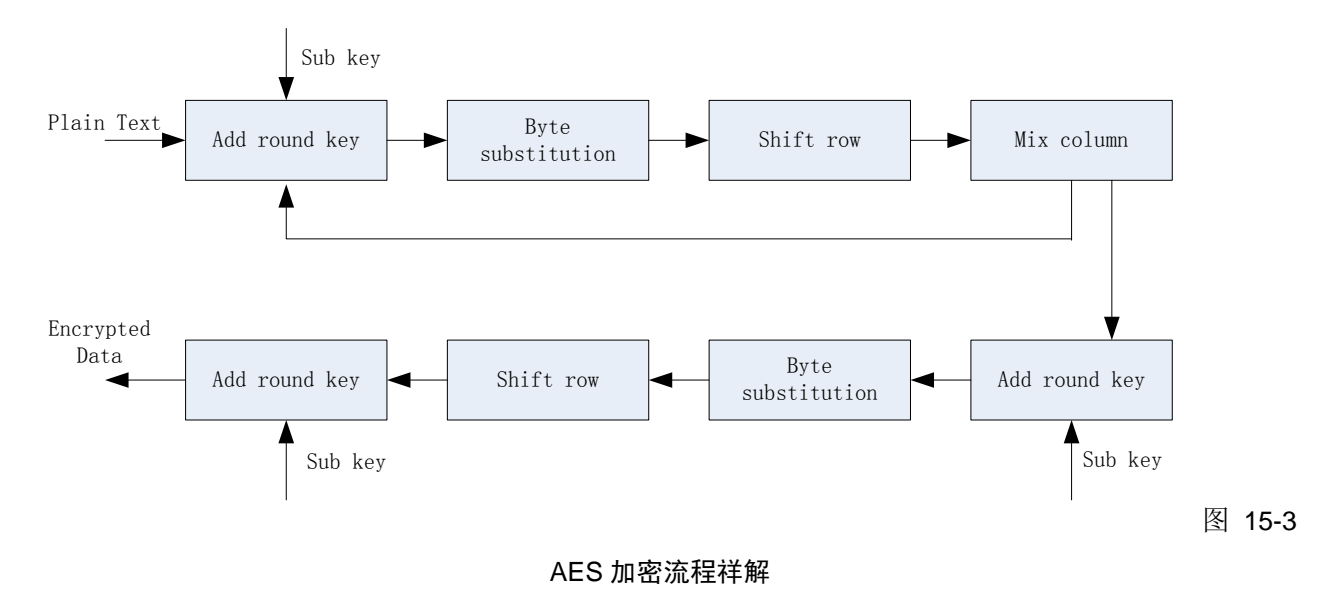

图中 Sub Key 是指每一轮的子密钥,除了初始变换用初始密钥外,后面的轮变换所用子密钥需要由初 始密钥扩展而来,且密钥的扩展过程和加密过程是同步进行的。

由于明文固定为 128 Bits,加密过程运行的轮数就取决于密钥的长度,比如,密钥为 128 Bits 时, 运行轮数为 10 轮;密钥为 192 Bits 时,运行轮数为 12 轮;密钥为 256 Bits 时,运行轮数为 14 轮。除 了最后一轮缺少 MixColumn 变换,其余各轮均进行完整的轮变换操作。

解密流程与加密流程有所区别,首先必须完成所有密钥的扩展,解密过程从扩展的最后一轮子密钥往 回使用;然后是轮变换的四个操作变成了相应的逆运算:InvSubBytes、InvShiftRows、InvMixColumns、 AddRoundKey。 InvSubBytes 中 的 模 逆 运 算 仍 然 保 持, 但 仿 射 变 换 改 为 逆 变 换; InvShiftRows 和 InvMixColumns 变成相应的逆变换;AddRoundKey 保持不变。

直接解密流程的轮变换对四个操作的调用顺序为:InvShiftRows、InvSubBytes、AddRoundKey、 InvMixColumns,与加密流程的调用顺序不一致,但使用的密钥与加密流程一致;等价解密流程的轮变换对 四个操作的调用顺序为:InvSubBytes、InvShiftRows、InvMixColumns、AddRoundKey,与加密流程的调用 顺序完全一致,只是每一轮的子密钥需要进行 InvMixColumns 运算。

### **15.2.3AES** 加解密功能描述

本模块共有四个功能:加密、标准解密、密钥扩展和简化解密。对四个功能的操作有一些共同的特点, 下面先介绍其共同点,再分别介绍每个功能的标准操作流程。

#### **15.2.3.1** 模块操作要点

(1) 在 AES 加解密过程中,数据寄存器会改变,如果下次运算操作的数据就是本次运算的结果,那 么就无需重新写入数据了。

(2) 在用相同的密钥加解密大量数据的情况下,不需要重复写入密钥,且在该密钥进行过正向扩展 (密钥扩展或标准解密)的情况下,可简化解密流程进行解密。

(3) AES 内部可同时保存简化解密密钥和加密 钥。即在用有效的解密密钥进行过密钥扩展或标准解 密后,简化解密密钥就被保存了下来,如果输入新的密钥进行加密也不会覆盖简化解密密钥,这样就可以 在不重复输入加密密钥和解密密钥的情况下,加密流程和简化解密流程也可交替进行。

(4) 为了有效抵御差异功耗分析,在每次异步复位后必须输入新的随机数,并建议在每次启动本模 块运算前都输入新的随机数,每次输入的 64 Bits 随机数必须保证任何一个字节不等于 0,且任何两个字 节不能相等。当然,即使不输入新的随机数也不会影响模块本身运算的正确性,只是可能会降低抵御差异 功耗分析的能力。

(5)密钥写入分三种情况:如果密钥是 128 Bits,将密钥写入地址 0x20~0x2C;如果密钥是 192 Bits, 将密钥写入地址  $0x20 \sim 0x34$ : 如果密钥是 256 Bits, 将密钥写入地址  $0x20 \sim 0x3C$ 。

(6) 判断模块运算结束的方法一:不断读取 CNTRL\_REG.START,如果其值变为 0,则表示运算结束。

#### **15.2.3.2** 加密流程

(1)将 64 Bits 随机数写入 RAND\_REGz 中(在有抗 DPA 要求的应用场合下,每次本模块复位后的 第一次操作必须写入新的随机数,其余场合可以选择省略本步骤)

(2) 根据应用需求将加密密钥写入密钥寄存器(KEY\_REGy)中,除非复位或者重新写入,否则 KEY\_REG 中的值将被保持。如果多次运算的密钥相同,则在第一次写入后即可忽略本步骤。

(3) 将 128 Bits 明文写入数据寄存器(DATA\_REGx)中。

- (4) 设置 CNTRL REG 中的各位, 包括
	- a. 根据需要设置控制寄存器中的 CNTRL\_REG\_KEY\_SEL;
	- b. 将 CNTRL REG. FUNC SEL 设置为  $2'$  b00;
	- c. 保持 CNTRL\_REG.STEP\_EN=0:
	- e. 向控制寄存器中的 CNTRL\_REG.START 写 ,启动模块进行运算
	- 以上的步骤 a, b, c, d, e 可同时进行。
- (5) 判断模块运算是否结束。
- 方法一: 不断读取 CNTRL REG. START, 如果其值变为 0, 则表示运算结束。
- (6) 读取数据寄存器(DATA\_REG),获得 128 位密文。

如果要继续进行新的运算,回到步骤 1)。

#### **15.2.3.3** 标准解密流程

(1) 将 64 Bits 随机数写入 RAND REGz 中(在有抗 DPA 要求的应用场合下, 每次本模块复位后的 第一次操作必须写入新的随机数,其余场合可以选择省略本步骤)

(2) 根据应用需求将解密密钥写入密钥寄存器(KEY\_REGv)中,除非复位或者重新写入,否则 KEY\_REG 中的值将被保持。如果多次运算的密钥相同,则在第一次写入后即可忽略本步骤。

- (3) 将 128 Bits 密文写入数据寄存器(DATA\_REGx)中。
- (4) 设置 CNTRL\_REG 中的各位, 包括
	- a. 根据需要设置控制寄存器中的 CNTRL\_REG.KEY\_SEL;
	- b. 将 CNTRL REG. FUNC SEL 设置为 2' b01;
	- c. 保持 CNTRL REG. STEP EN =0;
	- e. 向控制寄存器中的 CNTRL REG. START 写, 启动模块进行运算。
- 以上的步骤 a, b, c, d, e 可同时进行。
- (5) 判断模块运算是否结束。

方法一: 不断读取 CNTRL REG. START, 如果其值变为 0, 则表示运算结束。

(6) 读取数据寄存器(DATA\_REG),获得 128 位运算结果。

如果要继续进行新的运算,回到步骤 1)。

#### **15.2.3.4** 密钥扩展

(1) 将 64 Bits 随机数写入 RAND\_REGz 中(在有抗 DPA 要求的应用场合下,每次本模块复位后的 第一次操作必须写入新的随机数,其余场合可以选择省略本步骤)

(2) 根据应用需求将解密密钥写入密钥寄存器(KEY\_REGy)中,除非复位或者重新写入,否则 KEY\_REG 中的值将被保持。如果多次运算的密钥相同,则在第一次写入后即可忽略本步骤。

(3) 设置 CNTRL REG 中的各位, 包括

a. 根据需要设置控制寄存器中的 CNTRL REG.KEY\_SEL;

- b. 将 CNTRL REG. FUNC SEL 设置为  $2'$  b10;
- c. 保持 CNTRL REG. STEP EN =0;
- e. 向控制寄存器中的 CNTRL\_REG.START 写入, 启动模块进行运算。

以上的步骤 a, b, c, d, e 可同时进行。

(4) 判断模块运算是否结束。

方法一: 不断读取 CNTRL REG. START, 如果其值变为 0, 则表示运算结束。

密钥扩展后的结果保存在解密密钥寄存器中。

#### **15.2.3.5** 简化解密流程

(1) 将 64 Bits 随机数写入 RAND\_REz 中(在有抗 DPA 要求的应用场合下,每次本模块复位后的 第一次操作必须写入新的随机数,其余场合可以选择省略本步骤)

- (2) 将 128 Bits 密文写入数据寄存器(DATA\_REGx)中。
- (3) 设置 CNTRL REG 中的各位, 包括
	- a. 根据需要设置控制寄存器中的 CNTRL\_REG.KEY\_SEL;
	- b. 将 CNTRL REG. FUNC SEL 设置为  $2'$  b11:
	- c. 保持 CNTRL REG. STEP EN =0;
	- e. 向控制寄存器中的 CNTRL\_REG. START 写入 1, 启动模块进行运算。
	- 以上的步骤 a, b, c, d, e 可同时进行。
- (4) 判断模块运算是否结束。
- 方法一: 不断读取 CNTRL\_REG.START, 如果其值变为 0, 则表示运算结束。
- (5) 读取数据寄存器(DATA\_REGx),获得 128 位运算结果。

如果要继续进行新的运算,回到步骤 1)。

#### **15.2.3.6** 运行时长

运行时间如下表所示:

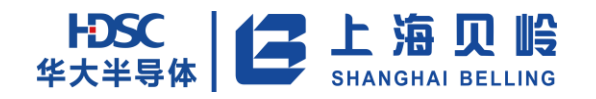

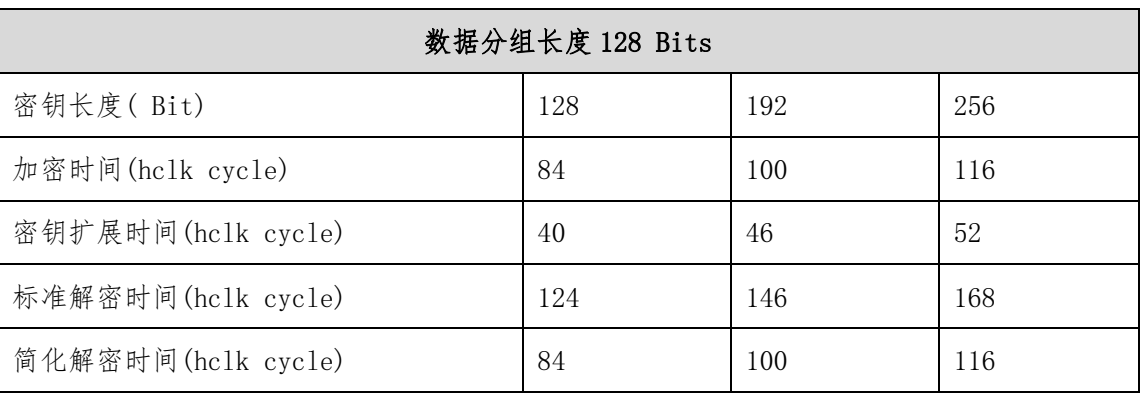

#### 表 15-1 AES 计算时间

#### **15.2.3.7** 总线访问限制

CNTRL\_REG.START 是本模块的启动/结束位,当 CNTRL\_REG.START 为 1 时表示本模块正在运算,CPU 除 了能够对 CNTRL\_REG 进行读操作,对所有其他寄存器的写操作将被忽略,读操作将读出全 0。

即外部随时可以对 CNTRL REG 进行读操作;但是只能在本模块为空闲的状态下才能对本模块的其他寄 存器进行读写操作, 以及对 CNTRL\_REG 进行写操作。

# **15.3** 寄存器列表

| Name      | Offset Address                     | R/W       | Default                  | Description |
|-----------|------------------------------------|-----------|--------------------------|-------------|
| CNTRL REG | 0x00                               | <b>RW</b> | 0x0                      | AES 控制寄存器   |
| Reserved  | $0x08 \sim 0x0C$                   |           | $\overline{\phantom{a}}$ |             |
| DATA REGx | $0 \times 10$ $\sim$ 0 $\times 10$ | <b>RW</b> | 0x0                      | AES 数据寄存器   |
| KEY REGy  | $0x20 - 0x3C$                      | <b>RW</b> | 0x0                      | AES 密钥寄存器   |
| RAND REGZ | $0x40 \sim 0x44$                   | <b>RW</b> | 某一固定值                    | AES 随机数寄存器  |

表 15-2 寄存器列表

对所有寄存器的写操作只在本模块处于空闲状态(CNTRL\_REG.START =0) 时有效, 否则忽略写操作; 对 除控制寄存器 CNTRL\_REG 以外的寄存器的读操作只有在本模块处于空闲状态(CNTRL\_REG.START =0) 时才能 读出有效数据,否则读出未知的数据;对控制寄存器 CNTRL\_REG 的读操作可随时进行,都可读出有效数据。

# **15.4** 寄存器描述

### **15.4.1CNTRL\_REG**(**AES** 控制寄存器)

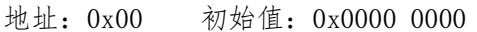

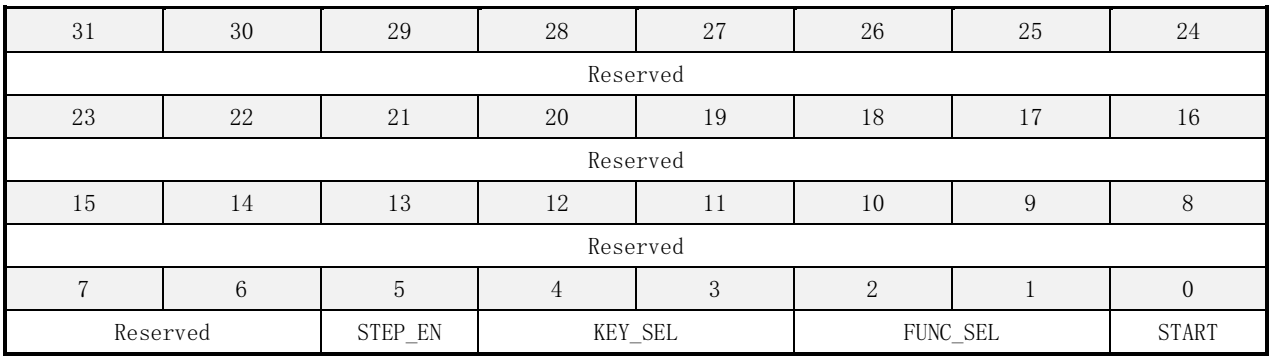

#### 表 15-3 FLS\_STATE 寄存器描述

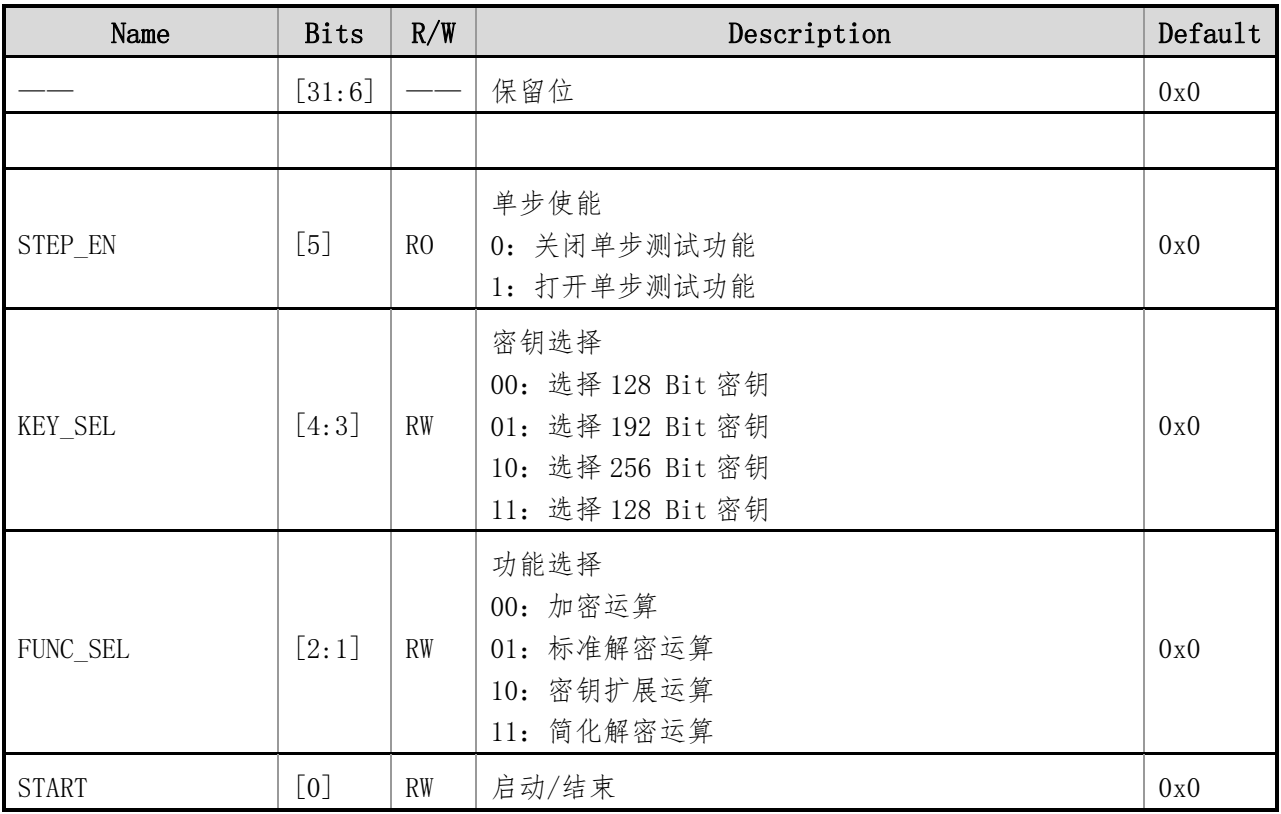

说明:

(1) 本寄存器中的启动(START)位的操作方法是:软件对本位写入 1 后,本模块将启动运行,本次 运行结束后本模块硬件会自动将本位清 0,软件查询到本位为 0 即表示本次运行完成。

(2) 单步功能只有在测试模式下(test\_enb\_i=0)才能打开,在应用模式下(test\_enb\_i=1)始终 处于关闭状态,本项目此 Bit 无效。

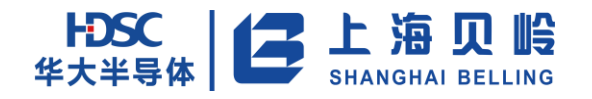

# **15.4.2DATA\_REGx**(**AES** 数据寄存器) **(x=0**~**3)**

地址:0x10~0x1C 初始值:0x0000 0000

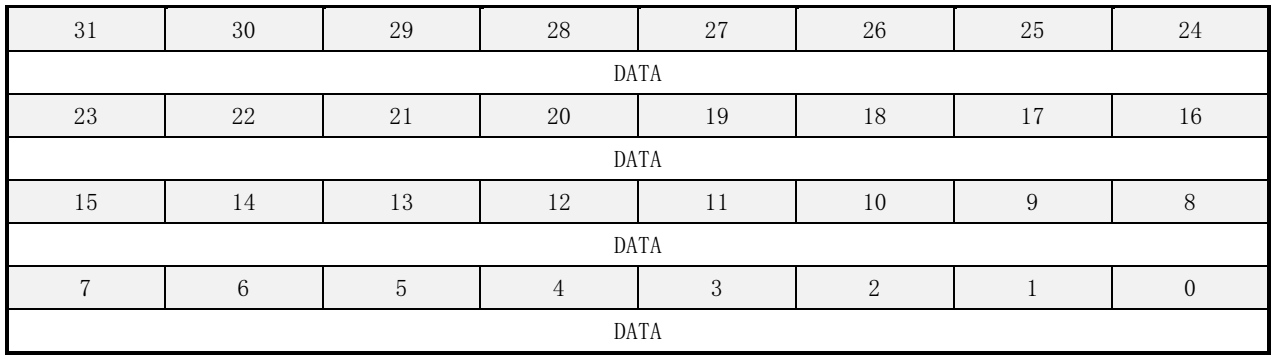

#### 表 15-4 FLS RACC 寄存器描述

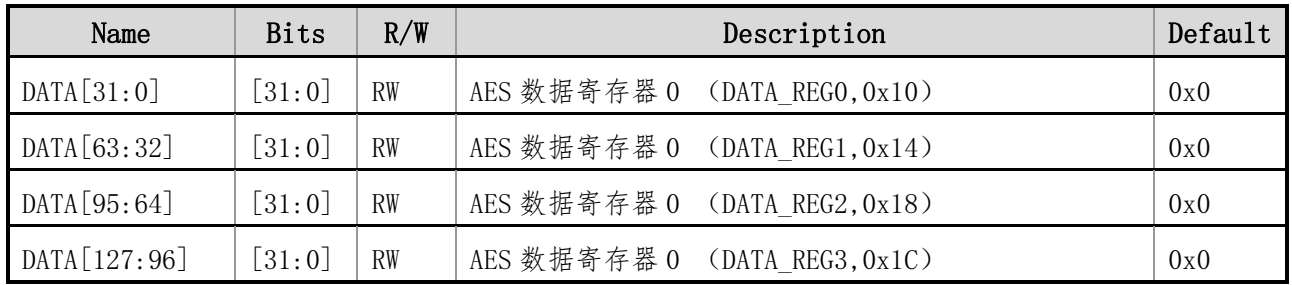

说明:

数据寄存器由四个 32 位的寄存器组成 128 位数据,用于在模块运算前存放需要被加密的明文或者需要 被解密的密文,并且,运算完成后存放加密后的密文或者解密后的明文。

#### 表 115-5 运算说明

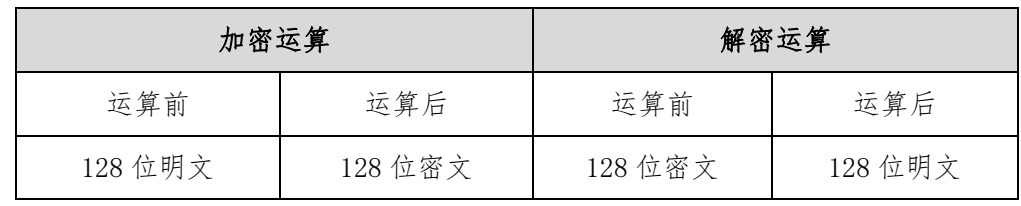

4 个 32 位寄存器连接在一起组成一个 128 位的数据,读写操作时需要分别对四个寄存器进行操作。

数据寄存器对应的操作顺序如下:

数据举例: 128' hA15\_A14\_A13\_A12\_A11\_A10\_A9\_A8\_A7\_A6\_A5\_A4\_A3\_A2\_A1\_A0

#### 表 15-6 数据举例

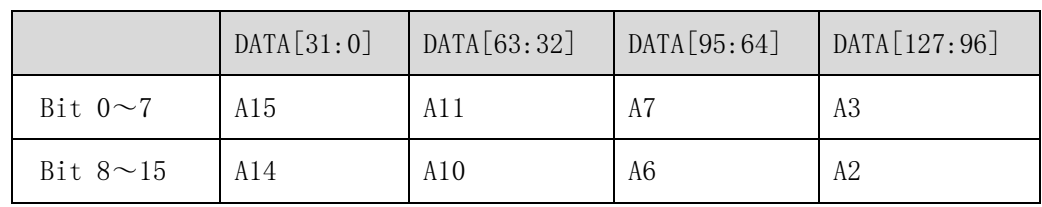

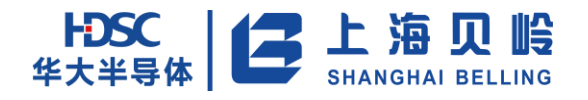

# BL66A02XX 用户手册

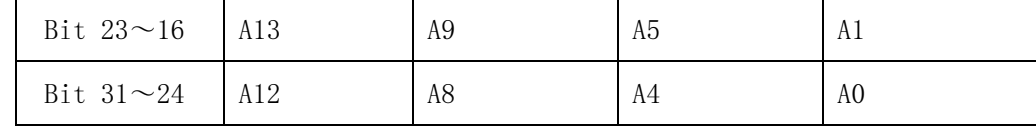

每个 32 位的寄存器成为了矩阵的一列,每一列由 4 个字节组成。

# **15.4.3KEY\_REGy**(**AES** 密钥寄存器) (**y=0**~**7**)

地址:0x20~3C 初始值:0x0000 0000

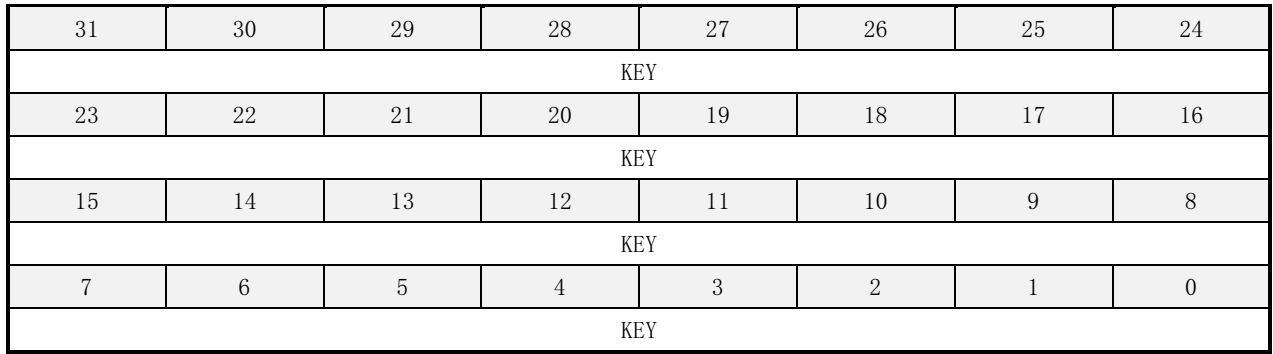

#### 表 15-7 FLS AUTOCHK EN 寄存器描述

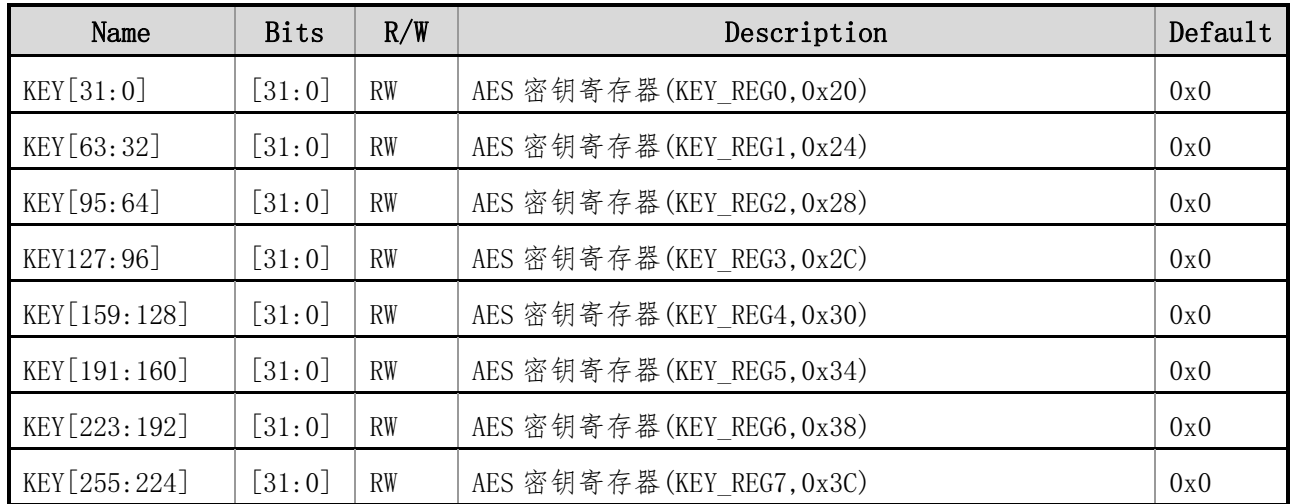

说明:

密钥寄存器由八个 32 位的寄存器组成,存放输入的初始密钥。当密钥为 128 位,输入的密钥只占用 key[127:0]; 当密钥为 192 位, 输入的密钥只占用 key[191:0]; 当密钥为 256 位, 输入的密钥将占用全 部 key[255:0]。

写操作时需要分别对八个 32 位的寄存器进行操作。对应的操作顺序如下:

数据举例: 128' hK31 K30 K29 K28 K27 K26 K25 K24 K23 K22 K21 K20 K19

K18\_K17\_K16\_K15\_K14\_K13\_K12\_K11\_K10\_K9\_K8\_K7\_K6\_K5\_K4\_K3\_K2\_K1\_K0

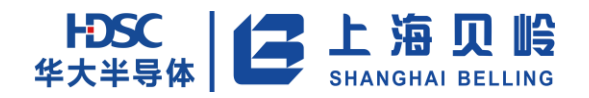

# BL66A02XX 用户手册

#### 表 115-8

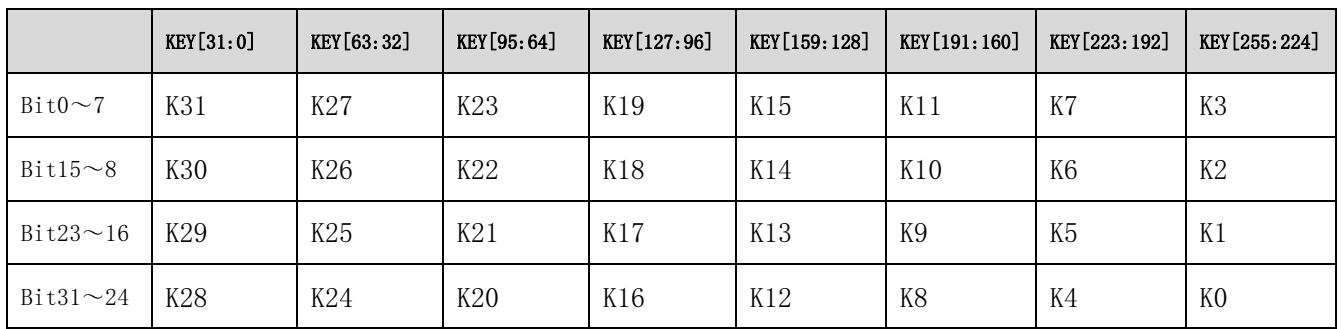

每个 32 位的寄存器成为了矩阵的一列,每一列由 4 个字节组成。

# **15.4.4RAND\_REGz**(**AES** 随机数寄存器) **(z=0**~**1)**

地址:0x40~44 初始值:某一固定值

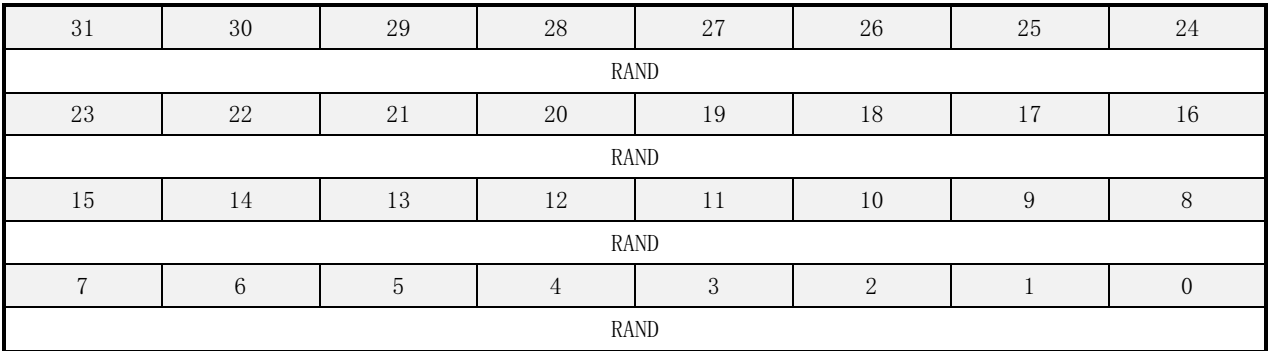

#### 表 15-9 FLS\_MODE 寄存器描述

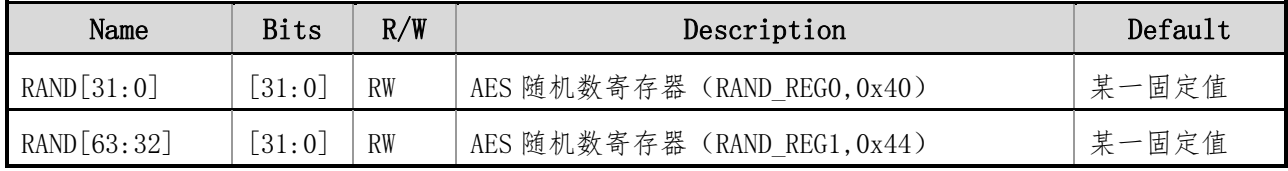

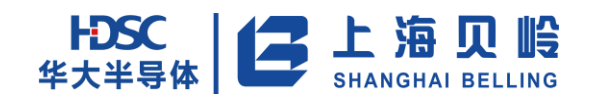

# **16 EMU** 模块

# **16.1** 概述

EMU 模块提供交流和直流电能计量功能,适用于单相防窃电、国网表和海外计量表应用。主要 功能包括有功功率、有功电能、无功功率、无功电能、视在功率、视在能量、电流和电压有效值, 电压线频率计算以及多种电能质量测量等。

- 三路独立的过采样 Sigma-Delta ADC: 两路电流和一路电压
- 高精度计量性能:
	- ▶ 6000: 1 的输入动态范围内, 有功功率非线性误差小于 0.1%
	- ▶ 3000: 1 的输入动态范围内, 无功功率非线性误差小于 0.1%
	- 3000:1 输入动态范围内(20mA~12Ib),电流电压的有效值相对误差小于 0.1%
- 可以通过 DMA 传输各通道波形数据,使用 DMA 时建议系统时钟使用 7.37M 及以上时钟。
- 多种测量数据
	- 全波有功功率,基波/谐波有功功率,基波无功功率,全波无功功率,视在功率,用户可配置 功率
	- 全波有功能量,全波正有功能量,全波负有功能量,分相全波能量,基波/谐波能量,基波无 功能量,全波无功能量,视在能量,用户可配置能量
	- ▶ 3 路全波有效值和一路可配置的基波有效值
	- $\triangleright$  功率因子 (20mA~12Ib)
	- 线电压频率测量
- 多种电参检测数据
	- > 过零检测
	- > 过流和过压检测
	- 波形峰值检测
	- > 线电压跌落检测
	- > 线电压过零超时检测
	- 波形重构输出
	- 防潜功能
	- 可编程多种校准方式
	- > 可按需要给出中断请求信号

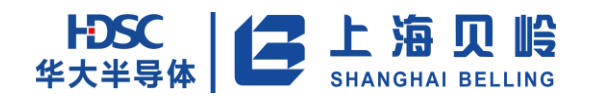

# **16.2** 功能描述

#### **16.2.1**功能框图

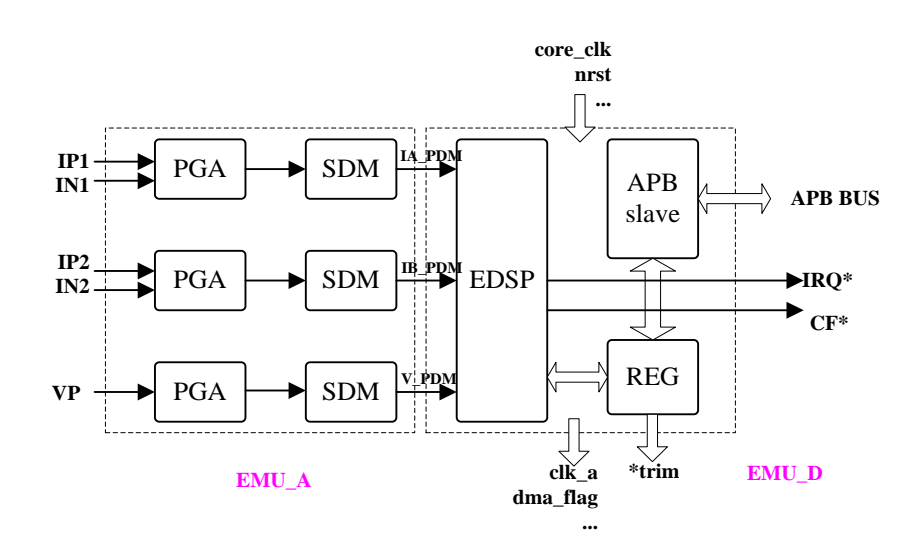

图 16-1 总体架构图

EMU 总体架构图如图 16-1 所示, 包括模拟部分(EMU\_A)和数字部分(EMU\_D), EMU\_A 主要实现 三路 SDM,数字部分包括对 PDM 的数字信号处理和 APB 接口。

芯片输入的两路电流信号和一路电压信号先分别经高精度的模数转换(ADC)将模拟信号转换为 数字信号,然后通过降采样滤波器、高通滤波器滤去高频噪声与直流偏移,得到电流波形数据和电 压波形数据。

将电流采样数据和电压采样数据相乘,便得到瞬时有功功率,接着经过低通滤波器,输出有功 功率,有功功率通过一定时间的积分,可获得有功能量,通过 MODE 寄存器外部控制,使有功功率进 行不同方式的累积,从而获得不同的功率类型的能量和脉冲。

电流采样数据和电压采样数据分别通过平方电路、低通滤波器、开平方电路,得到电流有效值 和电压有效值。

电流有效值和电压有效值的乘积可以获得视在功率,有功功率和视在功率的比例为功率因子。

电流采样数据和电压采样数据分别通过 hilbert 滤波电路、数据相乘,便得到瞬时无功功率, 接着经过低通滤波器,输出无功功率,积分可获得无功能量。

电流采样数据和电压采样数据分别通过低通滤波器、乘法器、低通滤波器,输出有功基波功率。 电流采样数据和电压采样数据可选先通过低通滤波器后,再经过希尔伯特滤波电路,乘法器、低通 滤波器,可输出基波无功功率。

在防窃电模式(32K)下,对一路电流有效值瞬时值积分,进一步可获得窃电模式下的能量和脉 冲。

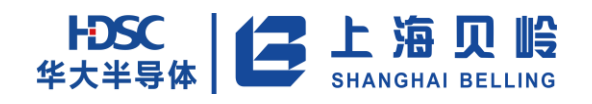

### **16.2.2**前端波形计算

波形产生流程示意图 16-2。

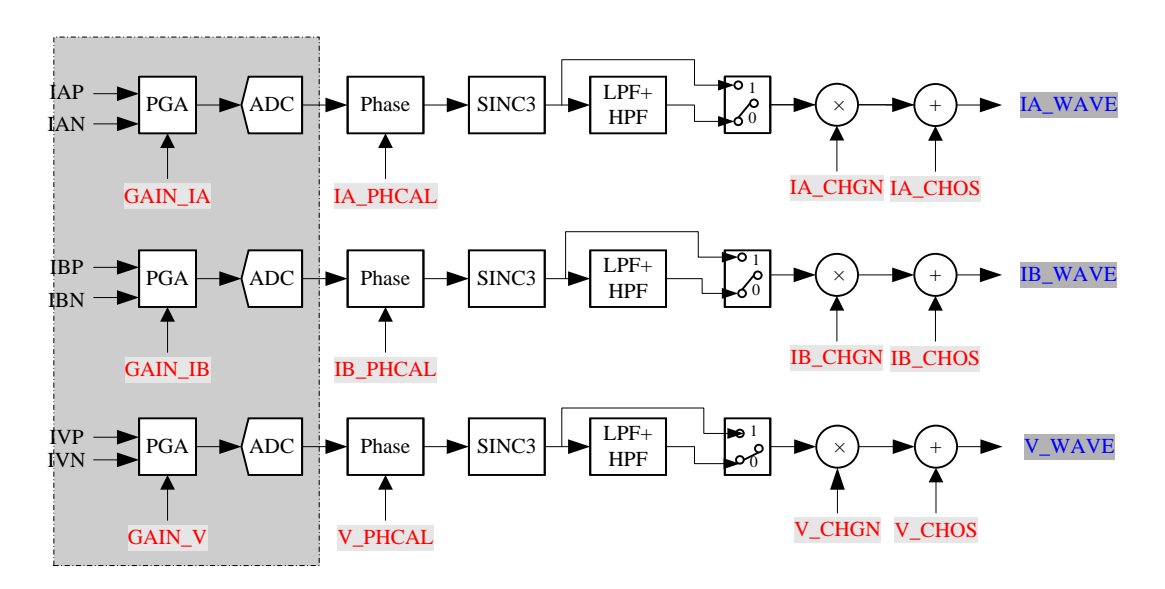

#### 图 16-2 波形产生流程示意图

前端波形计算包括增益放大器(PGA)、高精度的模数转换(ADC)、相位校正(PHASE)、降采样 滤波器(SINC3)、低通滤波器(LPF)、高通滤波器(HPF)及通道增益调整等模块,得到需要的电流 波形数据和电压波形数据(IA\_WAVE,IB\_WAVE,V\_WAVE)。

#### **16.2.2.1** 相位补偿

EMU 部分提供了对电流电压通道间相位误差进行数字校准的方法。它通过在电流通道或电压通 道,引入一个可数字设置的时间延时,来补偿由于外部 PCB 布局布线所造成的通道间的相位误差。 这种方法只适用于±2.5范围的小相位误差。注意,利用时移技术来修正大的相位误差会在高次谐 波中引入显著的相位误差。

相位校准寄存器(IA\_PHCAL、IB\_PHCAL、V\_PHCAL)是二进制 9 位寄存器, 分别对应补偿电流通 道 IA、IB 和电压 V 通道, 缺省值为 0x000。1LSB 对应 1 个延时, 最大 511 个延时, 每个延时 0. 27126736us。 对于 50Hz 的输入信号, 相应最小相位补偿的分辨率为 0.004882812°, 最大可调 2.495°。

以上说明以 EMU 时钟为 3.6864MHz 为例说明。

#### **16.2.2.2** 通道增益校正

EMU 包含了通道增益校正寄存器(IA CHGN、IB CHGN、V CHGN), 该寄存器为 16 位带符号数, 缺省值为 0x0000。它们以 2 的补码形式的数据来调整电流通道和电压通道的增益,可调节范围(-∞~ +100%),精度为 0.00305%。校正公式为:

) *Output* \_ WAVE =  $WAVE \times (1 + \frac{CHGN}{2^{15}})$ 

例如: 在 IA CHGN 中写入 0x3FFF,输出波形幅度增大了 50%,因为 0x3FFF=16383 (十进制), 16383/32768=0.5。类似的,写入 0xC001 时,输出波形幅度减小了 50%,写入 0x7fff 时,输出波 形幅度增大了 100%,写入 0x1000 时,输出波形幅度减小至 0。

#### **16.2.2.3** 通道偏置校正

EMU 包含了输入偏差校正寄存器(IA\_CHOS、IB\_CHOS、V\_CHOS),这些 16 位寄存器的缺省值为 0x0000。它们以 2 的补码形式的数据来分别消除电流通道 IA、IB 和电压 V 通道模数转换带来的偏差。 这里的偏差可能是源于输入以及模数转换电路本身产生的 offset。偏差校正可以使在无负载情况下 输入波形 offset 接近 0。

交流测量时,高通滤波器(HPF\_WAVE)打开,直流偏置不使用;直流测量时,高通滤波器关闭。 校正公式:

#### $Output$  WAVE = WAVE + CHOS

#### **16.2.3**全波有功功率计量

将电流波形数据分别和电压波形数据相乘,便得到瞬时全波有功功率,接着经过低通滤波器 (LPF WATT), 后续通过增益调整、偏差校正、防潜动等处理分别得到两通道的功率的瞬时值 (A/B\_WATT\_t),在通过长时间的平均得到功率的均值(A/B\_WATT)。信号流程如图 16-3 所示。

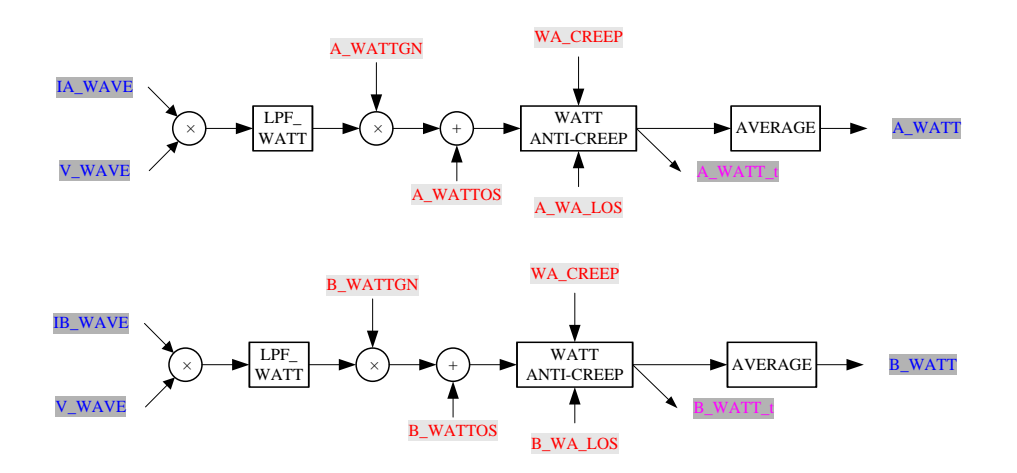

图 16-3 全波有功功率计量流程图

#### **16.2.3.1** 全波有功计量原理

有功功率计算是把输入的电压和电流波形信号按照时间相乘,得到功率随着时间变化的信号,

假设电流电压信号为余弦函数,并存在相位差Ф,瞬态功率为:  $p(t) = V \cos(wt) \times I \cos(wt + \Phi)$ 

令  $\Phi$  =0 时:

$$
p(t) = \frac{VI}{2}(1 + \cos(2wt))
$$

 $\Leftrightarrow \Phi \neq_0 \mathbb{H}$ :

$$
p(t) = V \cos(wt) \times I \cos(wt + \Phi)
$$
  
=  $V \cos(wt) \times [I \cos(wt) \cos(\Phi) + \sin(wt) \sin(\Phi)]$   
=  $\frac{VI}{2}$  (1 + cos(2*wt*))cos(\Phi) + VI cos(*wt*)sin(*wt*)sin(\Phi)  
=  $\frac{VI}{2}$  (1 + cos(2*wt*))cos(\Phi) +  $\frac{VI}{2}$ sin(2*wt*)sin(\Phi)

p(t)称为瞬时功率信号,理想的 p(t)只包括两部分:直流部分和频率为 2ω的交流部分。前者 又称为瞬时实功率信号,瞬时实功率是电能表测量的首要对象。

如若电流电压信号非余弦函数,则可按傅立叶变换将信号展开为余弦函数的谐波,同样可按上 述 p(t)=v(t)\*i(t)计算,此处不再详述。

功率平均值也就是瞬时功率中的直流部分,用低通滤波器(LPF\_WATT)滤除其中交流成分,取到 直流量。

#### **16.2.3.2** 全波有功功率增益调整

有功功率的增益可以通过增益寄存器(A\_WATTGN、B\_WATTGN)来分别调节采用电流 A 通道计量 的有功功率和采用电路 B 通道计量的有功功率的范围,该寄存器为 16 位带符号数,缺省值为 0x0000。 可调节范围(-∞ ~+100%),精度为 0.00305%。

下式说明了有功功率增益寄存器是如何来做增益调节的:

$$
Output\_WATT = WATT \times (1 + \frac{WATTGN}{2^{15}})
$$

例如: 在 A\_WATTGN 中写入 0x3FFF,输出波形幅度增大了 50%,因为 0x3FFF=16383(十进制), 16383/32768=0.5。类似的,写入 0xC001 时,输出波形幅度减小 50%。B\_WATTGN 的使用方式相同。

#### **16.2.3.3** 全波有功功率偏差校正

有功功率偏置寄存器(A\_WATTOS、B\_WATTOS),是 16 位寄存器,缺省值为 0x0000。这些寄存器 以 2 的补码形式表示。这里的偏差可能是源于功率计算中 PCB 板上以及集成电路本身产生的两通道 间的串扰。偏差校正可以使在无负载情况下有功功率寄存器中的值接近 0。

Output WATT  $=$  *WATT*  $+$  WATTOS

详细公式见寄存器说明。

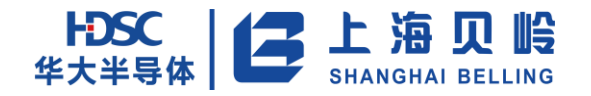

#### **16.2.3.4** 全波有功功率的小信号补偿

EMU 包含两个用于全波有功功率小信号补偿寄存器(A\_WA\_LOS,B\_WA\_LOS),这个 12 位寄存器 以 2 的补码形式的数据来补偿输入小信号时全波有功功率的误差。缺省值为 0x000。

$$
|output \_ \ \textit{WATT}| = |\textit{WATT}| + * \_ \text{LOS}
$$

详细公式见寄存器说明。

#### **16.2.3.5** 全波有功功率的防潜动

EMU 具有专利功率防潜功能,保证无电流输入的时候输出切到 0。

有功功率阈值防潜动阈值寄存器 WA\_CREEP,为 12 位。12 位 WA\_CREEP 以无符号数的形式来设定 一个功率防潜动阈值,缺省为 0x03b。当功率瞬时值号绝对值小于这个阈值时,输出有功功率置为 零。这可以使在无负载情况下,即使有小的噪声信号,输这可以使在无负载情况下,即使有小的噪 声信号,输出到有功功率寄存器中的值为 0。

$$
output \_ \ \textit{WATT} \_ t \ = \begin{cases} 0 & , \ |\ \textit{WATT} \_ t \ | \leq \textit{WA} \_ \ \textit{CREEP} \\ \textit{WATT} \_ t \ , \ |\ \textit{WATT} \_ t \ | \textit{S} = \textit{WA} \_ \ \textit{CREEP} \end{cases}
$$

当功率值小于 WA\_CREEP 时, 状态寄存器 EMU\_SR 的 A\_WA\_CREEP\_F/B\_WA\_CREEP\_F 位会给出高电 平指示。

#### **16.2.3.6** 全波有功功率寄存器

全波有功功率寄存器(A\_WATT 和 B\_WATT), 是 32 位寄存器, 缺省值为 0x0000。带符号, 默认刷 新频率为 400ms,EMU 工作降频后,刷新频率会对应改变。断相模式不计量。

功率寄存器每次刷新都会置位中断源 1 状态寄存器 EMU\_INT1\_SR 的 AVG\_UPDATE\_IF, 若对应的 中断使能打开,将在 EMU\_irq1 中产生中断,写 AVG\_UPDATE\_IF 中写零,可清除中断和对应的状态寄 存器。

#### **16.2.4**基波**/**谐波有功功率计量

EMU 提供基波有功功率计量功能。计量原理与 16.2.4 小节的全波有功计量原理类似,不同在于 输入的波形是通过基波滤波器后的波形信号。

具体为: 将三路全波波形信号分别通过基波滤波器(LPF\_F)后得到三路 IA\_FWAVE,IB\_FWAVE 和 V\_FWAVE, 然后 F\_WATT\_SEL[0]选出一路基波电流波形(I\_FWAVE),并与基波电压波形数据(V\_FWAVE) 相乘,便得到瞬时基波有功功率,接着经过低通滤波器(LPF\_WATT),后续通过增益调整、偏差校正、 防潜动等处理基波功率的瞬时值(F\_WATT\_t),接着根据 F\_WATT\_SEL[1]选择基波计量或者谐波计量 得到 H\_WATT\_t,400ms 平均后得到功率的均值(F\_WATT)。流程图如图 16-4 所示。

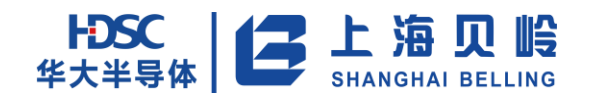

# BL66A02XX 用户手册

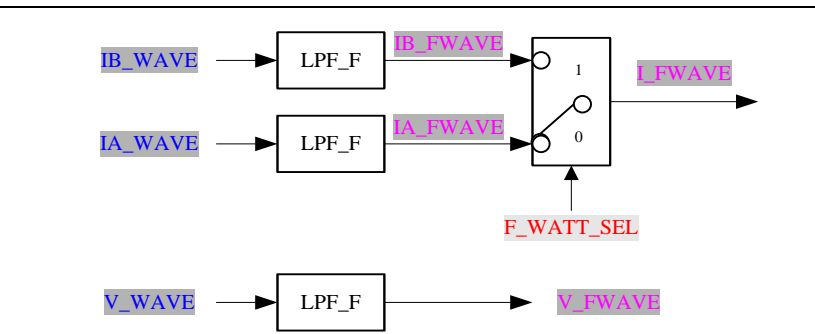

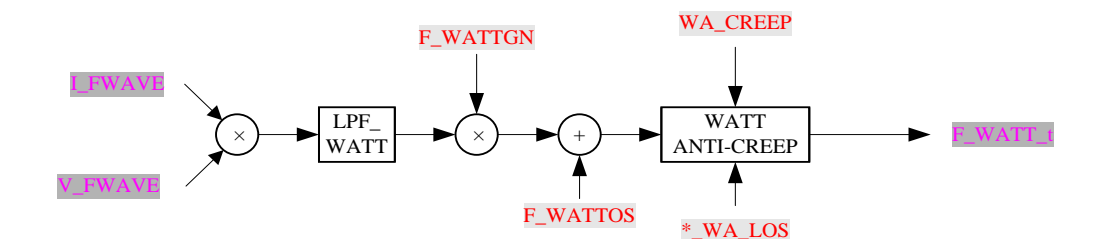

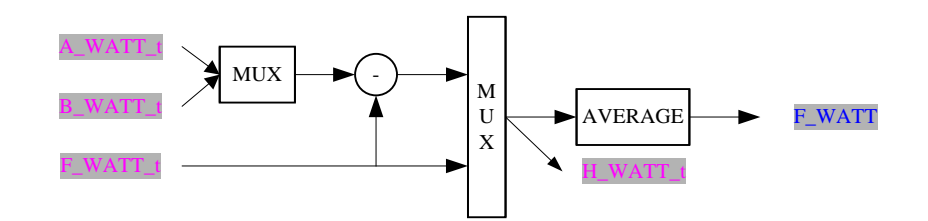

图 16- 4 基波有功功率计量流程图

#### 在 EMU 时钟分频模式下,基波滤波器的幅频特性会改变,建议关闭基波滤波器。

MODE1 中 F\_WATT\_SEL[0]位用于选择 A 路或 B 路电流来计算基波有功功率, F\_WATT\_SEL[1]位来选择 4 是基波计量或谐波计量。

F\_WATTGN 和 F\_WATTOS 分别用于基波功率的增益调整和偏差校正,可参考 16.2.4 小节中 WATTGN 和 WATTOS 的使用。

基于 F\_WATT\_SEL[0]选择用 A\_WA\_LOS 或 B\_WA\_LOS 来补偿基波的小信号时正反向误差,可参考 16.2.4 小节。

基波有功功率具有功率防潜功能,与全波有功功率防潜使用同一个寄存器 WA\_CREEP,可参考 16.2.4 小 节,并在状态寄存器给出防潜动标志。

### **16.2.5**基波无功功率计量

EMU 提供基波无功功率计量功能。计量原理与 16.2.4 小节的全波有功计量原理类似,不同在于输入的 波形是通过基波滤波器和希尔伯特滤波器(Hilbert)后的波形信号。

具体为:将三路全波波形信号分别通过基波滤波器(LPF\_F)后得到三路 IA\_FWAVE,IB\_FWAVE 和 V\_FWAVE,

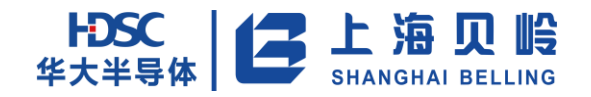

# BL66A02XX 用户手册

然后两电流基波波形分别通过 Hilbert I 滤波器分别得到 IA\_VAR\_FWAVE 和 IB\_VAR\_FWAVE, 电压基波波形通 过 Hilbert V 滤波器后得到 V VAR FWAVE,并分别相乘, 便得到瞬时基波无功功率, 接着经过低通滤波器 (LPF\_WATT),后续通过增益调整、偏差校正、防潜动等处理基波无功功率的瞬时值(A\_FVAR\_t 和 B\_FVAR\_t), 然后 400ms 平均后得到基波无功率的均值(A\_FVAR 和 B\_FVAR)。流程图如图 16-5 所示。

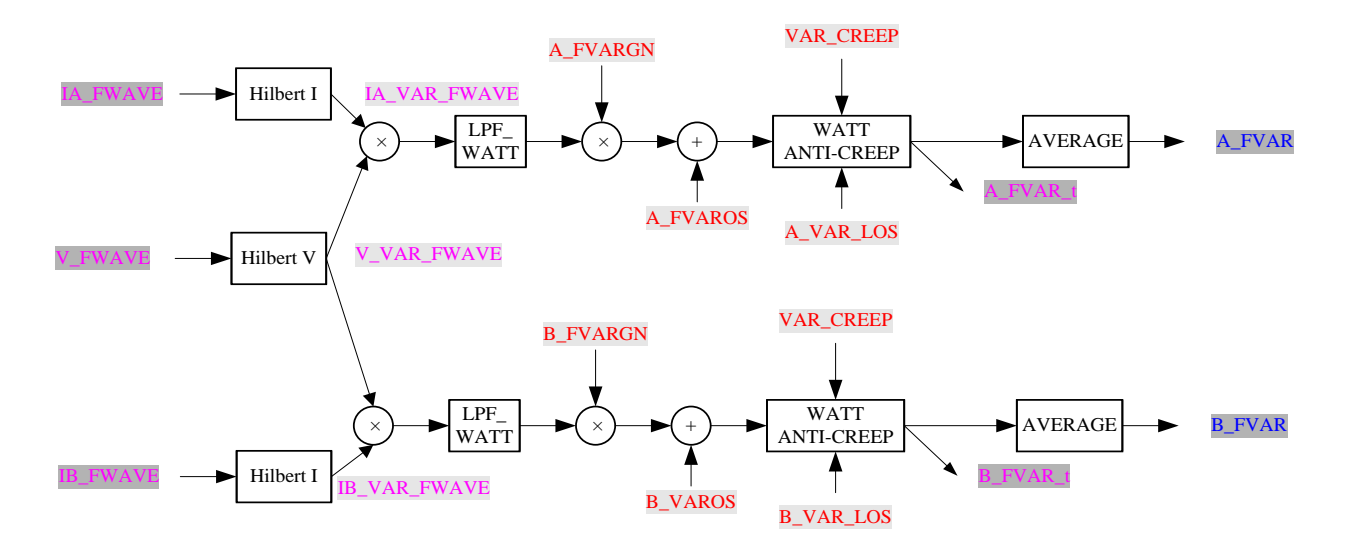

图 16-5 基波无功功率计量流程图

在 EMU 时钟分频模式下,基波滤波器的幅频特性会改变,建议关闭基波滤波器,此时得到的是全波无 功计量结果。

A\_FVARGN/ B\_FVARGN 和A\_FVAROS/B\_FVAROS 分别用于A/B通道的基波无波功率的增益调整和偏差校正, 可参考 16.2.4 小节中 WATTGN 和 WATTOS 的使用。

A\_VAR\_LOS 和 B\_VAR\_LOS 分别用来补偿基波无功的小信号时正反向误差,可参考 16.2.5 小节中 VAR\_LOS 的使用。

两路基波无功功率具有功率防潜功能,防潜阈值寄存器为 VAR\_CREEP,可参考 16.2.4 小节中 WA\_CREEP 的使用,并在状态寄存器给出防潜动标志。

#### **16.2.5.1** 基波无功计量原理

无功计量主要把输入的电压和电流信号其中之一相移 90°时,电压波形与电流波形的按照时间相乘, 得到功率随着时间变化的信息,假设电流电压信号为余弦函数,并存在相位差 Φ,功率为:

$$
q(t) = V \cos(wt) \times I \cos(wt + \Phi + \frac{\pi}{2})
$$
  
=  $V \cos(wt) \times I[-\sin(wt)\cos(\Phi) + \cos(wt)\sin(\Phi)]$   
=  $\frac{VI}{2}(1 + \cos(2wt))\sin(\Phi) - VI \cos(wt)\sin(wt)\cos(\Phi)$   
=  $\frac{VI}{2}\sin(\Phi) + \frac{VI}{2}[\cos(2wt)\sin(\Phi) - \sin(2wt)\cos(\Phi)]$   
=  $\frac{VI}{2}\sin(\Phi) + \frac{VI}{2}\sin(2wt - \Phi)$ 

q(t)称为瞬时无功功率信号,理想的 q(t)只包括两部分:直流部分和频率为 2ω 的交流部分。前者又 称为瞬时无功功率信号,瞬时无功功率是电能表测量的对象。

### **16.2.6**全波无功功率计量

EMU 提供基波无功功率计量功能。计量原理与 16.2.4 小节的全波有功计量原理类似,不同在于输入的 波形是通过希尔伯特滤波器(Hilbert)后的波形信号。

参考 16.2.5 小节, 具体为: 可选一路全波电流波形通过 HilbertI 滤波器得到 I\_VAR\_WAVE, 全波电压波 形通过 Hilbert V 滤波器后得到 V VAR WAVE,并相乘, 便得到瞬时全波无功功率, 接着经过低通滤波器 (LPF\_WATT),后续通过增益调整、偏差校正、防潜动等处理全波无功功率的瞬时值(VAR\_t),然后 400ms 平均后得到全波无功率的均值(VAR)。流程图如图 16-6 所示。

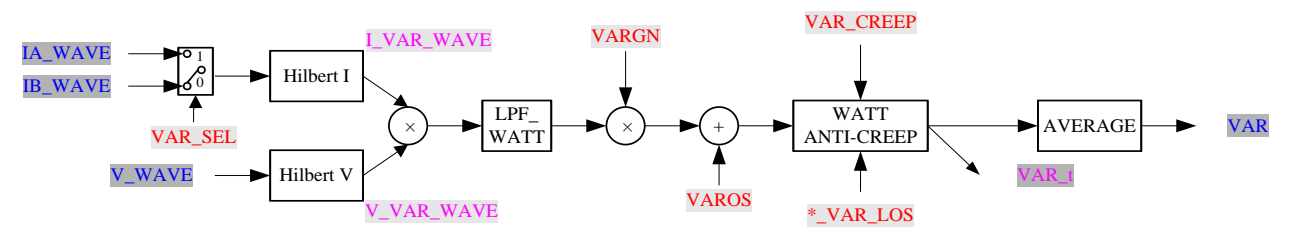

图 16-6 全波无功功率计量流程图

MODE1 中 VAR SEL 位用于选择 A 路或 B 路电流来计算全波无功功率。

VARGN 和 VAROS 用于全波无功功率的增益调整和偏差校正,可参考 16.2.4 小节中 WATTGN 和 WATTOS 的 使用。

基于 VAR\_SEL 选择用 A\_VAR\_LOS 或 B\_VAR\_LOS 来补偿全波无功的小信号时正反向误差,可参考 16.2.4 小节。

全波无功功率具有功率防潜功能,与基波有功功率防潜使用同一个寄存器 VAR\_CREEP,可参考 16.2.4 小节,并在状态寄存器给出防潜动标志。

### **16.2.7**有效值计量

EMU 提供三通道全波有效值和一个可选通道的基波有效值,信号流如下:首先波形信号依次通过平方电

# $\left| \bigoplus_{\substack{\text{#x}} \text{#y}} \sum_{\substack{\text{#y}} \text{#y}} \prod_{\substack{\text{#y}} \text{#y}} \prod_{\substack{\text{#y}} \text{#y}} \prod_{\substack{\text{#y}} \text{#y}} \prod_{\substack{\text{#y}} \text{#y}} \prod_{\substack{\text{#y}} \text{#y}} \prod_{\substack{\text{#y}} \text{#y}} \prod_{\substack{\text{#y}} \text{#y}} \prod_{\substack{\text{#y}} \text{#y}} \prod_{\substack{\text{#y}} \text{#y}} \prod_{\substack{\text{#y}} \text{#y$

路(X2)、低通滤波器(LPF RMS)、开根电路(ROOT),得到有效值的瞬时值 RMS t, 另外, 可通过 F RMS SEL 选择基波波形,来计算一路基波有效值瞬时值,再通过积分可分别慢速有效值,积分时间可选 100ms 或者 400ms。如图 16-7 所示。

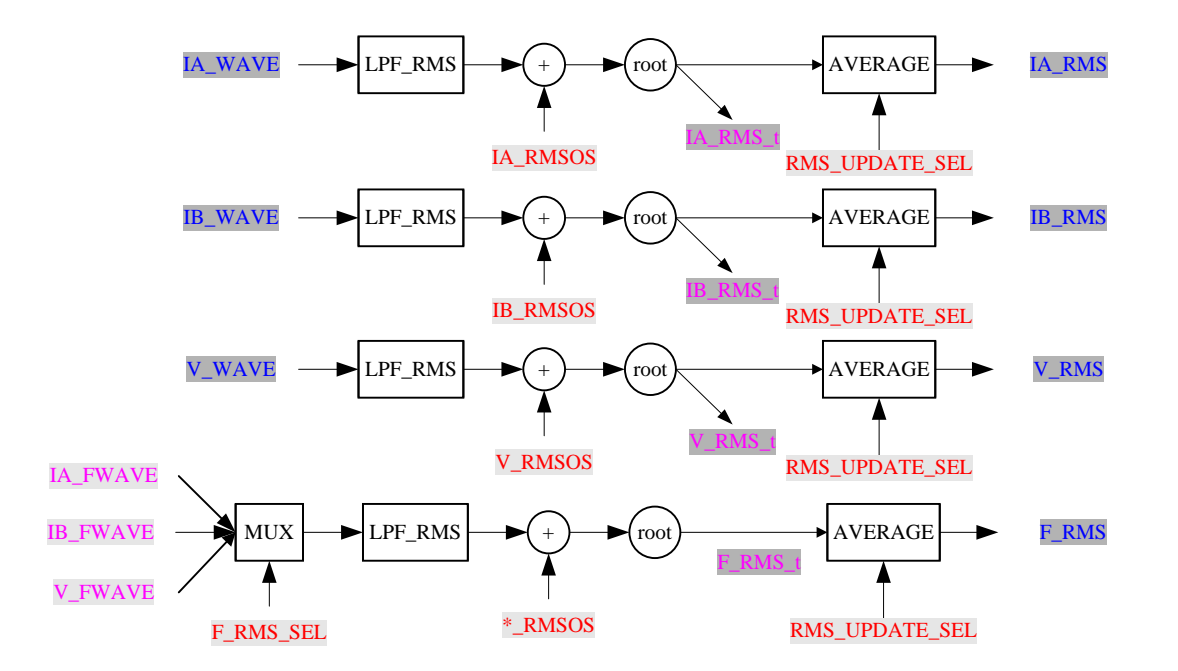

图 16-7 全波有效值计量流程图

#### **16.2.7.1** 有效值计量原理

有效值也就是信号的均方根(Root Mean Square-RMS),一个连续信号的均方根计算如下:

$$
V_{rms} = \sqrt{\frac{1}{T} \int_{0}^{T} V^2(t) dt}
$$

对于离散数字信号,该公式变为:

$$
V_{rms} = \sqrt{\frac{1}{N} \sum_{i=1}^{N} V^{2}(i)}
$$

#### **16.2.7.2** 有效值偏置校正

EMU 包含了三个通道的有效值 7 偏置寄存器 (IA\_RMSOS、IB\_RMSOS、V\_RMSOS), 这些 16 位寄存器的缺 省值为 0x0000。它们以 2 的补码形式的数据来分别消除电流通道和电压 V 通道的有效值计算中出现的偏差。 这种偏差可能来源于输入噪声,因为在计算有效值中有一步平方运算,这样可能引入由噪声产生的直流偏 置。偏差校正可以使在无负载情况下有效值寄存器中的值接近 0。校正公式如下:

#### $RMS = \sqrt{RMS0^2 + 8100 * RMSOS}$

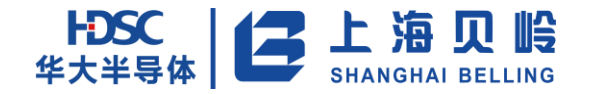

其中, RMS 是校正之后有效值, RMSO 是校正之前的值, RMSOS 是校正寄存器的值。

### **16.2.8**周波有效值计量

EMU 提供三个通道的周波有效值寄存器,该功能可用于漏电或过流检测。通过 FAST\_RMS\_WAVE\_SEL 可选 择计算 SINC 之后或者 HPF 之后的全波波形,取绝对值后进行若干半周波时间累加, FAST\_RMS\_CYC 可选择周 波有效值的累加时间。通过 AC\_MODE 区分 50Hz 和 60Hz 的半周波时间。流程如图 16-8 所示。

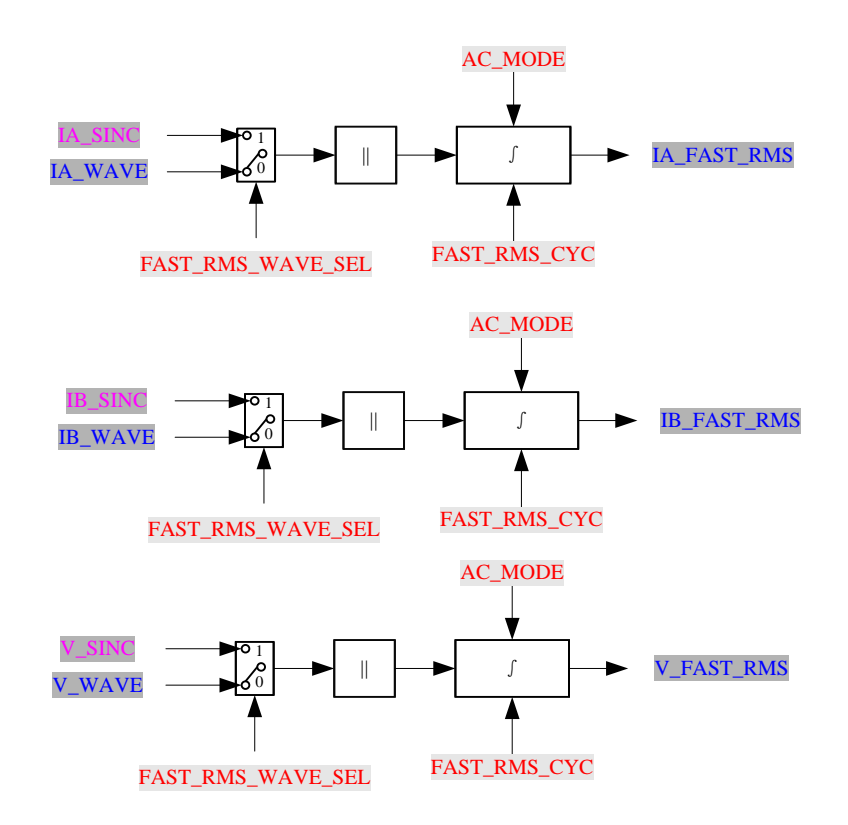

图 16-8 周波有效值计量流程图

#### **16.2.9**视在功率计量

可选一路电流有效值瞬时值(I\_RMS\_t)和电压有效值(V\_RMS\_t)的瞬时值的乘积后得到数据,通过增益 调整、偏差校正、有效值防潜动等处理视在功率的瞬时值(VA\_t),然后 400ms 平均后得到视在功率的均值 (VA)。有功功率与视在功率的比例为功率因子。信号流程如图 16-9 所示。

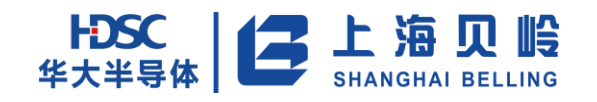

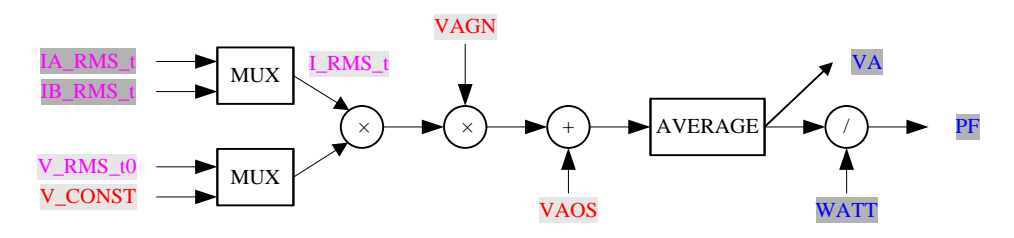

图 16-9 视在功率计量流程图

MODE 中选择配置可选择电流有效值和电压有效值瞬时值来计算视在功率。I\_RMS\_t 选择表格如下表  $16-1(a)$ 所示。

表 16-1 (a) I RMS t 的选择输出

| 8MODE_NV/S_9IRMS_SEL/CH_WATT_SEL | I_RMS_t  |
|----------------------------------|----------|
| b11X                             | IB_RMS_t |
| b10X                             | IA RMS t |
| b0X1                             | IB RMS t |
| b0X0                             | IA RMS t |

表 16-2 (b) V RMS t 的选择输出

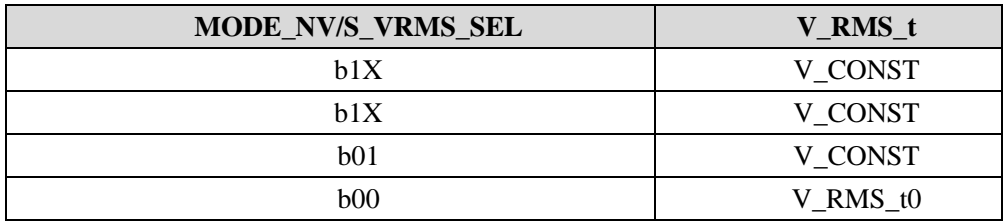

VAGN 和 VAOS 用于视在功率的增益调整和偏差校正,可参考 16.2.4ATTGN 和 WATTOS 的使用。 视在功率具有功率防潜功能, 防潜寄存器 VA\_CREEP, 可参考 16.2.4 寄存器给出防潜动标志。

功率因数寄存器由有功功率除以视在功率得到,即:

$$
PF\ =\ \frac{\textit{WATT}}{\textit{VA}}
$$

PF 寄存器为一个 20 位带符号数, 功率因子=  $\frac{PF}{210}$ <del>Fr</del>, 则 0x7FFFF 表示功率因子=1, 0x80000 表示功率因子  $=-1,0x40000$  表示功率因子=0.5。

#### **16.2.10** 能量计量

#### **16.2.10.1** 能量计量原理

功率和能量的关系可以表示作:

$$
Power = \frac{dEnergy}{dt}
$$

反过来就是:

$$
Energy = \int Power \ dt
$$

在 EMU 内部寄存器中连续累加功率瞬时值来得到能量,这里离散信号的连续累加和连续信号的积分是 一样的道理,即:

$$
E = \int p(t)dt = Lim_{T\to 0} \left\{ \sum_{n=0}^{\infty} P(nT) \times T \right\}
$$

这里 n 为采样个数, T 为采样周期, 功率瞬时值采样周期 T 为 2.17us。

这样对功率信号进行累加还可以消除功率信号中没有滤除干净的交流信号。

功率瞬时信号进入内部积分器进行叠加,根据 CF 缩放比例寄存器 WA\_CFDIV 提供的系数,通过数字到 频率转换模块产生对应的 CF 脉冲计数,送到 CF CNT 寄存器中累加,并通过 CF 管脚输出能量脉冲。

#### **16.2.10.2** 能量脉冲输出

为了校验,EMU 能量频率转换,除了厂家最初的校验,终端用户也要经常进行能量计量器的校准。对于 厂家,校准所使用的最一般的方法就是产生一个与输出功率(能量)成正比的脉冲输出。这个脉冲输出可 以通过一个简单的、单线、光学隔离端口连接到外部校验设备上。

内部通过 45 位有符号能量寄存器累加功率信号,根据缩放比例寄存器(CFDIV)提供的系数改变输出 频率,即改变 CF 对应的能量寄存器的位置,这个 12 位无符号寄存器可以在很宽范围的范围内调节 CF 频率, 缺省值为 0x001, 是最慢模式。

另外,可通过寄存器脉宽选择(CF\_WIDTH\_SEL[1:0])选择 CF 脉冲高电平时间,可通过 CF\_REV\_SEL 选 择 CF 脉冲极性。假设固定脉宽 80ms, 当 CF 的周期小于 160ms 时, 为 50%占空比的脉冲,大于等于 160ms 时,脉宽 80ms。

由于滤波器不可能是完全理想的,所以低通后乃至 DFC 后的信号都会含有 Sin(2wt)的成分,下图 16-10 是能量随时间变化曲线,其中那条虚直线是理想的有功能量曲线,等于 V×I×t,而实际中的能量曲线是实 型曲线,因为正弦信号的平均值为零,所以正弦波纹不会影响能量信号的累积。然而,在输出频率中可以 观察到这些正弦波纹,尤其是在频率比较高的时候。负载越大、频率越高 0,这种正弦波纹会越明显。这是 因为频率越高,能量频率转换时信号累加平均的时间就越短,正弦变化也就越明显。因而,选择比较低的 频率输出可以很大程度上减小正弦变化现象的影响,有利于脉冲校准。还有,可以通过使用更长的时钟门 限时间来平均输出频率,得到同样的效果。

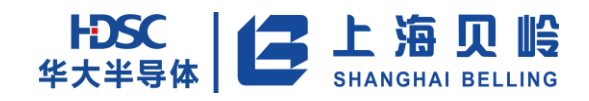

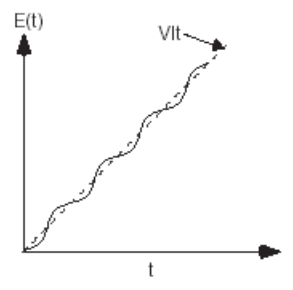

#### 图 16-10 能量随时间变化曲线

EMU 路能量脉冲 CF 同时输出。

#### **16.2.10.3** 能量脉冲反向指示

能量脉冲反向指示 REVP 用于显示正向或反向用电。反向指示的符号变化与 CF 脉冲上升沿同步刷新。 中断状态寄存器 EMU\_INT1\_SR 中 CF1\_REVP\_IF、CF2\_RE0VP\_IF、CF3\_REVP\_IF 用于指示三路 CF 反向指示, 如果中断使能寄存器 EMU\_INT1\_ER 中相应位置为 1, 则会有中断输出。

#### **16.2.10.4** 能量脉冲计数

EMU 提供若干 32 Bit CF 计数寄存器,具体见第 5 节中寄存器的说明。其中高 24 Bit 是脉冲个数整数 位,低 8 Bit 为小数位,且小数位能写回,即能设置初始值,写回时,最高[31]为符号位写回。能量脉冲 计数如图 16-11 所示。

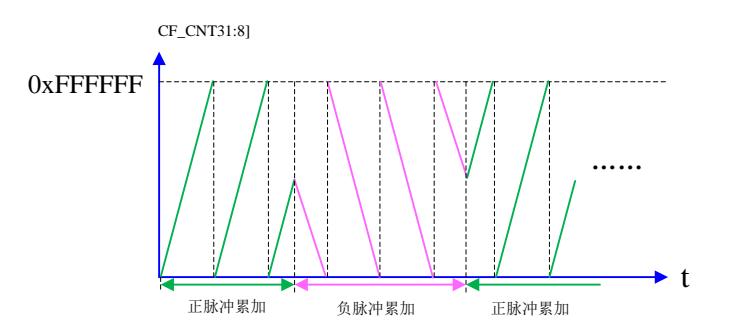

图 16-11 能量脉冲计数器示意图

#### **16.2.10.5** 全波有功脉冲能量

EMU 提供可选累加方式的全波有功脉冲 CF\_WATT、脉冲计数寄存器 CF\_WATT\_CNT 以及反向指示 CF WATT REVP, 信号流程如下图 16-12 所示。

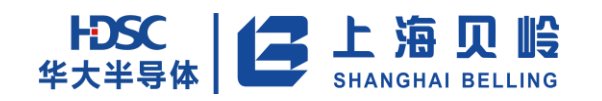

# BL66A02XX 用户手册

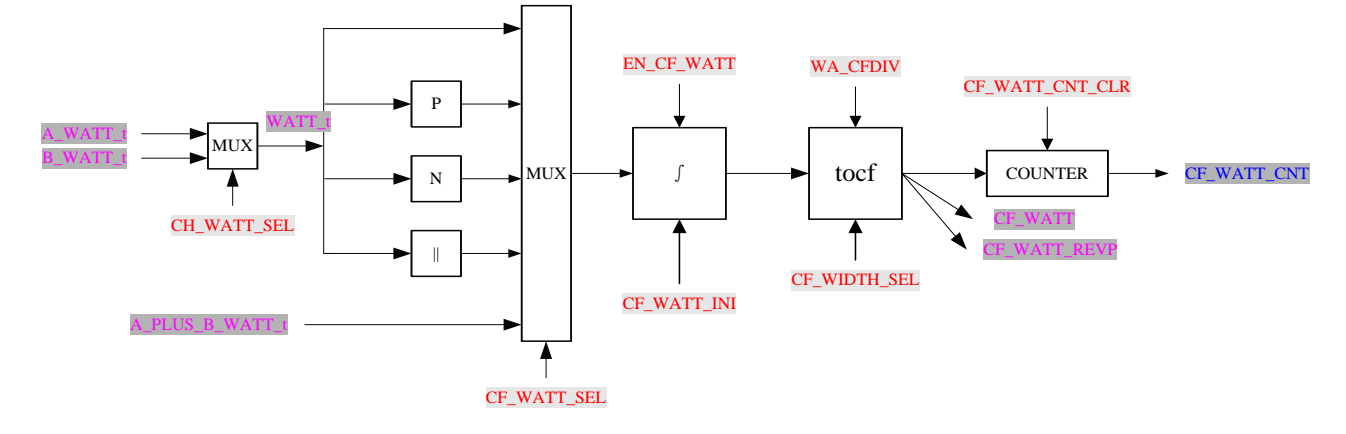

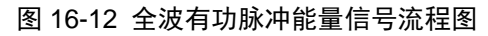

### **16.2.10.6** 全波正向有功脉冲能量

EMU 提供代数和累加方式的全波正向有功脉冲 CF\_P\_WATT 和脉冲计数寄存器 CF\_P\_CNT, 信号流程如下 图 16-13 所示。

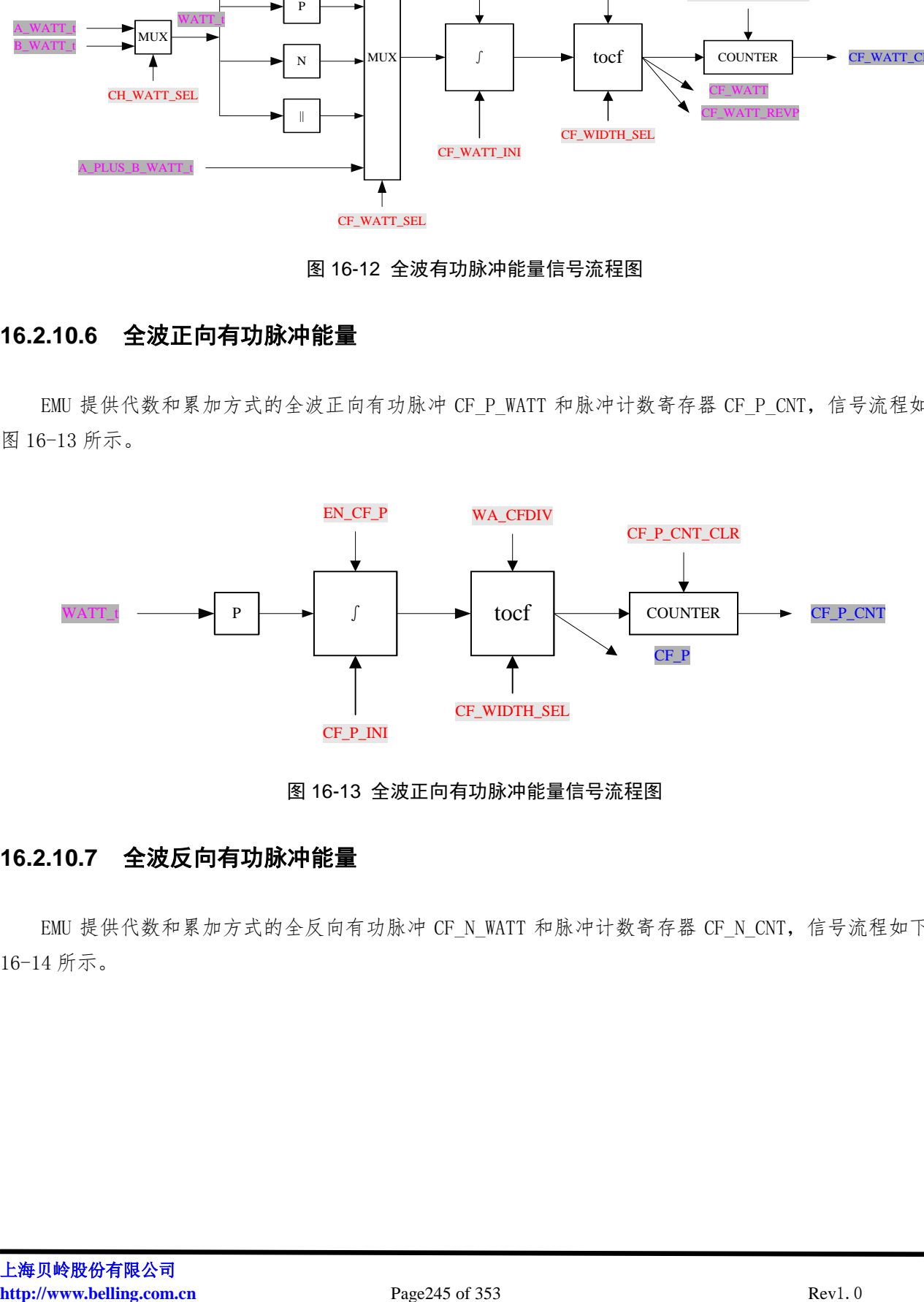

图 16-13 全波正向有功脉冲能量信号流程图

#### **16.2.10.7** 全波反向有功脉冲能量

EMU 提供代数和累加方式的全反向有功脉冲 CF\_N\_WATT 和脉冲计数寄存器 CF\_N\_CNT, 信号流程如下图 16-14 所示。

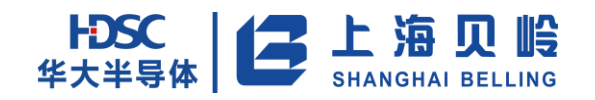

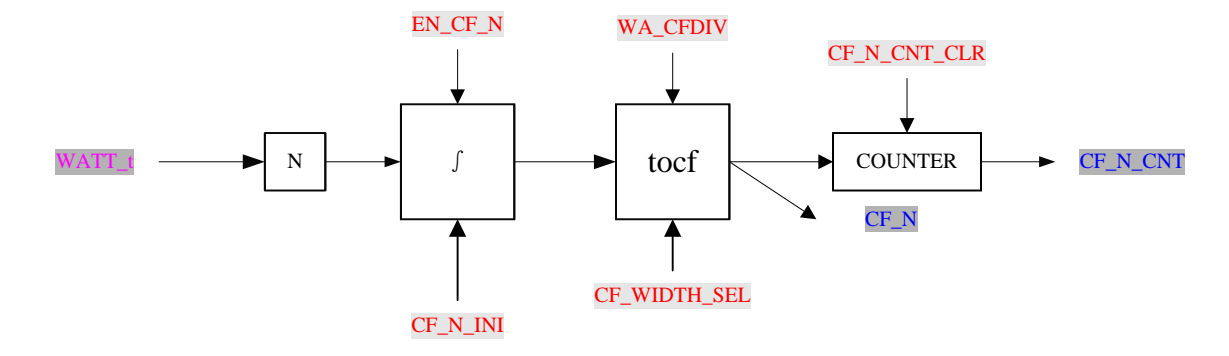

图 16-14 全波反向有功脉冲能量信号流程图

#### **16.2.10.8** 基波**/**谐波 **1** 有功脉冲能量

EMU 提供代数和累加方式的基波或谐波有功脉冲 CF\_H、脉冲计数寄存器 CF\_H\_CNT 以及反向指示 CF H REVP, 信号流程如下图 16-15 所示。

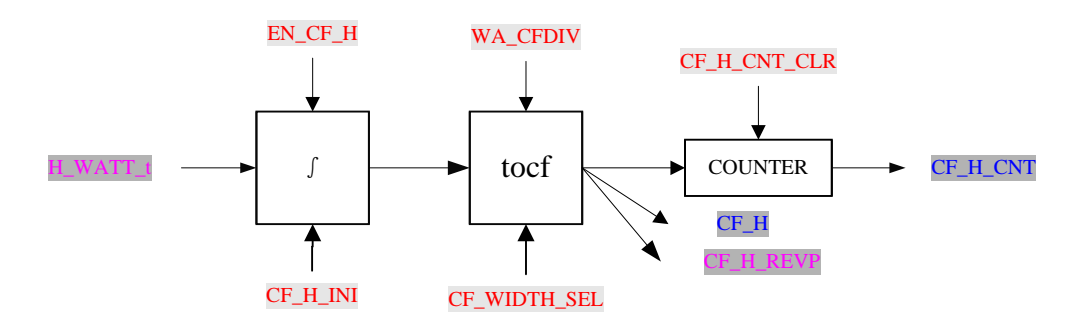

图 16-15 全波反向有功脉冲能量信号流程图

#### **16.2.10.9** 基波无功脉冲能量

EMU 提供可选累加方式的基波无功脉冲 CF\_VAR、脉冲计数寄存器 CF\_VAR\_CNT 以及反向指示 CF\_VAR\_REVP, 信号流程如下图 16-16 所示。

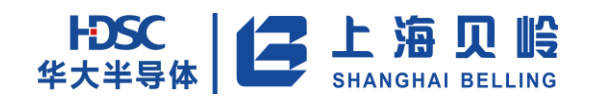

# BL66A02XX 用户手册

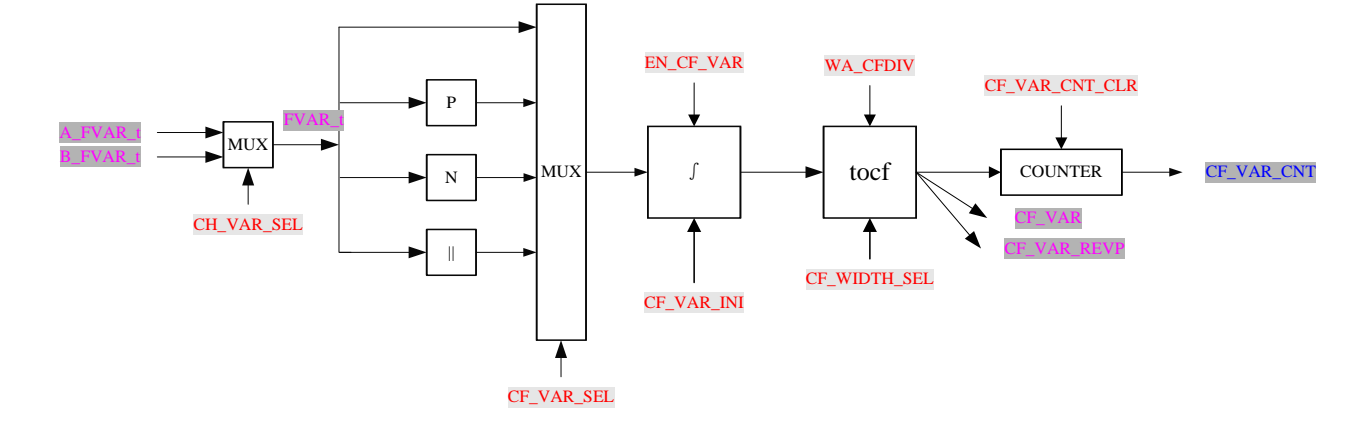

图 16-16 基波无功脉冲能量信号流程图

#### **16.2.10.10** 视在功脉冲能量

EMU 提代数和累加方式的视在功率脉冲 CF\_VA 和脉冲计数寄存器 CF\_VA\_CNT, 信号流程如下图 16-17 所 示。

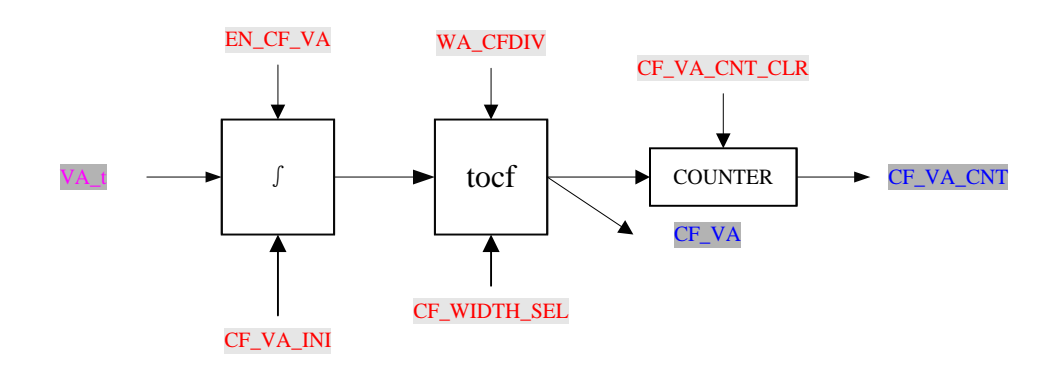

图 16-17 视在功率脉冲能量信号流程图

#### **16.2.10.11** 全波有功 **A** 相脉冲能量

EMU 提代数和累加方式的全波有功 A 相脉冲 CF\_A、脉冲计数寄存器 CF\_A\_CNT 以及反向指示 CF\_A\_REVP, 信号流程如下图 16-18 所示。

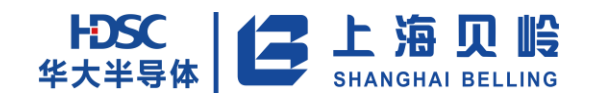

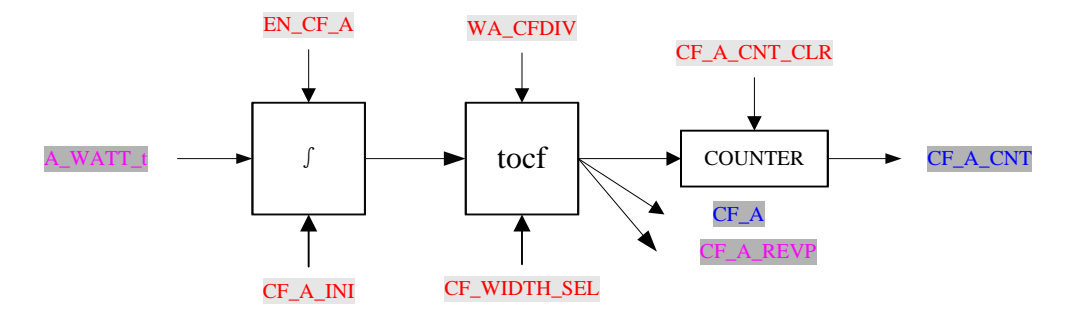

图 16-18 全波有功 A 相脉冲能量信号流程图

#### **16.2.10.12** 全波有功 **B** 相脉冲能量

EMU 提代数和累加方式的全波有功 B 相脉冲 CF\_B、脉冲计数寄存器 CF\_B\_CNT 以及反向指示 CF\_B\_REVP, 信号流程如下图 16-19 所示。

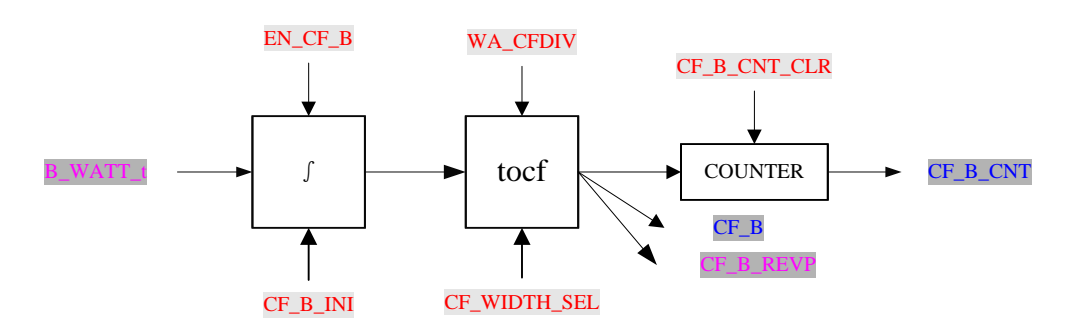

图 16-19 全波有功 B 相脉冲能量信号流程图

#### **16.2.10.13** 用户输出脉冲能量

EMU 提代数和累加方式的可选用户输入功率或全波无功脉冲 CF\_USR、脉冲计数寄存器 CF\_USR\_CNT 以及 反向指示 CF\_USR\_REVP,信号流程如下图 16-20 所示。

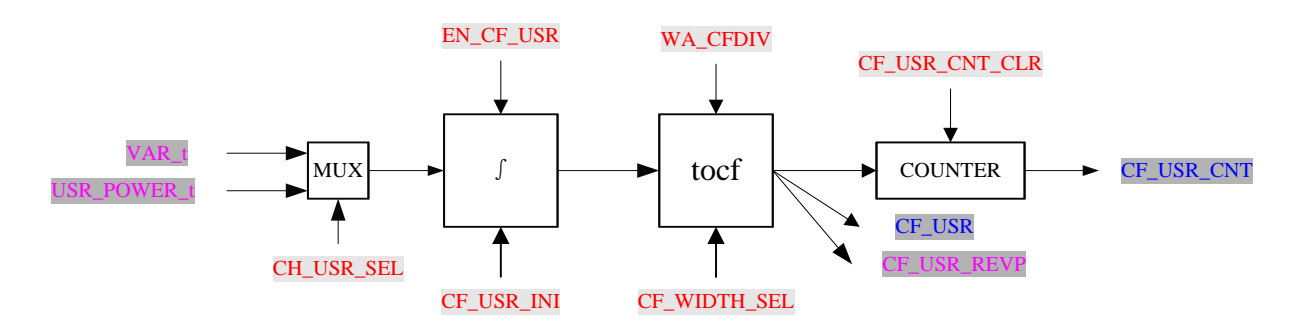

图 16-20 用户功率脉冲能量信号流程图

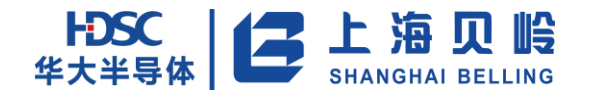

### **16.2.11** 电能质量相关计量

#### **16.2.11.1** 过零检测

EMU 提供三路波形的过零检测功能。为保证检测精度,用 230.4kHz 采样频率检测,由于基波滤波器的 延迟,使得在 50Hz 时,过零检测信号与实际信号有 4.66ms 的相位延迟。

如图 16-21 所示的电压过零检测示意图, V\_SINC 是实际输入信号, V\_FWAVE 是基波滤波器输出波形, ZX 是检测输出,ZX 为零表示波形正半周,ZX 为 1 表示波形负半周。

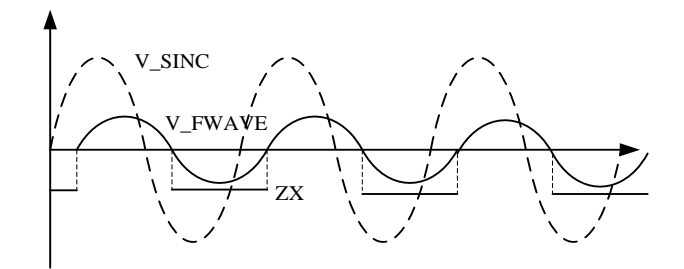

#### 图 16-21 电压过零检测示意图

使用过零检测信号时,为了保证检测性能,建议不要关闭基波滤波器。

过零阈值,使用过零阈值可防止小信号时噪声干扰误过零,三路全波有效值的高 16 Bit,分别与过零阈 值寄存器 ZX\_LTH 比较,若有效值小于过零阈值,关闭过零检测功能,ZX 置 2 为 0,并在状态寄存器 EMU\_SR 中给出对应的状态标志。

过零中断,三路过零信号可通过外部中断和状态寄存器输出,EMU INT2\_SR[4:2]为对应的中断状态标 志位,写零清除, EMU\_INT2\_ER[4:2]为对应中断使能位, 为 1 使能, 另外, 通过配置 EMU\_INT2\_SR[21:16] 位,可控制过零中断产生的方式,其中 b00:正向过零产生中断,b01:负向过零产生中断,b1x:正向和负向 过零都产生中断。

#### **16.2.11.2** 线电压频率检测

EMU 具有线电压频率检测功能,每个若干设定的周期(FREQ\_CYC)刷新一次,所检测的是基波电压波形,

线电压测量的分辨率为 4.34us/LSB(230.4kHz 时钟),相当于 50Hz 线路频率时的 0.0217%或 60Hz 线路 频率时的 0.026%。线电压寄存器(FREQ)与实际线电压频率的折算关系:

$$
f_{\text{min}} = \frac{f_{\text{EMU}}}{(2 * \text{FREQ})}
$$

其中默认模式下f<sub>FMU</sub> = 3.6864MHz;对于 50Hz 的市电网络, 测得 FREQ 的值为 36864(十进制), 对于 60Hz 的市电网络,测得 FREQ 的值为 30720(十进制)。

线电压寄存器(FREQ)寄存器刷新时可产生中断。

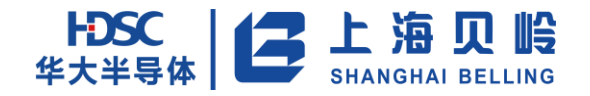

另外,当电压有效值低于过零阈值时,FREQ 置位为 AC\_MODE 设定的值。

#### **16.2.11.3** 过流和过压检测

EMU 具有过流和过压检测功能,当全波电流或电压波形信号的绝对值所设置的阈值寄存器(I\_OVLVL 和 V\_OVLVL) 时, 给出指示。

过流阈值寄存器(I\_OVLVL)分别用于与两路电流波形绝对值的高 16 Bit([20:5])比较,过压阈值寄存 器(VOVLVL)用于与电压波形绝对值的高 16 Bit([20:5])比较。若该寄存器为 0,关闭检测功能。图 16-22 所示的是以电压过压检测的示意图。

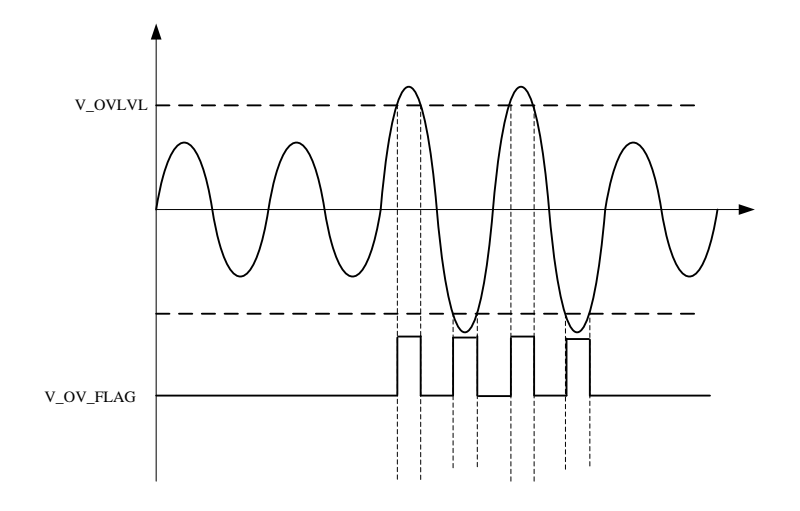

图 16-22 电压过压检测示意图

过流和过压在状态寄存器 EMU\_SR 中有指示,且在 EMU\_INT2\_SR 中有对应的中断状态标志位,写零清除, 在 EMU\_INT2\_ER 有对应中断使能位,为 1 使能,另外,通过配置 EMU\_INT2\_SR 中相应的位,可控制过流和 过压中断产生的方式,其中 b0:进入产生中断,b1:进入和退出都产生中断。

#### **16.2.11.4** 波形峰值检测

EMU 可提供通道全波波形的绝对值的最大值,并分别存储在峰值寄存器(IA\_PEAK,IB\_PEAK 和 V\_PEAK) 中。在某一设置值的时间(PK\_CYC寄存器)内,当波形的绝对值超过峰值寄存器(IA\_PEAK,IB\_PEAK和V\_PEAK) 的值时,更新值寄存器值为当前的值。

峰值检测半周期寄存器(PK\_CYC)用于控制峰值寄存器的刷新时间, 当计数器时间达到(PK\_CYC+1) 个半周波时间时,刷新峰值寄存器。若该寄存器为 0,关闭峰值寄存器刷新,写入寄存器时,复位检测计数 器。

每次读取峰值寄存器(IA\_PEAK, IB\_PEAK 和 V\_PEAK)后,峰值比较寄存器清 0, 即以读寄存器为时间 起点开始检测峰值。

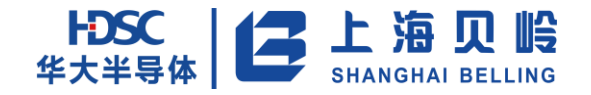

另外,当通道波形有效值低于过零阈值时,关闭对应通道的峰值检测功能。

#### **16.2.11.5** 线电压跌落检测

EMU 具有线电压跌落检测功能,当电压全波半周波峰值低于某一设置值的时间超过一定的半周期数时, 给出指示。

阈值寄存器(SAG\_LVL)和半周期寄存器(SAG\_CYC)分别控制电压跌落的阈值和周期,若任一寄存器 为 0, 则关闭跌落检测功能, 若任一寄存器写入时, 则复位跌落检测功能。

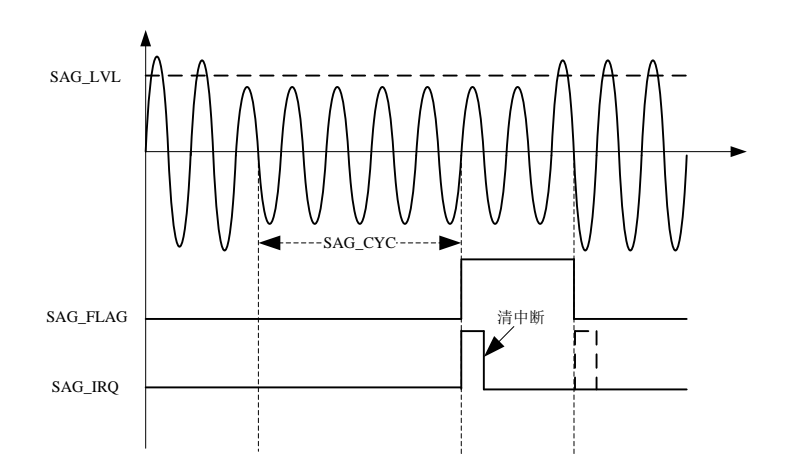

图 16-23 线电压跌落检测示意图

如上图16-23所示的线电压跌落检测,当电压波形峰值绝对值高16 Bit小于跌落阈值寄存器(SAG\_LVL) 中设定的阈值并且跌落时间超过跌落线周期寄存器(SAG CYC)中的设定时间(图示为超过第 10 个半周期 后, SAG\_CYC[7:0]=0x0a), 线电压跌落将产生 SAG\_FLAG 标志在状态寄存器 EMU\_SR 中, EMU\_INT2\_SR[9]为 对应的中断状态标志位,写零清除,EMU\_INT2\_ER[9]为对应中断使能位,为 1 使能,另外,通过配置 EMU\_INT2\_SR[26]位,可控制电压跌落中断产生的方式,其中 b0:进入产生中断,b1:进入和退出都产生中断。

另外,当电压有效值低于过零阈值时,关闭线电压跌落检测功能。

#### **16.2.11.6** 电压过零超时检测

EMU 具有电压过零超时检测功能,检测的是全波电压信号,每当有过零信号时,内部计数器置为寄存器 ZXTOUT 的值,若无过零信号时就递减,如果长时间无电压过零时,当该计数器减到 0 时,就置位过零超时 标志 ZXTO\_FLAG。

过零超时阈值寄存器(ZXTOU)在电压过零时刻赋值给计数器的初值,该计数器分辨率为 69.4us/LSB, 若 ZXTOU 设置为  $0$  xFFFF, 则过零超时时间达最大值 4.55s。若 ZXTOU 设置为  $0x0$ , 则关闭电压过零超时检测 功能。

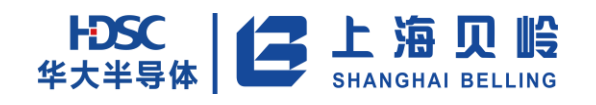

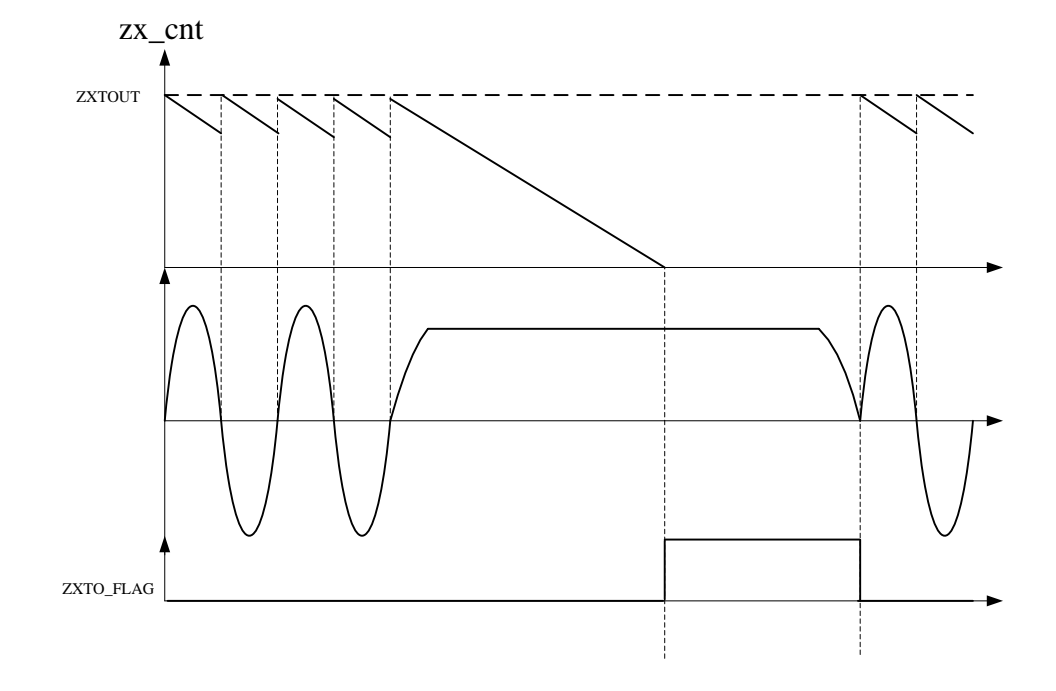

#### 图 16-24 电压过零超时检测示意图

如上图 16-24 所示的电压过零超时检测示意图, 当内部计数器 ZX\_CNT 减到 0 时, 在寄存器中 EMU\_SR 置位 ZXTO\_FLAG,且在 EMU\_INT2\_SR 中有对应的中断状态标志位,写零清除, 在 EMU\_INT2\_ER 有对应中断使 能位,为 1 使能,另外,通过配置 EMU\_INT2\_SR 中相应的位,可控制过流和过压中断产生的方式,其中 b0: 进入产生中断,b1:进入和退出都产生中断。

另外,当电压有效值低于过零阈值时,关闭电压过零超时检测功能。

#### **16.2.11.7** 波形重构重构输出

SINC 之后输出的 IA/IB\_V\_SINC 波形带宽:

-3db 带宽 3.75K;-0.1db 处带宽 0.69K;2k 带宽的地方衰减-0.84db,2.5k 带宽衰减-1.3db, (LPF+HPF)之后的 IA/IB/\_WAVE 波形带宽-3db 2.4kHz,2kHz -0.5db,

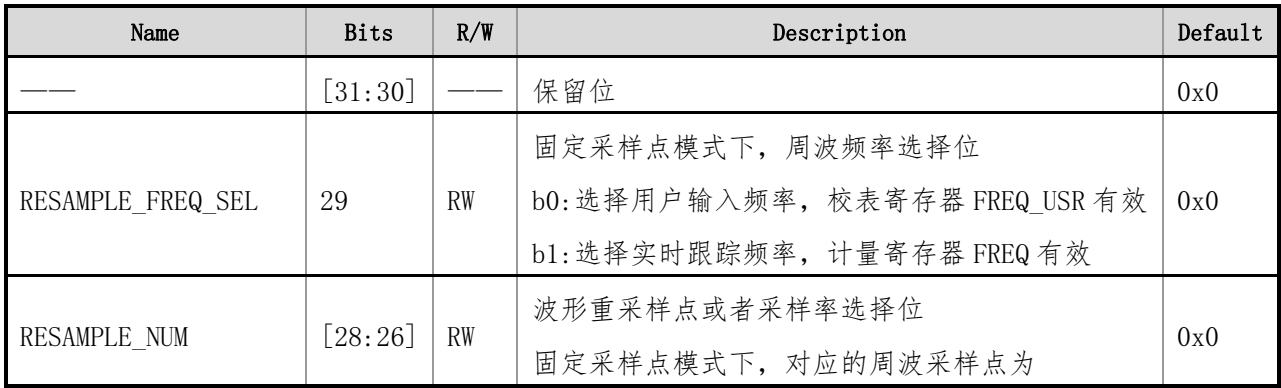
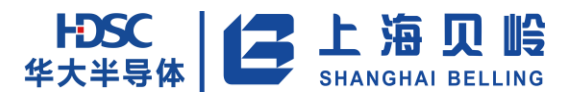

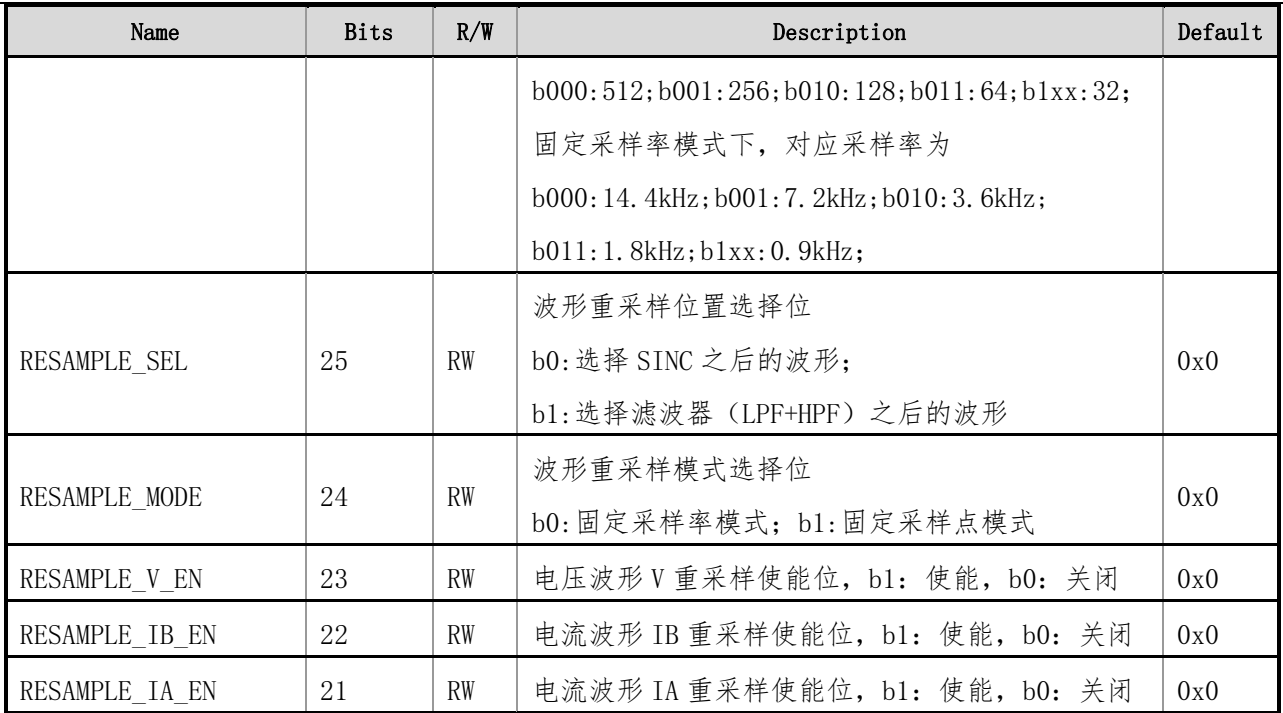

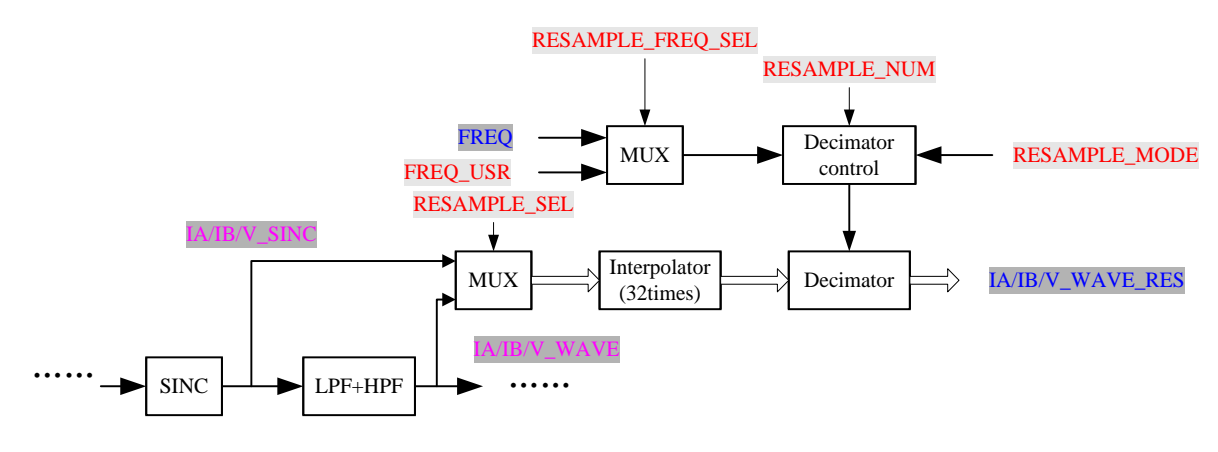

#### 图 16-25 通道波形重构流程图

首先根据 RESAMPLE\_SEL 的配置选择 14.4kHz 波形的来源, 然后进行 32 倍的线性插值到 460.8kHz; 然后根据 RESAMPLE MODE 的配置是固定采样率模式还是固定采样点模式;

根据 RESAMPLE\_NUM 的配置(见上表格), 直接进行等间隔抽取;

根据 RESAMPLE\_NUM 和 RESAMPLE\_FREQ\_SEL 的配置(见上表格),采用余数补偿法抽取。

其中抽取步骤是按照 3.6864MHz 时钟域进行的。

# **16.3** 寄存器列表

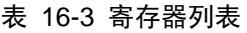

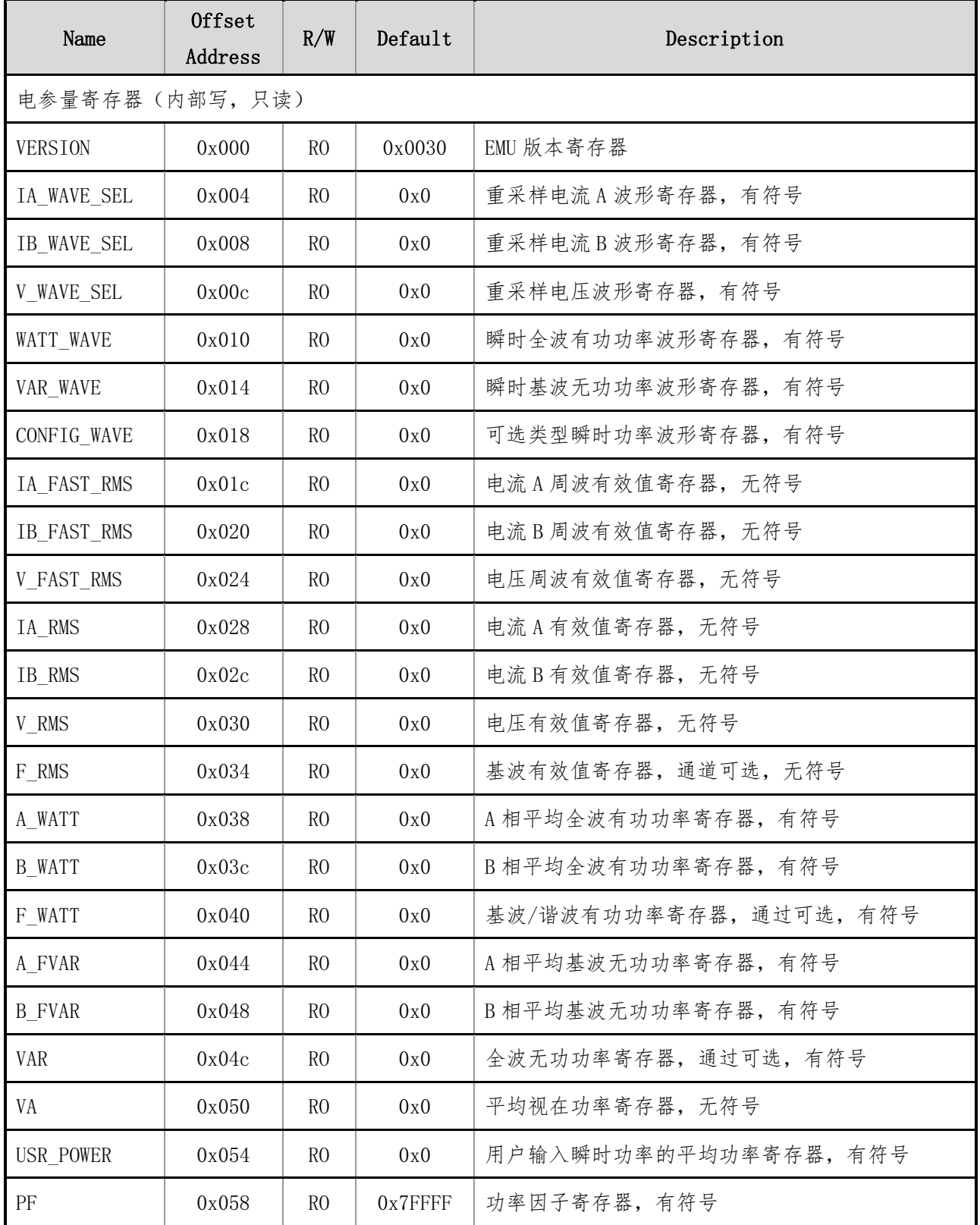

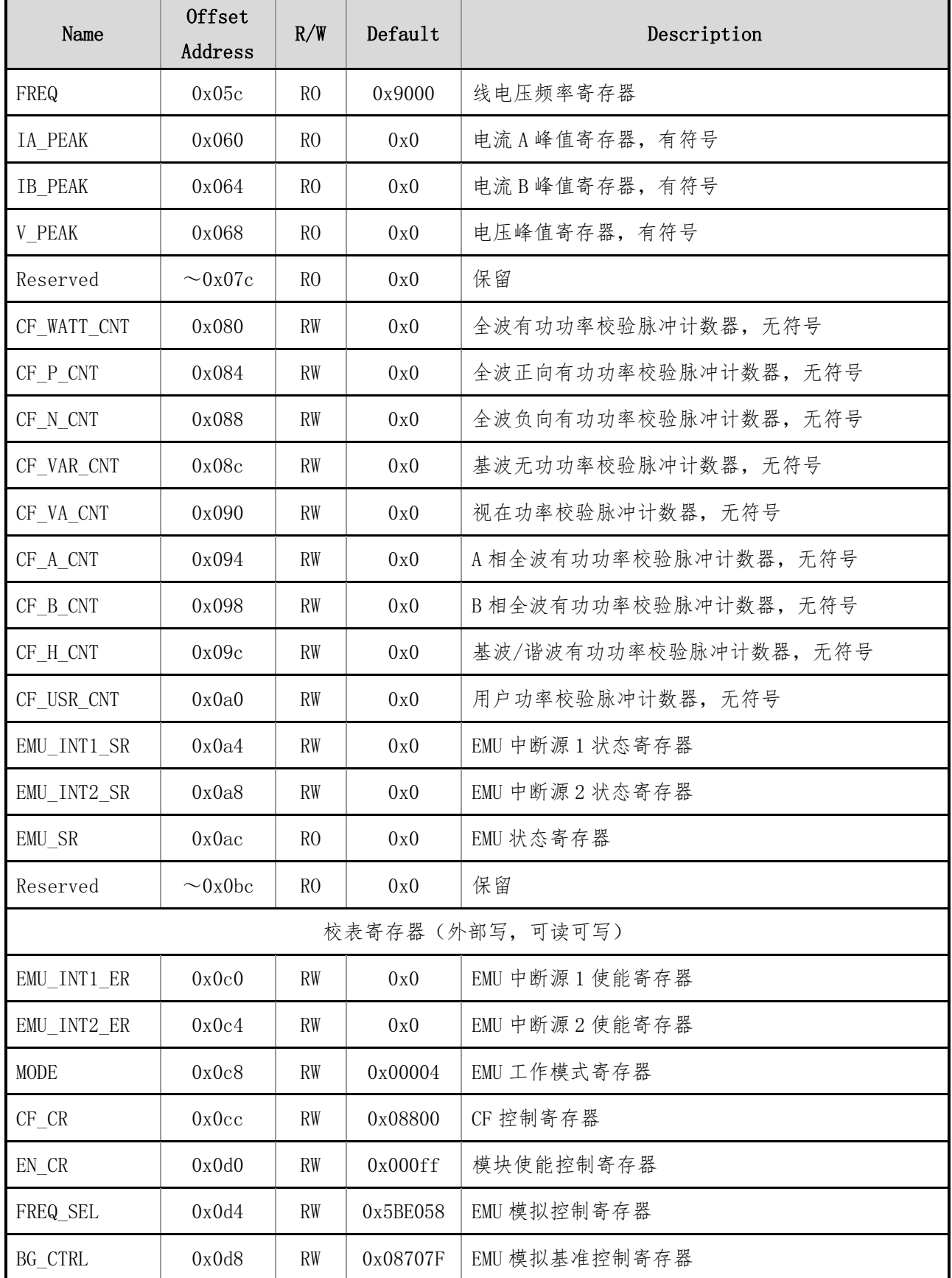

# HDSC | 子 上 海 贝 岭

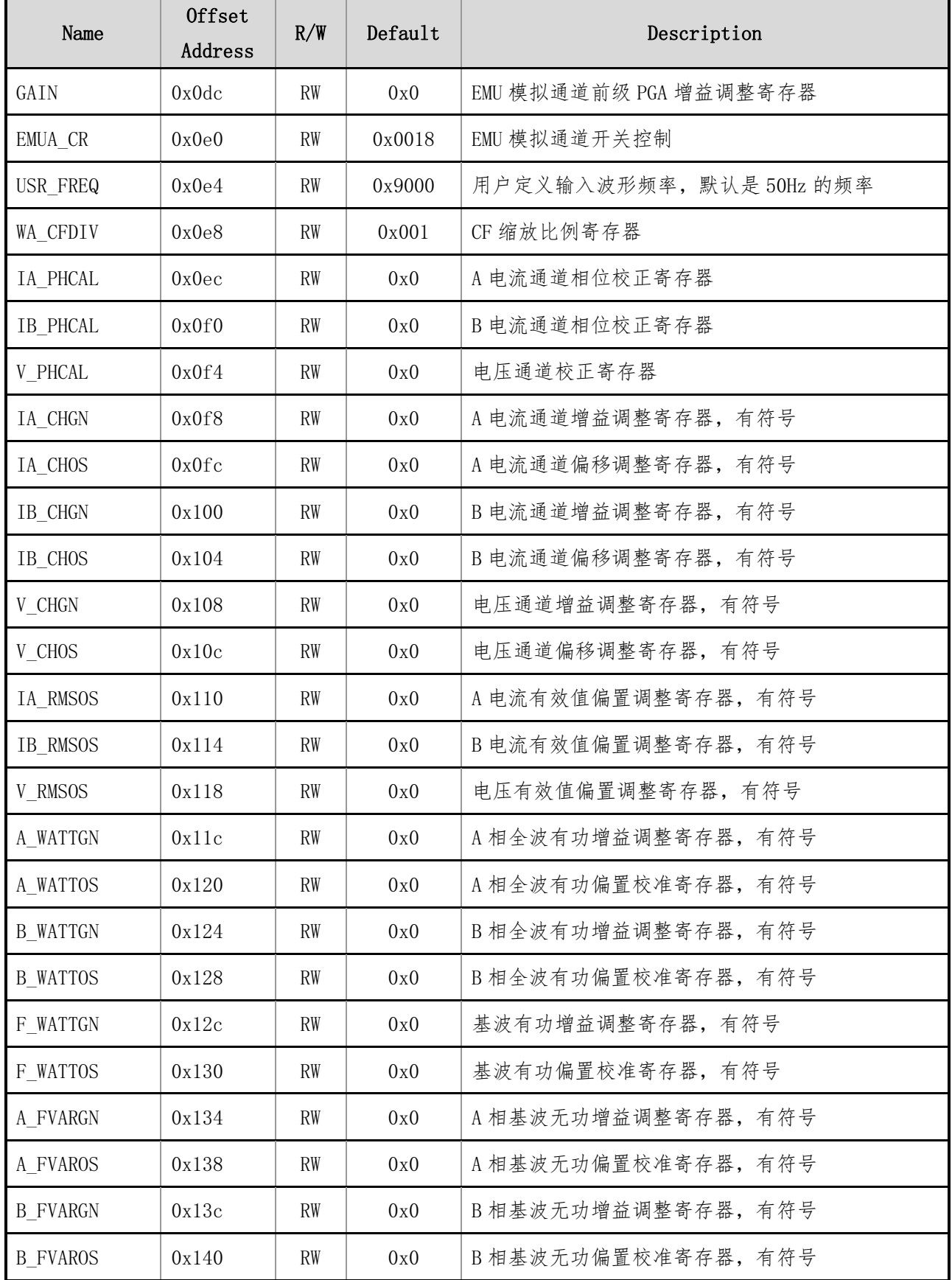

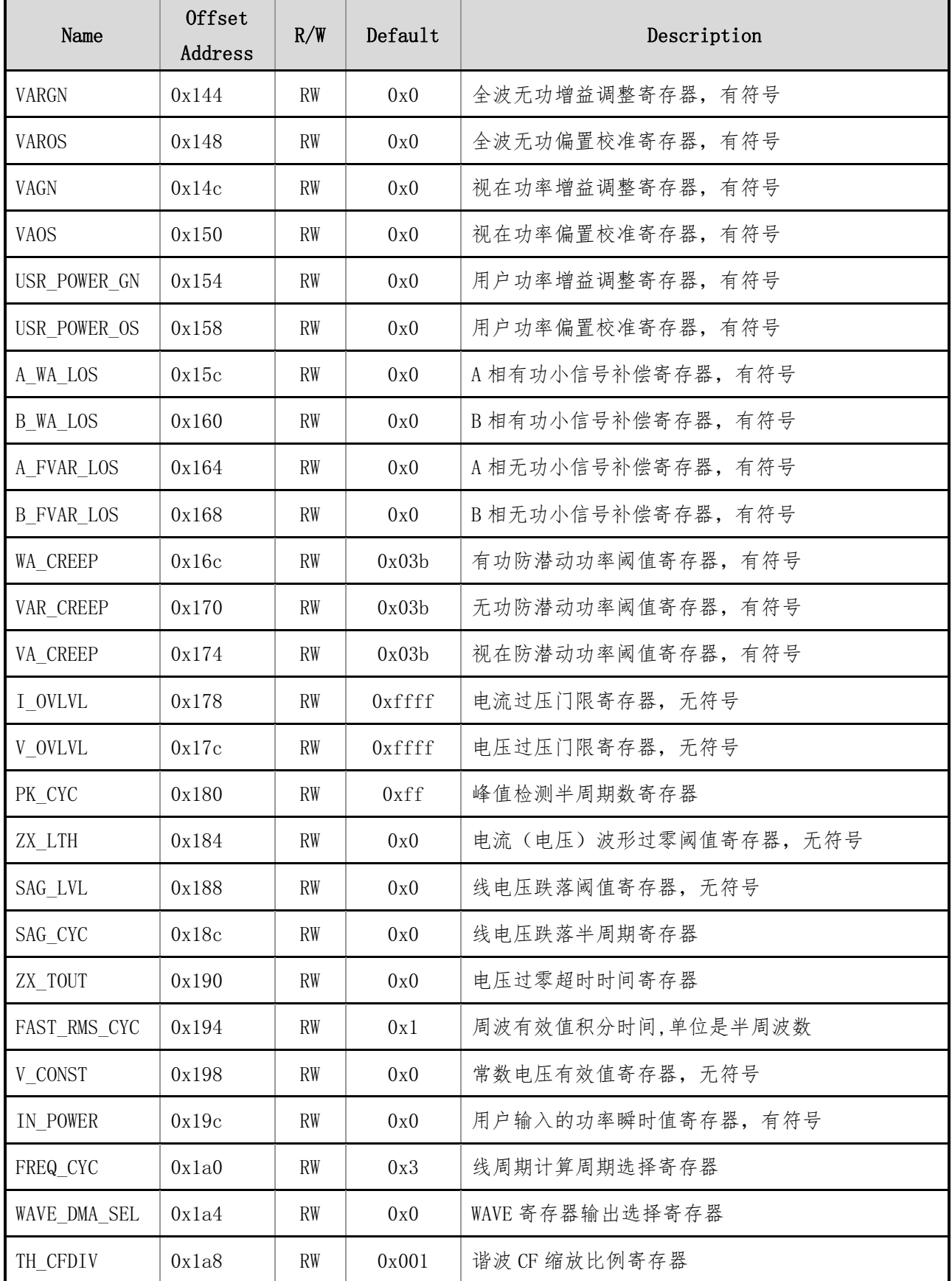

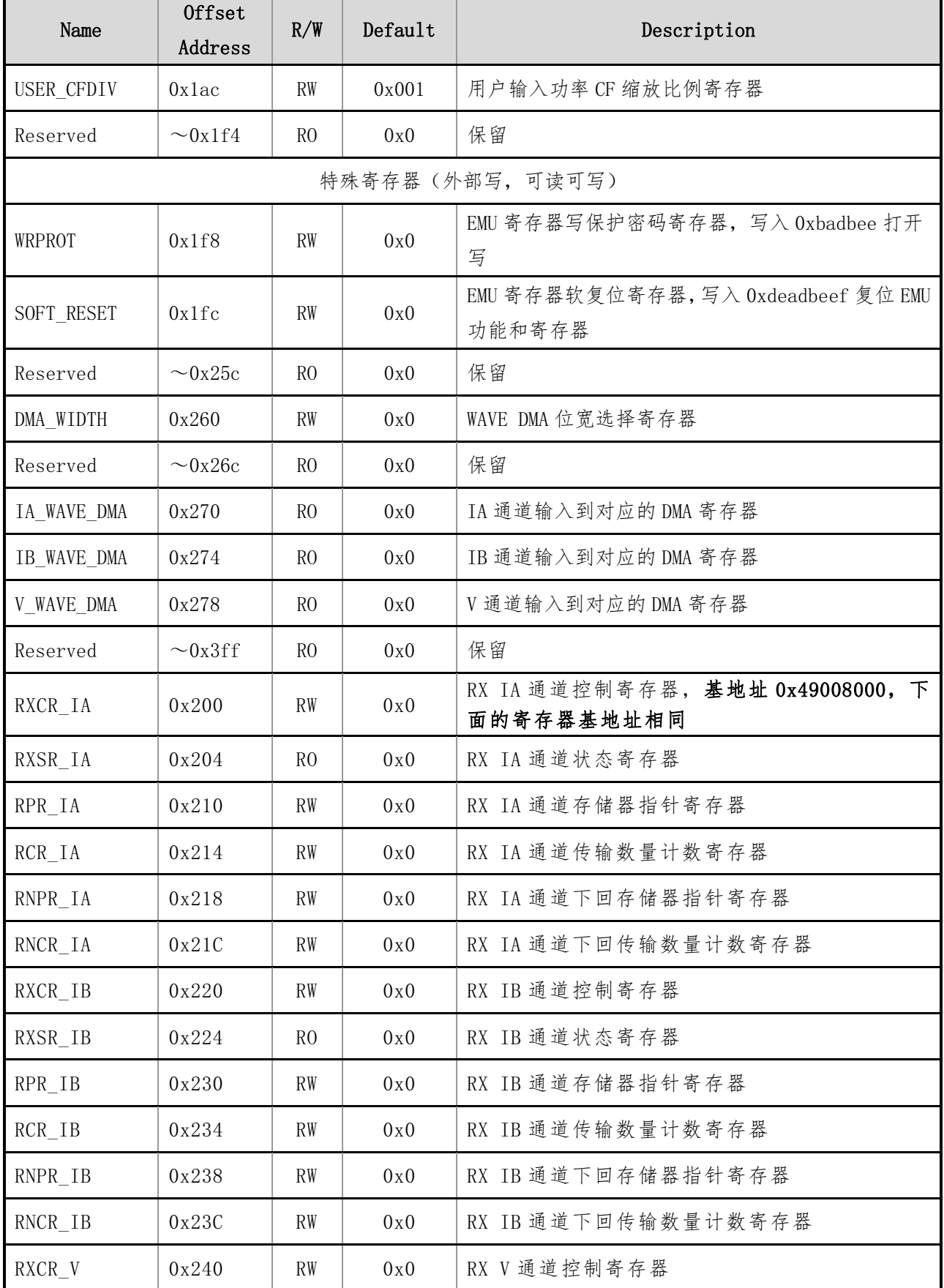

# BL66A02XX 用户手册

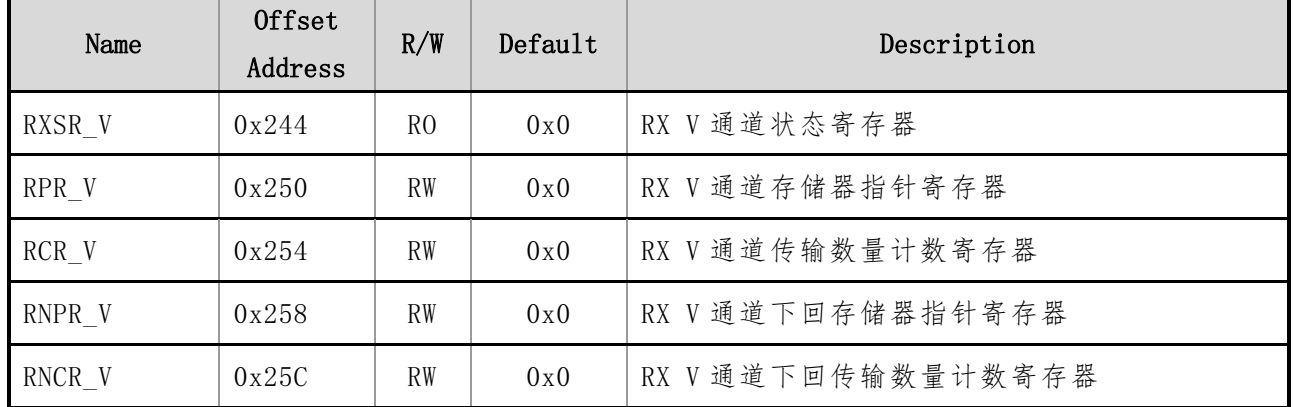

## **16.4** 电参量寄存器描述

模块基地址是 0x4A000\_0000

## **16.4.1VERSION**(**EMU** 版本号寄存器)

偏移地址:0x000 初始值:0x00000030

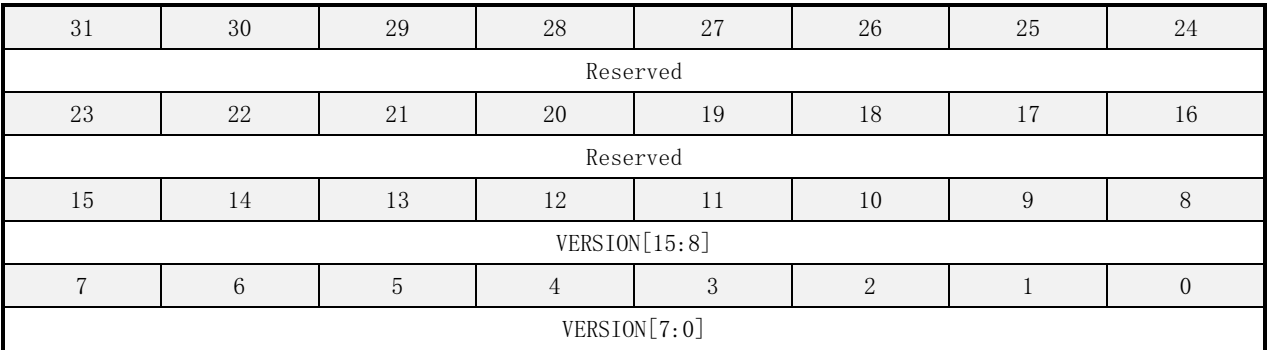

#### 表 16-4 VERSION 寄存器描述

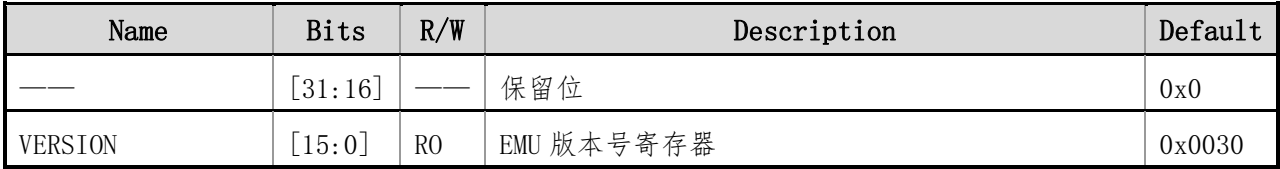

## **16.4.2IA\_WAVE\_SEL**(重采样电流 **A** 波形寄存器)

偏移地址:0x004 初始值:0x00000000

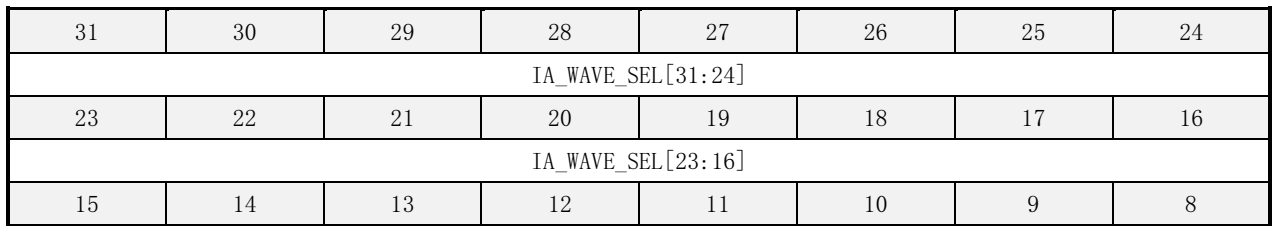

上海贝岭股份有限公司 http://www.belling.com.cn Page259 of 353 Rev1.0

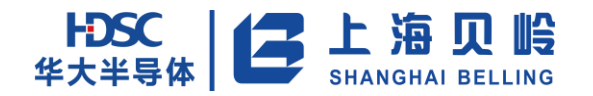

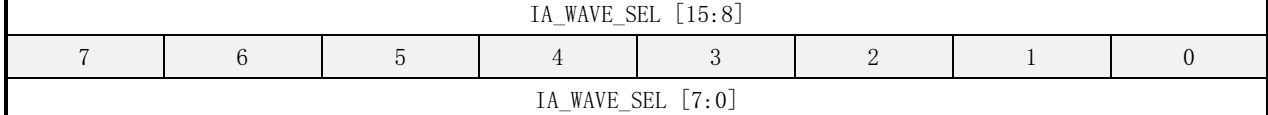

#### 表 16-3 IA\_WAVE\_SEL 寄存器描述

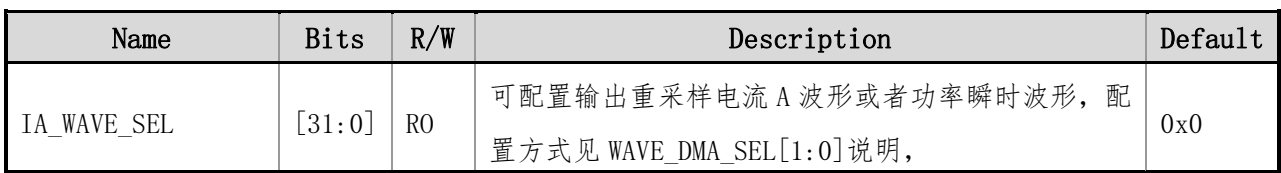

## **16.4.3IB\_WAVE\_SEL**(重采样电流 **B** 波形寄存器)

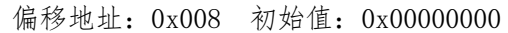

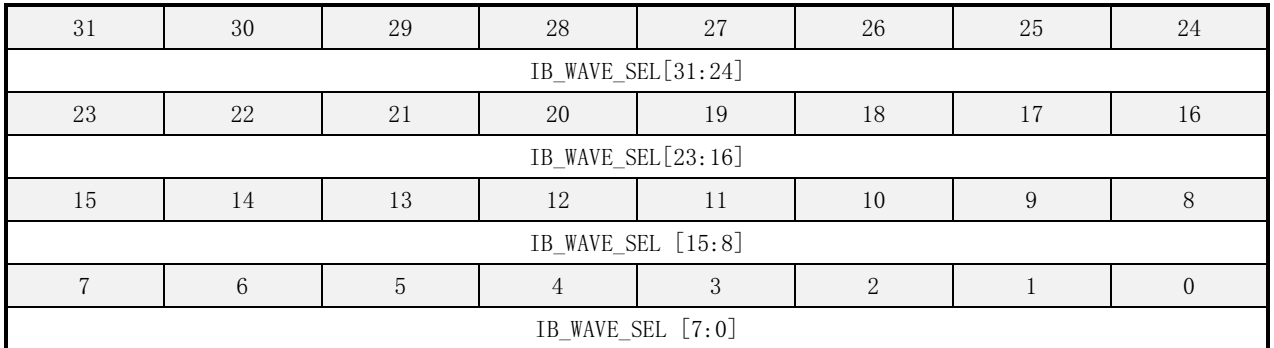

### 表 16-4 IB\_WAVE\_SEL 寄存器描述

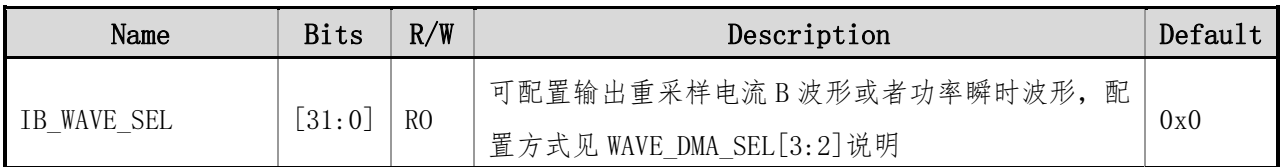

## **16.4.4V\_WAVE\_SEL**(重采样电压波形寄存器)

偏移地址:0x00C 初始值:0x00000000

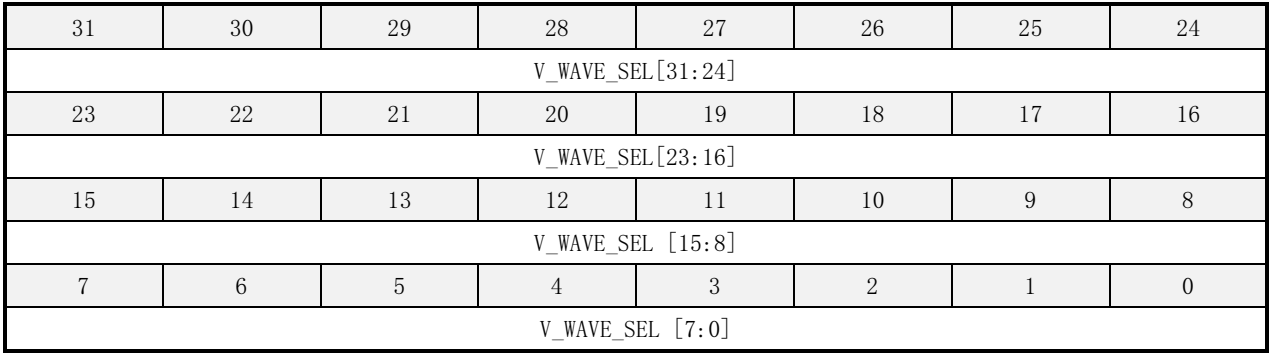

#### 表 16-5 V\_WAVE\_SEL 寄存器描述

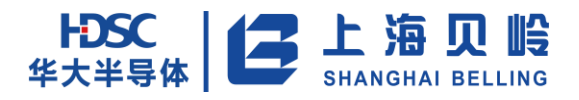

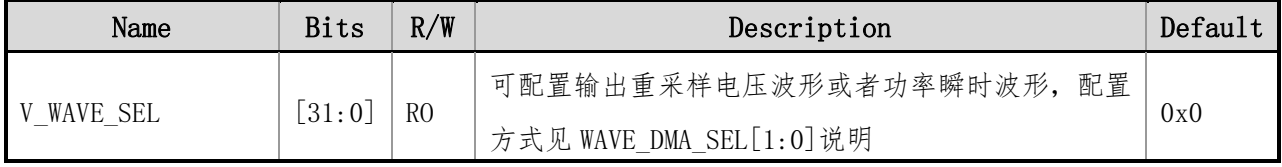

其中 IA\_WAVE/IB\_WAVE/V\_WAVE 是同时刷新的,刷新标志见 EMU\_INT2\_SR 寄存器的 CH\_WAVE\_UPDATE\_IF。

## **16.4.5WATT\_WAVE**(瞬时全波有功功率波形寄存器)

偏移地址:0x010 初始值:0x0000000

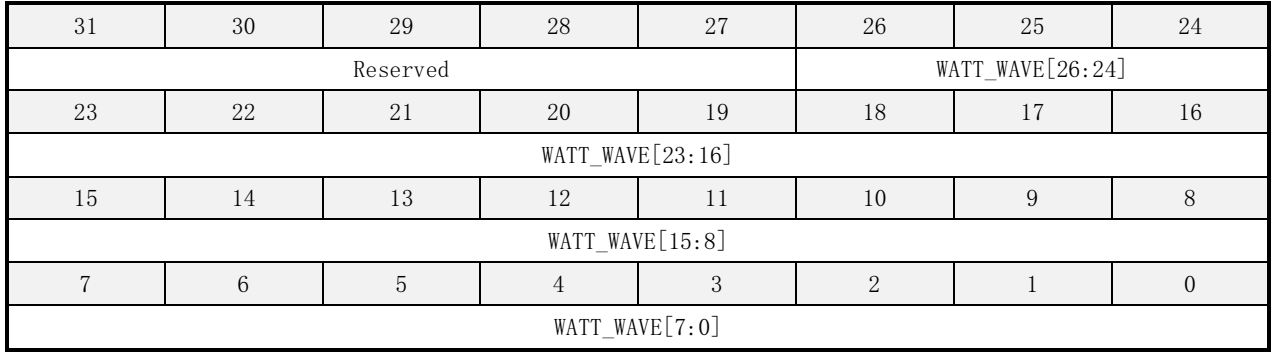

### 表 16-6 WATT\_WAVE 寄存器描述

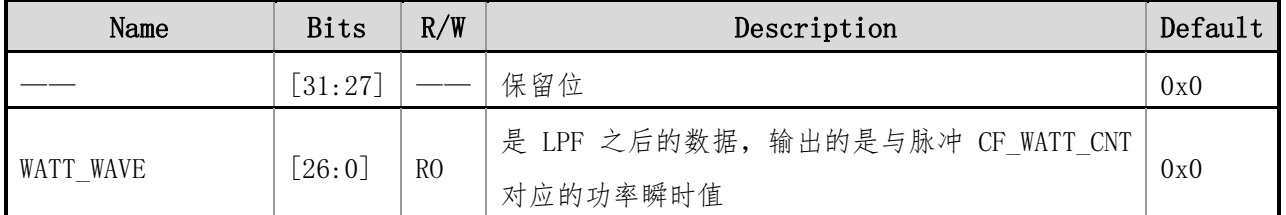

## **16.4.6VAR\_WAVE**(瞬时基波无功功率波形寄存器)

偏移地址:0x014 初始值:0x0000000

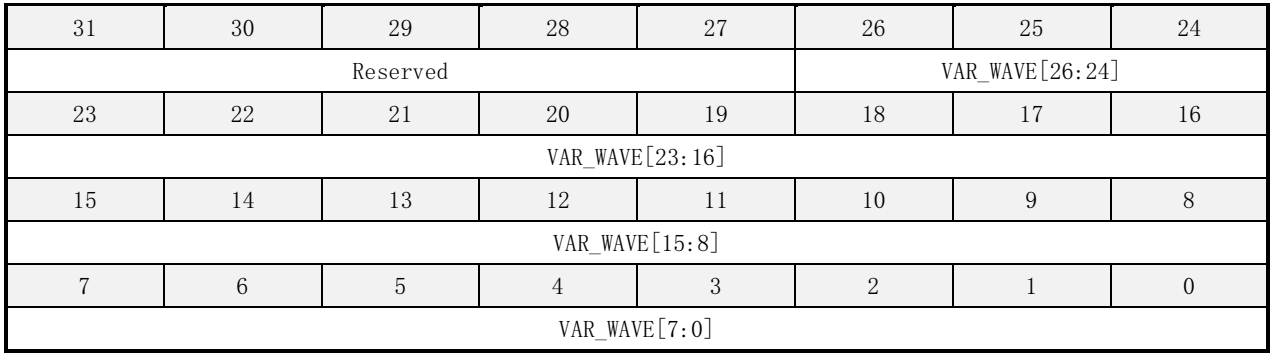

#### 表 16-7 VAR\_WAVE 寄存器描述

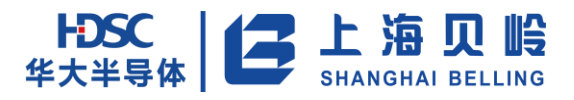

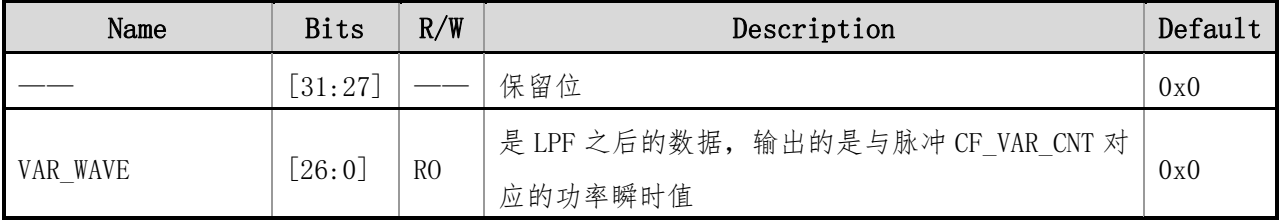

## **16.4.7CONFIG\_WAVE**(可选类型瞬时功率波形寄存器)

偏移地址:0x018 初始值:0x0000000

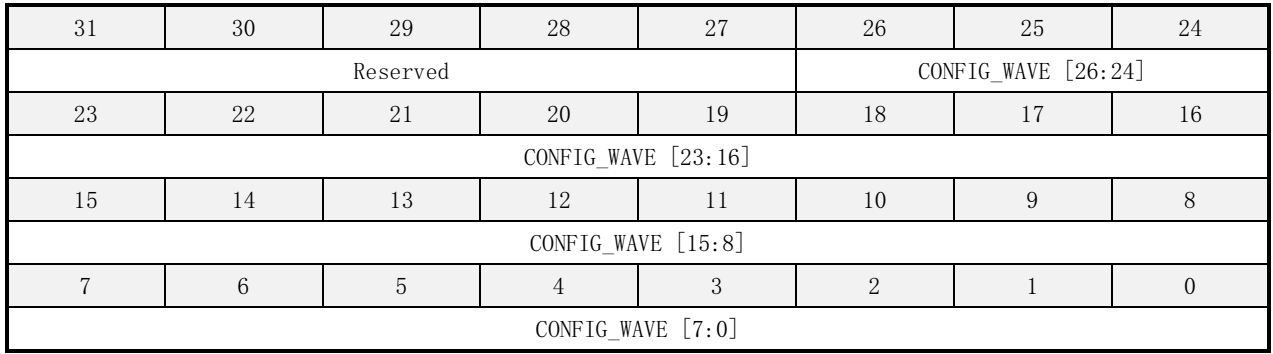

#### 表 16-8 CONFIG\_WAVE 寄存器描述

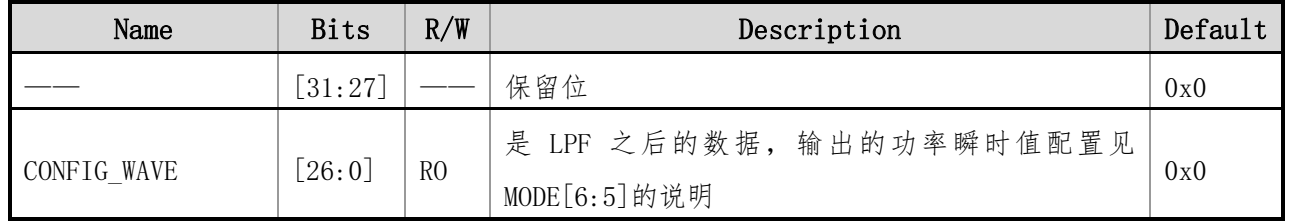

其中 WATT\_WAVE/VAR\_WAVE/CONFIG\_WAVE 是 同 时 刷 新 的 , 刷 新 标 志 见 EMU\_INT2\_SR 寄 存 器 的 POWER\_WAVE\_UPDATE\_IF。

## **16.4.8IA\_FAST\_RMS**(电流 **A** 周波有效值寄存器)

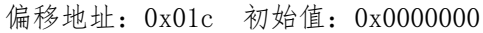

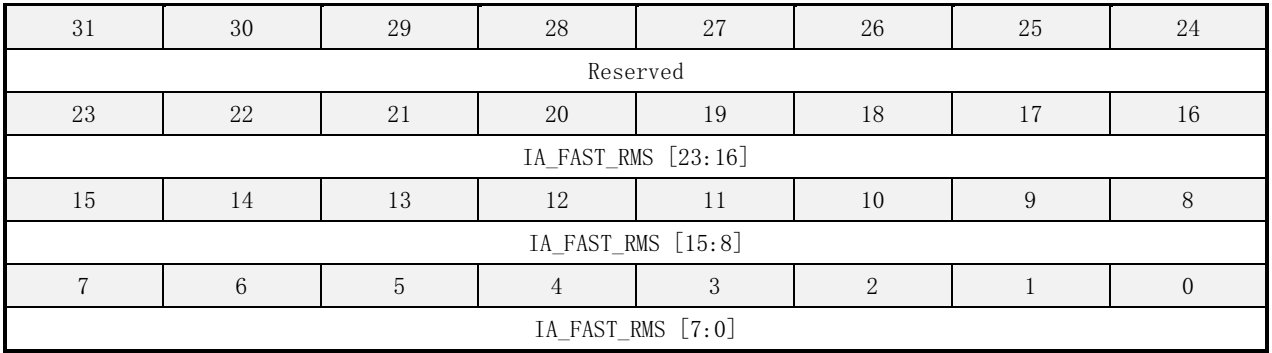

#### 表 16-9 IA\_FAST\_RMS 寄存器描述

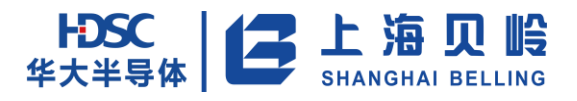

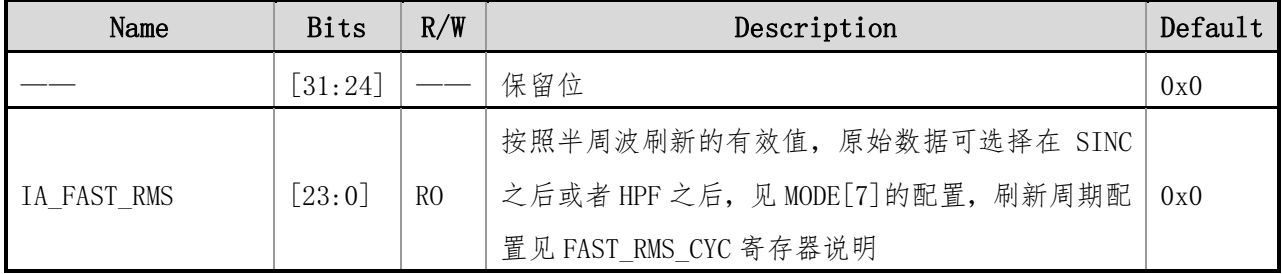

## **16.4.9IB\_FAST\_RMS**(电流 **B** 周波有效值寄存器)

偏移地址:0x020 初始值:0x0000000

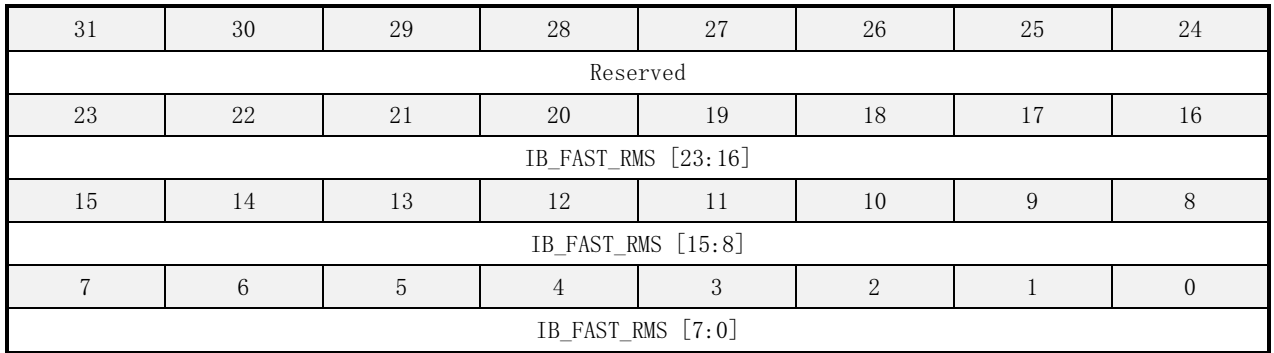

#### 表 16-10 IB\_FAST\_RMS 寄存器描述

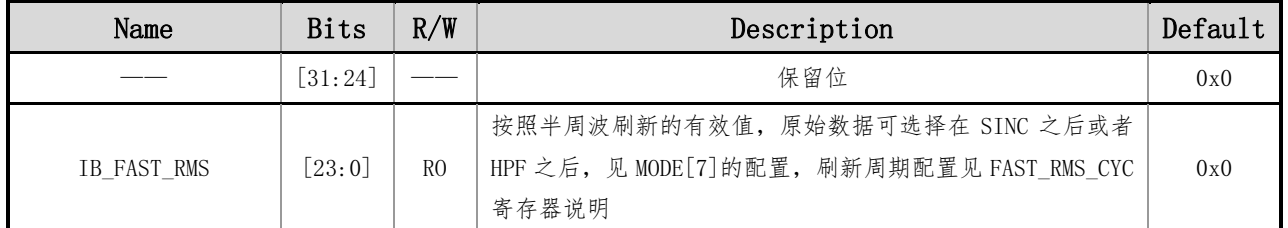

## **16.4.10 V\_FAST\_RMS**(电压周波有效值寄存器)

偏移地址:0x024 初始值:0x0000000

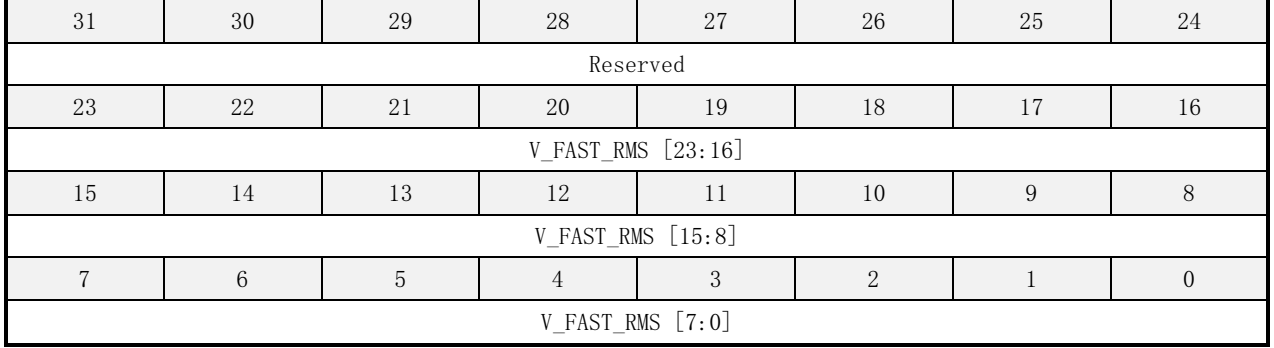

#### 表 16-11 V\_FAST\_RMS 寄存器描述

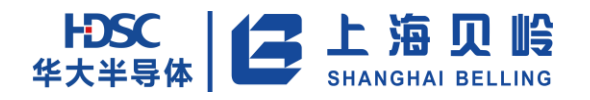

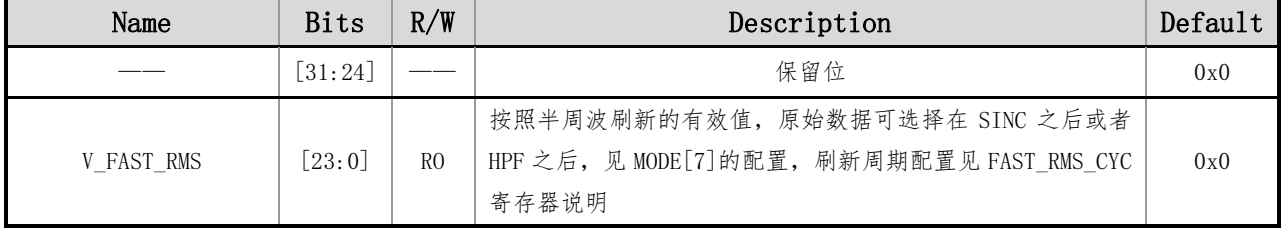

其中 IA\_FAST\_RMS/IB\_FAST\_RMS/V\_FAST\_RMS 是同时刷新的, 刷新标志见 EMU\_INT1\_SR 寄存器的 FAST\_RMS\_UPDATE\_IF。

## **16.4.11 IA\_RMS**(电流 **A** 有效值寄存器)

偏移地址:0x028 初始值:0x0000000

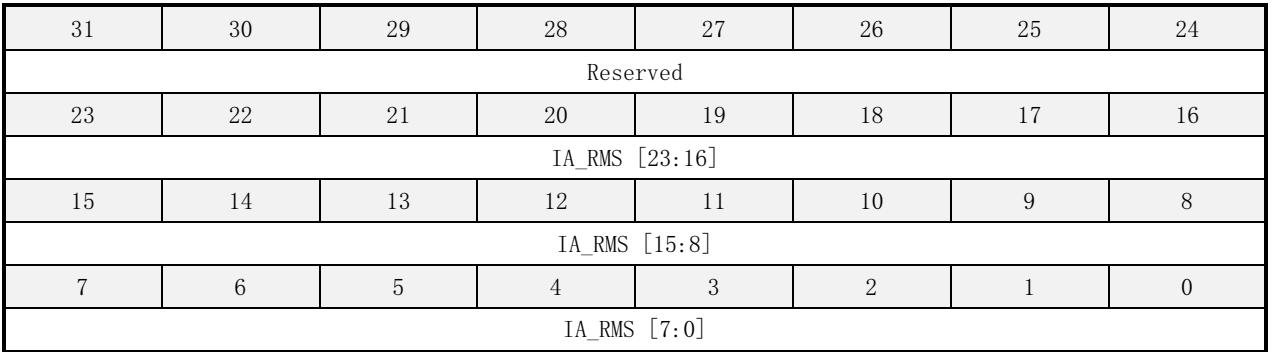

#### 表 16-12 IA\_RMS 寄存器描述

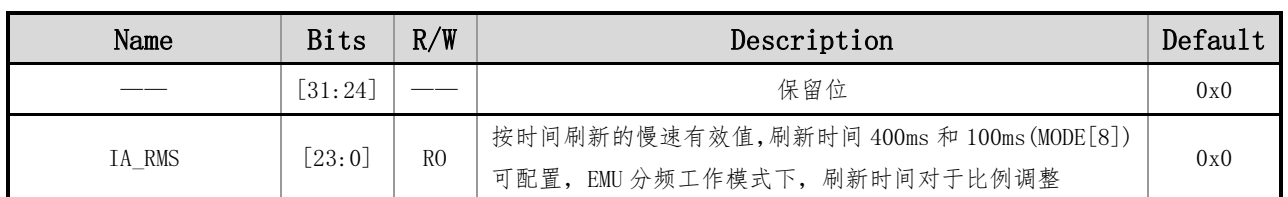

## **16.4.12 IB\_RMS**(电流 **B** 有效值寄存器)

偏移地址:0x02c 初始值:0x0000000

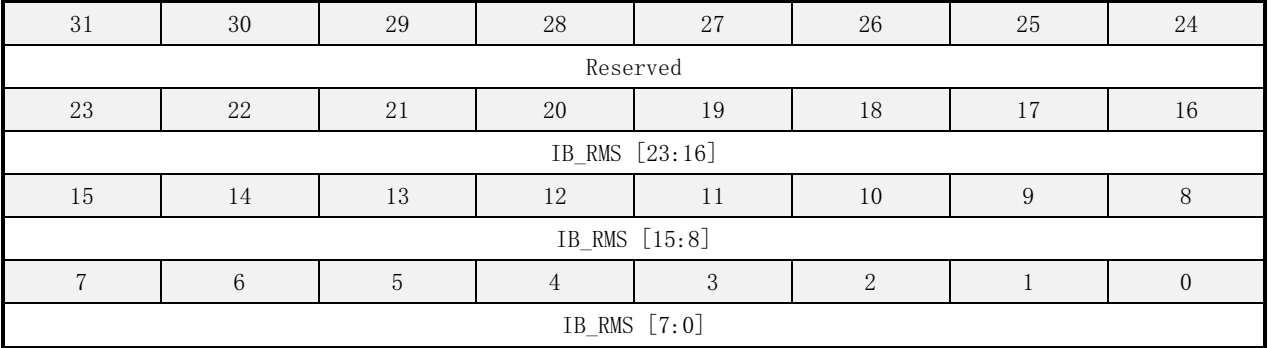

#### 表 16-13 IB\_RMS 寄存器描述

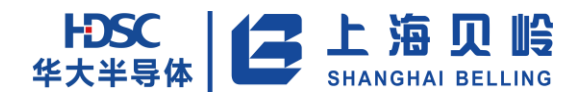

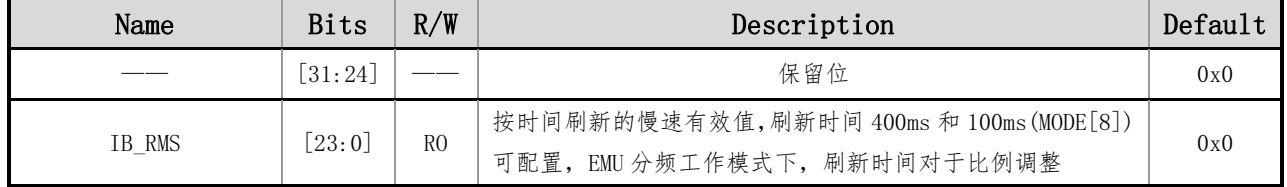

## **16.4.13 V\_RMS**(电压有效值寄存器)

偏移地址:0x030 初始值:0x0000000

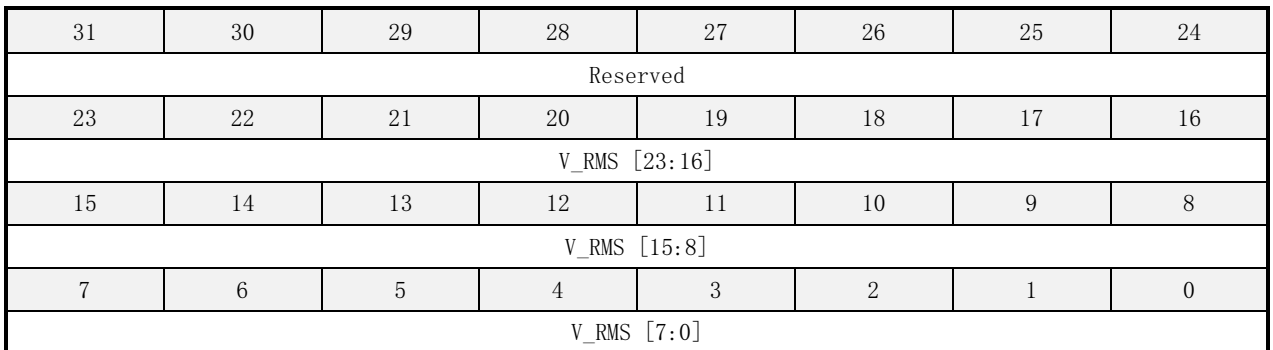

#### 表 16-14 V\_RMS 寄存器描述

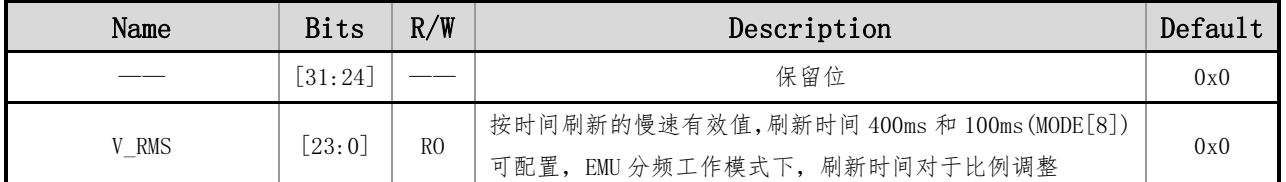

## **16.4.14 F\_RMS**(基波有效值寄存器)

偏移地址:0x034 初始值:0x0000000

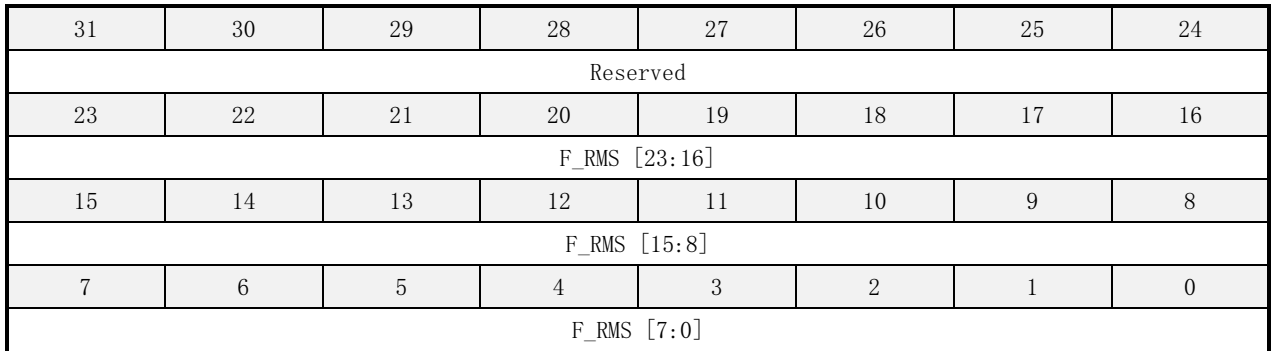

#### 表 16-15 F\_RMS 寄存器描述

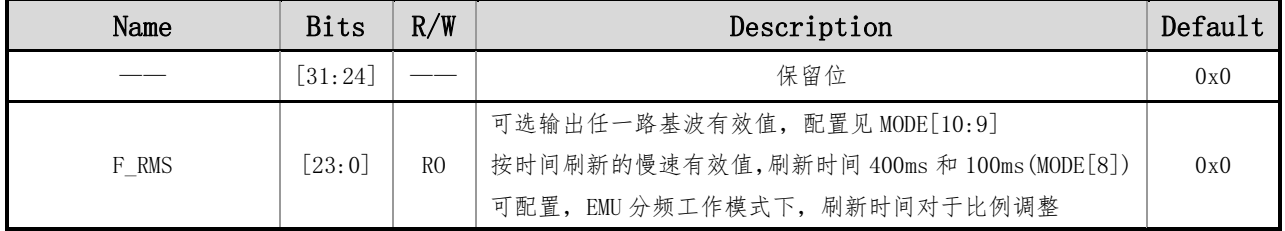

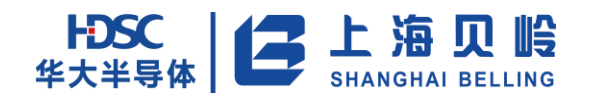

其中 IA\_RMS/IB\_RMS/V\_RMS/F\_RMS 是同时刷新的, 刷新标志见 EMU\_INT1\_SR 寄存器的 RMS\_UPDATE\_IF。

## **16.4.15 A\_WATT**(**A** 相平均全波有功功率寄存器)

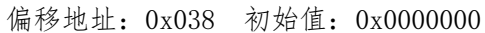

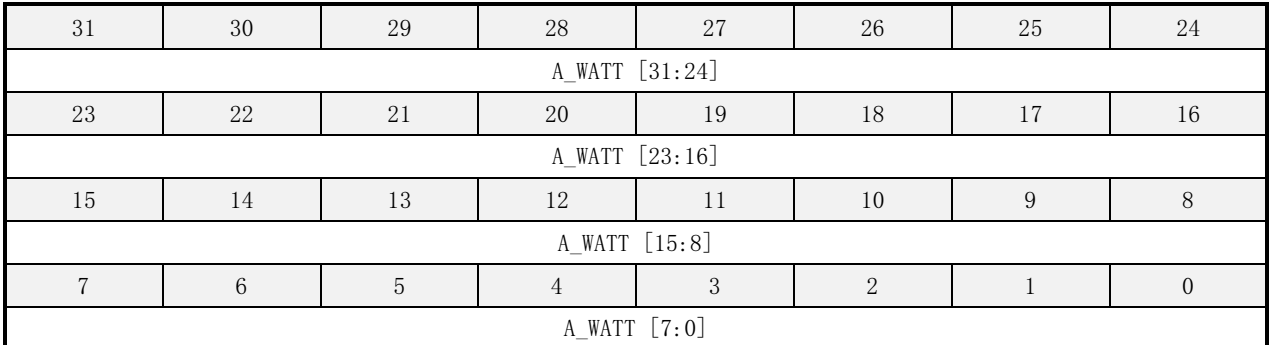

#### 表 16-16 A\_WATT 寄存器描述

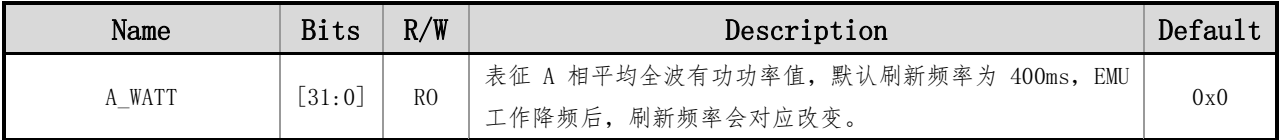

## **16.4.16 B\_WATT**(**B** 相平均全波有功功率寄存器)

偏移地址:0x03c 初始值:0x0000000

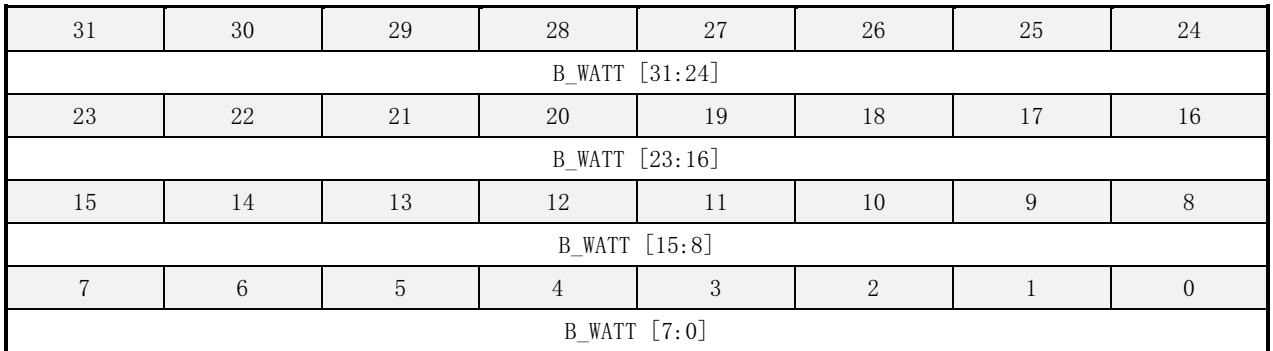

#### 表 16-17 B\_WATT 寄存器描述

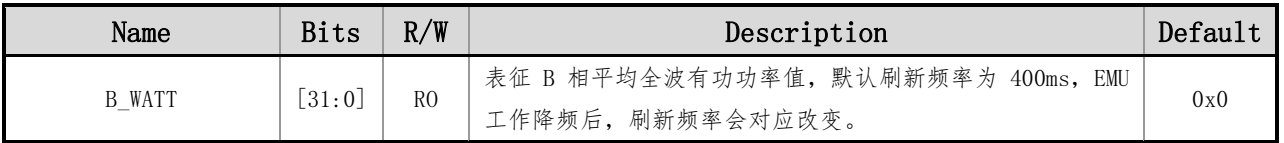

## **16.4.17 F\_WATT**(基波**/**谐波有功功率寄存器)

偏移地址:0x040 初始值:0x0000000

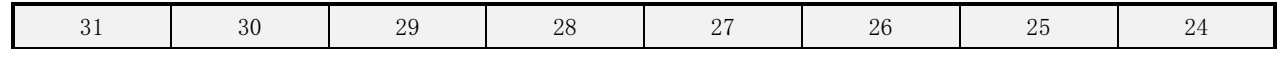

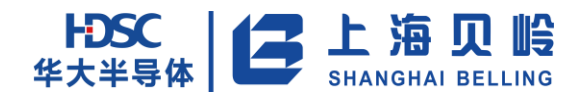

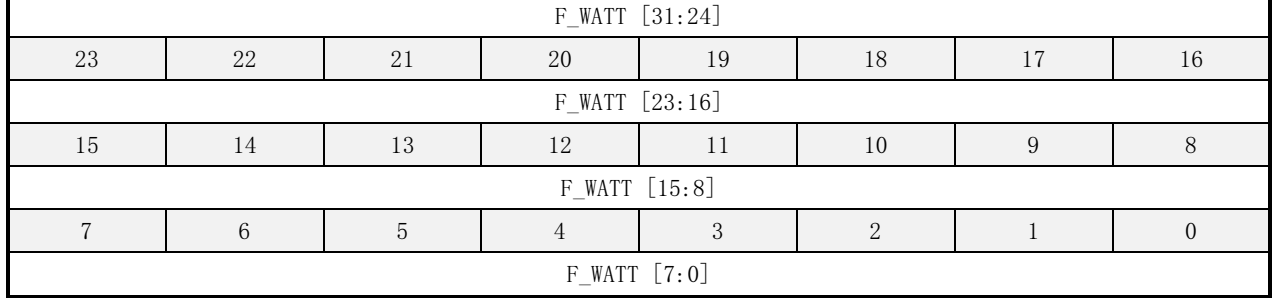

#### 表 16-18 F\_WATT 寄存器描述

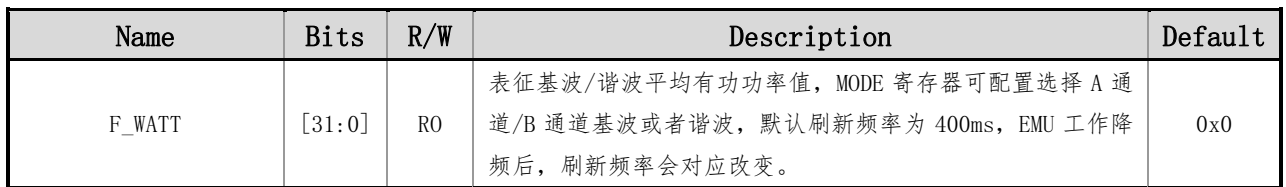

## **16.4.18 A\_FVAR**(**A** 相平均基波无功功率寄存器)

偏移地址:0x044 初始值:0x0000000

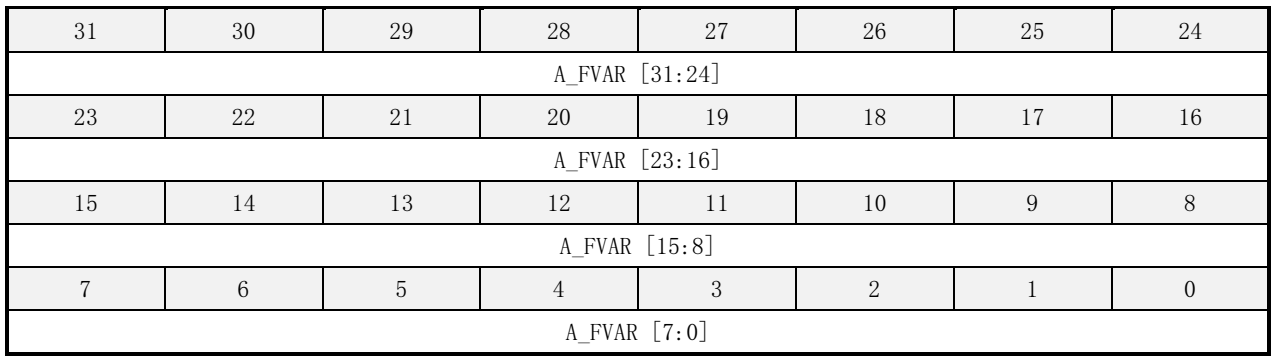

#### 表 16-19 A\_FVAR 寄存器描述

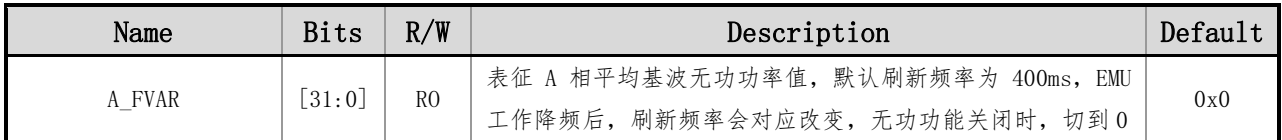

## **16.4.19 B\_FVAR**(**B** 相平均基波无功功率寄存器)

偏移地址:0x048 初始值:0x0000000

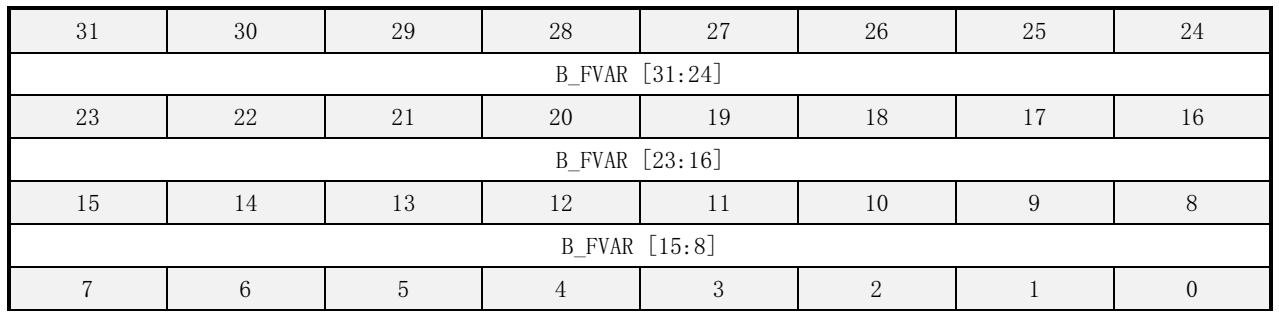

B\_FVAR [7:0]

#### 表 16-20 B\_FVAR 寄存器描述

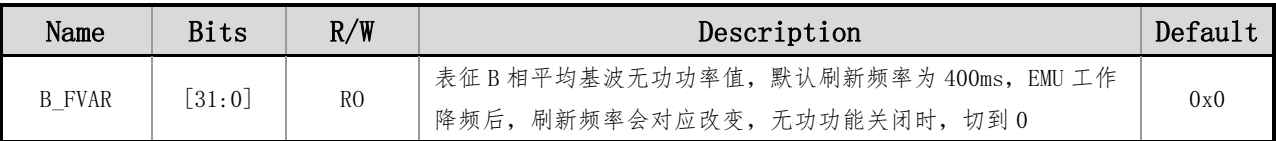

## **16.4.20 VAR**(全波无功功率寄存器)

偏移地址:0x04c 初始值:0x0000000

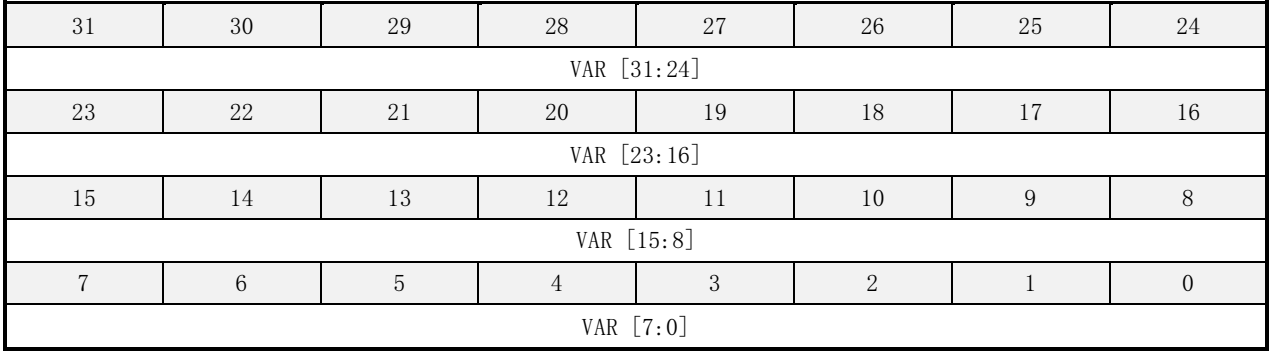

#### 表 16-21 VAR 寄存器描述

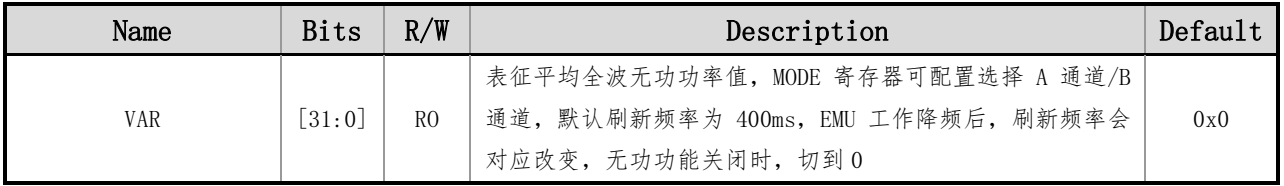

## **16.4.21 VA**(平均视在功率寄存器)

偏移地址:0x050 初始值:0x0000000

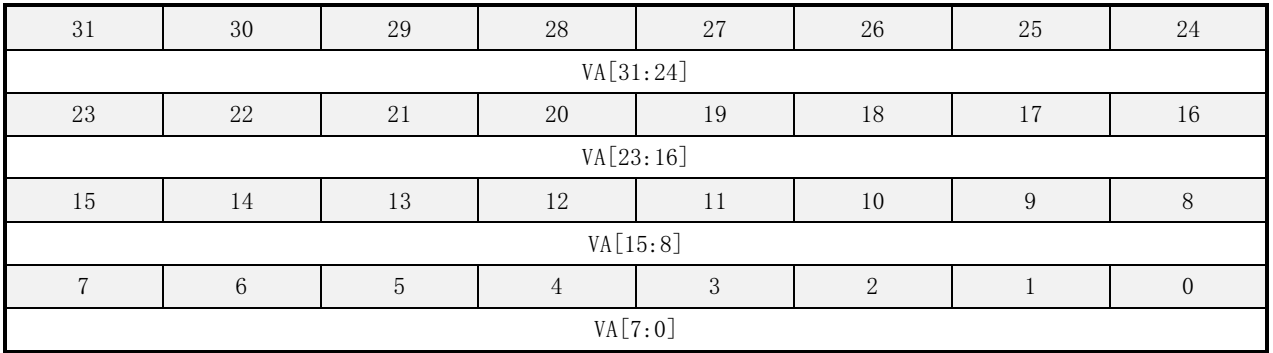

#### 表 16-22 VA 寄存器描述

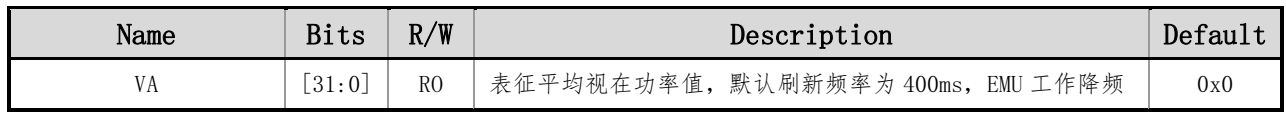

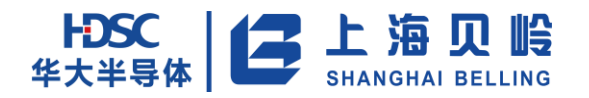

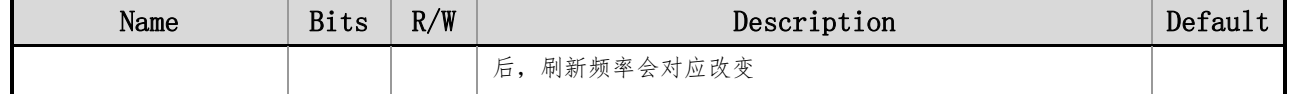

## **16.4.22 USR\_POWER**(用户输入瞬时功率的平均功率寄存器)

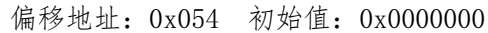

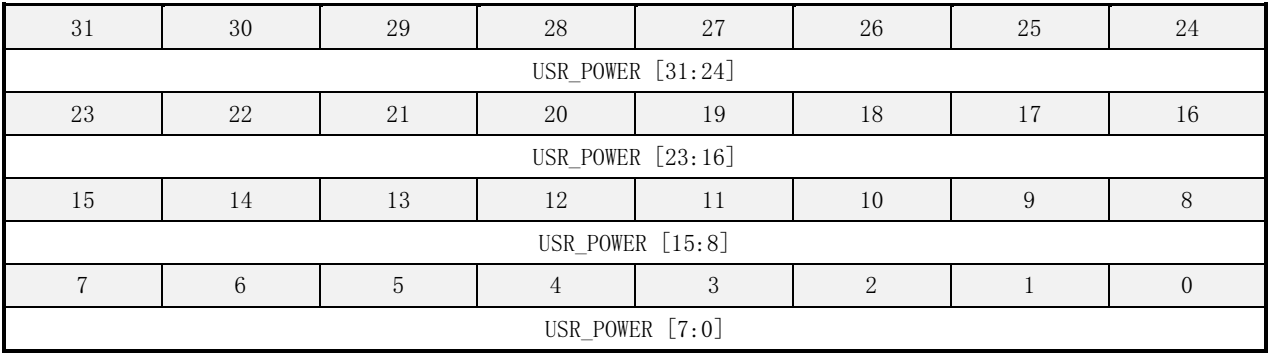

#### 表 16-23 USR\_POWER 寄存器描述

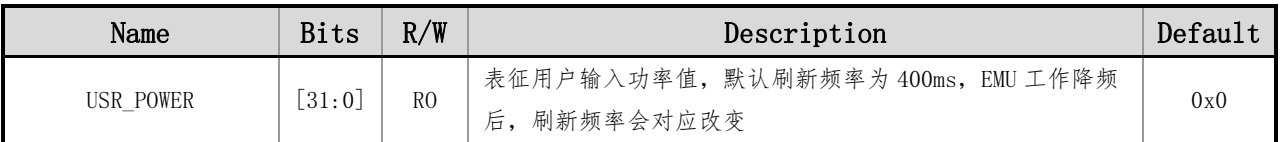

## **16.4.23 PF**(功率因子寄存器)

偏移地址: 0x058 初始值: 0x0000 7fff

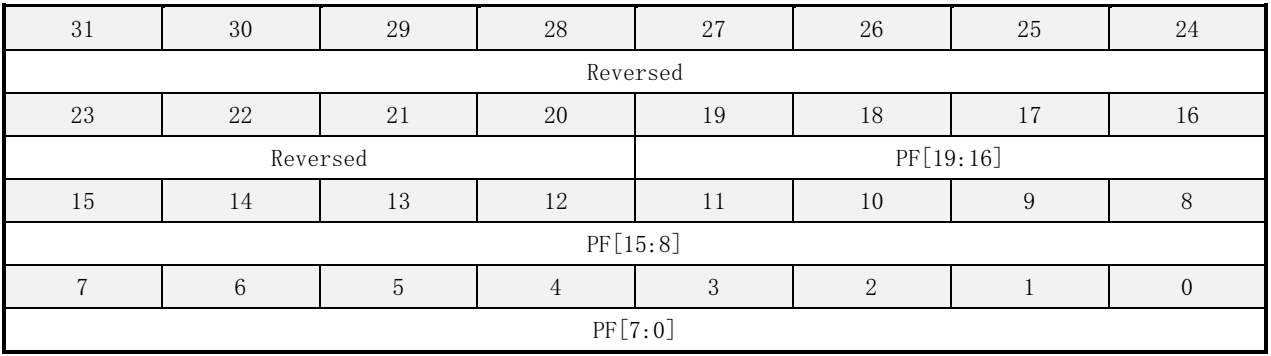

#### 表 16-24 PF 寄存器描述

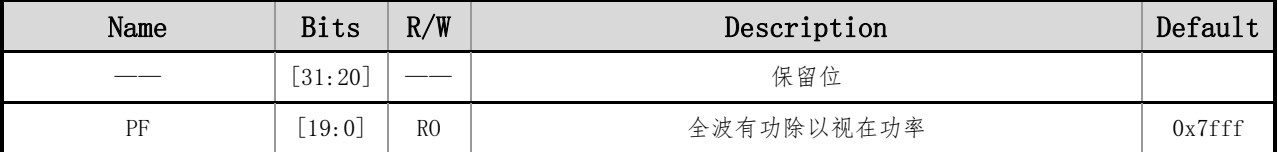

以上功率值和 PF 是同时刷新的,刷新标志见 EMU\_INT1\_SR 寄存器的 WATT\_UPDATE\_IF。

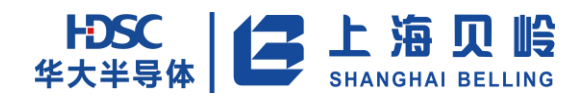

### $cos(\phi) = \frac{1}{524288}$  $PF$

### **16.4.24 FREQ**(线电压频率寄存器)

偏移地址:0x05c 初始值:0x0000\_9000

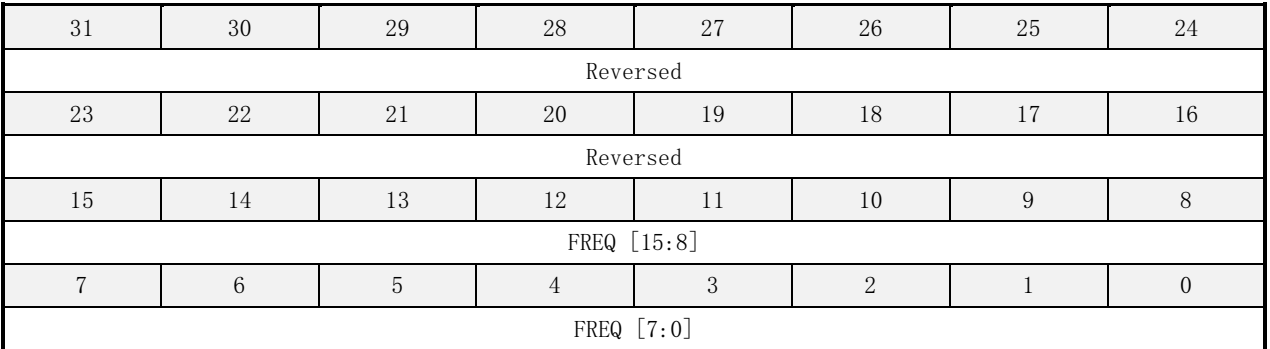

#### 表 16-25 FREQ 寄存器描述

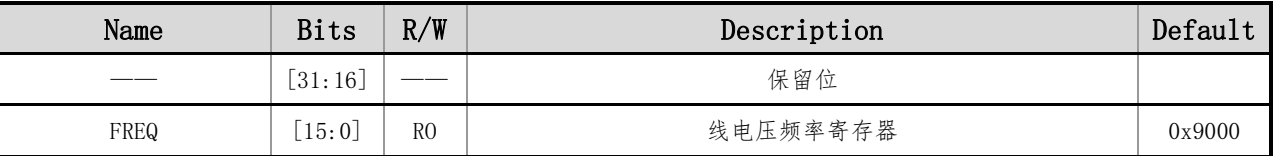

(1)与实际线电压频率的折算关系:  $f_{\text{M}} = \frac{f_{\text{emu}}}{(2*FRF_{\text{nu}})}$  $\frac{I_{emu}}{(2*FReg)}$ , 其中默认模式下 $f_{emu} = 3.6864MHz$ ;

(2) FREQ 寄存器的刷新频率根据 FREQ CYC 设定, 刷新标志见 EMU\_INT1\_SR 寄存器的 FREQ\_UPDATE\_IF; (3)电压有效值低于过零阈值时,FREQ 置位为 AC\_MODE 设定的值;

### **16.4.25 IA\_PEAK**(电流 **A** 峰值寄存器)

偏移地址:0x060 初始值:0x0000000

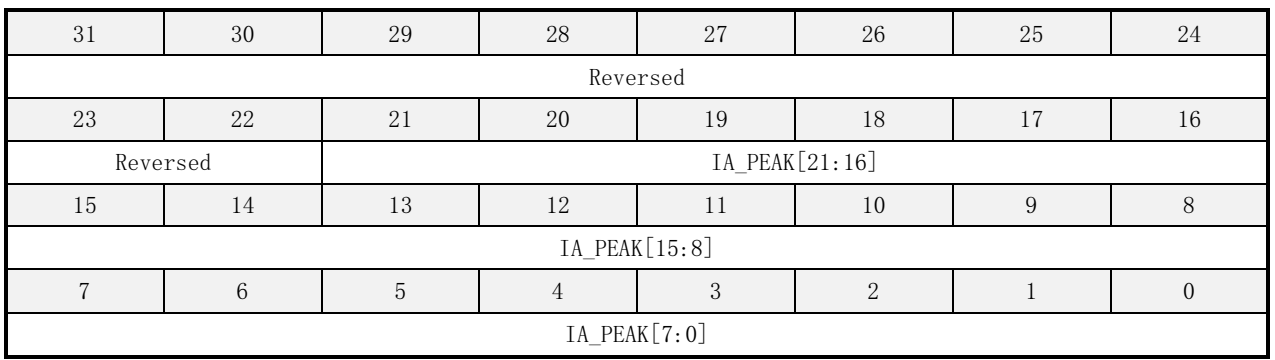

#### 表 16-26 IA\_PEAK 寄存器描述

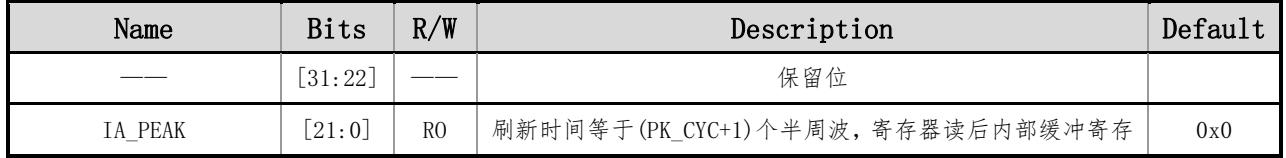

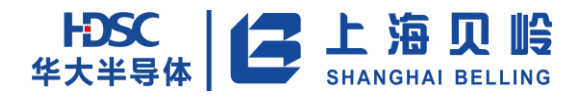

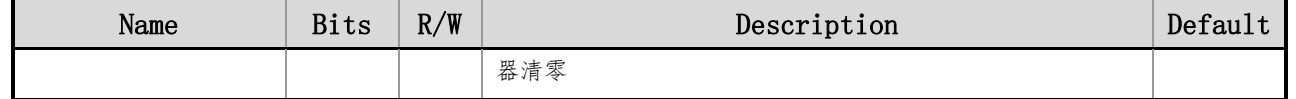

## **16.4.26 IB\_PEAK**(电流 **B** 峰值寄存器)

偏移地址:0x064 初始值:0x0000000

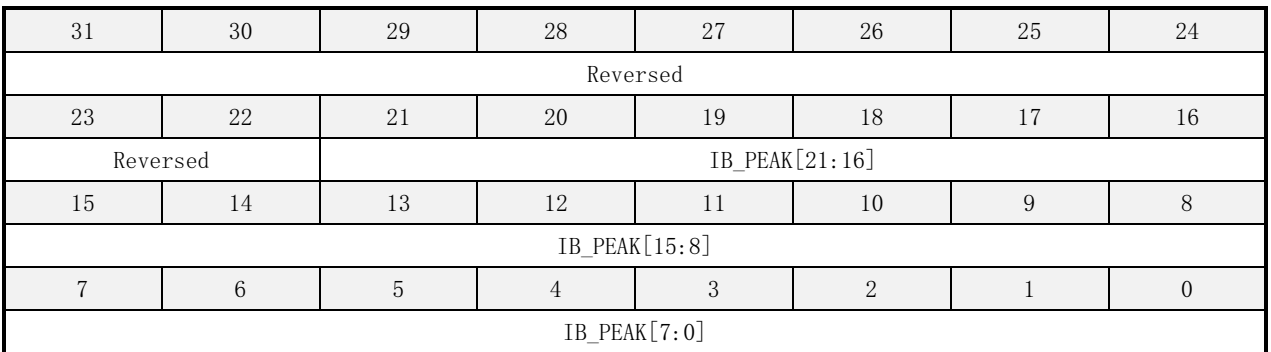

#### 表 16-27 IB\_PEAK 寄存器描述

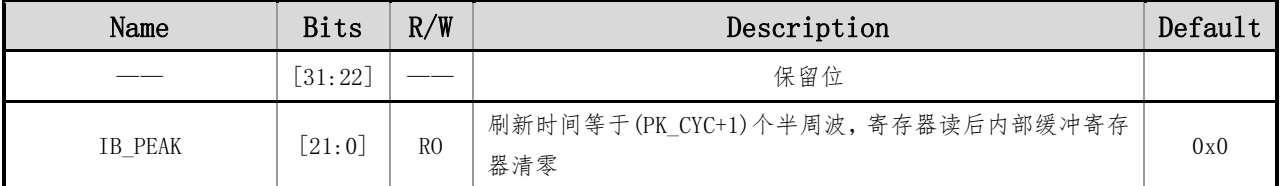

## **16.4.27 V\_PEAK**(电压 **V** 峰值寄存器)

偏移地址:0x068 初始值:0x0000000

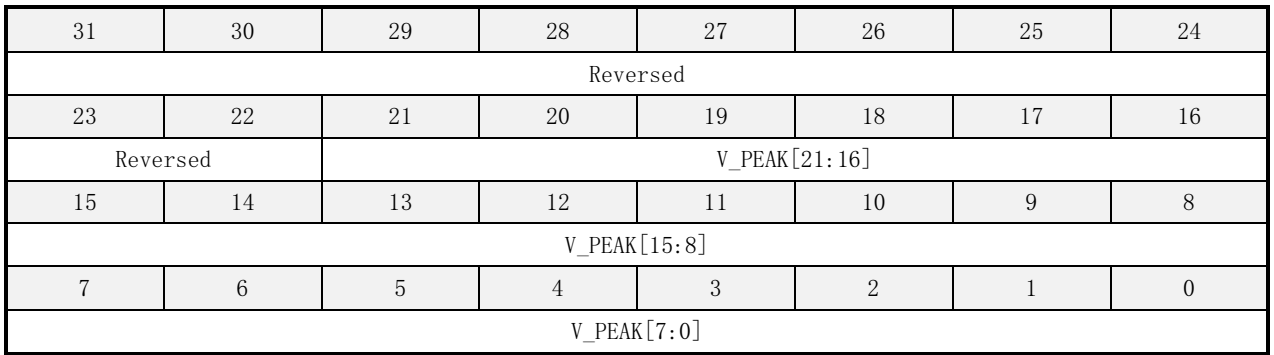

### 表 16-28 V\_PEAK 寄存器描述

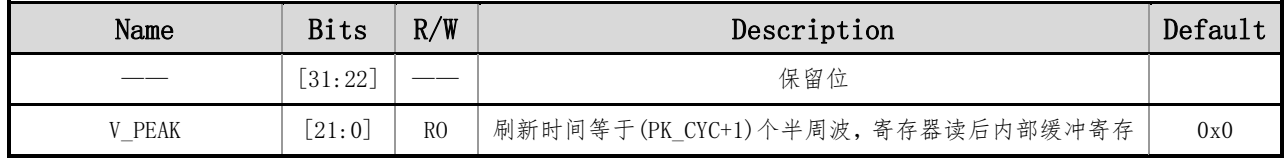

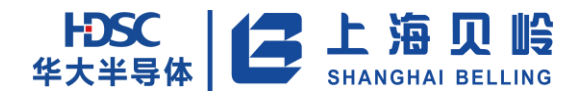

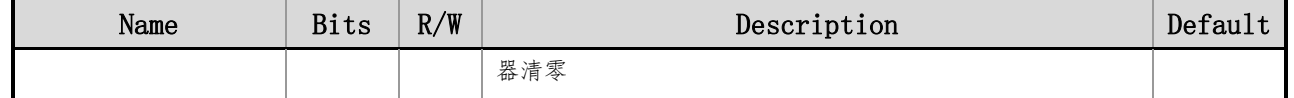

## **16.4.28 CF\_WATT\_CNT**(全波有功功率校验脉冲计数器)

偏移地址:0x080 初始值:0x0000000

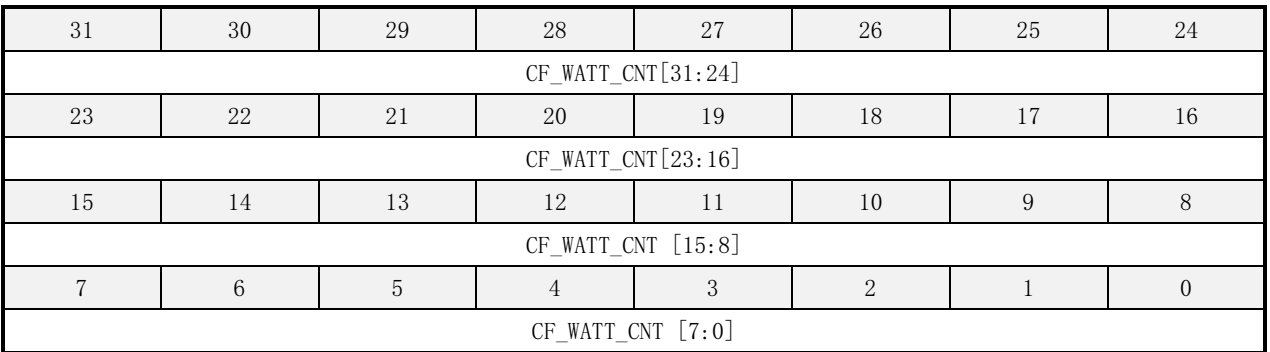

#### 表 16-29 CF\_WATT\_CNT 寄存器描述

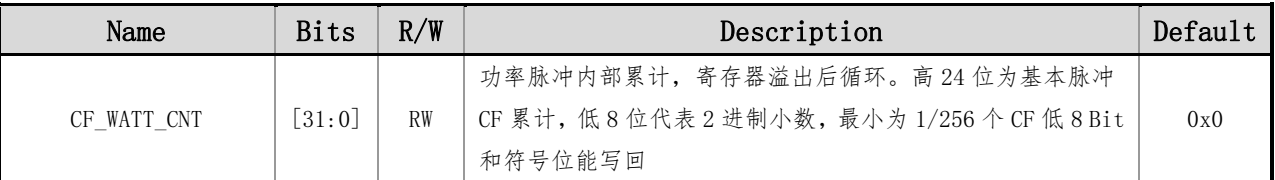

## **16.4.29 CF\_P\_CNT**(全波正向有功功率校验脉冲计数器)

偏移地址:0x084 初始值:0x0000000

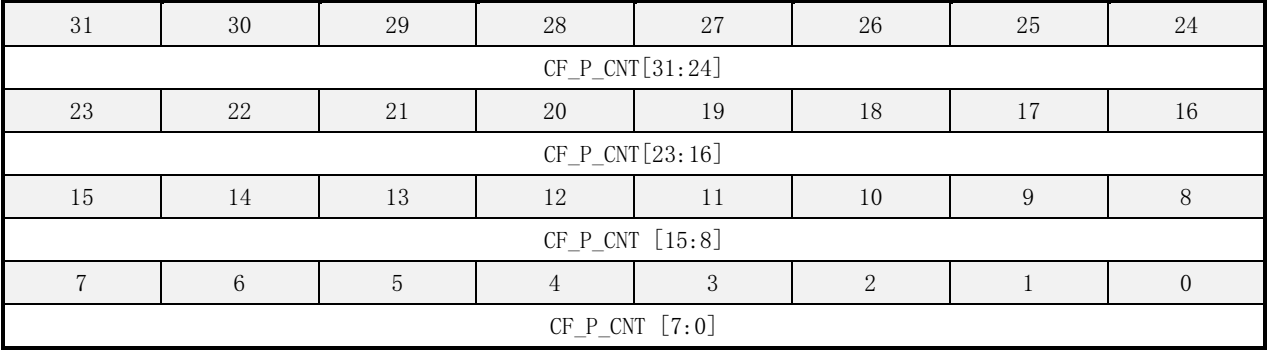

#### 表 16-30 CF\_P\_CNT 寄存器描述

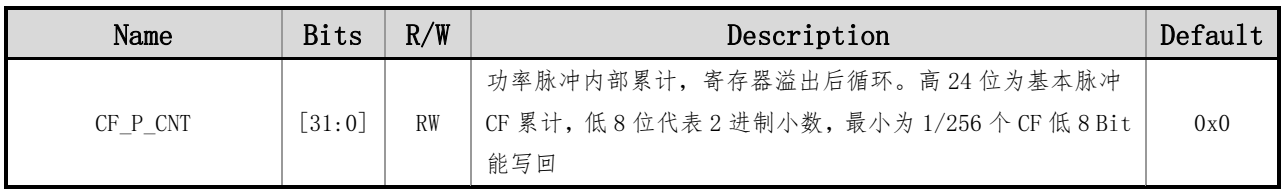

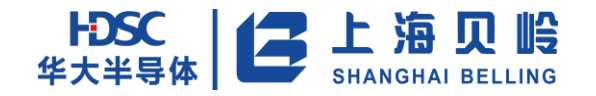

## **16.4.30 CF\_N\_CNT**(全波负向有功功率校验脉冲计数器)

偏移地址:0x088 初始值:0x0000000

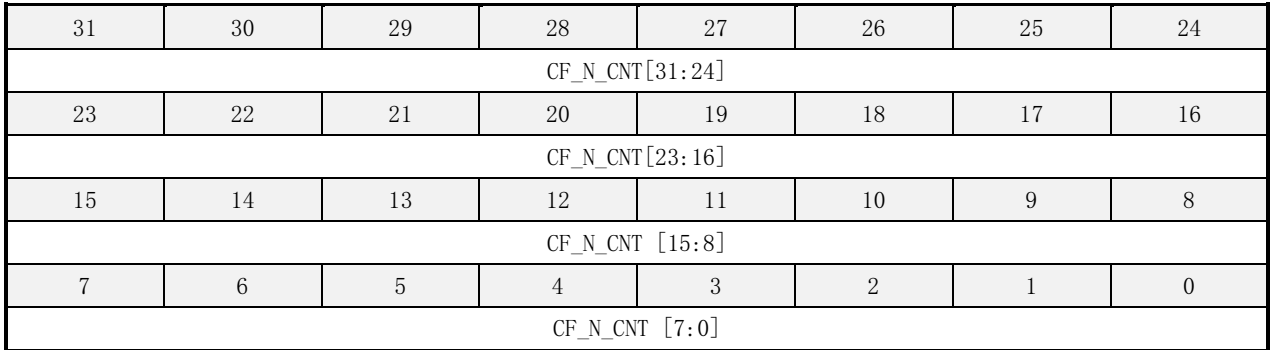

#### 表 16-31 CF\_N\_CNT 寄存器描述

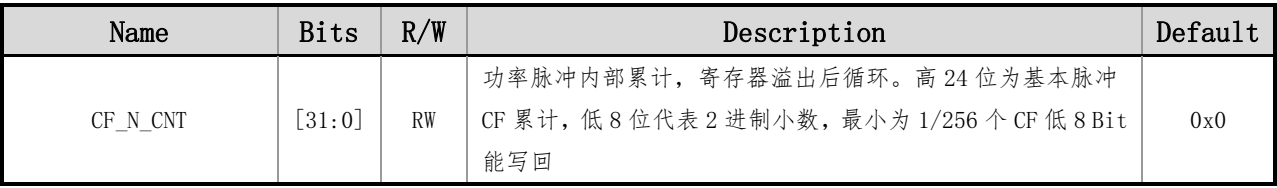

## **16.4.31 CF\_VAR\_CNT**(基波无功功率校验脉冲计数器)

偏移地址:0x08c 初始值:0x0000000

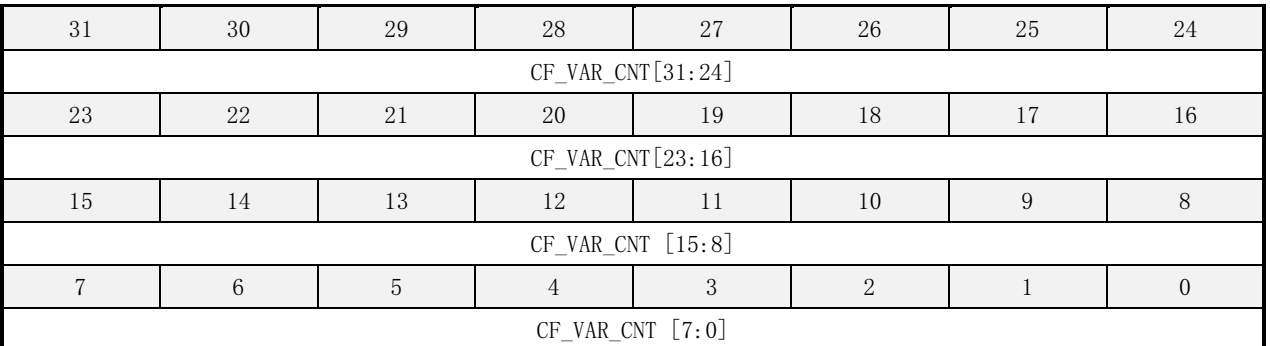

#### 表 16-32 CF\_VAR\_CNT 寄存器描述

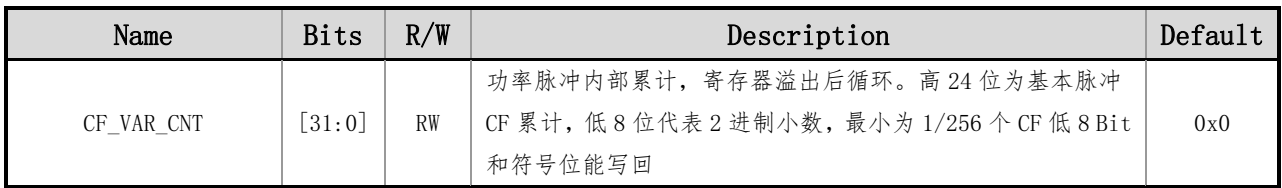

## **16.4.32 CF\_VA\_CNT**(视在功率校验脉冲计数器)

偏移地址:0x090 初始值:0x0000000

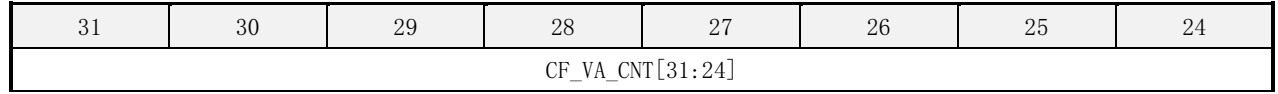

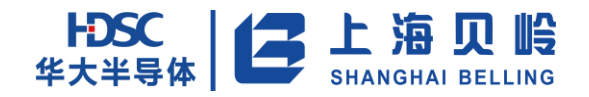

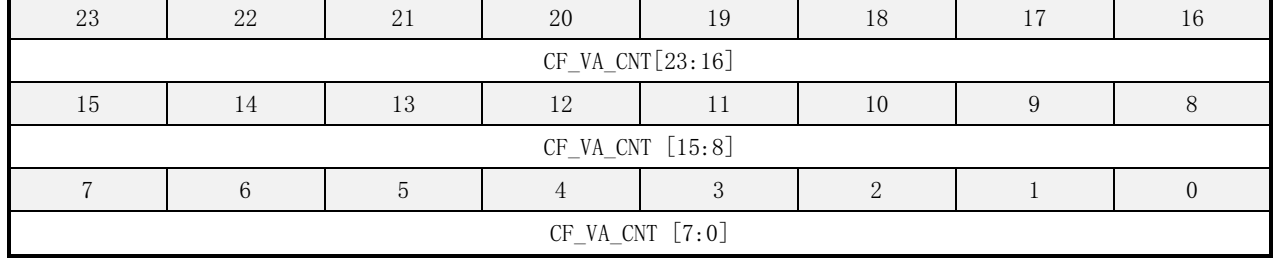

#### 表 16-33 CF\_VA\_CNT 寄存器描述

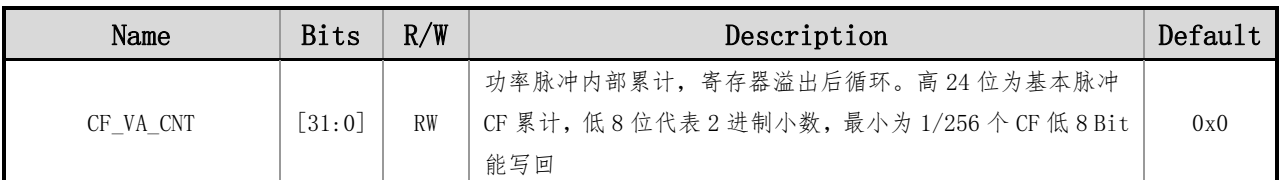

## **16.4.33 CF\_A\_CNT**(**A** 相全波有功功率校验脉冲计数器)

偏移地址:0x094 初始值:0x0000000

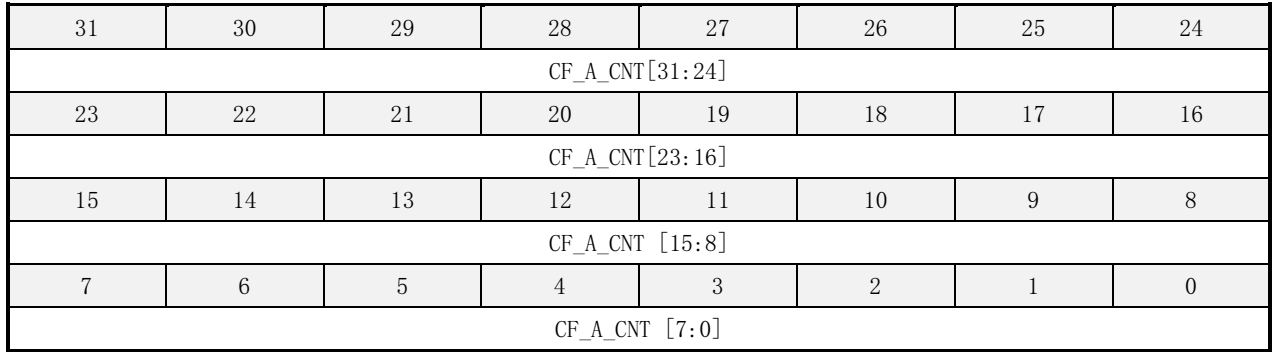

#### 表 16-34 CF\_A\_CNT 寄存器描述

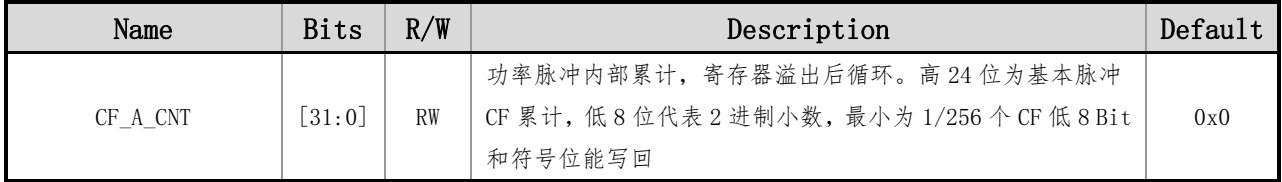

## **16.4.34 CF\_B\_CNT**(**B** 相全波有功功率校验脉冲计数器)

偏移地址:0x098 初始值:0x0000000

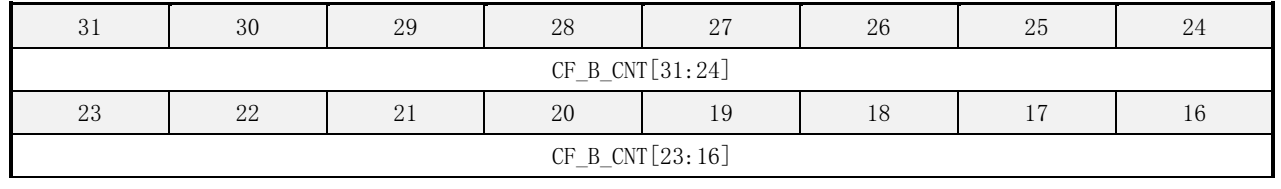

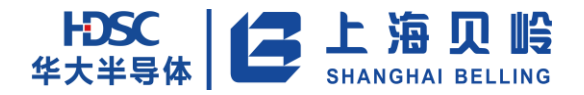

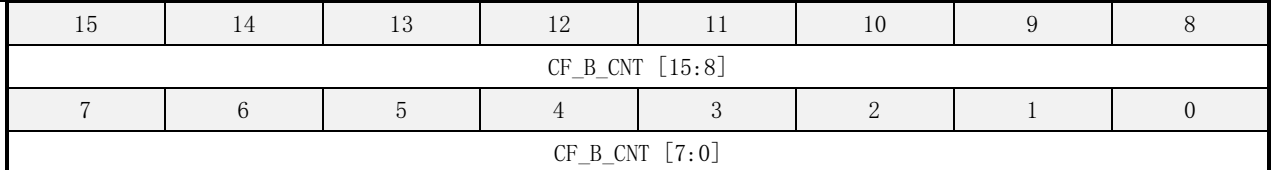

#### 表 16-35 CF\_B\_CNT 寄存器描述

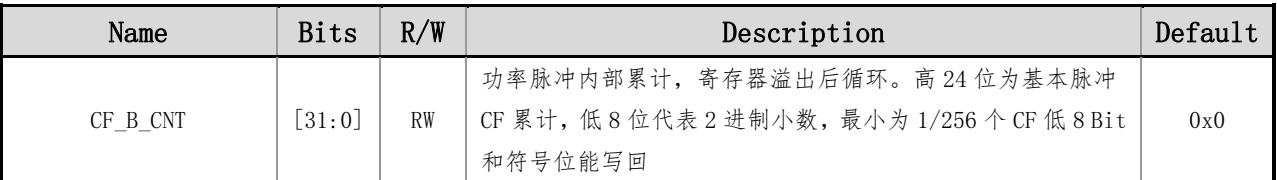

## 16.4.35 CF\_F\_CNT (基波有功功率校验脉冲计数器)

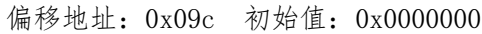

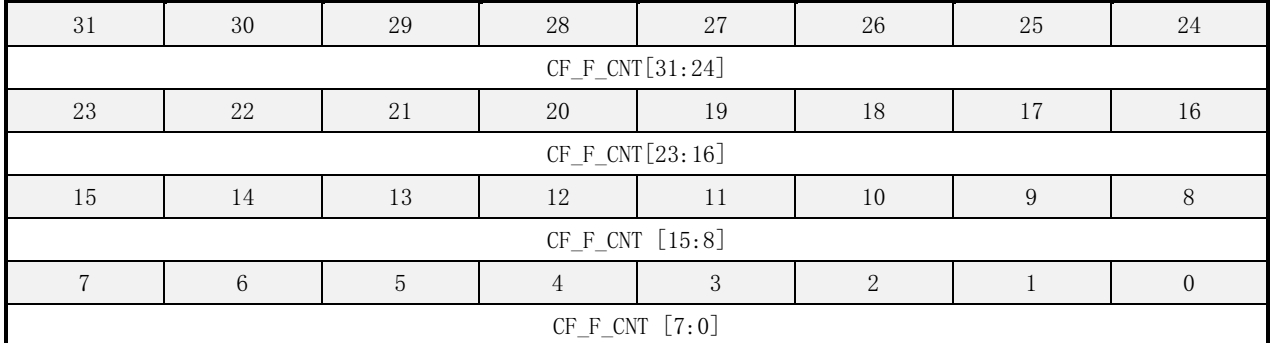

#### 表 16-36 CF\_F\_CNT 寄存器描述

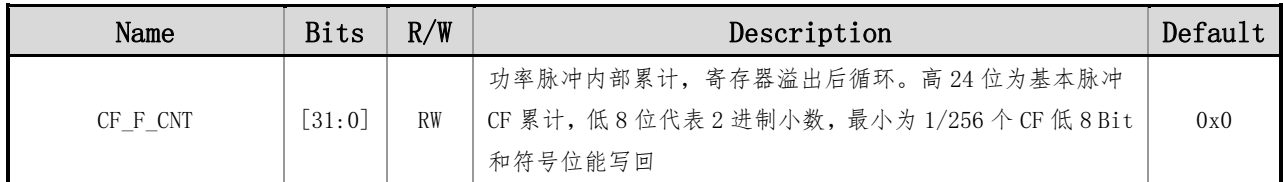

## **16.4.36 CF\_USR\_CNT**(用户功率校验脉冲计数器)

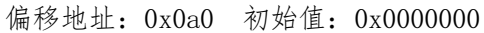

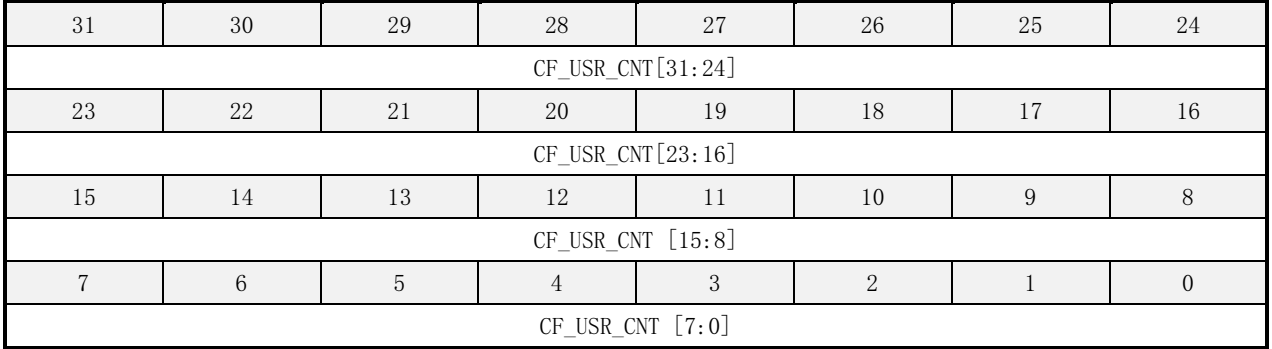

#### 表 16-37 CF\_USR\_CNT 寄存器描述

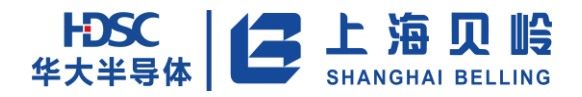

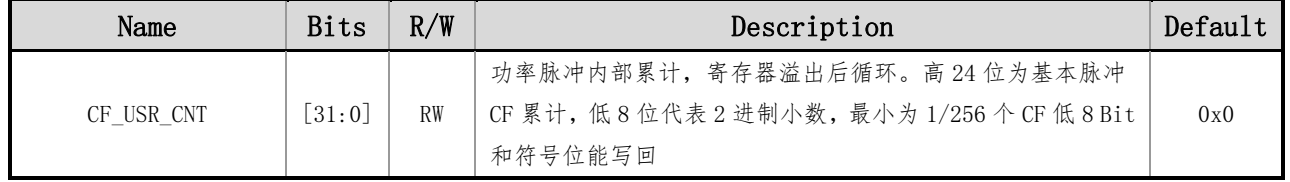

## **16.4.37 EMU\_INT1\_SR**(**EMU** 中断源 **1** 状态寄存器)

#### 偏移地址:0x0a4 初始值:0x0000000

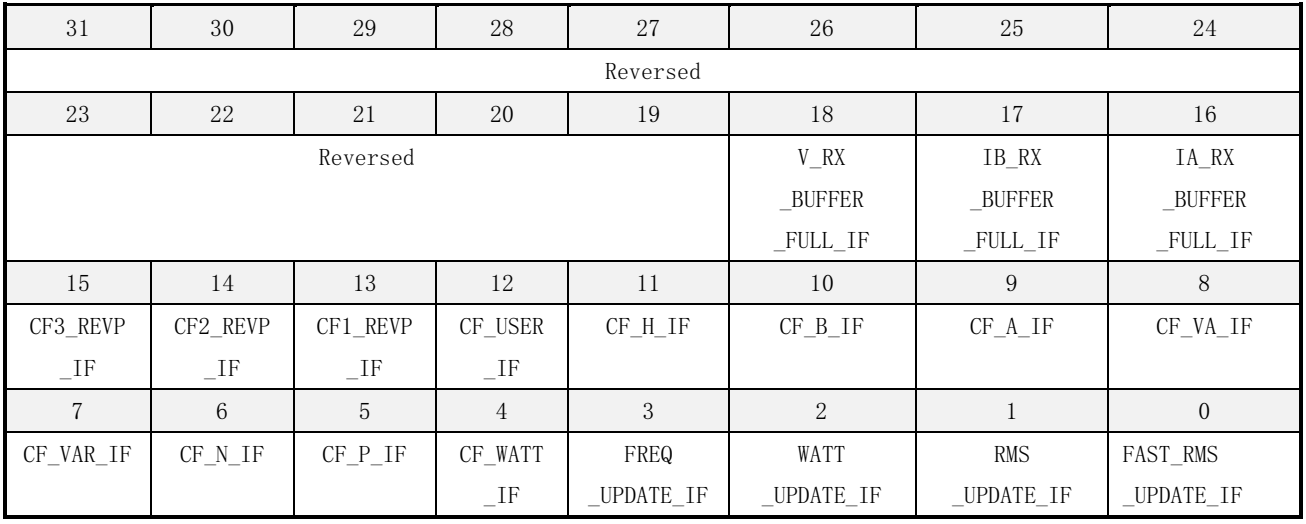

#### 表 16-38 EMU\_INT1\_SR 寄存器描述

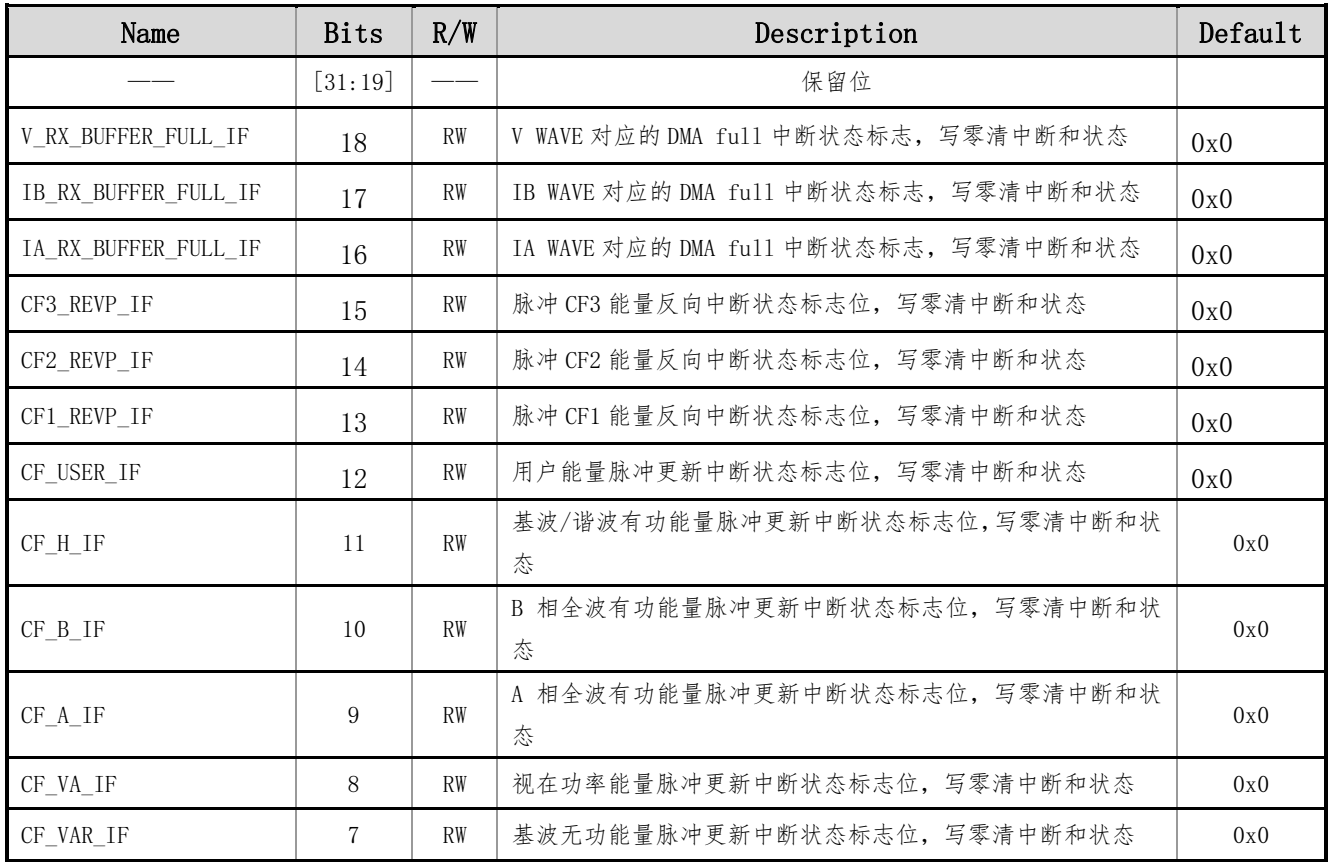

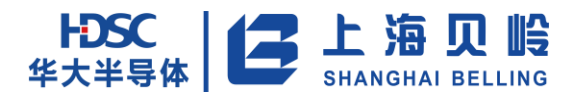

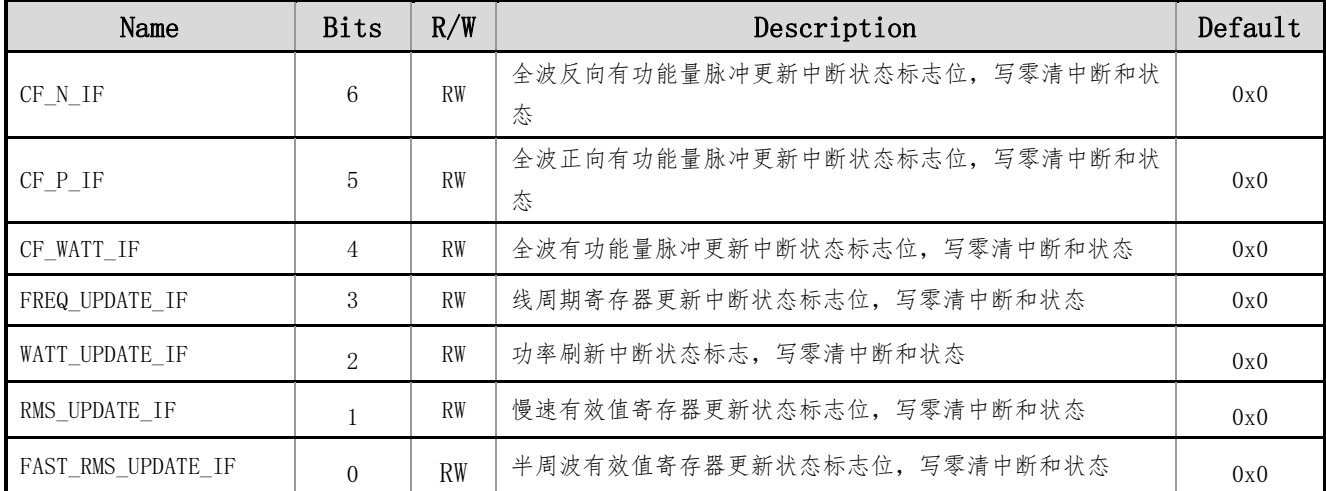

## **16.4.38 EMU\_INT2\_SR**(**EMU** 中断源 **2** 状态寄存器)

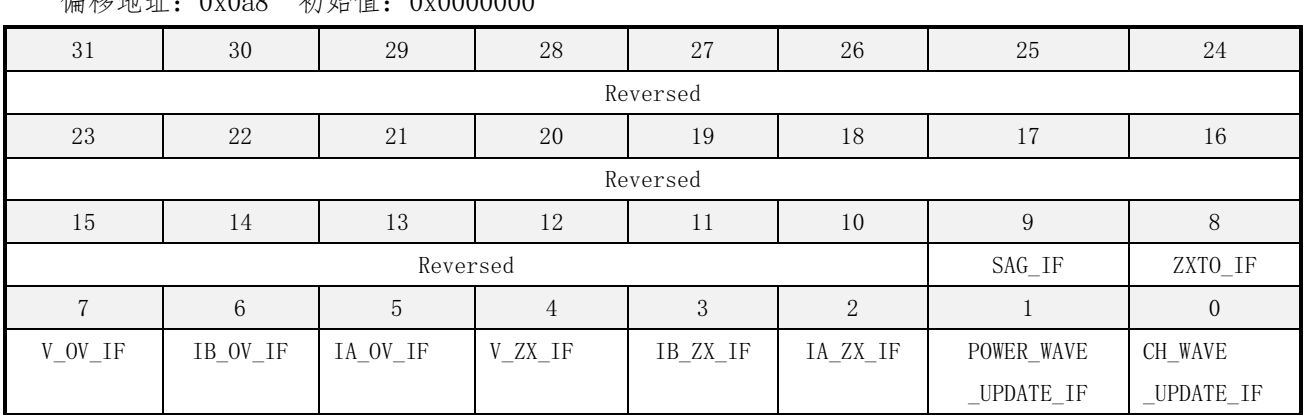

偏移地址:0x0a8 初始值:0x0000000

#### 表 16-39 EMU\_INT2\_SR 寄存器描述

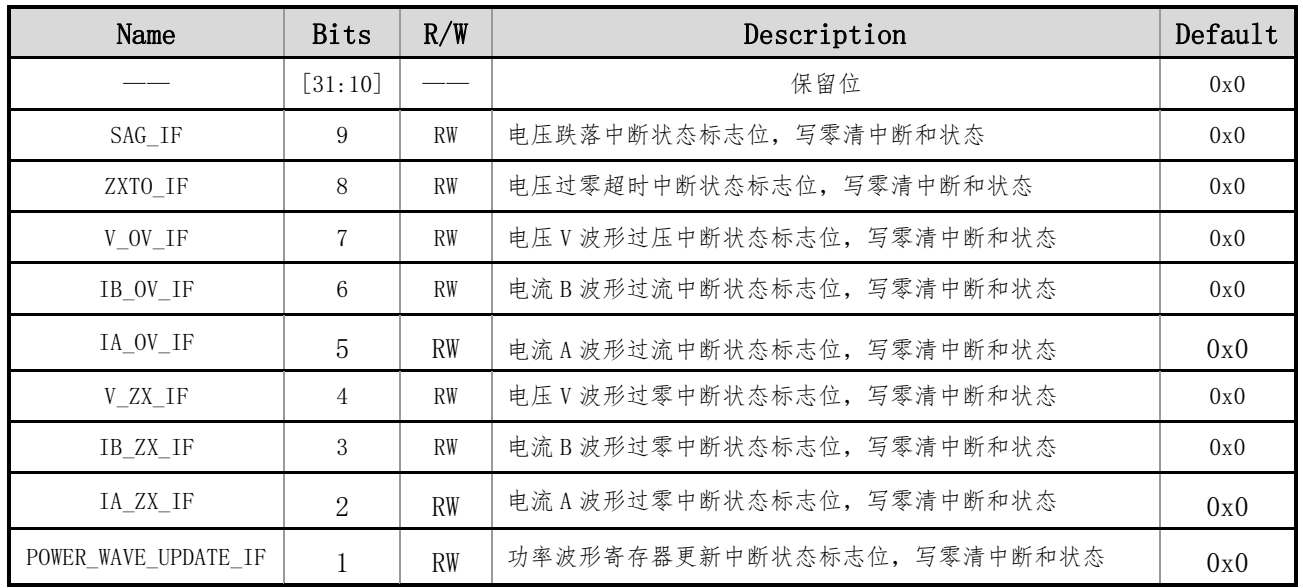

上海贝岭股份有限公司 http://www.belling.com.cn Page277 of 353 Rev1.0

# HDSC | 二 上海贝岭

# BL66A02XX 用户手册

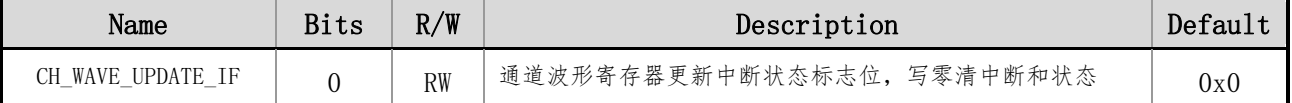

## **16.4.39 EMU\_SR**(**EMU** 状态寄存器)

偏移地址:0x0ac 初始值:0x0000000

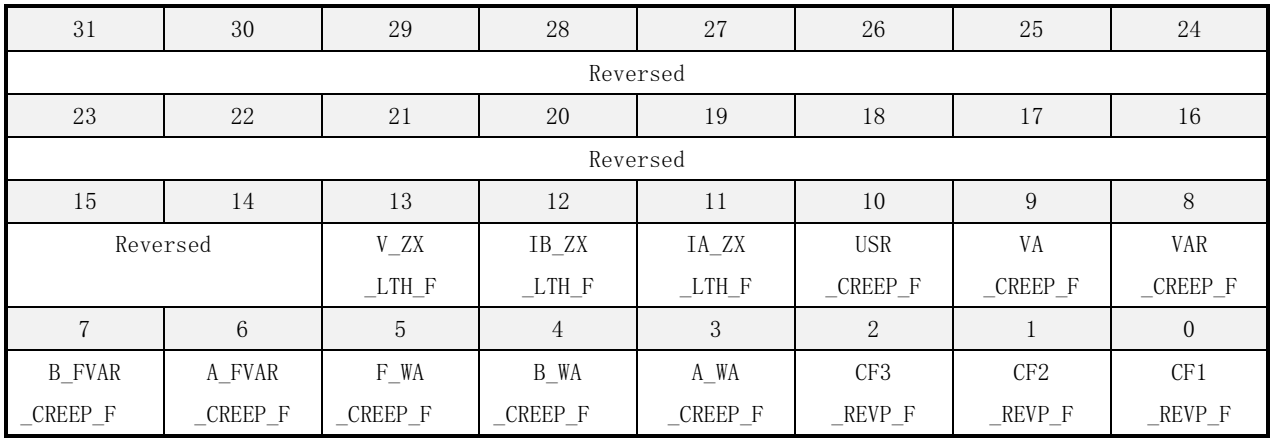

#### 表 16-40 EMU\_SR 寄存器描述

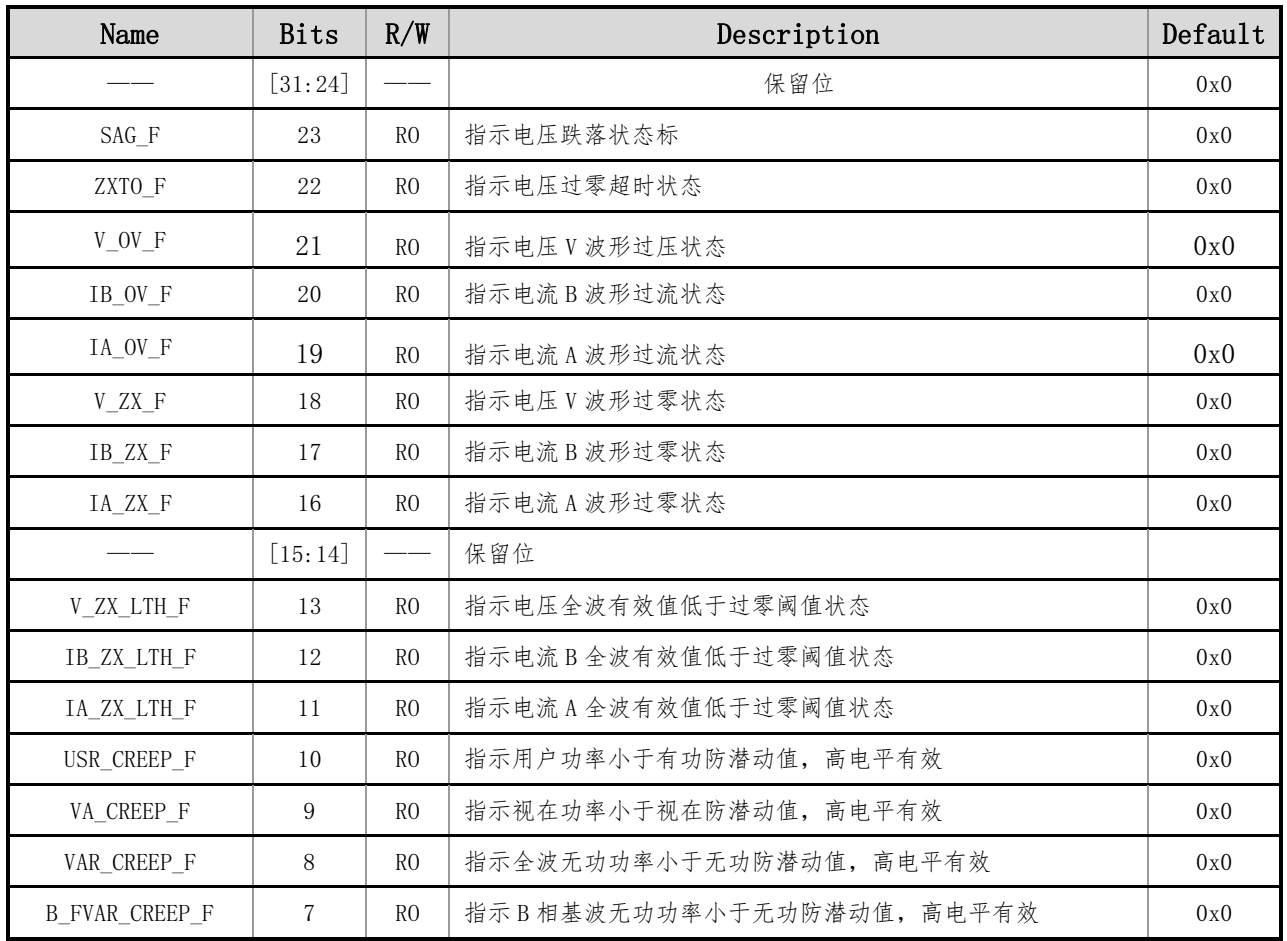

# BL66A02XX 用户手册

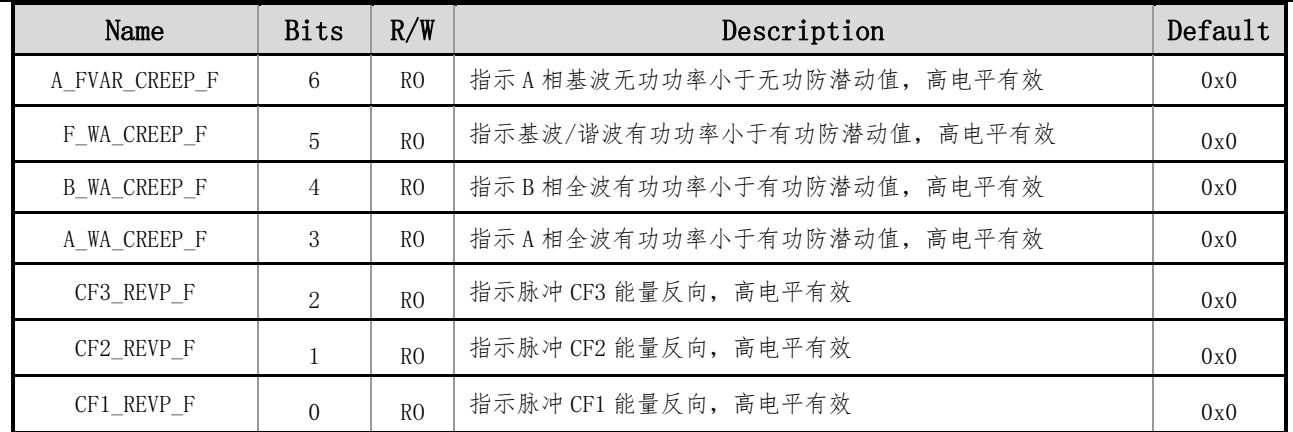

## **16.5** 校表寄存器描述

## **16.5.1EMU\_INT1\_ER**(**EMU** 中断源 **1** 使能寄存器)

偏移地址:0x0c0 初始值:0x00000000

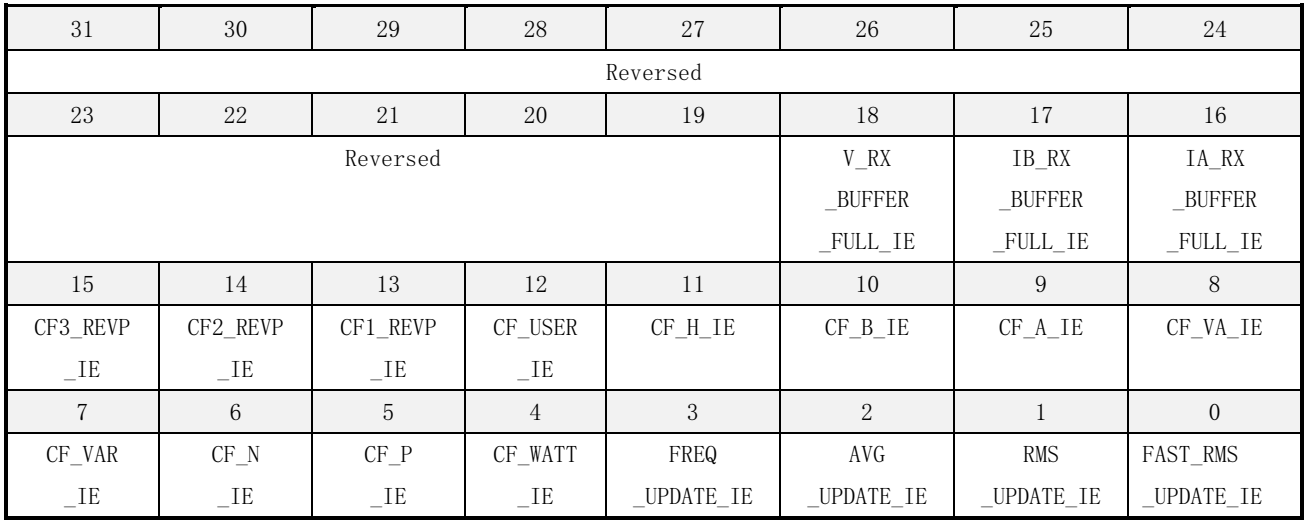

### 表 16-41 EMU\_INT1\_ER 寄存器描述

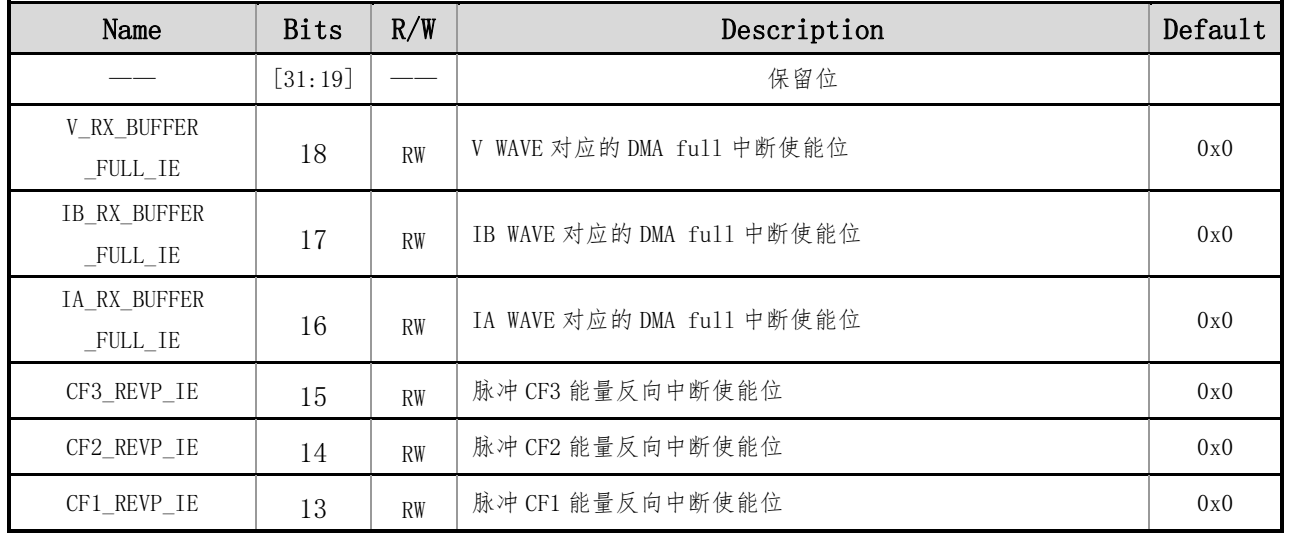

# HDSC | 二 上海贝岭

# BL66A02XX 用户手册

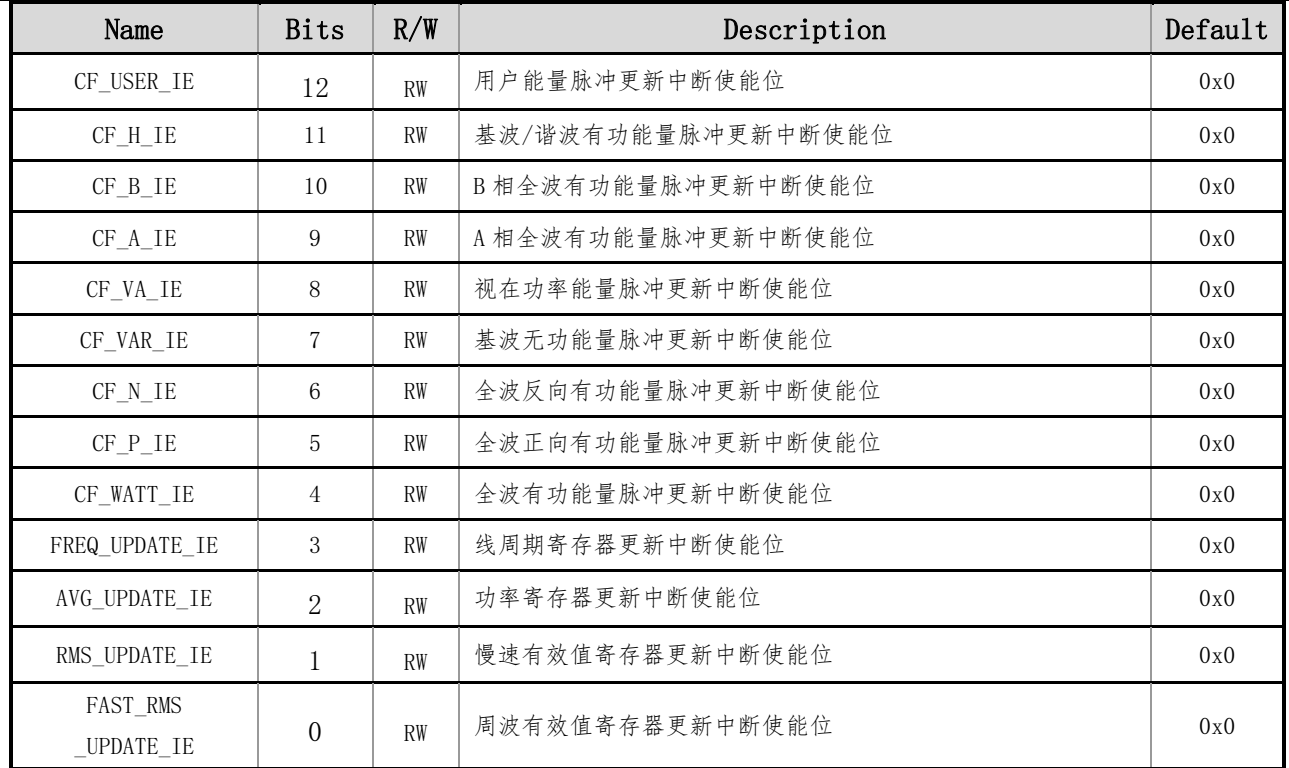

## **16.5.2EMU\_INT2\_ER**(**EMU** 中断源 **2** 使能寄存器)

偏移地址:0x0c4 初始值:0x0000000

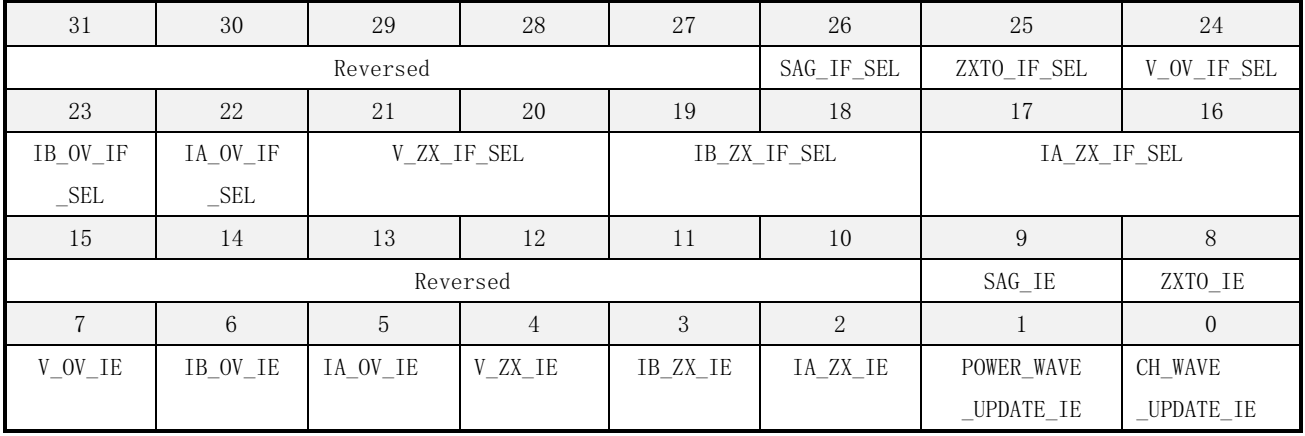

### 表 16-42 EMU\_INT2\_ER 寄存器描述

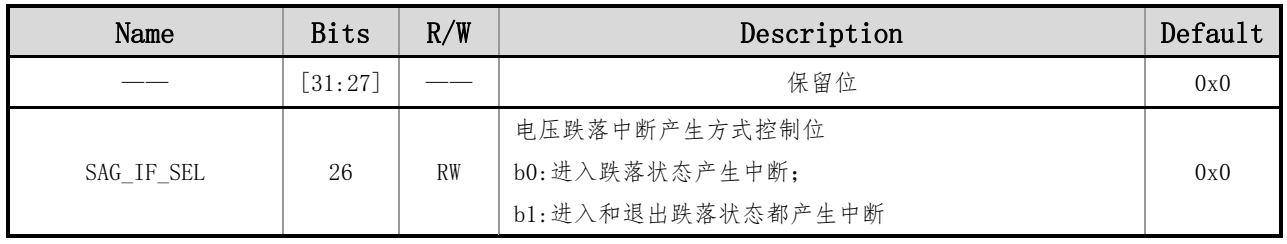

上海贝岭股份有限公司 http://www.belling.com.cn Page280 of 353 Rev1.0

# HDSC | 二 上海贝岭

# BL66A02XX 用户手册

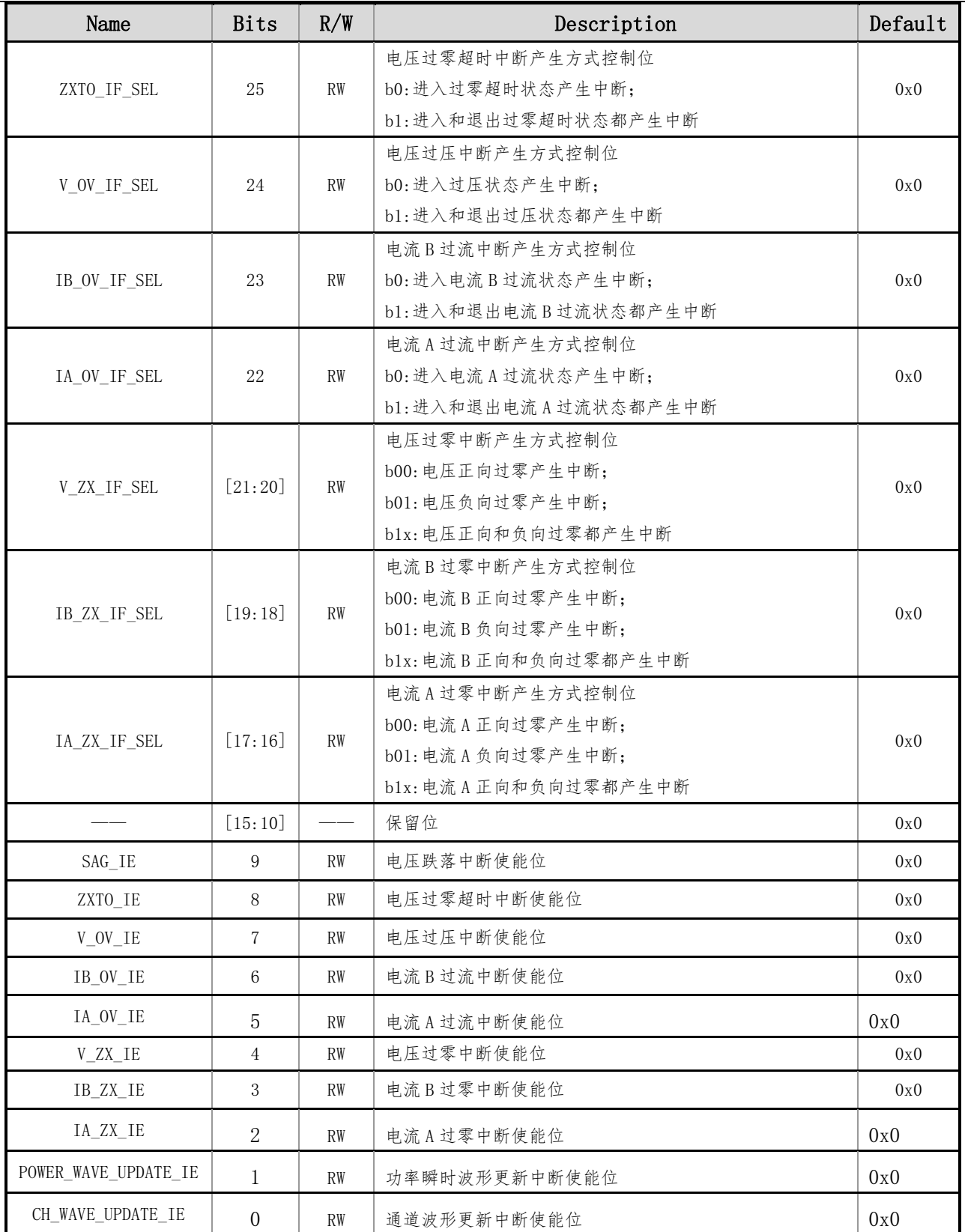

## **16.5.3MODE**(**EMU** 工作模式寄存器)

偏移地址:0x0c8 初始值:0x0000\_0004

# BL66A02XX 用户手册

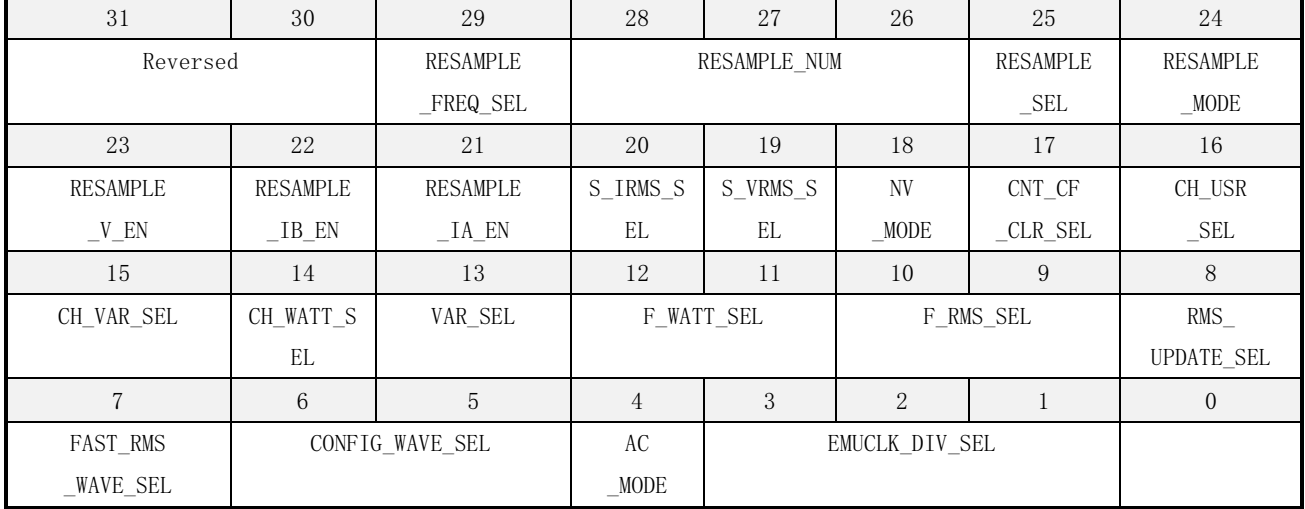

#### 表 16-43 MODE 寄存器描述

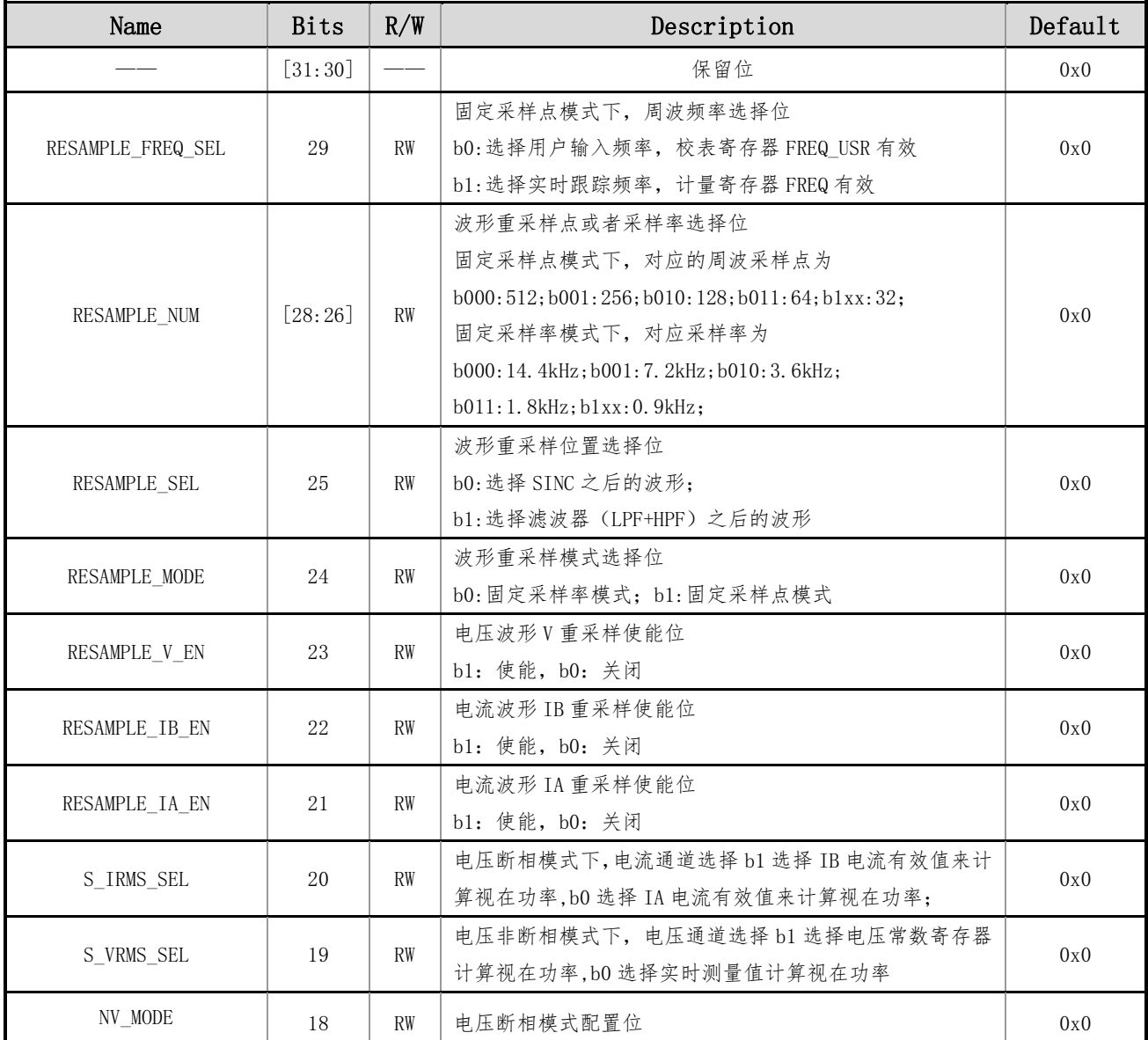

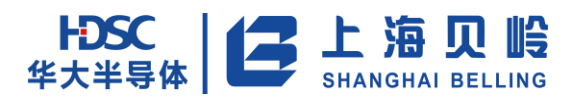

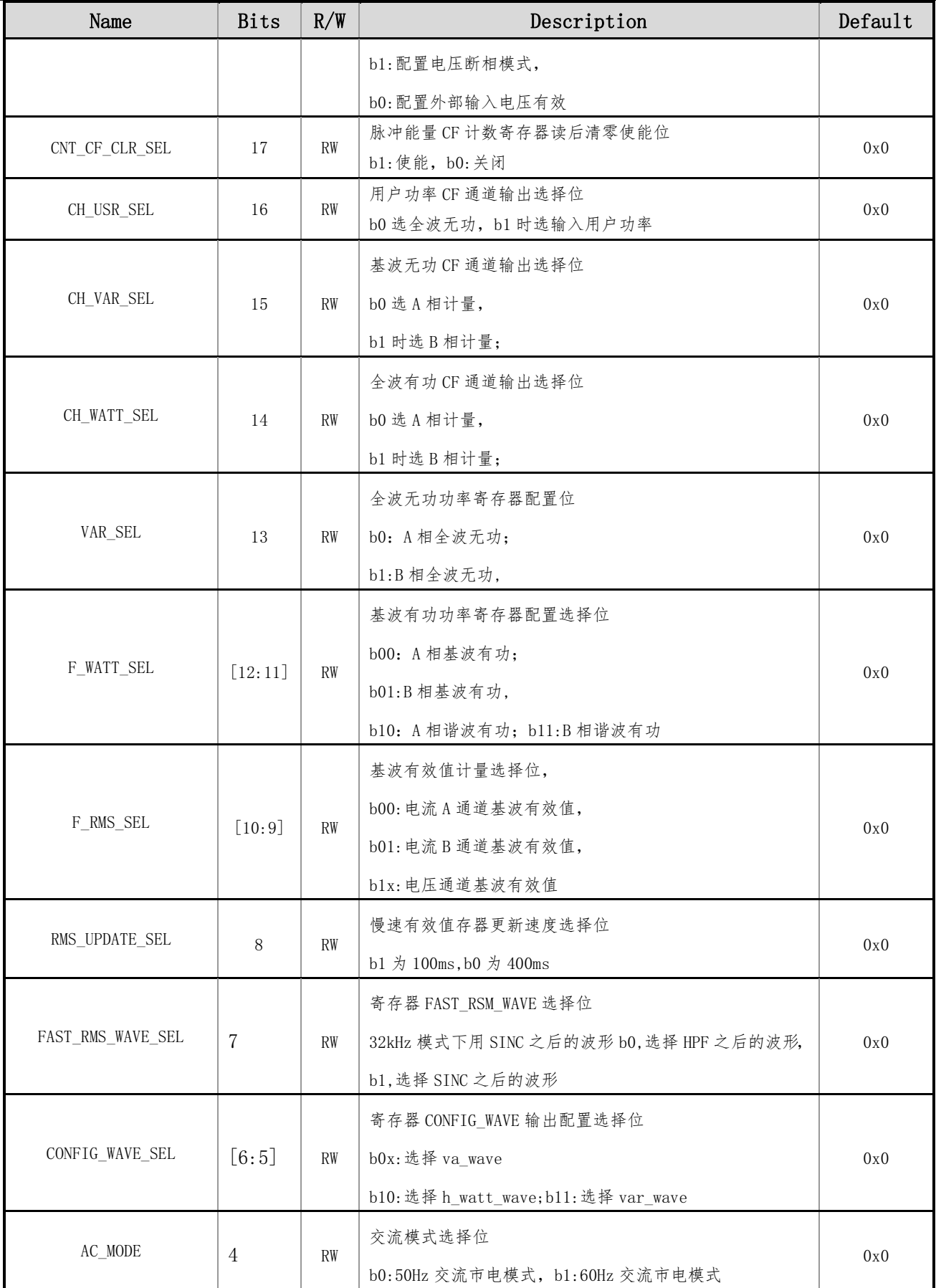

上海贝岭股份有限公司 http://www.belling.com.cn Page283 of 353 Rev1.0

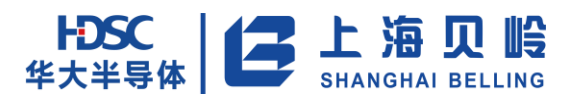

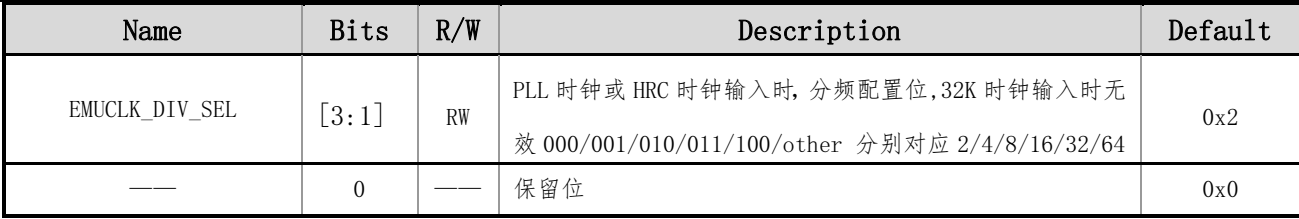

## **16.5.4CF\_CR**(**CF** 控制寄存器)

偏移地址:0x0cc 初始值:0x0000\_8800

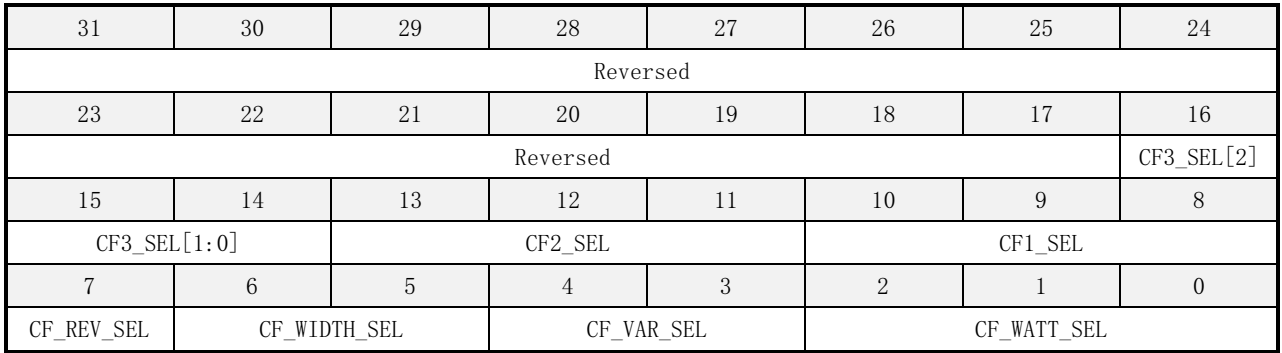

#### 表 16-44 CF\_CR 寄存器描述

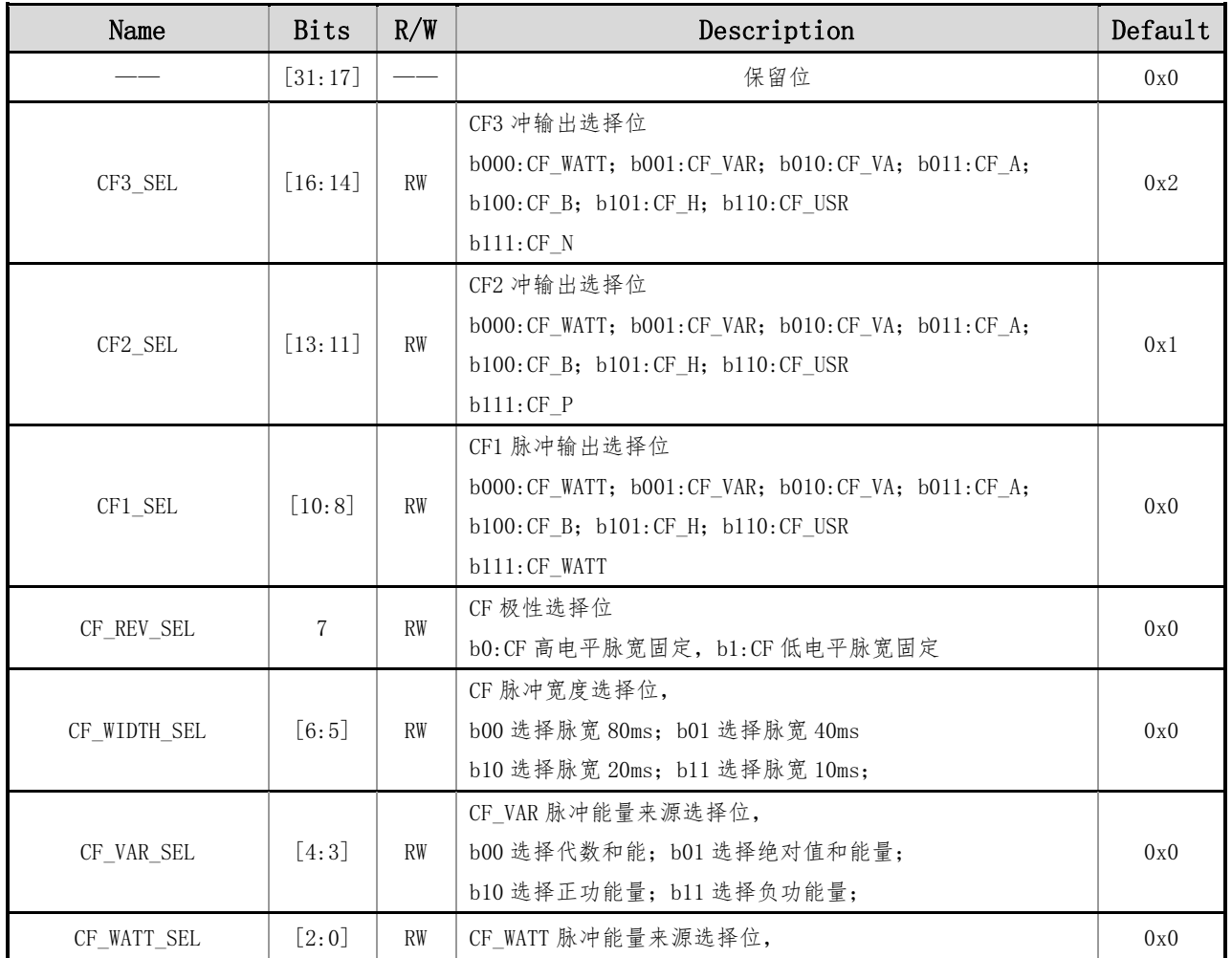

上海贝岭股份有限公司 http://www.belling.com.cn Page284 of 353 Rev1.0

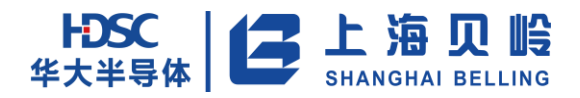

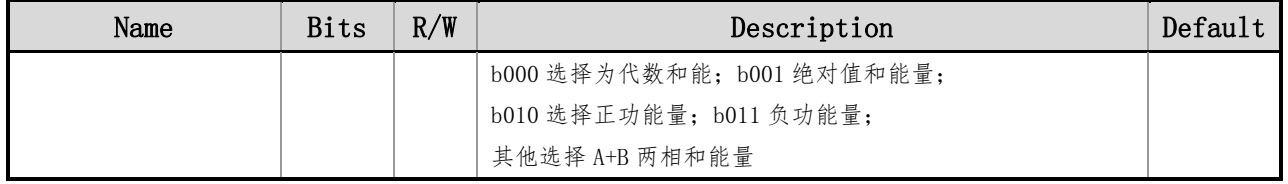

## **16.5.5EN\_CR**(**EN** 控制寄存器)

偏移地址:0x0d0 初始值:0x0000\_00ff

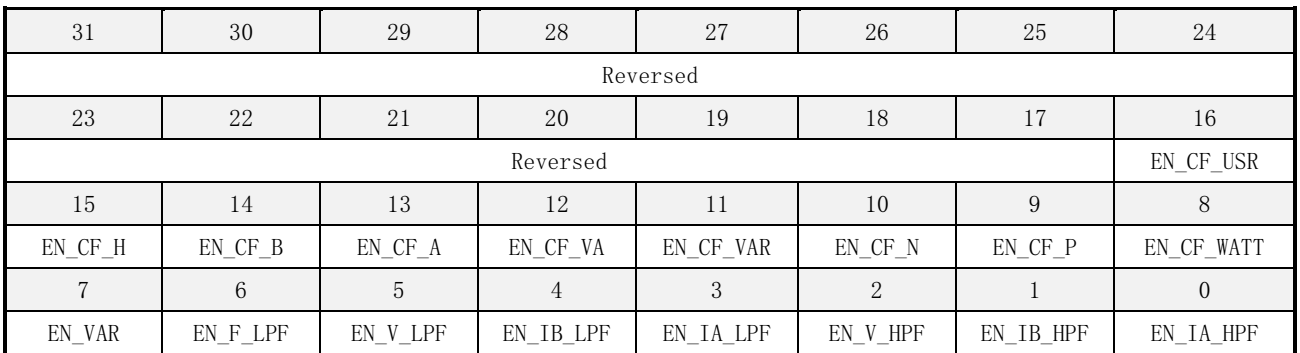

#### 表 16-45 EN\_CR 寄存器描述

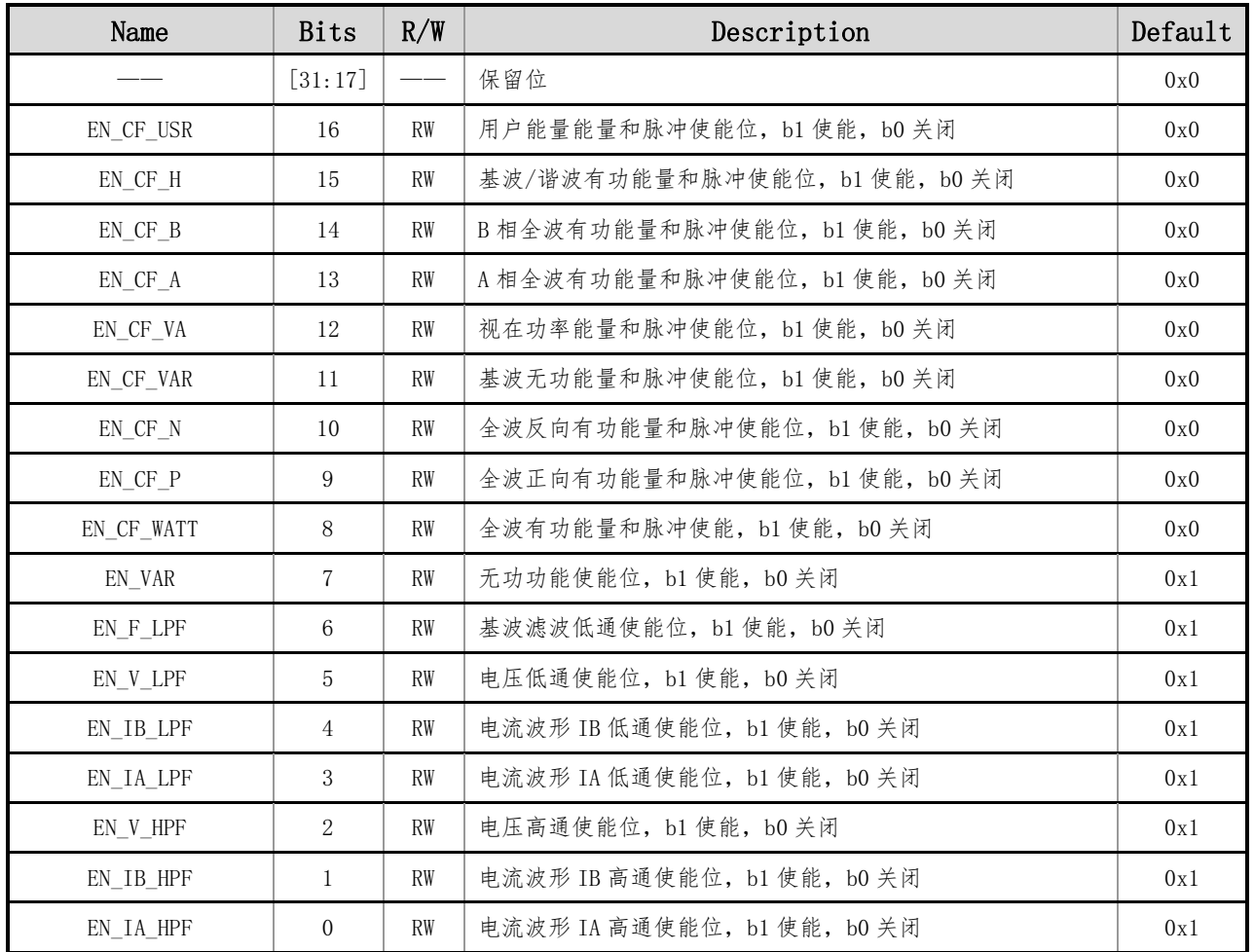

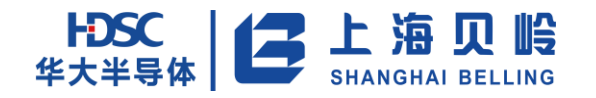

## **16.5.6FREQ\_SEL**(**EMU** 模拟控制寄存器)

偏移地址:0x0d4 初始值:0x5BE058

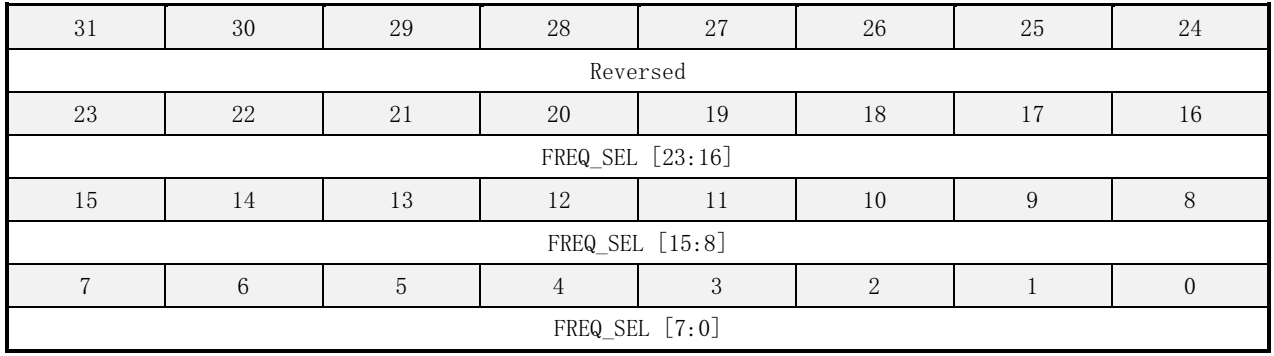

#### 表 16-46 FREQ\_SEL 寄存器描述

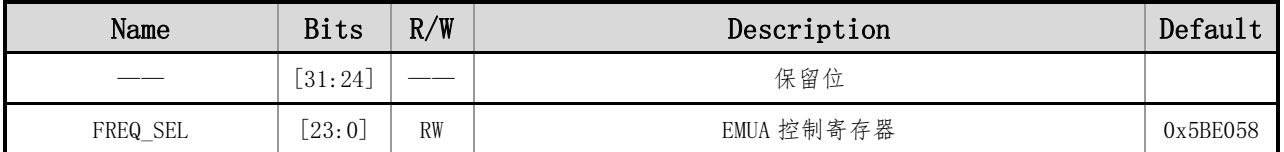

## **16.5.7BG\_CTRL**(**EMU** 模拟基准控制寄存器)

偏移地址:0x0d8 初始值:0x087006

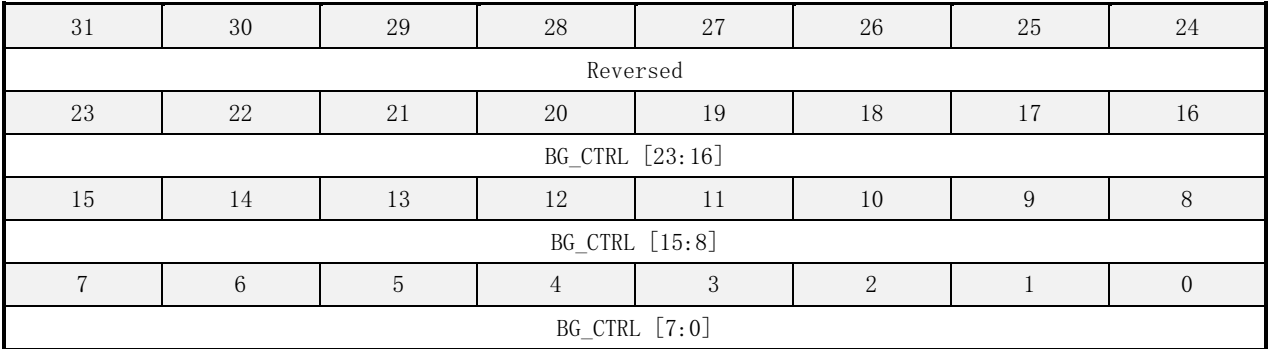

#### 表 16-47 BG\_CTRL 寄存器描述

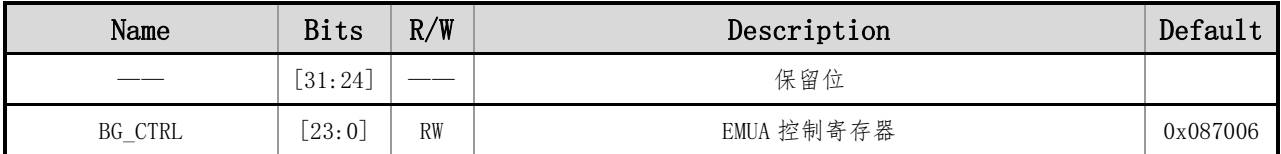

## **16.5.8GAIN**(**EMU** 模拟前端 **ADC** 控制寄存器)

偏移地址:0x0dc 初始值:0x00

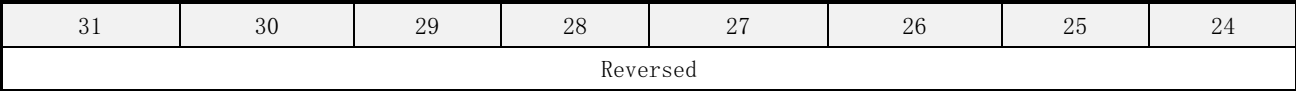

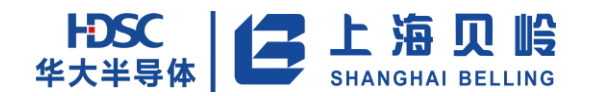

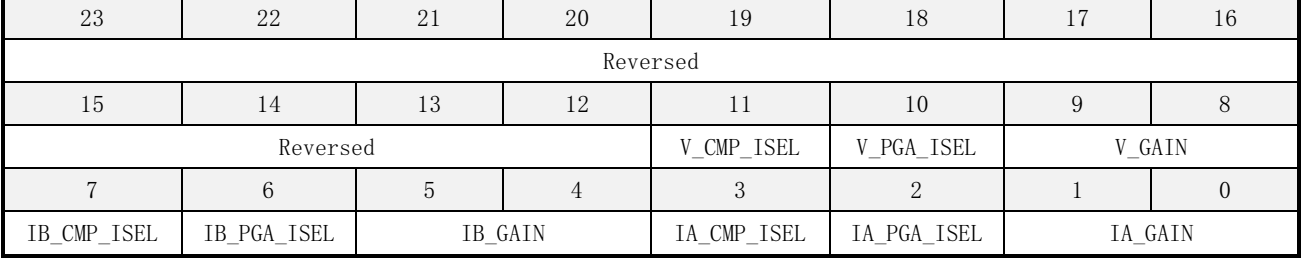

### 表 16-48 GAIN 寄存器描述

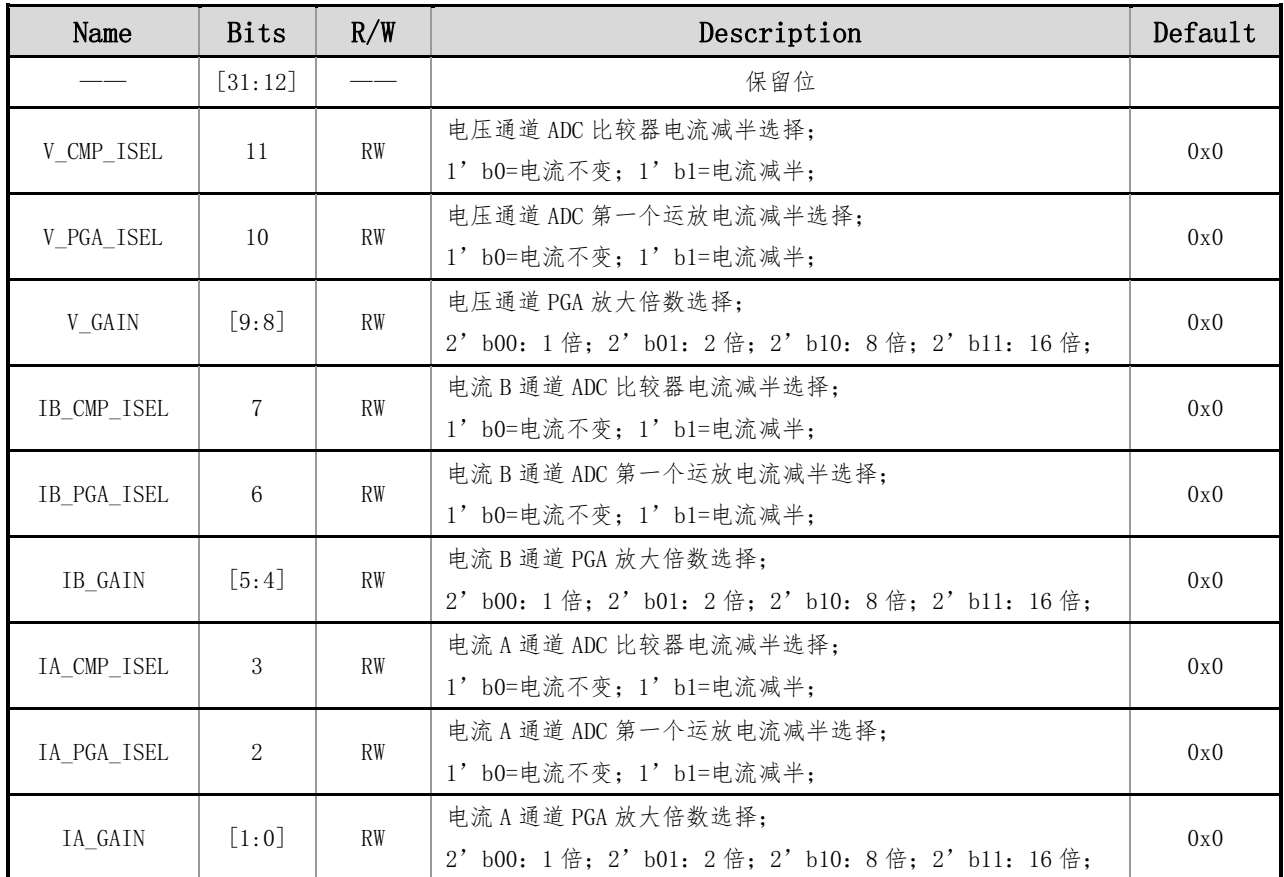

## **16.5.9EMUA\_CR**(**EMU** 模拟通道开关控制)

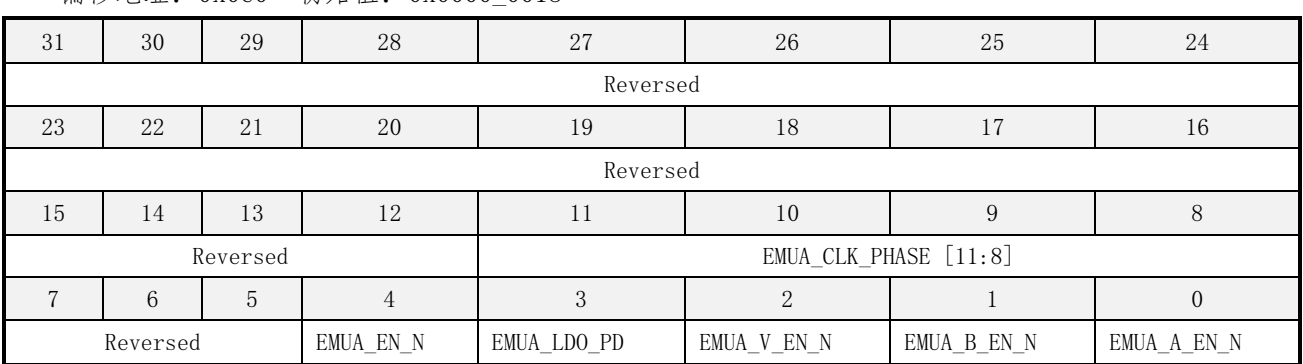

偏移地址: 0x0e0 初始值: 0x0000 0018

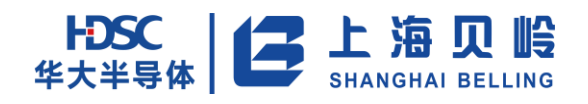

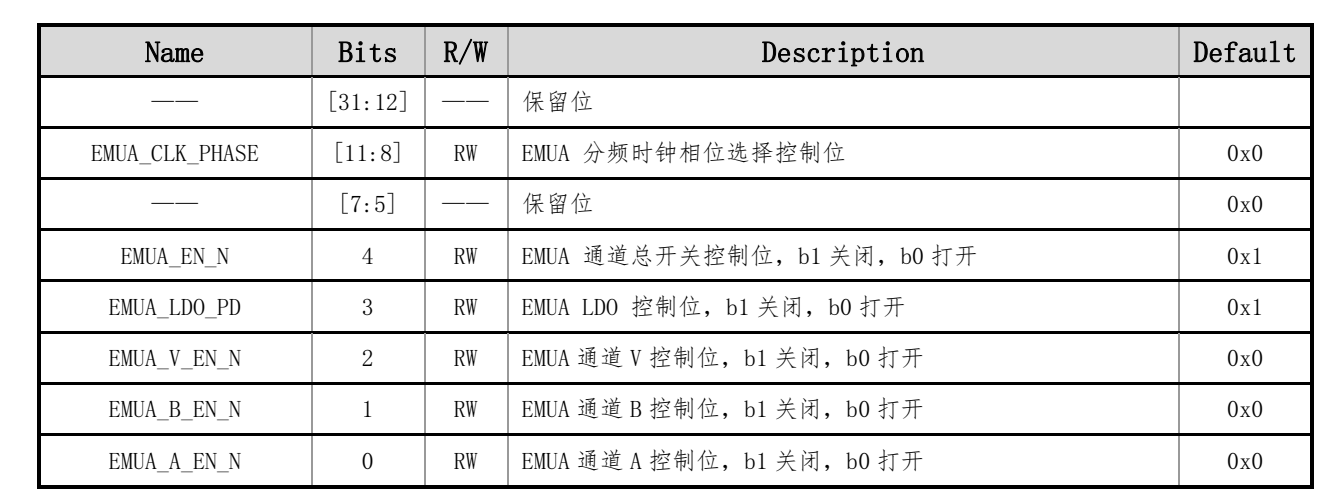

#### 表 16-49 EMUA\_CTRL 寄存器描述

注:EMUA\_CR 寄存器只受上电 reset 控制。

## **16.5.10 USR\_FREQ**(用户定义输入波形频率寄存器)

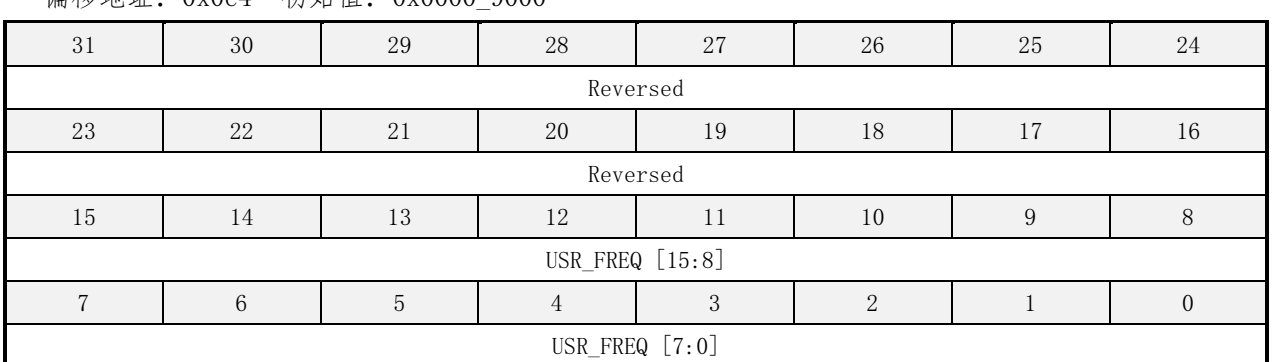

偏移地址: 0x0e4 初始值: 0x0000\_9000

#### 表 16-50 USR\_FREQ 寄存器描述

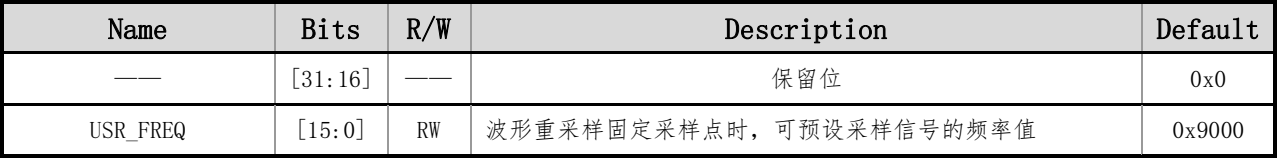

其中 USR\_FREQ 的折算关系为:fEMU/(2\*f),其中 fEMU=3.6864MHz,f 是待测量的信号的频率,默认是 50Hz 的电网信号。

## **16.5.11 WA\_CFDIV**(**CF** 缩放比例寄存器)

偏移地址: 0x0e8 初始值: 0x0000 0001

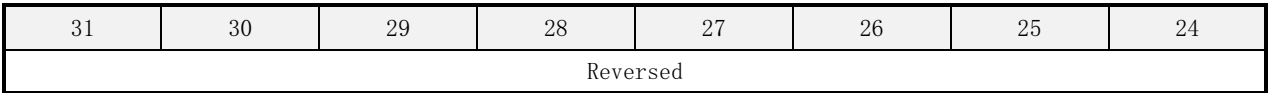
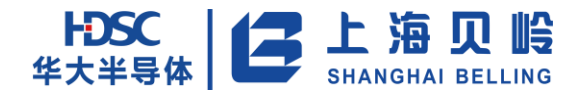

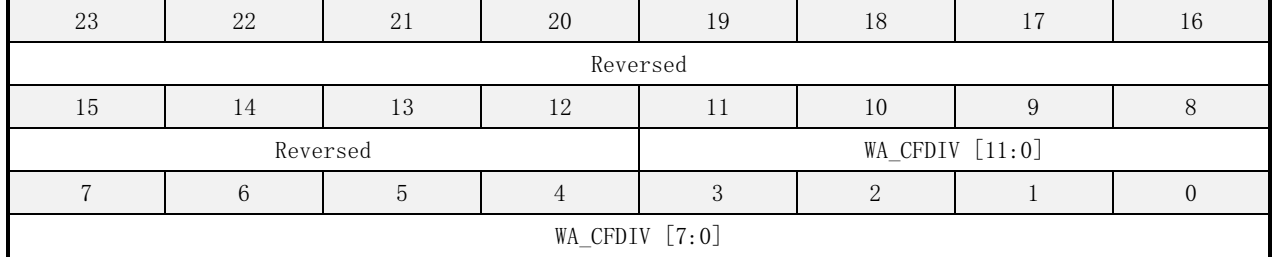

#### 表 16-51 WA\_CFDIV 寄存器描述

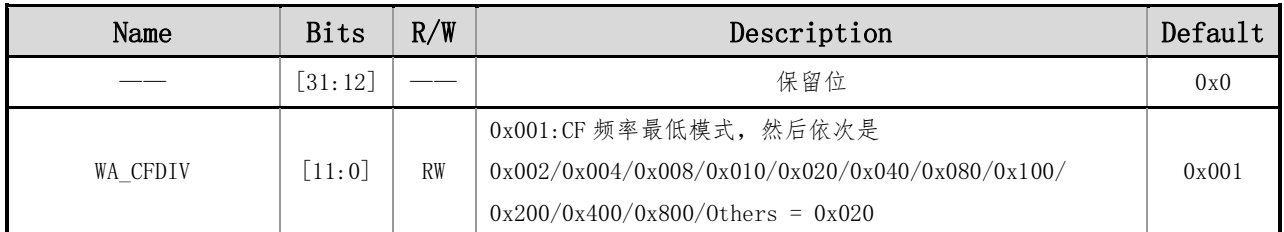

### **16.5.12 IA\_PHCAL**(**A** 电流通道相位校正寄存器)

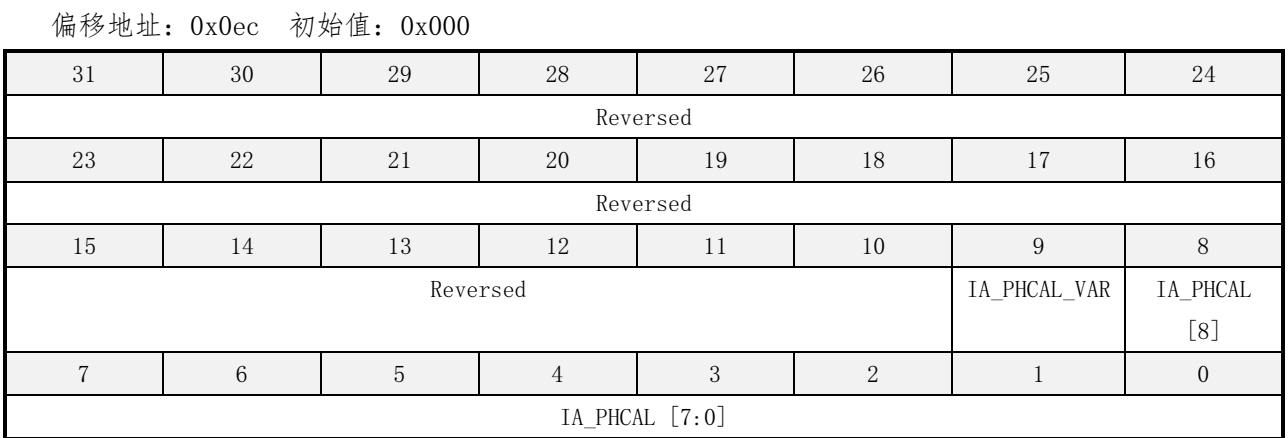

### 表 16-52 IA\_PHCAL 寄存器描述

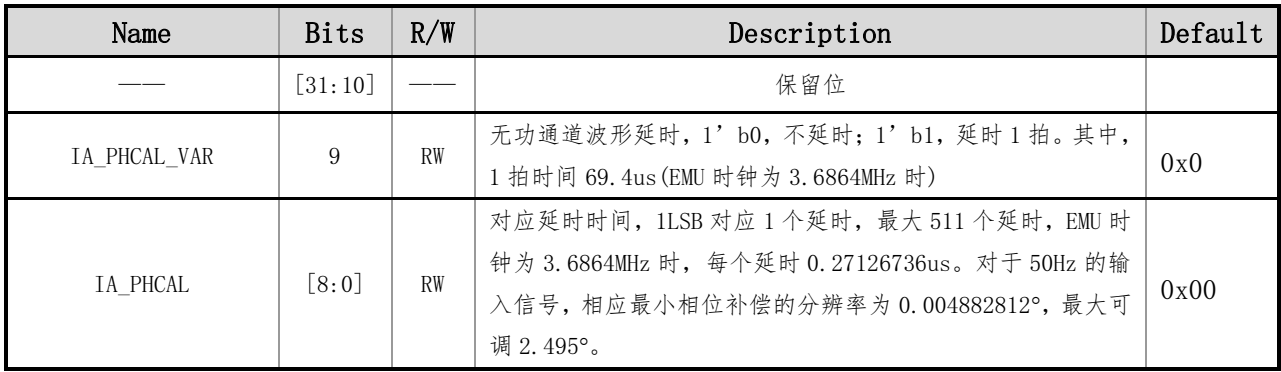

(1)校表方法:在 100%Un,标准电流 Ib 0.5L 下测试,测得误差 Err,

$$
\arcsin\left(\frac{|Err|}{1.732}\right)
$$

寄存器值=(int(θ/0.004882812)),int 为取整操作,(建议采用小数部分四舍五入,提高调整精度)。 如果 Err 为正值,改动电流通道相位;

如果 Err 为负值,改动电压通道相位;

偏移地址:0x0f0 初始值:0x000

(2)EMUCLK 分频模式时,补偿分辨率和最大可调范围会改变。

最大只能设置到 0x1ff;

### **16.5.13 IB\_PHCAL**(**B** 电流通道相位校正寄存器)

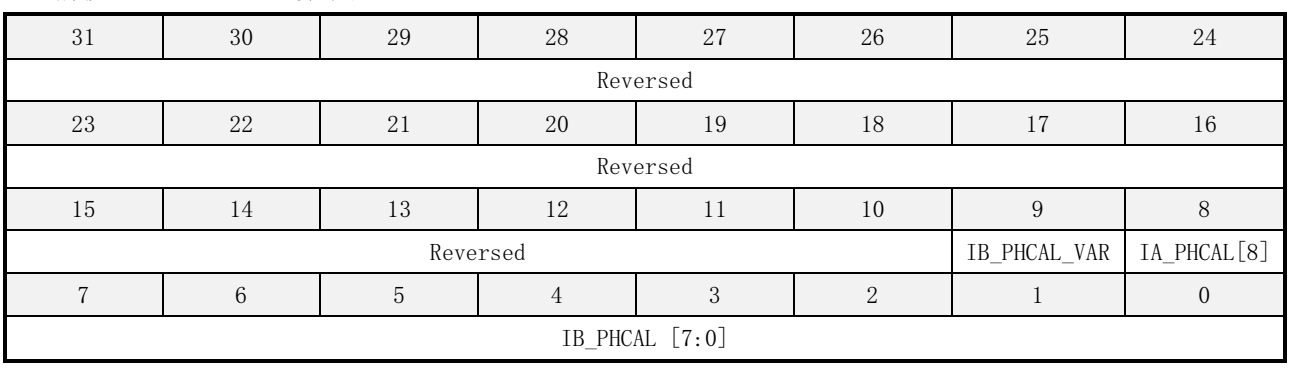

#### 表 16-53 IB\_PHCAL 寄存器描述

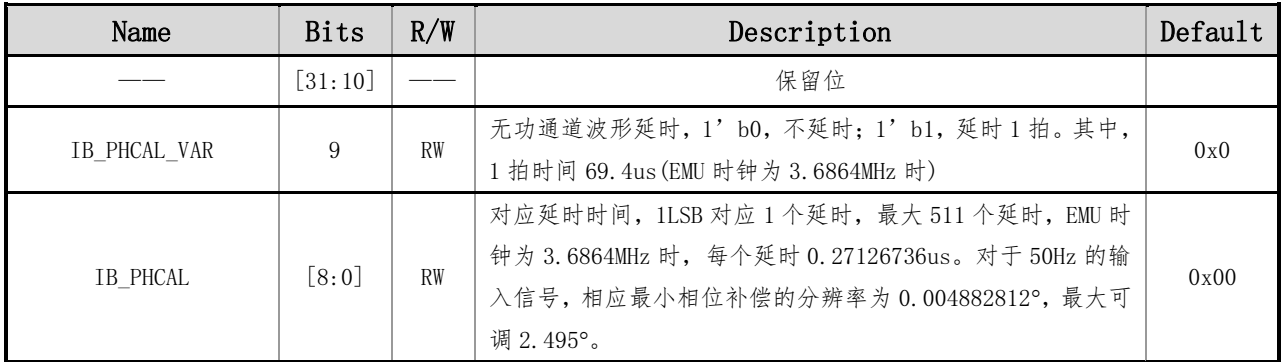

参考 IA\_PHCAL 的校表说明。

## **16.5.14 V\_PHCAL**(电压通道相位校正寄存器)

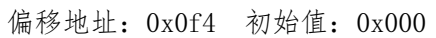

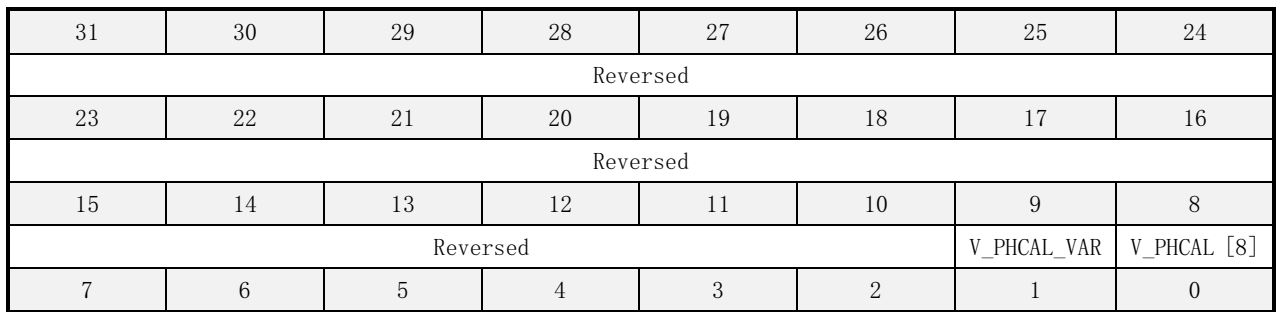

V\_PHCAL [7:0]

#### 表 16-54 V\_PHCAL 寄存器描述

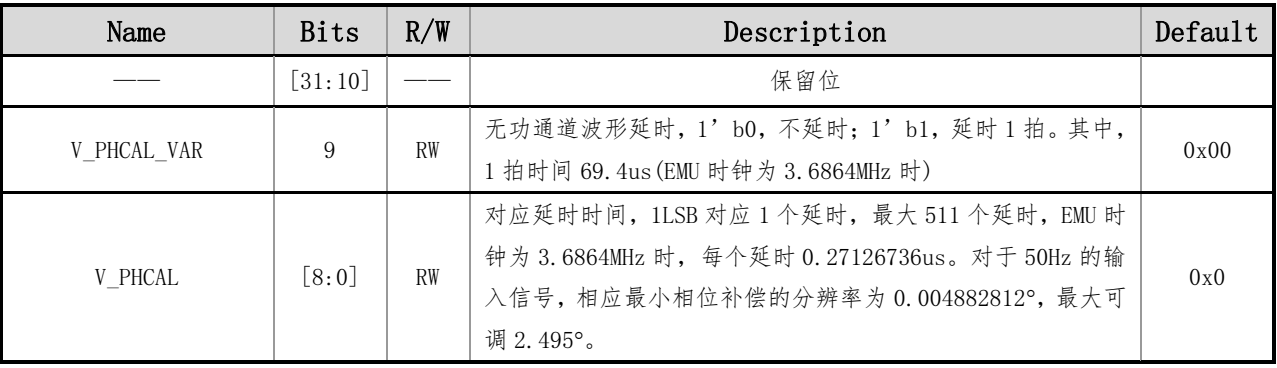

参考 IA\_PHCAL 的校表说明。

### **16.5.15 IA\_CHGN**(**A** 电流通道增益调整寄存器)

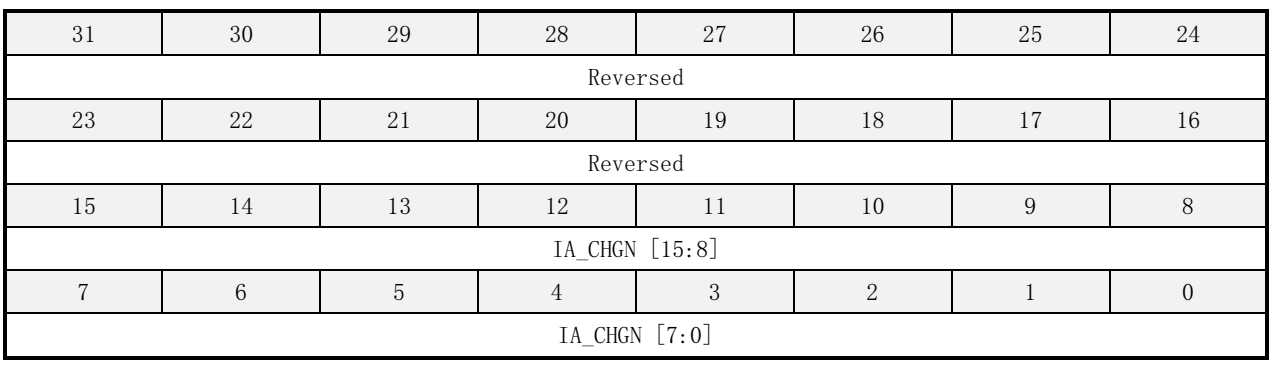

偏移地址:0x0f8 初始值:0x000

#### 表 16-55 IA\_CHGN 寄存器描述

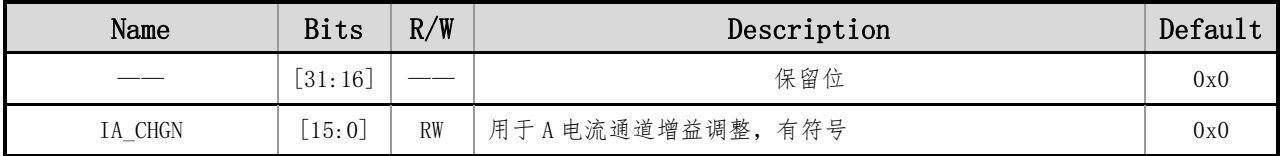

校正公式:

$$
Output \_ \text{WAVE} = \text{WAVE} \times (1 + \frac{\text{CHGN}}{2^{15}})
$$

例如: 在 IA\_CHGN 中写入 0x3FFF,输出波形幅度增大了 50%,因为 0x3FFF=16383(十进制),16383/32768 =0.5。类似的,写入 0xC001 时,输出波形幅度减小了 50%,写入 0x7fff 时,输出波形幅度增大了 100%, 写入 0x1000 时, 输出波形幅度减小至 0。

折算公式,

根据 CF 误差计算 IA\_CHGN 的公式如下:

误差 (err) 为负: IA\_CHGN=32768×[-err/(1+err)]

误差(err)为正: IA CHGN=65536+32768×[-err/(1+err)]

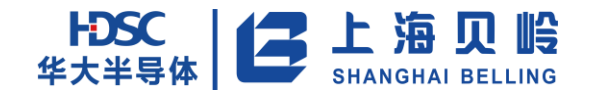

### **16.5.16 IA\_CHOS**(**A** 电流通道偏置调整寄存器)

偏移地址:0x0fc 初始值:0x000

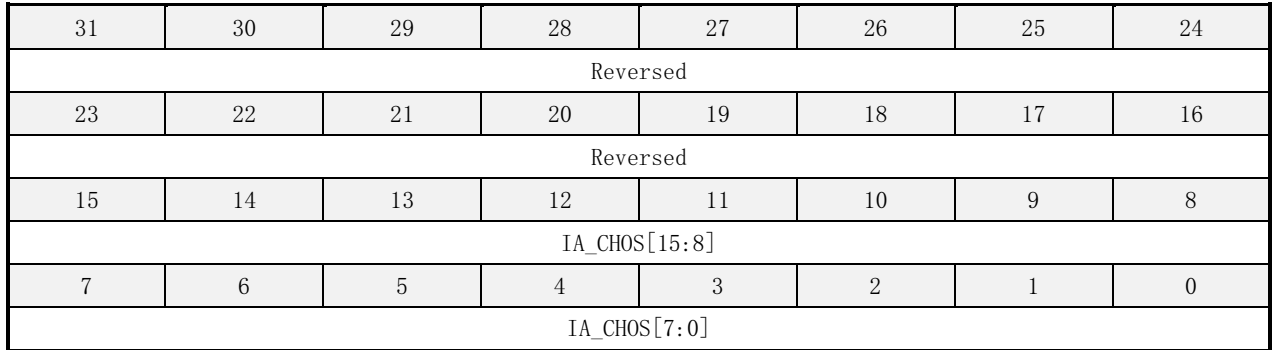

表 16-56 IA\_CHOS 寄存器描述

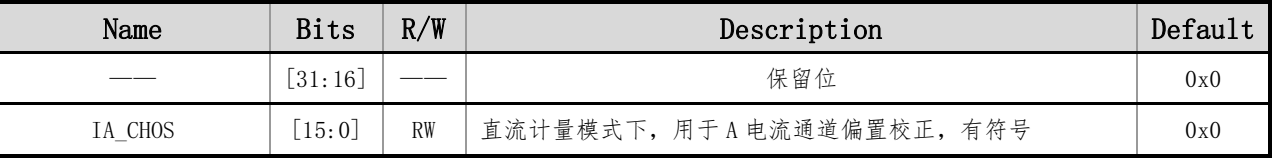

注:如果用于直流测量,关闭高通,校正公式如下:

 $Output$  WAVE = WAVE + CHOS

### **16.5.17 IB\_CHGN**(**B** 电流通道增益调整寄存器)

偏移地址:0x100 初始值:0x000

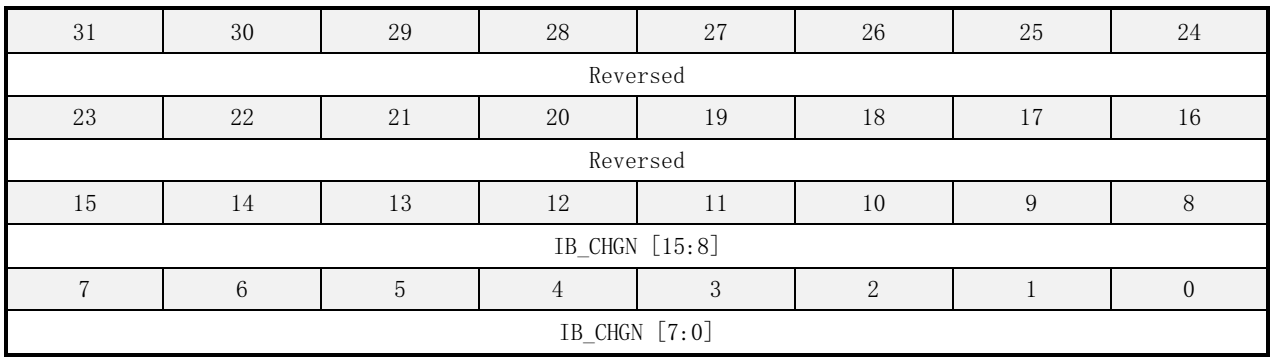

#### 表 16-57 IB\_CHGN 寄存器描述

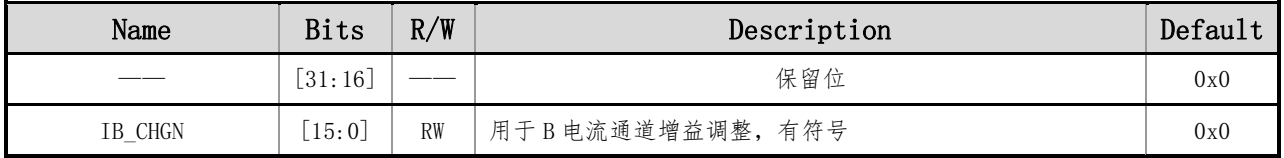

参考 IA\_CHGN 的校表说明。

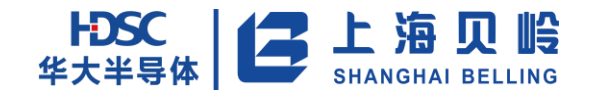

### **16.5.18 IB\_CHOS**(**B** 电流通道偏置调整寄存器)

偏移地址:0x104 初始值:0x000

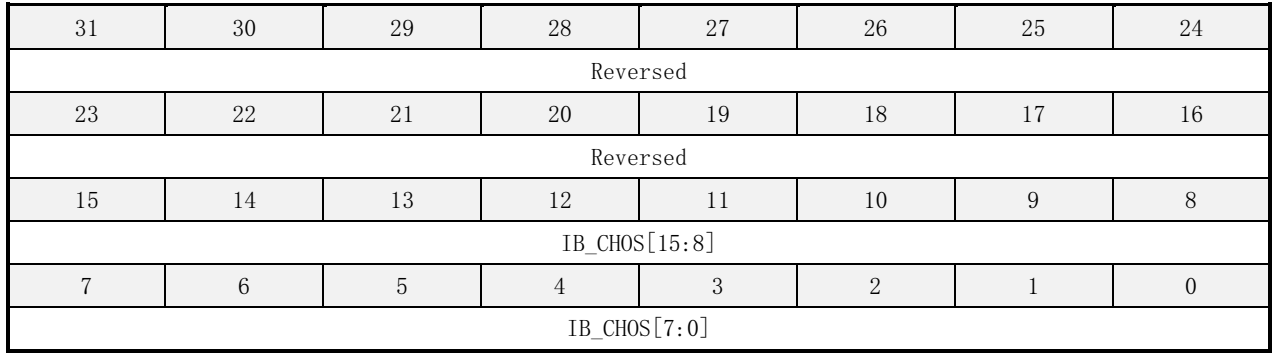

表 16-58 IB\_CHOS 寄存器描述

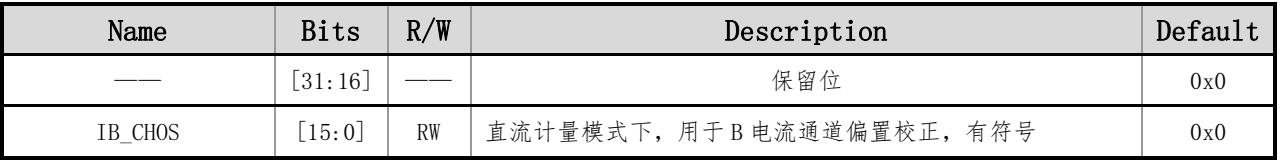

参考 IA CHOS 的校表说明。

### **16.5.19 V\_CHGN**(电压通道增益调整寄存器)

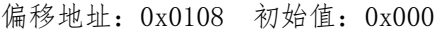

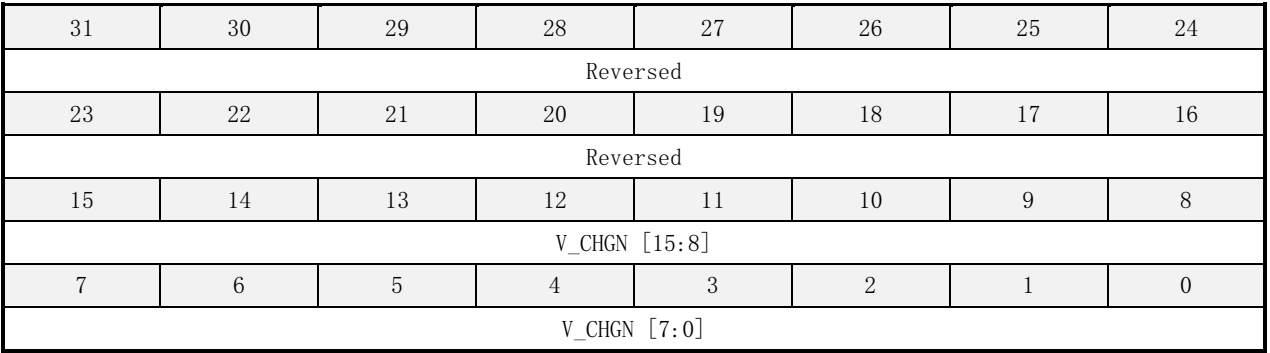

#### 表 16-59 V\_CHGN 寄存器描述

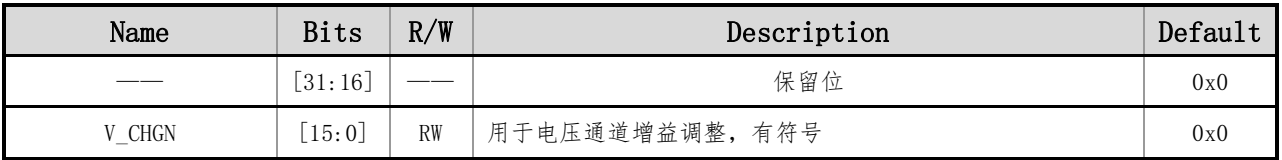

参考 IA\_CHGN 的校表说明。

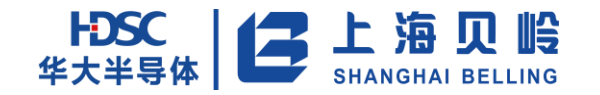

### **16.5.20 V\_CHOS**(电压通道偏置调整寄存器)

偏移地址:0x10c 初始值:0x000

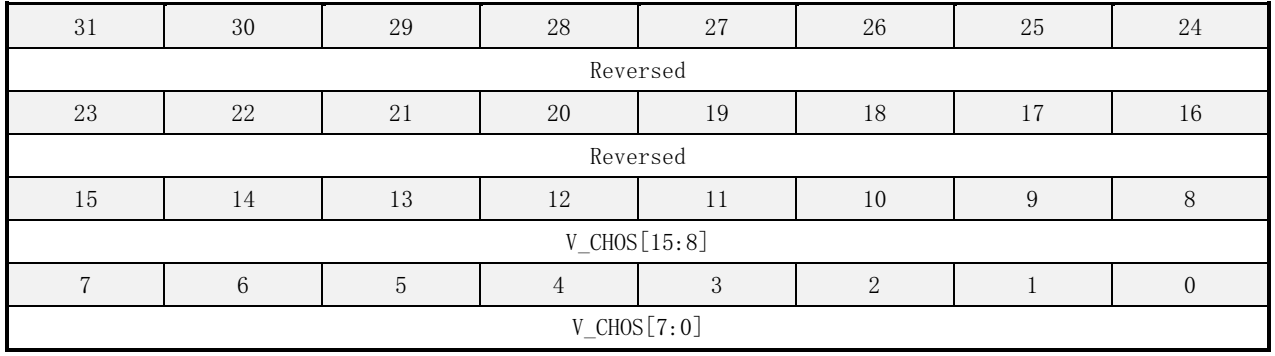

#### 表 16-60 V\_CHOS 寄存器描述

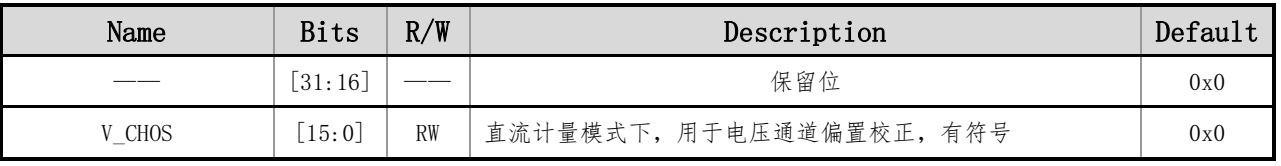

参考 IA CHOS 的校表说明。

### **16.5.21 IA\_RMSOS**(**A** 电流有效值偏置调整寄存器)

偏移地址:0x110 初始值:0x000

| 31             | 30       | 29 | 28 | 27 | 26 | 25 | 24 |  |  |  |
|----------------|----------|----|----|----|----|----|----|--|--|--|
| Reversed       |          |    |    |    |    |    |    |  |  |  |
| 23             | 22       | 21 | 20 | 19 | 18 | 17 | 16 |  |  |  |
|                | Reversed |    |    |    |    |    |    |  |  |  |
| 15             | 4        | 13 | 12 | 11 | 10 | 9  |    |  |  |  |
| IA_RMSOS[15:8] |          |    |    |    |    |    |    |  |  |  |
|                | 5<br>h   |    |    |    |    |    |    |  |  |  |
| IA_RMSOS [7:0] |          |    |    |    |    |    |    |  |  |  |

#### 表 16-61 IA\_RMSOS 寄存器描述

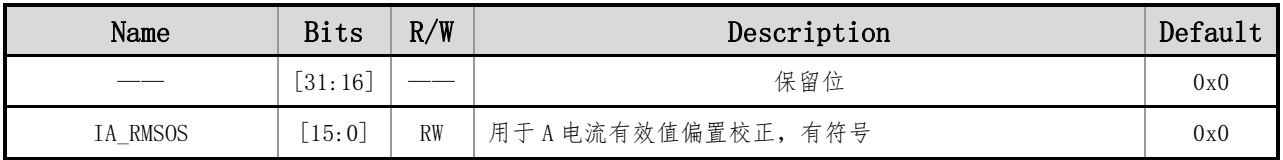

校正公式:

#### $RMS = \sqrt{RMS0^2 + 8100 * RMSOS}$

# HDSC 上海贝岭

其中, RMS 是校正之后有效值, RMSO 是校正之前的值, RMSOS 是校正寄存器的值。

### **16.5.22 IB\_RMSOS**(**B** 电流有效值偏置调整寄存器)

#### 偏移地址:0x114 初始值:0x000

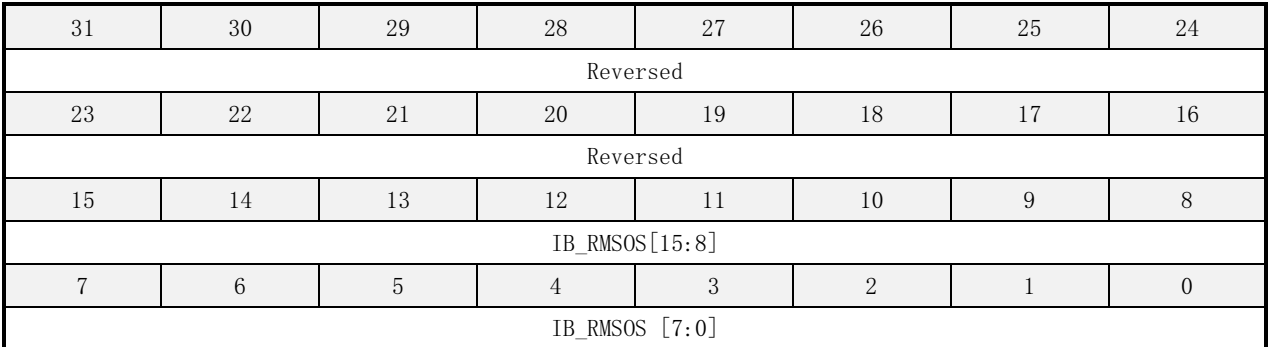

#### 表 16-62 IB\_RMSOS 寄存器描述

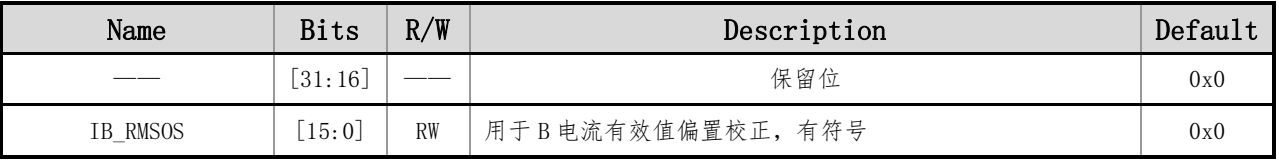

参考 IA\_RMSOS 的校表说明。

### **16.5.23 V\_RMSOS**(电压有效值偏置调整寄存器)

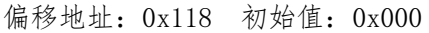

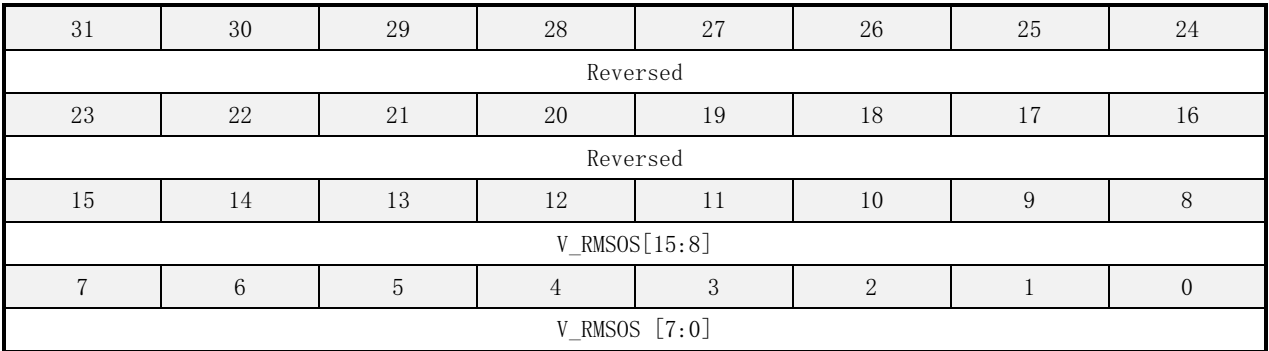

#### 表 16-63 V\_RMSOS 寄存器描述

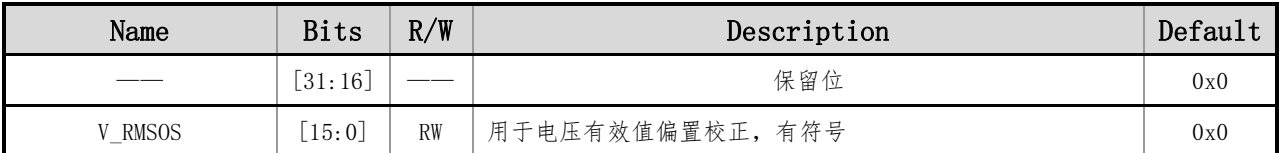

参考 IA\_RMSOS 的校表说明。

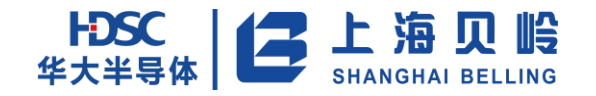

### **16.5.24 A\_WATTGN**(**A** 相全波有功增益调整寄存器)

偏移地址:0x011c 初始值:0x000

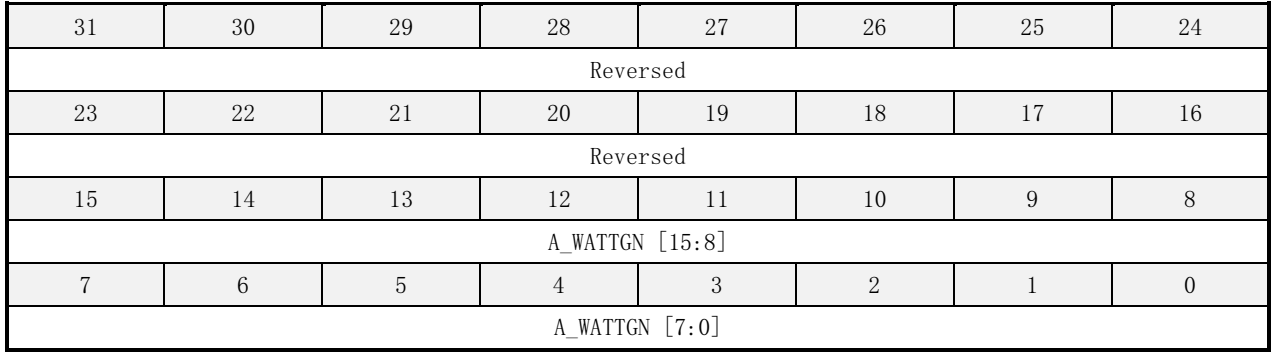

#### 表 16-64 A\_WATTGN 寄存器描述

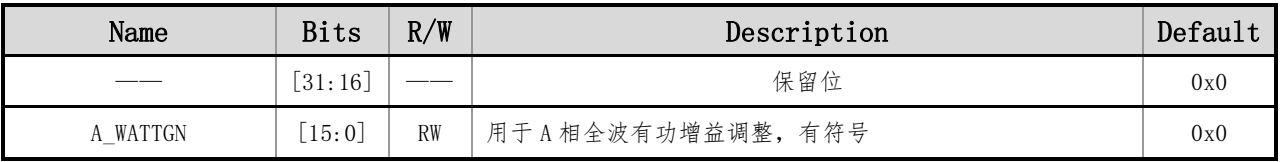

参考 IA CHGN 的校表说明。

### **16.5.25 A\_WATTOS**(**A** 相全波有功偏置校准寄存器)

偏移地址:0x120 初始值:0x000

| 31              | 30       | 29 | 28 | 26<br>27 |    | 25 | 24 |  |  |  |
|-----------------|----------|----|----|----------|----|----|----|--|--|--|
|                 | Reversed |    |    |          |    |    |    |  |  |  |
| 23              | 22       | 21 | 20 | 19       | 18 |    | 16 |  |  |  |
|                 | Reversed |    |    |          |    |    |    |  |  |  |
| 15              | 14       | 13 | 12 | 11       | 10 | Q  |    |  |  |  |
| A_WATTOS [15:8] |          |    |    |          |    |    |    |  |  |  |
|                 |          |    |    |          |    |    |    |  |  |  |
| A_WATTOS [7:0]  |          |    |    |          |    |    |    |  |  |  |

#### 表 16-65 A\_WATTOS 寄存器描述

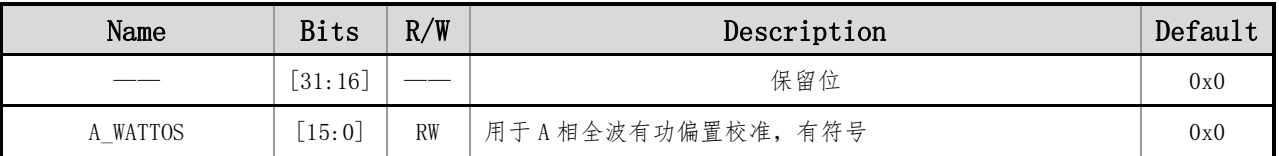

校正公式:

在小信号情况下,有功功率寄存器 A\_WATT 的数据为 WATT\_data, 有功功率误差(CF)为 err, 则有功 功率偏置校准寄存器的值为:

int $[WATT_data*(-err)/(1+err)/45]$ ] 若  $err\langle 0;$ 

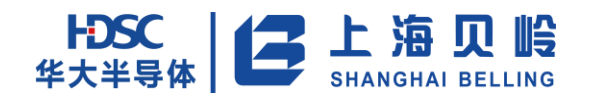

int[WATT\_data\*(-err)/(1+err)/45)]+65536 若 err>=0;

### **16.5.26 B\_WATTGN**(**B** 相全波有功增益调整寄存器)

#### 偏移地址:0x0124 初始值:0x000

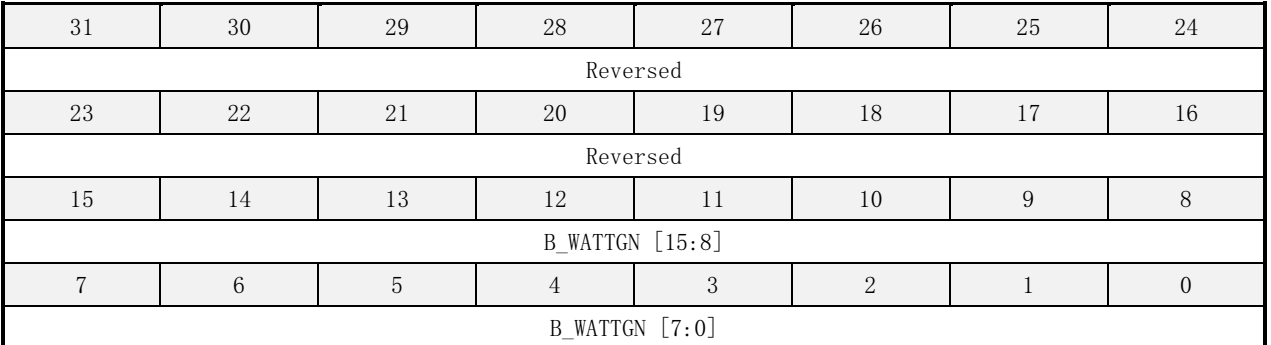

#### 表 16-66 B\_WATTGN 寄存器描述

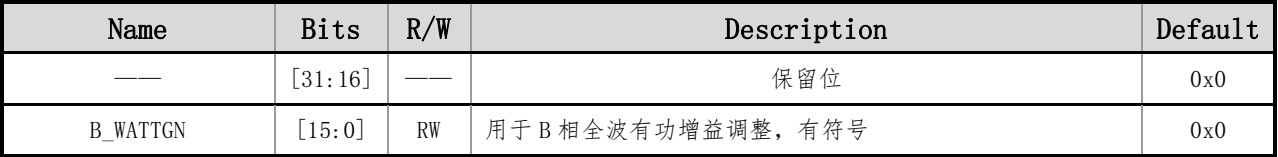

参考 IA CHGN 的校表说明。

### **16.5.27 B\_WATTOS**(**B** 相全波有功偏置校准寄存器)

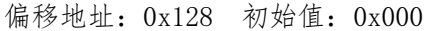

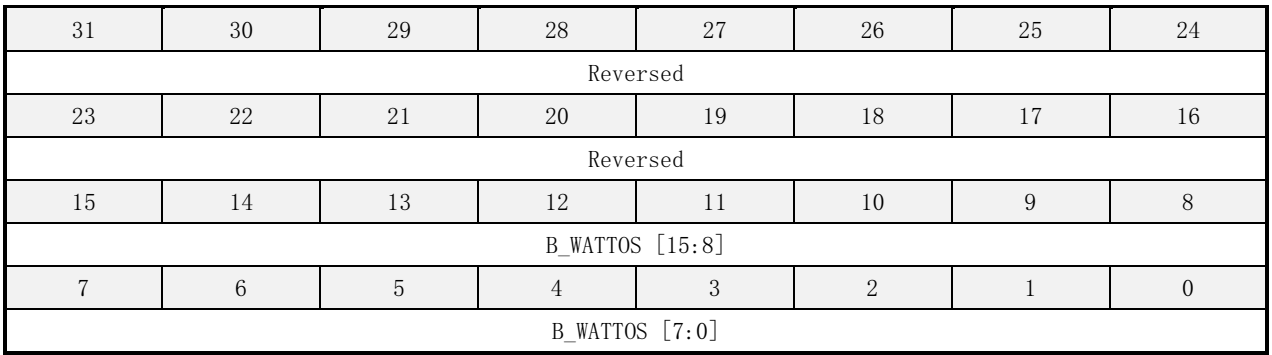

#### 表 16-67 B\_WATTOS 寄存器描述

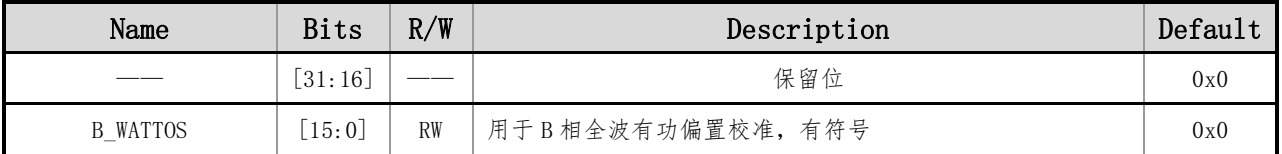

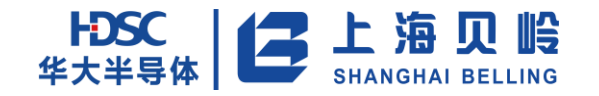

### **16.5.28 F\_WATTGN**(基波有功增益调整寄存器)

偏移地址:0x012c 初始值:0x000

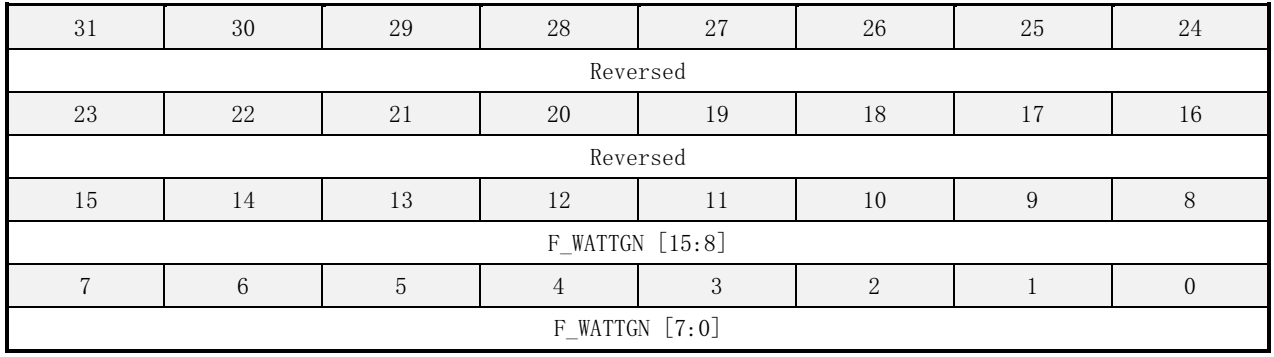

#### 表 16-68 F\_WATTGN 寄存器描述

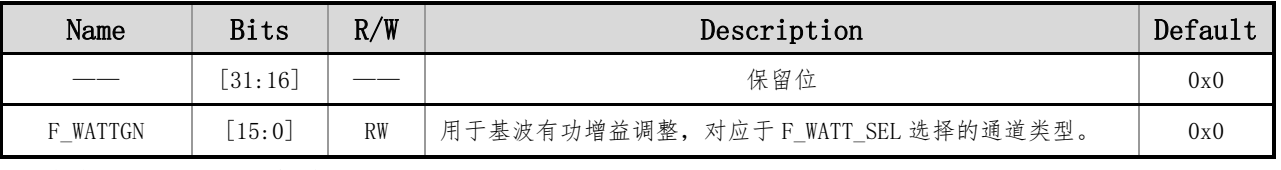

参考 IA CHGN 的校表说明。

### **16.5.29 F\_WATTOS**(**B** 相全波有功偏置校准寄存器)

#### 偏移地址:0x130 初始值:0x000

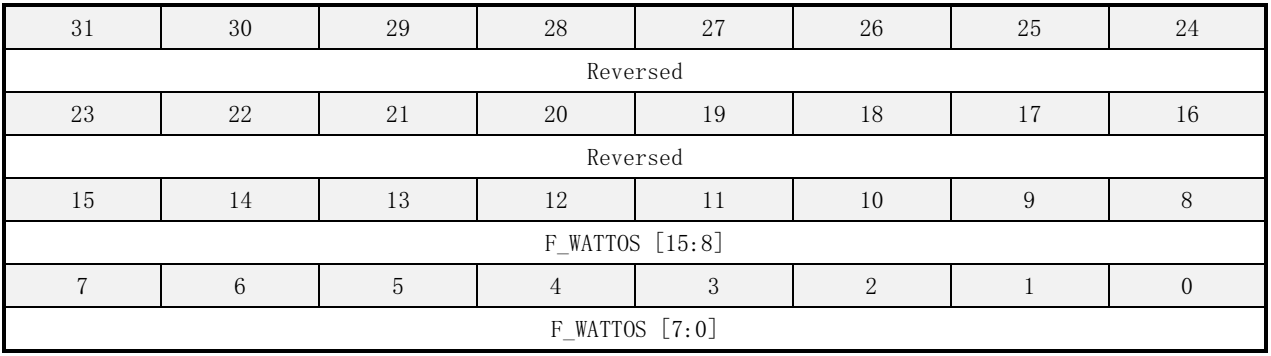

#### 表 16-69 F\_WATTOS 寄存器描述

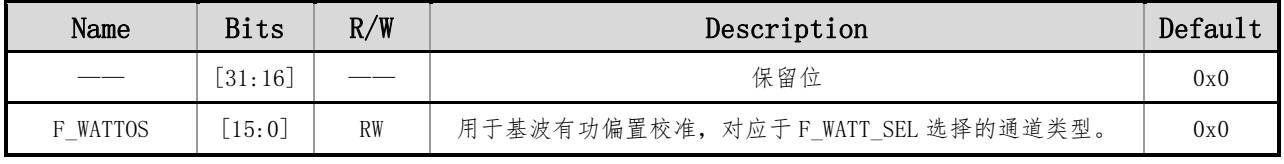

参考 A\_WATTOS 的校表说明。

### **16.5.30 A\_FVARGN**(**A** 相基波无功增益调整寄存器)

偏移地址:0x0134 初始值:0x000

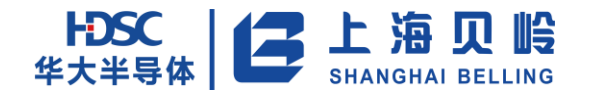

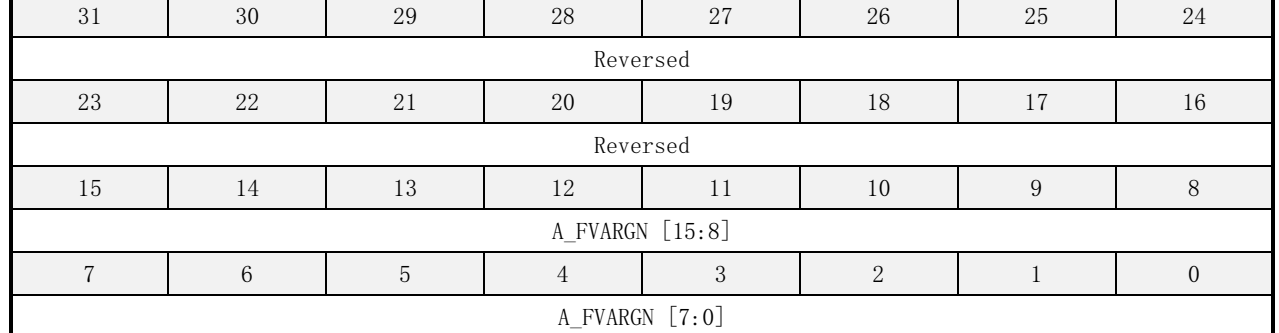

#### 表 16-70 A\_FVARGN 寄存器描述

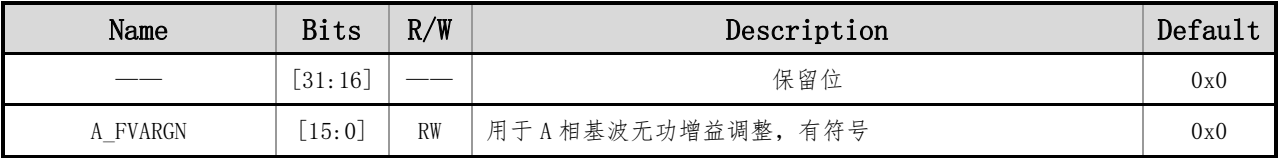

参考 IA\_CHGN 的校表说明。

### **16.5.31 A\_FVAROS**(**A** 相基波无功偏置校准寄存器)

偏移地址:0x138 初始值:0x000

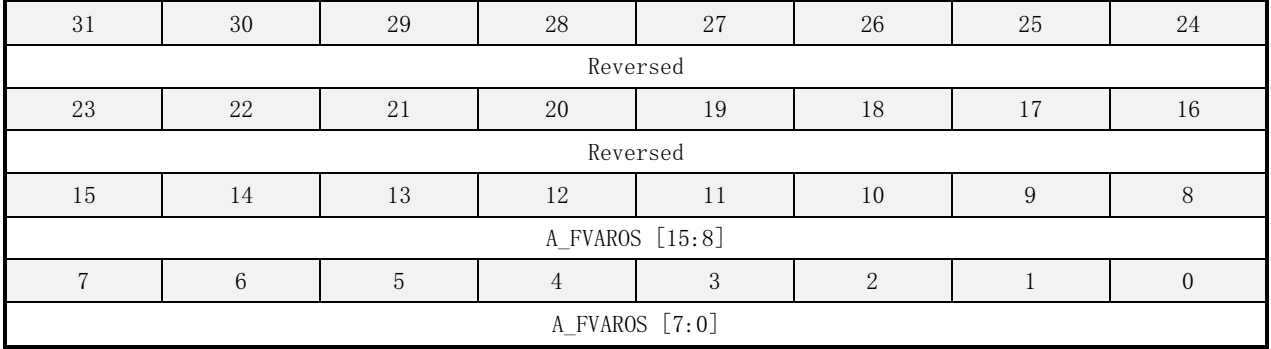

#### 表 16-71 A\_FVAROS 寄存器描述

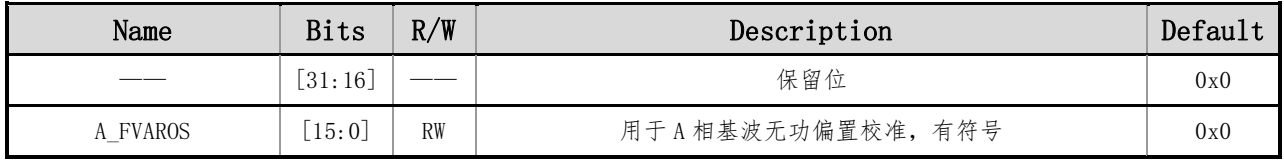

参考 A\_WATTOS 的校表说明。

### **16.5.32 B\_FVARGN**(**B** 相基波无功增益调整寄存器)

偏移地址:0x013c 初始值:0x000

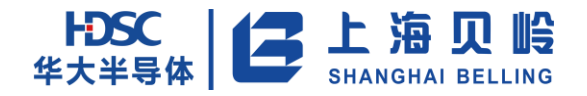

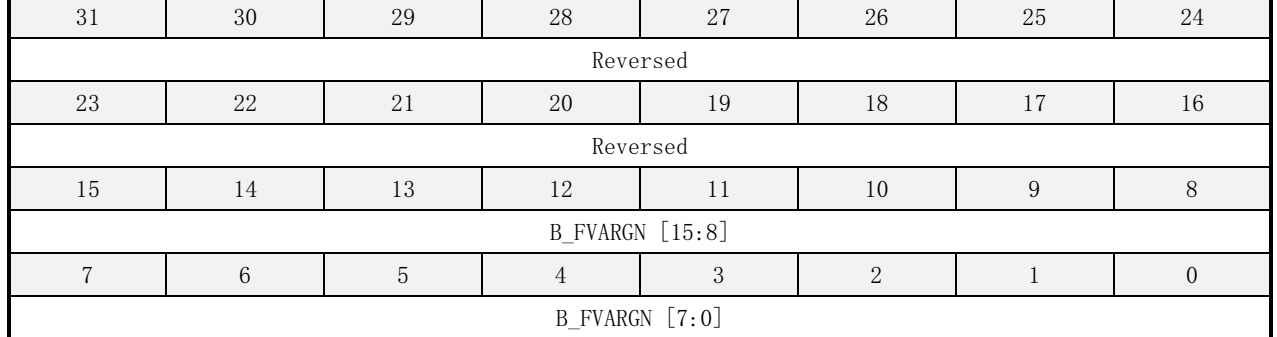

#### 表 16-72 B\_FVARGN 寄存器描述

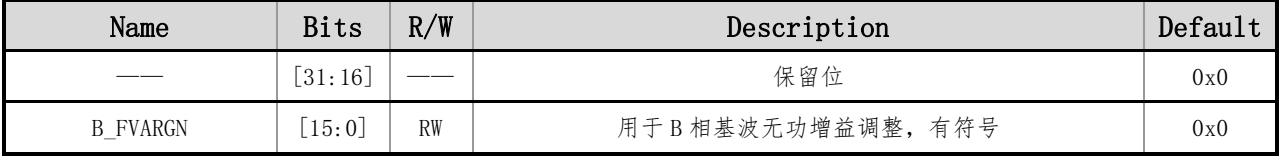

参考 IA CHGN 的校表说明。

### **16.5.33 B\_FVAROS**(**B** 相基波无功偏置校准寄存器)

偏移地址:0x140 初始值:0x000

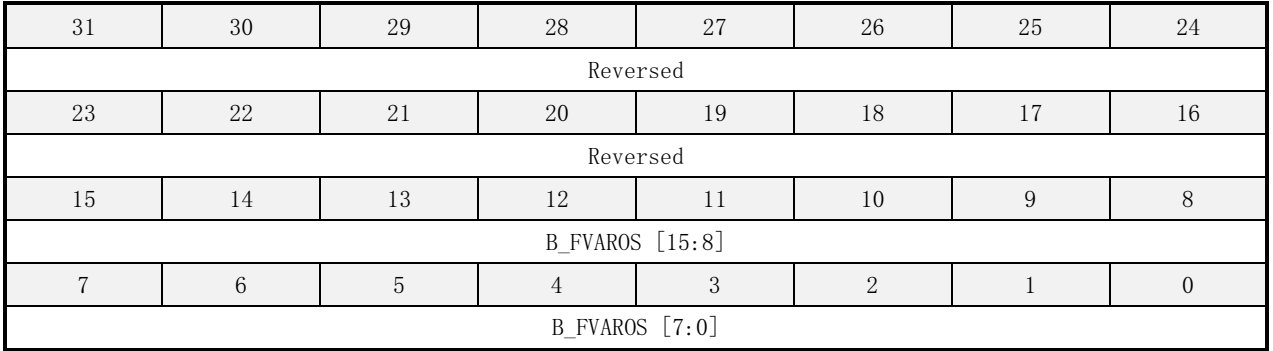

#### 表 16-73 B\_FVAROS 寄存器描述

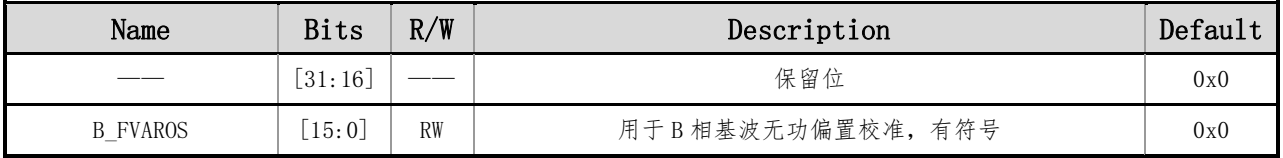

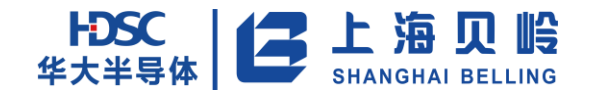

## **16.5.34 VARGN**(全波无功增益调整寄存器)

偏移地址:0x0144 初始值:0x000

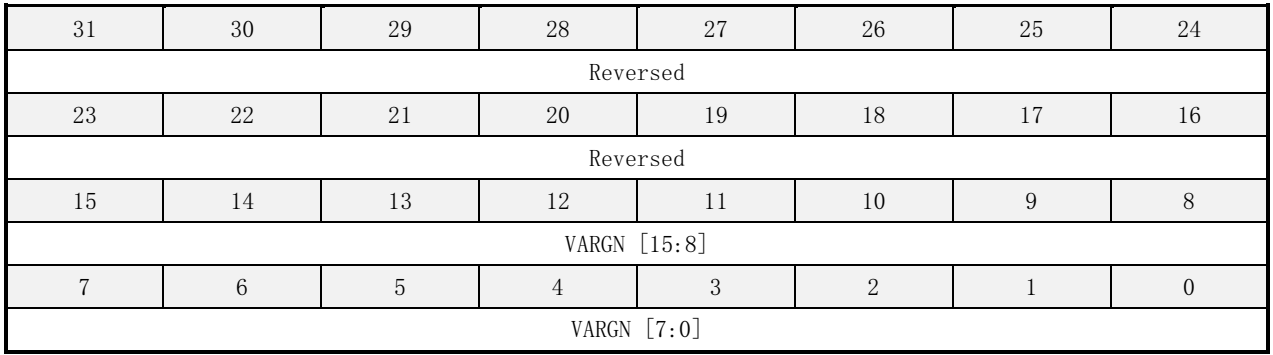

#### 表 16-74 VARGN 寄存器描述

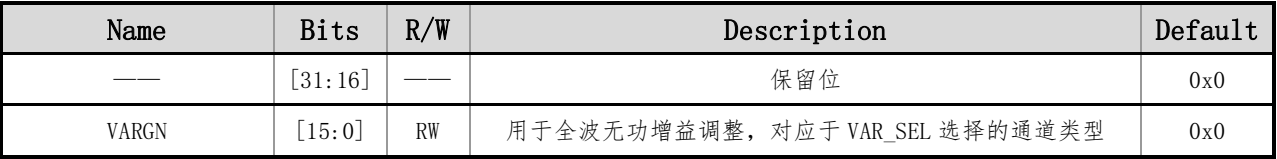

参考 IA\_CHGN 的校表说明。

## **16.5.35 VAROS**(全波无功偏置校准寄存器)

偏移地址:0x148 初始值:0x000

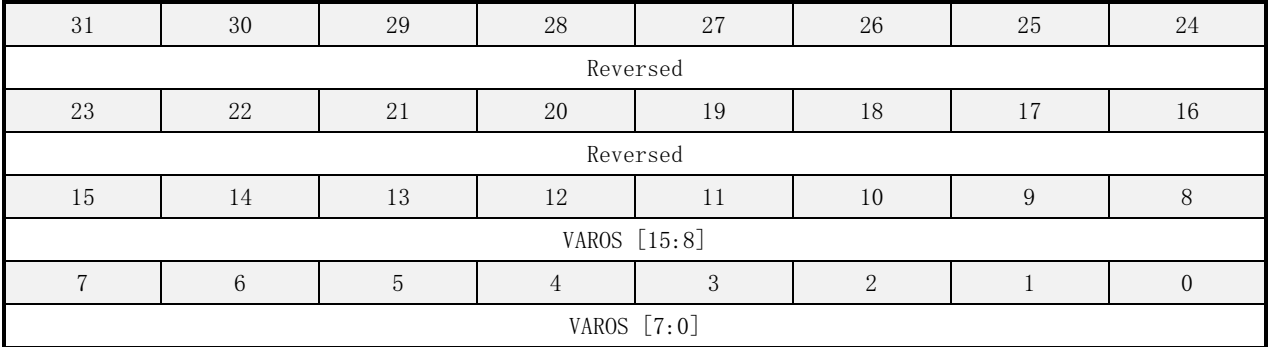

#### 表 16-75 VAROS 寄存器描述

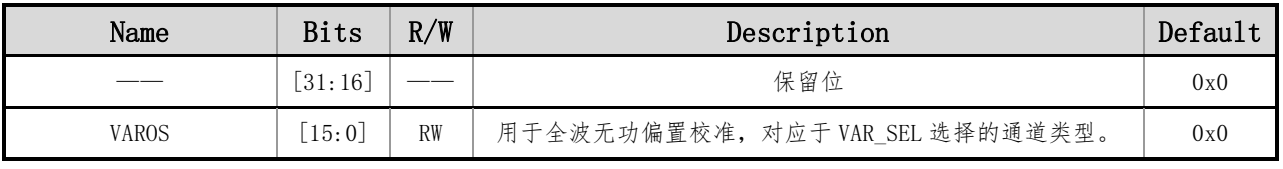

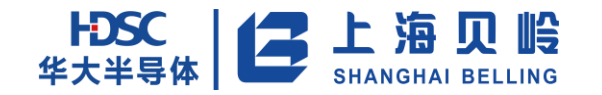

### **16.5.36 VAGN**(视在功率增益调整寄存器)

偏移地址:0x014c 初始值:0x000

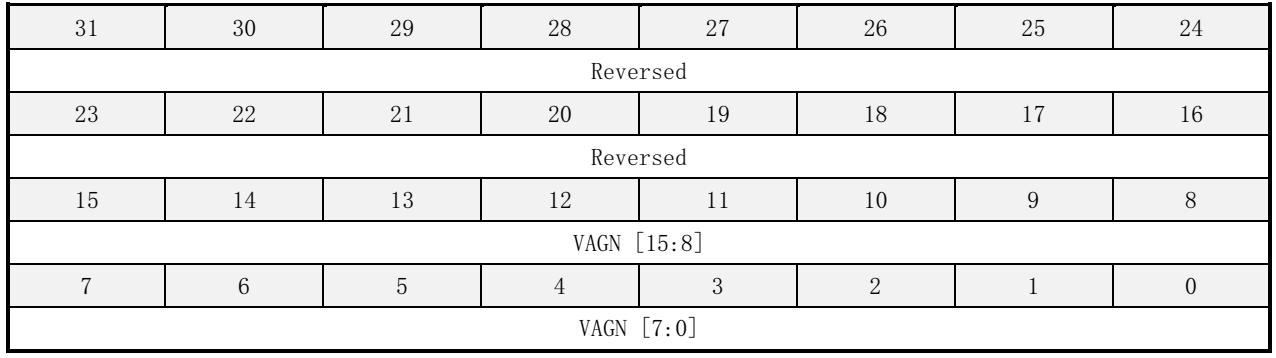

#### 表 16-76 VAGN 寄存器描述

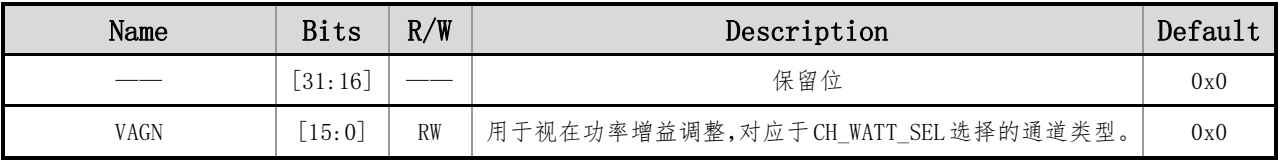

参考 IA CHGN 的校表说明。

### **16.5.37 VAOS**(视在功率偏置校准寄存器)

偏移地址:0x150 初始值:0x000

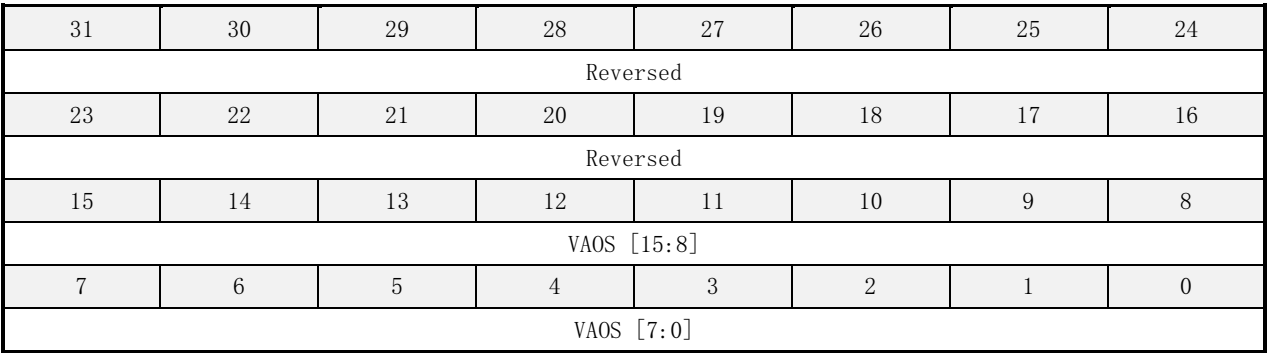

#### 表 16-77 VAOS 寄存器描述

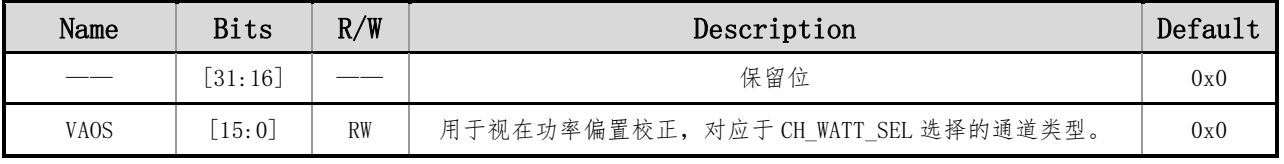

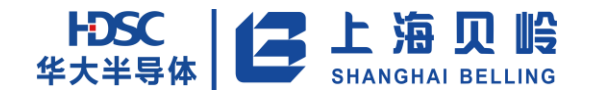

### **16.5.38 USR\_POWER\_GN**(用户功率增益调整寄存器)

偏移地址:0x0154 初始值:0x000

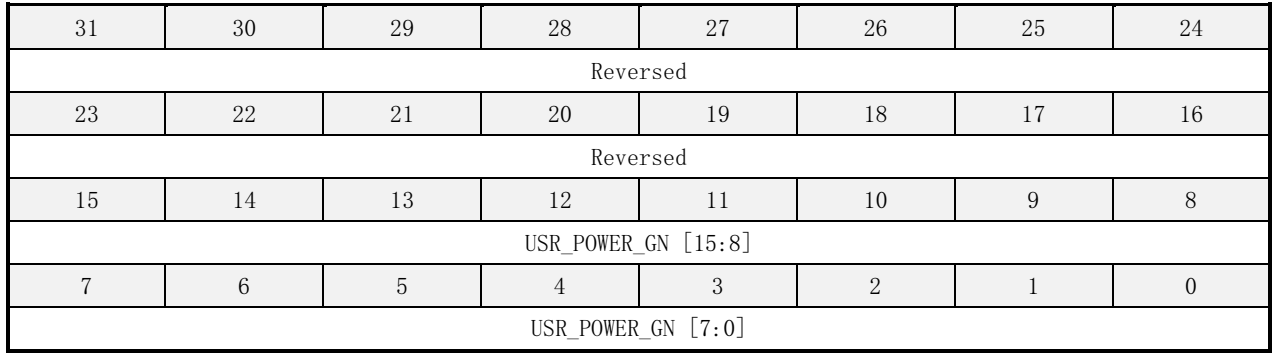

#### 表 16-78 USR\_POWER\_GN 寄存器描述

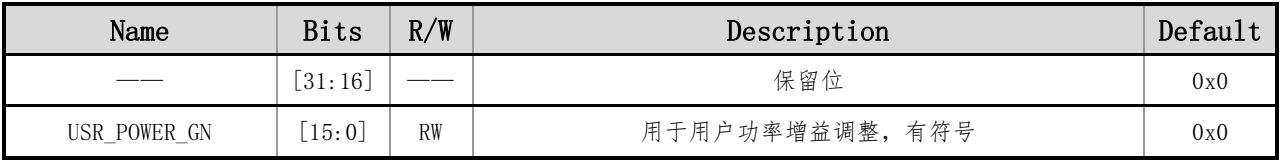

参考 IA CHGN 的校表说明。

### **16.5.39 USR\_POWER\_OS**(用户功率偏置校准寄存器)

偏移地址:0x158 初始值:0x000

| 31                 | 30                  | 29 | 28 | 27 | 26 | 25 | 24 |  |  |  |
|--------------------|---------------------|----|----|----|----|----|----|--|--|--|
| Reversed           |                     |    |    |    |    |    |    |  |  |  |
| 23                 | 22                  | 21 | 20 | 19 | 18 |    | 16 |  |  |  |
|                    | Reversed            |    |    |    |    |    |    |  |  |  |
| 15                 | 14                  | 13 | 12 | 11 | 10 | Q  |    |  |  |  |
|                    | USR_POWER_OS [15:8] |    |    |    |    |    |    |  |  |  |
|                    |                     |    |    |    |    |    |    |  |  |  |
| USR_POWER_OS [7:0] |                     |    |    |    |    |    |    |  |  |  |

#### 表 16-79 USR\_POWER\_OS 寄存器描述

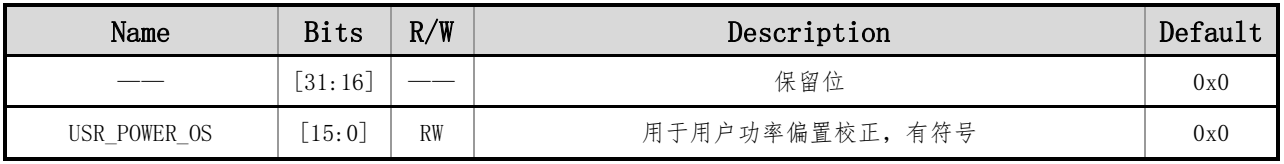

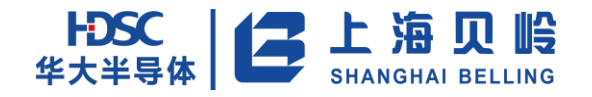

### **16.5.40 A\_WA\_LOS**(**A** 相有功小信号补偿寄存器)

偏移地址:0x15c 初始值:0x000

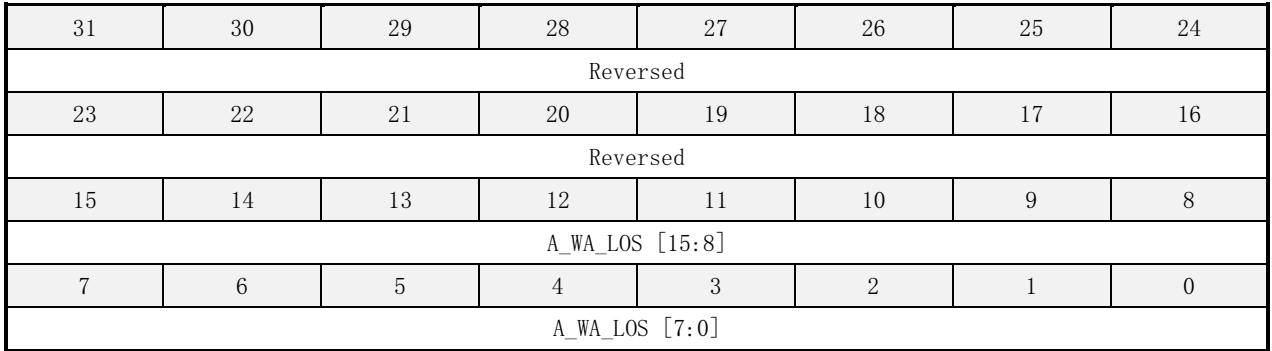

#### 表 16-80 A WA LOS 寄存器描述

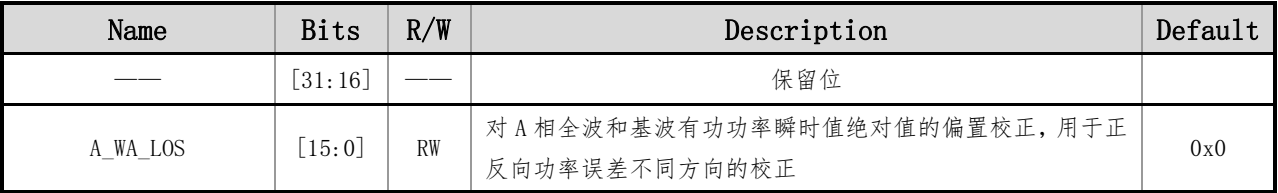

校正方法

在小信号情况下,测量反相功率,有功功率寄存器 A\_WATT 的数据为 WATT\_data, 有功功率误差(CF) 为 err, 则校正寄存器的值为:

int [WATT\_data\*(-err)/(1+err)/360]  $\qquad \frac{\text{# }}{\text{# }err}$   $\leq 0$ ;

int [WATT\_data\*(-err)/(1+err)/360)]+4096 若 err>=0;

### **16.5.41 B\_WA\_LOS**(**B** 相有功小信号补偿寄存器)

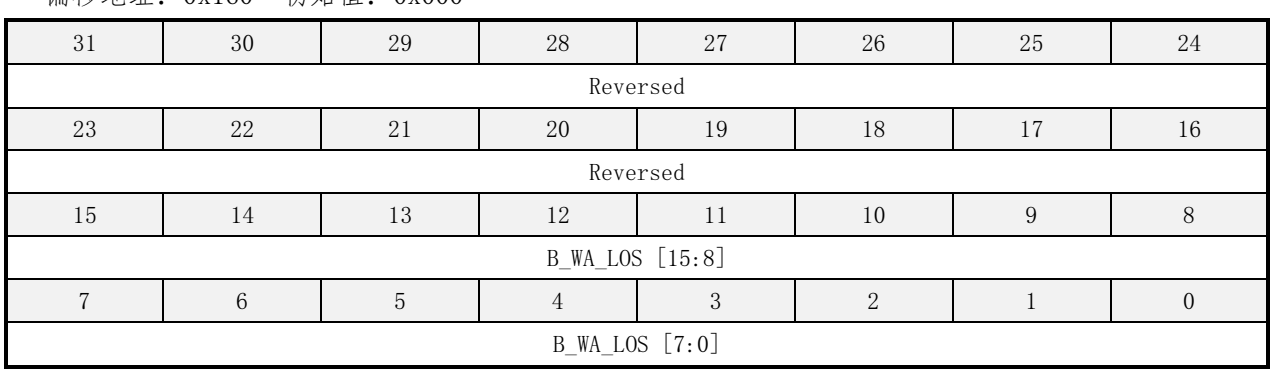

偏移地址:0x160 初始值:0x000

#### 表 16-81 B\_WA\_LOS 寄存器描述

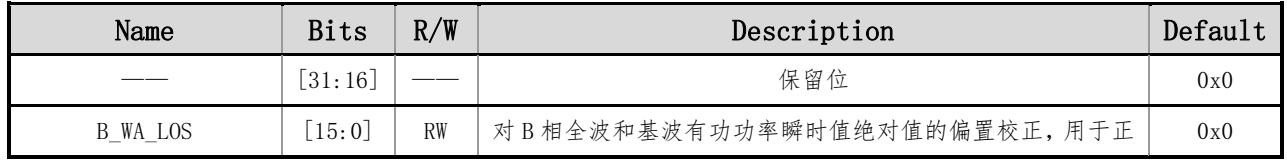

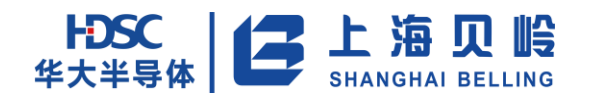

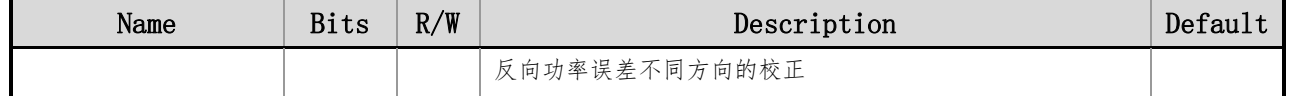

参考 A WA LOS 的校表说明。

## **16.5.42 A\_FVAR\_LOS**(**A** 相无功小信号补偿寄存器)

偏移地址:0x164 初始值:0x000

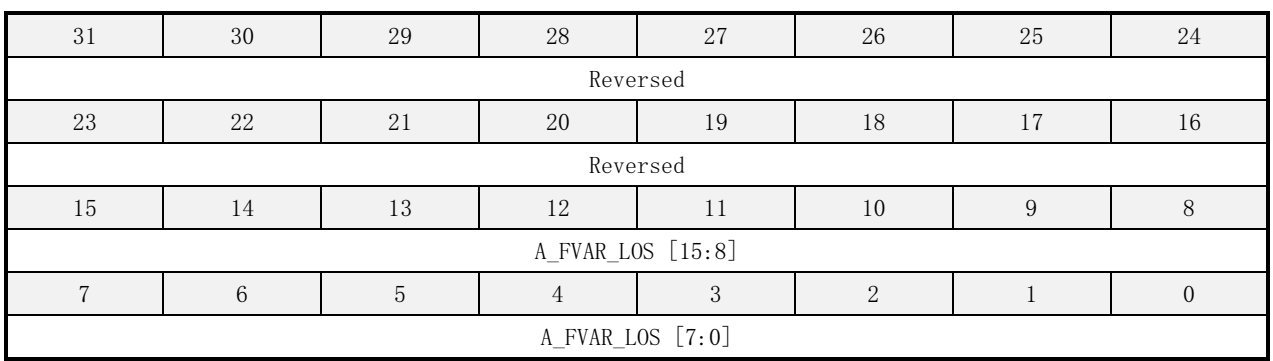

#### 表 16-82 A\_FVAR\_LOS 寄存器描述

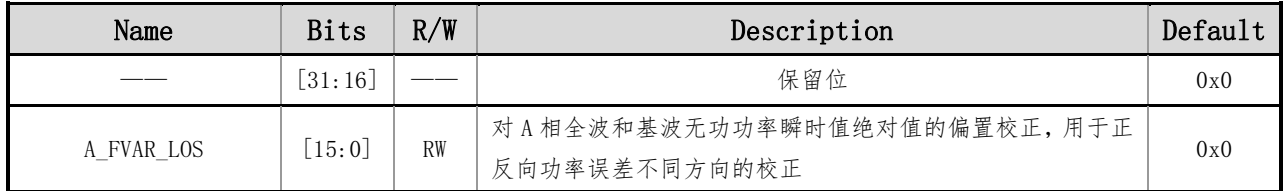

参考 A\_WA\_LOS 的校表说明。

### **16.5.43 B\_FVAR\_LOS**(**B** 相无功小信号补偿寄存器)

偏移地址:0x168 初始值:0x000

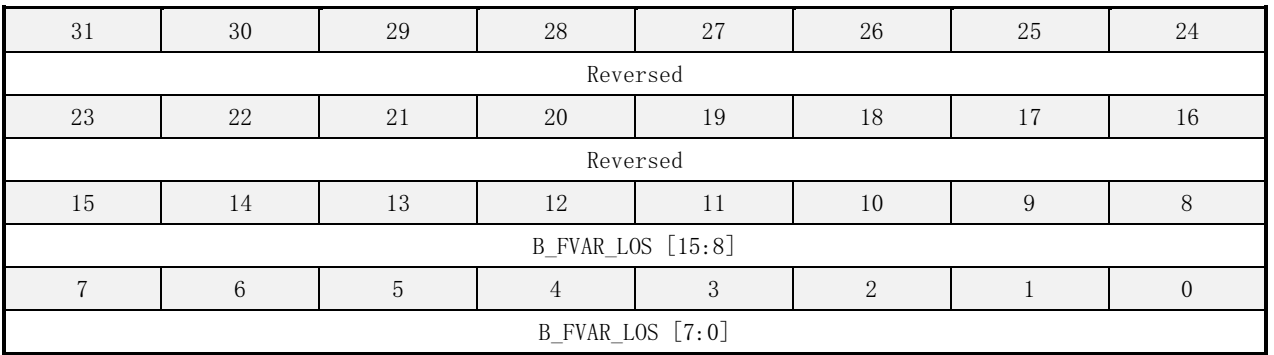

#### 表 16-83 B\_FVAR\_LOS 寄存器描述

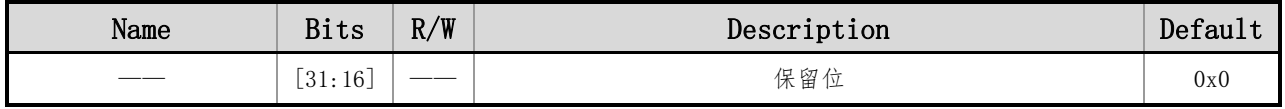

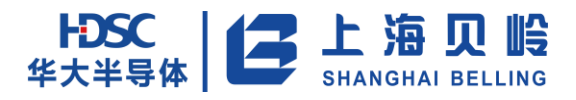

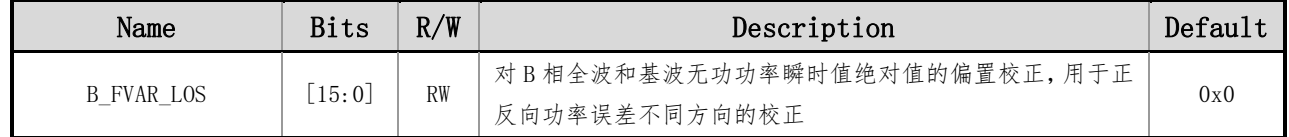

参考 A\_WA\_LOS 的校表说明。

### **16.5.44 WA\_CREEP** (有功防潜动功率阈值寄存器)

偏移地址: 0x16c 初始值: 0x0000 003b

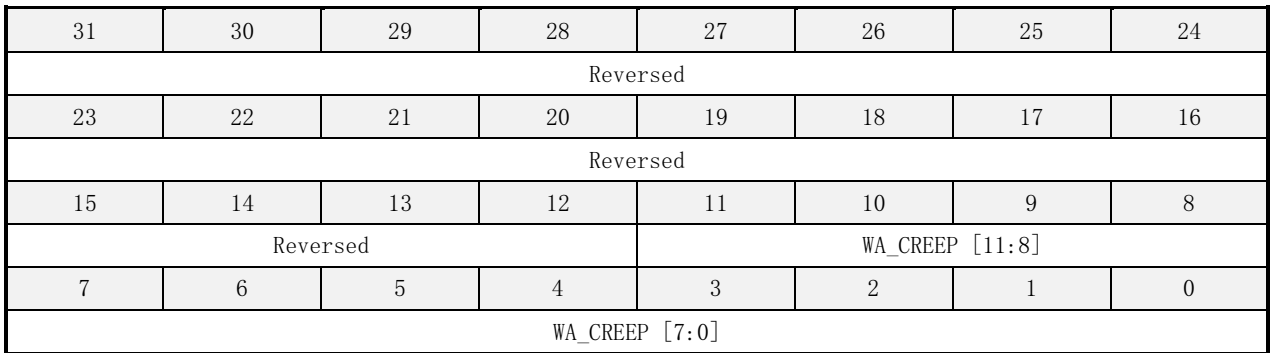

#### 表 16-84 WA\_CREEP 寄存器描述

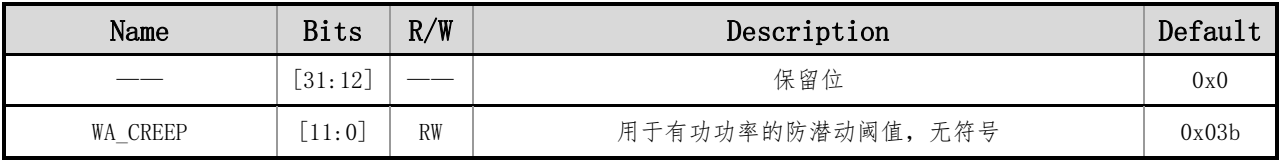

功率防潜动校表公式:WA\_CREEP=WATT\_REG/720 +(10~15 个码)

### **16.5.45 VAR\_CREEP** (无功防潜动功率阈值寄存器)

偏移地址: 0x170 初始值: 0x0000 003b

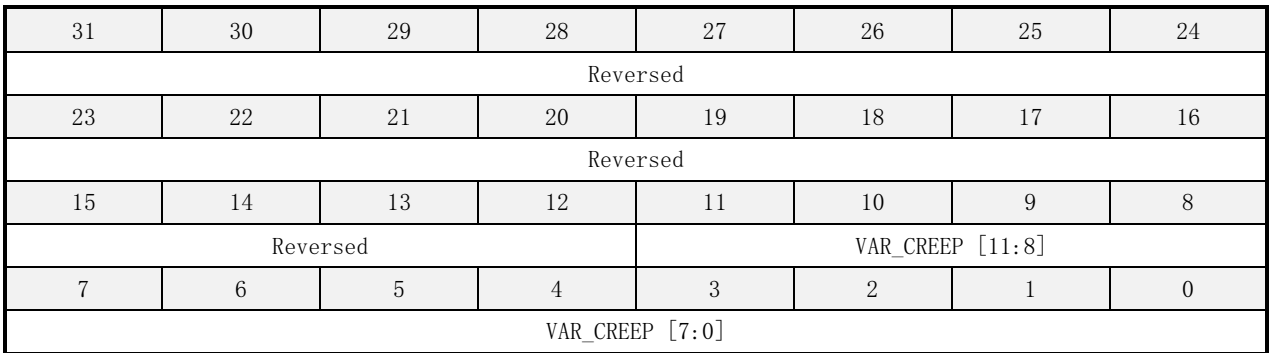

#### 表 16-85 VAR\_CREEP 寄存器描述

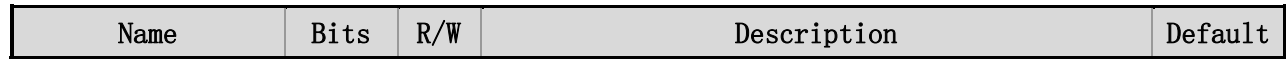

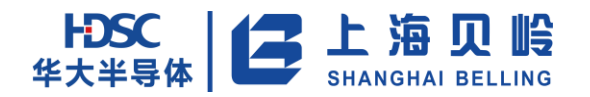

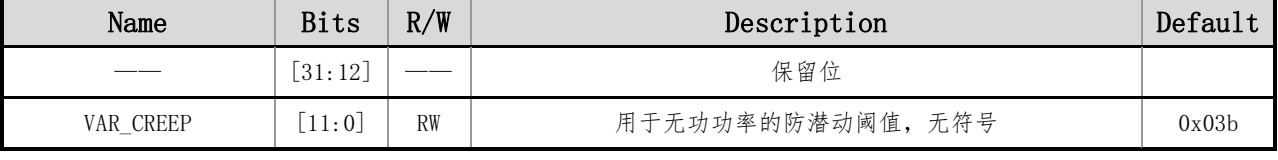

参考 WA\_CREEP 的校表说明。

### **16.5.46 VA\_CREEP** (视在防潜动功率阈值寄存器)

偏移地址:0x174 初始值:0x0000\_003b

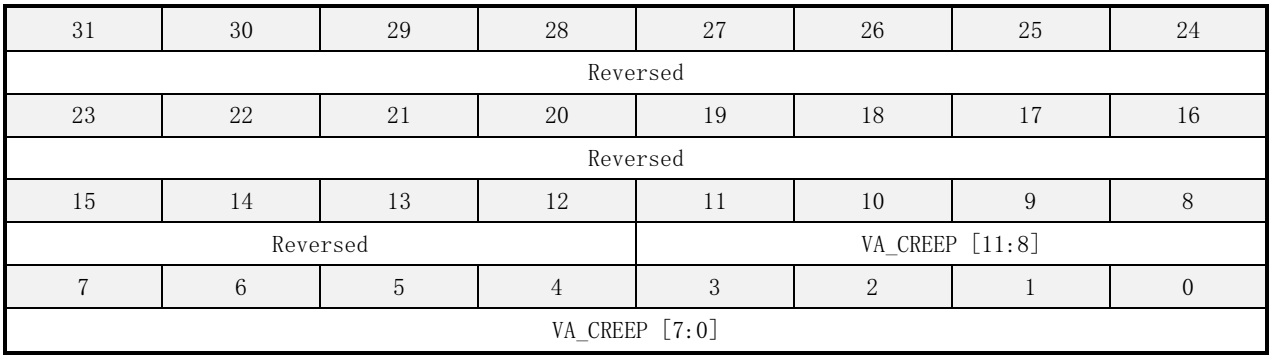

#### 表 16-86 VA\_CREEP 寄存器描述

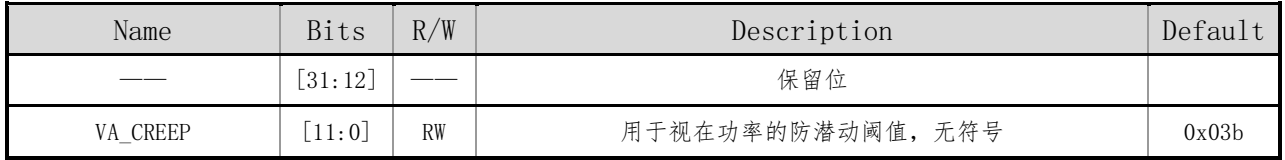

参考 WA\_CREEP 的校表说明。

### **16.5.47 I\_OVLVL**(电流过压门限寄存器)

偏移地址:0x178 初始值:0x0000\_ffff

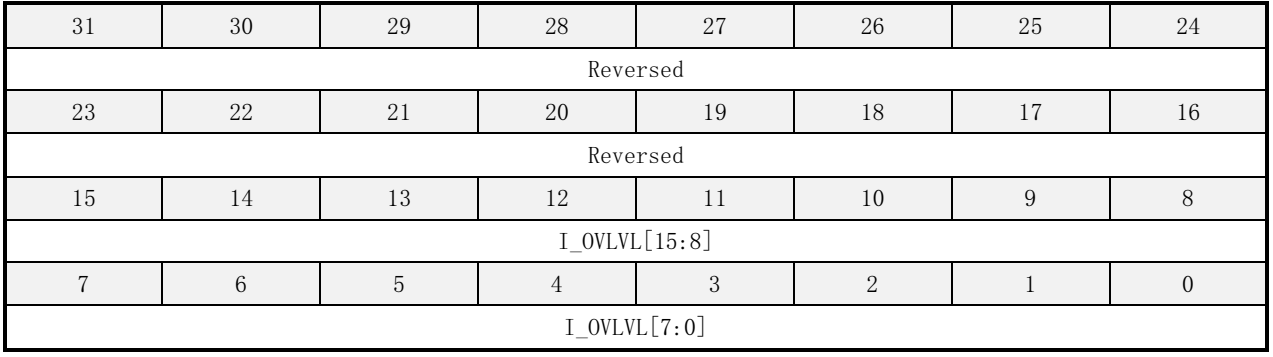

### 表 16-87 I OVLVL 寄存器描述

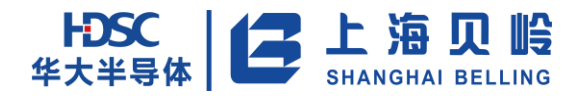

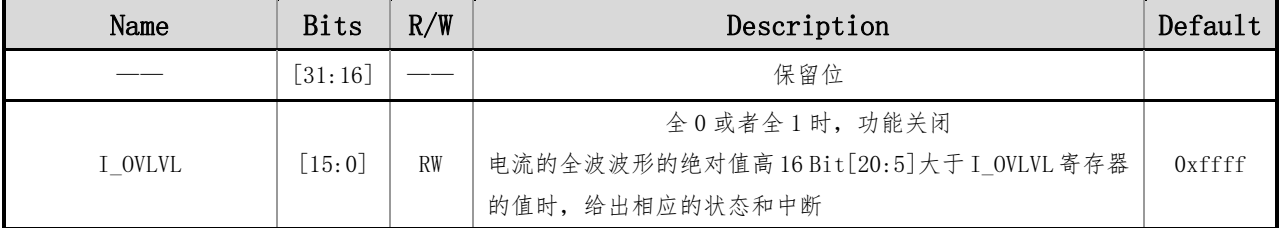

### **16.5.48 V\_OVLVL**(电压过压门限寄存器)

偏移地址: 0x17c 初始值: 0x00000 ffff

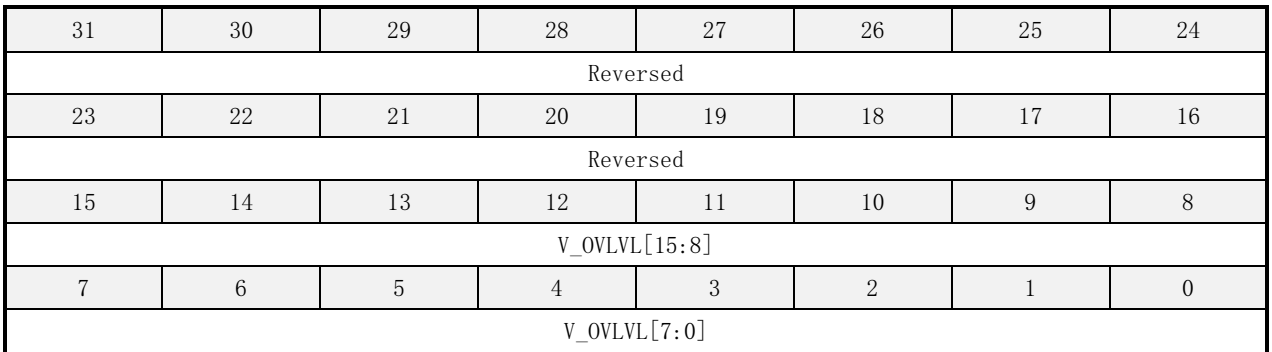

#### 表 16-88 V\_OVLVL 寄存器描述

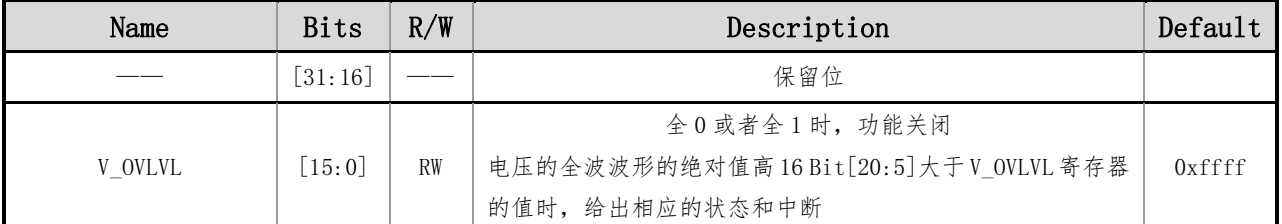

### **16.5.49 PK\_CYC**(峰值检测半周期数寄存器)

偏移地址:0x180 初始值:0x0000\_00ff

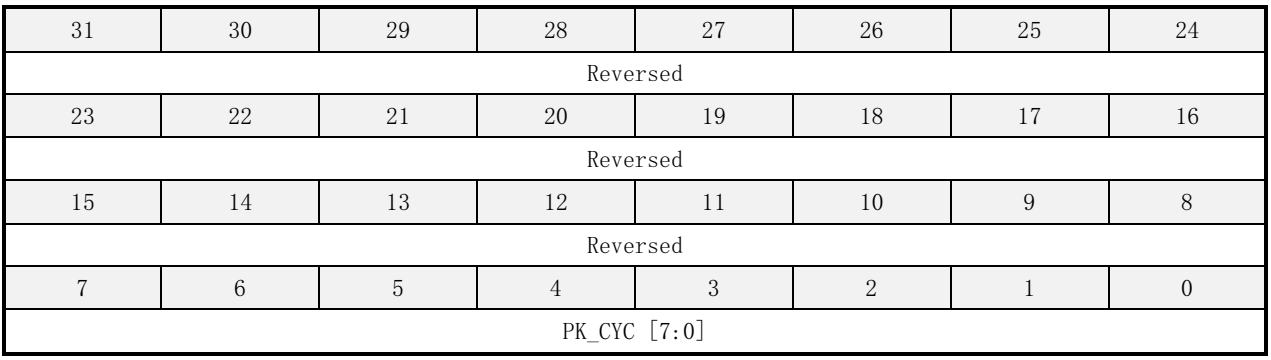

表 16-89 PK\_CYC 寄存器描述

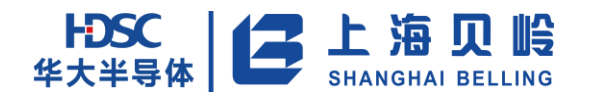

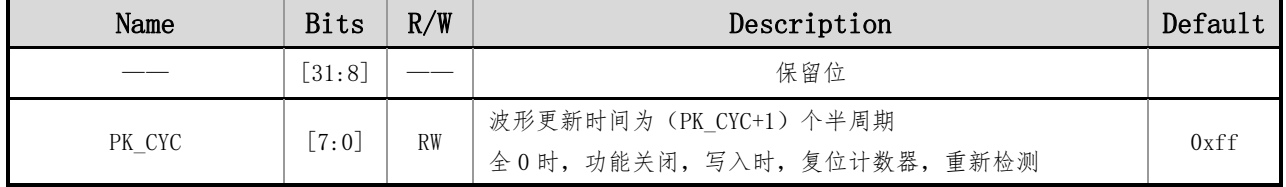

### **16.5.50 ZX\_LTH**(电流**/**电压波形过零阈值寄存器)

偏移地址:0x184 初始值:0x00000

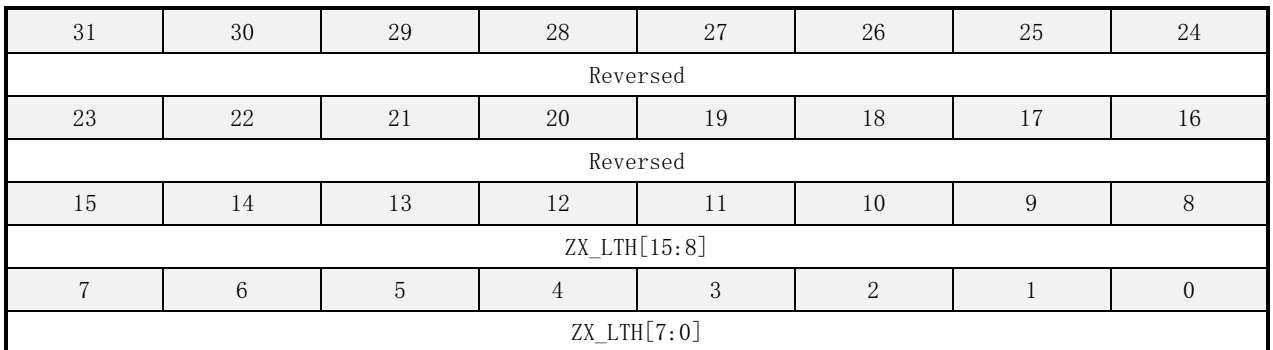

#### 表 16-90 ZX\_LTH 寄存器描述

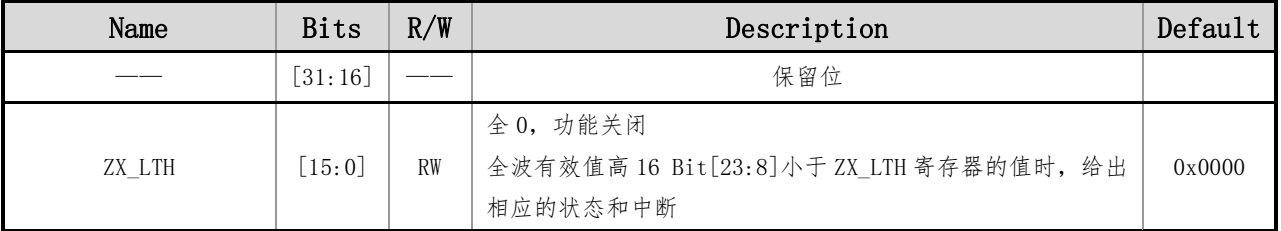

注:

IA\_RMS[23:8]<ZX\_LTH 时, 则 ia\_zx\_lth\_flag =1, ia\_zx =0 , ia\_peak 寄存器不更新;

V\_RMS[23:8]<ZX\_LTH 时, 则 v\_zx\_lth\_flag =1, v\_zx =0 , v\_peak 寄存器不更新,freq 用 AC\_MODE 的值,电压过零超时和电压跌落都不判断。

### **16.5.51 SAG\_LVL**(线电压跌落阈值寄存器)

偏移地址:0x188 初始值:0x00000

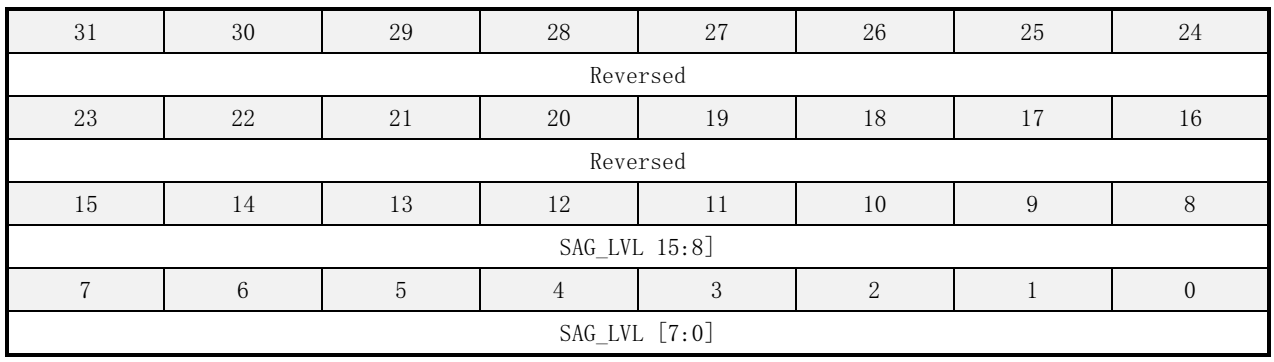

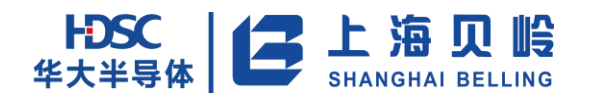

#### 表 16-91 SAG\_LVL 寄存器描述

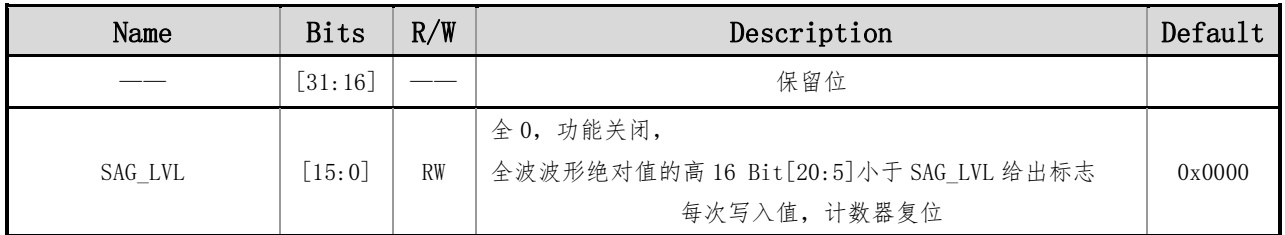

### **16.5.52 SAG\_CYC**(线电压跌落半周期寄存器)

偏移地址:0x18c 初始值:0x00

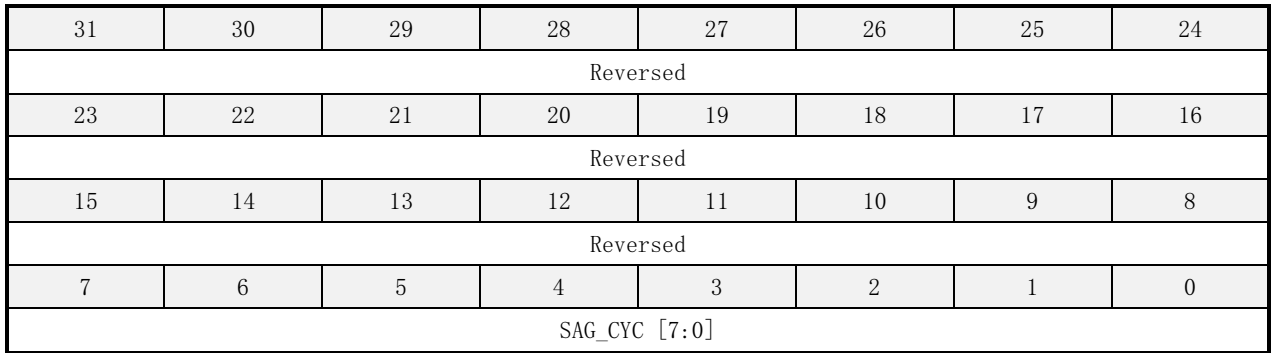

#### 表 16-92 SAG\_CYC 寄存器描述

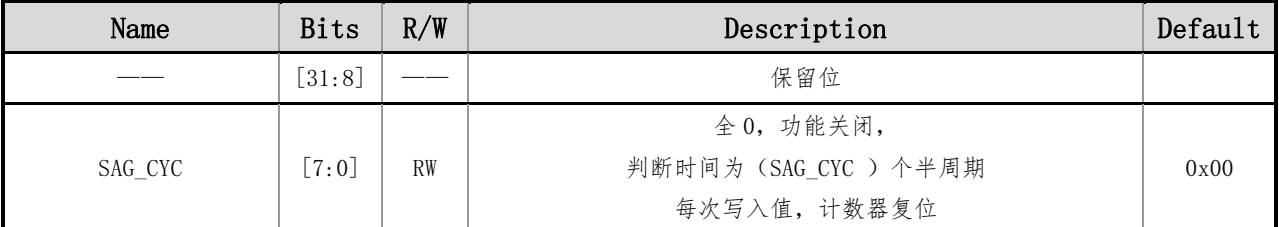

### **16.5.53 ZX\_TOUT**(电压过零超时时间寄存器)

偏移地址:0x190 初始值:0x0000

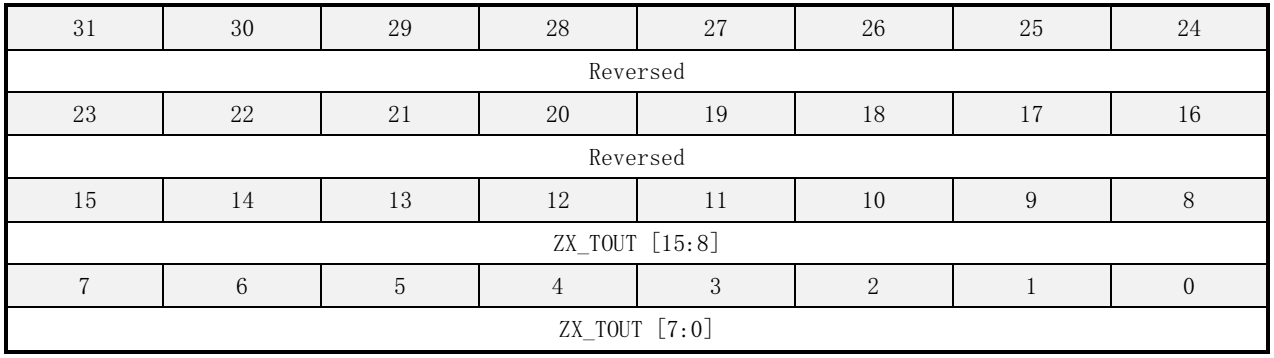

表 16-93 ZX\_TOUT 寄存器描述

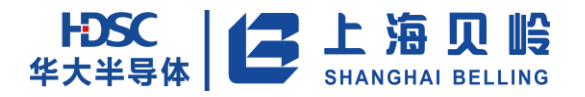

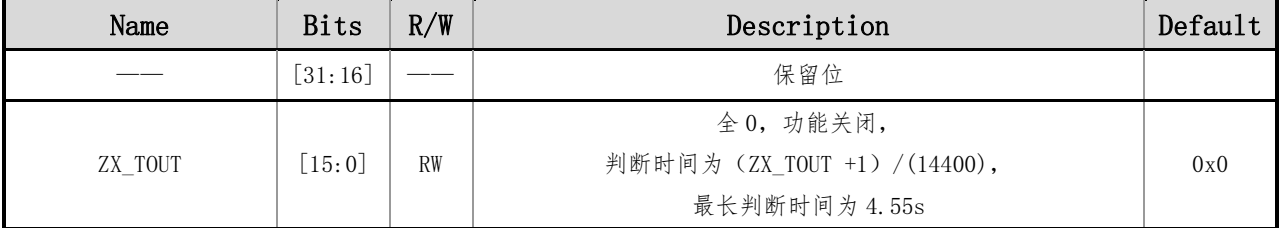

### **16.5.54 FAST\_RMS\_CYC**(电压过零超时时间寄存器)

偏移地址: 0x194 初始值: 0x0000 0001

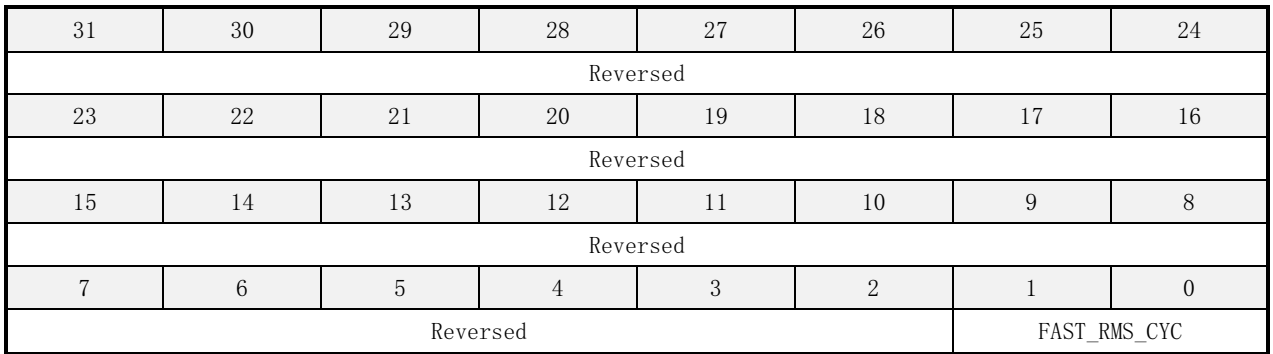

#### 表 16-94 FAST\_RMS\_CYC 寄存器描述

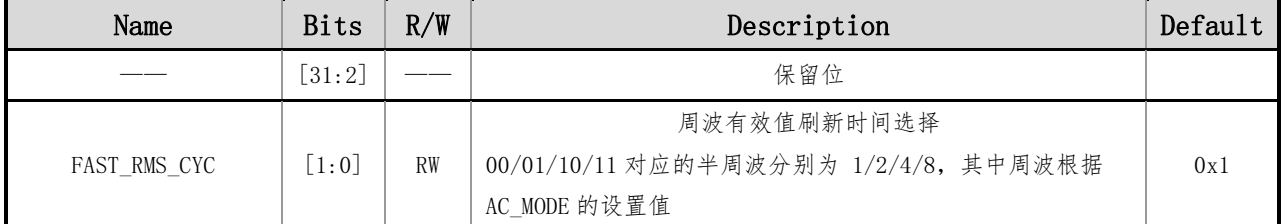

### **16.5.55 V\_CONST**(电压过零超时时间寄存器)

偏移地址:0x198 初始值:0x00

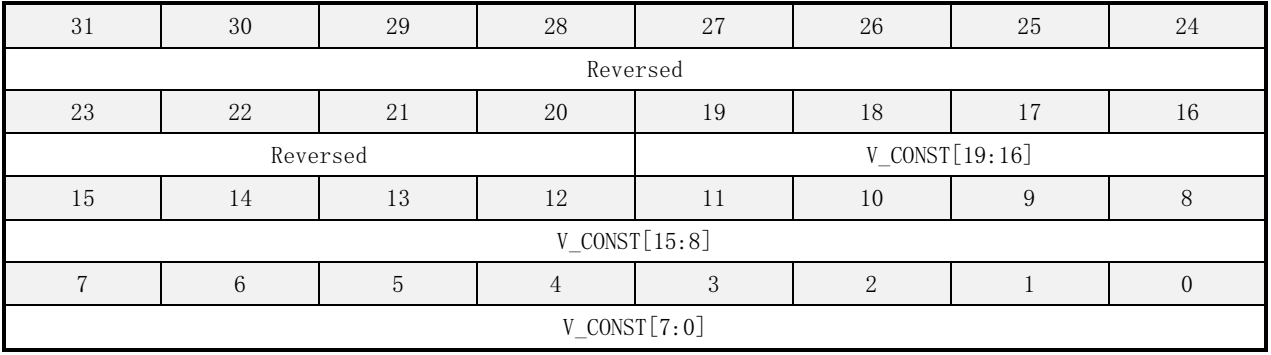

表 16-95 V\_CONST 寄存器描述

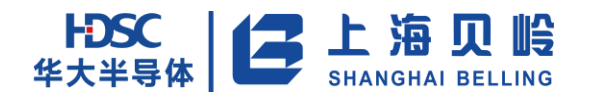

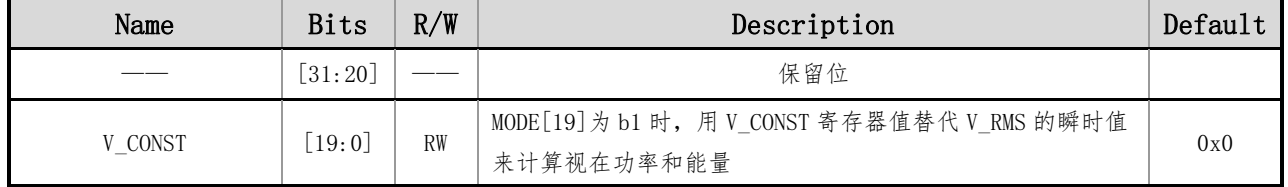

### **16.5.56 IN\_POWER**(用户输入的功率瞬时值寄存器)

偏移地址:0x19c 初始值:0x00

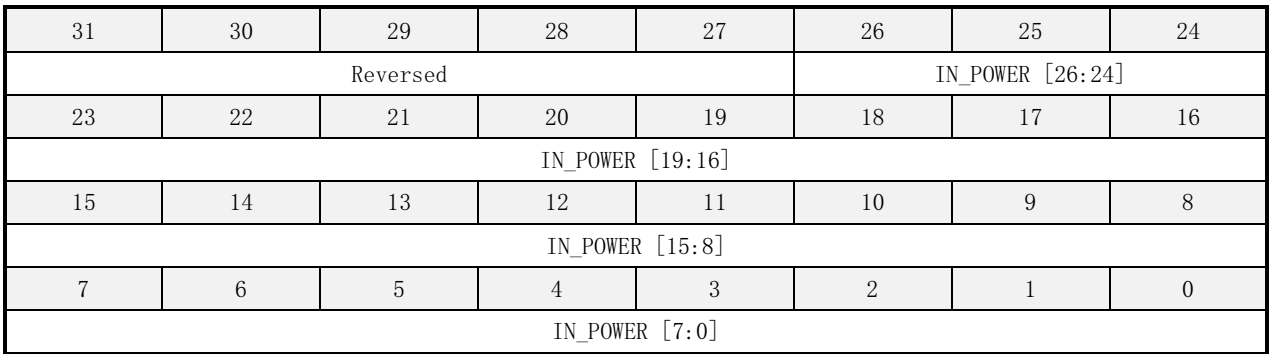

#### 表 16-96 IN POWER 寄存器描述

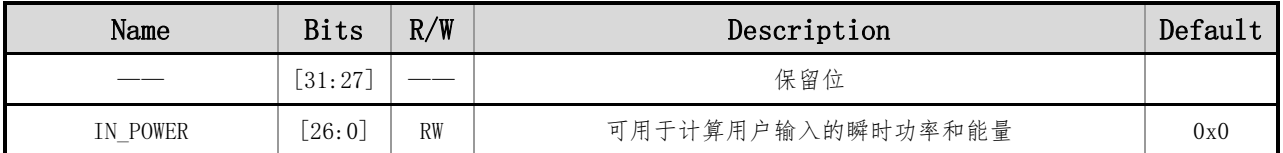

### **16.5.57 WAVE\_DMA\_SEL**(**WAVE** 寄存器输出选择寄存器)

偏移地址:0x1a4 初始值:0x00

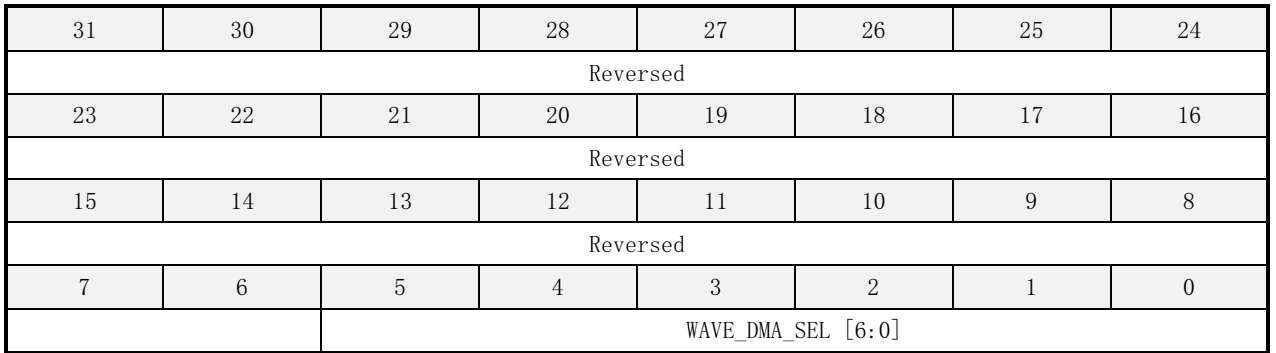

#### 表 16-97 WAVE\_DMA\_SEL 寄存器描述

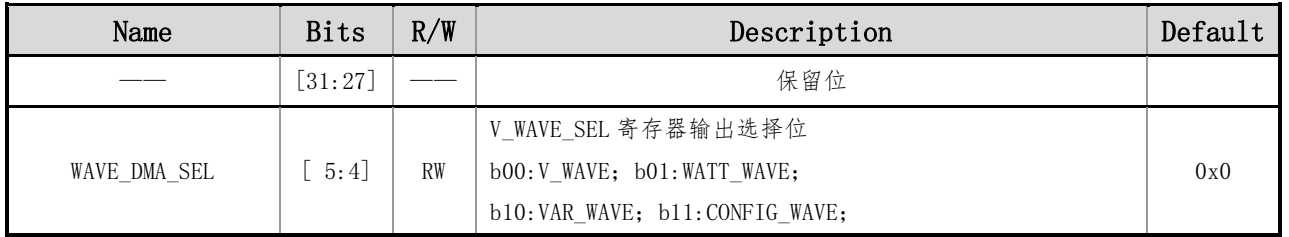

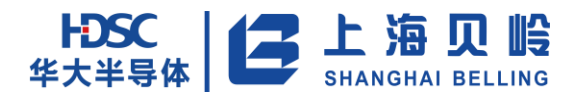

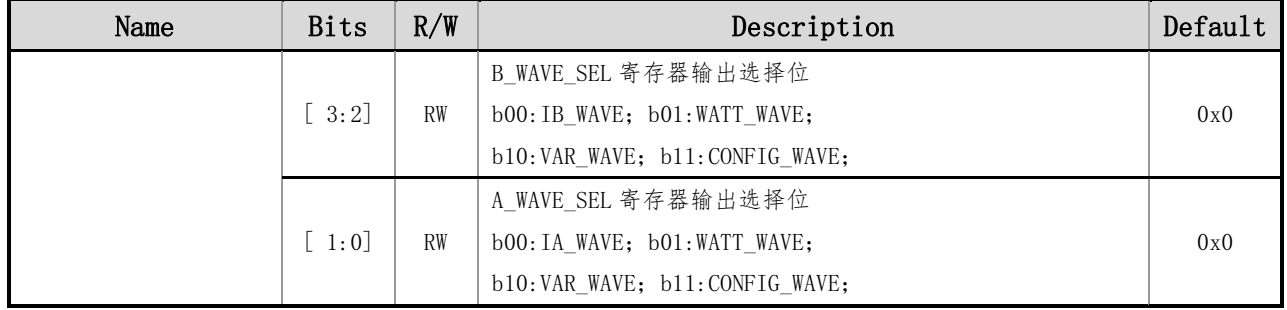

## **16.5.58 FREQ\_CYC**(用户输入的功率瞬时值寄存器)

偏移地址:0x1a0 初始值:0x0000\_0003

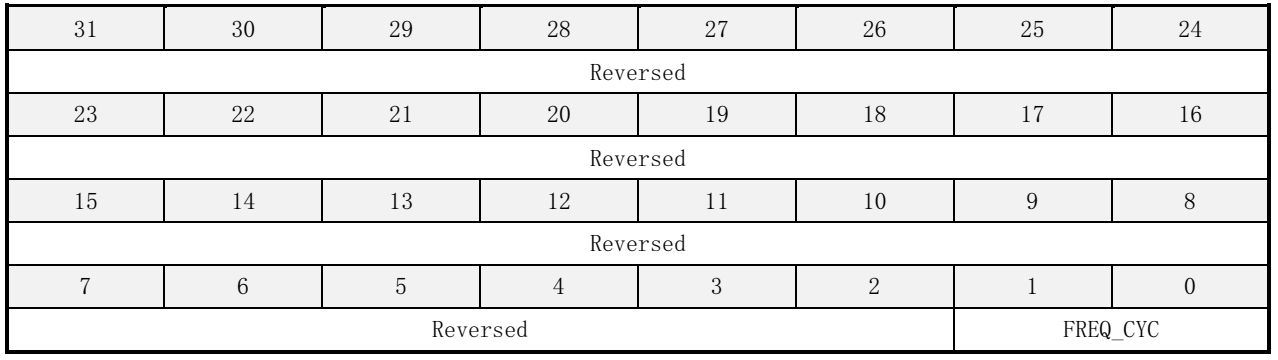

#### 表 16-98 FREQ\_CYC 寄存器描述

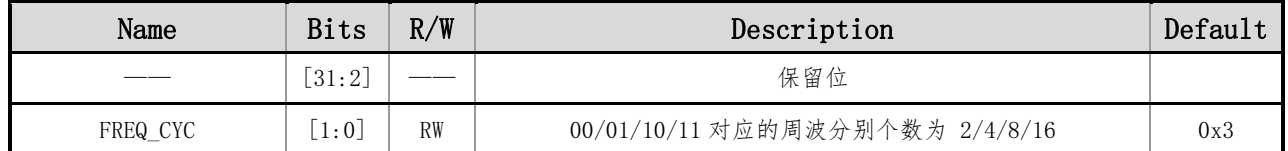

### **16.5.59 TH\_CFDIV**(**CF** 缩放比例寄存器)

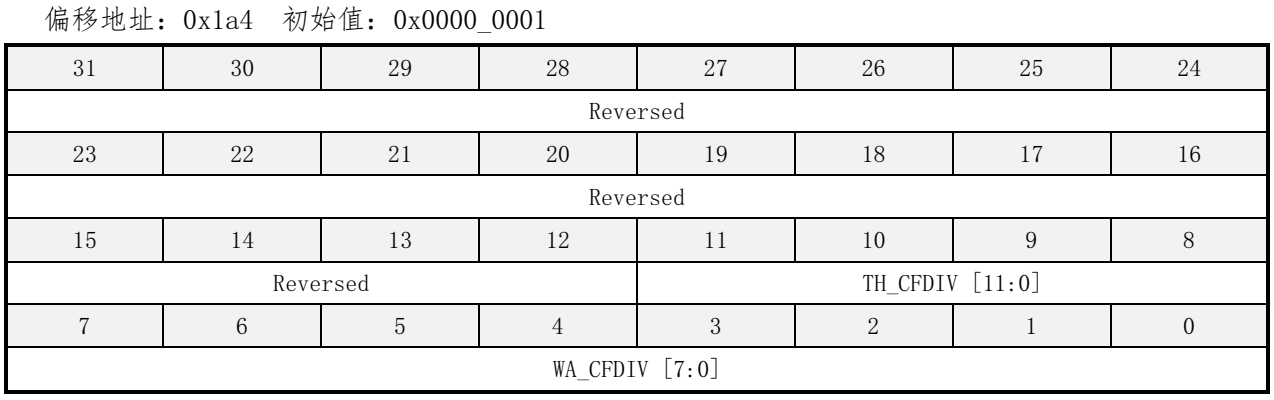

#### 表 16-99 TH\_CFDIV 寄存器描述

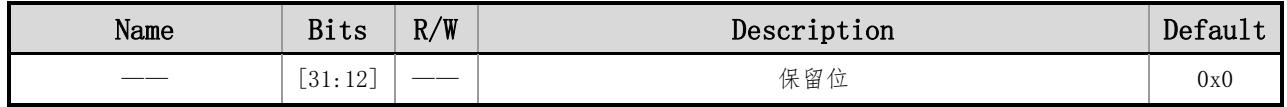

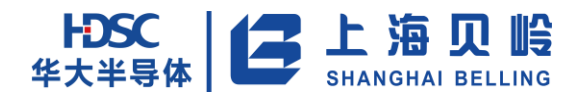

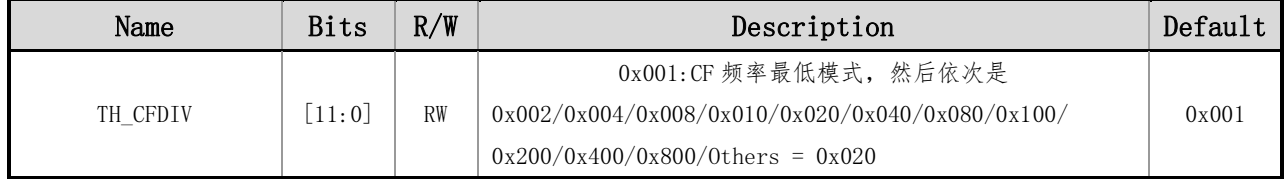

### **16.5.60 USER\_CFDIV**(**CF** 缩放比例寄存器)

偏移地址:0x1a8 初始值:0x0000\_0001

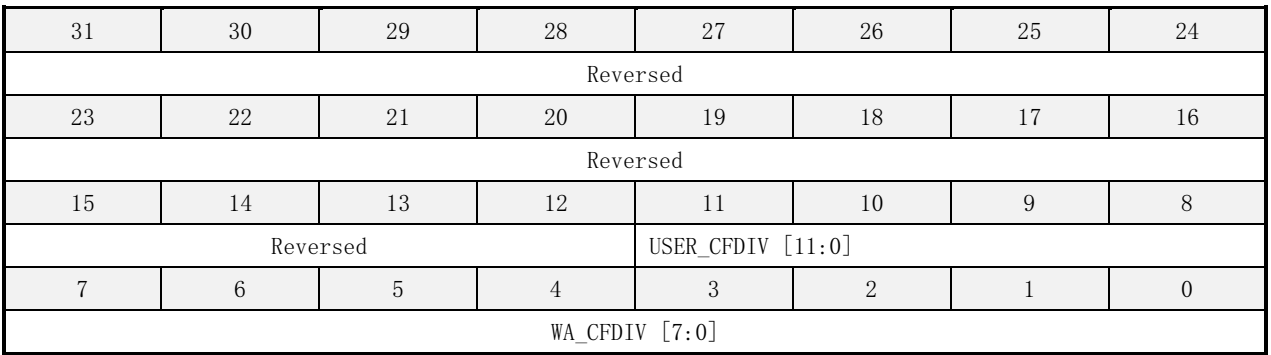

#### 表 16-100 WA\_CFDIV 寄存器描述

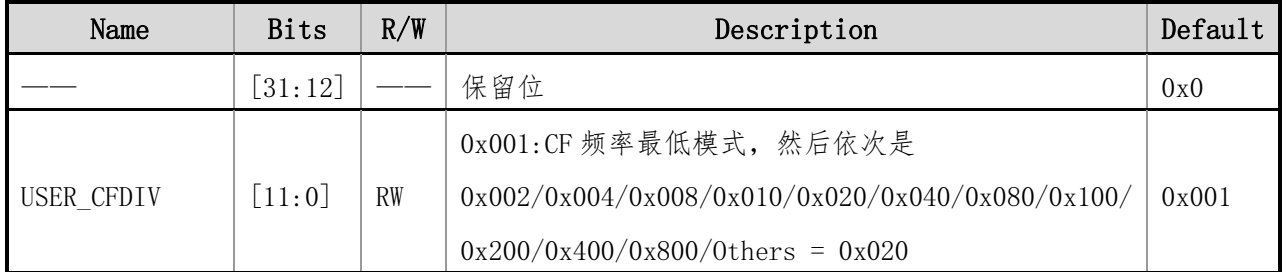

### **16.5.61 WRPROT**(**EMU** 寄存器写保护密码寄存器)

偏移地址:0x1f8 初始值:0x00

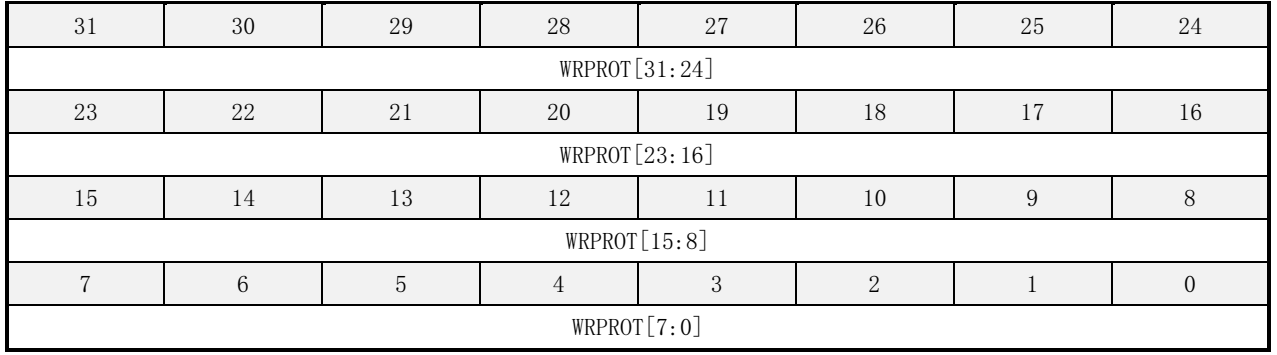

#### 表 16-101 WRPROT 寄存器描述

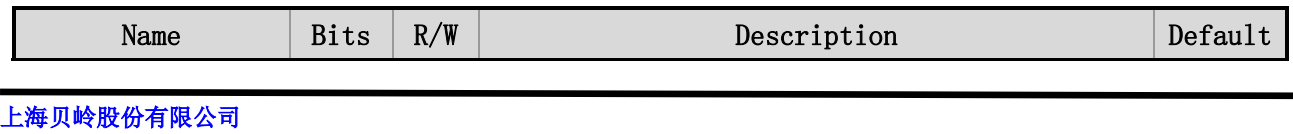

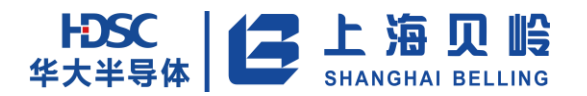

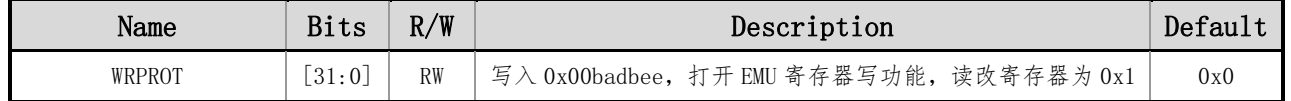

### **16.5.62 SOFT\_RESET**(**EMU** 寄存器软复位寄存器)

偏移地址:0x1fc 初始值:0x0

| 31                | 30 | 29 | 28 | 27 | 26 | 25 | 24 |  |  |  |
|-------------------|----|----|----|----|----|----|----|--|--|--|
| SOFT_RESET[31:24] |    |    |    |    |    |    |    |  |  |  |
| 23                | 22 | 21 | 20 | 19 | 18 |    | 16 |  |  |  |
| SOFT_RESET[23:16] |    |    |    |    |    |    |    |  |  |  |
| 15                | 14 | 13 | 12 | 11 | 10 | Q  |    |  |  |  |
| SOFT_RESET[15:8]  |    |    |    |    |    |    |    |  |  |  |
|                   |    | 5  |    |    |    |    |    |  |  |  |
| SOFT_RESET[7:0]   |    |    |    |    |    |    |    |  |  |  |

#### 表 16-102 SOFT\_RESET 寄存器描述

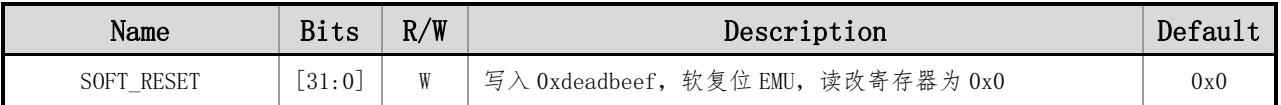

### **16.5.63 DMA\_WIDTH**(**WAVE DMA** 位宽选择寄存器)

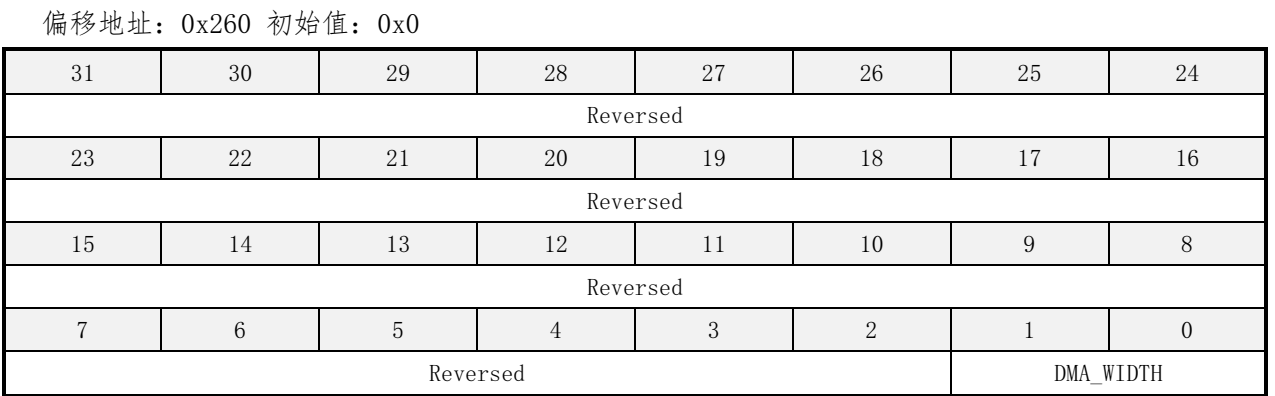

#### 表 16-103 DMA\_WIDTH 寄存器描述

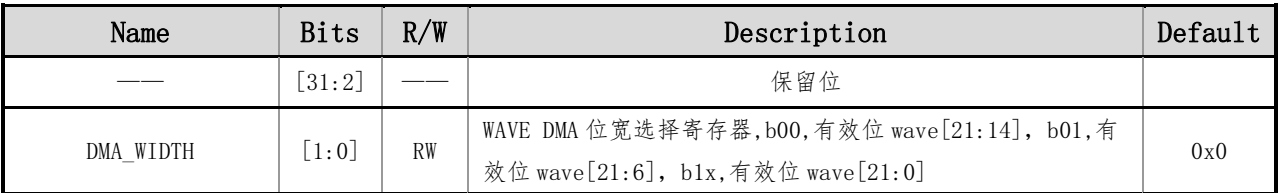

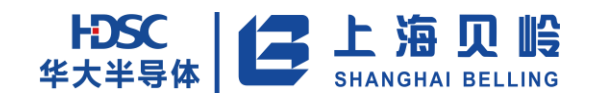

## **17 ADC** 模块

**17.1** 概述

12 位 ADC 是逐次逼近式的模拟-数字转换器(SAR A/D 转换器)。主要特性如下:

- 12 位、10 位、8 位、6 位分辨率可选
- 参考电压 VREF有 2 个源可选: VDD33、内部 1.65V
- ADC 时钟为系统时钟分频(最慢分频可到 32kHz 左右)
- 共支持 6 个转换通道
- 3个外部通道
- 3个内部通道: VBAT 分压、VSYS 分压、GND
- 转换通道分为规则组、注入组
- 规则组最多选择 16 个通道
- 注入组最多选择 4 个通道
- 支持单次、单次连续、扫描、连续扫描、等工作模式
- 各通道采样时间独立可编程
- 规则转换与注入转换均支持软件触发、外部事件触发
- 注入组转换结果存放在数据寄存器,规则组只有一个数据寄存器,序列转换时支持 DMA
- 支持模拟看门狗功能
- 支持 OVR 检测功能
- 支持 4 种中断: 规则(组)转换结束、注入组转换结束、发生模拟看门狗事件、OVR 事件
- ADC 供电要求: 2.2V~5.5V
- 通道输入信号范围: 0~VREF
- 规则组支持 DMA, 注入组不支持 DMA 功能

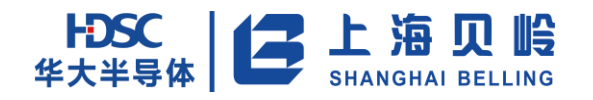

## **17.2** 功能描述

### **17.2.1**功能框图

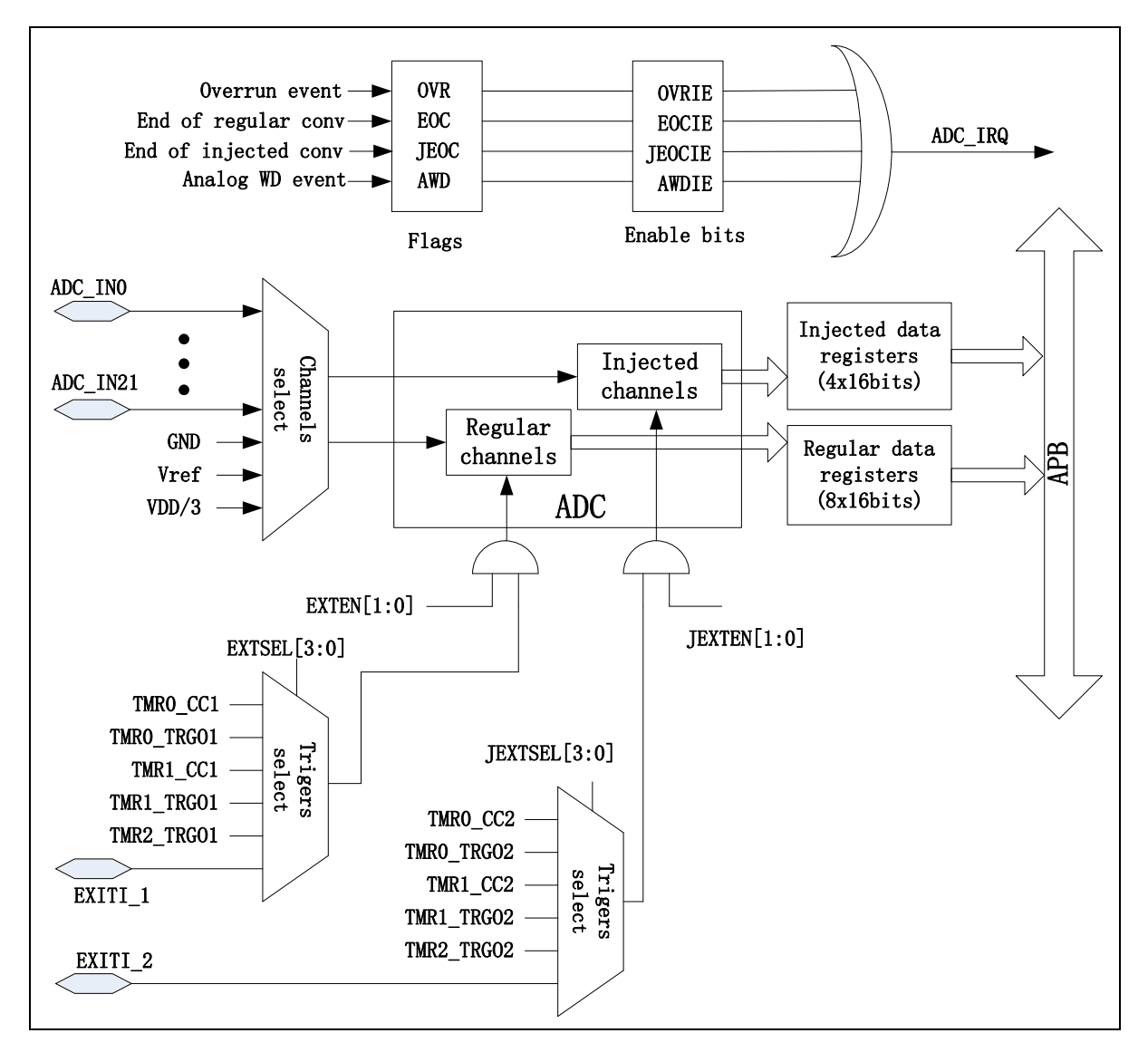

图 17-1 ADC 框图

### **17.2.2ADC** 开关控制

通过设置 ADC\_CR1 寄存器的 ADON 位可给 ADC 上电,将 ADC 从断电状态唤醒。ADC 上电延迟约 400ns 后, 可触发开始转换。(400ns 针对 PCLK=33M 时计算,PCLK 降频对应延时成比例增加),通过清除 ADON 位可以 停止转换,并将 ADC 置于断电模式。在这个模式中, ADC 耗电非常小。

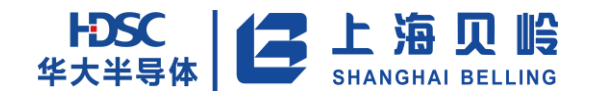

### **17.2.3ADC** 时钟及参考源

ADC 时钟由 APB 时钟分频得到。 ADC 参考源有 2 种可选:VDD、内部 1.65V。

#### **17.2.4**通道选择

ADC 共有 6 个可选通道,3 个外部通道,3 个内部通道(VBAT 分压、VSYS 分压、VDD33 分压)。可以把 转换分成两组:规则组和注入组。在任意多个通道上以任意顺序进行的一系列转换构成组转换。例如,规 则组可选择下列转换序列:通道 3、通道 7、通道 2、通道 2、通道 0、通道 2、通道 2、通道 7。

● 规则组由多达 16 个转换通道组成。规则通道和它们的转换顺序在 ADC\_SQRx 寄存器中选择。规则 组中转换的总数写入 ADC\_SQR1.L[3:0]位中。

● 注入组由多达4个转换通道组成。注入通道和它们的转换顺序在 ADC JSQR 寄存器中选择。注入组 里的转换总数目必须写入 ADC\_JSQR. L[1:0]位中。

如果 ADC SQRx 或 ADC JSQR 寄存器在转换期间被更改,当前的转换被清除,一个新的启动脉冲将发送 到 ADC 以转换新选择的组。

### **17.2.5ADC** 转换模式

ADC 支持多种转换模式,通过配置选择具体工作模式,如表 17-1 所示。

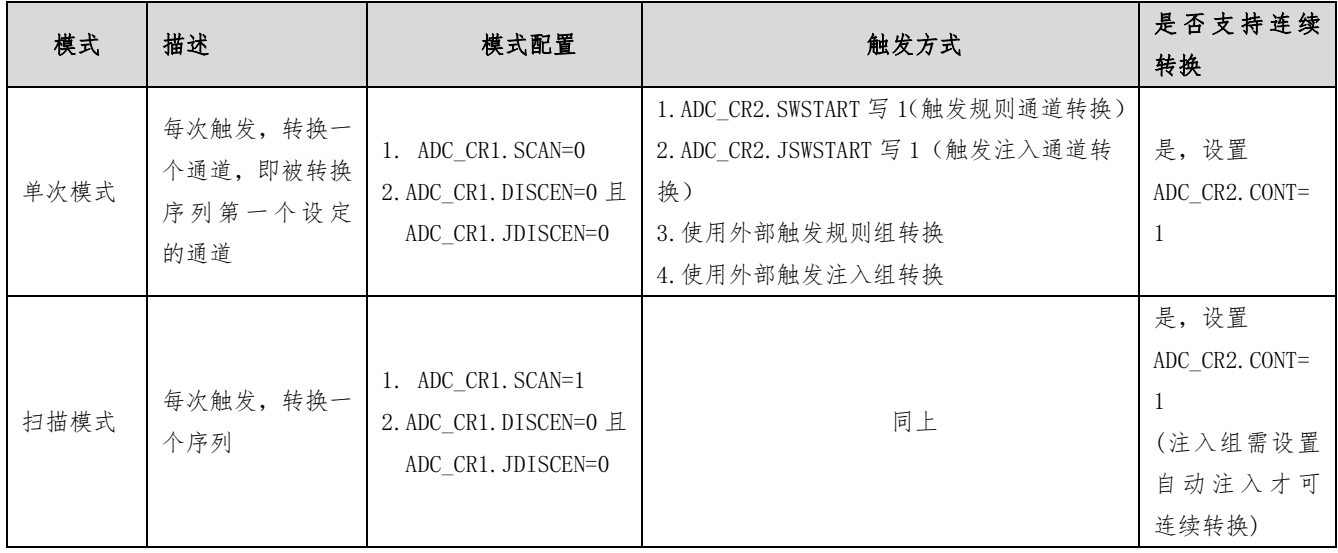

#### 表 17-1 ADC 转换模式

注:

(1) 扫描模式连续转换期间, 有注入通道被触发, 则当前转换被复位, 注入通道以单次扫描方式进 行转换,转换结束后被复位的转换重新启动,规则通道连续转换继续进行。

### **17.2.6**单次模式

#### **17.2.6.1** 单次转换

单次转换模式下,ADC 只执行一次转换。该模式既可通过设置 ADC\_CR2.SWSTART 位(注入通道设置 JSWSTART)启动也可通过外部触发启动(适用于规则通道或注入通道),这时 ADC\_CR2.CONT=0。一旦选择 通道的转换完成:

- 如果一个规则通道被转换:
	- ─ 转换数据被储存在 16 位 ADC\_DR 寄存器中
	- ─ EOC(转换结束)标志被设置
	- ─ 如果设置了 EOCIE,则产生中断。
- 如果一个注入通道被转换:
	- ─ 转换数据被储存在 16 位的 ADC\_DRJ1 寄存器中
	- ─ JEOC(注入转换结束)标志被设置
	- ─ 如果设置了 JEOCIE 位,则产生中断。
	- 然后 ADC 停止。

#### **17.2.6.2** 连续单次转换

此模式(仅支持规则组)下,ADC 对某一通道连续转换。需设置 ADC CR2.CONT=1, 其它所有配置及触 发方式与单次转换一致。

### **17.2.7**模式

#### **17.2.7.1** 扫描转换

此模式用来扫描一组规则通道,通过配置 ADC\_CR1.SCAN=1 进入扫描模式, 触发方式同单次转换。扫描 序列长度及每次转换的通道由 ADC\_SQRx 配置决定(注入组由 ADC\_RSQR 配置决定)。

对于规则组,ADC 扫描被 ADC SQRx 寄存器选中的所有通道。在规则组的每个通道上执行单次转换,每 个通道转换结束时,同一组的下一个通道被自动转换,直至转换组中最后一个通道被转换,转换的数据存 储在 ADC\_DRx 寄存器中。

对于注入组,若配置为触发注入,触发信号来时 ADC 扫描被 ADC JSQR 寄存器选中的所有通道,转换结 果存放在 ADC JDRx 寄存器中。若配置为自动注入,规则组转换结束后自动转换注入组被 ADC JSQR 寄存器 选中的所有通道,转换结果存放在 ADC\_JDRx 寄存器中。

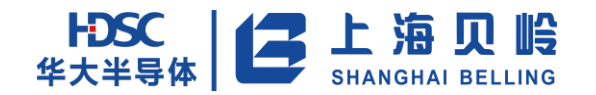

#### **17.2.7.2** 连续扫描转换

对于规则组,如果设置了 CONT 位,转换不会在选择组的最后一个通道上停止,而是再次从选择组的第 一个通道继续转换。

对于注入组,只有设置 JAUTO 与 CONT 位, 注入组才与规则组一起连续扫描。

#### **17.2.8**注入管理

#### **17.2.8.1** 触发注入

清除 ADC\_CR1 寄存器的 JAUTO 位, 并目设置 SCAN 位, 即可使用触发注入功能, 转换过程如下:

(1)利用外部触发或通过设置 ADC\_CR2 寄存器的 ADON 位,启动一组规则通道的转换。

(2)如果在规则通道转换期间产生一外部注入触发,当前转换被复位,注入通道序列被以单次扫描方 式进行转换。

(3)然后,恢复上次被中断的规则组通道转换。如果在注入转换期间产生一规则事件,注入转换不会 被中断,但是规则序列将在注入序列结束后被执行。

注:

当使用触发的注入转换时,必须保证触发事件的间隔长于注入序列。例如:序列长度为 30 个 ADC 时钟 周期(序列中选定 2 个通道),触发之间最小的间隔必须是 31 个 ADC 时钟周期。

#### **17.2.8.2** 自动注入

如果设置了 JAUTO 位,在规则组通道之后,注入组通道被自动转换。这可以用来转换在 ADC\_SQRx 和 ADC\_JSQR 寄存器中设置的多至 12 个转换序列。

在此模式里,必须禁止注入通道的外部触发。

如果除 JAUTO 位外还设置了 CONT 位, 规则通道至注入通道的转换序列被连续执行。

### **17.2.9**模拟看门狗

如果被 ADC 转换的模拟电压低于低阀值或高于高阀值, AWD 模拟看门狗状态位被设置。这些阀值位于 在 ADC\_HTR 和 ADC\_LTR 寄存器的最低 12 个有效位中。通过设置 ADC\_CR1 寄存器的 AWDIE 位以允许产生相应 中断。

阀值独立于由 ADC\_CR2 寄存器上的 ALIGN 位选择的数据对齐模式。比较是在对齐之前完成的。

通过配置 ADC\_CR1 寄存器, 模拟看门狗可以作用于 1 个或多个通道, 如表 17-2 所示。

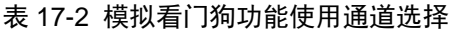

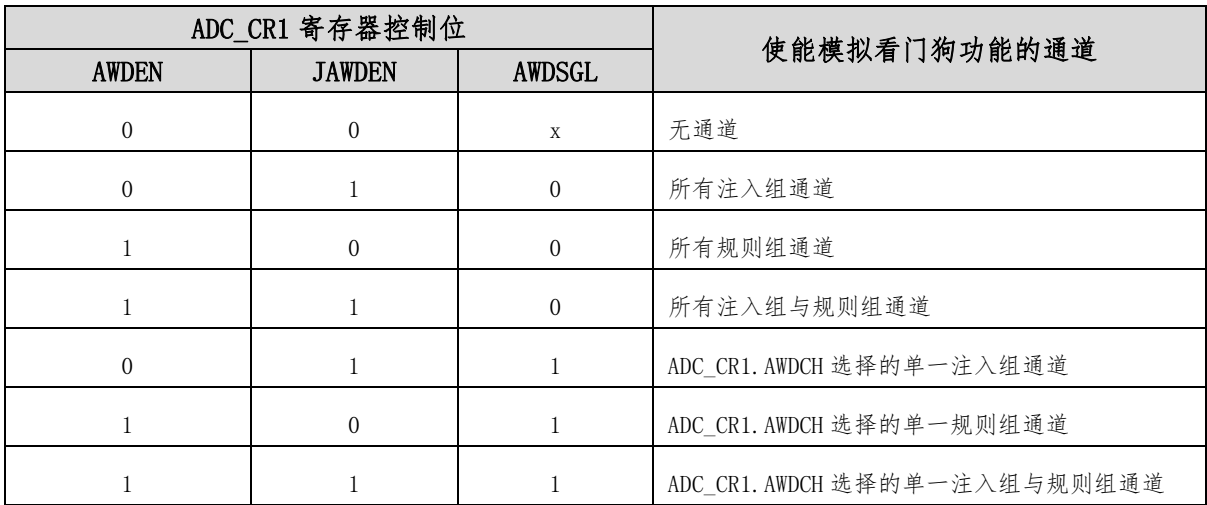

### **17.2.10** 数据对齐

ADC\_CR2 寄存器中的 ALIGN 位选择转换后数据储存的对齐方式。数据可以左对齐或右对齐,如表 3-4、 表 17-3 所示。

注入组通道转换的数据值已经减去了在 ADC\_JOFRx 寄存器中定义的偏移量,因此结果可以是一个负值。 SEXT 位是扩展的符号值。对于规则组通道,不需减去偏移值,因此只有 12 个位有效。

|                | 注入组              |                |                |                |                  |                  |                |                  |                |                |                |                |    |                |                |
|----------------|------------------|----------------|----------------|----------------|------------------|------------------|----------------|------------------|----------------|----------------|----------------|----------------|----|----------------|----------------|
| <b>SEXT</b>    | <b>SEXT</b>      | <b>SEXT</b>    | <b>SEXT</b>    | D11            | D <sub>10</sub>  | D <sub>9</sub>   | D <sub>8</sub> | D <sub>7</sub>   | D <sub>6</sub> | D <sub>5</sub> | D4             | D3             | D2 | D <sub>1</sub> | D <sub>0</sub> |
| <b>SEXT</b>    | <b>SEXT</b>      | <b>SEXT</b>    | <b>SEXT</b>    | <b>SEXT</b>    | <b>SEXT</b>      | D <sub>9</sub>   | D <sub>8</sub> | D <sub>7</sub>   | D <sub>6</sub> | D <sub>5</sub> | D4             | D3             | D2 | D <sub>1</sub> | D <sub>0</sub> |
| <b>SEXT</b>    | <b>SEXT</b>      | <b>SEXT</b>    | <b>SEXT</b>    | <b>SEXT</b>    | <b>SEXT</b>      | <b>SEXT</b>      | <b>SEXT</b>    | D7               | D <sub>6</sub> | D <sub>5</sub> | D <sub>4</sub> | D <sub>3</sub> | D2 | D <sub>1</sub> | D <sub>0</sub> |
| <b>SEXT</b>    | <b>SEXT</b>      | <b>SEXT</b>    | <b>SEXT</b>    | <b>SEXT</b>    | <b>SEXT</b>      | <b>SEXT</b>      | <b>SEXT</b>    | <b>SEXT</b>      | <b>SEXT</b>    | D <sub>5</sub> | D <sub>4</sub> | D <sub>3</sub> | D2 | D <sub>1</sub> | D <sub>0</sub> |
|                | 规则组              |                |                |                |                  |                  |                |                  |                |                |                |                |    |                |                |
| $\Omega$       | $\overline{0}$   | $\mathbf{0}$   | $\mathbf{0}$   | D11            | D10              | D <sub>9</sub>   | D <sub>8</sub> | D <sub>7</sub>   | D <sub>6</sub> | D <sub>5</sub> | D4             | D <sub>3</sub> | D2 | D <sub>1</sub> | D <sub>0</sub> |
| $\mathbf{0}$   | $\boldsymbol{0}$ | $\overline{0}$ | $\mathbf{0}$   | $\overline{0}$ | $\boldsymbol{0}$ | D <sub>9</sub>   | D <sub>8</sub> | D <sub>7</sub>   | D <sub>6</sub> | D <sub>5</sub> | D4             | D3             | D2 | D <sub>1</sub> | D <sub>0</sub> |
| $\mathbf{0}$   | $\overline{0}$   | $\mathbf{0}$   | $\overline{0}$ | $\Omega$       | $\overline{0}$   | $\overline{0}$   | $\mathbf{0}$   | D7               | D <sub>6</sub> | D <sub>5</sub> | D4             | D <sub>3</sub> | D2 | D1             | D <sub>0</sub> |
| $\overline{0}$ | $\boldsymbol{0}$ | $\overline{0}$ | $\overline{0}$ | $\mathbf{0}$   | $\boldsymbol{0}$ | $\boldsymbol{0}$ | $\overline{0}$ | $\boldsymbol{0}$ | $\overline{0}$ | D <sub>5</sub> | D <sub>4</sub> | D <sub>3</sub> | D2 | D <sub>1</sub> | D <sub>0</sub> |

表 17-3 数据右对齐格式

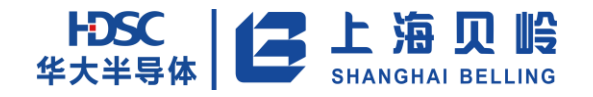

| 注入组            |                |                |                |                |                |                |                |                  |                  |                |                  |                |                |                  |                  |
|----------------|----------------|----------------|----------------|----------------|----------------|----------------|----------------|------------------|------------------|----------------|------------------|----------------|----------------|------------------|------------------|
| <b>SEXT</b>    | D11            | D10            | D <sub>9</sub> | D <sub>8</sub> | D <sub>7</sub> | D <sub>6</sub> | D <sub>5</sub> | D <sub>4</sub>   | D <sub>3</sub>   | D2             | D <sub>1</sub>   | D <sub>0</sub> | $\mathbf{0}$   | $\overline{0}$   | $\overline{0}$   |
| <b>SEXT</b>    | D <sub>9</sub> | D <sub>8</sub> | D7             | D <sub>6</sub> | D <sub>5</sub> | D <sub>4</sub> | D <sub>3</sub> | D <sub>2</sub>   | D1               | D <sub>0</sub> | $\boldsymbol{0}$ | $\overline{0}$ | $\overline{0}$ | $\boldsymbol{0}$ | $\overline{0}$   |
| <b>SEXT</b>    | D <sub>7</sub> | D <sub>6</sub> | D <sub>5</sub> | D <sub>4</sub> | D <sub>3</sub> | D <sub>2</sub> | D <sub>1</sub> | D <sub>0</sub>   | $\overline{0}$   | $\Omega$       | $\Omega$         | $\Omega$       | $\overline{0}$ | $\overline{0}$   | $\overline{0}$   |
| <b>SEXT</b>    | D <sub>5</sub> | D <sub>4</sub> | D <sub>3</sub> | D <sub>2</sub> | D <sub>1</sub> | D <sub>0</sub> | $\mathbf{0}$   | $\boldsymbol{0}$ | $\boldsymbol{0}$ | $\mathbf{0}$   | $\overline{0}$   | $\overline{0}$ | $\mathbf{0}$   | $\boldsymbol{0}$ | $\overline{0}$   |
|                | 规则组            |                |                |                |                |                |                |                  |                  |                |                  |                |                |                  |                  |
| D11            | D10            | D <sub>9</sub> | D <sub>8</sub> | D <sub>7</sub> | D <sub>6</sub> | D <sub>5</sub> | D <sub>4</sub> | D <sub>3</sub>   | D2               | D <sub>1</sub> | D <sub>0</sub>   | $\mathbf{0}$   | $\mathbf{0}$   | $\overline{0}$   | $\overline{0}$   |
| D <sub>9</sub> | D <sub>8</sub> | D <sub>7</sub> | D <sub>6</sub> | D <sub>5</sub> | D <sub>4</sub> | D <sub>3</sub> | D2             | D1               | D <sub>0</sub>   | $\mathbf{0}$   | $\Omega$         | $\Omega$       | $\mathbf{0}$   | $\overline{0}$   | $\mathbf{0}$     |
| D7             | D <sub>6</sub> | D <sub>5</sub> | D <sub>4</sub> | D <sub>3</sub> | D2             | D <sub>1</sub> | D <sub>0</sub> | $\boldsymbol{0}$ | $\mathbf{0}$     | $\mathbf{0}$   | $\Omega$         | $\overline{0}$ | $\mathbf{0}$   | $\mathbf{0}$     | $\boldsymbol{0}$ |
| D <sub>5</sub> | D4             | D <sub>3</sub> | D <sub>2</sub> | D <sub>1</sub> | D <sub>0</sub> | $\overline{0}$ | $\overline{0}$ | 0                | $\boldsymbol{0}$ | $\overline{0}$ | $\boldsymbol{0}$ | $\theta$       | $\overline{0}$ | $\boldsymbol{0}$ | $\boldsymbol{0}$ |

表 17-4 数据左对齐格式

### **17.2.11** 各通道采样时间可编程

对于通道 0~7,每个通道采样时间可编程,互不影响,通过配置 ADC\_SMPR1 和 ADC\_SMPR2 实现。

### **17.2.12 DMA** 功能

因为规则通道转换的值储存在一个唯一的数据寄存器中,所以当转换多个规则通道时需要使用 DMA,这 可以避免丢失已经存储在 ADC\_DR 寄存器中的数据。

只有在规则通道的转换结束时才产生 DMA 请求,并将转换的数据从 ADC\_DR 寄存器传输到用户指定的目 的地址。

规则通道转换中,使能 DMA,若发生 OVR 事件,本次转换结果不被 DMA 传输且 DMA 请求不被接收,此种 情况一旦产生 DMA 请求规则通道未完成的转换终止且忽略后续规则通道触发;此时需清除 OVR 标志位、DMAEN 位,再次初始化 DMA 及 ADC。由此可知,DMA 已经传输至 SRAM 的数据均为正确有效地。

根据 DMA 控制器配置的传输个数,最后一次传输结束后:

可以清除 ADC\_CR2.DDS 位,即不再产生 DMA 请求。但 ADC\_CR2.DMA 位需要软件清除。

• 若 ADC\_CR2.DDS 位设置为 1, 会一直有 DMA 请求产生。

使用 DMA, ADC 从 OVR 状态恢复的步骤为:

- (1)再次初始化 DMA
- (2)清除 ADC\_SR.OVR 位
- (3)触发 ADC 开始转换

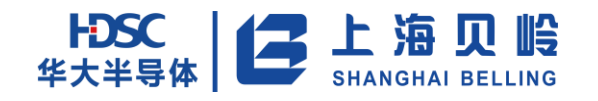

### **17.2.13 ADC** 中断

ADC 可产生 4 种中断:

- (1)规则组转换结束或者规则组单个通道转换结束(具体由 ADC\_CR2.EOCS 决定)
- (2)注入组转换结束
- (3)模拟看门狗状态位被置位
- (4)数据被覆盖

每种中断都有各自独立的使能位与状态位,具体见下表

表 17-5 ADC 中断事件

| 中断事件        | 标志位          | 使能位             |  |  |
|-------------|--------------|-----------------|--|--|
| 规则(组)转换结束   | ADC SR. EOC  | ADC CR1. EOCIE  |  |  |
| 注入组转换结束     | ADC SR. JEOC | ADC CR1. JEOCIE |  |  |
| 模拟看门狗状态位置 1 | ADC SR. AWD  | ADC CR1. AWDIE  |  |  |
| 上次转换数据被覆盖   | ADC SR. OVR  | ADC CR1. OVRIE  |  |  |

ADC\_SR 寄存器中有 2 个其他标志, 分别为 JSTRT、STRT, 它们没有相关联的中断, 具体意义见 ADC\_SR 寄存器。

### **17.3** 寄存器列表

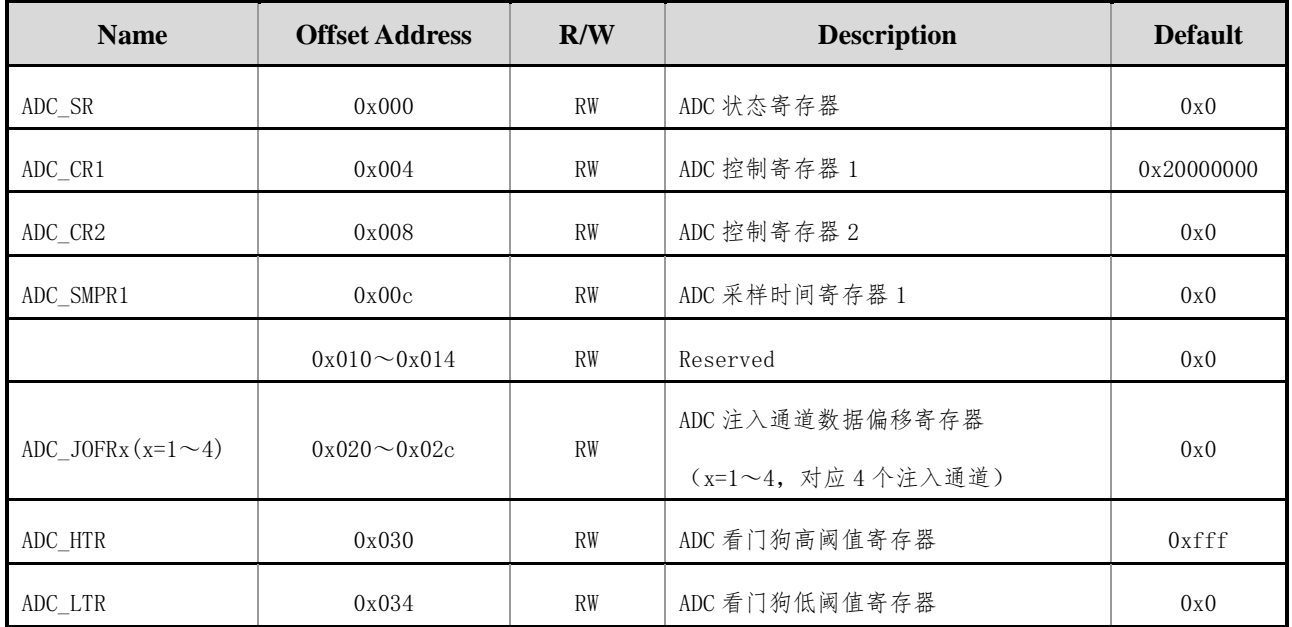

#### 表 17-6 ADC 寄存器列表

上海贝岭股份有限公司 http://www.belling.com.cn Page323 of 353 Rev1.0

# HDSC | 二 上海贝岭

## BL66A02XX 用户手册

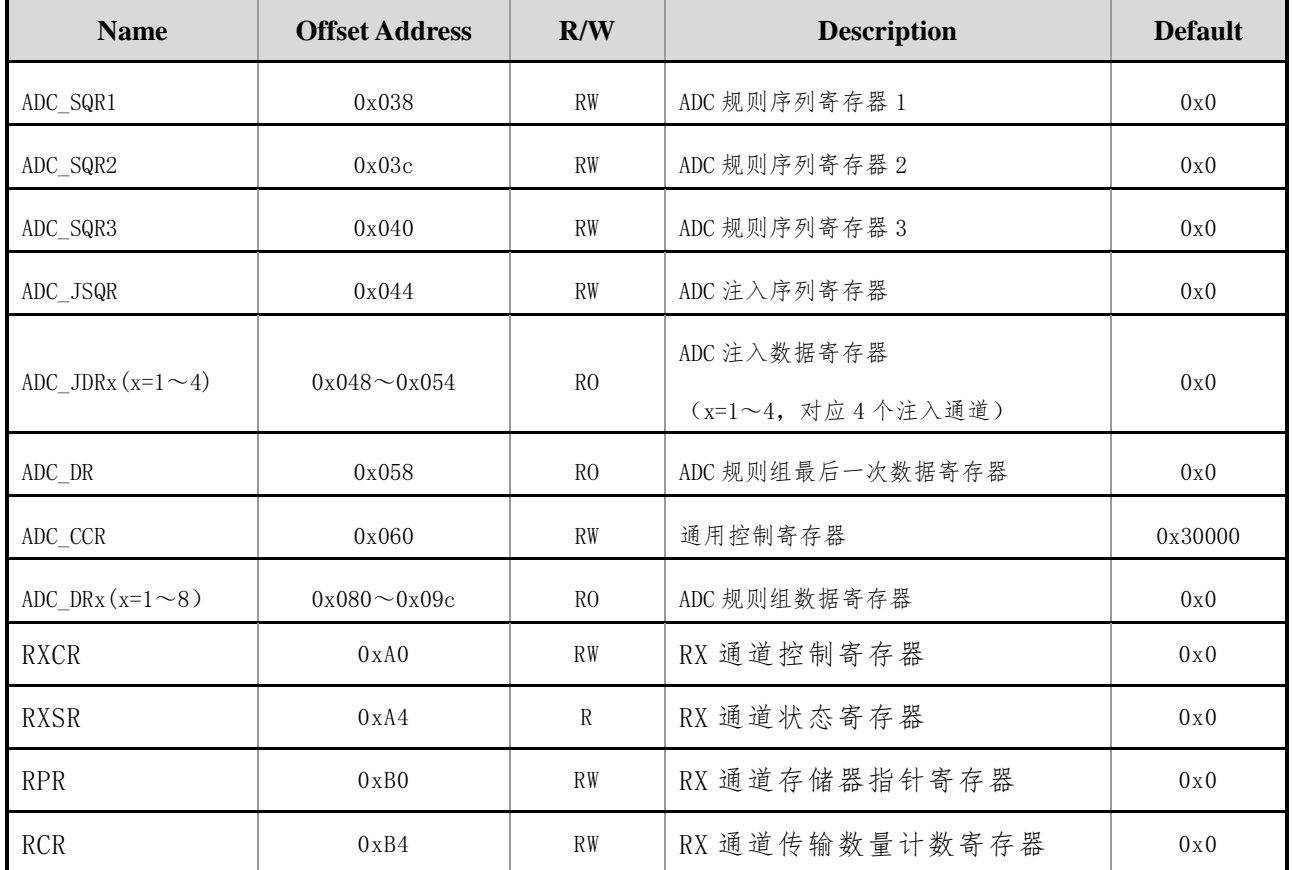

## **17.4** 寄存器描述

## **17.4.1ADC\_SR**(**ADC** 状态寄存器)

偏移地址:0x000 初始值:0x00000000

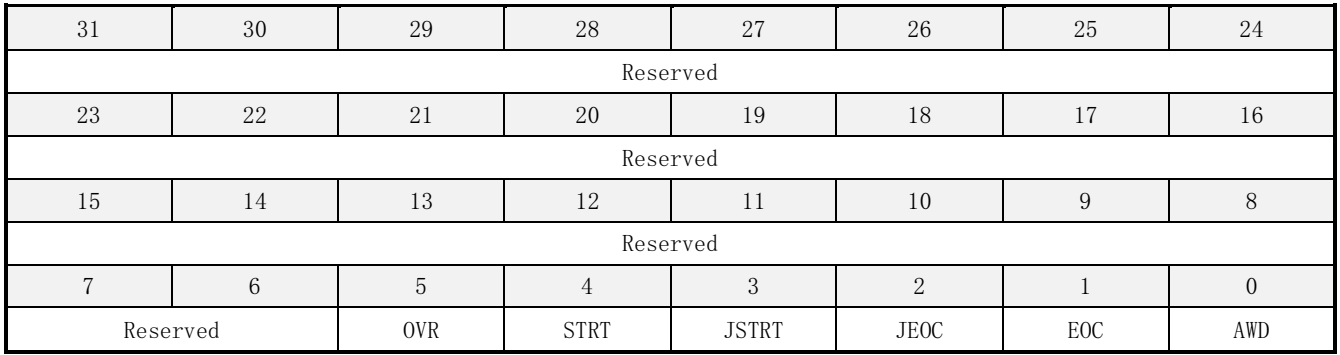
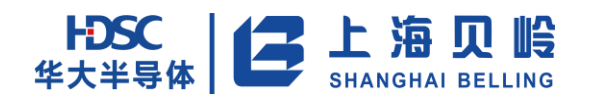

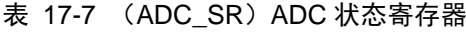

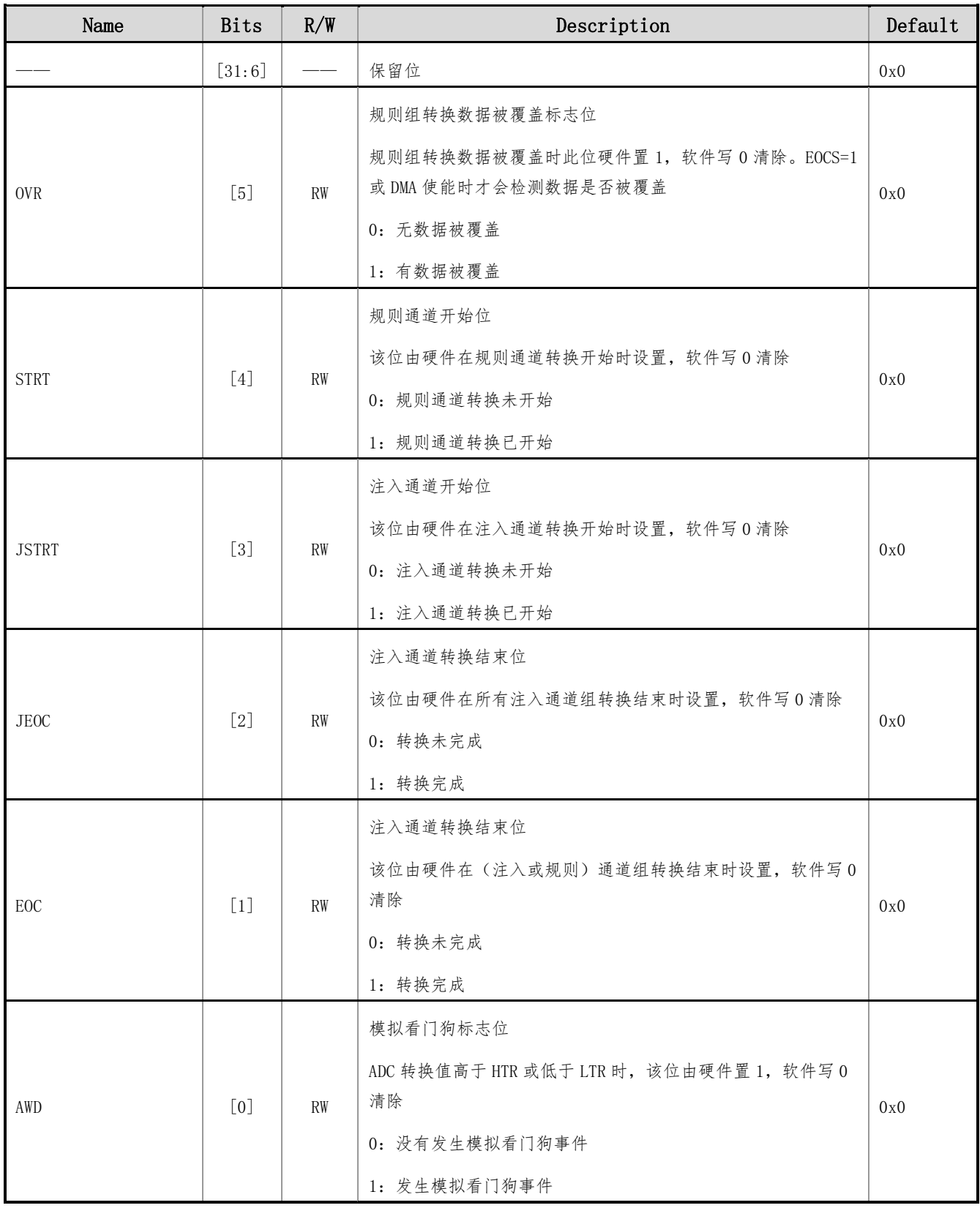

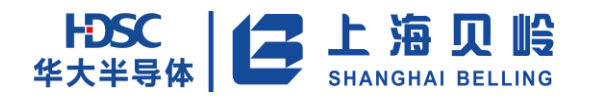

# **17.4.2 ADC\_CR1**(**ADC** 控制寄存器 **1**)

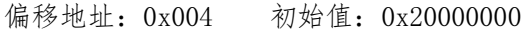

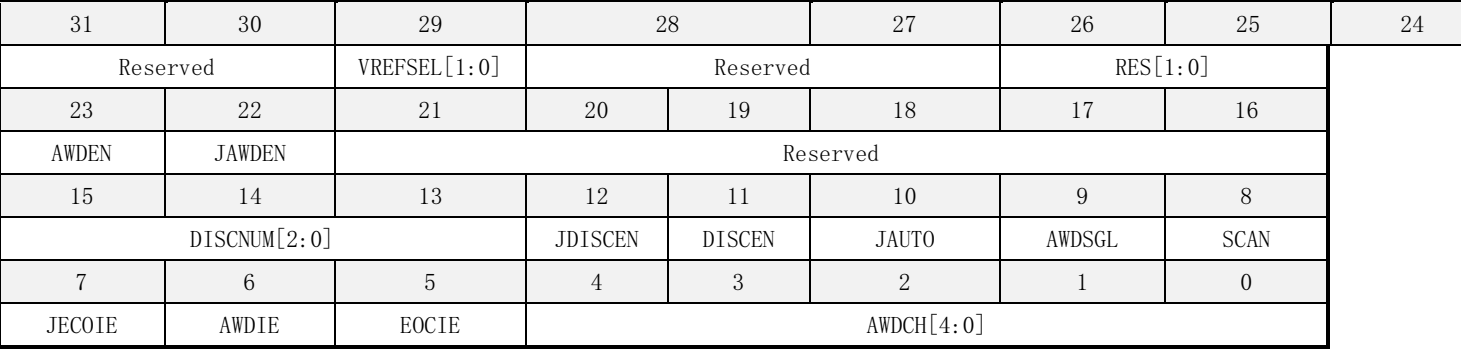

#### 表 17-8 (ADC\_CR1) ADC 控制寄存器 1

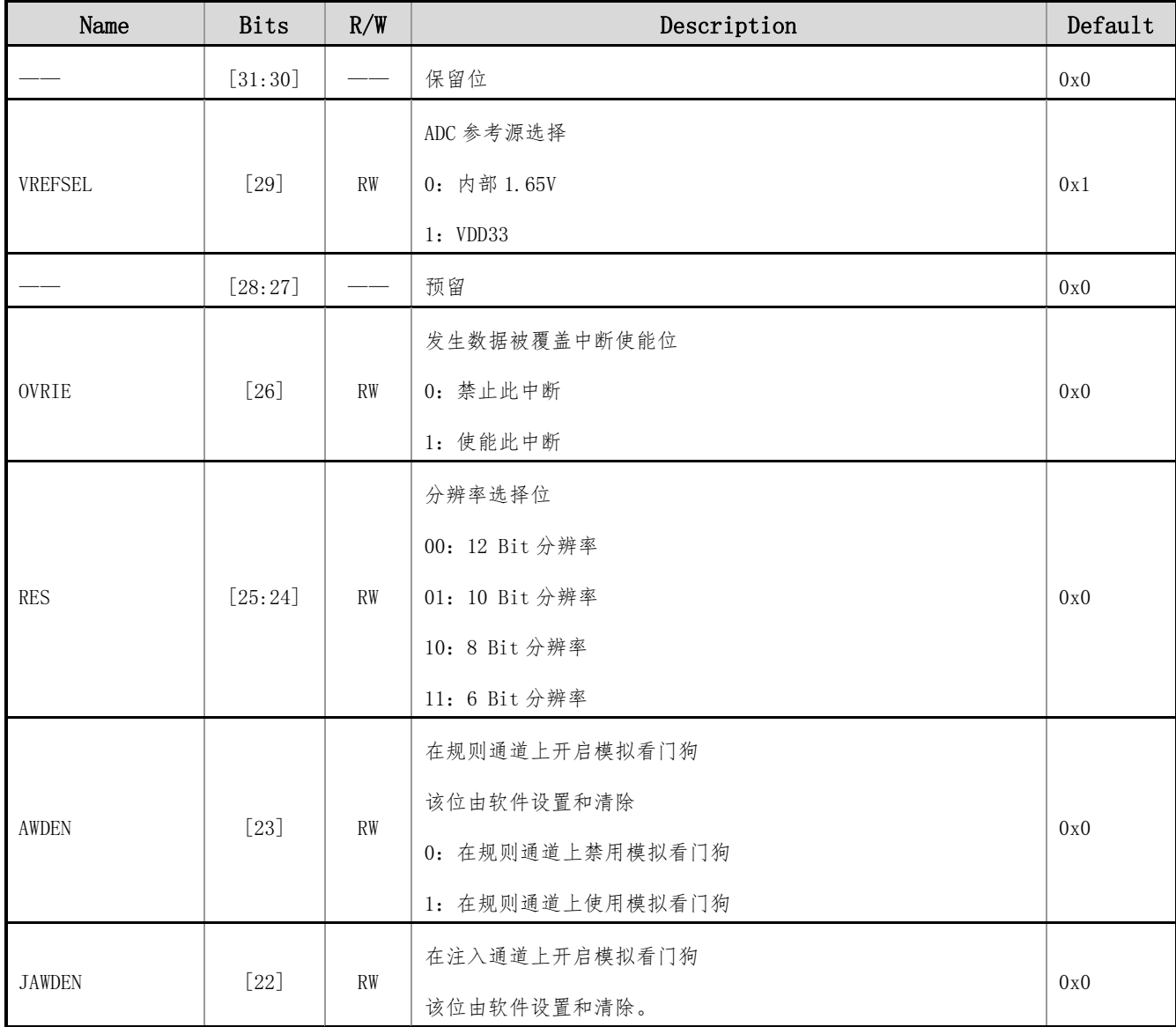

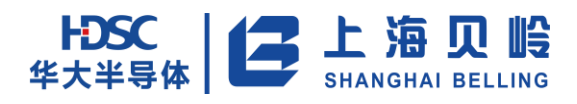

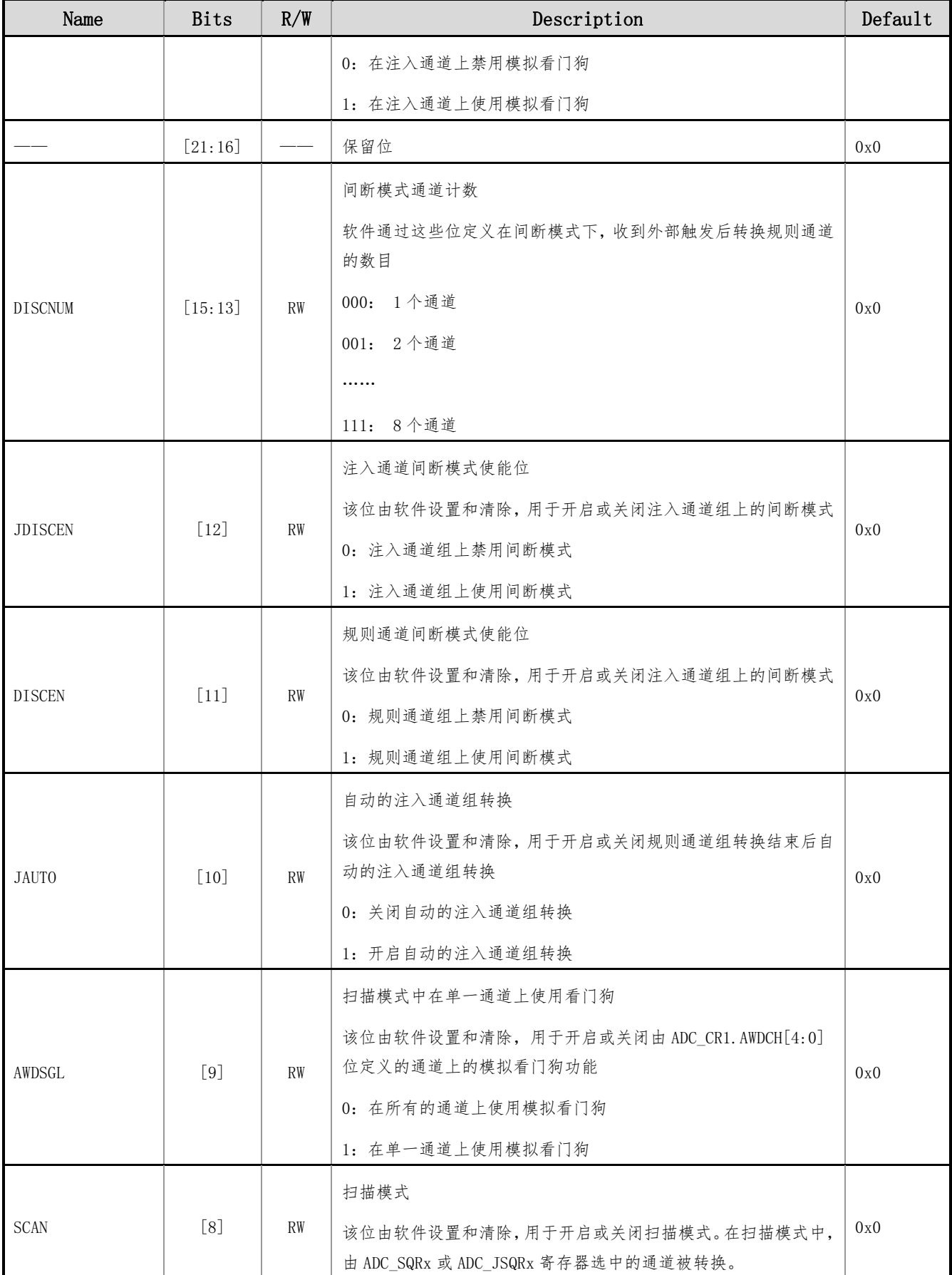

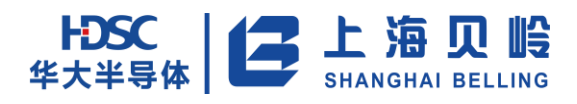

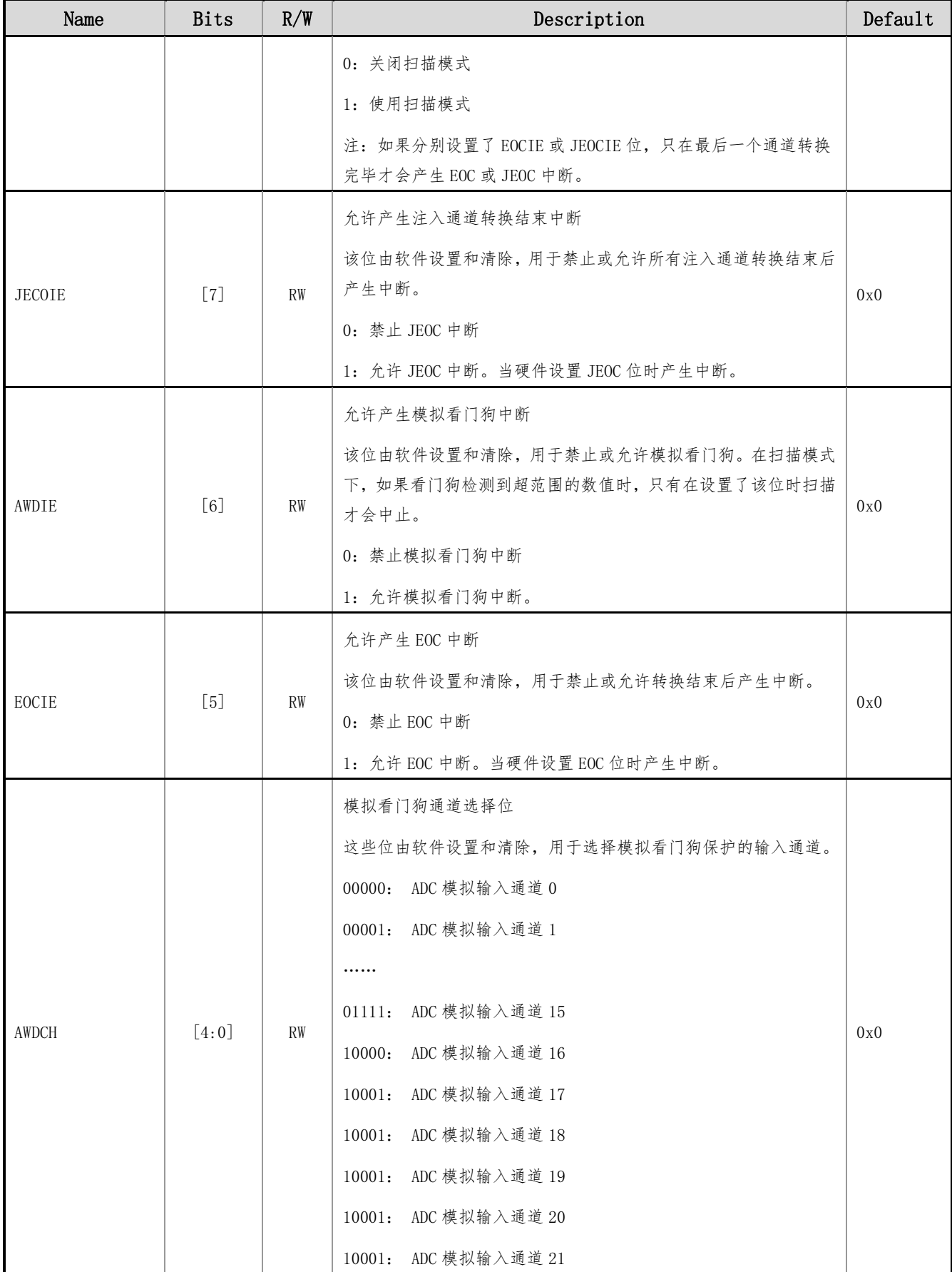

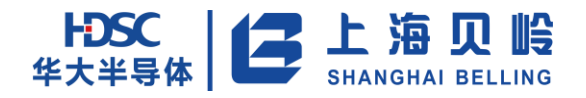

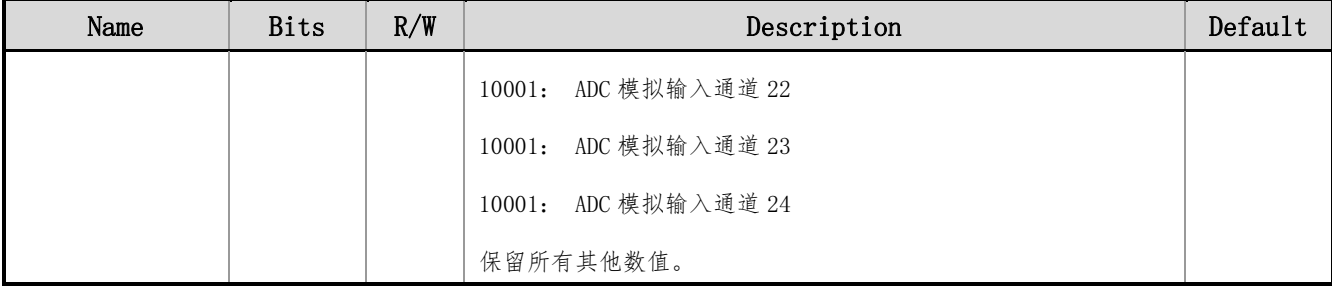

# **17.4.3 ADC\_CR2**(**ADC** 控制寄存器 **2**)

偏移地址:0x008 初始值:0x00000000

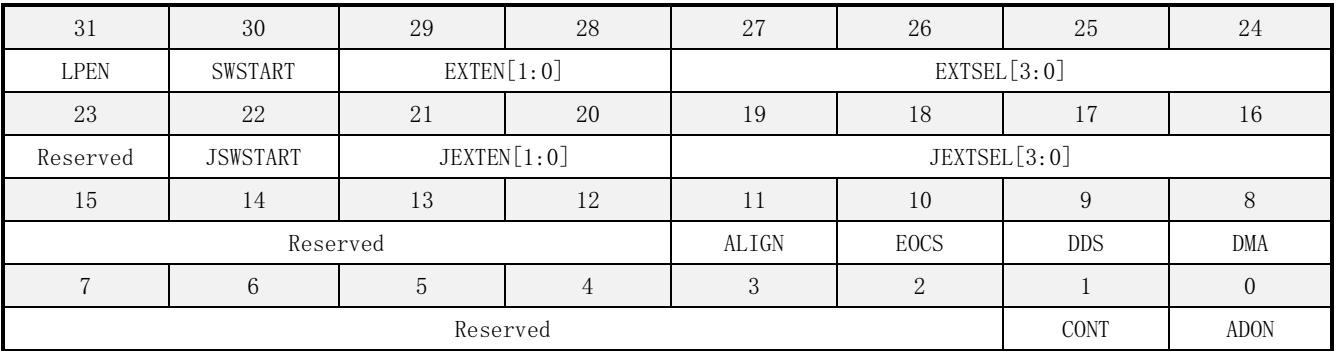

#### 表 17-9 (ADC\_CR2) ADC 控制寄存器 2

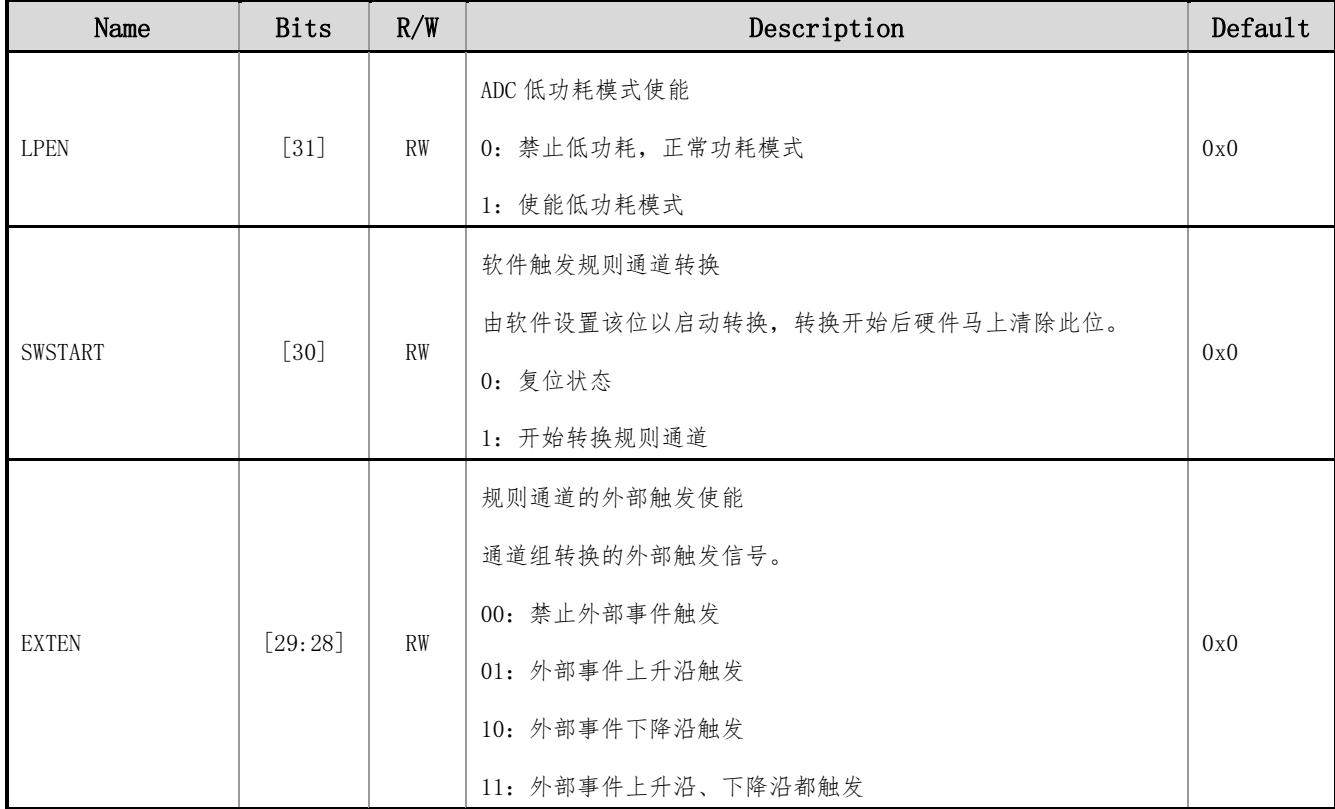

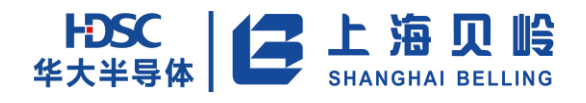

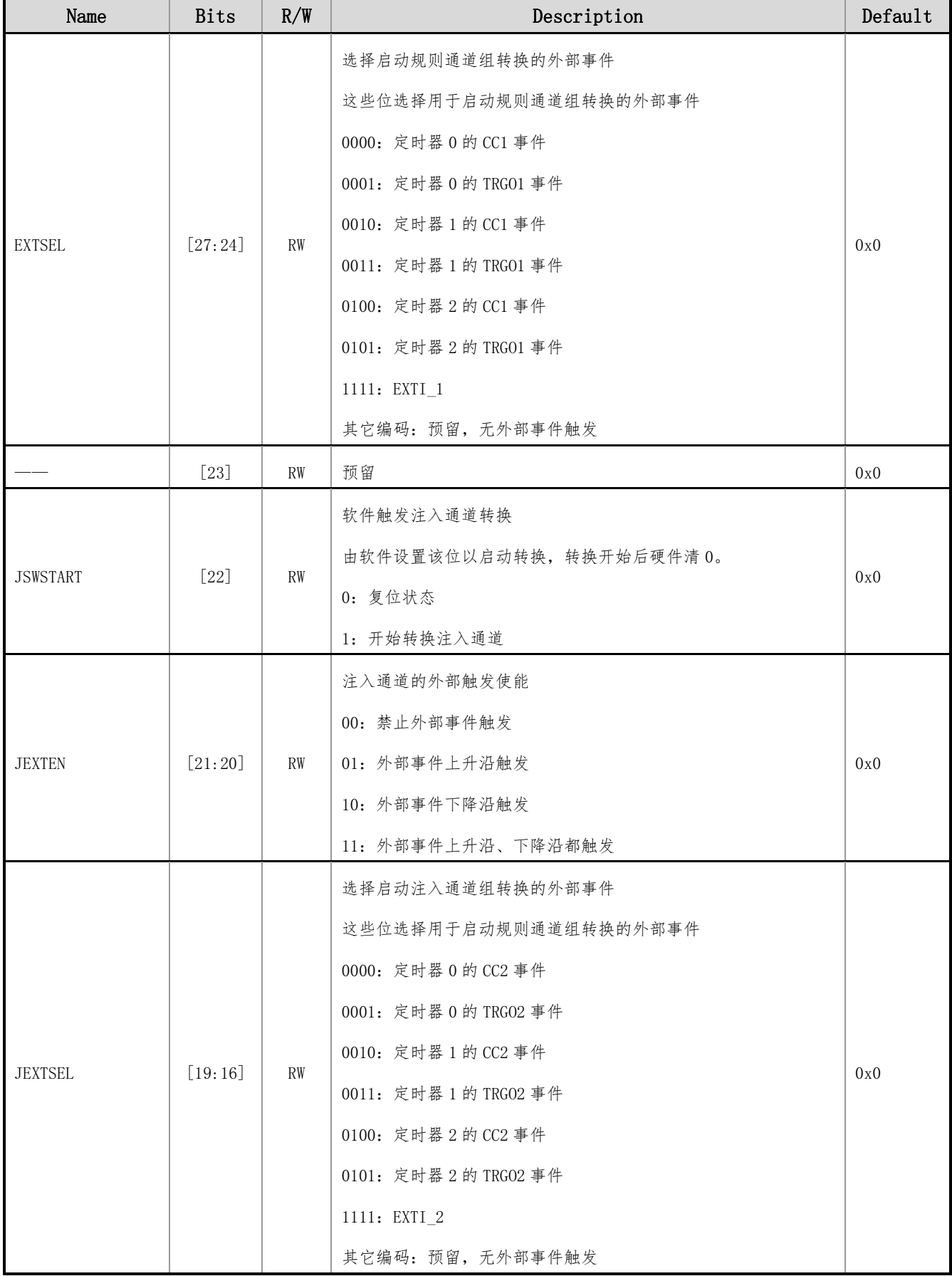

# HDSC | 二 上海贝岭

# BL66A02XX 用户手册

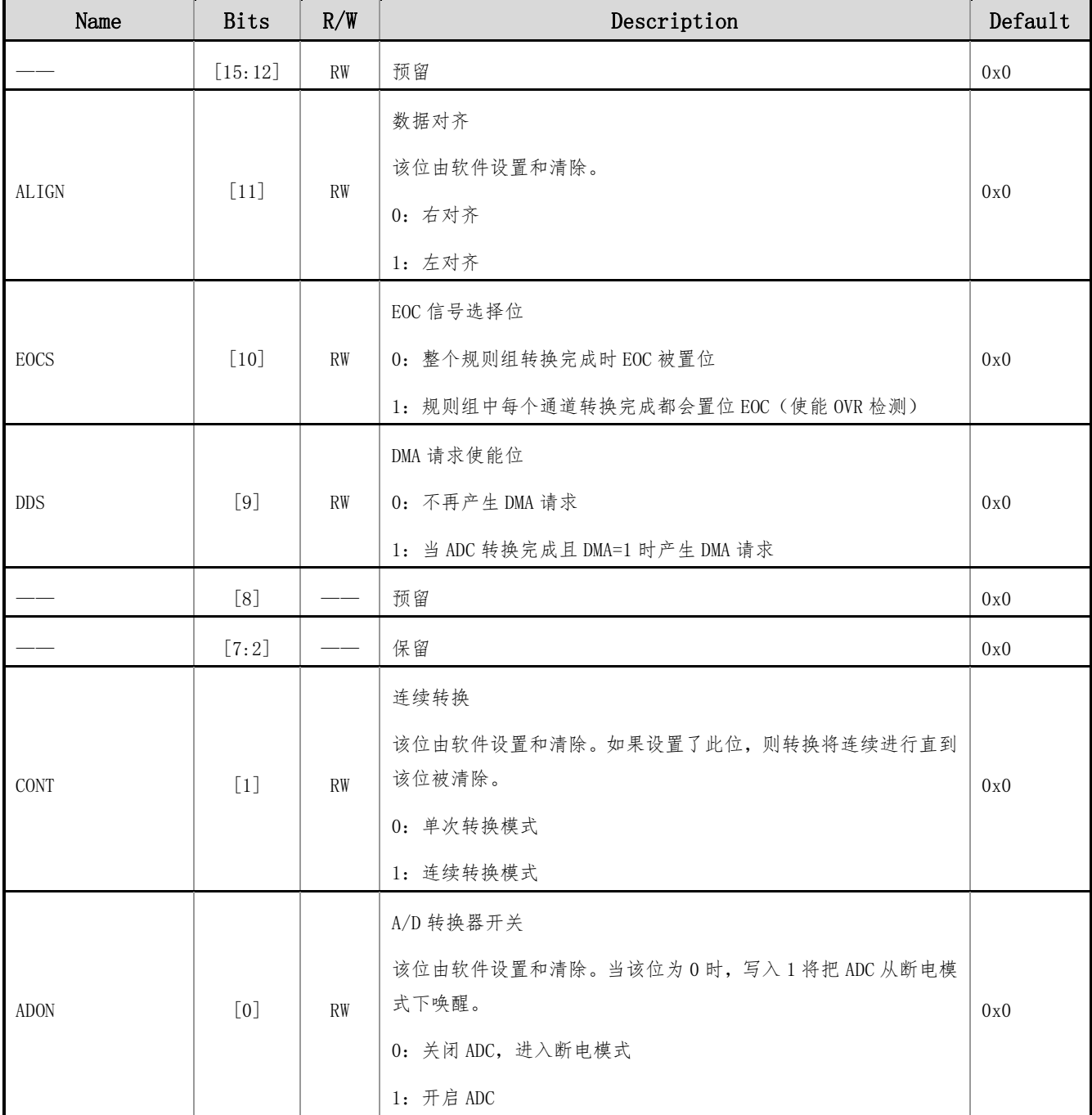

# **17.4.4 ADC\_SMPR1**(**ADC** 采样时间寄存器 **1**)

地址:0x00c 初始值:0x00000000

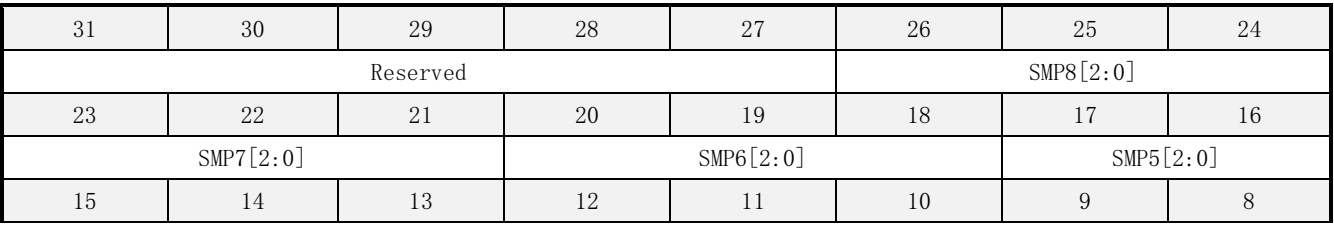

上海贝岭股份有限公司 http://www.belling.com.cn Page331 of 353 Rev1.0

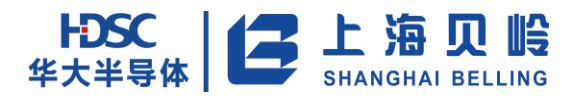

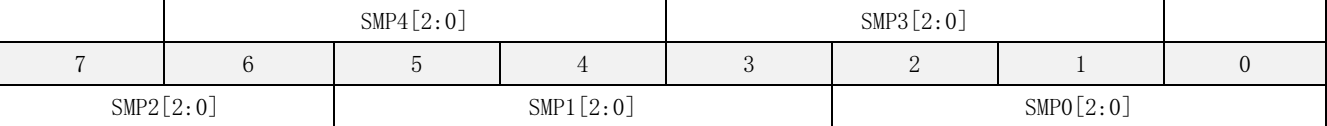

#### 表 17-10 (ADC\_SAMP1) ADC 采样时间寄存器 1

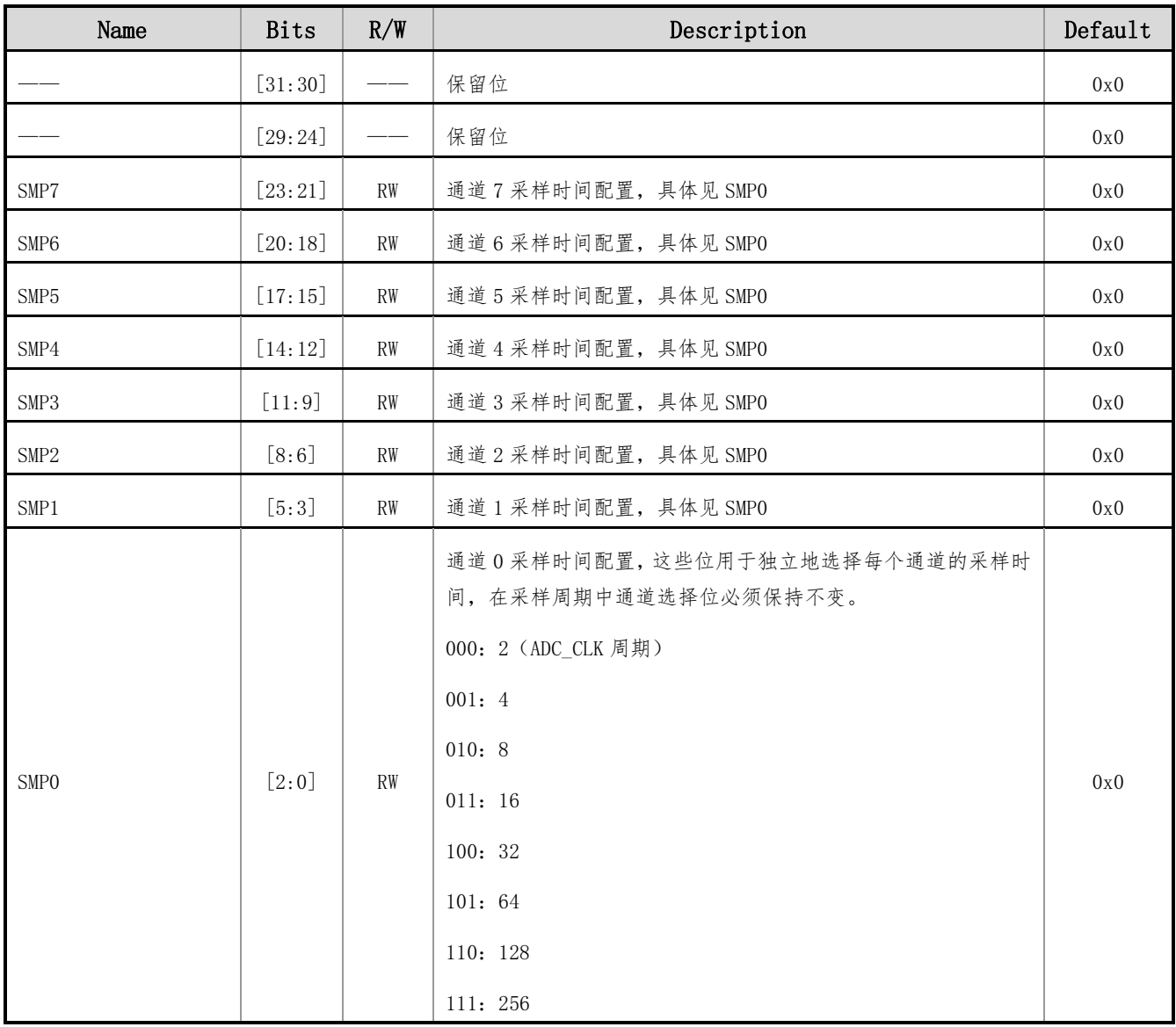

# **17.4.5 ADC\_JOFRx**(**ADC** 注入通道数据偏移寄存器 **x**,**x=1**~**4**)

偏移地址:0x20-0x2c 初始值:0x0000 0000

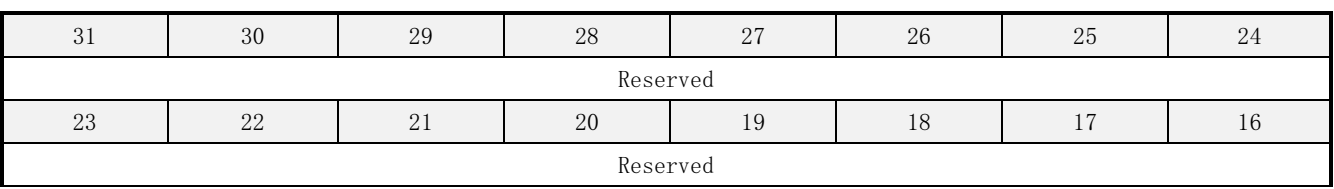

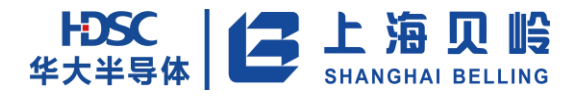

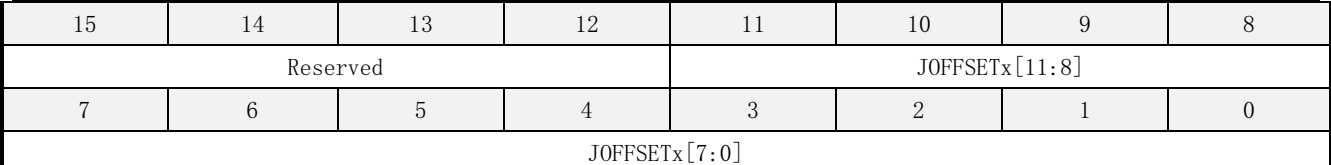

#### 表 17-11 (ADC\_JOFRx) ADC 注入通道数据偏移寄存器 x

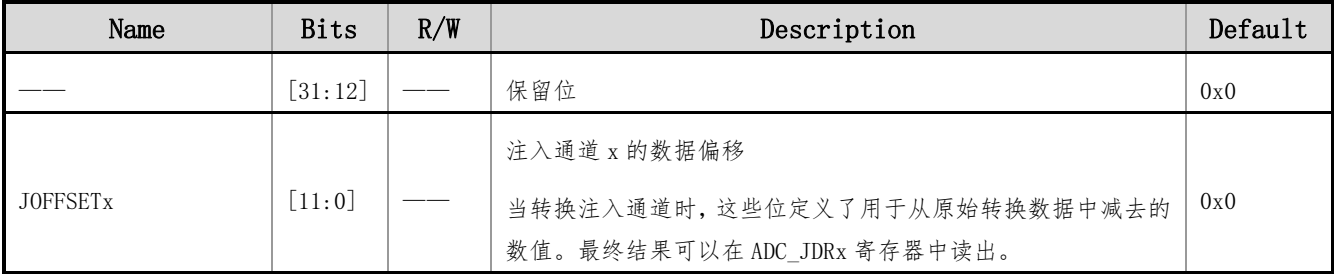

## **17.4.6 ADC\_HTR**(**ADC** 看门狗高阈值寄存器)

偏移地址:0x030 初始值:0x00000FFF

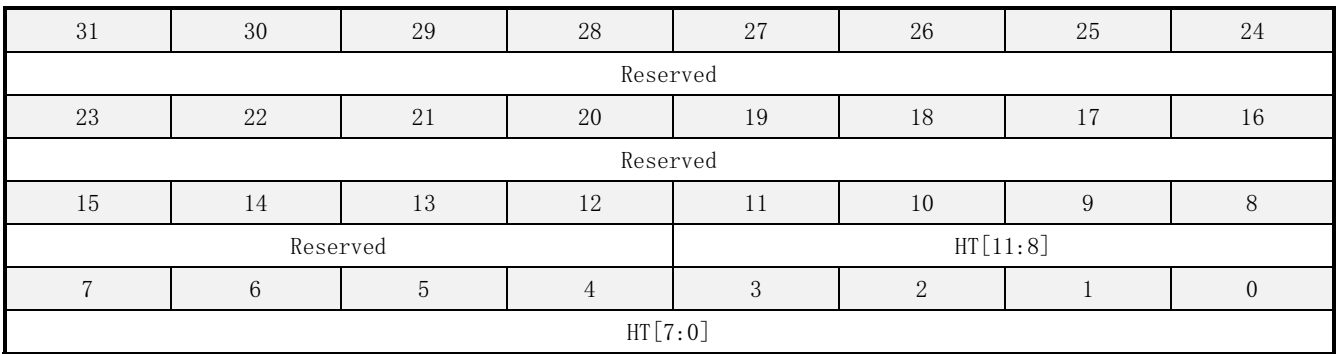

#### 表 17-12 (ADC\_HTR) ADC 看门狗高阈值寄存器

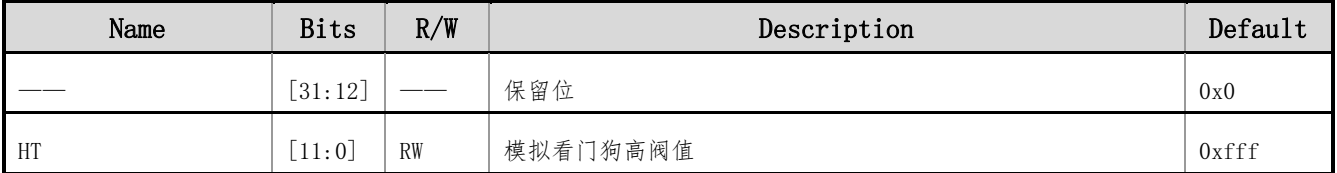

# **17.4.7ADC\_LTR**(**ADC** 看门狗低阈值寄存器)

偏移地址:0x034 初始值:0x00000000

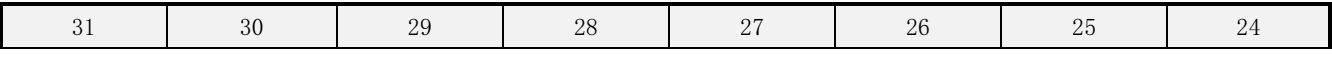

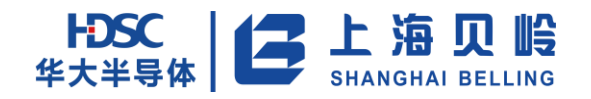

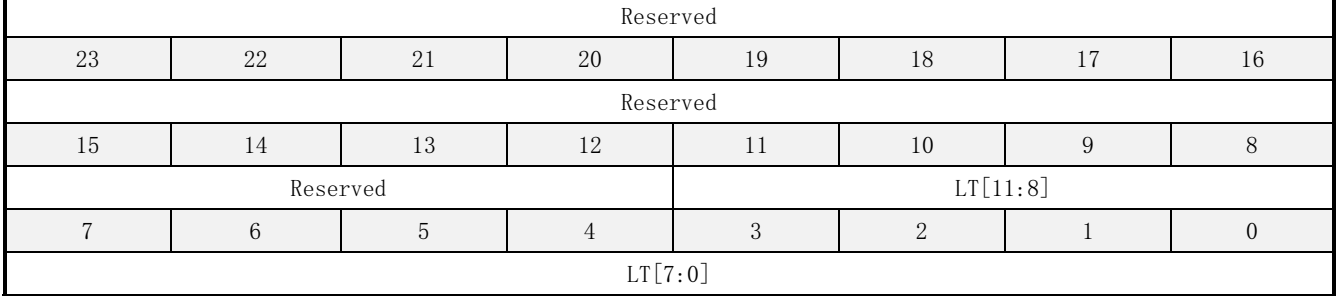

#### 表 17-13 (ADC\_LTR) ADC 看门狗低阈值寄存器

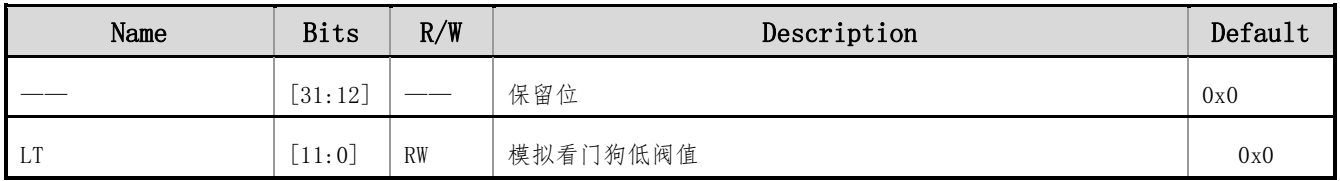

# **17.4.8ADC\_SQR1**(**ADC** 规则序列寄存器 **1**)

偏移地址:0x38 初始值:0x0000 0000

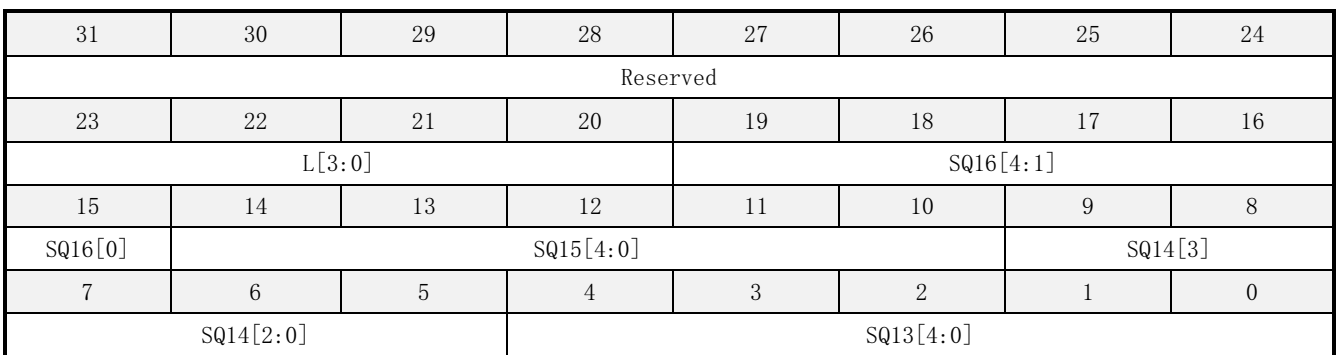

#### 表 17-14 (ADC\_SQR1) ADC 规则序列寄存器 1

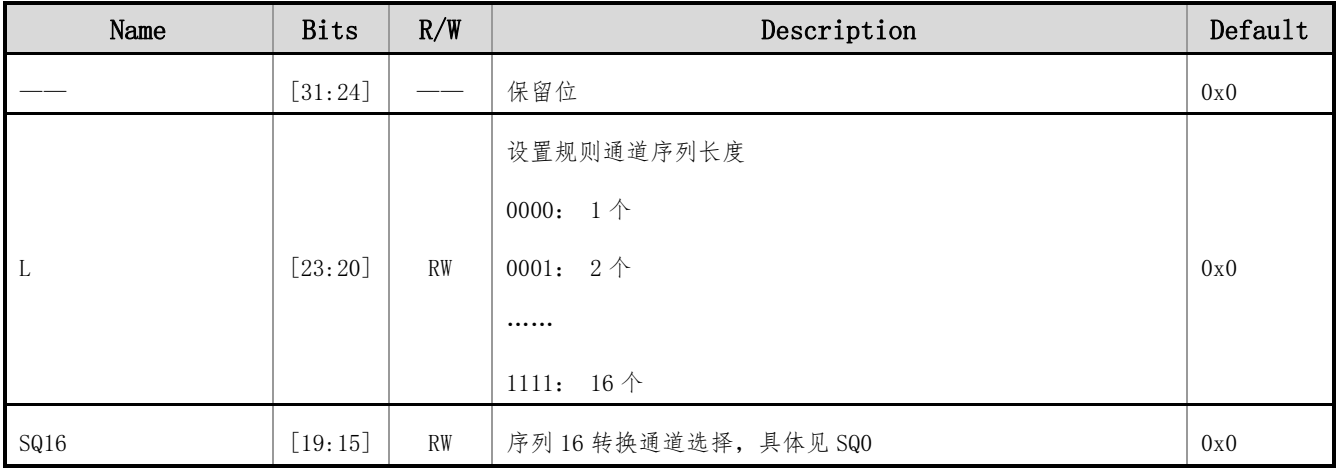

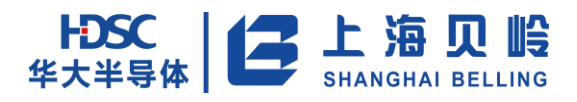

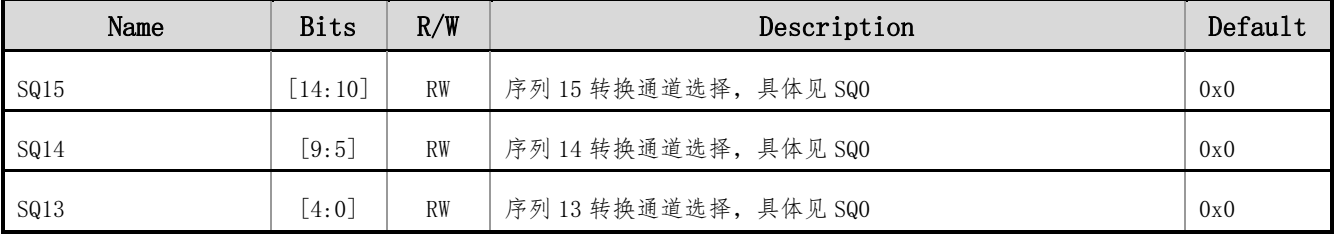

# **17.4.9ADC\_SQR2**(**ADC** 规则序列寄存器 **2**)

偏移地址:0x3c 初始值:0x0000 0000

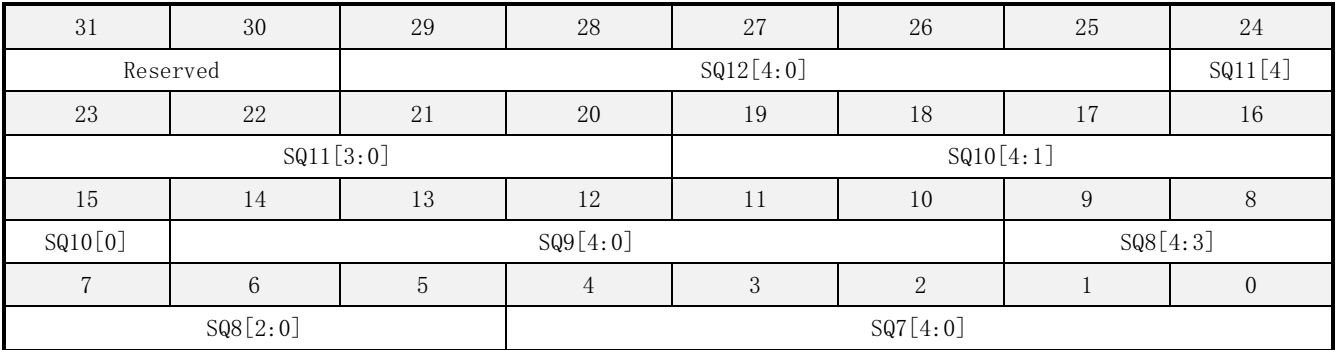

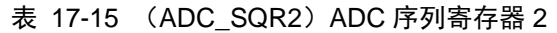

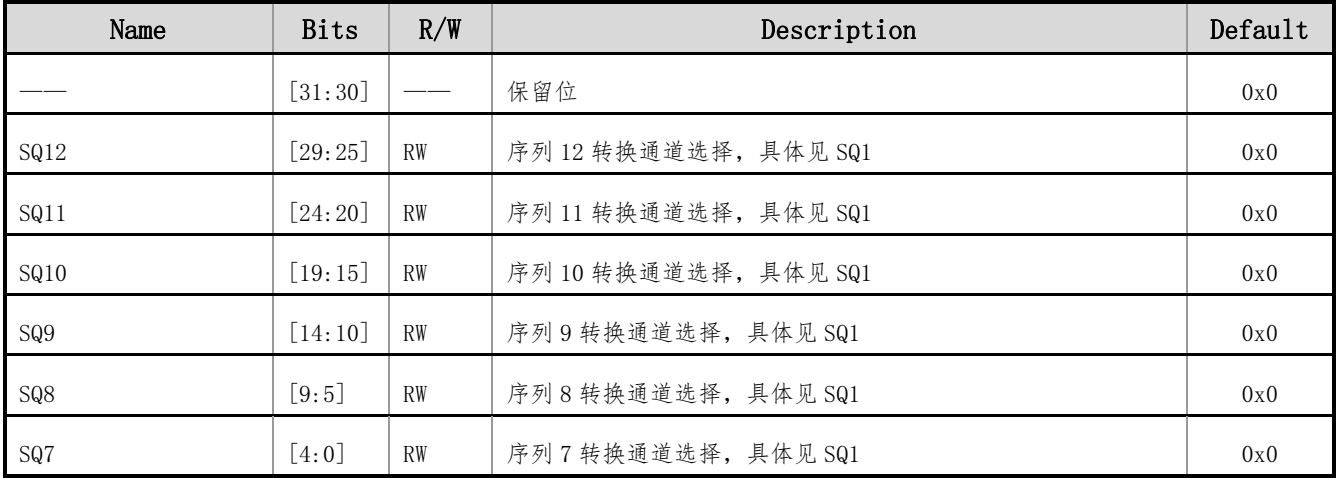

# **17.4.10 ADC\_SQR3**(**ADC** 规则序列寄存器 **3**)

偏移地址:0x40 初始值:0x0000 0000

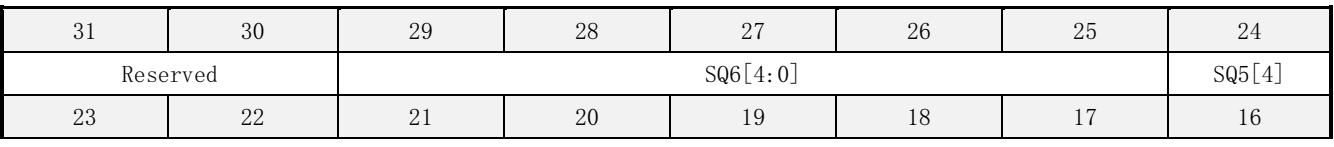

上海贝岭股份有限公司 http://www.belling.com.cn Page335 of 353 Rev1.0

# HDSC 上海贝岭

# BL66A02XX 用户手册

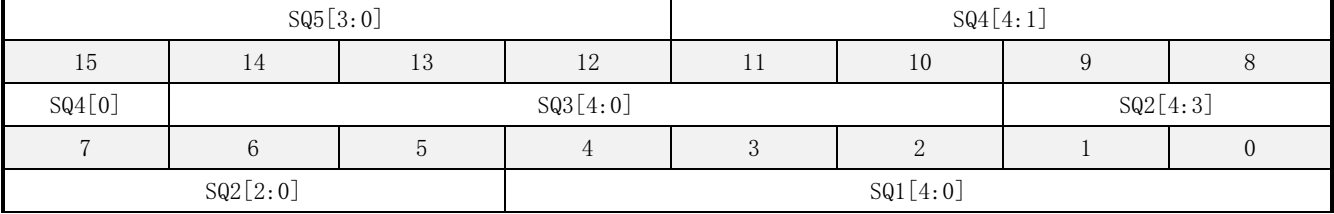

#### 表 17-16 (ADC\_SQR3) ADC 序列寄存器 3

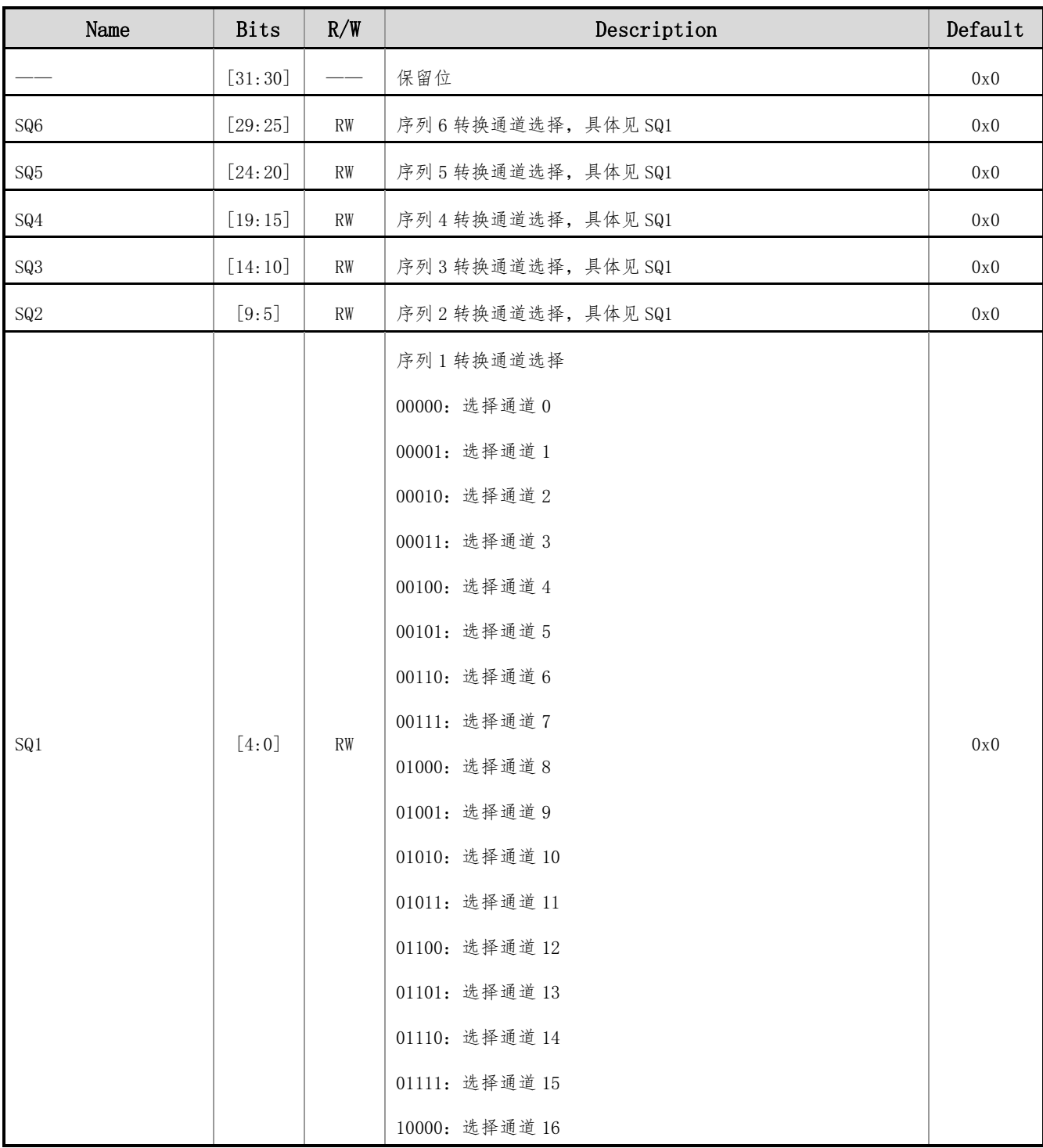

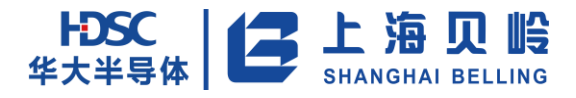

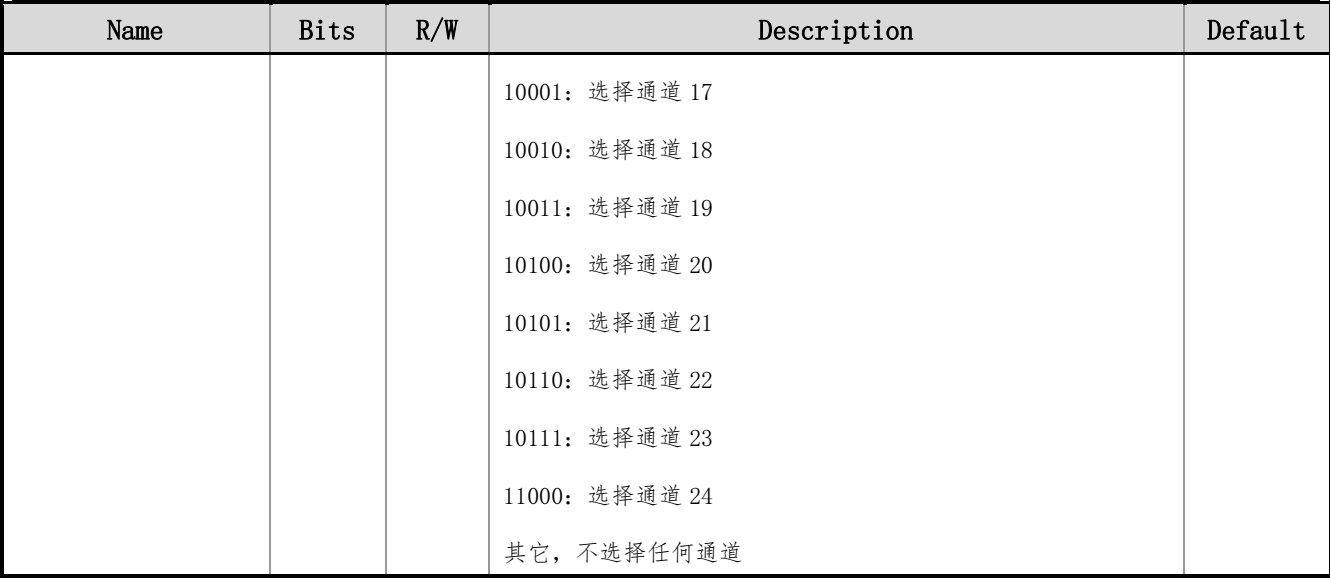

# **17.4.11 ADC\_JSQR**(**ADC** 注入序列寄存器)

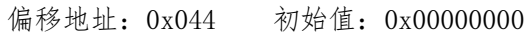

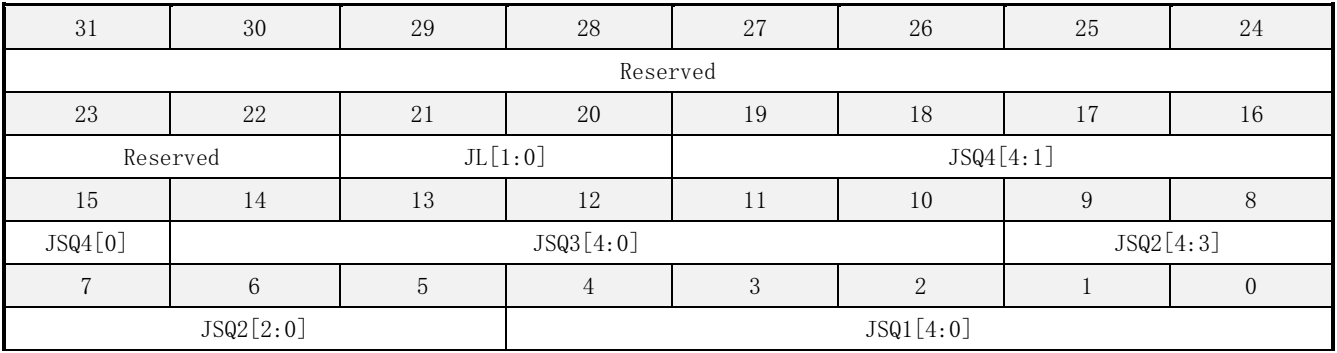

#### 表 17-17 (ADC\_JSQR) ADC 注入序列寄存器

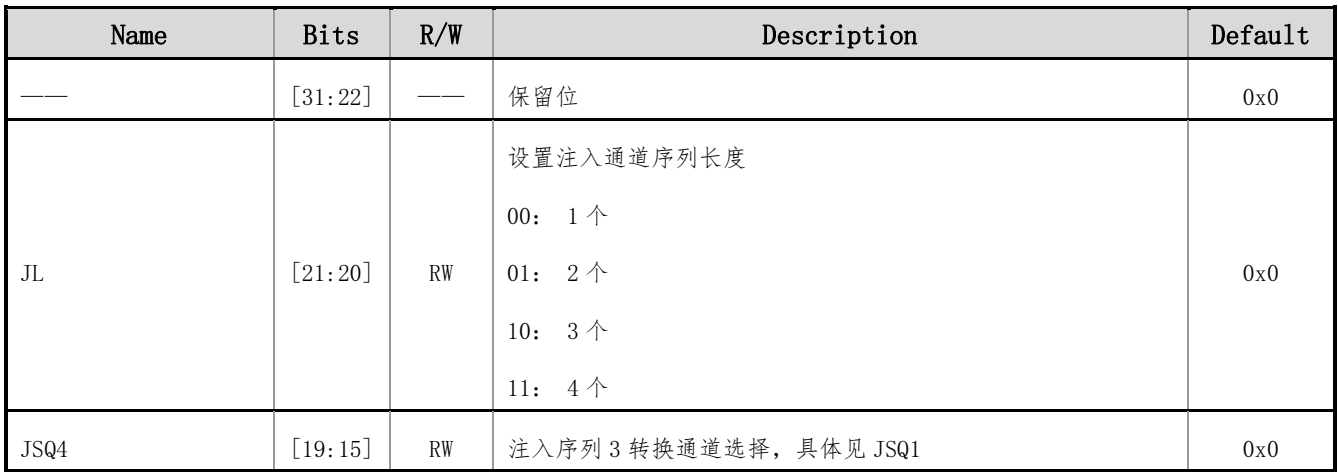

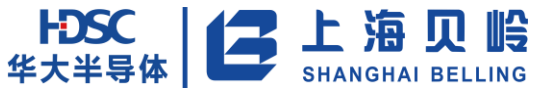

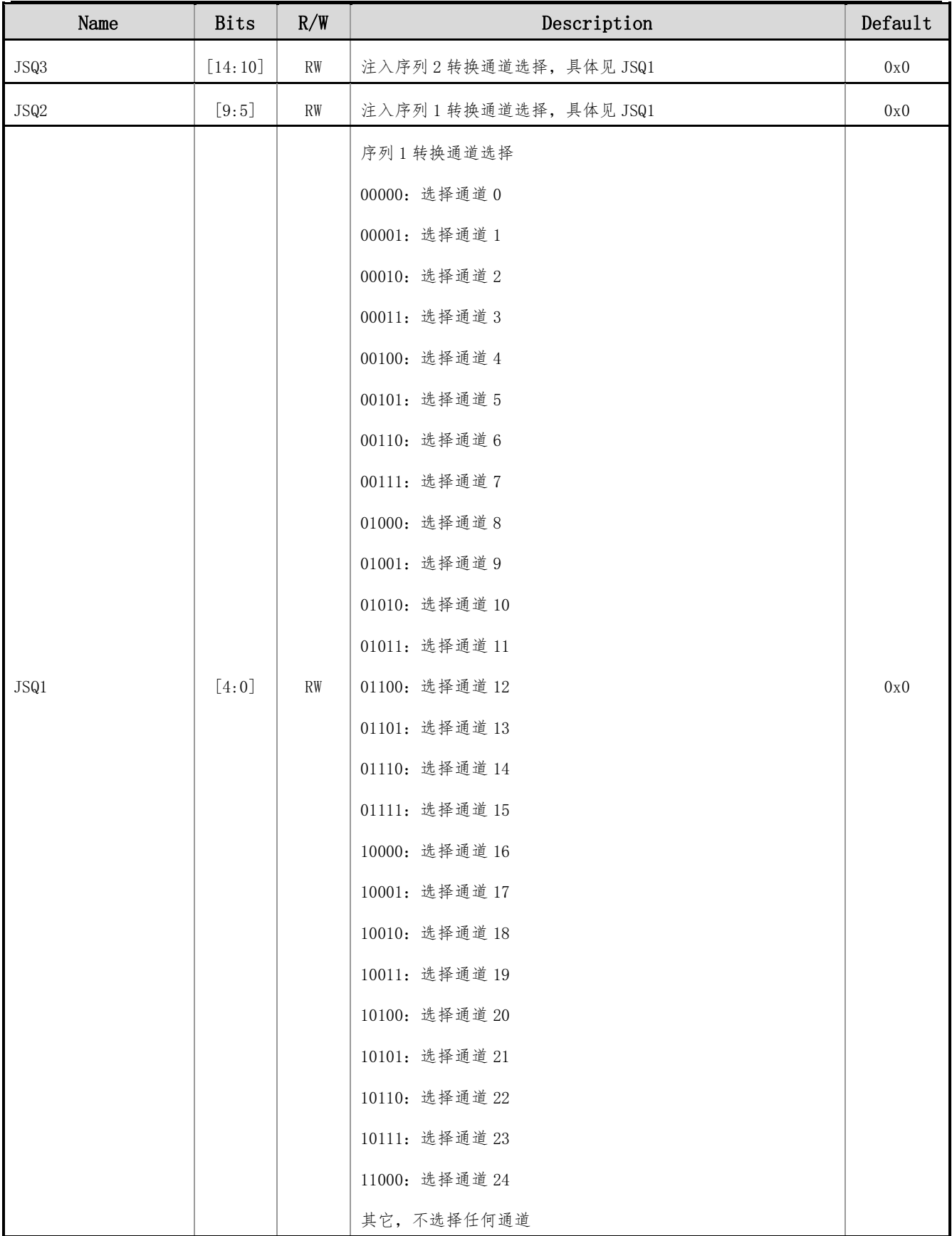

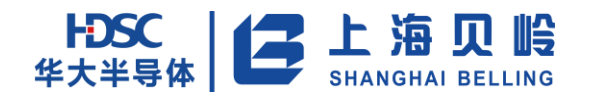

# **17.4.12 ADC\_JDRx**(**ADC** 注入数据寄存器 **x**,**x=1**~**4**)

偏移地址:0x048-0x054 初始值:0x0000 0000

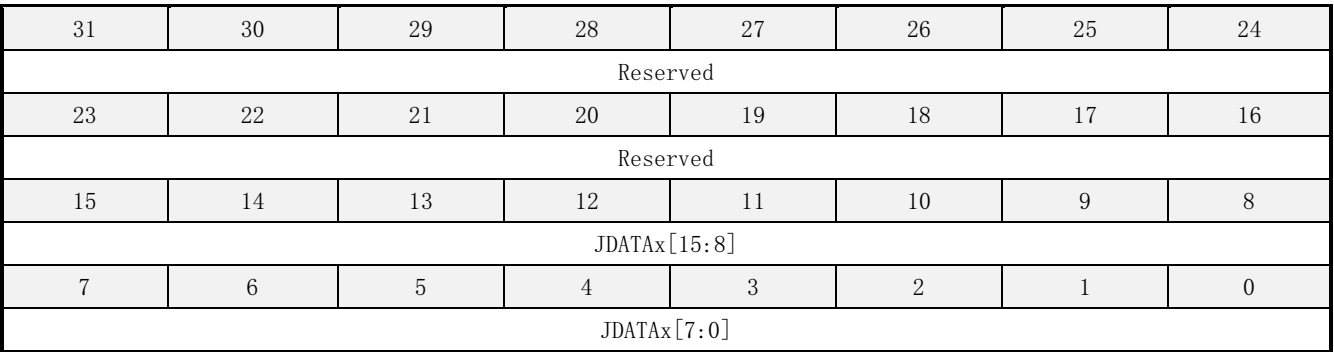

#### 表 17-18 (ADC\_JDRx) ADC 注入数据寄存器

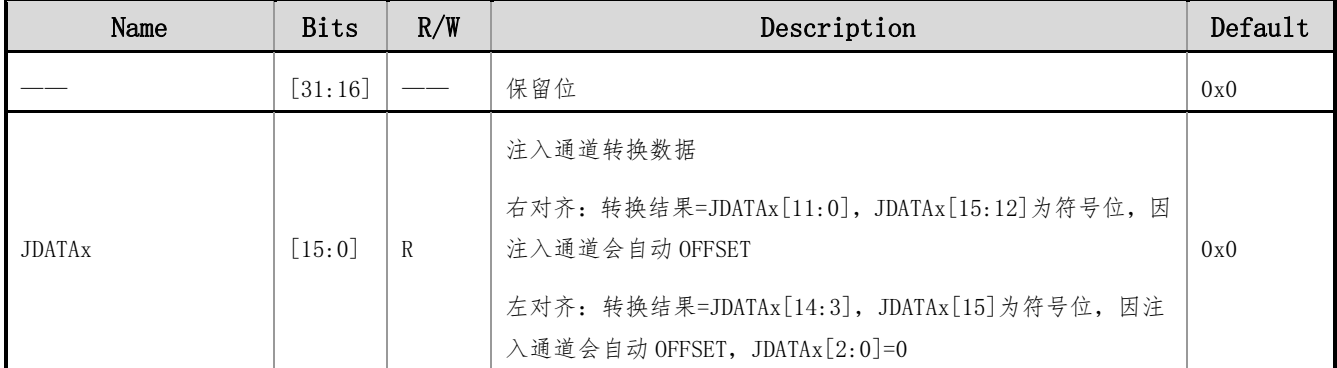

### **17.4.13 ADC\_DR**(**ADC** 规则数据寄存器)

#### 偏移地址:0x58 初始值:0x0000 0000

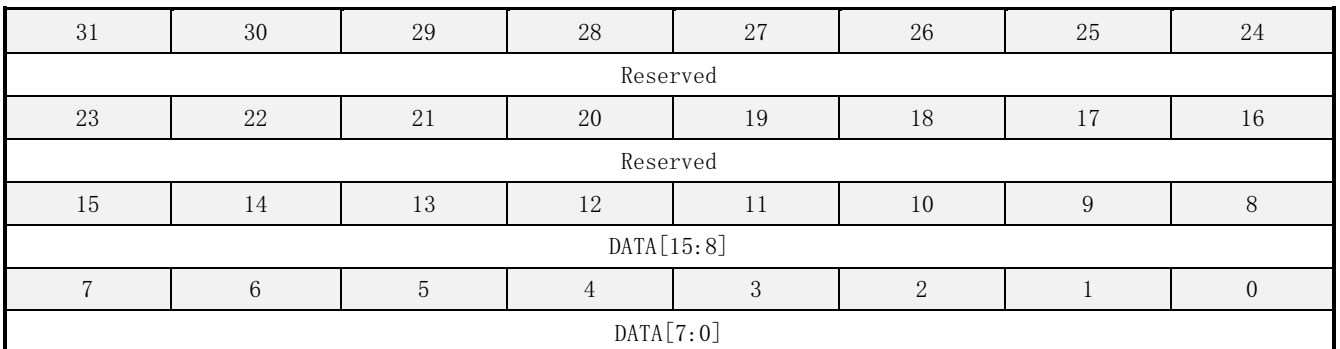

#### 表 17-19 (ADC\_DR) ADC 规则数据寄存器

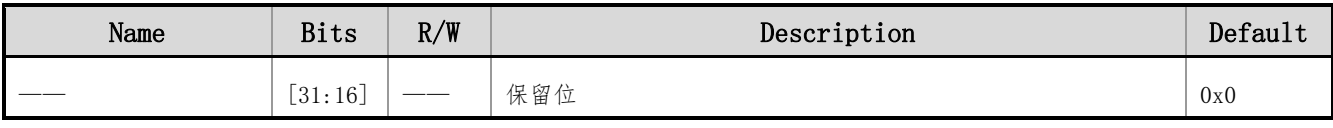

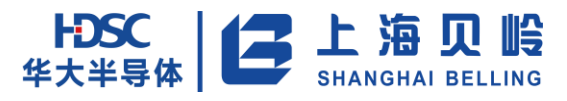

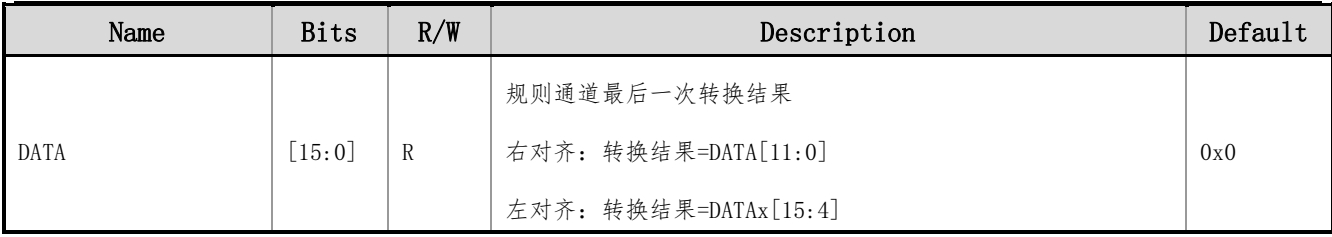

# **17.4.14 ADC\_CCR**(**ADC** 通用控制寄存器)

偏移地址:0x60 初始值:0x00030000

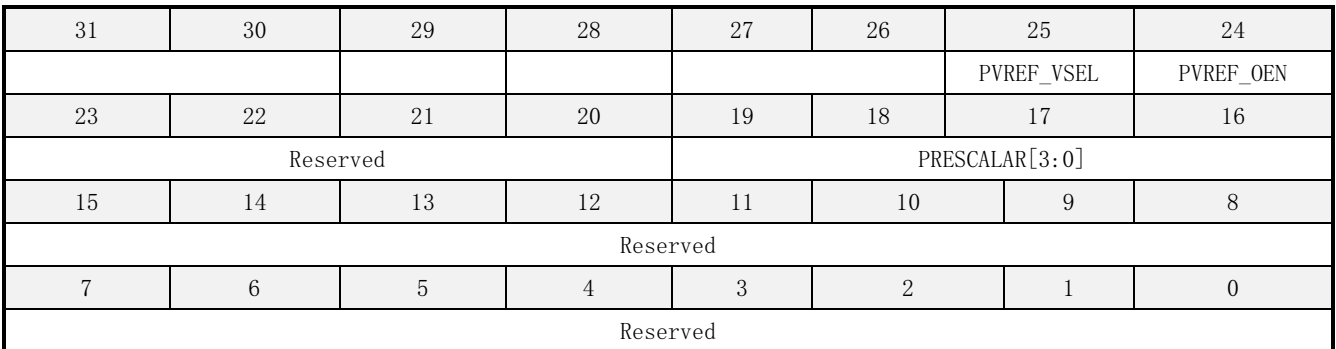

#### 表 17-20 (ADC\_CCR) ADC 通用控制寄存器

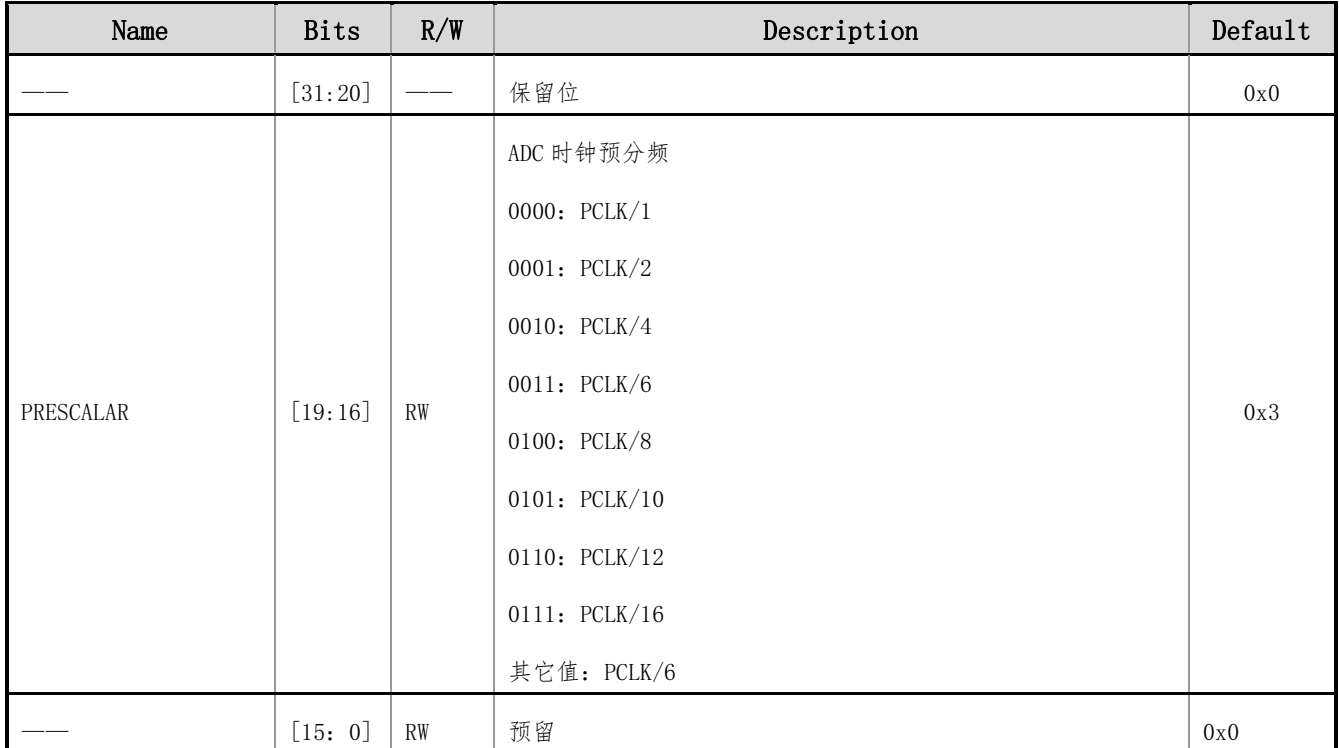

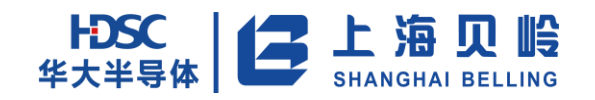

# **18** 比较器(**COMP**)

# **18.1** 概述

芯片具有 2 个不同特性的比较器。

比较器 0 具有低功耗的特点。其正输入端可选 3 种输入源,包括 2 个外部管脚输入和 1 个可配置分压 的电源输入。其负输入端固定接到带隙基准。其输出可配置极性,并通过数字滤波消抖,进而在 EXTI 模块 产生中断。

比较器 1 具有高速的特点。其正输入端固定接 1 个外部管脚输入。其负输入端可选 2 种输入源, 包括 1 个外部管脚输入和带基基准。其输出可配置极性,并可产生中断。

- 比较器 0 具有低功耗的特点, 比较器 1 具有高速特点。
- 比较器 0 输出具有滤波防抖功能。
- 两部比较器都可触发中断。
- 输出极性可配置。
- 可触发 Timer。
- 具有配置锁定功能。

# **18.2** 功能描述

#### **18.2.1**功能框图

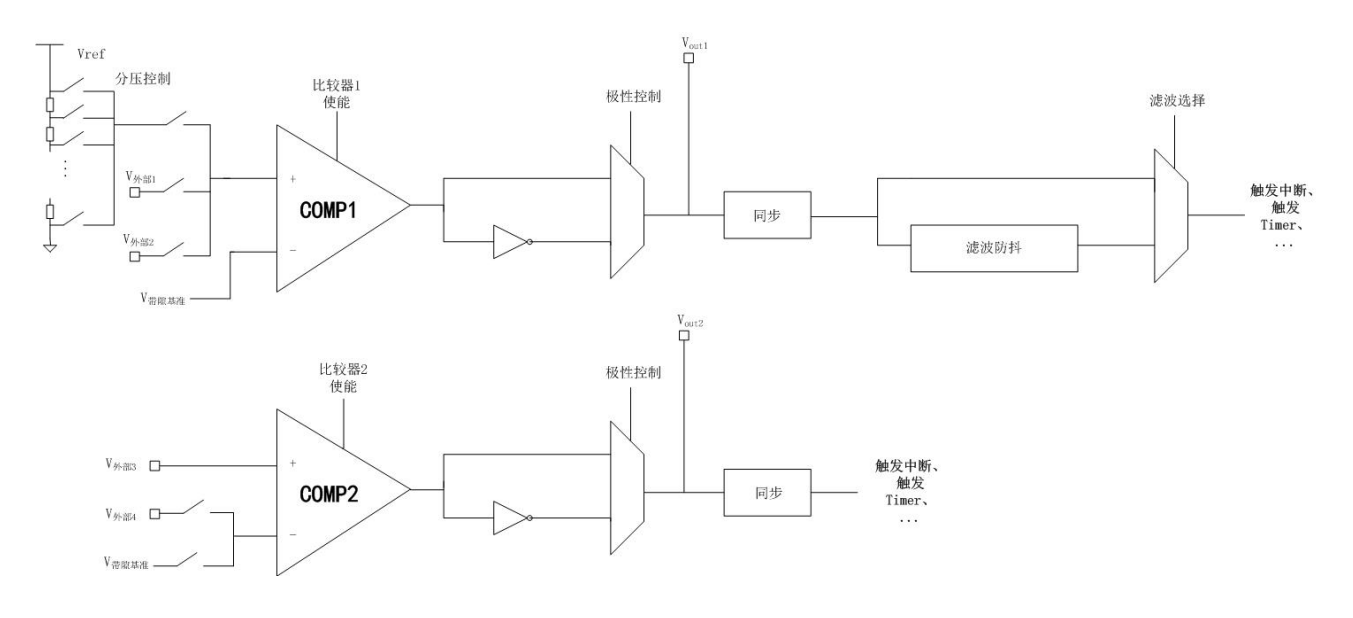

图 18-1 总体架构图

#### **18.2.2**配置锁定

在安全要求较高的使用场景下,例如过流、过热保护等,有必要保证比较器的配置不会因为软件错误、 错误寄存器访问等原因而被修改。锁定配置可以对相应的比较器控制及状态寄存器添加写保护。

一旦配置了锁定,即相应比较器的控制及状态寄存器被添加了写保护,此时相应比较器的控制及状态 寄存器成为只读状态。

配置锁定(写保护)只能通过系统复位消除。

# **18.3** 寄存器列表

| Name      | Offset<br>Address | Width | R/W       | Default | Description    |  |
|-----------|-------------------|-------|-----------|---------|----------------|--|
| COMPO CSR | $0 \times 000$    | 32    | <b>RW</b> | 0x0     | 比较器 0 控制及状态寄存器 |  |
| COMPO ICR | 0x004             | 32    | <b>RW</b> | 0x0     | 比较器 0 中断控制寄存器  |  |
| COMPO ISR | 0x008             | 32    | <b>RW</b> | 0x0     | 比较器 0 中断状态寄存器  |  |
| COMP1 CSR | 0x010             | 32    | <b>RW</b> | 0x0     | 比较器 1 控制及状态寄存器 |  |
| COMP1 ICR | 0x014             | 32    | <b>RW</b> | 0x0     | 比较器 1 中断控制寄存器  |  |
| COMP1 ISR | 0x018             | 32    | <b>RW</b> | 0x0     | 比较器 1 中断状态寄存器  |  |

表 18-1 寄存器列表

# **18.4** 寄存器描述

#### **18.4.1COMP0\_CSR**(比较器 **0** 控制及状态寄存器)

地址:0x00 初始值:0x0000 0000

表 18-2 COMP0\_CSR 寄存器描述

| <b>Bits</b><br>Name |         | R/W | Description                           | Default |
|---------------------|---------|-----|---------------------------------------|---------|
| COMPO LOCK          | [31]    | RW  | 比较器 0 锁定使能: 仅系统复位能复位<br>1: 使能 0: 禁止   | 0x0     |
|                     | [30:25] |     | 保留位                                   | 0x0     |
| COMPO DEBOUCNE EN   | [24]    | RW  | 比较器 0 滤波防抖使能(判决3选2)<br>使能 0: 禁止<br>1: | 0x0     |

上海贝岭股份有限公司 http://www.belling.com.cn Page342 of 353 Rev1.0

# HDSC 上海贝岭

# BL66A02XX 用户手册

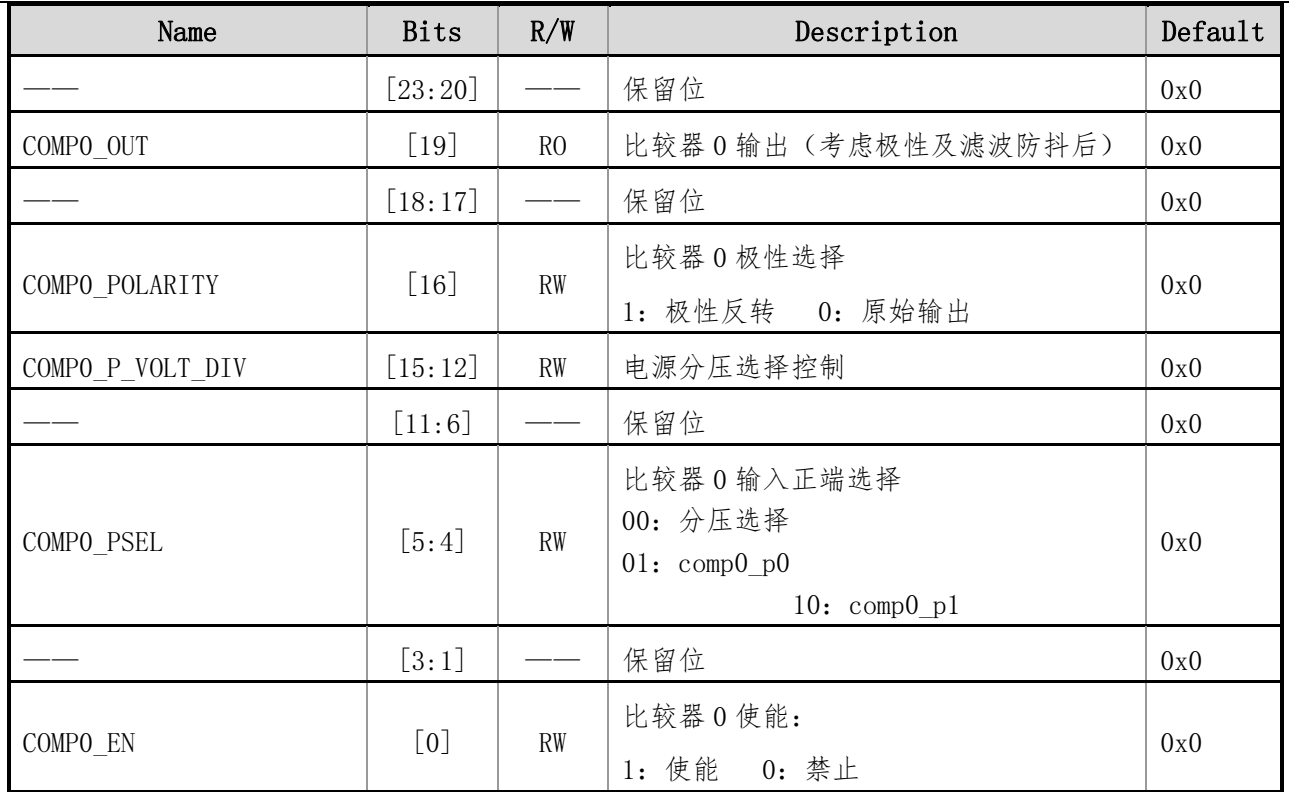

## **18.4.2COMP0\_ICR**(比较器 **0** 中断控制寄存器)

地址:0x04 初始值:0x0000 0000

#### 表 18-3 COMP0\_ICR 寄存器描述

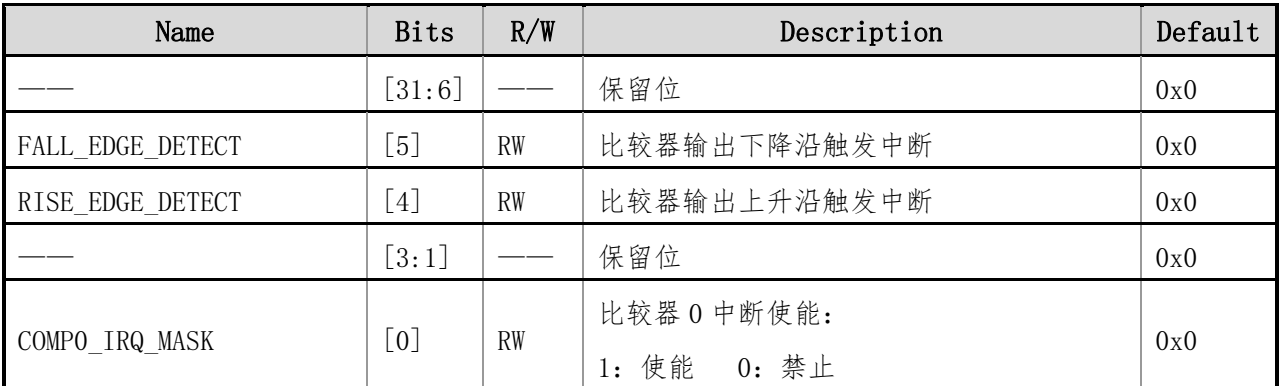

### **18.4.3COMP0\_ISR**(比较器 **0** 中断状态寄存器)

地址:0x08 初始值:0x0000 0000

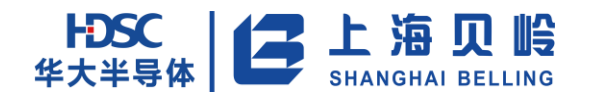

#### 表 18-4 COMP0\_ISR 寄存器描述

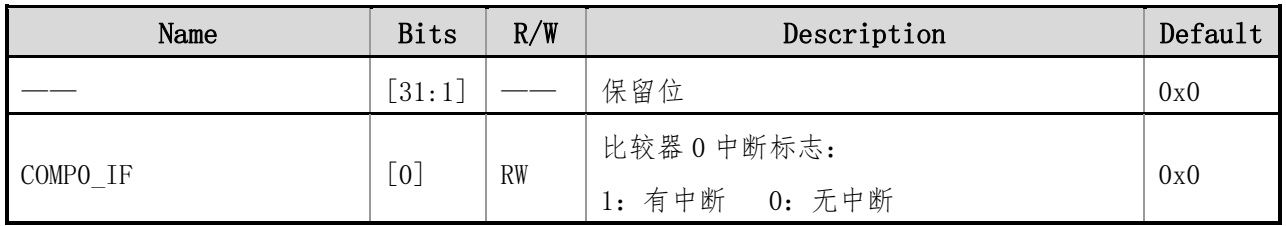

# **18.4.4COMP1\_CSR**(比较器 **1** 控制及状态寄存器)

地址:0x10 初始值:0x0000 0000

#### 表 18-5 COMP1\_CSR 寄存器描述

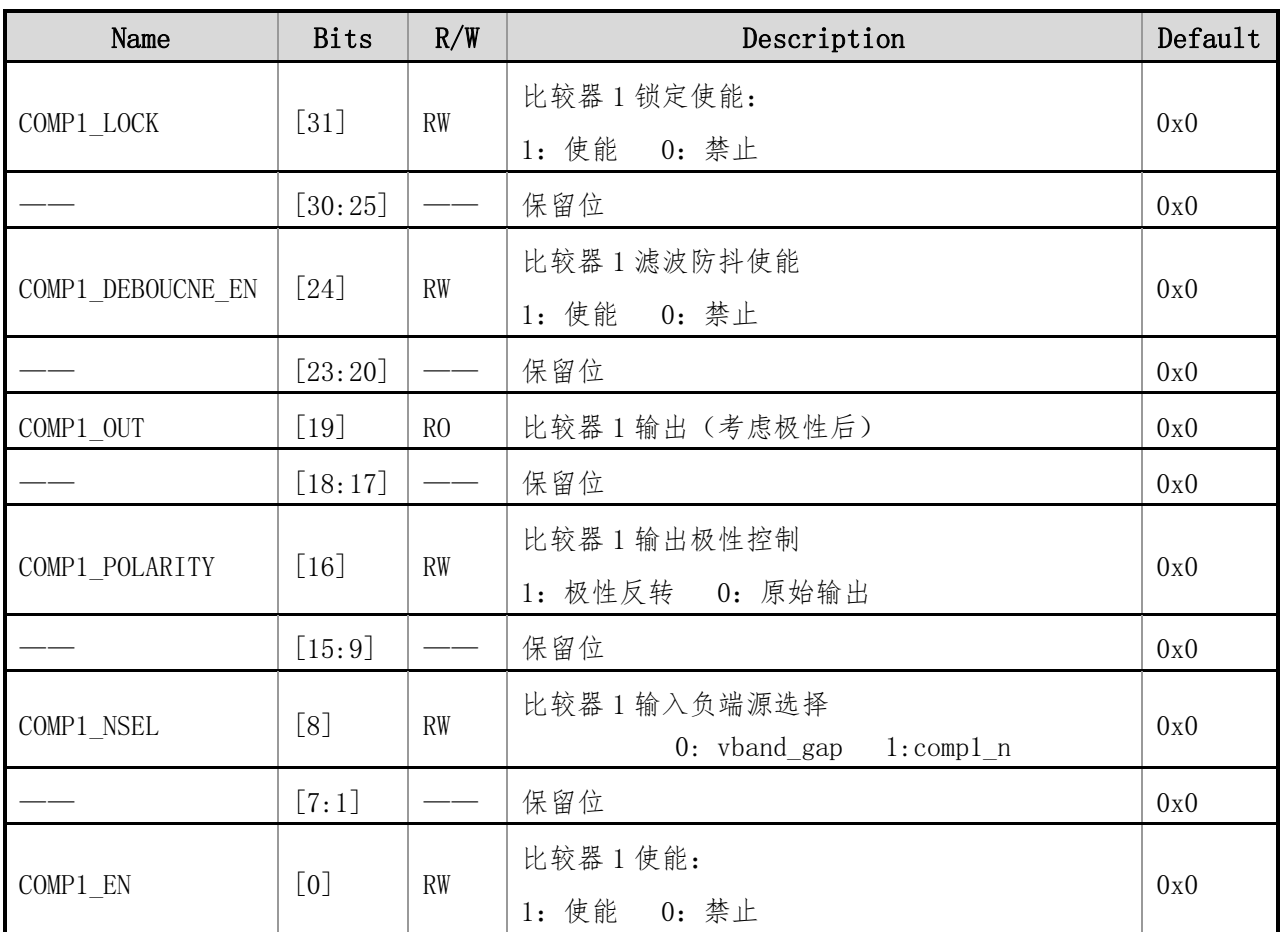

## **18.4.5 COMP0\_ICR**(比较器 **1** 中断控制寄存器)

地址:0x14 初始值:0x0000 0000

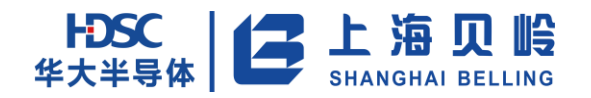

#### 表 18-6 COMP1\_ICR 寄存器描述

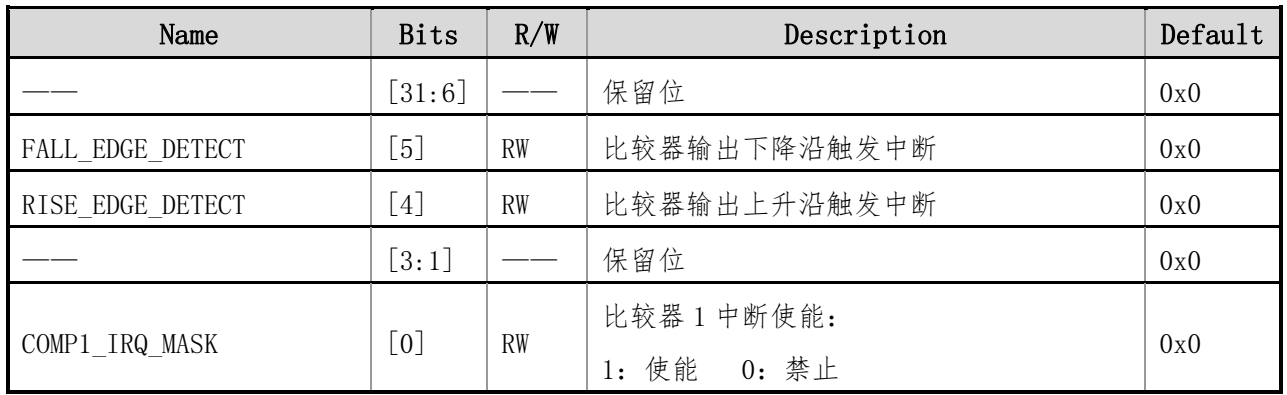

## **18.4.6COMP1\_ISR**(比较器 **0** 中断状态寄存器)

地址:0x18 初始值:0x0000 0000

#### 表 18-7 COMP1\_ISR 寄存器描述

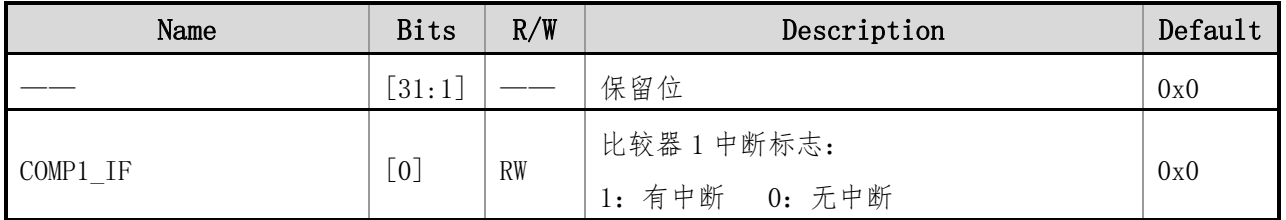

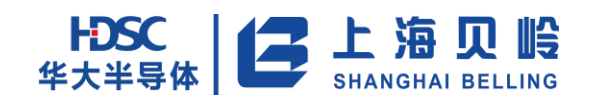

# **19** 电气规格

# **19.1 DC** 参数

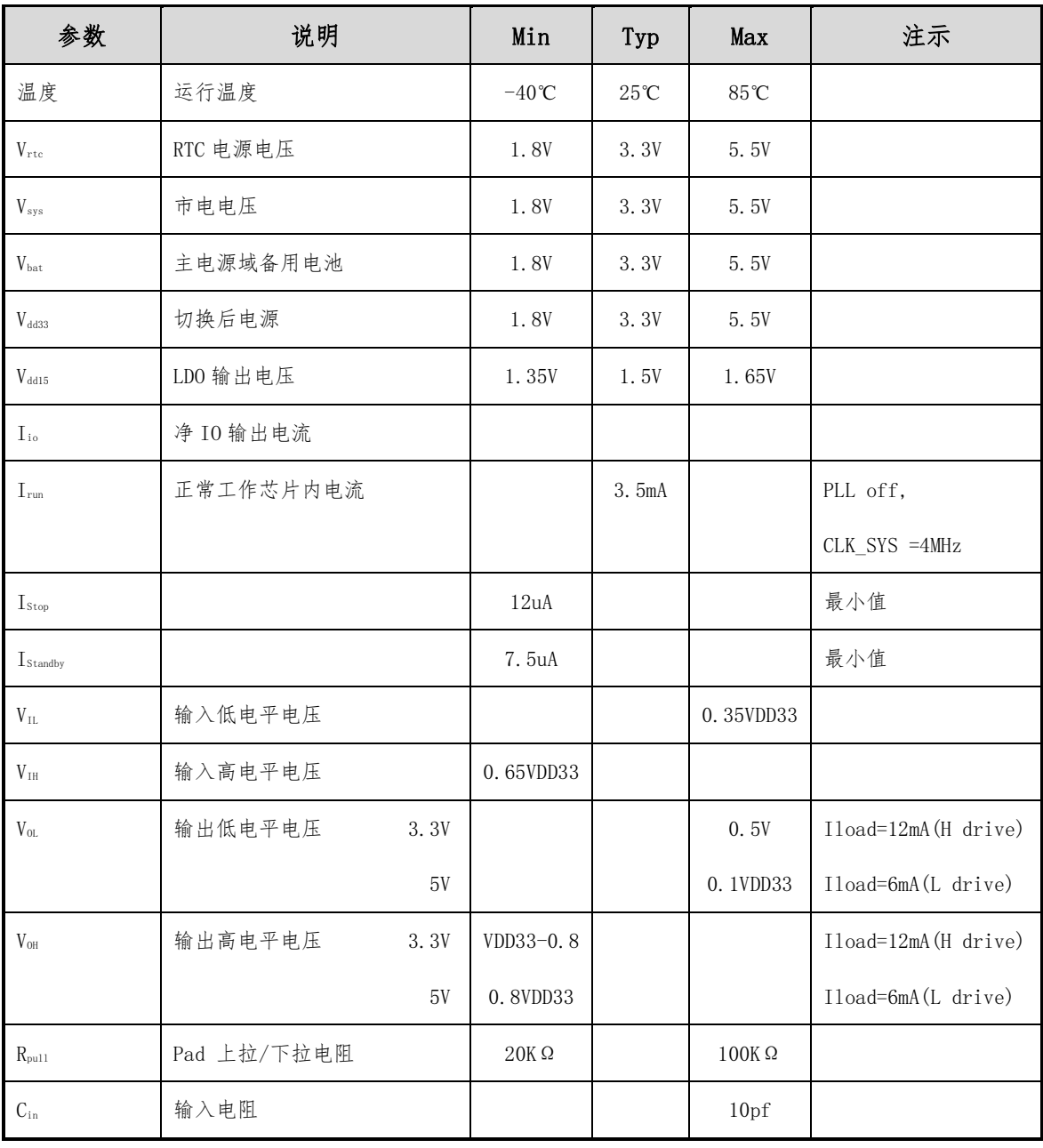

#### 表 19-1 DC 参数表

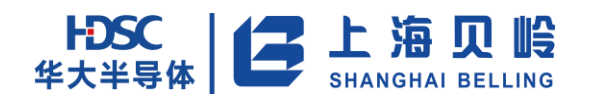

# **19.2** 极限参数

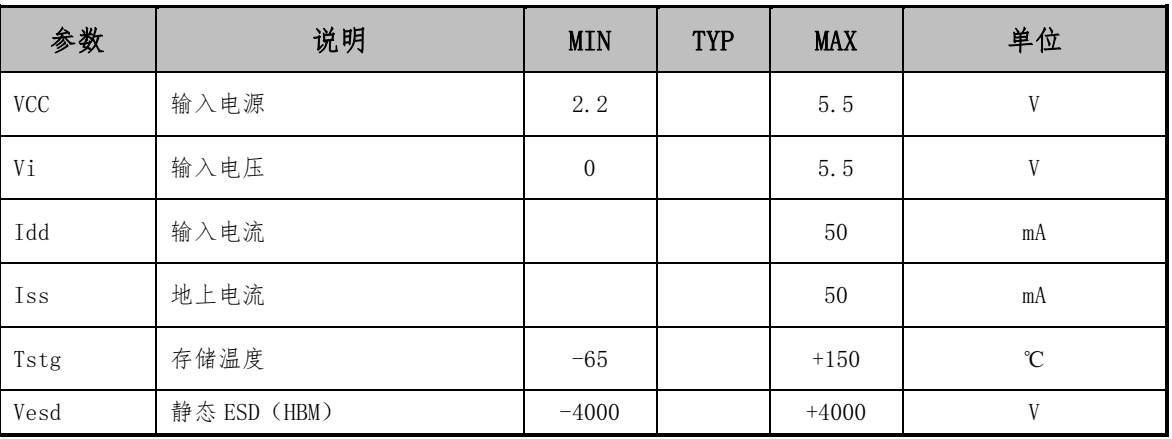

表 19-2 极限参数表

# **19.3 BOR** 特性

#### 表 19-3 BOR 特性表

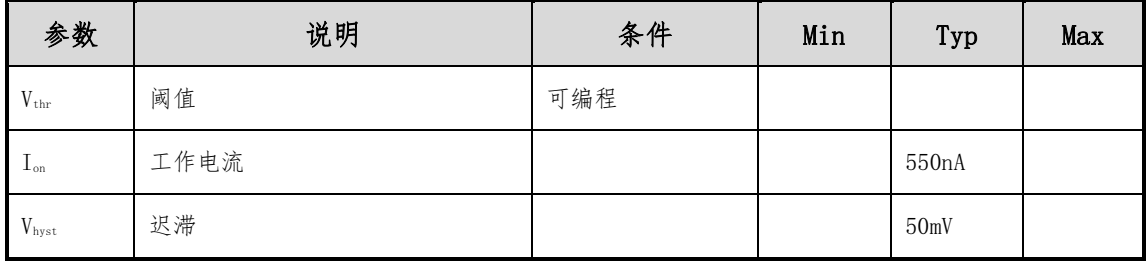

# **19.4** 时钟特性

#### 表 19-4 内置低频振荡器(LRC)特性表

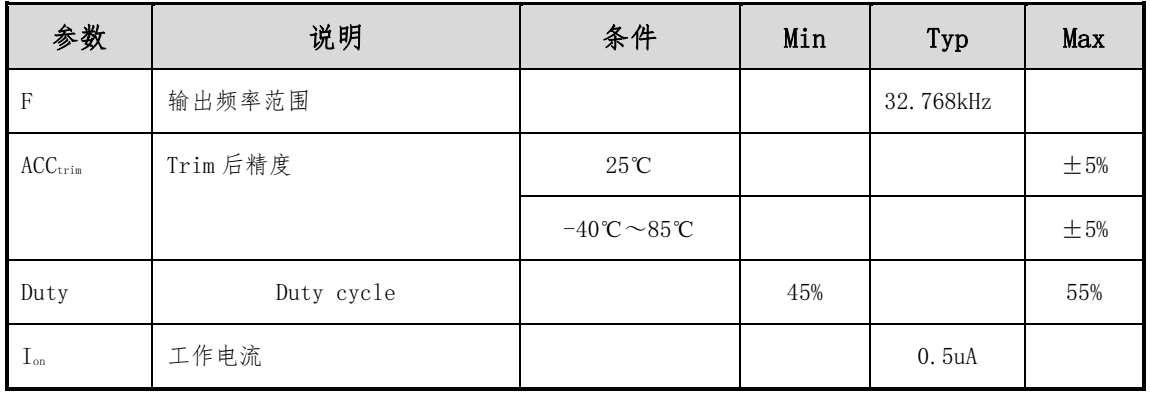

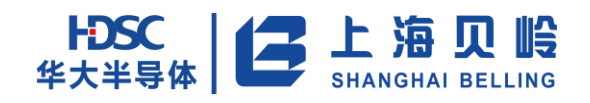

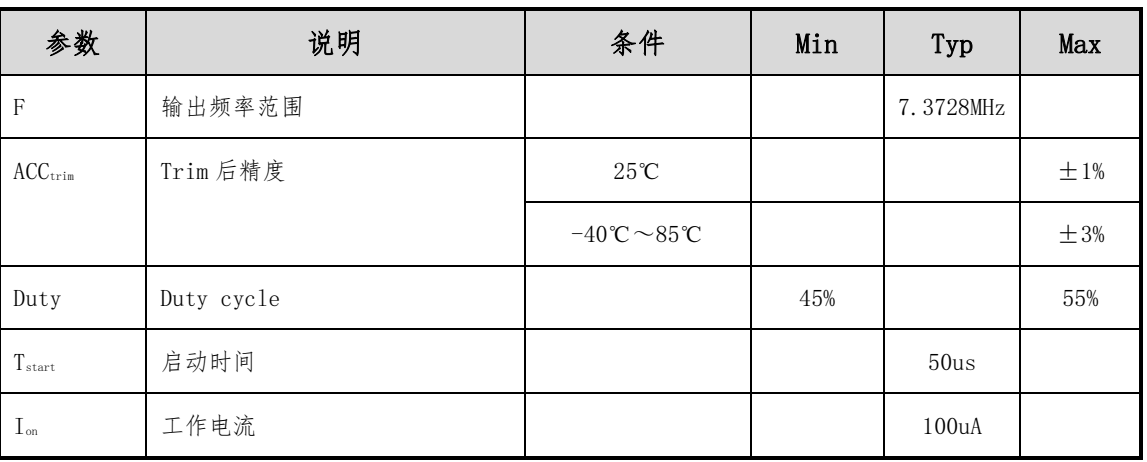

#### 表 19-5 内置高频振荡器(HRC)特性表

#### 表 19-6 外部晶体特性表

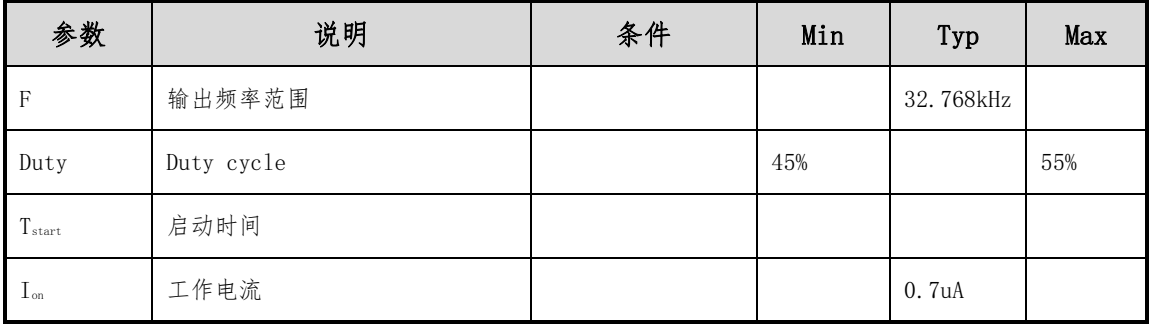

#### 表 19-6 PLL 特性表

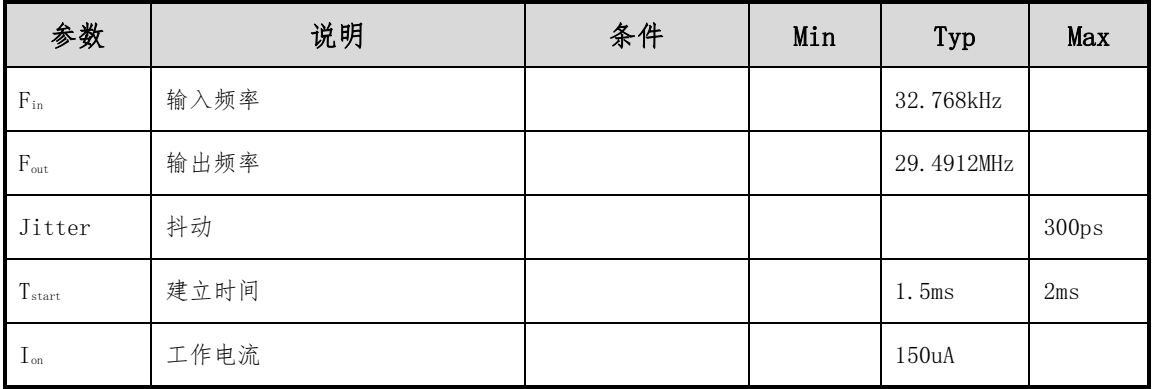

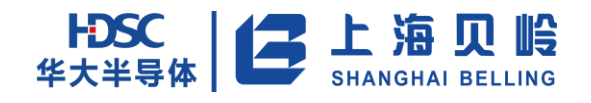

# **19.5 12-Bit SAR ADC** 特性

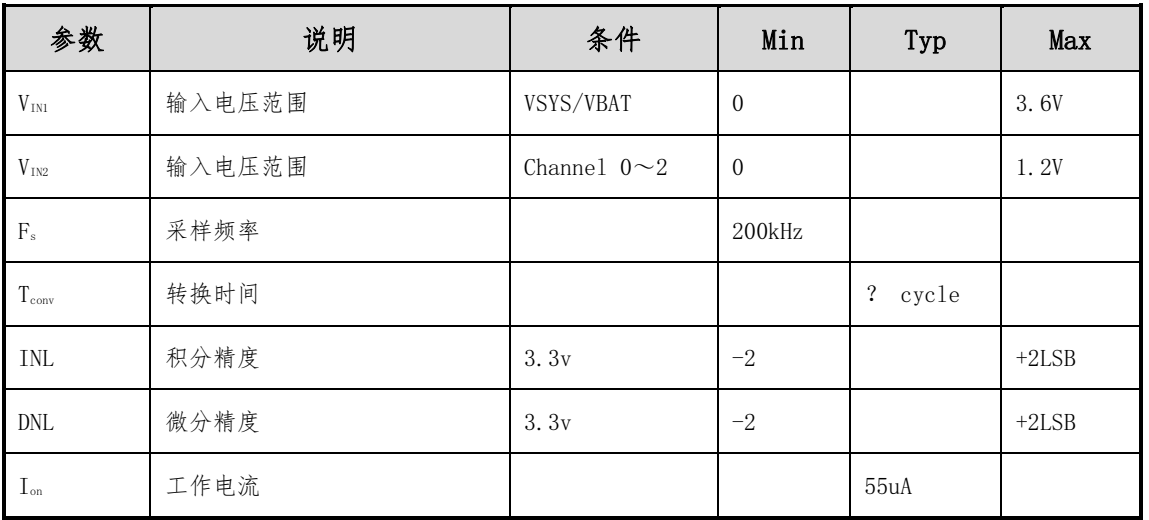

表 19-6 12- Bit SAR ADC 特性表

# **19.6 BANDGAP** 特性

#### 表 19-7 BANDGAP 特性表

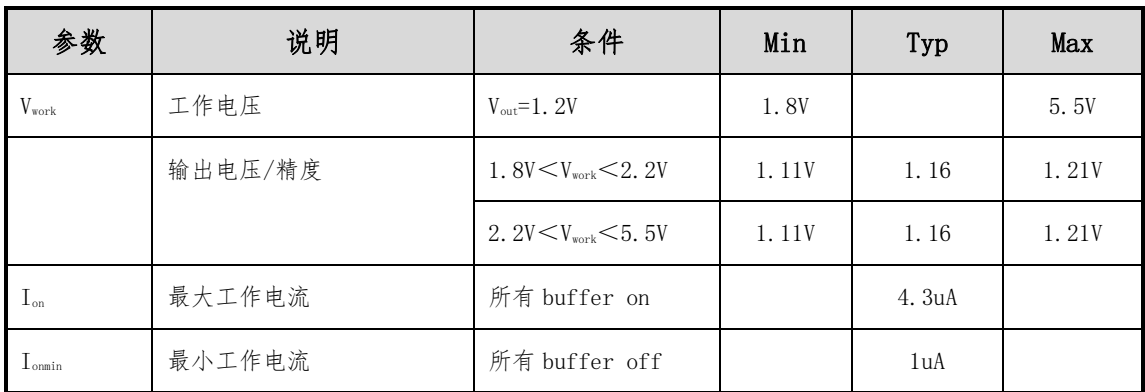

# **19.7 TPS**(温度传感器)特性:

#### 表 19-8 TPS(温度传感器)特性表

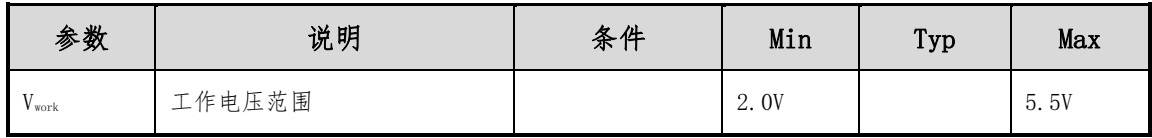

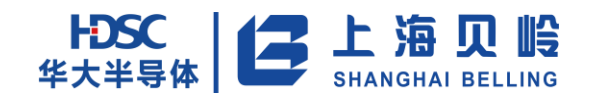

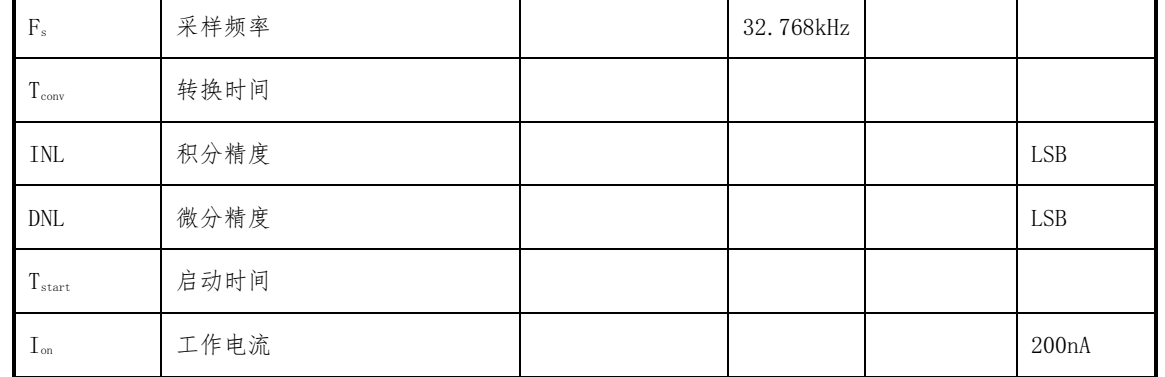

# **19.8 EMU**(电能计量单元)特性

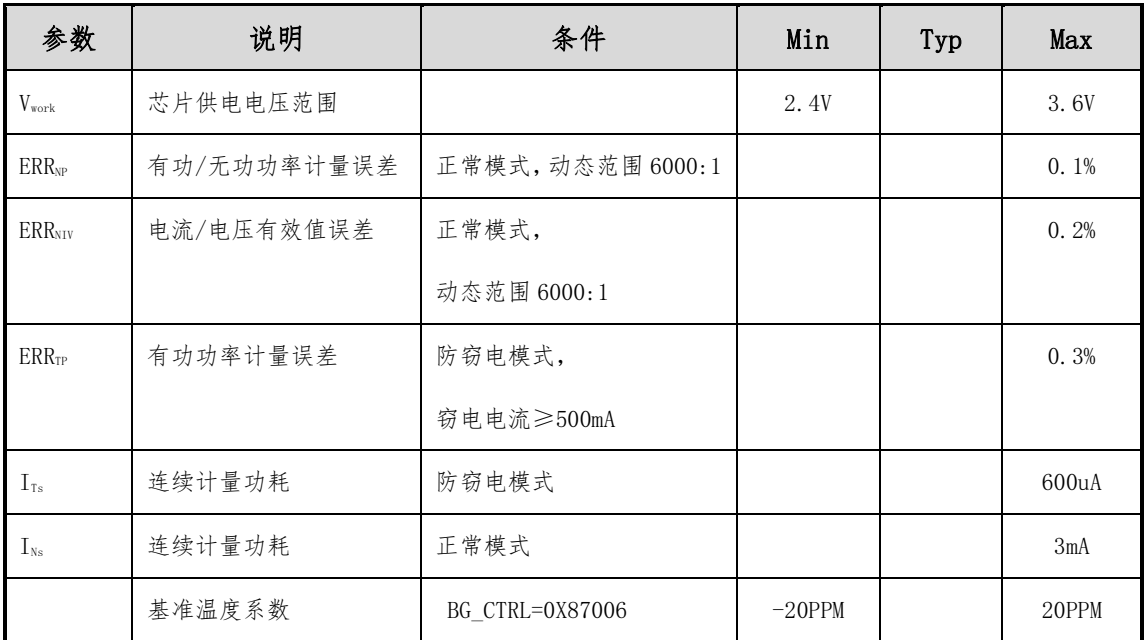

#### 表 19-9 EMU (电能计量单元) 特性表

# **19.9** 比较器特性

#### 表 19-10 比较器特性表

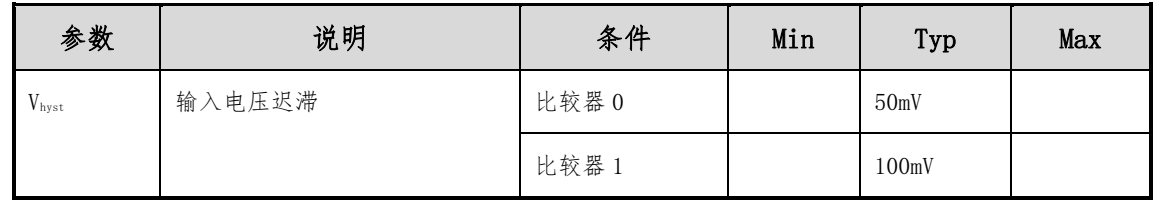

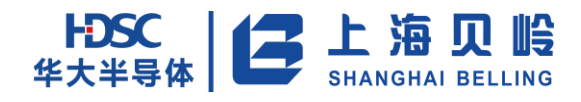

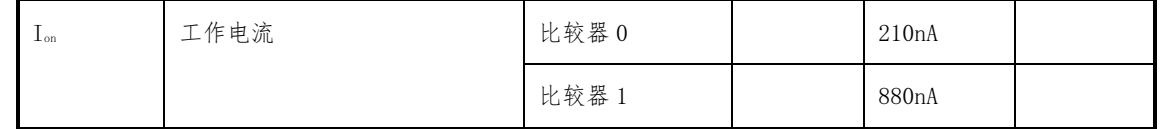

# **19.10 PSW\_SYS**(电源开关)特性

表 19-11 PSW\_SYS(电源开关)特性表

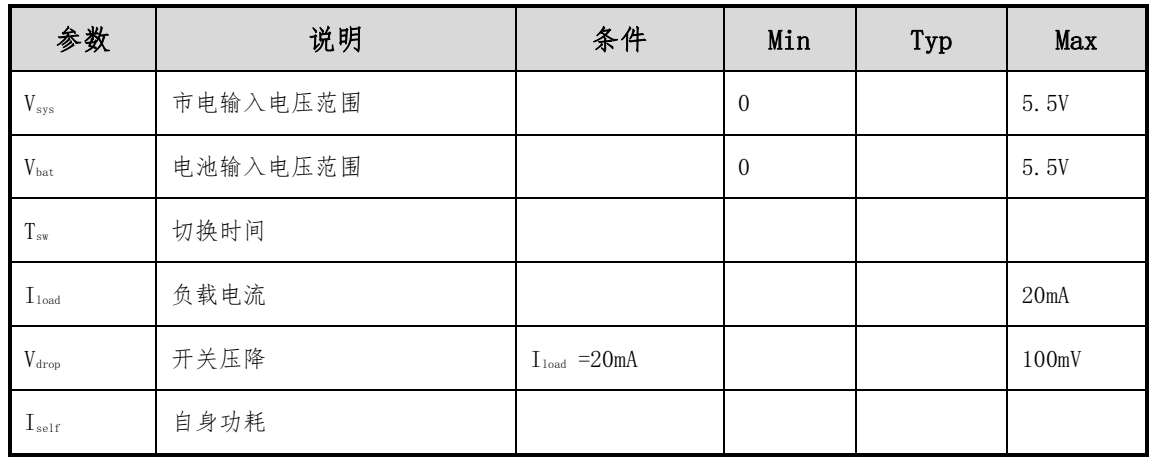

# **19.11 FLASH** 参数

| 参数                 | 说明     | 条件       | Min            | Typ | Max   |
|--------------------|--------|----------|----------------|-----|-------|
| $T_{\rm fse}$      | 扇区擦除时间 | 常温下      | 4ms            |     | 5ms   |
| $T_{\text{fhl}}$   | 片擦除时间  | 常温下      | 20ms           |     | 40ms  |
| $T_{\rm prg}$      | 字节编程时间 | 常温下      | 6us            |     | 7.5us |
| $F_{\text{prg}}$   | 编程频率   | 常温下      | 1MHz           |     | 29MHz |
| $NF_{we}$          | 擦写寿命   | 常温下      | 20000次         |     |       |
| $T_{dr}$           | 数据保存时间 |          | 100years@25℃   |     |       |
|                    |        |          | 25years@85℃    |     |       |
|                    |        |          | 10 years@125°C |     |       |
| $R_{\text{cycle}}$ | 读等待周期  | 系统时钟≤xxx | $\mathbf{0}$   |     |       |
|                    |        | 系统时钟>xxx | 1              |     |       |

表 19-12 FLASH 参数表

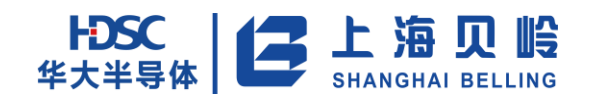

# **20** 封装信息

# **20.1 BL66A0244** 封装(**LQFP100**)

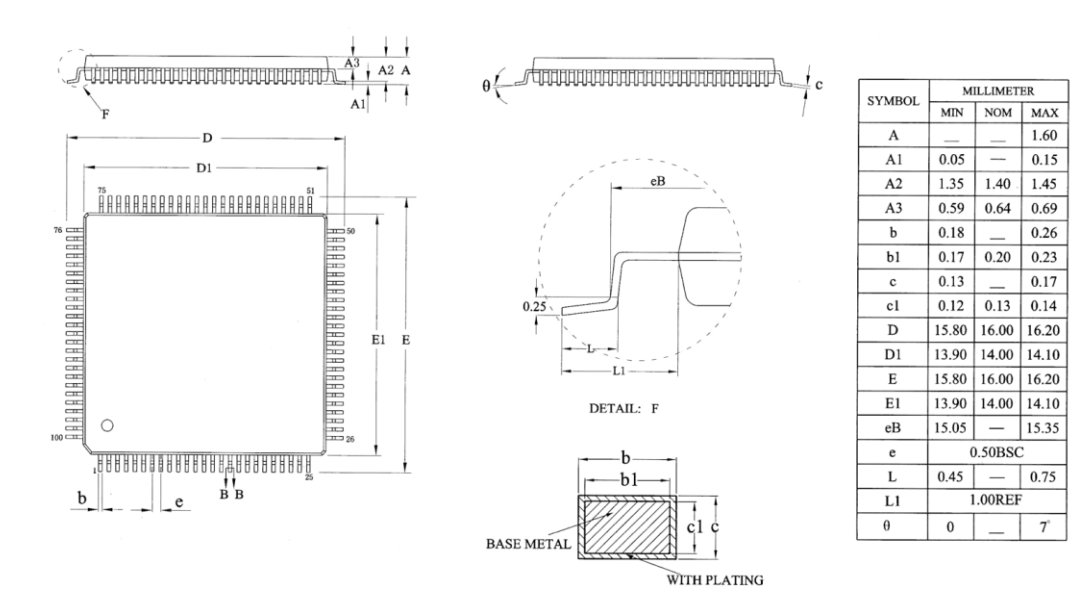

表 20-1 BL66A0244 封装尺寸图

# **20.2 BL66A0243** 封装(**LQFP80**)

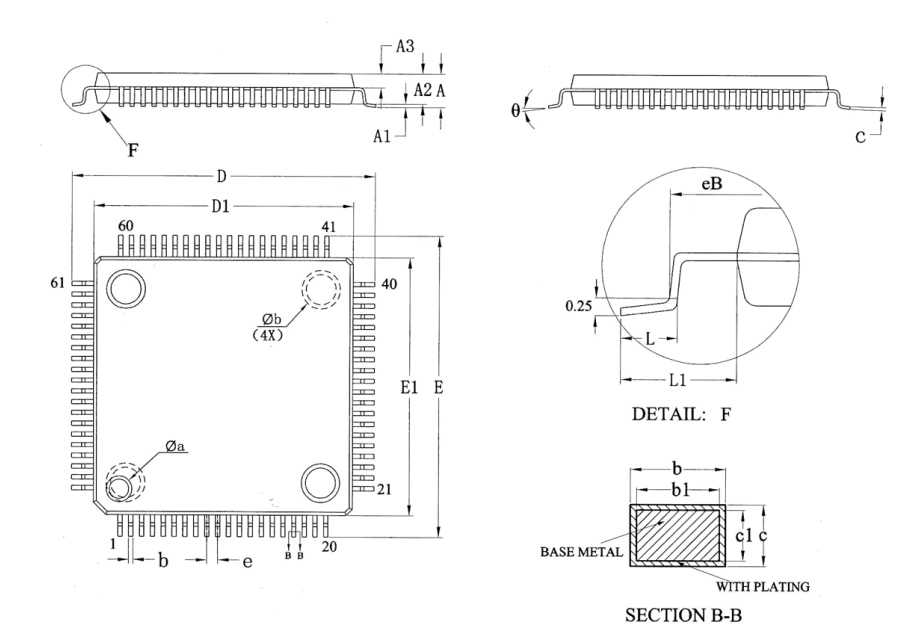

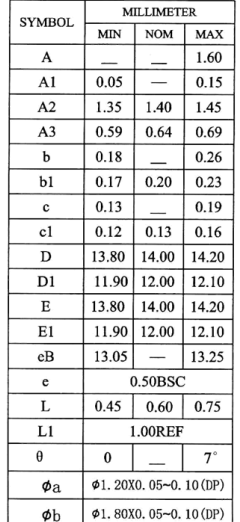

表 20-2 BL66A0243 封装尺寸图

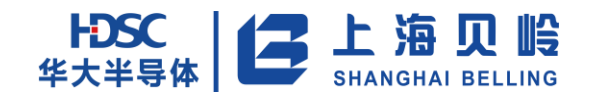

# **20.3 BL66A0242** 封装(**LQFP64**)

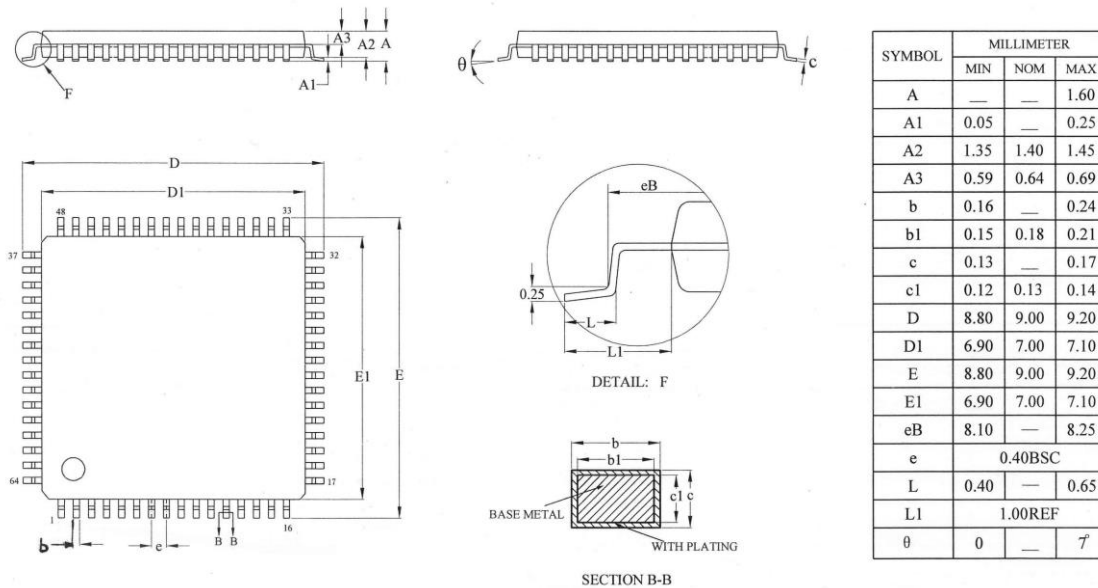

1.60  $0.05$  $0.25$ 1.35  $1.40$ 1.45  $0.59$ 0.64 0.69  $0.16$  $0.24$  $0.15$  $0.18$  $0.21$  $0.13$ 0.17  $0.14$  $0.12$  $0.13$ 8.80  $9.00$  $9.20$  $6.90$  $7.10$ 7.00 8.80 9.00 9.20  $7.00$  $7.10$ 6.90  $8.10$ 8.25  $0.40BSC$  $0.40$  $\sim$ 0.65 1.00REF  $\overline{\tau}$  $\boldsymbol{0}$ 

MILI IMETER

表 20-3 BL66A0242 封装尺寸图

# **20.4 BL68A0246** 封装(**QNF48**)

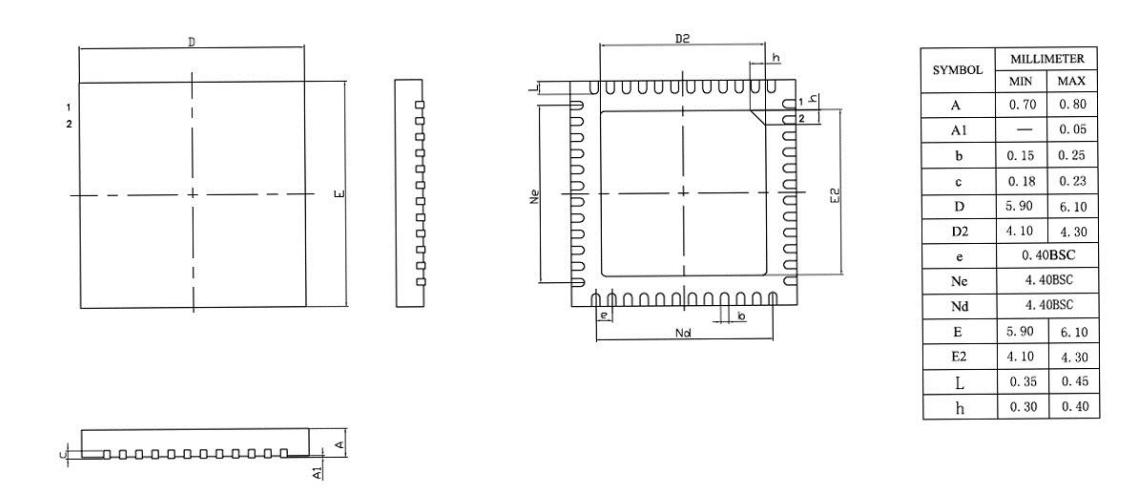

表 20-4 BL68A0246 封装尺寸图